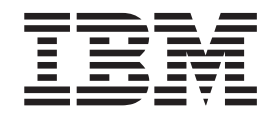

# Technical Reference: Kernel and Subsystems, Volume 2

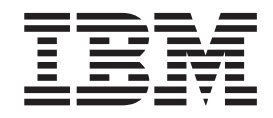

# Technical Reference: Kernel and Subsystems, Volume 2

#### **Note**

Before using this information and the product it supports, read the information in ["Notices,"](#page-434-0) on page 423.

#### **Sixth Edition (May 2004)**

This edition applies to AIX 5L Version 5.2 and to all subsequent releases of this product until otherwise indicated in new editions.

A reader's comment form is provided at the back of this publication. If the form has been removed, address comments to Information Development, Department H6DS-905-6C006, 11501 Burnet Road, Austin, Texas 78758-3493. To send comments electronically, use this commercial Internet address: aix6kpub@austin.ibm.com. Any information that you supply may be used without incurring any obligation to you.

**© Copyright International Business Machines Corporation 1997, 2004. All rights reserved.**

US Government Users Restricted Rights – Use, duplication or disclosure restricted by GSA ADP Schedule Contract with IBM Corp.

# **Contents**

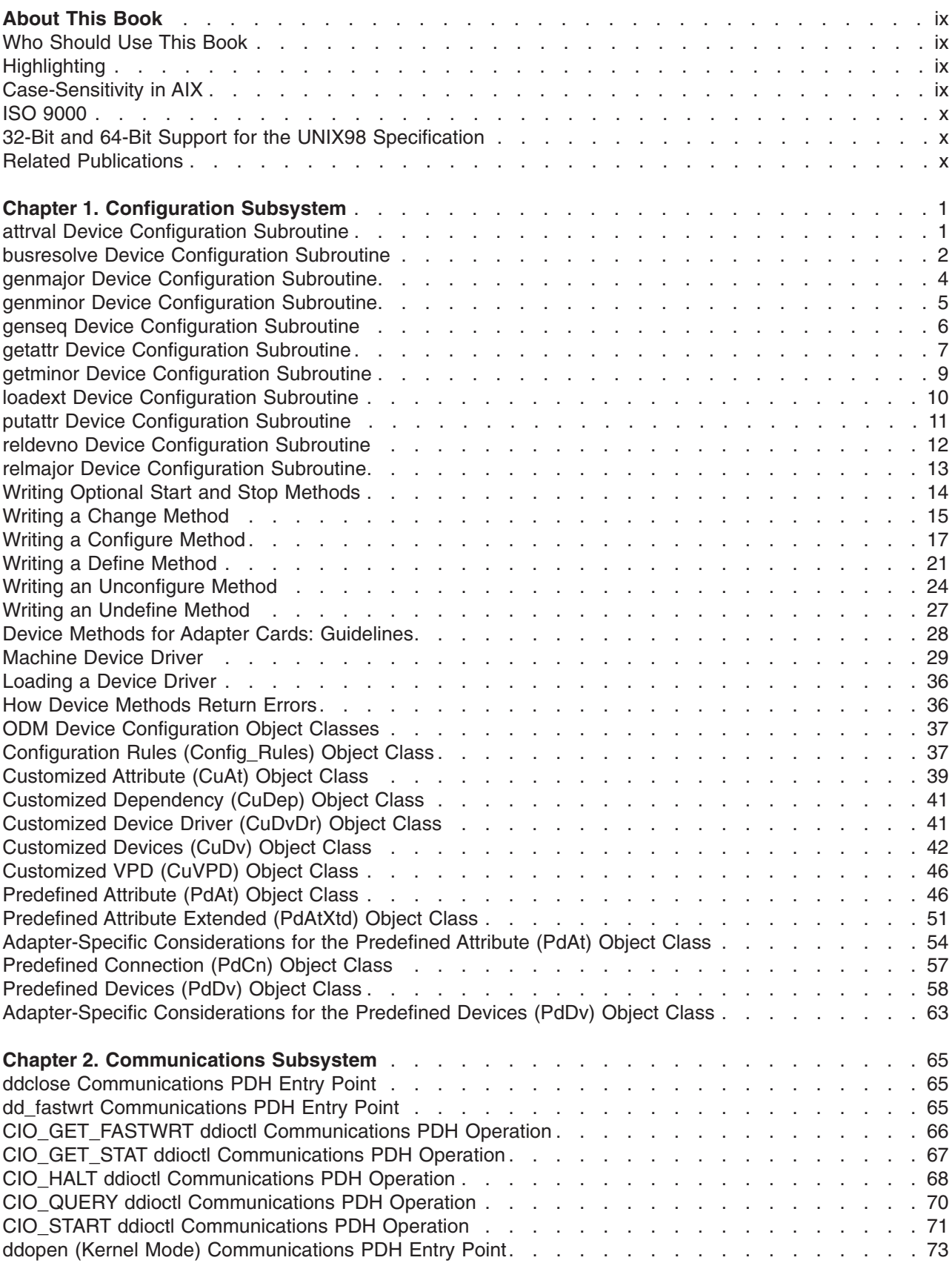

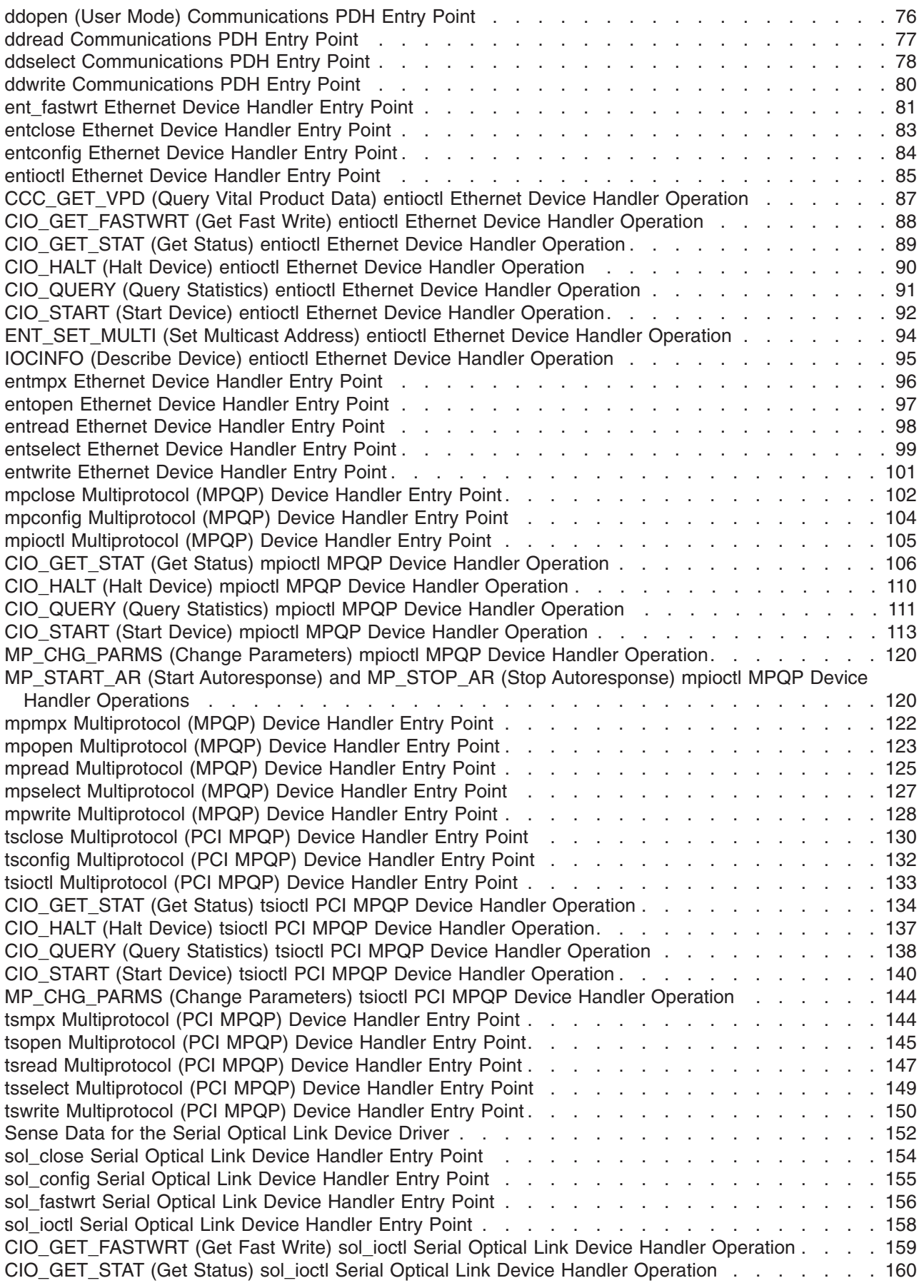

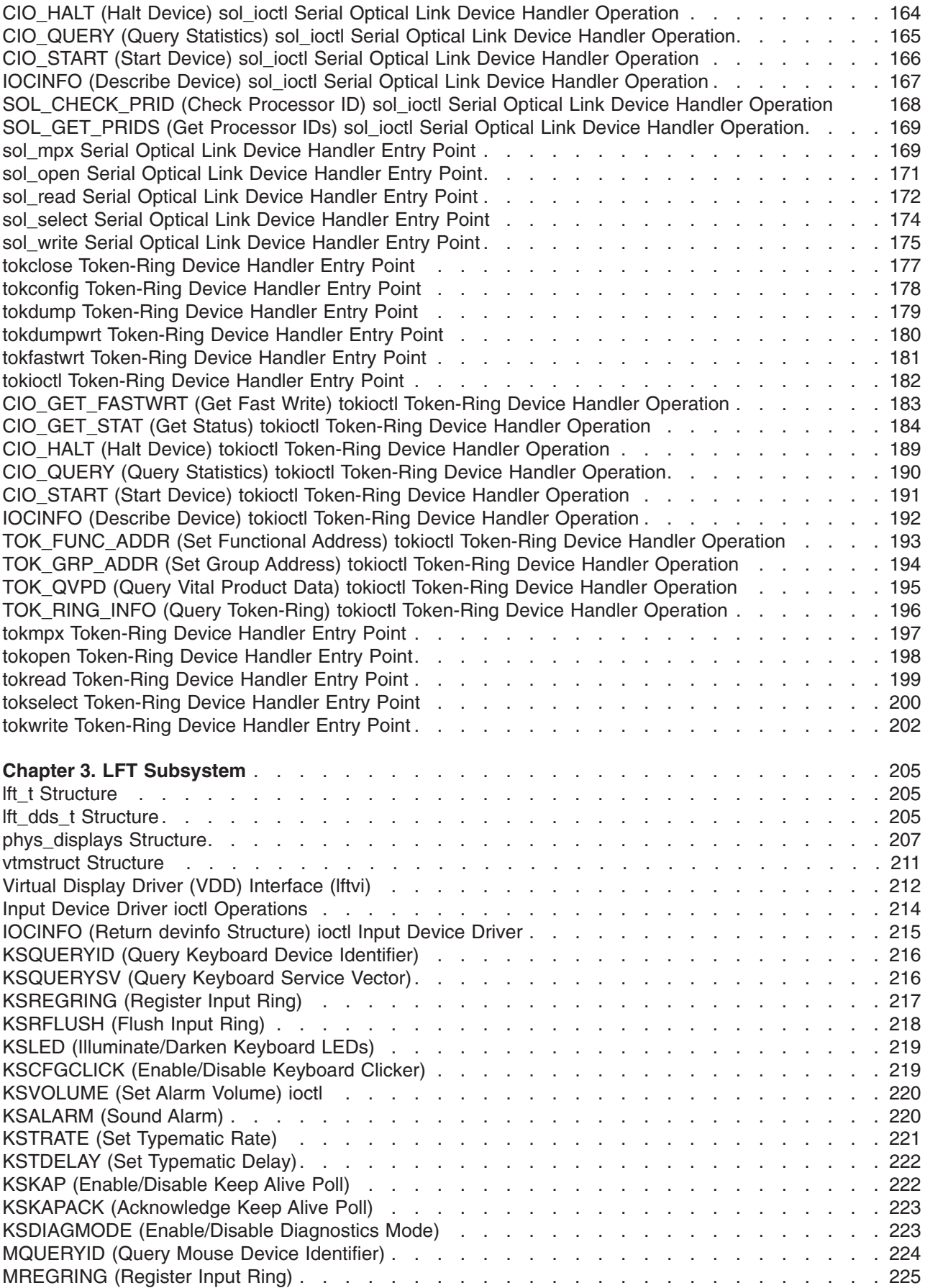

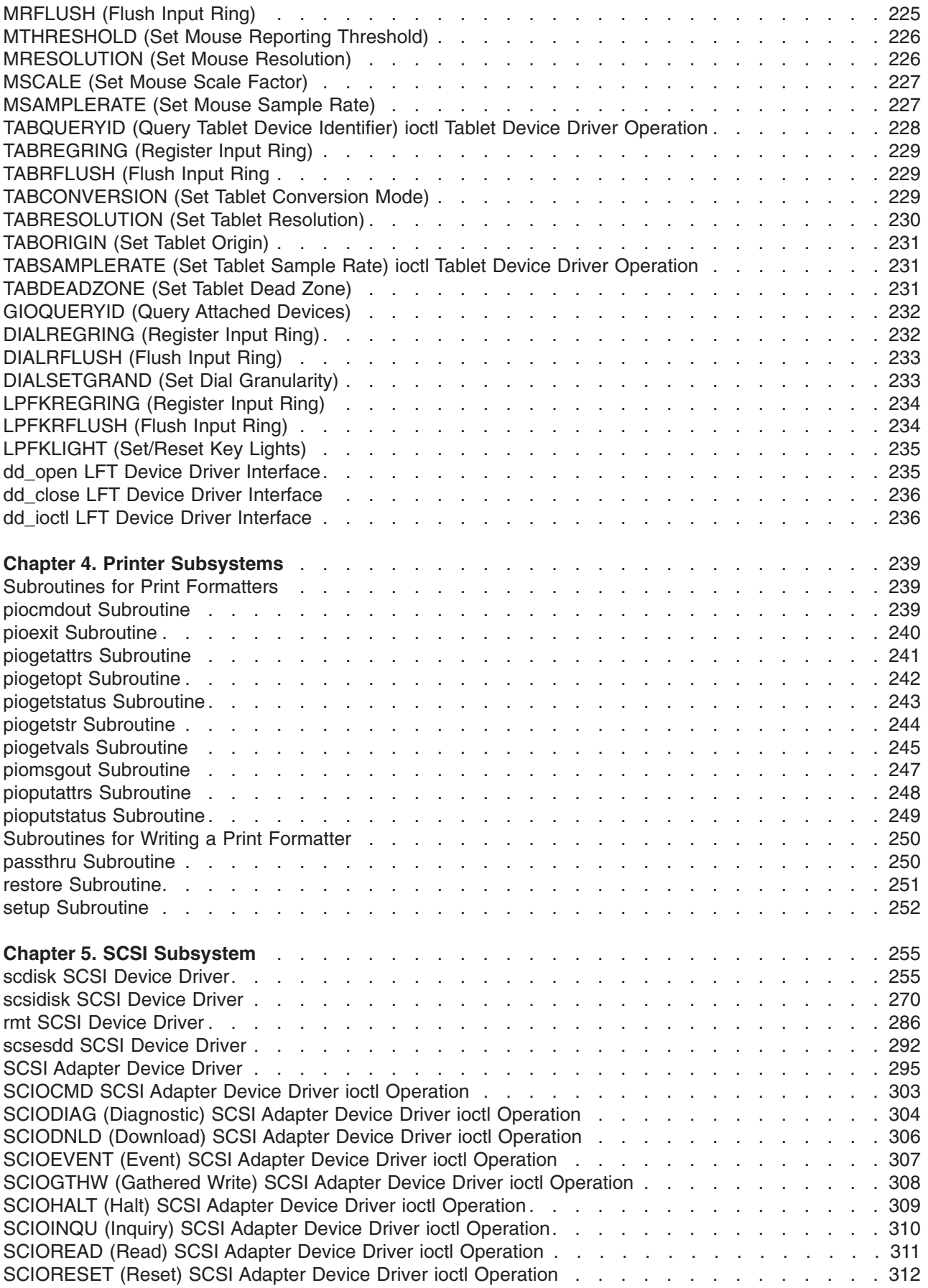

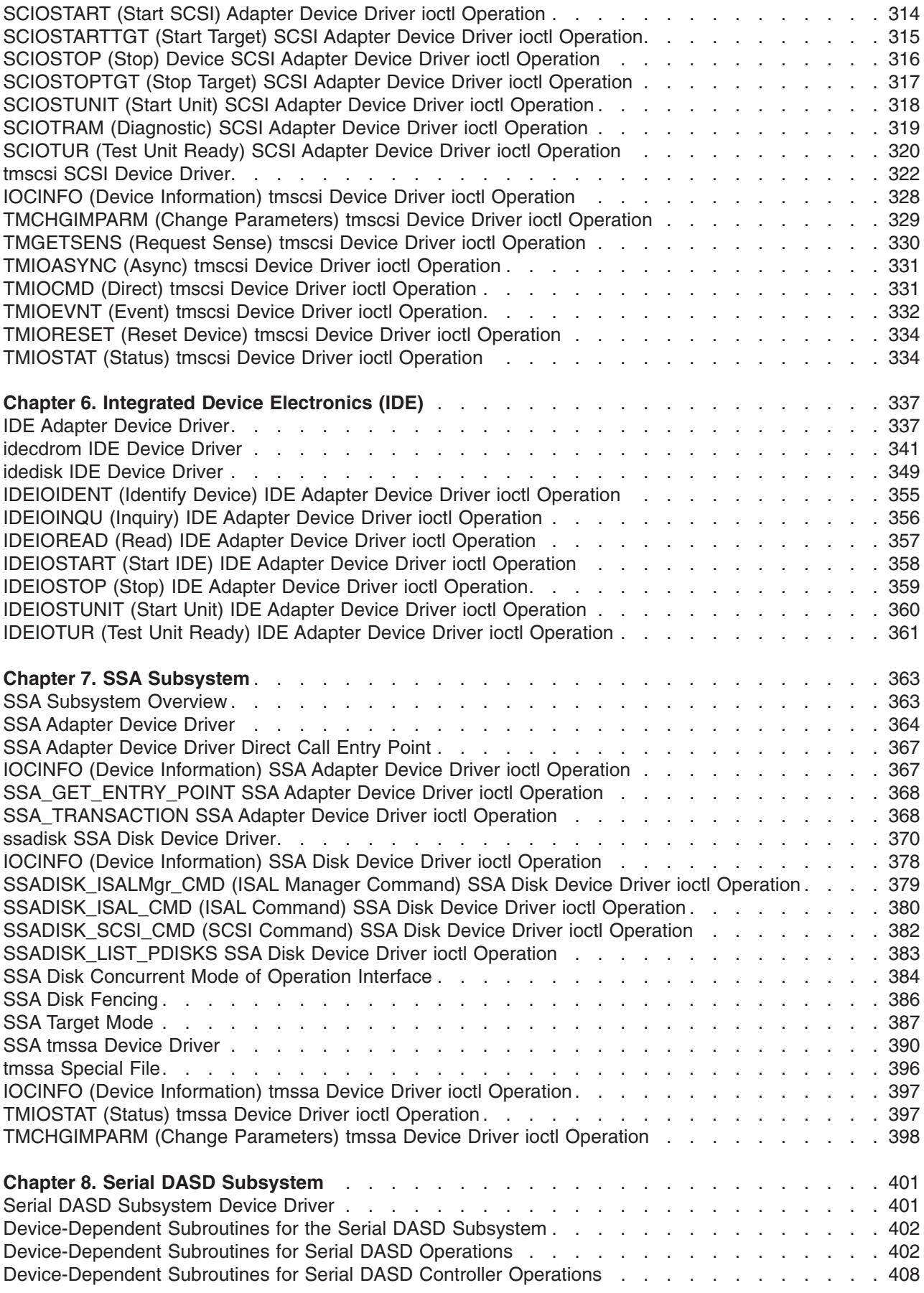

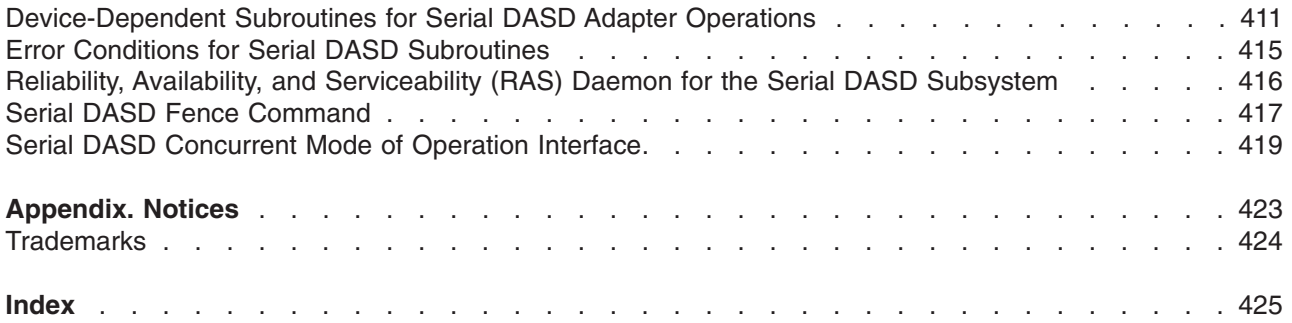

# <span id="page-10-0"></span>**About This Book**

This book provides information about kernel services, device driver operations, file system operations, subroutines, the configuration subsystem, the communications subsystem, the low function terminal (LFT) subsystem, the logical volume subsystem, the M-audio capture and playback adapter subsystem, the printer subsystem, the SCSI subsystem, and the serial DASD subsystem.

This book is part of the six-volume technical reference set, *AIX 5L Version 5.2 Technical Reference*, that provides information on system calls, kernel extension calls, and subroutines in the following volumes:

- v *AIX 5L Version 5.2 Technical Reference: Base Operating System and Extensions Volume 1* and *AIX 5L Version 5.2 Technical Reference: Base Operating System and Extensions Volume 2* provide information on system calls, subroutines, functions, macros, and statements associated with base operating system runtime services.
- v *AIX 5L Version 5.2 Technical Reference: Communications Volume 1* and *AIX 5L Version 5.2 Technical Reference: Communications Volume 2* provide information on entry points, functions, system calls, subroutines, and operations related to communications services.
- v *AIX 5L Version 5.2 Technical Reference: Kernel and Subsystems Volume 1* and *AIX 5L Version 5.2 Technical Reference: Kernel and Subsystems Volume 2* provide information about kernel services, device driver operations, file system operations, subroutines, the configuration subsystem, the communications subsystem, the low function terminal (LFT) subsystem, the logical volume subsystem, the M-audio capture and playback adapter subsystem, the printer subsystem, the SCSI subsystem, and the serial DASD subsystem.

This edition supports the release of AIX 5L Version 5.2 with the 5200-03 Recommended Maintenance package. Any specific references to this maintenance package are indicated as *AIX 5.2 with 5200-03*.

#### **Who Should Use This Book**

This book is intended for system programmers wishing to extend the kernel. To use the book effectively, you should be familiar with operating system concepts and kernel programming.

#### **Highlighting**

The following highlighting conventions are used in this book:

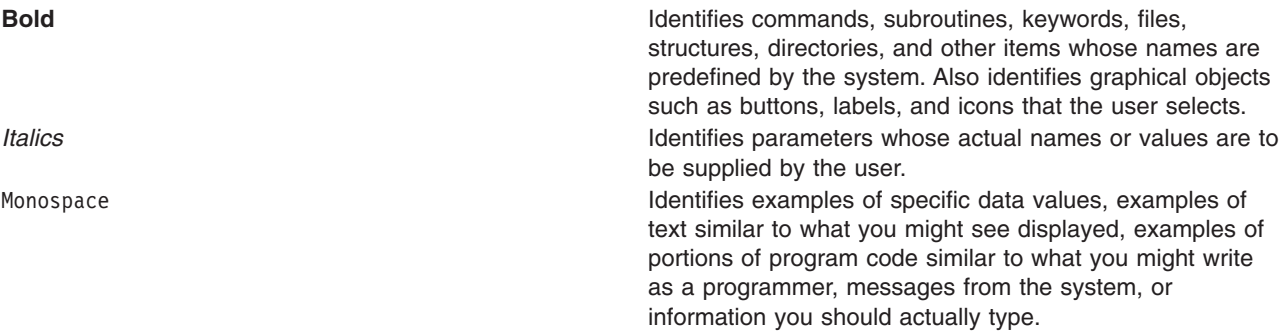

#### **Case-Sensitivity in AIX**

Everything in the AIX operating system is case-sensitive, which means that it distinguishes between uppercase and lowercase letters. For example, you can use the **ls** command to list files. If you type LS, the system responds that the command is ″not found.″ Likewise, **FILEA**, **FiLea**, and **filea** are three distinct file names, even if they reside in the same directory. To avoid causing undesirable actions to be performed, always ensure that you use the correct case.

#### <span id="page-11-0"></span>**ISO 9000**

ISO 9000 registered quality systems were used in the development and manufacturing of this product.

#### **32-Bit and 64-Bit Support for the UNIX98 Specification**

Beginning with Version 4.3, the operating system is designed to support The Open Group's UNIX98 Specification for portability of UNIX-based operating systems. Many new interfaces, and some current ones, have been added or enhanced to meet this specification, making Version 4.3 even more open and portable for applications.

At the same time, compatibility with previous releases of the operating system is preserved. This is accomplished by the creation of a new environment variable, which can be used to set the system environment on a per-system, per-user, or per-process basis.

To determine the proper way to develop a UNIX98-portable application, you may need to refer to The Open Group's UNIX98 Specification, which can be obtained on a CD-ROM by ordering *Go Solo 2: The Authorized Guide to Version 2 of the Single UNIX Specification*, a book which includes The Open Group's UNIX98 Specification on a CD-ROM.

#### **Related Publications**

The following books contain information about or related to application programming interfaces:

- v *AIX 5L Version 5.2 General Programming Concepts: Writing and Debugging Programs*
- v *AIX 5L Version 5.2 Communications Programming Concepts*
- v *AIX 5L Version 5.2 Kernel Extensions and Device Support Programming Concepts*
- v *AIX 5L Version 5.2 System Management Guide: Operating System and Devices*
- v *AIX 5L Version 5.2 Files Reference*

# <span id="page-12-0"></span>**Chapter 1. Configuration Subsystem**

#### **attrval Device Configuration Subroutine**

#### **Purpose**

Verifies that attribute values are within range.

#### **Syntax**

```
#include <cf.h>
#include <sys/cfgodm.h>
#include <sys/cfgdb.h>
```

```
int attrval (uniquetype, pattr, errattr)
char * uniquetype;
char * pattr;
char ** errattr;
```
### **Parameters**

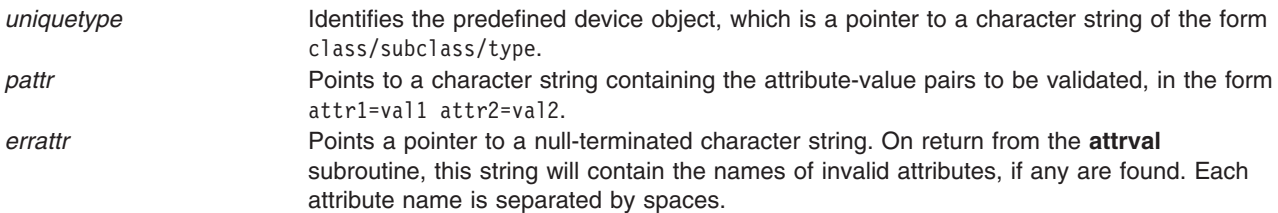

# **Description**

The **attrval** subroutine is used to validate each of a list of input attribute values against the legal range. If no illegal values are found, this subroutine returns a value of 0. Otherwise, it returns the number of incorrect attributes.

If any attribute values are invalid, a pointer to a string containing a list of invalid attribute names is returned in the *errattr* parameter. These attributes are separated by spaces.

Allocation of the error buffer is done in the **attrval** subroutine. However, a character pointer (for example, char \*errorb;) must be declared in the calling routine. Thereafter, the address of that pointer is passed to the **attrval** subroutine (for example, attrval(...,&errorb);) as one of the parameters.

#### **Return Values**

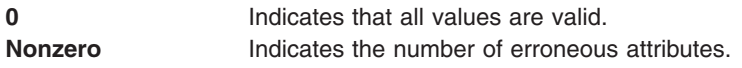

#### **Files**

**/usr/lib/libcfg.a** Archive of device configuration subroutines.

#### **Related Information**

List of Device Configuration Subroutines.

<span id="page-13-0"></span>[Predefined](#page-57-0) Attribute (PdAt) object class, [Customized](#page-50-0) Attribute (CuAt) object class, [Predefined](#page-69-0) Devices [\(PdDv\)](#page-69-0) object class.

#### **busresolve Device Configuration Subroutine**

#### **Purpose**

Allocates bus resources for adapters on an I/O bus (including PCI, ISA, and Micro Channel adapters).

#### **Syntax**

**#include <cf.h> #include <sys/cfgodm.h> #include <sys/cfgdb.h>**

#### **int busresolve**

```
(logname, flag, conf_list,
not_res_list, busname)
char * logname;
int flags;
char * conf_list;
char * not_res_list;
char * busname;
```
#### **Parameters**

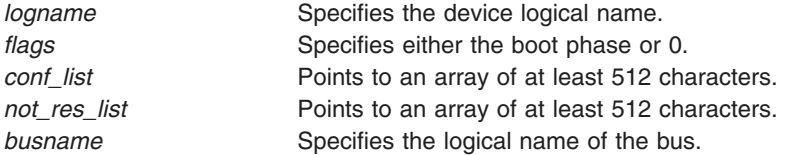

#### **Description**

**Note:** Micro Channel and plug-in ISA adapters are only supported by AIX 5.1 or earlier.

The **busresolve** device configuration subroutine is invoked by a device's configuration method to allocate bus resources for all devices that have predefined bus resource attributes. It also is invoked by the bus Configuration method to resolve attributes of all devices in the Defined state.

This subroutine first queries the Customized Attribute and Predefined Attribute object classes to retrieve a list of current bus resource attribute settings and a list of possible settings for each attribute. To resolve conflicts between the values assigned to an already available device and the current device, the subroutine adjusts the values for attributes of devices in the Defined state. For example, the **busresolve** subroutine makes sure that the current device is not assigned the same interrupt level as an already available device when invoked at run time. These values are updated in the customized Attribute object class.

The **busresolve** subroutine never modifies attributes of devices that are already in the Available state. It ignores devices in the Defined state if their chgstatus field in the Customized Devices object class indicates that they are missing.

When the *logname* parameter is set to the logical name of a device, the **busresolve** subroutine adjusts the specified device's bus resource attributes if necessary to resolve any conflicts with devices that are already in the Available state. A device's Configuration method should invoke the **busresolve** subroutine to ensure that its bus resources are allocated properly when configuring the device at run time. The Configuration method does not need to do this when run as part of system boot because the bus device's Configuration method would have already performed it.

If the *logname* parameter is set to a null string, the **busresolve** subroutine allocates bus resources for all devices that are not already in the Available state. The bus device's Configuration method invokes the **busresolve** subroutine in this way during system boot.

The *flags* parameter is set to 1 for system boot phase 1; 2 for system boot phase 2; and 0 when the **busresolve** subroutine is invoked during run time. The **busresolve** subroutine can be invoked only to resolve a specific device's bus resources at run time. That is, the *flags* parameter must be 0 when the *logname* parameter specifies a device logical name.

The **E\_BUSRESOURCE** value indicates that the **busresolve** subroutine was not able to resolve all conflicts. In this case, the *conf\_list* parameter will contain a list of the logical names of the devices for which it successfully resolved attributes. The *not res list* parameter will also contain a list of the logical names of the devices for which it could not successfully resolve all attributes. Devices whose names appear in the *not res* list parameter must not be configured into the Available state.

When writing a Configure method for a device having bus resources, make sure that it fails and returns a value of **E\_BUSRESOURCE** if the **busresolve** subroutine does not return an **E\_OK** value.

**Note:** If the *conf* list and *not res* list strings are not at least 512 characters, there may be insufficient space to hold the device names.

#### **Return Values**

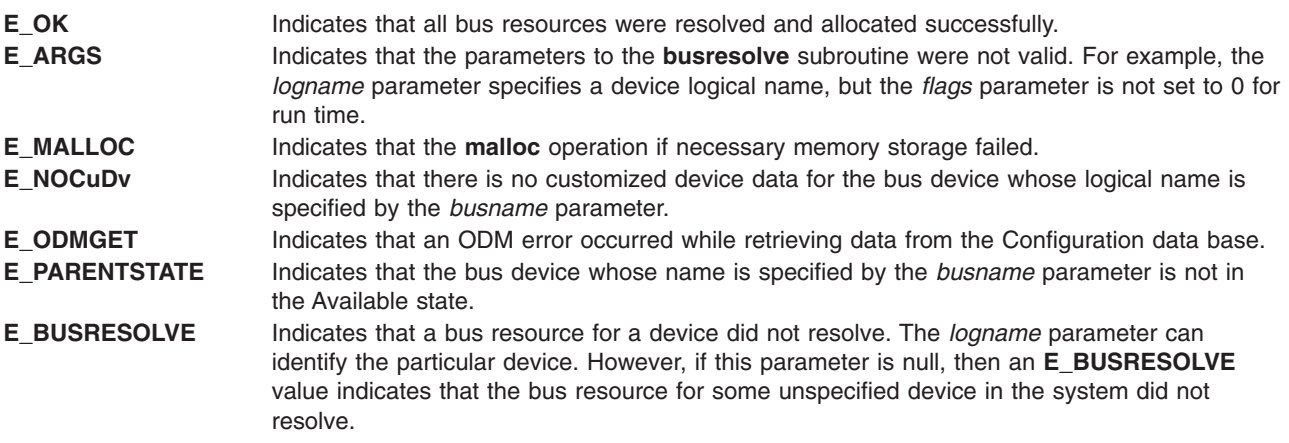

#### **Files**

**/usr/lib/libcfg.a** Archive of device configuration subroutines.

ODM Device [Configuration](#page-48-0) Object Classes.

List of Device Configuration Subroutines.

#### **Related Information**

Understanding ODM Object Classes and Objects in *AIX 5L Version 5.2 General Programming Concepts: Writing and Debugging Programs*.

#### <span id="page-15-0"></span>**genmajor Device Configuration Subroutine**

#### **Purpose**

Generates the next available major number for a device driver instance.

#### **Syntax**

**#include <cf.h> #include <sys/cfgodm.h> #include <sys/cfgdb.h>**

**long genmajor (** *device\_driver\_instance\_name***) char \****device\_driver\_instance\_name***;**

#### **Parameters**

*device\_driver\_instance\_name* Points to a character string containing the device driver instance name.

#### **Description**

The **genmajor** device configuration subroutine is one of the routines designated for accessing the [Customized](#page-52-0) Device Driver (CuDvDr) object class. If a major number already exists for the given device driver instance, it is returned. Otherwise, a new major number is generated.

The **genmajor** subroutine creates an entry (object) in the CuDvDr object class for the major number information. The lowest available major number or the major number that has already been allocated is returned. The CuDvDr object class is locked exclusively by this routine until its completion.

#### **Return Values**

If the **genmajor** subroutine executes successfully, a major number is returned. This major number is either the lowest available major number or the major number that has already been allocated to the device instance.

A value of -1 is returned if the **genmajor** subroutine fails.

#### **Files**

**/usr/lib/libcfg.a** Archive of device configuration subroutines.

#### **Related Information**

The **[reldevno](#page-23-0)** device configuration subroutine, **[relmajor](#page-24-0)** device configuration subroutine.

List of ODM Commands and Subroutines in *AIX 5L Version 5.2 General Programming Concepts: Writing and Debugging Programs*.

[Customized](#page-52-0) Device Driver (CuDvDr) object class.

List of Device Configuration Subroutines.

#### <span id="page-16-0"></span>**genminor Device Configuration Subroutine**

#### **Purpose**

Generates either the smallest unused minor number available for a device, a preferred minor number if it is available, or a set of unused minor numbers for a device.

#### **Syntax**

```
#include <cf.h>
#include <sys/cfgodm.h>
#include <sys/cfgdb.h>
```

```
long *genminor (device_instance, major_no, preferred_minor,
    minors_in_grp, inc_within_grp, inc_btwn_grp)
char * device_instance;
long major_no;
int preferred_minor;
int minors_in_grp;
int inc_within_grp;
int inc_btwn_grp;
```
#### **Parameters**

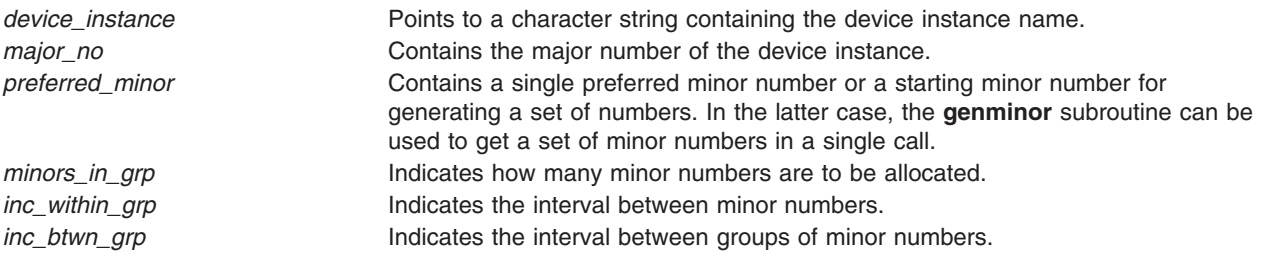

#### **Description**

The **genminor** device configuration subroutine is one of the designated routines for accessing the [Customized](#page-52-0) Device Driver (CuDv) object class. To ensure that unique numbers are generated, the object class is locked by this routine until its completion.

If a single preferred minor number needs to be allocated, it should be given in the *preferred\_minor* parameter. In this case, the other parameters should contain an integer value of 1. If the desired number is available, it is returned. Otherwise, a null pointer is returned, indicating that the requested number is in use.

If the caller has no preference and only requires one minor number, this should be indicated by passing a value of -1 in the *preferred\_minor* parameter. The other parameters should all contain the integer value of 1. In this case, the **genminor** subroutine returns the lowest available minor number.

If a set of numbers is desired, then every number in the designated set must be available. An unavailable number is one that has already been assigned. To get a specific set of minor numbers allocated, the *preferred\_minor* parameter contains the starting minor number. If this set has a minor number that is unavailable, then the **genminor** subroutine returns a null pointer indicating failure.

If the set of minor numbers needs to be allocated with the first number beginning on a particular boundary (that is, a set beginning on a multiple of 8), then a value of -1 should be passed in the *preferred\_minor*

<span id="page-17-0"></span>parameter. The *inc\_btwn\_grp* parameter should be set to the multiple desired. The **genminor** subroutine uses the *inc* btwn *grp* parameter to find the first complete set of available minor numbers.

If a list of minor numbers is to be returned, the return value points to the first in a list of preferred minor numbers. This pointer can then be incremented to move through the list to access each minor number. The minor numbers are returned in ascending sorted order.

#### **Return Values**

In the case of failure, a null pointer is returned. If the **genminor** subroutine succeeds, a pointer is returned to the lowest available minor number or to a list of minor numbers.

#### **Files**

**/usr/lib/libcfg.a Archive of device configuration subroutines.** 

#### **Related Information**

The **[genmajor](#page-15-0)** device configuration subroutine, **[getminor](#page-20-0)** device configuration subroutine, **[reldevno](#page-23-0)** device configuration subroutine.

List of ODM Commands and Subroutines in *AIX 5L Version 5.2 General Programming Concepts: Writing and Debugging Programs*.

[Customized](#page-52-0) Device Driver (CuDvDr) object class.

List of Device Configuration Subroutines.

#### **genseq Device Configuration Subroutine**

#### **Purpose**

Generates a unique sequence number for creating a device's logical name.

#### **Syntax**

**#include <cf.h> #include <sys/cfgodm.h> #include <sys/cfgdb.h>**

**int genseq (***prefix***) char \****prefix***;**

#### **Parameters**

prefix Points to the character string containing the prefix name of the device.

#### **Description**

The **genseq** device configuration subroutine generates a unique sequence number to be concatenated with the device's prefix name. The device name in the [Customized](#page-53-0) Devices (CuDv) object class is the concatenation of the prefix name and the sequence number. The rules for generating sequence numbers are as follows:

v A sequence number is a nonnegative integer. The smallest sequence number is 0.

- <span id="page-18-0"></span>• When deriving a device instance logical name, the next available sequence number (relative to a given prefix name) is allocated. This next available sequence number is defined to be the smallest sequence number not yet allocated to device instances using the same prefix name.
- v Whether a sequence number is allocated or not is determined by the device instances in the CuDv object class. If an entry using the desired prefix exists in this class, then the sequence number for that entry has already been allocated.

It is up to the application to convert this sequence number to character format so that it can be concatenated to the prefix to form the device name.

#### **Return Values**

If the **genseq** subroutine succeeds, it returns the generated sequence number in integer format. If the subroutine fails, it returns a value of -1.

#### **Files**

**/usr/lib/libcfg.a** Archive of device configuration subroutines.

#### **Related Information**

[Customized](#page-53-0) Devices (CuDv) object class.

List of ODM Commands and Subroutines in *AIX 5L Version 5.2 General Programming Concepts: Writing and Debugging Programs*.

#### **getattr Device Configuration Subroutine**

#### **Purpose**

Returns current values of an attribute object.

#### **Library**

Object Data Manager Library (**libodm.a**)

#### **Syntax**

```
#include <cf.h>
#include <sys/cfgodm.h>
#include <sys/cfgdb.h>
```
**struct CuAt \*getattr (***devname***,** *attrname***,** *getall***,** *how\_many***) char \*** *devname***; char \*** *attrname***; int** *getall***; int \*** *how\_many***;**

#### **Parameters**

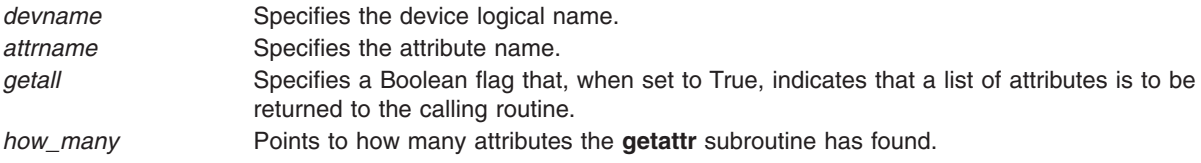

#### **Description**

The **getattr** device configuration subroutine returns the current value of an attribute object or a list of current values of attribute objects from either the Customized Attribute (CuAt) object class or the Predefined Attribute (PdAt) object class. The **getattr** device configuration subroutine queries the [CuAt](#page-50-0) [object](#page-50-0) class for the attribute object matching the device logical name and the attribute name. It is the application's responsibility to lock the Device [Configuration](#page-48-0) object classes.

The **getattr** subroutine allocates memory for CuAt object class structures that are returned. This memory is automatically freed when the application exits. However, the application must free this memory if it invokes **getattr** several times and runs for a long time.

To get a single attribute, the *getall* parameter should be set to False. If the object exists in the CuAt object class, a pointer to this structure is returned to the calling routine.

However, if the object is not found, the **getattr** subroutine assumes that the attribute takes the default value found in the PdAt [object](#page-57-0) class. In this case, the PdAt object class is queried for the attribute information. If this information is found, the relevant attribute values (that is, default value, flag information, and the NLS index) are copied into a CuAt structure. This structure is then returned to the calling routine. Otherwise, a null pointer is returned indicating an error.

To get all the customized attributes for the device name, the *getall* parameter should be set to True. In this case, the *attrname* parameter is ignored. The PdAt and CuAt object classes are queried and a list of CuAt structures is returned. The PdAt objects are copied to CuAt structures so that one list may be returned.

**Note:** The **getattr** device configuration subroutine will fail unless you first call the **odm\_initialize** subroutine.

#### **Return Values**

Upon successful completion, the **getattr** subroutine returns a pointer to a list of CuAt structures. If the operation is unsuccessful, a null pointer is returned.

#### **Files**

**/usr/lib/libcfg.a** Archive of device configuration subroutines.

#### **Related Information**

The **odm\_initialize** subroutine, the **[putattr](#page-22-0)** device configuration subroutine.

[Predefined](#page-57-0) Attribute (PdAt) object class, [Customized](#page-50-0) Attribute (CuAt) object class.

Device Configuration Subsystem Programming Introduction in *AIX 5L Version 5.2 Kernel Extensions and Device Support Programming Concepts*.

Understanding ODM Object Classes and Objects in *AIX 5L Version 5.2 General Programming Concepts: Writing and Debugging Programs*.

ODM Device [Configuration](#page-48-0) Object Classes in *AIX 5L Version 5.2 Kernel Extensions and Device Support Programming Concepts*.

#### <span id="page-20-0"></span>**getminor Device Configuration Subroutine**

#### **Purpose**

Gets the minor numbers associated with a major number from the Customized Device Driver (CuDvDr) object class.

#### **Syntax**

**#include <cf.h> #include <sys/cfgodm.h> #include <sys/cfgdb.h>**

**long \*getminor (***major\_no***,** *how\_many***,** *device\_instance***) long** *major\_no***; int \*** *how\_many***; char \*** *device\_instance***;**

#### **Parameters**

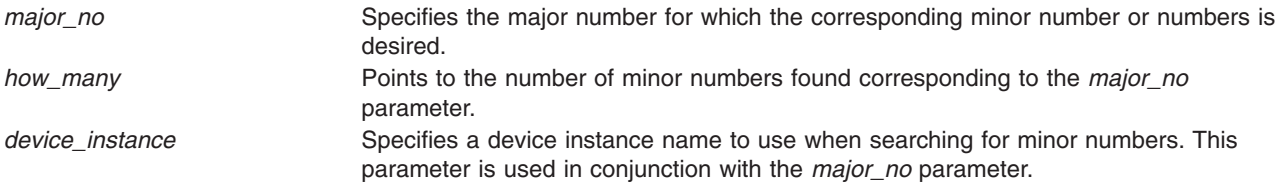

#### **Description**

The **getminor** device configuration subroutine is one of the designated routines for accessing the [CuDvDr](#page-52-0) [object](#page-52-0) class. This subroutine queries the CuDvDr object class for the minor numbers associated with the given major number or device instance or both.

If the *device instance* parameter is null, then only the *major no* parameter is used to obtain the minor numbers. Otherwise, both the *major\_no* and *device\_instance* parameters should be used. The number of minor numbers found in the query is returned in the *how\_many* parameter.

The CuDvDr object class is locked exclusively by the **getminor** subroutine for the duration of the routine.

The return value pointer points to a list that contains the minor numbers associated with the major number. This pointer is then used to move through the list to access each minor number. The minor numbers are returned in ascending sorted order.

The **getminor** subroutine also returns the number of minor numbers in the list to the calling routine in the *how\_many* parameter.

#### **Return Values**

If the **getminor** routine fails, a null pointer is returned.

If the **getminor** subroutine succeeds, one of two possible values is returned. If no minor numbers are found, null is returned. In this case, the *how\_many* parameter points to an integer value of 0. However, if minor numbers are found, then a pointer to a list of minor numbers is returned. The minor numbers are returned in ascending sorted order. In the latter case, the *how\_many* parameter points to the number of minor numbers found.

<span id="page-21-0"></span>**Files**

**/usr/lib/libcfg.a** Archive of device configuration subroutines.

#### **Related Information**

The **[genminor](#page-16-0)** device configuration subroutine, **[genmajor](#page-15-0)** device configuration subroutine, **[reldevno](#page-23-0)** device configuration subroutine.

[Customized](#page-52-0) Device Driver (CuDvDr) object class.

List of Device Configuration Subroutines.

#### **loadext Device Configuration Subroutine**

#### **Purpose**

Loads or unloads kernel extensions, or queries for kernel extensions in the kernel.

#### **Syntax**

**#include <sys/types.h>**

```
mid_t loadext ( dd_name, load, query)
char *dd_name;
int load, query;
```
#### **Parameters**

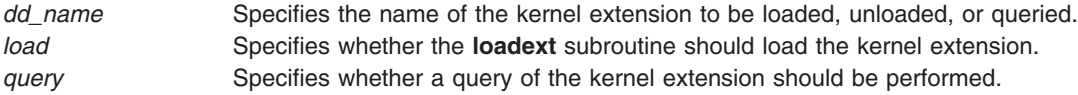

#### **Description**

The **loadext** device configuration subroutine provides the capability to load or unload kernel extensions. It can also be used to obtain the kernel module identifier (kmid) of a previously loaded object file. The kernel extension name passed in the *dd\_name* parameter is either the base name of the object file or contains directory path information. If the kernel extension path name supplied in the *dd\_name* parameter has no leading **./** (dot, slash), **../** double-dot, slash), or **/** (slash) characters, then the **loadext** subroutine concatenates the **/usr/lib/drivers** file and the base name passed in the *dd\_name* parameter to arrive at an absolute path name. Otherwise, the path name provided in the *dd\_name* parameter is used unmodified.

If the *load* parameter has a value of True, the specified kernel extension and its **kmid** are loaded. If the specified object file has already been loaded into the kernel, its load count is incremented and a new copy is not loaded.

If the *load* parameter has a value of False, the action taken depends on the value of the *query* parameter. If *query* is False, the **loadext** routine requests an unload of the specified kernel extension. This causes the kernel to decrement the load count associated with the object file. If the load count and use count of the object file become 0, the kernel unloads the object file. If the *query* parameter is True, then the **loadext** subroutine queries the kernel for the kmid of the specified object file. This kmid is then returned to the caller.

If both the *load* and *query* parameters have a value of True, the load function is performed.

**Attention:** Repeated loading and unloading of kernel extensions may cause a memory leak.

#### <span id="page-22-0"></span>**Files**

**/usr/lib/libcfg.a** Archive of device configuration subroutines.

### **Return Values**

Upon successful completion, the **loadext** subroutine returns the kmid. If an error occurs or if the queried object file is not loaded, the routine returns a null value.

# **Related Information**

The **sysconfig** subroutine.

Understanding Kernel Extension Binding in *AIX 5L Version 5.2 Kernel Extensions and Device Support Programming Concepts*.

# **putattr Device Configuration Subroutine**

#### **Purpose**

Updates, deletes, or creates an attribute object in the Customized Attribute (CuAt) object class.

#### **Library**

Object Data Manager Library (**libodm.a**)

#### **Syntax**

**#include <cf.h> #include <sys/cfgodm.h> #include <sys/cfgdb.h>**

**int putattr (** *cuobj***) struct CuAt \****cuobj***;**

#### **Parameters**

*cuobj* Specifies the attribute object.

#### **Description**

The **putattr** device configuration subroutine either updates an old attribute object, creates a new object for the attribute information, or deletes an existing object in the CuAt [object](#page-50-0) class. The **putattr** subroutine queries the CuAt object class to determine whether an object already exists with the device name and attribute name specified by the *cuobj* parameter.

If the attribute is found in the CuAt object class and its value (as given in the *cuobj* parameter) is to be changed back to the default value for this attribute, the customized object is deleted. Otherwise, the customized object is simply updated.

If the attribute object does not already exist and its attribute value is being changed to a non-default value, a new object is added to the CuAt object class with the information given in the *cuobj* parameter.

<span id="page-23-0"></span>**Note:** The **putattr** device configuration subroutine will fail unless you first call the **odm\_initialize** subroutine.

#### **Return Values**

- **0** Indicates a successful operation.
- **-1** Indicates a failed operation.

#### **Files**

**/usr/lib/libcfg.a** Archive of device configuration subroutines.

#### **Related Information**

The **odm\_initialize** subroutine, the **[getattr](#page-18-0)** device configuration subroutine.

[Customized](#page-50-0) Attribute (CuAt) object class.

Device Configuration Subsystem Programming Introduction in *AIX 5L Version 5.2 Kernel Extensions and Device Support Programming Concepts*.

Object Data Manager (ODM) Overview for Programmers in *AIX 5L Version 5.2 General Programming Concepts: Writing and Debugging Programs*.

#### **reldevno Device Configuration Subroutine**

#### **Purpose**

Releases the minor or major number, or both, for a device instance.

#### **Syntax**

**#include <cf.h> #include <sys/cfgodm.h> #include <sys/cfgdb.h> int reldevno (** *device\_instance\_name***,** *release***) char \****device\_instance\_name***; int** *release***;**

#### **Parameters**

*device\_instance\_name* Points to the character string containing the device instance name. *release* Specifies whether the major number should be released. A value of True releases the major number; a value of False does not.

#### **Description**

The **reldevno** device configuration subroutine is one of the designated access routines to the [Customized](#page-52-0) Device Driver [\(CuDvDr\)](#page-52-0) object class. This object class is locked exclusively by this routine until its completion. All minor numbers associated with the device instance name are deleted from the CuDvDr object class. That is, each object is deleted from the class. This releases the minor numbers for reuse.

The major number is released for reuse if the following two conditions exist:

• The object to be deleted contains the last minor number for a major number.

<span id="page-24-0"></span>• The *release* parameter is set to True.

If you prefer to release the major number yourself, then the **relmajor** device configuration subroutine can be called. In this case, you should also set the *release* parameter to False. All special files, including symbolically linked special files, corresponding to the deleted objects are deleted from the file system.

#### **Return Values**

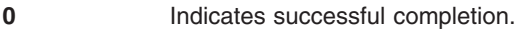

**-1** Indicates a failure to release the minor number or major number, or both.

#### **Files**

**/usr/lib/libcfg.a** Archive of device configuration subroutines.

#### **Related Information**

The **[genmajor](#page-15-0)** device configuration subroutine, **[genminor](#page-16-0)** device configuration subroutine, **relmajor** device configuration subroutine.

[Customized](#page-52-0) Device Driver (CuDvDr) object class.

#### **relmajor Device Configuration Subroutine**

#### **Purpose**

Releases the major number associated with the specified device driver instance name.

#### **Syntax**

**#include <cf.h> #include <sys/cfgodm.h> #include <sys/cfgdb.h> int relmajor (** *device\_driver\_instance\_name***) char \****device\_driver\_instance\_name***;**

#### **Parameter**

*device\_driver\_instance\_name* Points to a character string containing the device driver instance name.

#### **Description**

The **relmajor** device configuration subroutine is one of the designated access routines to the [Customized](#page-52-0) Device Driver [\(CuDvDr\)](#page-52-0) object class. To ensure that unique major numbers are generated, the CuDvDr object class is locked exclusively by this routine until the major number has been released.

The **relmajor** routine deletes the object containing the major number of the device driver instance name.

#### **Return Values**

- **0** Indicates successful completion.
- **-1** Indicates a failure to release the major number.

<span id="page-25-0"></span>**Files**

**/usr/lib/libcfg.a** Archive of device configuration subroutines.

#### **Related Information**

The **[genmajor](#page-15-0)** device configuration subroutine, **[reldevno](#page-23-0)** device configuration subroutine.

[Customized](#page-52-0) Device Driver (CuDvDr) object class.

#### **Writing Optional Start and Stop Methods**

This article describes how optional Start and Stop device methods work. It also suggests guidelines for programmers writing their own optional Start and Stop device configuration methods.

#### **Syntax**

**stt***Dev* **-l** *Name* **stp***Dev* **-l** *Name*

#### **Description**

The Start and Stop methods are optional. They allow a device to support the additional device state of Stopped. The Start method takes the device from the Stopped state to the Available state. The Stop method takes the device from the Available state to the Stopped state. Most devices do not have Start and Stop methods.

The Stopped state keeps a configured device in the system, but renders it unusable by applications. In this state, the device's driver is loaded and the device is defined to the driver. This might be implemented by having the Stop method issue a command telling the device driver not to accept any normal I/O requests. If an application subsequently issues a normal I/O request to the device, it will fail. The Start method can then issue a command to the driver telling it to start accepting I/O requests once again.

If Start and Stop methods are written, the other device methods must be written to account for the Stopped state. For example, if a method checks for a device state of Available, it might now need to check for Available and Stopped states.

Additionally, write the [Configure](#page-28-0) method so that it takes the device from the Defined state to the Stopped state. Also, the Configure method may invoke the Start method, taking the device to the Available state. The [Unconfigure](#page-35-0) method must change the device to the Defined state from either the Available or Stopped states.

When used, Start and Stop methods are usually device-specific.

By convention, the first three characters of the name of the Start method are **stt**. The first three characters of the name of the Stop method are **stp**. The remainder of the names (*Dev*) can be any characters, subject to operating system file-name restrictions, that identify the device or group of devices that use the methods.

#### **Flags**

**-l** *name* Identifies the logical name of the device to be started or stopped.

#### <span id="page-26-0"></span>**Related Information**

Writing an [Unconfigure](#page-35-0) Method , Writing a [Configure](#page-28-0) Method .

#### **Writing a Change Method**

This article describes how a Change device method works. It also suggests [guidelines](#page-27-0) for programmers writing their own Change device configuration methods.

#### **Syntax**

chgDev -I Name [ -p Parent ] [ -w Connection ] [ -P | [-T](#page-27-0) ] [ [-a](#page-27-0) Attr=Value [ -a Attr=Value ... ] ... ]

#### **Description**

The Change method applies configuration changes to a device. If the device is in the Defined state, the changes are simply recorded in the Customized database. If the device is in the Available state, the Change method must also apply the changes to the actual device by reconfiguring it.

A Change method does not need to support all the flags described for Change methods. For example, if your device is a pseudo-device with no parent, it need not support parent and connection changes. For devices that have parents, it may be desirable to disallow parent and connection changes. For printers, such changes are logical because they are easily moved from one port to another. By contrast, an adapter card is not usually moved without first shutting off the system. It is then automatically configured at its new location when the system is rebooted. Consequently, there may not be a need for a Change method to support parent and connection changes.

**Note:** In deciding whether to support the **-T** and **-P** flags, remember that these options allow a device's configuration to get out of sync with the Configuration database. The **-P** flag is useful for devices that are typically kept open by the system. The Change methods for most supported devices do not support the **-T** flag.

In applying changes to a device in the Available state, the Change method could terminate the device from the driver, rebuild the device-dependent structure (DDS) using the new information, and redefine the device to the driver using the new DDS. The method may also need to reload adapter software or perform other device-specific operations. An alternative is to invoke the device's [Unconfigure](#page-35-0) method, update the Customized database, and invoke the device's Configure method.

By convention, the first three characters of the name of the Change method should be **chg**. The remainder of the name (*Dev*) can be any characters, subject to operating system file-name restrictions, that identify the device or group of devices that use the method.

#### **Flags**

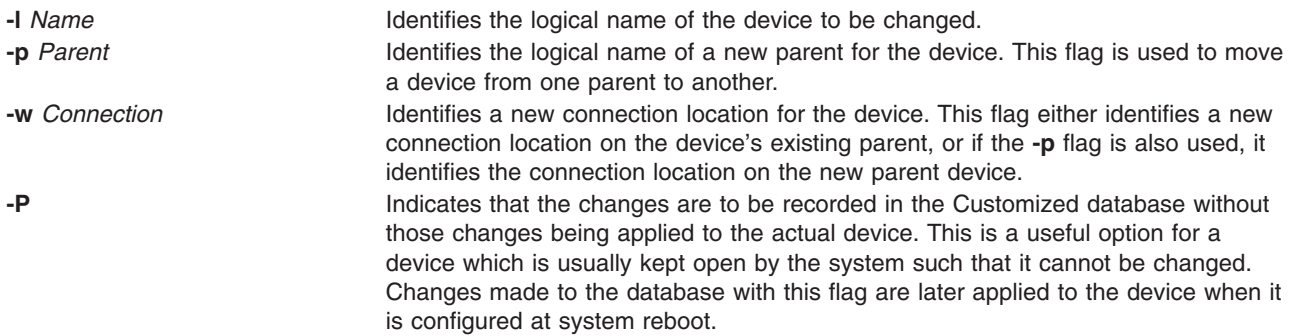

<span id="page-27-0"></span>recorded in the database. This is a useful option for allowing temporary configuration changes that will not apply once the system is rebooted. **-a** *Attr***=***Value* Specifies the device attribute value pairs used for changing specific attribute values. The *Attr=Value* parameter contains one or more attribute value pairs for the **-a** flag. If you use a **-a** flag with multiple attribute value pairs, the list of pairs must be enclosed in quotes with spaces between the pairs. For example, entering **-a** *Attr=Value* lists one attribute value pair, while entering **-a** '*Attr1=Value1 Attr2=Value2*' lists more than one attribute value pair.

# **Guidelines for Writing a Change Method**

This list of tasks is intended as a guideline for writing a Change method. When writing for a specific device, some tasks may be omitted. For example, if a device does not support the changing of a parent or connection, there is no need to include those tasks. A device may have special needs that are not included in these tasks.

If the Change method is written to invoke the Unconfigure and Configure methods, it must:

- 1. Validate the input parameters. The **-l** flag must be supplied to identify the device that is to be changed. If your method does not support the specified flag, exit with an error.
- 2. Initialize the Object Data Manager (ODM). Use the **odm\_initialize** subroutine and lock the Configuration database using the **odm\_lock** subroutine. See ″Writing a Define [Method](#page-32-0)″ for an example.
- 3. Retrieve the [Customized](#page-53-0) Device (CuDv) object for the device to be changed by getting the CuDv object whose Device Name descriptor matches the name supplied with the **-l** flag. If no object is found with the specified name, exit with an error.
- 4. Validate all attributes being changed. Make certain that the attributes apply to the specified device, that they can be set by the user, and that they are being set to valid values. The **[attrval](#page-12-0)** subroutine can be used for this purpose. If some attributes have values that are dependent on each other, write the code to cross check them. If invalid attributes are found, the method needs to write information to standard error describing them. See ″Handling Invalid [Attributes](#page-28-0)″ .
- 5. Determine if a new parent device exists. If a new parent device has been specified, find out whether it exists by querying the CuDv object class for an object whose Device Name descriptor matches the new parent name. If no match is found, the method exits with an error.
- 6. If a new connection has been specified, validate that this device can be connected there. Do this by querying the Predefined [Connection](#page-68-0) (PdCn) object class for an object whose Unique Type descriptor matches the link to the Predefined Devices (PdDv) object class descriptor of the parent's CuDv object. The Connection Key descriptor of the CuDv object must match the subclass name of the device being changed, and the Connection Location descriptor of the CuDv object must match the new connection value. If no match is found, the method exits with an error.
- 7. If a match is found, the new connection is valid. If the device is in the Available state, then it should still be available after being moved to the new connection. Since only one device can be available at a particular connection, the Change method must check for other available devices at that connection. If one is found, the method exits with an error.
- 8. If the device state is Available and the **-P** flag was not specified, invoke the device's [Unconfigure](#page-35-0) [method](#page-35-0) using the **odm\_run\_method** command. This fails if the device has Available child devices, which is why the Change method does not need to check explicitly for child devices.
- 9. If any attribute settings were changed, update the database to reflect the new settings. If a parent or connection changed, update the Parent Device Logical Name, Location Where Connected on Parent Device, and Location Code descriptors of the device's CuDv [object.](#page-53-0)
- 10. If the device state was in the Available state before being unconfigured, invoke the device's [Configure](#page-28-0) [method](#page-28-0) using the **odm run method** command. If this returns an error, leaving the device unconfigured, the Change method should restore the Customized database to its pre-change state.

<span id="page-28-0"></span>11. Close all object classes and terminate the ODM. Exit with an exit code of 0 if there were no errors.

#### **Handling Invalid Attributes**

If the Change method detects attributes that are in error, it must write information to the **stderr** file to identify them. This consists of writing the attribute name followed by the attribute description. Only one attribute and its description is to be written per line. If an attribute name was mistyped so that it does not match any of the device's attributes, write the attribute name supplied on a line by itself.

The **mkdev** and **chdev** configuration commands intercept the information written to the standard error file by the Change method. These commands write out the information following an error message describing that there were invalid attributes. Both the attribute name and attribute description are needed to identify the attribute. By invoking the **mkdev** or **chdev** command directly, the attributes can be identified by name. When using SMIT, these attributes can be identified by description.

The attribute description is obtained from the appropriate message catalog. A message is identified by catalog name, set number, and message number. The catalog name and set number are obtained from the device's PdDv [object.](#page-69-0) The message number is obtained from the NLS Index descriptor in either the [Predefined](#page-57-0) Attribute (PdAt) or [Customized](#page-50-0) Attribute (CuAt) object corresponding to the attribute.

#### **Related Information**

Writing an [Unconfigure](#page-35-0) Method , Writing a Configure Method

The **chdev** command, **mkdev** command, **rmdev** command.

The **[attrval](#page-12-0)** subroutine, **odm\_run\_method** subroutine.

[Customized](#page-53-0) Devices (CuDv) object class, [Predefined](#page-69-0) Devices (PdDv) object class, Predefined [Connection](#page-68-0) [\(PdCn\)](#page-68-0) object class, [Predefined](#page-57-0) Attribute (PdAt) object class, [Customized](#page-50-0) Attribute (CuAt) object class.

Device Dependent Structure (DDS) Overview, Understanding Device Dependencies and Child Devices in *AIX 5L Version 5.2 Kernel Extensions and Device Support Programming Concepts*.

Object Data Manager (ODM) Overview for Programmers in *AIX 5L Version 5.2 General Programming Concepts: Writing and Debugging Programs*.

#### **Writing a Configure Method**

This article describes how a Configure device method works. It also suggests [guidelines](#page-30-0) for programmers writing their own Configure device configuration methods.

#### **Syntax**

**cfg***Dev* **[-l](#page-29-0)** *Name* [ **[-1](#page-29-0)** | **[-2](#page-29-0)** ]

#### **Description**

The Configure method moves a device from Defined (not available for use in the system) to Available (available for use in the system). If the device has a driver, the Configure method loads the [device](#page-47-0) driver into the kernel and describes the device characteristics to the driver. For an intermediate device (such as a SCSI bus adapter), this method determines which attached child devices are to be configured and writes their logical names to standard output.

The Configure method is invoked by either the **mkdev** configuration command or by the Configuration Manager. Because the Configuration Manager runs a second time in phase 2 system boot and can also be <span id="page-29-0"></span>invoked repeatedly at run time, a device's Configure method can be invoked to configure an Available device. This is not an error condition. In the case of an intermediate device, the Configure method checks for the presence of child devices. If the device is not an intermediate device, the method simply returns.

In general, the Configure method obtains all the information it needs about the device from the Configuration database. The options specifying the phase of system boot are used to limit certain functions to specific phases.

If the device has a parent device, the parent must be configured first. The Configure method for a device fails if the parent is not in the Available state.

By convention, the first three characters of the name of the Configure method are **cfg**. The remainder of the name (*Dev*) can be any characters, subject to operating system file-name restrictions, that identify the device or group of devices that use the method.

#### **Flags**

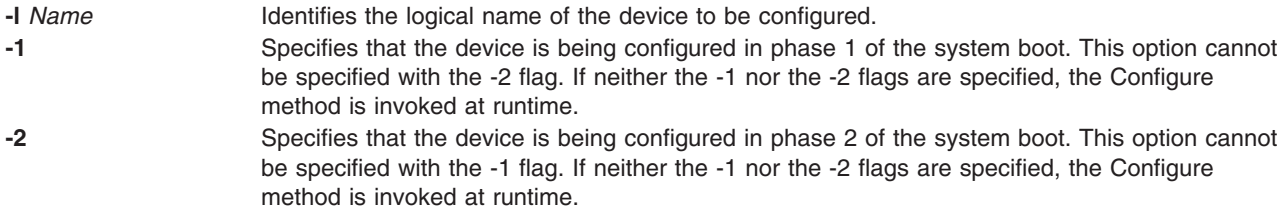

#### **Handling Device Vital Product Data (VPD)**

Devices that provide vital product data (VPD) are identified in the [Predefined](#page-69-0) Device (PdDv) object class by setting the VPD flag descriptor to TRUE in each of the device's PdDv objects. The Configure method must obtain the VPD from the device and store it in the [Customized](#page-57-0) VPD (CuVPD) object class. Consult the appropriate hardware documentation to determine how to retrieve the device's VPD. In many cases, VPD is obtained from the device driver using the **sysconfig** subroutine.

Once the VPD is obtained from the device, the Configure method queries the CuVPD object class to see if the device has hardware VPD stored there. If so, the method compares the VPD obtained from the device with that from the CuVPD object class. If the VPD is the same in both cases, no further processing is needed. If they are different, update the VPD in the CuVPD object class for the device. If there is no VPD in the CuVPD object class for the device, add the device's VPD.

By first comparing the device's VPD with that in the CuVPD object class, modifications to the CuVPD object class are reduced. This is because the VPD from a device typically does not change. Reducing the number of database writes increases performance and minimizes possible data loss.

#### **Understanding Configure Method Errors**

For many of the errors detected, the Configure method exits with the appropriate exit code. In other cases, the Configure method may need to undo some of the operations it has performed. For instance, after [loading](#page-47-0) the device driver and defining the device to the driver, the Configure method may encounter an error while downloading microcode. If this happens, the method will terminate the device from the driver using the **sysconfig** subroutine and unload the driver using the **[loadext](#page-21-0)** subroutine.

The Configure method does not delete the special files or unassign the major and minor numbers if they were successfully allocated and the special file created before the error was encountered. This is because the operating system's configuration scheme allows both major and minor numbers and special files to be maintained for a device even though the device is unconfigured.

<span id="page-30-0"></span>If the device is configured again, the Configure method will recognize that the major and minor numbers are allocated and that the special files exist.

By the time the Configure method checks for child devices, it has successfully configured the device. Errors that occur while checking for child devices are indicated with the **E\_FINDCHILD** exit code. The **mkdev** command detects whether the Configure method completed successfully. If needed, it will display a message indicating that an error occurred while looking for child devices.

#### **Guidelines for Writing a Configure Method**

The following tasks are guidelines for writing a Configure method. When writing for a specific device, some tasks may be omitted. For example, if the device is not an intermediate device or does not have a driver, the method is written accordingly. A device may also have special requirements not listed in these tasks.

The Configure method must:

- 1. Validate the input parameters. The **-l** logical name flag must be supplied to identify the device that is to be configured. The **-1** and **-2** flags cannot be supplied at the same time.
- 2. Initialize the Object Data Manager (ODM). Use the **odm\_initialize** subroutine and lock the Configuration database using the **odm\_lock** subroutine. See ″Writing a Define [Method](#page-32-0)″ for an example.
- 3. Retrieve the Customized Device (CuDv) object for the device to be configured. The [CuDv](#page-53-0) object's Device Name descriptor must match the name supplied with the **-l** logical name flag. If no object is found with the specified name, the method exits with an error.
- 4. Retrieve the Predefined Device (PdDv) object for the device to be configured. The [PdDv](#page-69-0) object's Unique Type descriptor must match the link to PdDv object class descriptor of the device's CuDv object.
- 5. Obtain the LED value descriptor of the device's PdDv object. Retrieve the LED Value descriptor of the device's PdDv object and display this value on the system LEDs using the **setleds** subroutine if either the **-1** or **-2** flag is specified. This specifies when the Configure method will execute at boot time. If the system hangs during configuration at boot time, the displayed LED value indicates which Configure method created the problem.

If the device is already configured (that is, the Device State descriptor of the device's CuDv object indicates the Available state) and is an intermediate device, skip to the task of detecting child devices. If the device is configured but is not an intermediate device, the Configure method will exit with no error.

If the device is in the Defined state, the Configure Method must check the parent device, check for the presence of a device, obtain the device VPD, and update the device's CuDv object.

6. If the device has a parent, the Configure method validates the parent's existence and verifies that the parent is in the Available state. The method looks at the Parent Device Logical Name descriptor of the device's CuDv object to obtain the parent name. If the device does not have a parent, the descriptor will be a null string.

When the device has a parent, the Configure method will obtain the parent device's CuDv object and check the Device State descriptor. If the object does not exist or is not in the Available state, the method exits with an error.

Another check must be made if a parent device exists. The Configure method must verify that no other device connected to the same parent (at the same connection location) has been configured. For example, two printers can be connected to the same port using a switch box. While each printer has the same parent and connection, only one can be configured at a time.

The Configure method performs this check by querying the CuDv object class. It queries for objects whose Device State descriptor is set to the Available state and whose Parent Device Logical Name and Location Where Connected on Parent Device descriptors match those for the device being configured. If a match is found, the method exits with an error.

- 7. Check the presence of the device. If the device is an adapter card and the Configure method has been invoked at run time (indicated by the absence of both the **-1** and **-2** flags), the Configure method must verify the adapter card's presence. This is accomplished by reading POS registers from the card. (The POS registers are obtained by opening and accessing the **/dev/bus0** or **/dev/bus1** special file.) This is essential, because if the card is present, the Configure method must invoke the **[busresolve](#page-13-0)** library routine to assign bus resources to avoid conflict with other adapter cards in the system. If the card is not present or the **busresolve** routine fails to resolve bus resources, the method exits with an error.
- 8. Determine if the device has a device driver. The Configure method obtains the name of the device driver from the Device Driver Name descriptor of the device's PdDv object. If this descriptor is a null string, the device does not have a device driver.

If the device has a device driver, the Configure method must:

- a. Load the device driver using the **[loadext](#page-21-0)** subroutine. See ″[Loading](#page-47-0) a Device Driver″ for more information.
- b. Determine the device's major number using the **[genmajor](#page-15-0)** subroutine.
- c. Determine the device's minor number using the **[getminor](#page-20-0)** or **[genminor](#page-16-0)** subroutine or by your own device-dependent routine.
- d. Create special files in the **/dev** directory if they do not already exist. Special files are created with the **mknod** subroutine.
- e. Build the device-dependent structure (DDS). This structure contains information describing the characteristics of the device to the device driver. The information is usually, but not necessarily, obtained from the device's attributes in the Configuration database. Refer to the appropriate device driver information to determine what the device driver expects the DDS to look like. The ″Device Dependent Structure (DDS) Overview″ in *AIX 5L Version 5.2 Kernel Extensions and Device Support Programming Concepts* describes the DDS structure.
- f. Use the **sysconfig** subroutine to pass the DDS to the device driver.
- g. If code needs to be downloaded to the device, read in the required file and pass the code to the device through the interface provided by the device driver. The file to be downloaded might be identified by a [Predefined](#page-57-0) Attribute (PdAt) or [Customized](#page-50-0) Attribute (CuAt) object. By convention, microcode files are in the **/etc/microcode** directory (which is a symbolic link to the **/usr/lib/microcode** directory). Downloaded adapter software is in the **/usr/lib/asw** directory.
- 9. Obtain the device VPD. After the tasks relating to the device driver are complete, or if the device did not have a device driver, the Configure method will determine if it needs to obtain vital product data (VPD) from the device. The VPD Flag descriptor of the device's PdDv object specifies whether or not it has VPD. See ″[Handling](#page-29-0) Device Vital Product Data (VPD)″ for more details.
- 10. Update the CuDv object. At this point, if no errors have been encountered, the device is configured. The Configure method will update the Device Status descriptor of the device's CuDv [object](#page-53-0) to indicate that it is in the Available state. Also, set the Change Status descriptor to SAME if it is currently set to MISSING. This can occur if the device was not detected at system boot and is being configured at run time.
- 11. Define detected child devices not currently represented in the CuDv object class. To accomplish this, invoke the Define [method](#page-32-0) for each new child device. For each detected child device already defined in the CuDv object class, the Configure method looks at the child device's CuDv Change Status Flag descriptor to see if it needs to be updated. If the descriptor's value is **DONT\_CARE**, nothing needs to be done. If it has any other value, it must be set to SAME and the child device's CuDv object must be updated. The Change Status Flag descriptor is used by the system to indicate configuration changes.

If the device is an intermediate device but cannot detect attached child devices, query the CuDv object class about this information. The value of the Change Status Flag descriptor for these child devices should be **DONT CARE** because the parent device cannot detect them. Sometimes a child device has an attribute specifying to the Configure method whether the child device is to be configured. The **autoconfig** attribute of TTY devices is an example of this type of attribute.

<span id="page-32-0"></span>Regardless of whether the child devices are detectable, the Configure method will write the device logical names of the child devices to be configured to standard output, separated by space characters. If the method was invoked by the Configuration Manager, the Manager invokes the Configure method for each of the child device names written to standard output.

12. Close all object classes and terminate the ODM. Close all object classes and terminate the ODM. If there are no errors, use a 0 (zero) code to exit.

#### **Files**

**/dev/bus0 Contains POS registers. /dev/bus1** Contains POS registers.

**/etc/microcode** directory Contains microcode files. A symbolic link to the **/usr/lib/microcode** directory. **/usr/lib/asw** directory extended a Contains downloaded adapter software.

#### **Related Information**

The **mkdev** command.

The **[busresolve](#page-13-0)** subroutine, **[genmajor](#page-15-0)** subroutine, **[genminor](#page-16-0)** subroutine, **[getminor](#page-20-0)** subroutine, **[loadext](#page-21-0)** subroutine, **mknod** subroutine, **odm\_initialize** subroutine, **odm\_lock** subroutine, **[reldevno](#page-23-0)** subroutine, **[relmajor](#page-24-0)** subroutine, **sysconfig** subroutine.

Object Data Manager (ODM) Overview for Programmers in *AIX 5L Version 5.2 General Programming Concepts: Writing and Debugging Programs*.

[Customized](#page-53-0) Devices (CuDv) object class, [Predefined](#page-69-0) Devices (PdDv) object class, [Customized](#page-50-0) Attributes [\(CuAt\)](#page-50-0) object class, [Predefined](#page-57-0) Attribute (PdAt) object class, [Customized](#page-57-0) Vital Product Data (CuVPD) object class.

Understanding Device States, Understanding Device Dependencies and Child Devices, [Loading](#page-47-0) a Device [Driver](#page-47-0) Configuration Manager Overview, Understanding System Boot Processing, Device Dependent Structure (DDS) Overview in *AIX 5L Version 5.2 Kernel Extensions and Device Support Programming Concepts*.

Device Configuration Subsystem Programming Introduction in *AIX 5L Version 5.2 Kernel Extensions and Device Support Programming Concepts*.

Special Files Overview in *AIX 5L Version 5.2 Files Reference*.

Writing a Device Method in *AIX 5L Version 5.2 Kernel Extensions and Device Support Programming Concepts*.

Writing an [Unconfigure](#page-35-0) Method , Writing a Define Method .

#### **Writing a Define Method**

This article describes how a Define device method works. It also suggests [guidelines](#page-33-0) for programmers writing their own Define device configuration methods.

#### **Syntax**

**def***Dev* **[-c](#page-33-0)** *Class* **[-s](#page-33-0)** *SubClass* **[-t](#page-33-0)** *Type* [ **[-p](#page-33-0)** *Parent* **[-w](#page-33-0)** *Connection* ] [ **[-l](#page-33-0)** *Name* ]

#### <span id="page-33-0"></span>**Description**

The Define method is responsible for creating a customized device in the Customized database. It does this by adding an object for the device into the Customized Devices (CuDv) object class. The Define method is invoked either by the **mkdev** configuration command, by a node configuration program, or by the [Configure](#page-28-0) method of a device that is detecting and defining child devices.

The Define method uses information supplied as input, as well as information in the Predefined database, for filling in the CuDv object. If the method is written to support a single device, it can ignore the class, subclass, and type options. In contrast, if the method supports multiple devices, it may need to use these options to obtain the PdDv [device](#page-69-0) object for the type of device being customized.

By convention, the first three characters of the name of the Define method should be **def**. The remainder of the name (*Dev*) can be any characters that identify the device or group of devices that use the method, subject to operating system file-name restrictions.

#### **Flags**

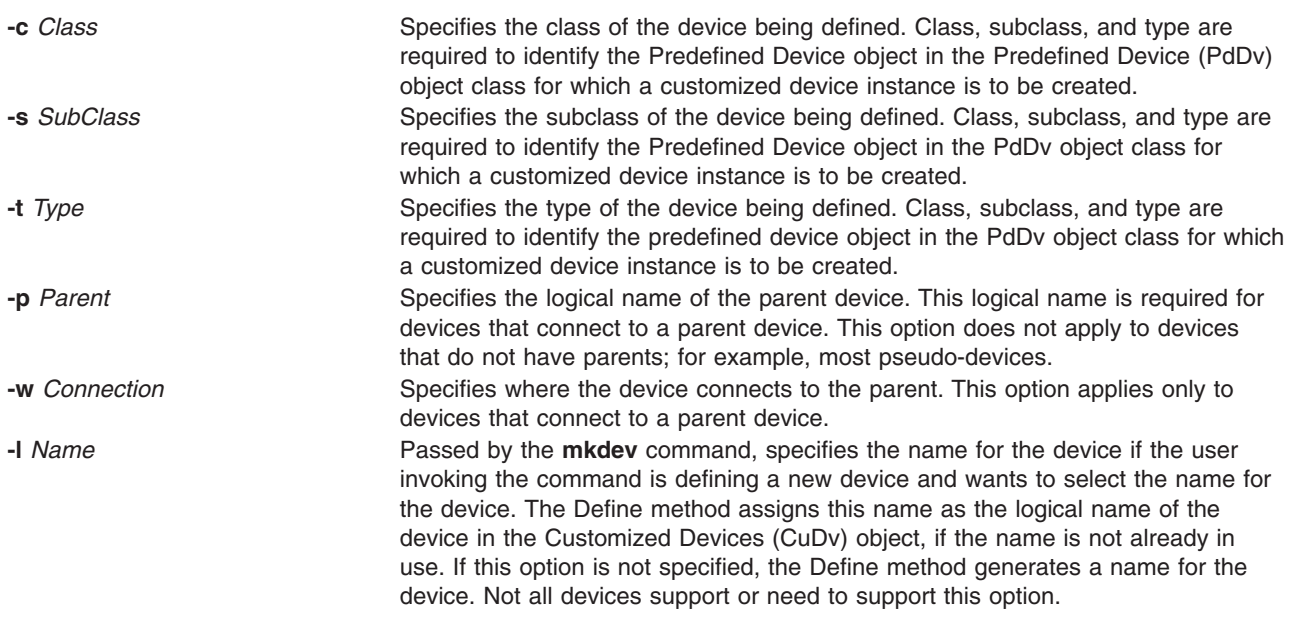

#### **Guidelines for Writing a Define Method**

This list of tasks is meant to serve as a guideline for writing a Define method. In writing a method for a specific device, some tasks may be omitted. For instance, if a device does not have a parent, there is no need to include all of the parent and connection validation tasks. Additionally, a device may have special needs that are not listed in these tasks.

The Define method must:

1. Validate the input parameters. Generally, a Configure method that invokes the child-device Define method is coded to pass the options expected by the child-device Define method. However, the **mkdev** command always passes the class, subclass, and type options, while only passing the other options based on user input to the **mkdev** command. Thus, the Define method may need to ensure that all of the options it requires have been supplied. For example, if the Define method expects parent and connection options for the device being defined, it must ensure that the options are supplied. Also, a Define method that does not support the **-l** name specification option will exit with an error if the option is supplied.

2. Initialize the Object Data Manager (ODM) using the **odm\_initialize** subroutine and lock the configuration database using the **odm\_lock** subroutine. The following code fragment illustrates this process:

```
#include <cf.h>
if (odm initialize() < 0)
        \overline{e}exit(E_ODMINIT); \overline{e} /* initialization failed */
if (odm lock("/etc/objrepos/config lock",0) == -1) {
        odm terminate();
        exit(E ODMLOCK); /* database lock failed */}
```
- 3. Retrieve the predefined PdDv object for the type of device being defined. This is done by obtaining the object from the PdDv [object](#page-69-0) class whose class, subclass, and type descriptors match the class, subclass, and type options supplied to the Define method. If no match is found, the Define method will exit with an error. Information will be taken from the PdDv device object in order to create the CuDv [device](#page-53-0) object.
- 4. Ensure that the parent device exists. If the device being defined connects to a parent device and the name of the parent has been supplied, the Define method must ensure that the specified device actually exists. It does this by retrieving the CuDv object whose Device Name descriptor matches the name of the parent device supplied using the **-p** flag. If no match is found, the Define method will exit with an error.
- 5. If the device has a parent and that parent device exists in the CuDv object class, validate that the device being defined can be connected to the specified parent device. To do this, retrieve the predefined connection object from the Predefined [Connection](#page-68-0) (PdCn) object class whose Unique Type, Connection Key, and Connection Location descriptors match the Link to Predefined Devices Object Class descriptor of the parent's CuDv object obtained in the previous step and the subclass and connection options input into the Define method, respectively. If no match is found, an invalid connection is specified. This may occur because the specified parent is not an intermediate device, does not accept the type of device being defined (as described by subclass), or does not have the connection location identified by the connection option.
- 6. Assign a logical name to the device. Each newly assigned logical name must be unique to the system. If a name has been supplied using the **-l** flag, make certain it is unique before assigning it to the device. This is done by checking the CuDv object class for any object whose Device Name descriptor matches the desired name. If a match is found, the name is already used and the Define method must exit with an error.

If the Define method is to generate a name, it can do so by obtaining the prefix name from the Prefix Name descriptor of the device's PdDv [device](#page-69-0) object and invoking the **[genseq](#page-17-0)** subroutine to obtain a unique sequence number for this prefix. Appending the sequence number to the prefix name results in a unique name. The **genseq** routine looks in the CuDv object class to ensure that it assigns a sequence number that has not been used with the specified prefix to form a device name.

In some cases, a Define method may need to ensure that only one device of a particular type has been defined. For example, there can only be one pty device customized in the CuDv object class. The pty Define method does this by querying the CuDv object class to see if a device by the name pty0 exists. If it does, the pty device has already been defined. Otherwise, the Define method proceeds to define the pty device using the name pty0.

- 7. Determine the device's location code. If the device being defined is a physical device, it has a location code. ″Location Codes″ in *AIX 5L Version 5.2 System Management Concepts: Operating System and Devices* has more information about location codes.
- 8. Create the new CuDv object.

Set the CuDv object descriptors as follows:

**Descriptor Setting**

**Device name** Use the name as determined in step 6. **Device status flag** Set to the Defined state.

<span id="page-35-0"></span>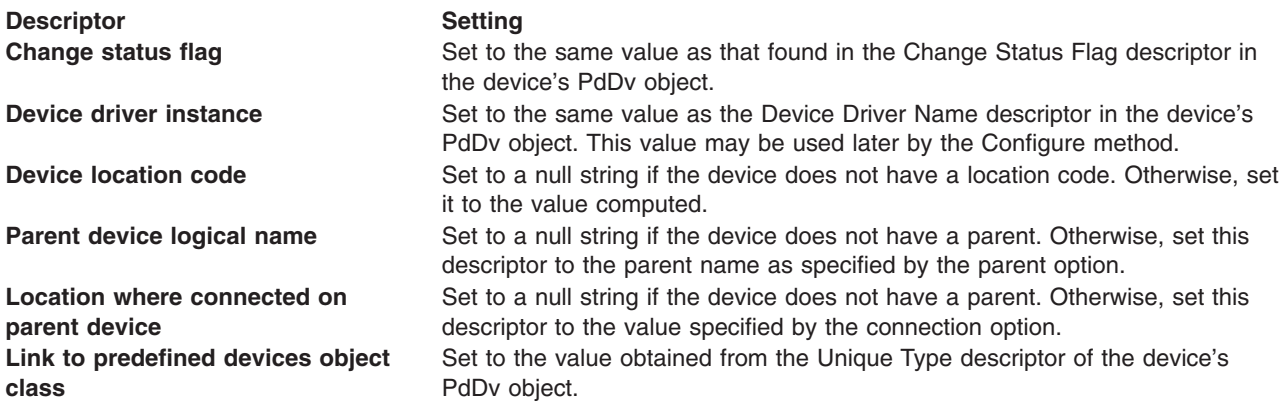

9. Write the name of the device to standard output. A blank should be appended to the device name to serve as a separator in case other methods write device names to standard output. Either the **mkdev** command or the Configure method that invoked the Define method will intercept standard output to obtain the device name assigned to the device.

10. Close all object classes and terminate the ODM. Exit with an exit code of 0 if there were no errors.

#### **Related Information**

The **mkdev** command.

The **[genseq](#page-17-0)** device configuration subroutine, **odm\_initialize** subroutine, **odm\_lock** subroutine.

Writing an [Undefine](#page-38-0) Method , Writing a [Configure](#page-28-0) Method .

[Customized](#page-53-0) Devices (CuDv) object class, [Predefined](#page-69-0) Devices object class, Predefined [Connection](#page-68-0) object class, [Predefined](#page-57-0) Attribute (PdAt) object class, [Customized](#page-50-0) Attribute (CuAt) object class.

Understanding Device States, Understanding Device Classes, Subclasses, and Types, Understanding Device Dependencies and Child Devices, [Loading](#page-47-0) A Device Driver Configuration Manager Overview, Understanding System Boot Processing, Writing a Device Method in *AIX 5L Version 5.2 Kernel Extensions and Device Support Programming Concepts*.

Object Data Manager (ODM) Overview for Programmers in *AIX 5L Version 5.2 General Programming Concepts: Writing and Debugging Programs*.

Location Codes in *AIX 5L Version 5.2 System Management Concepts: Operating System and Devices*.

#### **Writing an Unconfigure Method**

This article describes how an Unconfigure device method works. It also suggests [guidelines](#page-36-0) for programmers writing their own Unconfigure device configuration method.

#### **Syntax**

**ucfg***Dev* **[-l](#page-36-0)** *Name*

#### **Description**

The Unconfigure method takes an Available device (available for use in the system) to a Defined state (not available for use in the system). All the customized information about the device is retained in the database so that the device can be configured again exactly as it was before.
The actual operations required to make a device defined depend on how the [Configure](#page-28-0) method made the device available in the first place. For example, if the device has a device driver, the Configure method must have [loaded](#page-47-0) a device driver in the kernel and described the device to the driver through a device dependent structure (DDS). Then, the Unconfigure method must tell the driver to delete the device instance and request an unload of the driver.

If the device is an intermediate device, the Unconfigure method must check the states of the child devices. If any child device is in the Available state, the Unconfigure method fails and leaves the device configured. To ensure proper system operation, all child devices must be unconfigured before the parent can be unconfigured.

Although the Unconfigure method checks child devices, it does not check the device dependencies recorded in the Customized Dependency (CuDep) object class. See ″Understanding Device Dependencies and Child Devices″ in *AIX 5L Version 5.2 Kernel Extensions and Device Support Programming Concepts*.

The Unconfigure method also fails if the device is currently open. In this case, the device driver returns a value for the **errno** global variable of **EBUSY** to the Unconfigure method when the method requests the driver to delete the device. The device driver is the only component at that instant that knows the device is open. As in the case of configured child devices, the Unconfigure method fails and leaves the device configured.

When requesting the device driver to terminate the device, the **errno** global variable values other than **EBUSY** can be returned. The driver should return **ENODEV** if it does not know about the device. Under the best circumstances, however, this case should not occur. If **ENODEV** is returned, the Unconfigure method should unconfigure the device so that the database and device driver are in agreement. If the device driver returns any other **errno** global value, it deletes any stored characteristics for the specified device instance. The Unconfigure method indicates that the device is unconfigured by setting the state to Defined.

The Unconfigure method does not generally release the major and minor number assignments for a device, or delete the device's special files in the **/dev** directory.

By convention, the first four characters of the name of the Unconfigure method should be **ucfg**. The remainder of the name (*Dev*) can be any characters, subject to operating system file-name restrictions, that identify the device or group of devices that use the method.

#### **Flags**

**-I** *Name* Identifies the logical name of the device to be unconfigured.

# **Guidelines for Writing an Unconfigure Method**

This list of tasks is intended as a guideline for writing an Unconfigure method. When you write a method for a specific device, some tasks may be omitted. For example, if a device is not an intermediate device or does not have a driver, the method can be written accordingly. The device may have special needs that are not listed in these tasks.

The Unconfigure method must:

- 1. Validate the input parameters. The **-l** flag must be supplied to identify the device that is to be unconfigured.
- 2. Initialize the Object Data Manager (ODM) using the **odm\_initialize** subroutine and lock the Configuration database using the **odm\_lock** subroutine. See ″Writing a Define [Method](#page-32-0)″ for an example.
- 3. Retrieve the customized device (CuDv) object for the device to be unconfigured. Use the CuDv [object](#page-53-0) whose Device Name descriptor matches the name supplied with the **-l** flag. If no object is found with the specified name, the method exits with an error.
- 4. Check the state of the device. If the Device Status descriptor indicates that the device is in the Defined state, then it is already unconfigured. In this case, exit.
- 5. Check for child devices in the available state. This can be done by querying the CuDv object class for objects whose Parent Device Logical Name descriptor matches this device's name and whose Device Status descriptor is not Defined. If a match is found, this method must exit with an error.
- 6. Retrieve the [Predefined](#page-69-0) Device (PdDv) object for the device to be unconfigured by getting the PdDv object whose Unique Type descriptor matches the Link to Predefined Devices Object Class descriptor of the device's CuDv object. This object will be used to get the device driver name.
- 7. Delete device instance from driver and unload driver. Determine if the device has a driver. The Unconfigure method obtains the name of the device from the Device Driver Name descriptor of the PdDv object. If this descriptor is a null string, the device does not have a driver. In this situation, skip to the task of updating the device's state.

If the device has a device driver, the Unconfigure method needs to include the following tasks:

- a. Determine the device's major and minor numbers using the **[genmajor](#page-15-0)** and **[getminor](#page-20-0)** subroutines. These are used to compute the device's devno, using the **makedev** macro defined in the **/usr/include/sysmacros.h** file, in preparation for the next task.
- b. Use the **sysconfig** subroutine to tell the device driver to terminate the device. If a value of **EBUSY** for the **errno** global variable is returned, this method exits with an error.
- c. Use the **[loadext](#page-21-0)** routine to unload the device driver from the kernel. The **loadext** subroutine will not actually unload the driver if there is another device still configured for the driver. See ″[Loading](#page-47-0) a [Device](#page-47-0) Driver″ for more details.
- 8. Set defined status. The device is now unconfigured. The Unconfigure method will update the Device Status descriptor of the device's [CuDv](#page-53-0) object to the Defined state.
- 9. Close all object classes and terminate the ODM. If there are no errors, exit with an exit code of 0 (zero).

#### **Files**

**/usr/include/sysmacros.h** Contains macro definitions.

# **Related Information**

The **mkdev** command.

The **[genmajor](#page-15-0)** subroutine, **[getminor](#page-20-0)** subroutine, **[loadext](#page-21-0)** subroutine, **odm\_initialize** subroutine, **odm\_lock** subroutine, **sysconfig** subroutine.

Writing a [Configure](#page-28-0) Method , [Loading](#page-47-0) A Device Driver , Writing a Define [Method](#page-32-0) .

[Customized](#page-53-0) Devices (CuDv) object class, [Predefined](#page-69-0) Devices (PdDv) object class.

Object Data Manager (ODM) Overview for Programmers in *AIX 5L Version 5.2 General Programming Concepts: Writing and Debugging Programs*.

The Device Dependent Structure (DDS) Overview in *AIX 5L Version 5.2 Kernel Extensions and Device Support Programming Concepts*.

Understanding Device States, Understanding Device Dependencies and Child Devices, [Loading](#page-47-0) a Device [Driver](#page-47-0) in *AIX 5L Version 5.2 Kernel Extensions and Device Support Programming Concepts*.

#### <span id="page-38-0"></span>**Writing an Undefine Method**

This article describes how an Undefine device method works. It also suggests guidelines for programmers writing their own Undefine device configuration methods.

#### **Syntax**

**und***Dev* **-l** *Name*

#### **Description**

The Undefine method deletes a Defined device from the Customized database. Once a device is deleted, it cannot be configured until it is once again defined by the Define method.

The Undefine method is also responsible for releasing the major and minor number assignments for the device instance and deleting the device's special files from the **/dev** directory. If minor number assignments are registered with the **[genminor](#page-16-0)** subroutine, the Undefine method can release the major and minor number assignments and delete the special files by using the **[reldevno](#page-23-0)** subroutine.

By convention, the first three characters of the name of the Undefine method are **und**. The remainder of the name (*Dev*) can be any characters, subject to operating system file-name restrictions, that identify the device or group of devices that use the method.

#### **Flags**

**-I** *Name* Identifies the logical name of the device to be undefined.

# **Guidelines for Writing an Undefine Method**

This list of tasks is intended as a guideline for writing an Undefine method. Some devices may have specials needs that are not addressed in these tasks.

The Undefine method must:

- 1. Validate the input parameters. The **-l** flag must be supplied to identify the device to be undefined.
- 2. Initialize the Object Data Manager (ODM) using the **odm\_initialize** subroutine and lock the configuration database using the **odm\_lock** subroutine. See ″Writing a Device Method″ in *AIX 5L Version 5.2 Kernel Extensions and Device Support Programming Concepts* for an example.
- 3. Retrieve the [Customized](#page-53-0) Device (CuDv) object for the device to be undefined. This is done by getting the CuDv object whose Device Name descriptor matches the name supplied with the **-l** flag. If no object is found with the specified name, this method exits with an error.
- 4. Check the device's current state. If the Device Status descriptor indicates that the device is not in the Defined state, then it is not ready to be undefined. If this is the case, this method exits with an error.
- 5. Check for any child devices. This check is accomplished by querying the CuDv object class for any objects whose Parent Device Logical Name descriptor matches this device's name. If the device has child devices, regardless of the states they are in, the Undefine method will fail. All child devices must be undefined before the parent can be undefined.
- 6. Check to see if this device is listed as a dependency of another device. This is done by querying the Customized [Dependency](#page-52-0) (CuDep) object class for objects whose Dependency descriptor matches this device's logical name. If a match is found, the method exits with an error. A device may not be undefined if it has been listed as a dependent of another device. ″Understanding Device Dependencies and Child Devices″ in *AIX 5L Version 5.2 Kernel Extensions and Device Support Programming Concepts* discusses dependencies.
- <span id="page-39-0"></span>7. Delete Special Files and major and minor numbers. If no errors have been encountered, the method can delete customized information. First, delete the special files from the **/dev** directory. Next, delete all minor number assignments. If the last minor number has been deleted for a particular major number, release the major number as well, using the **[relmajor](#page-24-0)** subroutine. The Undefine method should never delete objects from the [Customized](#page-52-0) Device Driver (CuDvDr) object class directly, but should always use the routines provided. If the minor number assignments are registered with the **[genminor](#page-16-0)** subroutine, all of the above can be accomplished using the **[reldevno](#page-23-0)** subroutine.
- 8. Delete all attributes for the device from the [Customized](#page-50-0) Attribute (CuAt) object class. Simply delete all CuAt objects whose Device Name descriptor matches this device's logical name. It is not an error if the ODM routines used to delete the attributes indicate that no objects were deleted. This indicates that the device has no attributes that have been changed from the default values.
- 9. Delete the Customized VPD (CuVPD) object for the device, if it has one.
- 10. Delete the Customized Dependency (CuDep) objects that indicate other devices that are dependents of this device.
- 11. Delete the [Customized](#page-53-0) Device (CuDv) object for the device.
- 12. Close all object classes and terminate the ODM. Exit with an exit code of 0 (zero) if there are no errors.

#### **Files**

**/dev** directory **Contains the device special files.** 

# **Related Information**

The **[genminor](#page-16-0)** subroutine, **odm\_initialize** subroutine, **odm\_lock** subroutine, **[reldevno](#page-23-0)** subroutine, **[relmajor](#page-24-0)** subroutine.

Writing a Define [Method](#page-32-0) .

[Customized](#page-53-0) Devices (CuDv) object class, [Predefined](#page-69-0) Devices (PdDv) object class, [Customized](#page-50-0) Attributes [\(CuAt\)](#page-50-0) object class, [Predefined](#page-57-0) Attribute (PdAt) object class, [Customized](#page-57-0) Vital Product Data (CuVPD) object class.

Understanding Device Dependencies and Child Devices in *AIX 5L Version 5.2 Kernel Extensions and Device Support Programming Concepts*.

Object Data Manager (ODM) Overview for Programmers in *AIX 5L Version 5.2 General Programming Concepts: Writing and Debugging Programs*.

Special Files Overview in *AIX 5L Version 5.2 Files Reference*.

### **Device Methods for Adapter Cards: Guidelines**

The device methods for an adapter card are essentially the same as for any other device. They need to perform roughly the same tasks as those described in ″Writing a Device Method″ in *AIX 5L Version 5.2 Kernel Extensions and Device Support Programming Concepts*. However, there is one additional important consideration. The Bus Configure method, or Bus Configurator, is responsible for discovering the adapter cards present in the system and for assigning bus resources to each of the adapters. These resources include interrupt levels, DMA arbitration levels, bus memory, and bus I/O space.

Adapters are typically defined and configured at boot time. However, if an adapter is not configured due to unresolvable bus resource conflicts, or if an adapter is unconfigured at run time with the **rmdev** command, an attempt to configure an adapter at run time may occur.

If an attempt is made, the [Configure](#page-28-0) method for the adapter must take these steps to ensure system integrity:

- 1. Ensure the card is present in the system by reading the POS(0) and POS(1) registers from the slot that is supposed to contain the card and comparing these values with what they are supposed to be for the card.
- 2. Invoke the **[busresolve](#page-13-0)** subroutine to ensure that the adapter's bus resource attributes, as represented in the database, do not conflict with any of the configured adapters.

Additional guidelines must be followed when adding support for a new adapter card. They are discussed in:

- [Adapter-Specific](#page-65-0) Considerations for the Predefined Attributes (PdAt) object class
- Writing a [Configure](#page-28-0) Method
- [Adapter-Specific](#page-74-0) Considerations for the Predefined Devices (PdDv) object class

#### **Related Information**

ODM Device [Configuration](#page-48-0) Object Classes.

The **rmdev** command.

Understanding Direct Memory Access (DMA), Understanding Interrupts in *AIX 5L Version 5.2 Kernel Extensions and Device Support Programming Concepts*.

#### **Machine Device Driver**

The machine device driver provides an interface to platform-specific hardware for the system configuration and reliability, availability, and serviceability (RAS) subsystems. The machine device driver supports these special files for accessing this hardware from user mode: **/dev/nvram** and **/dev/bus0** ... **/dev/bus***N* where *N* is the bus number. The **/dev/nvram** special file provides access to special nonvolatile random access memory (RAM) for the purposes of storing or retrieving error information and system boot information. The **/dev/bus***N* special files provide access to the I/O buses for system configuration and diagnostic purposes. The presence and use of this device driver and its associated special files are platform-specific and should not be used by general applications.

A program must have the appropriate privilege to open special files **/dev/nvram** or **/dev/bus***N.* For AIX 4.2.1 and later, it must also have the appropriate privilege to open Common Hardware Reference Platform (CHRP) bus special files **/dev/pci***N*, or **/dev/isa***N*.

#### **Driver Initialization and Termination**

Special initialization and termination requirements do not exist for the machine device driver. This driver is statically bound to the operating system kernel and is initialized during kernel initialization. This device driver does not support termination and cannot be unloaded.

### **/dev/nvram Special File Support**

#### **open and close Subroutines**

The machine device driver supports the **/dev/nvram** special file as a multiplexed character special file. This special file and the support for NVRAM is provided exclusively on this hardware platform to support the system configuration and RAS subsystems. These subsystems open the **/dev/nvram/***n* special file with a channel name, *n*, specifying the data area to be accessed. An exception is the **/dev/nvram** file with no channel specified, which provides access to general NVRAM control functions and the LED display on the front panel.

A special channel name of **base** can be used to read the base customize information stored as part of the boot record. This information was originally copied to the disk by the **savebase** command and is only copied by the driver at boot time. The **base** customize information can be read only once. When the **/dev/nvram/base** file is closed for the first time, the buffer containing the base customize information is freed. Subsequent opens will return an **ENOENT** error code.

#### **read and write Subroutines**

The **write** subroutine is not supported and will return an **ENODEV** error code. The **read** subroutine is supported after a successful open of the **base** channel only. The **read** subroutine transfers data from the data area associated with the specified channel. The transfer starts at the offset (within the channel's data area) specified by the offset field associated with the file pointer used on the subroutine call.

On a **read** subroutine, if the end of the data area is reached before the transfer count is reached, the number of bytes read before the end of the data area was reached is returned. If the **read** subroutine starts at the end of the data area, zero bytes are read. If the **read** subroutine starts after the end of the data area, an **ENXIO** error code is returned by the driver.

The **lseek** subroutine can be used to change the starting data-area offset to be used on a subsequent **read** call.

#### **ioctl Operations**

The following ioctl operations can be issued to the machine device driver after a successful open of the **/dev/nvram/** special file:

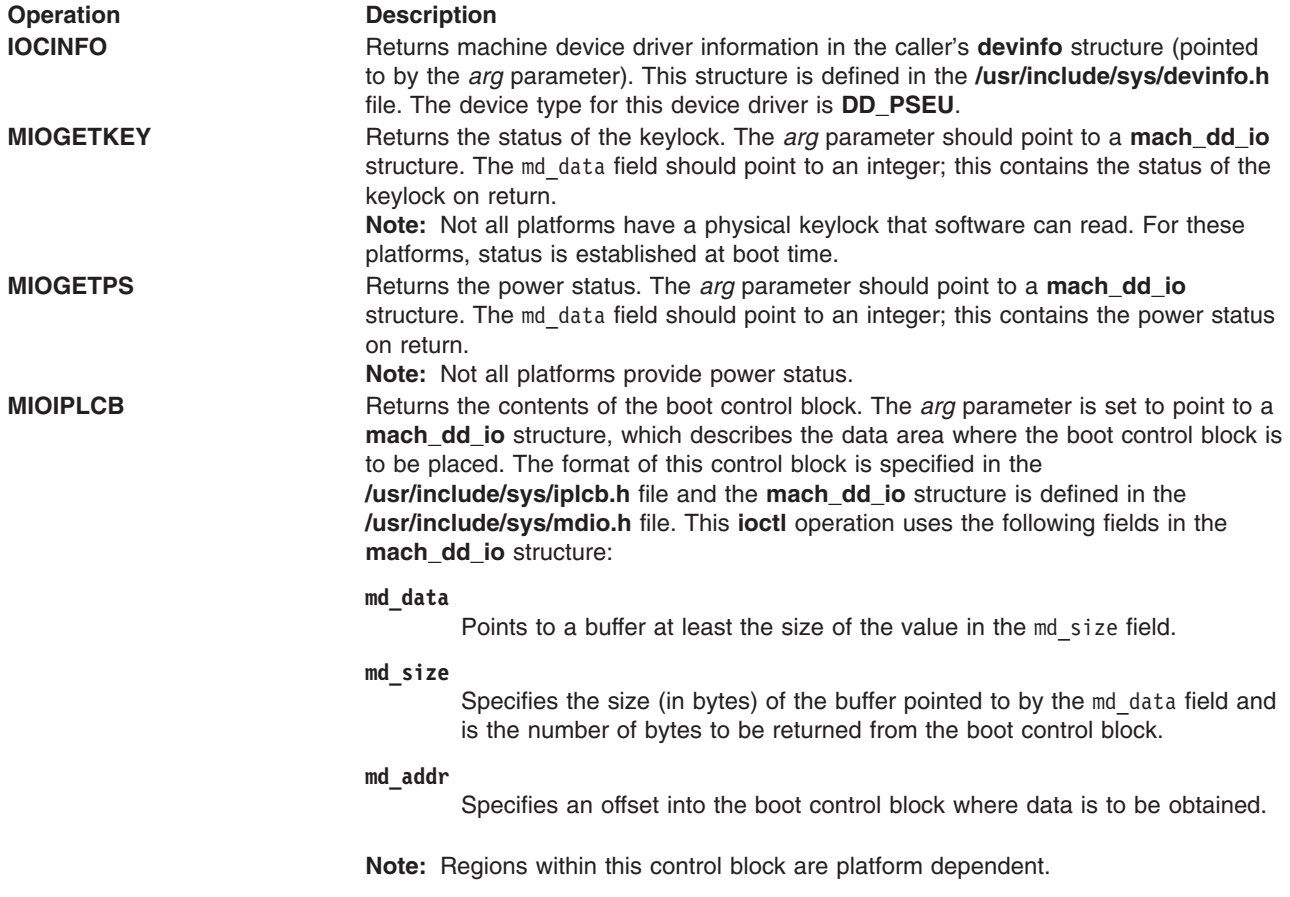

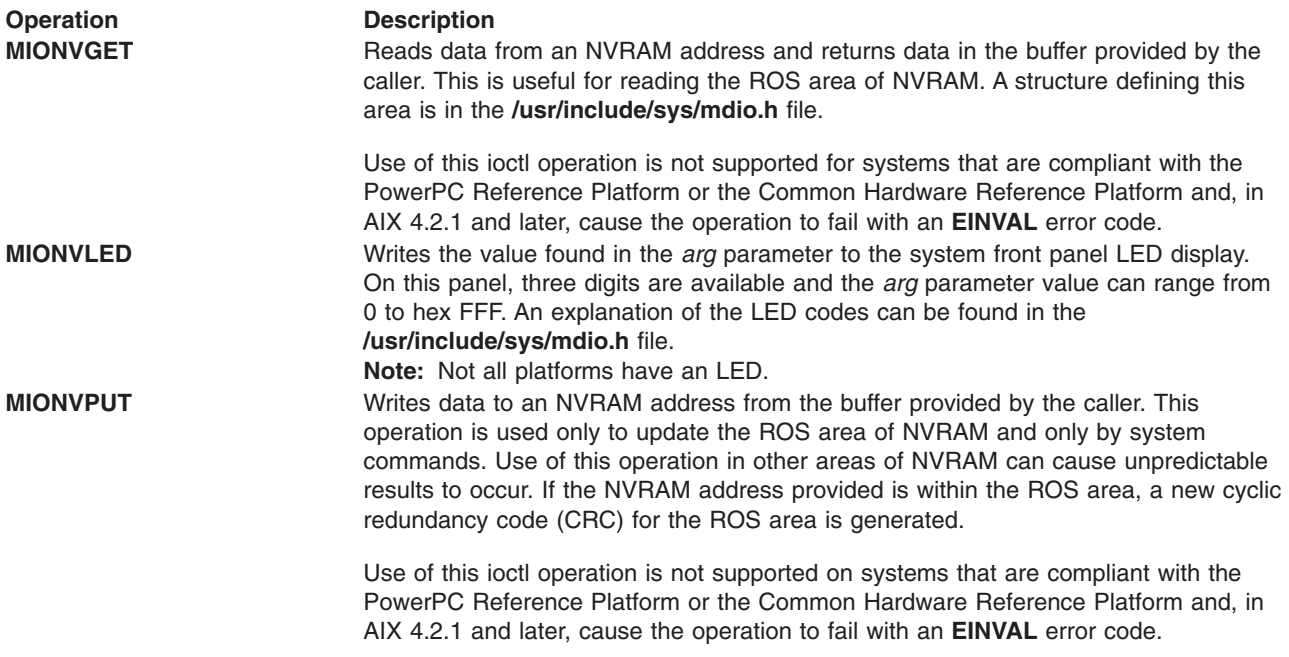

#### **ioctl Operations for POWER-based Systems**

The following four ioctl operations can be used only with the POWER-based architecture. If used with other systems, or if an illegal offset address, size, or slot number is supplied, these operations return an **EINVAL** error code.

These ioctls can be called from user space or kernel space (using the **fp\_ioctl** kernel service), but they are available only in the process environment.

The ioctl argument must be a pointer to a **mach\_dd\_io** structure.

The lock will be obtained to serialize access to the bus slot configuration register.

*MIOVPDGET:* This ioctl allows read access to VPD/ROM address space.

The following structure members must be supplied:

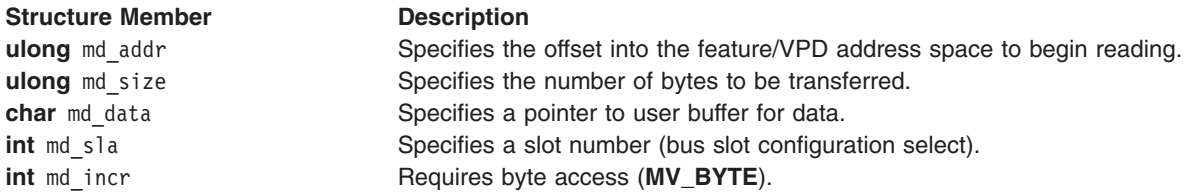

The read begins at base address 0xFFA00000. The offset will be added to the base address to obtain the starting address for reading.

The **buc** info structure for the selected bus slot will be used to obtain the word increment value. This value performs correct addressing while reading the data.

*MIOCFGGET:* This ioctl allows read access to the architected configuration registers.

The following structure members must be supplied:

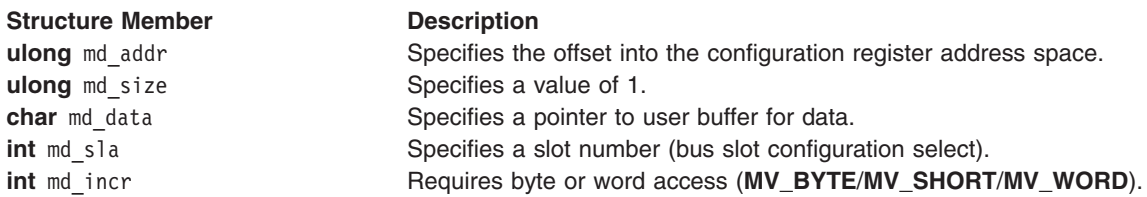

The base address 0xFF200000 will be added to the offset to obtain the address for the read.

*MIOCFGPUT:* This ioctl allows write access to the architected configuration registers.

The following structure members must be supplied:

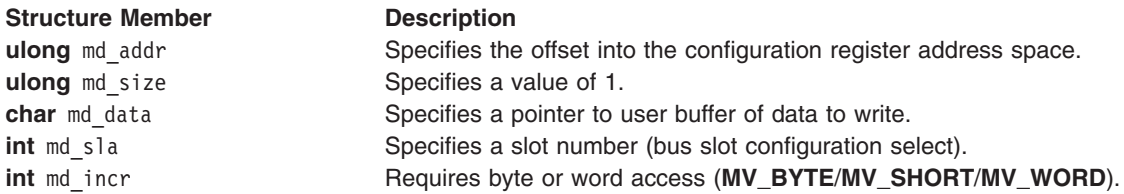

The base address 0xFF200000 will be added to the offset to obtain the address for the read.

**MIORESET:** This ioctl allows access to the architected bus slot reset register.

The following structure members must be supplied:

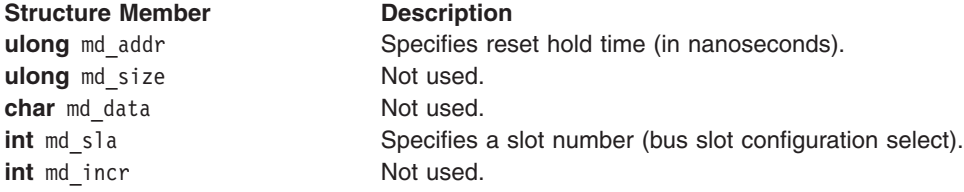

The bus slot reset register bit corresponding to the specified bus slot is set to 0. After the specified delay, the bit is set back to 1 and control returns to the calling program.

If a reset hold time of 0 is passed, the bus slot remains reset on return to the calling process.

#### **ioctl Operations for the PowerPC Reference Platform Specification and the Common Hardware Reference Platform**

The following four ioctl operations can be used only with the PowerPC Reference Platform and, in AIX 4.2.1 and later, the Common Hardware Reference Platform.

*MIOGEARD:* Scans for the variable name in the Global Environment Area, and, if found, the null terminated string will be returned to the caller. A global variable is of the form ″variablename=″. The returned string is of the form "variablename=string". If the supplied global variable is "\*=", all of the variable strings in the Global Environment Area will be returned.

The following structure members must be supplied:

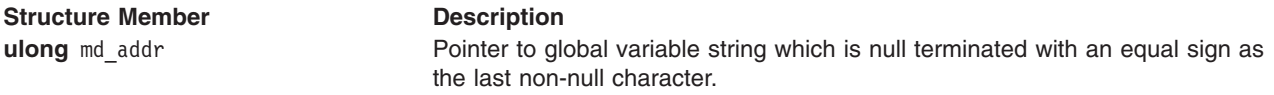

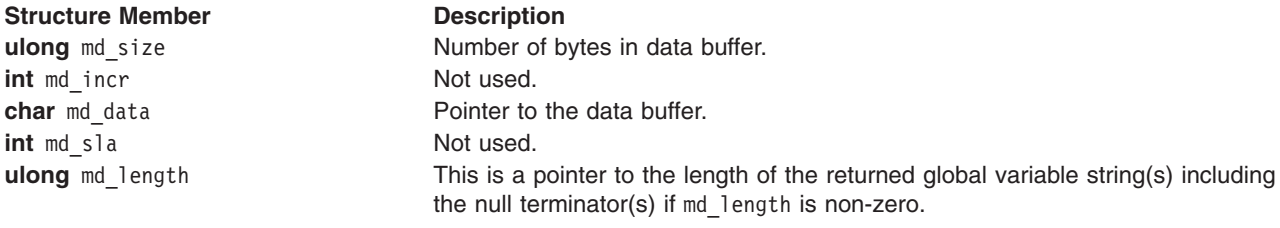

*MIOGEAUPD:* The specified global variable will be added to the Global Environment Area if it does not exist. If the specified variable does exist in the Global Environment Area, the new contents will replace the old after making adjustments for any size deltas. Further, any information moved toward a lower address will have the original area zeroed. If there is no string following the variable name and equal sign, the specified variable will be deleted. If the variable to be deleted is not found, a successful return will occur. The new information will be written to **NVRAM**. Further, the header in **NVRAM** will be updated to include the update time of the Global Environment Area and the Crc1 value will be recomputed.

The following structure members must be supplied:

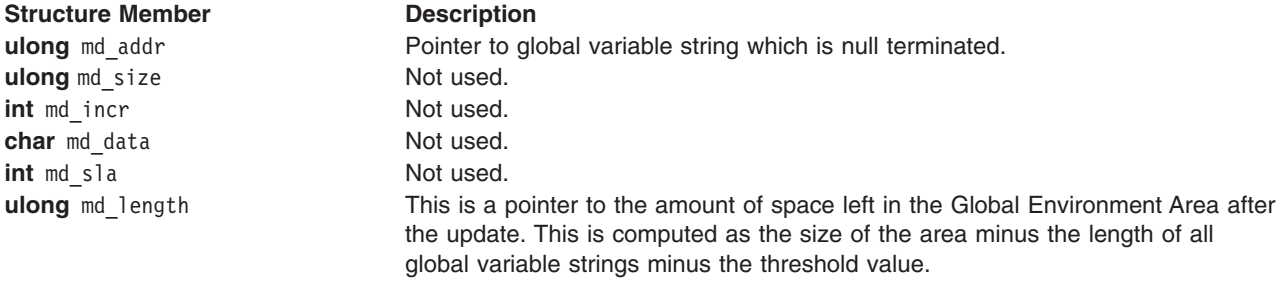

*MIOGEAST:* The specified threshold will be set so that any updates done will not exceed the Global Environment Area size minus the threshold. In place of the the **mdio** structure an integer value is used to specify the threshold. The threshold does not persist across IPLs.

*MIOGEARDA:* The attributes of the Global Environment Area will be returned to the data area specified by the caller. The **gea\_attrib** structure has been added to **mdio.h**. It contains the following information:

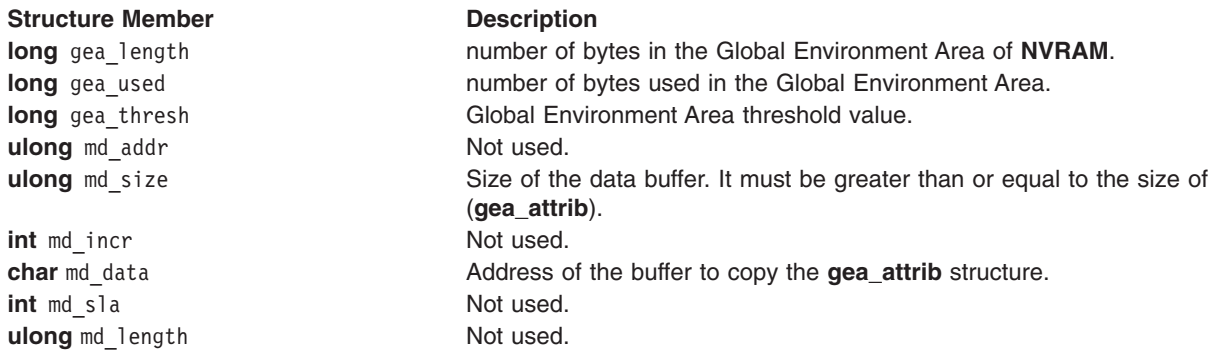

*MIONVPARTLEN:* The length of the CHRP **NVRAM** partition will be returned to the data area specified by the caller. The following structure members must be supplied:

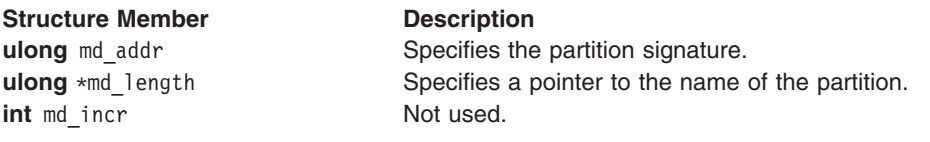

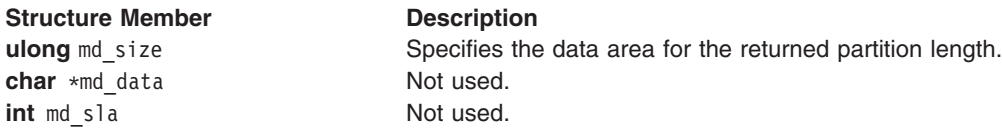

*MIONVPARTRD:* **MIONVPARTRD** performs read actions on CHRP **NVRAM** partitions. The following structure members must be supplied:

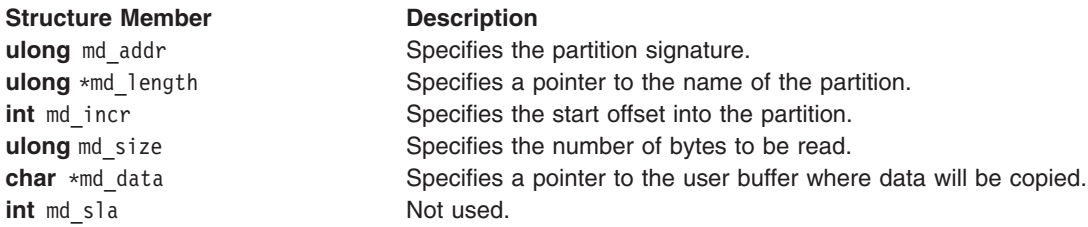

*MIONVPARTUPD:* **MIONVPARTUPD** performs write actions to CHRP **NVRAM** partitions. The following structure members must be supplied:

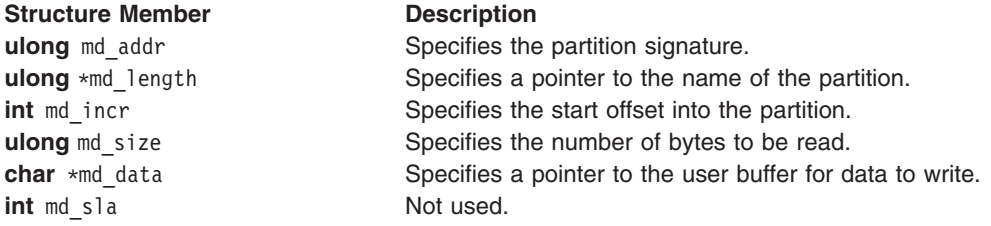

#### **Error Codes**

The following error conditions may be returned when accessing the machine device driver with the **/dev/nvram/***n* special file:

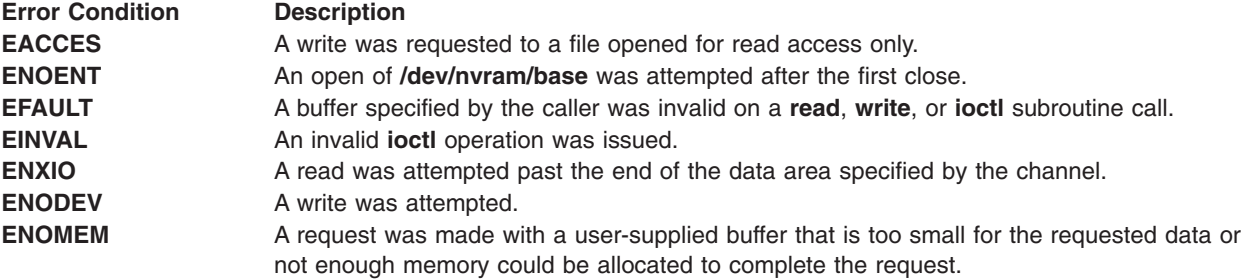

### **Bus Special File Support**

All models have at least one bus. For non-CHRP systems, the names are of the form **/dev/bus***N*. CHRP systems will have the form **/dev/pci***N* and **/dev/isa***N*.

#### **open and close Subroutines**

The machine device driver supports the bus special files as character special files. These special files, and support for access to the I/O buses and controllers, are provided on this hardware platform to support the system configuration and diagnostic subsystems, exclusively. The configuration subsystem accesses the I/O buses and controllers through the machine device driver to determine the I/O configuration of the system. This driver can also be used to configure the I/O controllers and devices as required for proper

system operation. If the system diagnostics are unable to access a device through the diagnostic functions provided by the device's own device driver, they may use the machine device driver to attempt further failure isolation.

#### **read and write Subroutines**

The **read** and **write** subroutines are not supported by the machine device driver through the bus special files and, if called, return an **ENOENT** return code in the **errno** global variable.

#### **ioctl Operations**

The bus ioctl operations allow transfers of data between the system I/O controller or the system I/O bus and a caller-supplied data area. Because these **ioctl** operations use the **mach\_dd\_io** structure, the *arg* parameter on the **ioctl** subroutine must point to such a structure. The bus address, the pointer to the caller's buffer, and the number and length of the transfer are all specified in the **mach\_dd\_io** structure. The **mach\_dd\_io** structure is defined in the **/usr/include/sys/mdio.h** file and provides the following information:

- The md addr field contains an I/O controller or I/O bus address.
- The md data field points to a buffer at least the size of the value in the md size field.
- The md size field contains the number of items to be transferred.
- v The md\_incr field specifies the length of the transferred item. It must be set to **MV\_BYTE**, **MV\_SHORT**, or **MV\_WORD.**

The following commands can be issued to the machine device driver after a successful open of the bus special file:

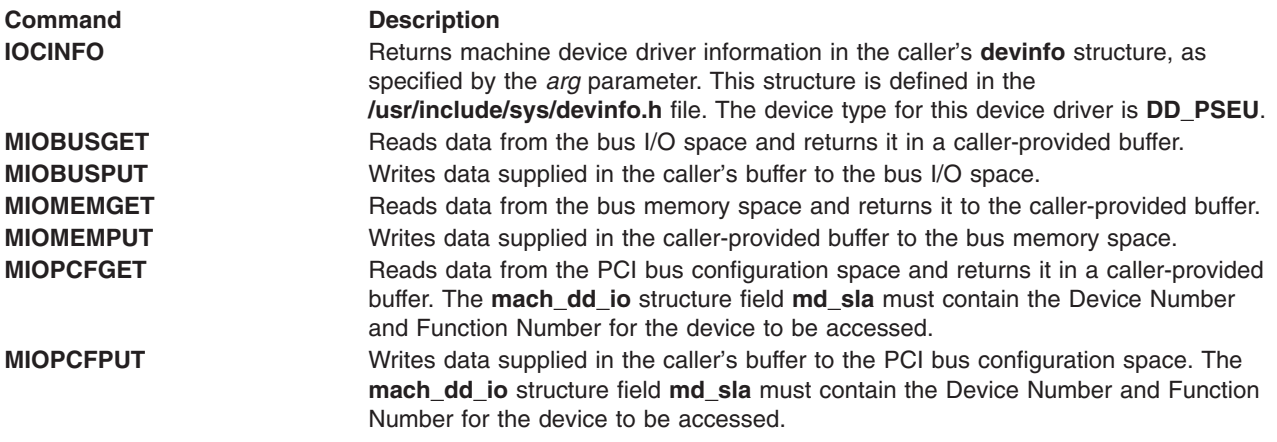

#### **Error Codes**

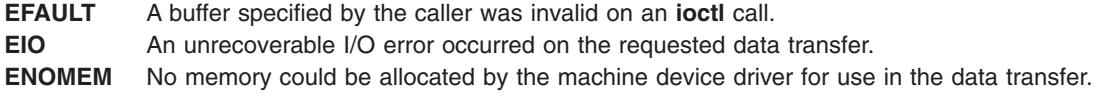

#### **Files**

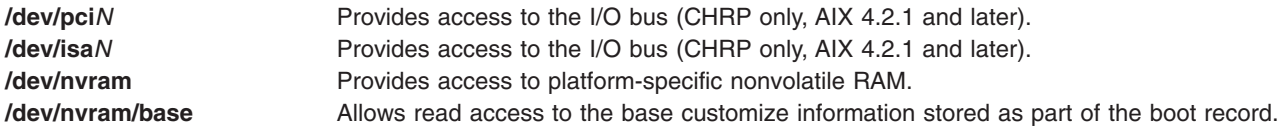

# <span id="page-47-0"></span>**Related Information**

The **close** subroutine, **ioctl** subroutine, **lseek** subroutine, **open** subroutine, **read** subroutine, **write** subroutine.

The **savebase** device configuration command.

The **bus** special file, **nvram** special file.

#### **Loading a Device Driver**

The **[loadext](#page-21-0)** subroutine is used to load and unload device drivers. The name of the device driver is passed as a parameter to the **loadext** routine. If the device driver is located in the **/usr/lib/drivers** directory, just the device driver name without path information can be specified to the **loadext** subroutine. If the device driver is located in another directory, the fully qualified path name of the device driver must be specified.

The Device Driver Name descriptor of [Predefined](#page-69-0) Devices (PdDv) object class objects is intended to contain only the device driver name and not the fully qualified path name. For device drivers located in the **/usr/lib/drivers** directory, a [Configure](#page-28-0) method can obtain the name of the driver from the Device Driver Name descriptor to pass to the **loadext** routine. This is convenient since most drivers are located in the **/usr/lib/drivers** directory.

If a device driver is located in a directory other than the **/usr/lib/drivers** directory, the path name must be handled differently. The Configure method could be coded to assume a particular path name, or for more flexibility the path name could be stored as an attribute in the [Predefined](#page-57-0) Attribute (PdAt) object class. The Configure method is responsible for knowing how to obtain the fully qualified path name to pass to the **loadext** subroutine.

#### **Files**

**/usr/lib/drivers** directory **Contains device drivers.** 

# **Related Information**

The **[loadext](#page-21-0)** subroutine.

[Predefined](#page-69-0) Devices (PdDv) object class, [Predefined](#page-57-0) Attribute (PdAt) object class.

Writing a [Configure](#page-28-0) Method .

### **How Device Methods Return Errors**

Device methods indicate errors to the Configuration Manager and run-time configuration commands by exiting with a nonzero exit code. The Configuration Manager and configuration commands can understand only the exit codes defined in the **cf.h** file.

More than one error code can describe a given error. This is because many exit codes correspond to highly specific errors, while others are more general. Whenever possible, use the most specific error code possible.

For example, if your Configure method obtains an attribute from the [Customized](#page-50-0) Attributes (CuAt) object class for filling in the device-dependent structure (DDS), but the value is invalid (possibly due to a corrupted database), you might exit with an **E\_BADATTR** error. Otherwise, you might choose the **E\_DDS** exit code, due to another error condition that occurred while building the DDS.

# <span id="page-48-0"></span>**Related Information**

ODM Device Configuration Object Classes.

The [Customized](#page-50-0) Attributes (CuAt) object class.

The Device Dependent Structure (DDS) Overview in *AIX 5L Version 5.2 Kernel Extensions and Device Support Programming Concepts*.

# **ODM Device Configuration Object Classes**

A list of the ODM Device Configuration Object Classes follows:

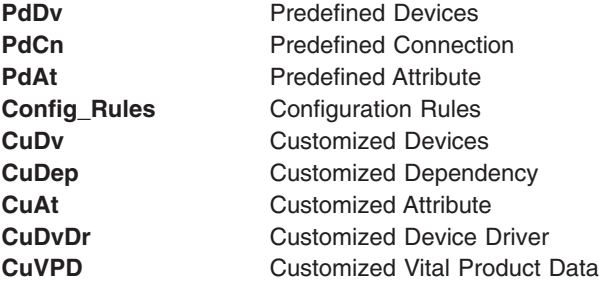

### **Related Information**

Device Configuration Subsystem Programming Introduction, Writing a Device Method in *AIX 5L Version 5.2 Kernel Extensions and Device Support Programming Concepts*.

# **Configuration Rules (Config\_Rules) Object Class**

#### **Description**

The Configuration Rules (Config Rules) object class contains the configuration rules used by the Configuration Manager. The Configuration Manager runs in two phases during system boot. The first phase is responsible for configuring the base devices so that the real root device can be configured and made ready for operation. The second phase configures the rest of the devices in the system after the root file system is up and running. The Configuration Manager can also be invoked at run time. The Configuration Manager routine is driven by the rules in the Config\_Rules object class.

The Config Rules object class is preloaded with predefined configuration rules when the system is delivered. There are three types of rules: phase 1, phase 2, and phase 2 service. You can use the ODM commands to add, remove, change, and show new or existing configuration rules in this object class to customize the behavior of the Configuration Manager. However, any changes to a phase 1 rule must be written to the boot file system to be effective. This is done with the **bosboot** command.

All logical and physical devices in the system are organized in clusters of tree structures called nodes. For information on nodes or tree structures, see the ″Device Configuration Manager Overview″ in *AIX 5L Version 5.2 Kernel Extensions and Device Support Programming Concepts*. The rules in the Config\_Rules object class specify program names that the Configuration Manager executes. Usually, these programs are the configuration programs for the top of the nodes. When these programs are invoked, the names of the next lower-level devices that need to be configured are returned in standard output.

The Configuration Manager configures the next lower-level devices by invoking the [Configure](#page-28-0) method for those devices. In turn, those devices return a list of device names to be configured. This process is repeated until no more device names are returned. All devices in the same node are configured in a transverse order.

The second phase of system boot requires two sets of rules: phase 2 and service. The position of the key on the front panel determines which set of rules is used. The service rules are used when the key is in the service position. If the key is in any other position, the phase 2 rules are used. Different types of rules are indicated in the Configuration Manager Phase descriptor of this object class.

Each configuration rule has an associated boot mask. If this mask has a nonzero value, it represents the type of boot to which the rule applies. For example, if the mask has a **DISK\_BOOT** value, the rule applies to system boots where disks are base devices. The type of boot masks are defined in the **/usr/include/sys/cfgdb.h** file.

#### **Descriptors**

The **Config\_Rules** object class contains the following descriptors:

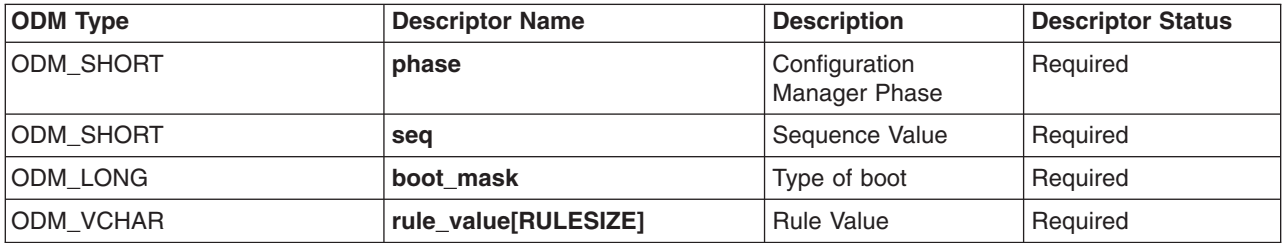

These descriptors are described as follows:

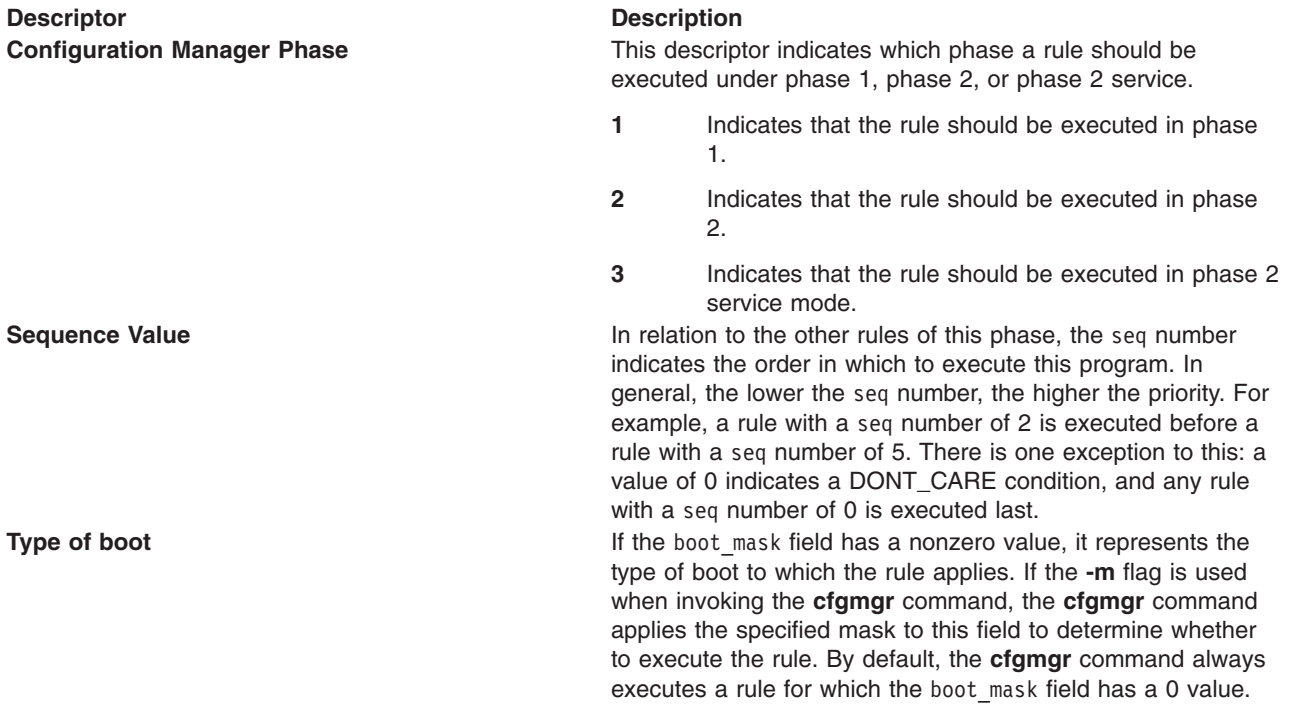

#### <span id="page-50-0"></span>**Descriptor Description**

**Rule Value Participate 19 This is the full path name of the program to be invoked. The** rule value descriptor may also contain any options that should be passed to that program. However, options must follow the program name, as the whole string will be executed as if it has been typed in on the command line.

**Note:** There is one rule for each program to execute. If multiple programs are needed, then multiple rules must be added.

**Rule Values**

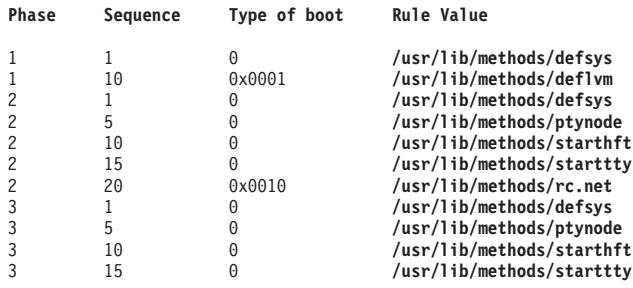

#### **Related Information**

The **bosboot** command.

Writing a [Configure](#page-28-0) Method .

Writing a Device Method, Device Configuration Manager Overview in *AIX 5L Version 5.2 Kernel Extensions and Device Support Programming Concepts*.

Device Configuration Subsystem Programming Introduction in *AIX 5L Version 5.2 Kernel Extensions and Device Support Programming Concepts*.

Object Data Management (ODM) Overview for Programmers, Understanding ODM Object Classes and Objects in *AIX 5L Version 5.2 General Programming Concepts: Writing and Debugging Programs*.

Understanding System Boot Processing in *AIX 5L Version 5.2 System Management Concepts: Operating System and Devices*.

### **Customized Attribute (CuAt) Object Class**

#### **Description**

The Customized Attribute (CuAt) object class contains customized device-specific attribute information.

Device instances represented in the [Customized](#page-53-0) Devices (CuDv) object class have attributes found in either the [Predefined](#page-57-0) Attribute (PdAt) object class or the CuAt object class. There is an entry in the CuAt object class for attributes that take nondefault values. Attributes taking the default value are found in the PdAt object class. Each entry describes the current value of the attribute.

When changing the value of an attribute, the Predefined Attribute object class must be referenced to determine other possible attribute values.

Both attribute object classes must be queried to get a complete set of current values for a particular device's attributes. Use the **[getattr](#page-18-0)** and **[putattr](#page-22-0)** subroutines to retrieve and modify, respectively, customized attributes.

# **Descriptors**

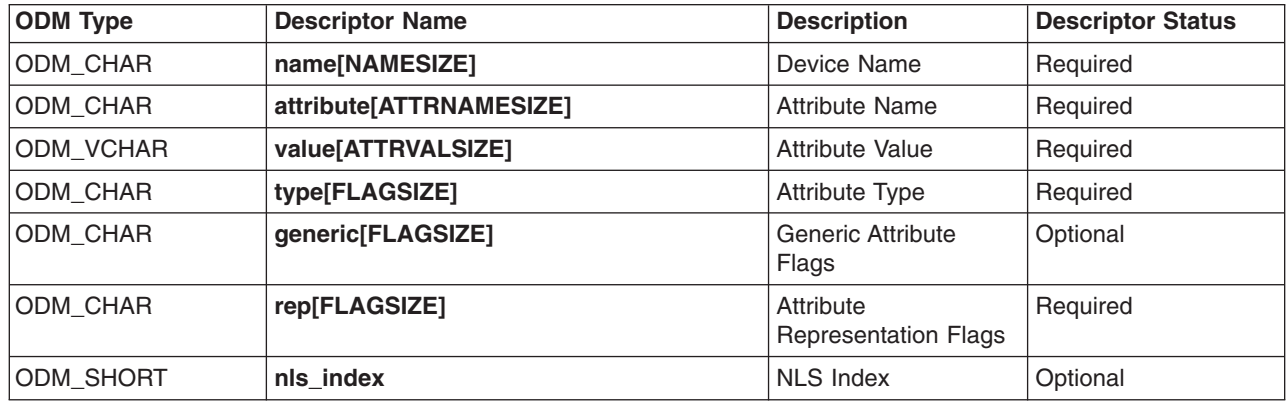

The Customized Attribute object class contains the following descriptors:

These descriptors are described as follows:

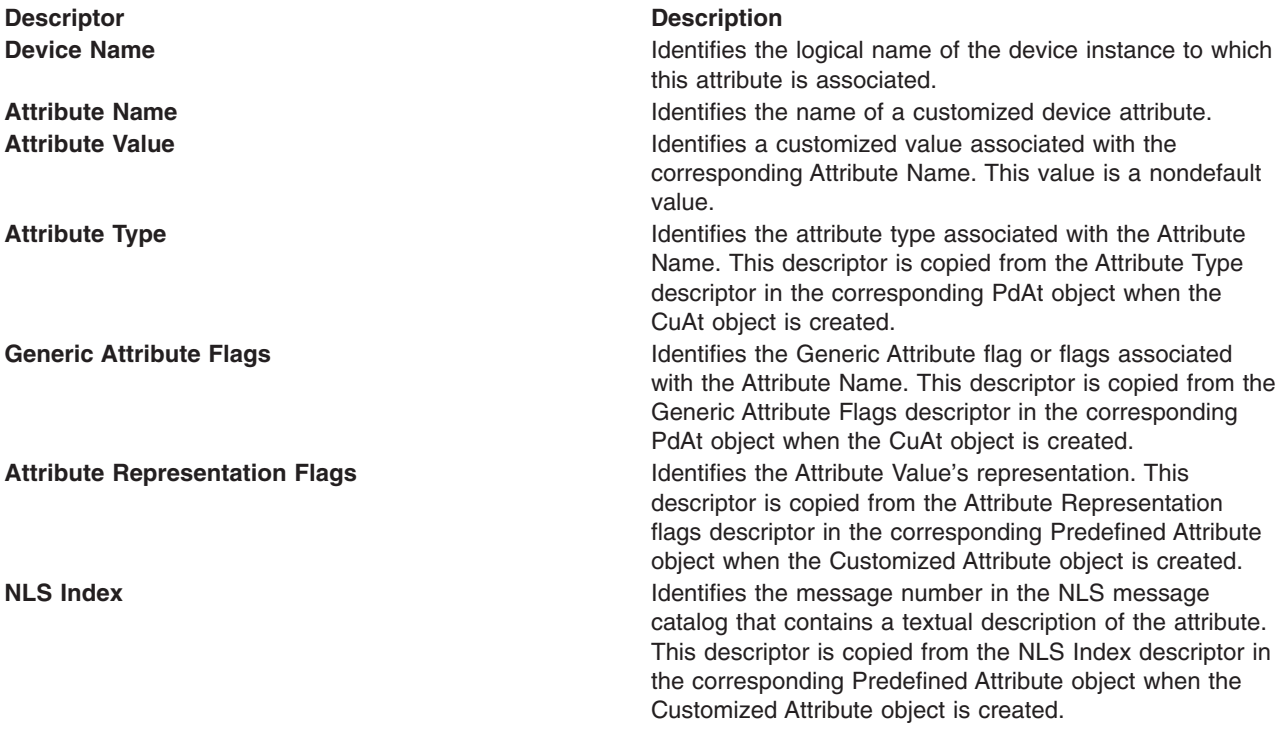

#### **Related Information**

ODM Device [Configuration](#page-48-0) Object Classes.

[Customized](#page-53-0) Devices (CuDv) object class, [Predefined](#page-57-0) Attribute (PdAt) object class.

The **[getattr](#page-18-0)** device configuration subroutine, **[putattr](#page-22-0)** device configuration subroutine.

List of Device Configuration Subroutines in *AIX 5L Version 5.2 Kernel Extensions and Device Support Programming Concepts*.

# <span id="page-52-0"></span>**Customized Dependency (CuDep) Object Class**

#### **Description**

The Customized Dependency (CuDep) object class describes device instances that depend on other device instances. Dependency does not imply a physical connection. This object class describes the dependence links between logical devices and physical devices as well as dependence links between logical devices, exclusively. Physical dependencies of one device on another device are recorded in the [Customized](#page-53-0) Device (CuDev) object class.

# **Descriptors**

The Customized Dependency object class contains the following descriptors:

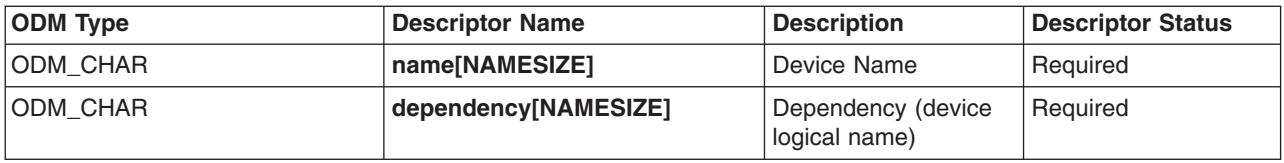

These descriptors are described as follows:

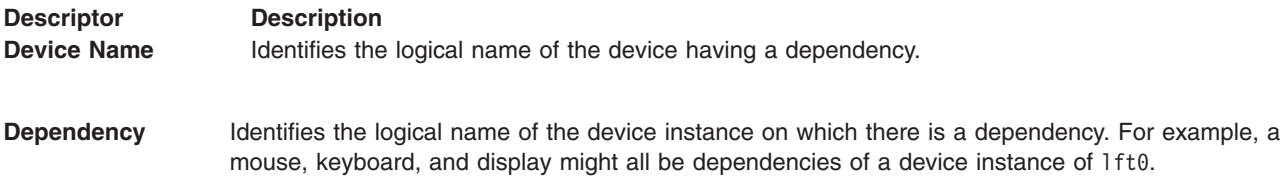

### **Related Information**

ODM Device [Configuration](#page-48-0) Object Classes.

[Customized](#page-53-0) Device (CuDv) object class.

# **Customized Device Driver (CuDvDr) Object Class**

#### **Description**

The Customized Device Driver (CuDvDr) object class stores information about critical resources that need concurrence management through the use of the Device Configuration Library subroutines. You should only access this object class through these five Device Configuration Library subroutines: the **[genmajor](#page-15-0)**, **[genminor](#page-16-0)**, **[relmajor](#page-24-0)**, **[reldevno](#page-23-0)**, and **[getminor](#page-20-0)** subroutines.

These subroutines exclusively lock this class so that accesses to it are serialized. The **genmajor** and **genminor** routines return the major and minor number, respectively, to the calling method. Similarly, the **reldevno** and **relmajor** routines release the major or minor number, respectively, from this object class.

### **Descriptors**

The Customized Device Driver object class contains the following descriptors:

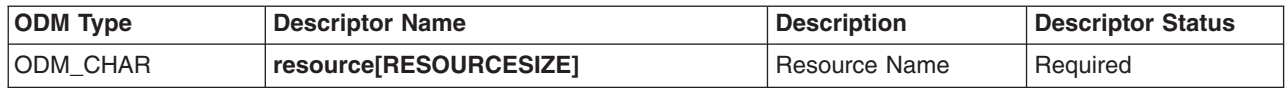

<span id="page-53-0"></span>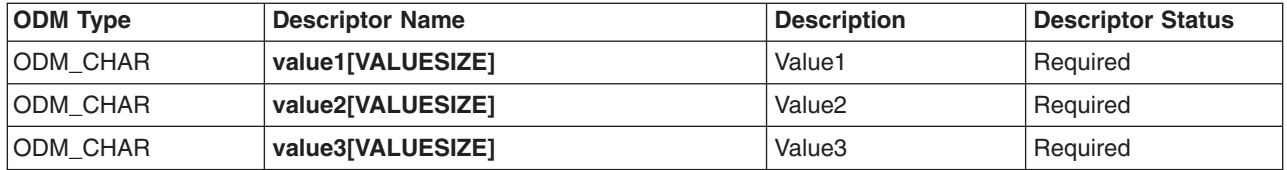

The Resource descriptor determines the nature of the values in the Value1, Value2, and Value3 descriptors. Possible values for the Resource Name descriptor are the strings **devno** and **ddins**.

The following table specifies the contents of the Value1, Value2, and Value3 descriptors, depending on the contents of the Resource Name descriptor.

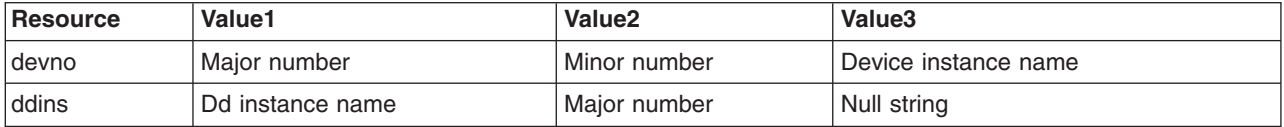

When the Resource Name descriptor contains the **devno** string, the Value1 field contains the device major number, Value2 the device minor number, and Value3 the device instance name. These value descriptors are filled in by the **genminor** subroutine, which takes a major number and device instance name as input and generates the minor number and resulting **devno** Customized Device Driver object.

When the Resource Name descriptor contains the **ddins** string, the Value1 field contains the device driver instance name. This is typically the device driver name obtained from the Device Driver Name descriptor of the [Predefined](#page-69-0) Device object. However, this name can be any unique string and is used by device methods to obtain the device driver major number. The Value2 field contains the device major number and the Value3 field is not used. These value descriptors are set by the **genmajor** subroutine, which takes a device instance name as input and generates the corresponding major number and resulting **ddins** Customized Device Driver object.

#### **Related Information**

ODM Device [Configuration](#page-48-0) Object Classes.

[Predefined](#page-69-0) Devices (PdDv) object class.

The **[genmajor](#page-15-0)** device configuration subroutine, **[genminor](#page-16-0)** device configuration subroutine, **[getminor](#page-20-0)** device configuration subroutine, **[reldevno](#page-23-0)** device configuration subroutine, **[relmajor](#page-24-0)** device configuration subroutine.

List of Device Configuration Subroutines in *AIX 5L Version 5.2 Kernel Extensions and Device Support Programming Concepts*.

# **Customized Devices (CuDv) Object Class**

#### **Description**

The Customized Devices (CuDv) object class contains entries for all device instances defined in the system. As the name implies, a defined device object is an object that a Define method has created in the CuDv object class. A defined device instance may or may not have a corresponding actual device attached to the system.

A CuDv object contains attributes and connections specific to the device instance. Each device instance, distinguished by a unique logical name, is represented by an object in the CuDv object class. The

Customized database is updated twice, during system boot and at run time, to define new devices, remove undefined devices, or update the information for a device whose attributes have been changed.

#### **Descriptors**

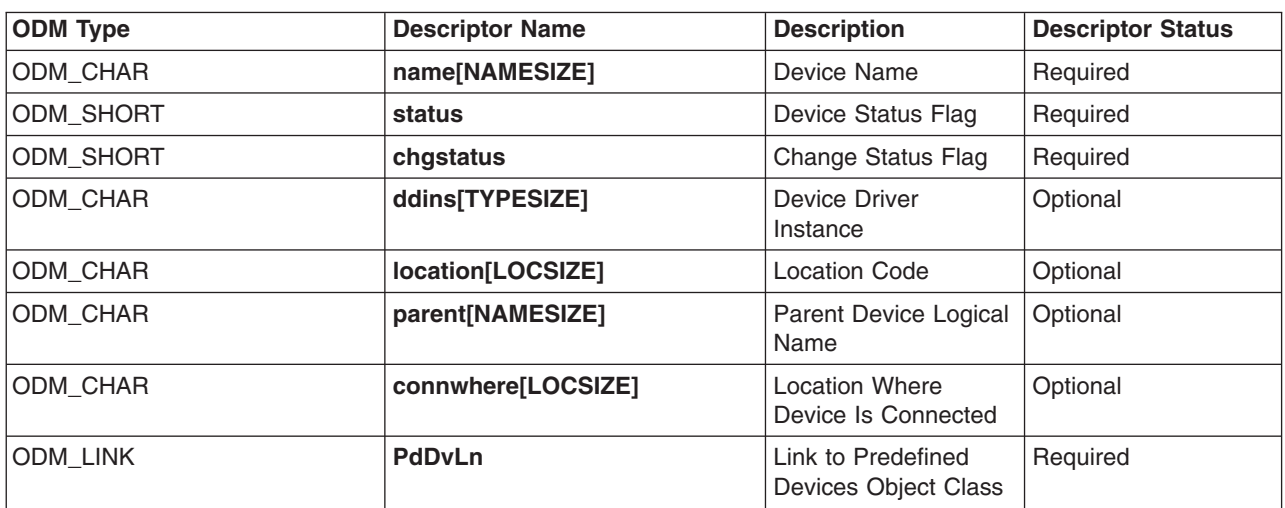

The Customized Devices object class contains the following descriptors:

These descriptors are described as follows:

**Descriptor Description**

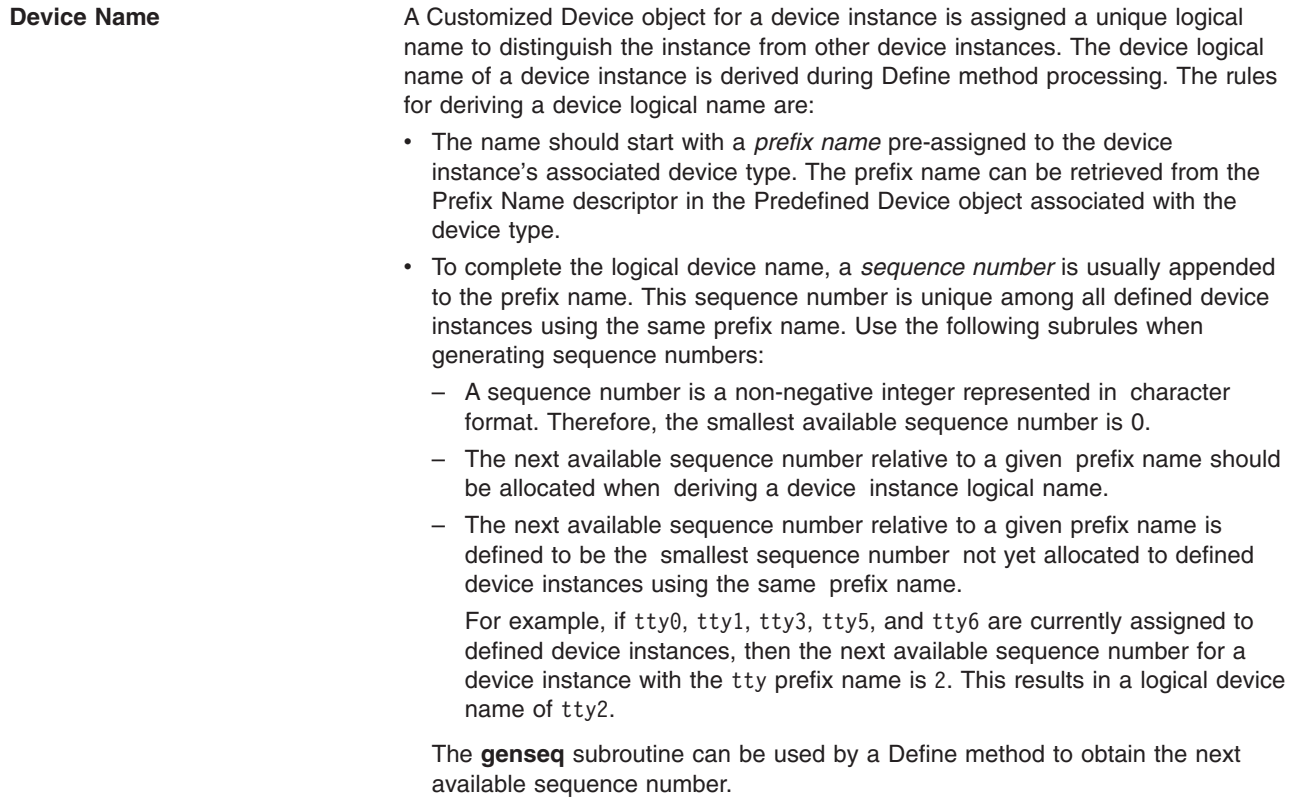

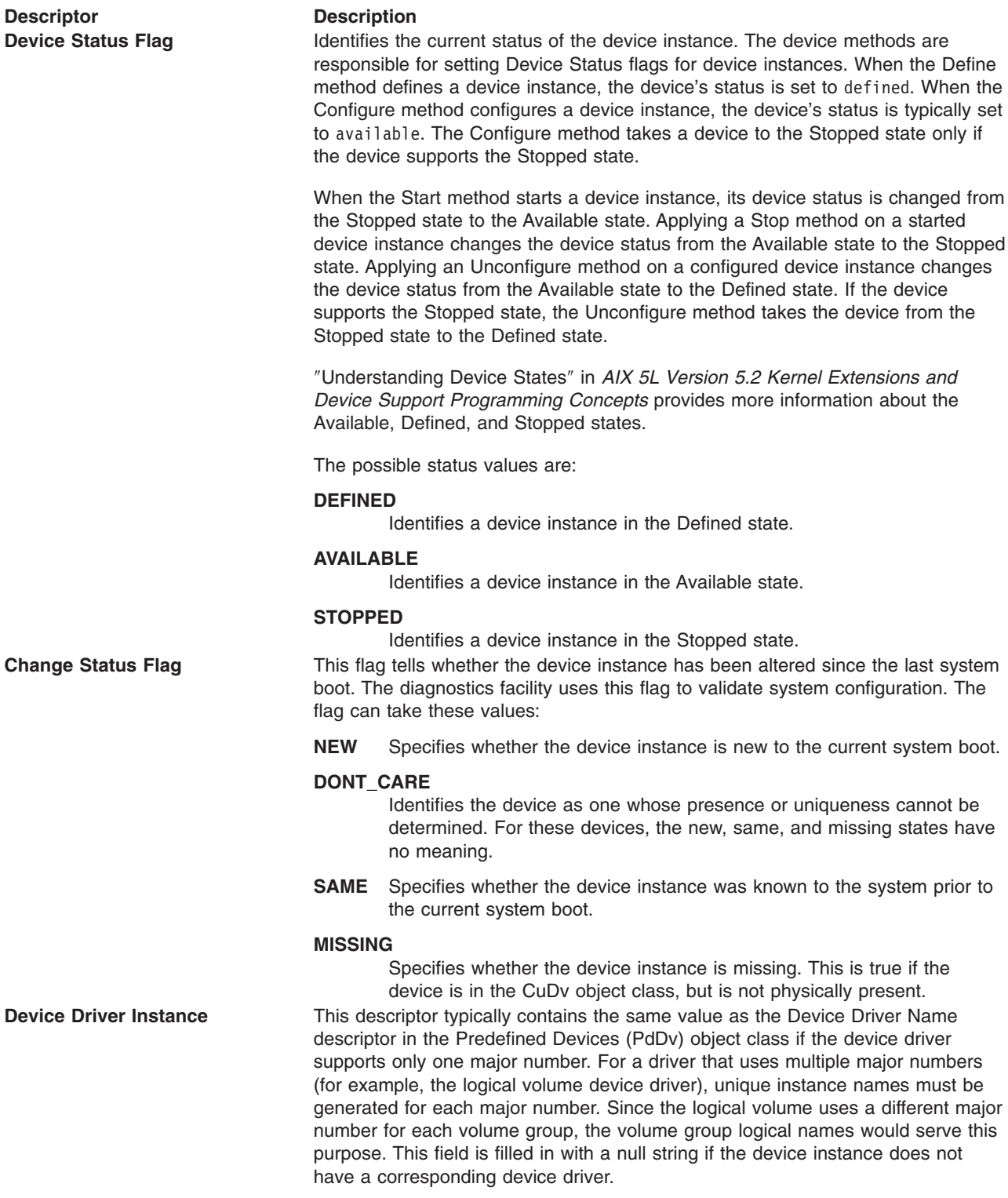

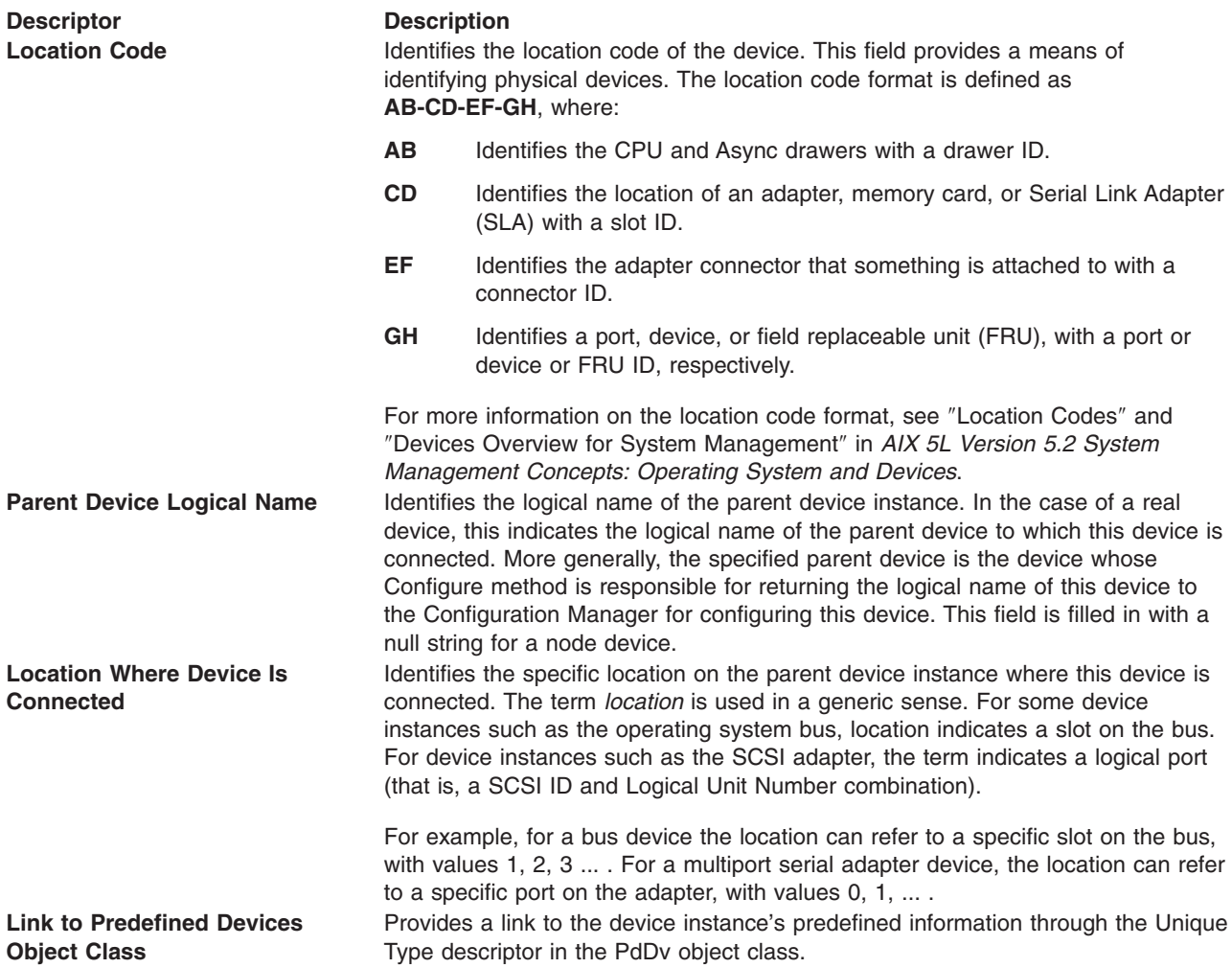

# **Related Information**

ODM Device [Configuration](#page-48-0) Object Classes.

[Predefined](#page-69-0) Devices (PdDv) object class.

The **[genseq](#page-17-0)** subroutine.

Writing a Define [Method,](#page-32-0) Writing a [Configure](#page-28-0) Method , Writing a [Change](#page-26-0) Method , Writing an [Undefine](#page-38-0) [Method](#page-38-0) , Writing an [Unconfigure](#page-35-0) Method , Writing Optional Start and Stop [Methods](#page-25-0) .

The SCSI [Adapter](#page-306-0) Device Driver in *AIX 5L Version 5.2 Technical Reference: Kernel and Subsystems Volume 1*.

Understanding Physical Volumes and the Logical Volume Device Driver in *AIX 5L Version 5.2 Kernel Extensions and Device Support Programming Concepts*.

Understanding Device States, Device Configuration Manager Overview in *AIX 5L Version 5.2 Kernel Extensions and Device Support Programming Concepts*.

Location Codes, Devices Overview for System Management in *AIX 5L Version 5.2 System Management Concepts: Operating System and Devices*.

# <span id="page-57-0"></span>**Customized VPD (CuVPD) Object Class**

#### **Description**

The Customized Vital Product Data (CuVPD) object class contains the Vital Product Data (VPD) for customized devices. VPD can be either machine-readable VPD or manually entered user VPD information.

### **Descriptors**

The Customized VPD object class contains the following descriptors:

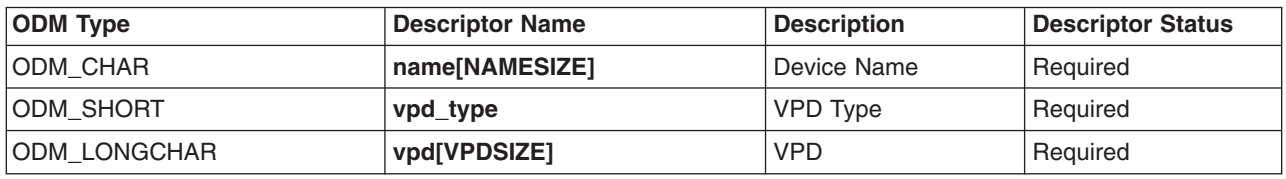

These fields are described as follows:

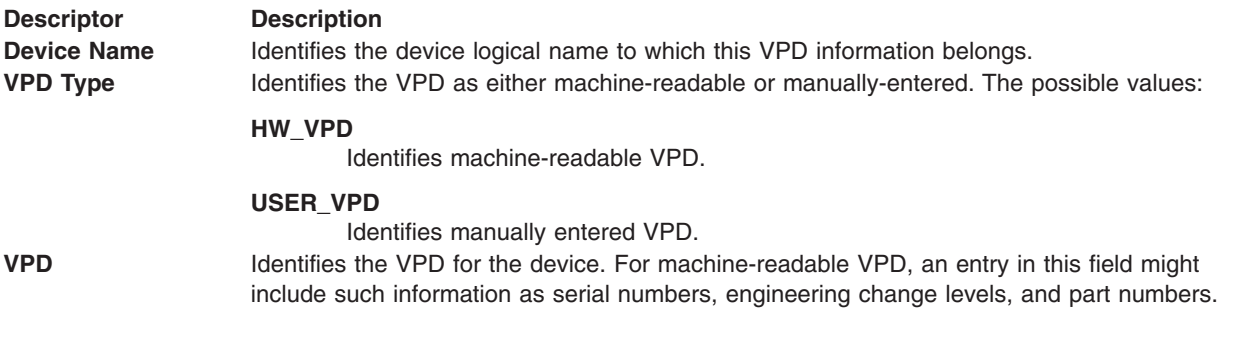

#### **Related Information**

ODM Device [Configuration](#page-48-0) Object Class.

The *Hardware Technical Reference* provides more details on the VPD.

### **Predefined Attribute (PdAt) Object Class**

#### **Description**

The Predefined Attribute (PdAt) object class contains an entry for each existing attribute for each device represented in the [Predefined](#page-69-0) Devices (PdDv) object class. An attribute, in this sense, is any device-dependent information not represented in the PdDv object class. This includes information such as interrupt levels, bus I/O address ranges, baud rates, parity settings, block sizes, and microcode file names.

Each object in this object class represents a particular attribute belonging to a particular device class-subclass-type. Each object contains the attribute name, default value, list or range of all possible values, width, flags, and an NLS description. The flags provide further information to describe an attribute.

**Note:** For a device being defined or configured, only the attributes that take a nondefault value are copied into the [Customized](#page-50-0) Attribute (CuAt) object class. In other words, for a device being customized, if its attribute value is the default value in the PdDv object class, then there will not be an entry for the attribute in the CuAt object class.

#### <span id="page-58-0"></span>**Types of Attributes**

There are three types of attributes. Most are *regular* attributes, which typically describe a specific attribute of a device. The *group* attribute type provides a grouping of regular attributes. The *shared* attribute type identifies devices that must all share a given attribute.

A shared attribute identifies another regular attribute as one that must be shared. This attribute is always a bus resource. Other regular attributes (for example, bus interrupt levels) can be shared by devices but are not themselves *shared* attributes. *Shared* attributes require that relevant devices have the same values for this attribute. The Attribute Value descriptor for the shared attribute gives the name of the regular attribute that must be shared.

A group attribute specifies a set of other attributes whose values are chosen as the group, as well as the group attribute number used to choose default values. Each attribute listed within a group has an associated list of possible values it can take. These values must be represented as a list, not as a range. For each attribute within the group, the list of possible values must also have the same number of choices. For example, if the possible number of values is *n*, the group attribute number itself can range from 0 to *n*-1. The particular value chosen for the group indicates the value to pick for each of the attributes in the group. For example, if the group attribute number is 0, then the value for each of the attributes in the group is the first value from their respective lists.

### **Predefined Attribute Object Class Descriptors**

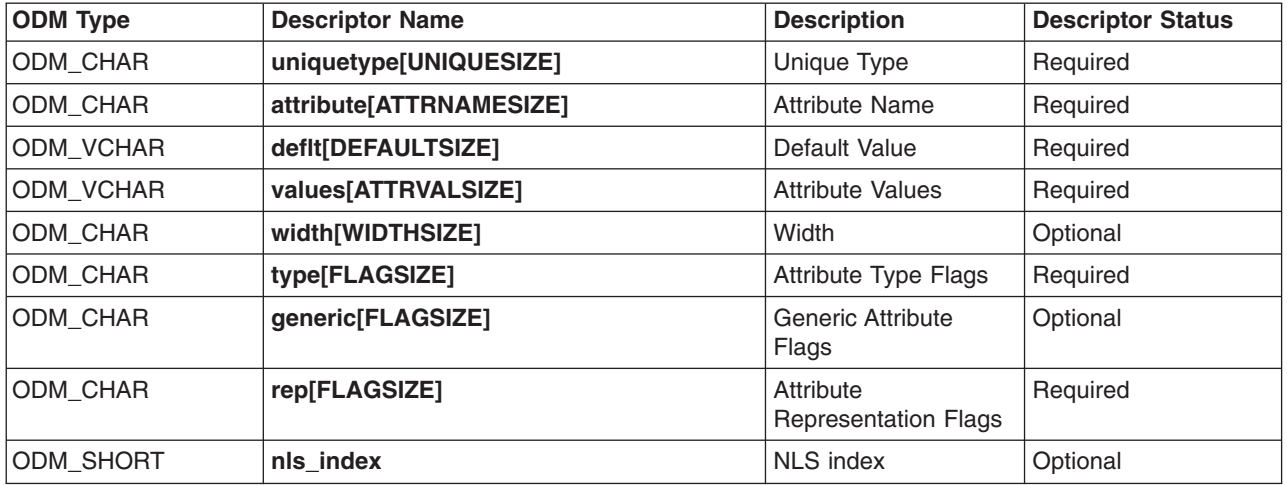

The Predefined Attribute object class contains the following descriptors:

These descriptors are described as follows:

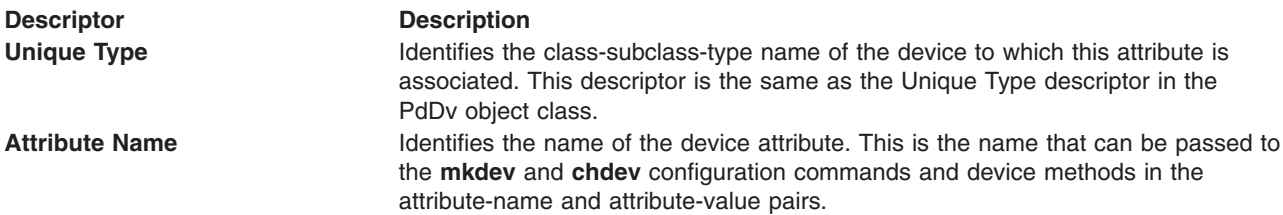

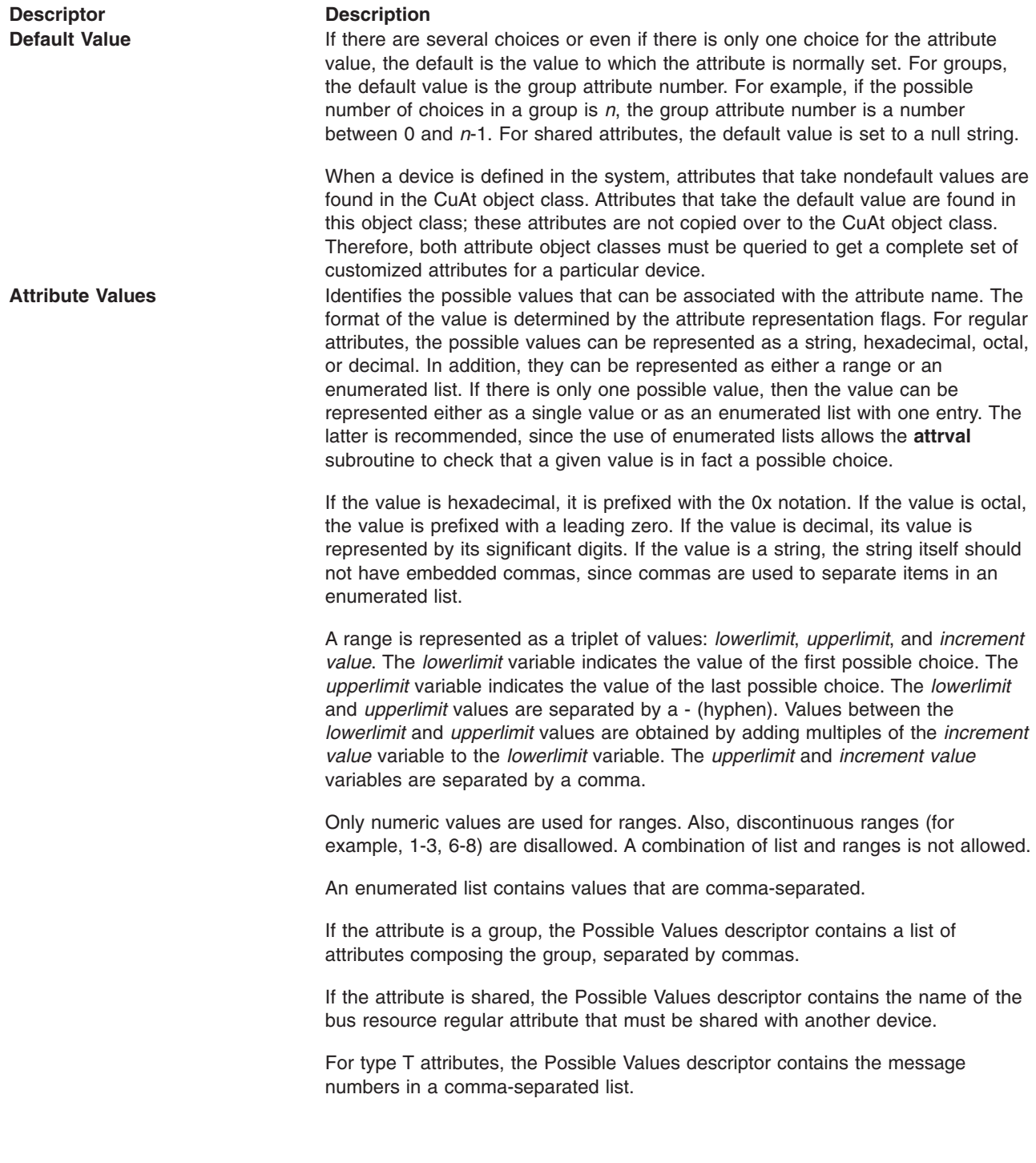

<span id="page-60-0"></span>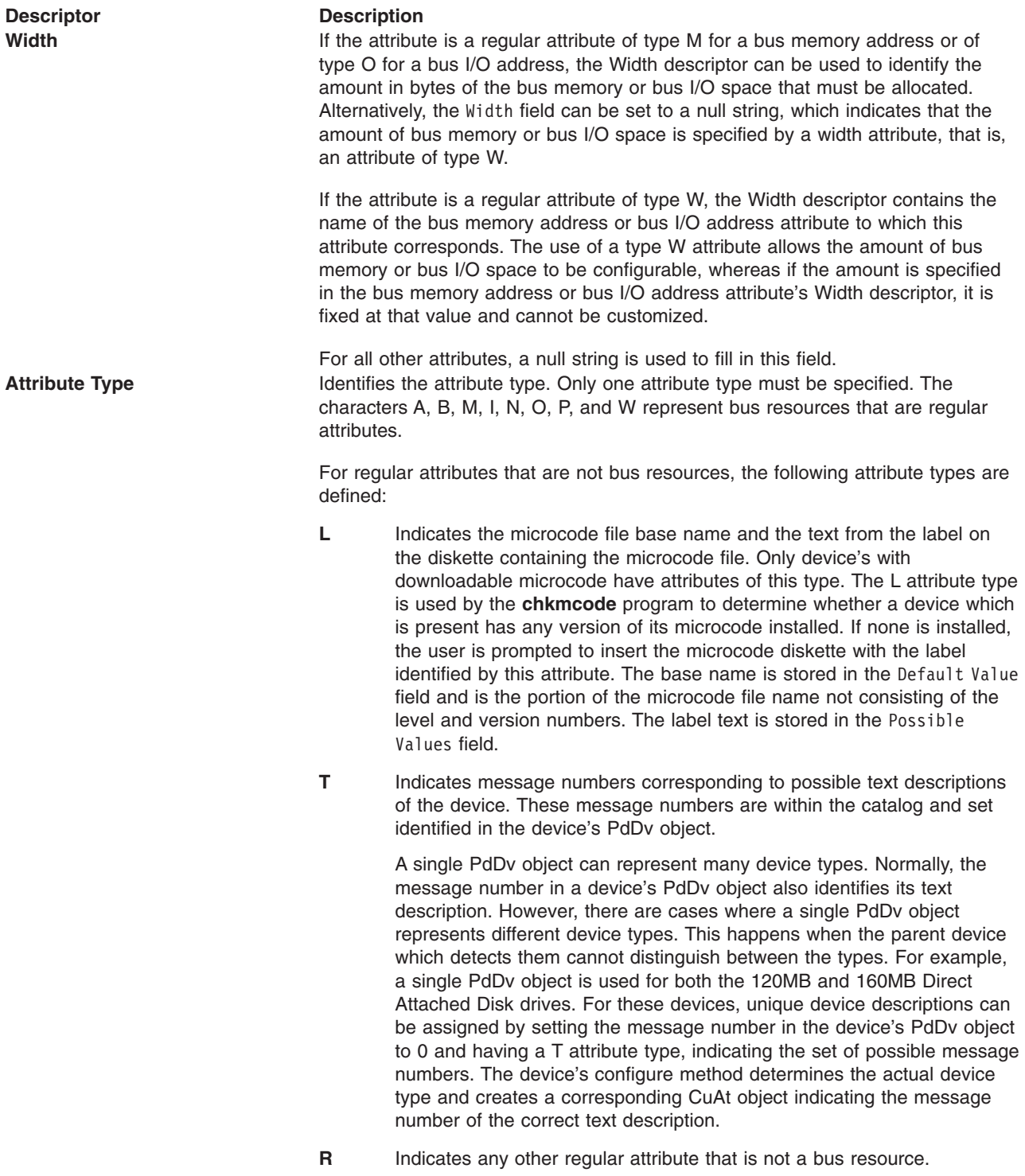

<span id="page-61-0"></span>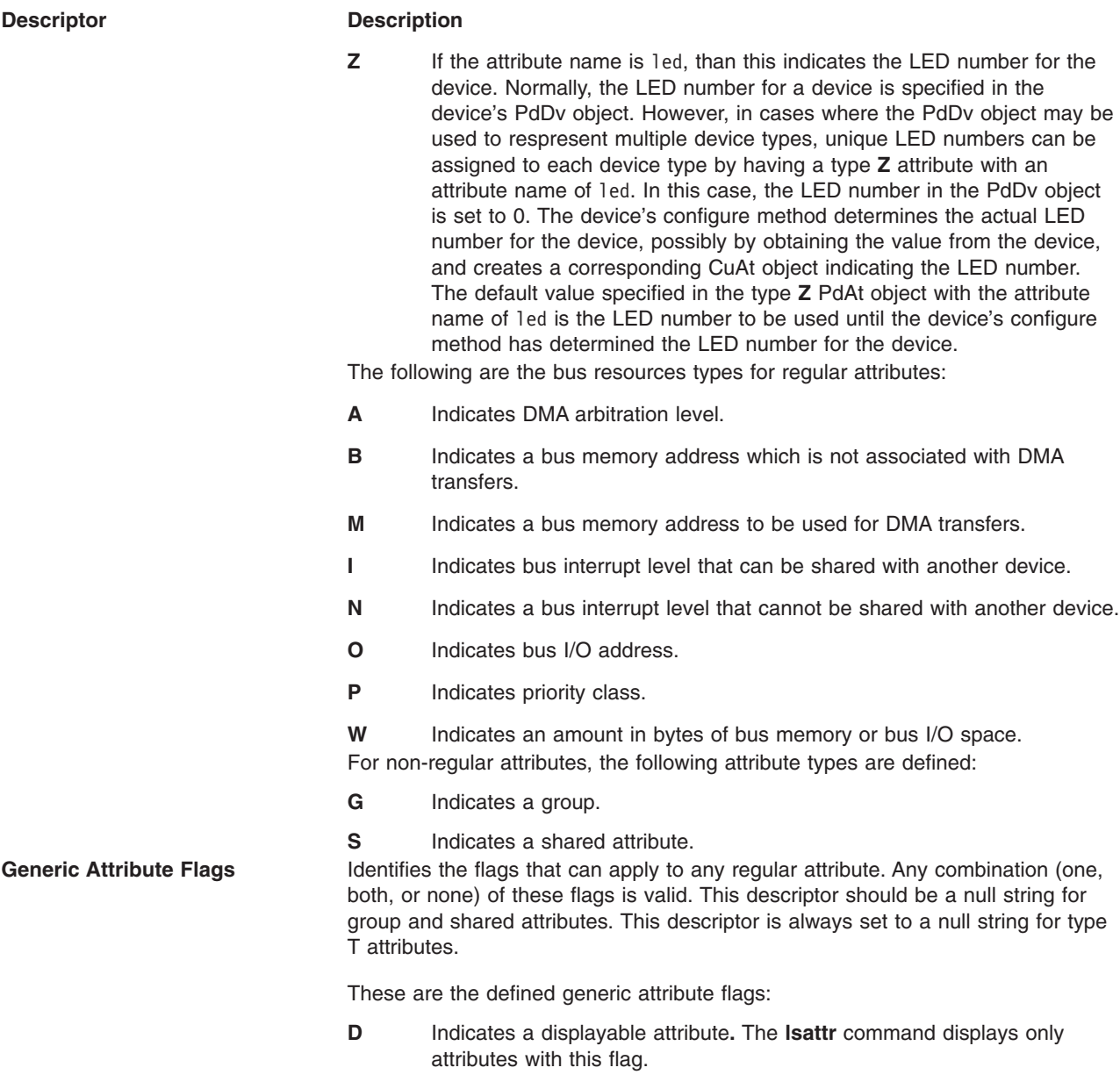

**U** Indicates an attribute whose value can be set by the user.

<span id="page-62-0"></span>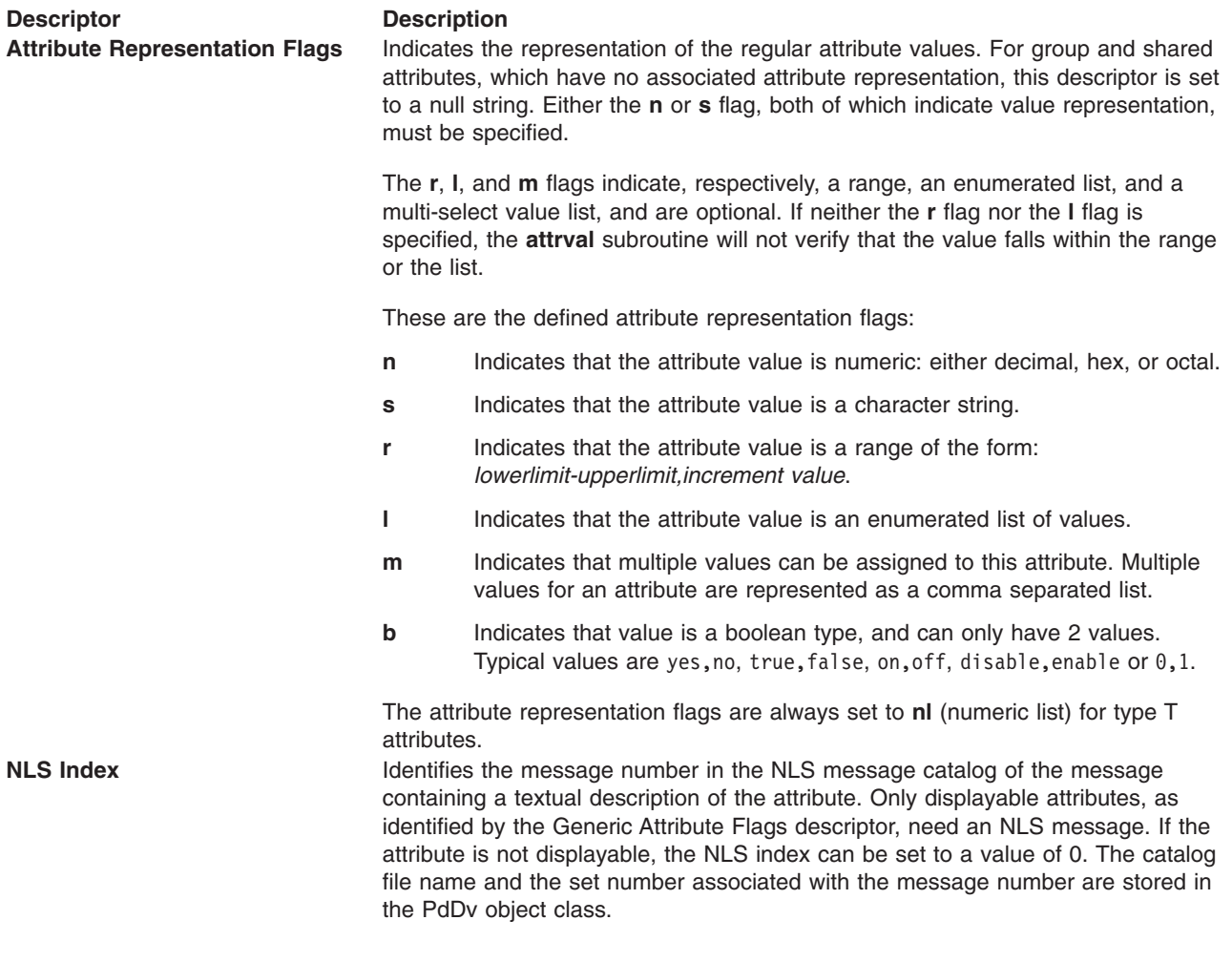

### **Related Information**

[Predefined](#page-69-0) Devices (PdDv) object class, [Customized](#page-50-0) Attribute object class.

The **[attrval](#page-12-0)** subroutine.

The **chdev** command, **lsattr** command, **mkdev** command.

[Adapter-Specific](#page-65-0) Considerations for the Predefined Attribute (PdAt) Object Class .

# **Predefined Attribute Extended (PdAtXtd) Object Class**

#### **Description**

The Predefined Attribute Extended (PdAtXtd) object class is used to supplement existing device's attributes represented in the Predefined Attribute (PdAt) object class with information that can be used by Device Management User Interface. The Web-based System Manager Device application is the first user interface application to take advantage of this object class.

#### **Types of Attributes to represent in PdAtXtd**

Not all existing device's attributes in PdAt need to be represented in the PdAtXtd object class. Non-displayable attributes (i.e with a null string in the 'generic' field of the PdAt object class) should not have a corresponding PdAtXtd entry, otherwise, it will become displayable.

The PdAtXtd object class can also be used to override the current value or possible values of an attribute.

# **Predefined Attribute Extended Object Class Descriptors**

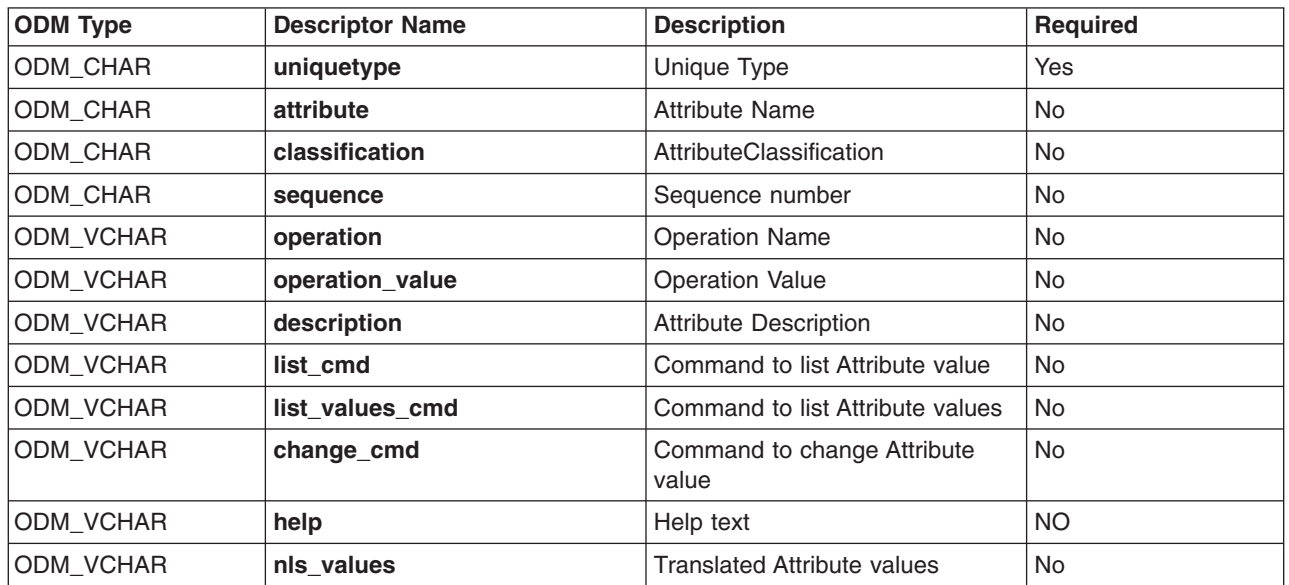

The Predefined Attribute Extended object class contains the following descriptors:

These descriptors are described as follows:

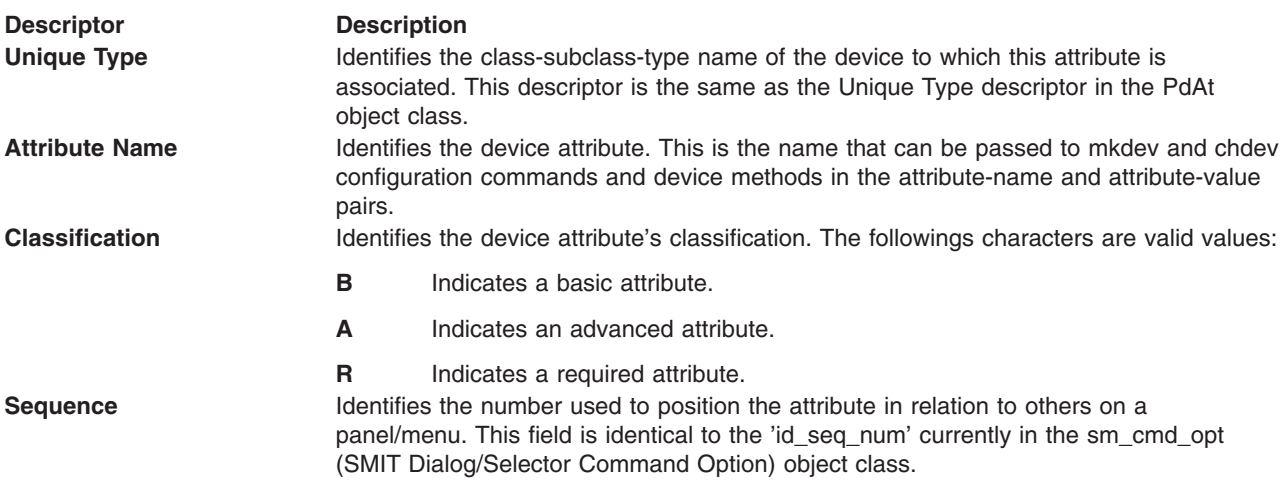

#### **Descriptor Description**

**Operation** Identifies the type of operation associated with the unique device type. Operation and attribute name fields are mutually exclusive. The following operation names are used by Web-based System Manager Device application:

#### **assign\_icon**

Indicates that an icon is to be assigned to the unique device type.

**add\_***device type*

Indicates that the unique device type can be manually added to the system via the Web-based System Manager Device Application's 'New' Device action. *device type* is a user chosen name that will identify the type or class of device that can be added via the Web-based System Manager Device Application. This name will be sorted in alphabetical order, therefore, to have all similar type or class of devices be grouped together in the Web-based System Manager device selection panel, choose the name accordingly. Example:

add\_isa\_tokenring add\_isa\_ethernet add\_tty

will allow the selections for adding ISA adapters (token ring and ethernet) be together, but

add\_tokenring\_isa add ethernet isa add\_tty

will cause the selection for adding tty to be inserted in between the two ISA adapters selections.

#### **move\_***device type*

Indicates that the unique device type can be moved to another location via the Web-based System Manager Device Application's **Move** action

#### **list\_***parent*

Indicates that the unique device type has a special method to obtain the list of parent devices that it can be connected to. The method must be listed in the **list** cmd field.

#### **show\_apply\_option**

Indicates that a selection will appear on the device properties panel, to allow the user to apply change(s) to devices' properties immediately, or defer the change(s) until the next System Restart.

**Operation Value** Identifies the value associated with the Operation field. For Web-based System Manager Device Application, when the operation is 'assign\_icon', the value in operation\_value will be the name of the icon associated with the unique device type. The icon name is the first extension of the icon file name under /usr/websm/codebase/images directory.

When the operation is 'add\_<device>', the operation\_value field may contain the command used to make the device, if the 'mkdev' command cannot be used. However, Web-based System Manager Device Application will invoke the command stored in this field with the same arguments normally passed to the 'mkdev' command. **Description Identifies the attribute's description. Web-based System Manager Device Application** expects this field to be of the following format: message file,set id,msg id,default text

<span id="page-65-0"></span>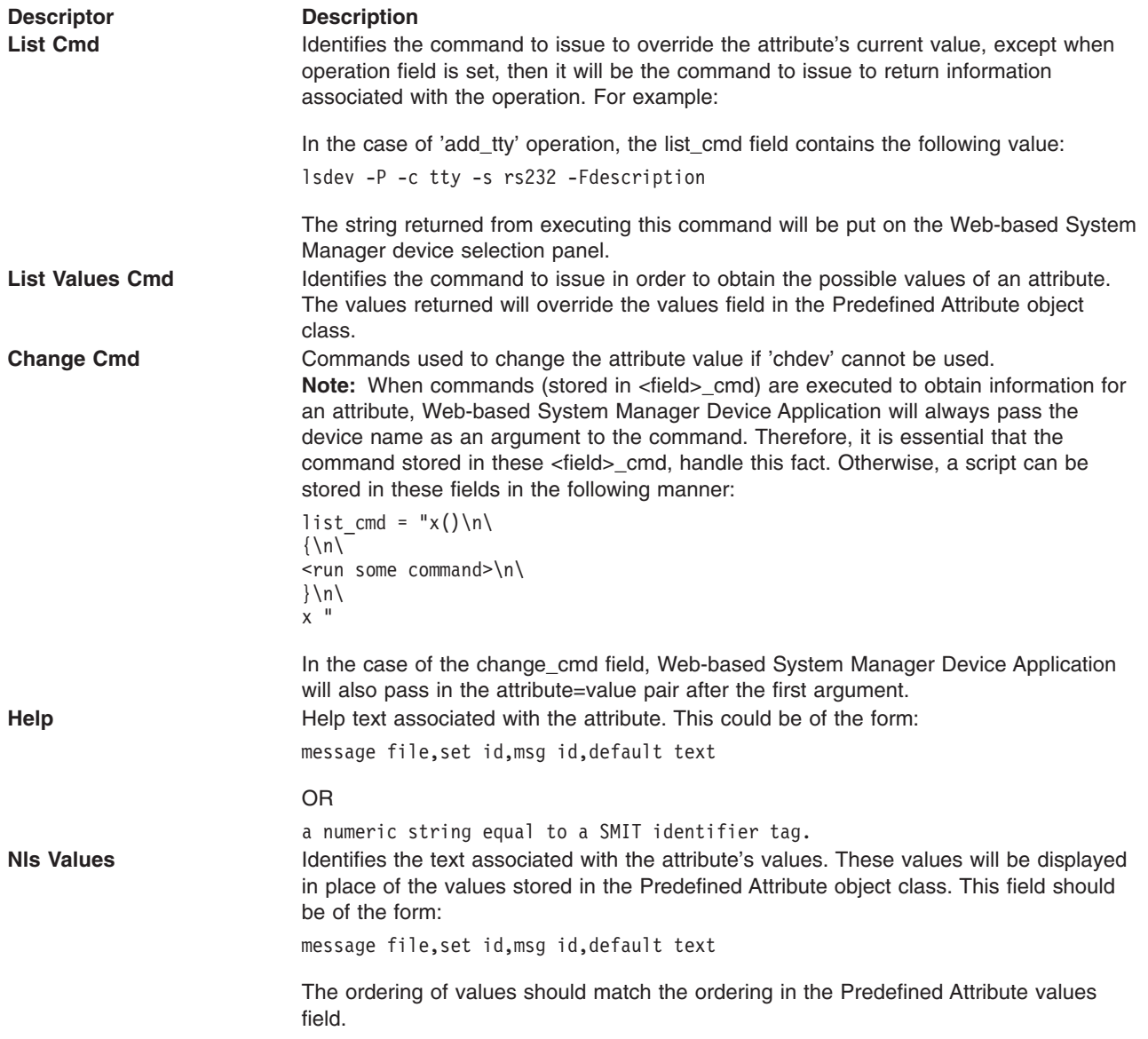

### **Adapter-Specific Considerations for the Predefined Attribute (PdAt) Object Class**

#### **Description**

The various bus resources required by an adapter card are represented as attributes in the [Predefined](#page-57-0) [Attribute](#page-57-0) (PdAt) object class. If the currently assigned values differ from the default values, they are represented with other device attributes in the [Customized](#page-50-0) Attribute (CuAt) object class. To assign bus resources, the Bus Configurator obtains the bus resource attributes for an adapter from both the PdAt and CuAt object classes. It also updates the CuAt object class, as necessary, to resolve any bus resource conflicts.

The following additional guidelines apply to bus resource attributes.

The Attribute Type descriptor must indicate the type of bus resource. The values are as follows:

#### **Value Description**

- **A** Indicates a DMA arbitration level.
- **B** Indicates a bus memory address which is not associated with DMA transfers.
- **M** Indicates a bus memory address to be used for DMA transfers.
- **I** Indicates a bus interrupt level that can be shared with another device.
- **N** Indicates a bus interrupt level that cannot be shared with another device.
- **O** Indicates a bus I/O address.
- **P** Indicates an interrupt-priority class.
- **W** Indicates an amount in bytes of bus memory or bus I/O space.
- **G** Indicates a group.
- **S** Indicates an attribute that must be shared with another adapter.

For bus memory and bus I/O addresses, the amount of address space to be assigned must also be specified. This value can be specified by either the attribute's Width descriptor or by a separate type W attribute.

If the value is specified in the attribute's Width descriptor, it is fixed at that value and cannot be customized. If a separate type W attribute is used, the bus memory or bus I/O attribute's Width descriptor must be set to a null string. The type W attribute's Width descriptor must indicate the name of the bus memory or bus I/O attribute to which it applies.

[Attribute](#page-58-0) types G and S are special-purpose types that the Bus Configurator recognizes. If an adapter has resources whose values cannot be assigned independently of each other, a Group attribute will identify them to the Bus Configurator. For example, an adapter card might have an interrupt level that depends on the bus memory address assigned. Suppose that interrupt level 3 must be used with bus memory address 0x1000000, while interrupt level 4 must be used with bus memory address 0x2000000. This relationship can be described using the Group attribute as discussed in ″[Predefined](#page-57-0) Attribute (PdAt) Object Class″ .

Occasionally, all cards of a particular type or types must use the same bus resource when present in the system. This is especially true of interrupt levels. Although most adapter's resources can be assigned independently of other adapters, even those of the same type, it is not uncommon to find adapters that must share an attribute value. An adapter card having a bus resource that must be shared with another adapter needs a type S attribute to describe the relationship.

#### **PdAt Descriptors for Type S Attributes**

The PdAt descriptors for a type S attribute should be set as follows:

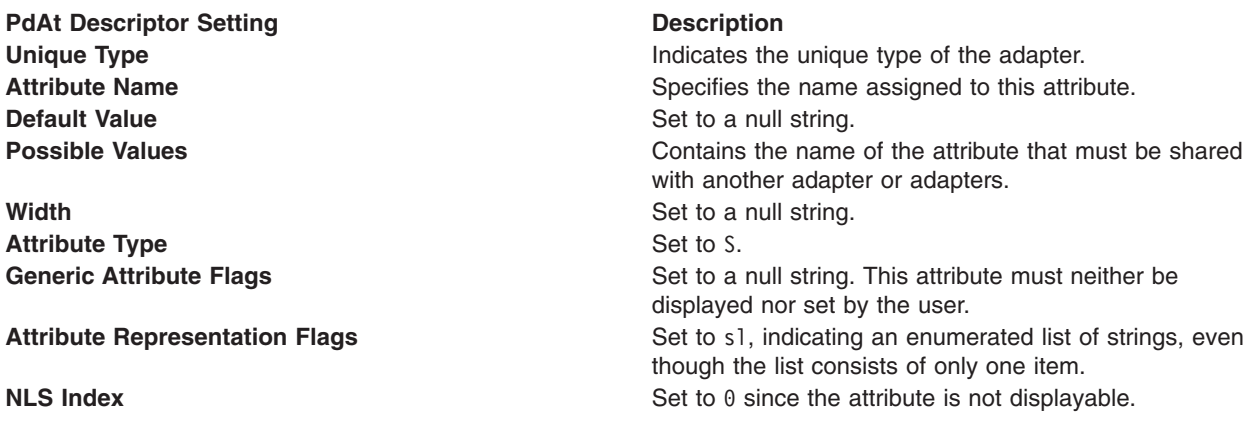

The type S attribute identifies a bus resource attribute that must be shared. The other adapters are identifiable by attributes of type S with the same attribute name. The attribute name for the type S attribute serves as a key to identify all the adapters.

For example, suppose an adapter with unique type adapter/mca/X must share its interrupt level with an adapter of unique type adapter/mca/Y. The following attributes describe such a relationship:

The Predefined Attribute object for X's interrupt level:

- $\cdot$  Attribute Name = int level
- Default Value  $= 3$
- Possible Values =  $2 9$ , 1
- Width  $=$  null string
- Unique Type =  $adapter/mca/X$
- Attribute Type  $= I$
- Generic Attribute Flags =  $D$  (displayable, but cannot be set by user)
- Attribute Representation Flags =  $nr$
- NLS Index  $= 12$  (message number for text description)

The predefined attribute object describing X's shared interrupt level:

- Unique Type =  $adapter/mca/X$
- Attribute Name = shared intr
- Default Value  $=$  null string
- Possible Values  $=$  "int level"
- Width  $=$  null string
- Attribute Type  $= S$
- Generic Attribute Flags =  $null$  string
- Attribute Representation Flags =  $s1$
- NLS Index =  $0$

The Predefined Attribute object for Y's interrupt level:

- Unique Type  $=$  adapter/mca/Y
- $\bullet$  Attribute Name = interrupt
- Default Value  $= 7$
- Possible Values =  $2, 3, 4, 5, 7, 9$
- Width  $=$  null string
- Attribute Type  $= I$
- Generic Attribute Flags =  $D$  (displayed, but cannot be set by user)
- Attribute Representation Flags  $=$  nl
- NLS Index =  $6$  (message number for text description).

The Predefined Attribute object describing Y's *shared* interrupt level:

- Unique Type =  $adapter/mca/Y$
- Attribute Name  $=$  shared intr
- $\cdot$  Default Value = null string
- Possible Values = "interrupt"
- Width  $=$  null string
- Attribute Type  $= S$
- <span id="page-68-0"></span>• Generic Attribute Flags = null string
- Attribute Representation Flags =  $s1$
- NLS Index =  $0$

Note that the two adapters require different attributes to describe their interrupt levels. The attribute name is also different. However, their attributes describing what must be shared have the same name: shared\_intr.

Adapter bus resource attributes except those of type W can be displayed but not set by the user. That is, the Generic Attribute Flags descriptor can either be a null string or the character D, but cannot be U or DU. The Bus Configurator has total control over the assignment of bus resources. These resources cannot be changed to user-supplied values by the [Change](#page-26-0) method.

The Bus Configurator uses type W attributes to allocate bus memory address and bus I/O address attributes but never changes the value of a type W attribute. Attributes of type W can be set by users by setting the Generic Attribute flags descriptor to DU. This allows the Change method to change the type W attribute values to a user-supplied value.

The Bus Configurator does not use or modify any other attribute the adapter may have with attribute type R.

#### **Related Information**

[Customized](#page-50-0) Attributes (CuAt) object class[,Predefined](#page-57-0) Attribute (PdAt) object class.

Device Methods for Adapter Cards: [Guidelines](#page-39-0) .

Writing a [Change](#page-26-0) Method .

Understanding Interrupts, Understanding Direct Memory Access (DMA), Writing a Device Method in *AIX 5L Version 5.2 Kernel Extensions and Device Support Programming Concepts*.

Object Data Manager (ODM) Overview for Programmers in *AIX 5L Version 5.2 General Programming Concepts: Writing and Debugging Programs*.

Device Configuration Subsystem Programming Introduction in *AIX 5L Version 5.2 Kernel Extensions and Device Support Programming Concepts*.

### **Predefined Connection (PdCn) Object Class**

#### **Description**

The Predefined Connection (PdCn) object class contains connection information for intermediate devices. This object class also includes predefined dependency information. For each connection location, there are one or more objects describing the subclasses of devices that can be connected. This information is useful, for example, in verifying whether a device instance to be defined and configured can be connected to a given device.

#### **Descriptors**

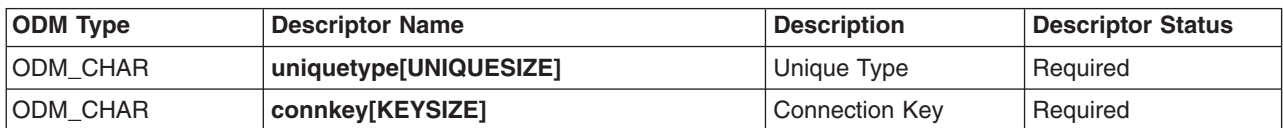

The Predefined Connection object class contains the following descriptors:

<span id="page-69-0"></span>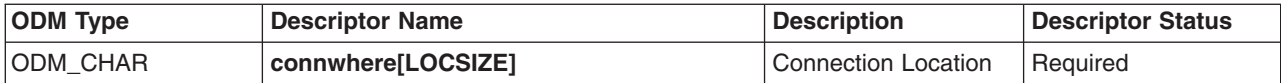

These fields are described as follows:

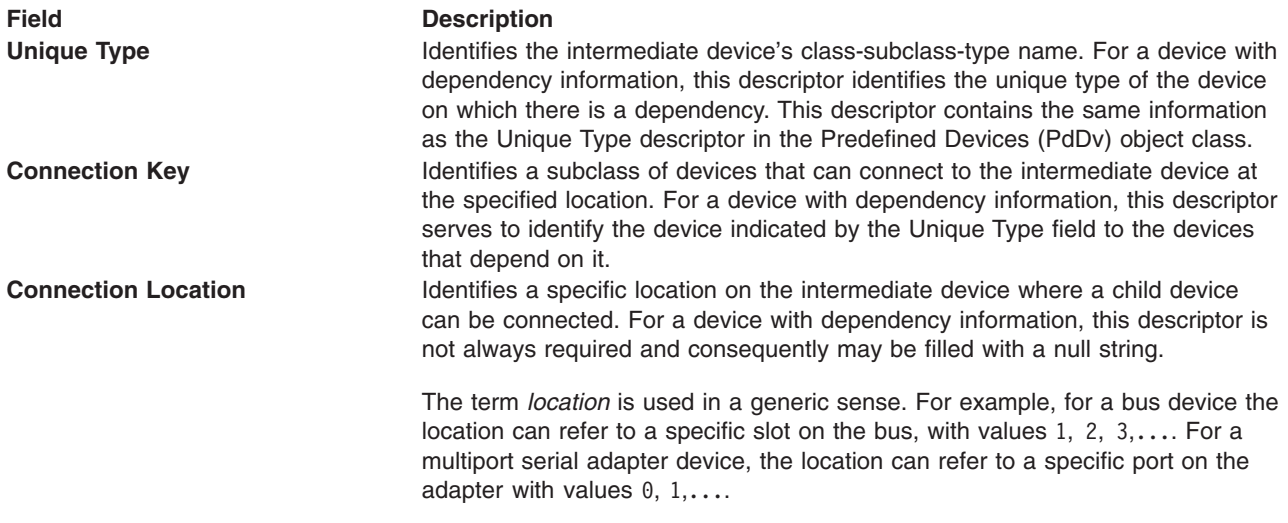

#### **Related Information**

Predefined Devices (PdDv) object class.

# **Predefined Devices (PdDv) Object Class**

#### **Description**

The Predefined Devices (PdDv) object class contains entries for all device types currently on the system. It can also contain additional device types if the user has specifically installed certain packages that contain device support for devices that are not on the system. The term *devices* is used generally to mean both intermediate devices (for example, adapters) and terminal devices (for example, disks, printers, display terminals, and keyboards). Pseudo-devices (for example, pseudo terminals, logical volumes, and TCP/IP) are also included there. Pseudo-devices can either be intermediate or terminal devices.

Each device type, as determined by class-subclass-type information, is represented by an object in the PdDv object class. These objects contain basic information about the devices, such as device method names and instructions for accessing information contained in other object classes. The PdDv object class is referenced by the [Customized](#page-53-0) Devices (CuDv) object class using a link that keys into the Unique Type descriptor. This descriptor is uniquely identified by the class-subclass-type information.

Typically, the Predefined database is consulted but never modified during system boot or run time, except when a new device is added to the Predefined database. In this case, the predefined information for the new device must be added into the Predefined database. However, any new predefined information for a new base device must be written to the boot file system to be effective. This is done with the **bosboot** command.

You build a Predefined Device object by defining the objects in a file in stanza format and then processing the file with the **odmadd** command or the **odm\_add\_obj** subroutine. See the **odmadd** command or the **odm\_add\_obj** subroutine for information on creating the input file and compiling the object definitions into objects.

**Note:** When coding an object in this object class, set unused empty strings to ″″ (two double-quotation marks with no separating space) and unused integer fields to 0 (zero).

#### **Descriptors**

Each Predefined Devices object corresponds to an instance of the PdDv object class. The descriptors for the Predefined Devices object class are as follows:

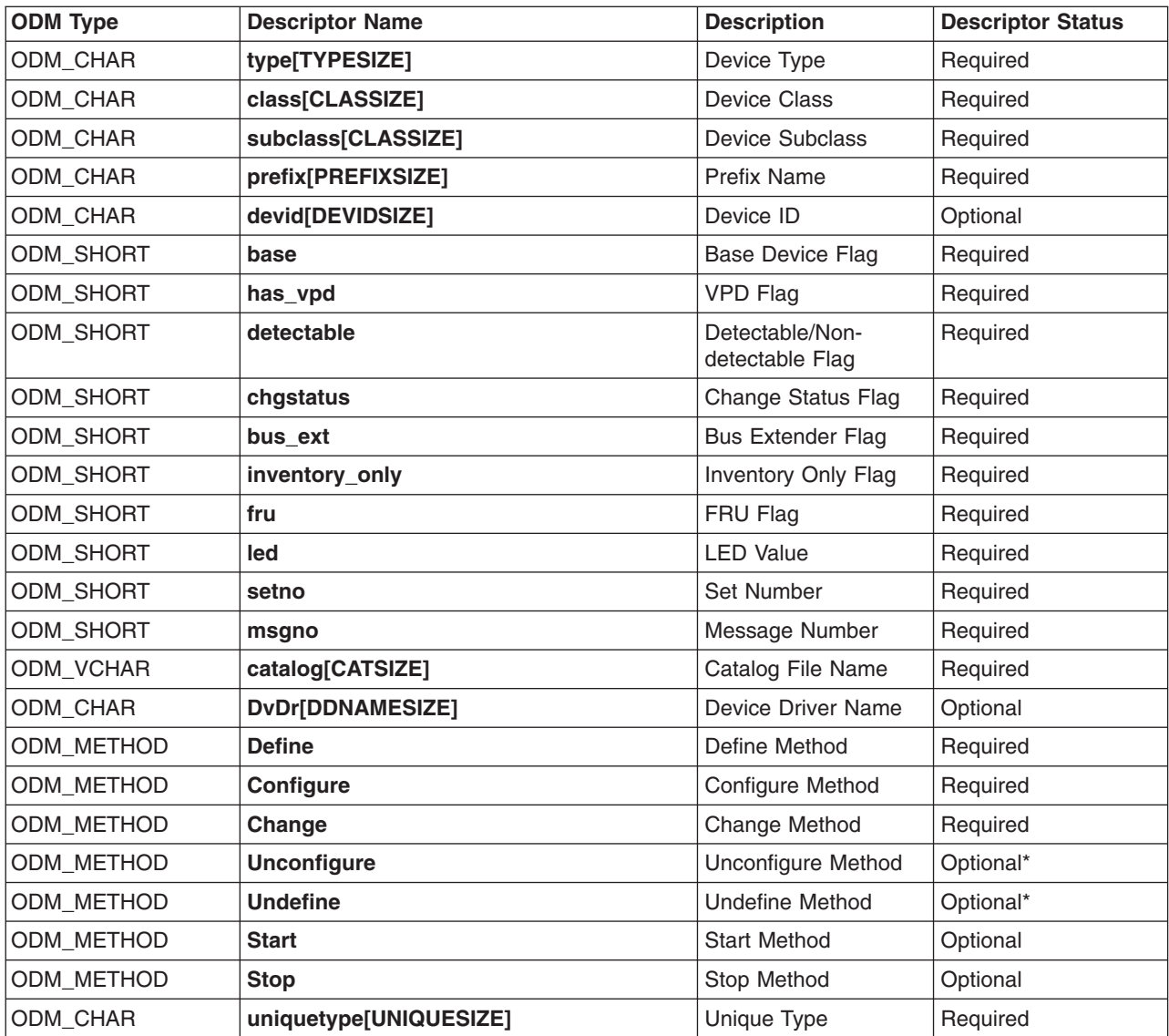

*Predefined Devices*

These descriptors are described as follows:

**Descriptor Description**

**Device Type** Specifies the product name or model number. For example, IBM 3812-2 Model 2 Page printer and IBM 4201 Proprinter II are two types of printer device types. Each device type supported by the system should have an entry in the PdDv object class.

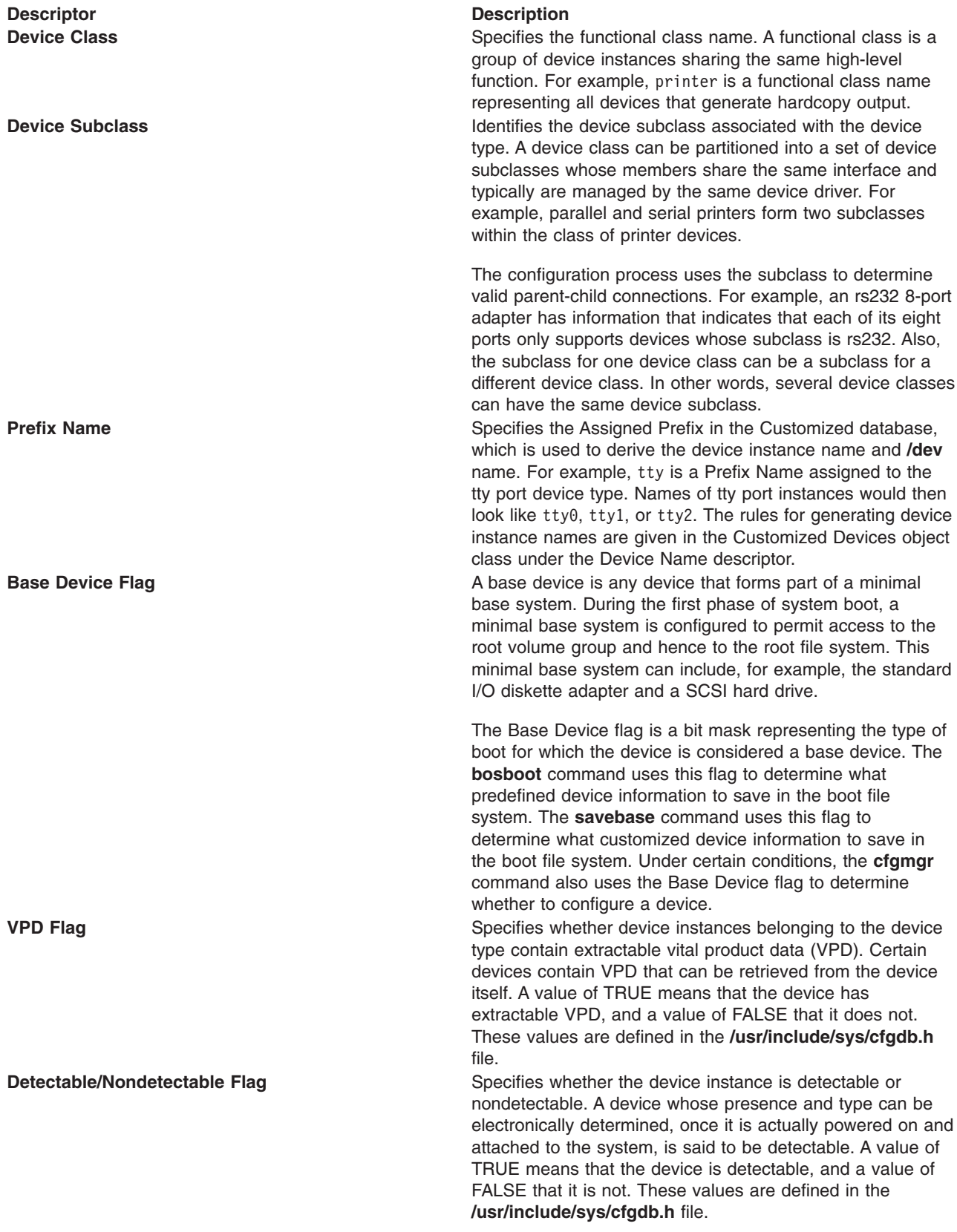
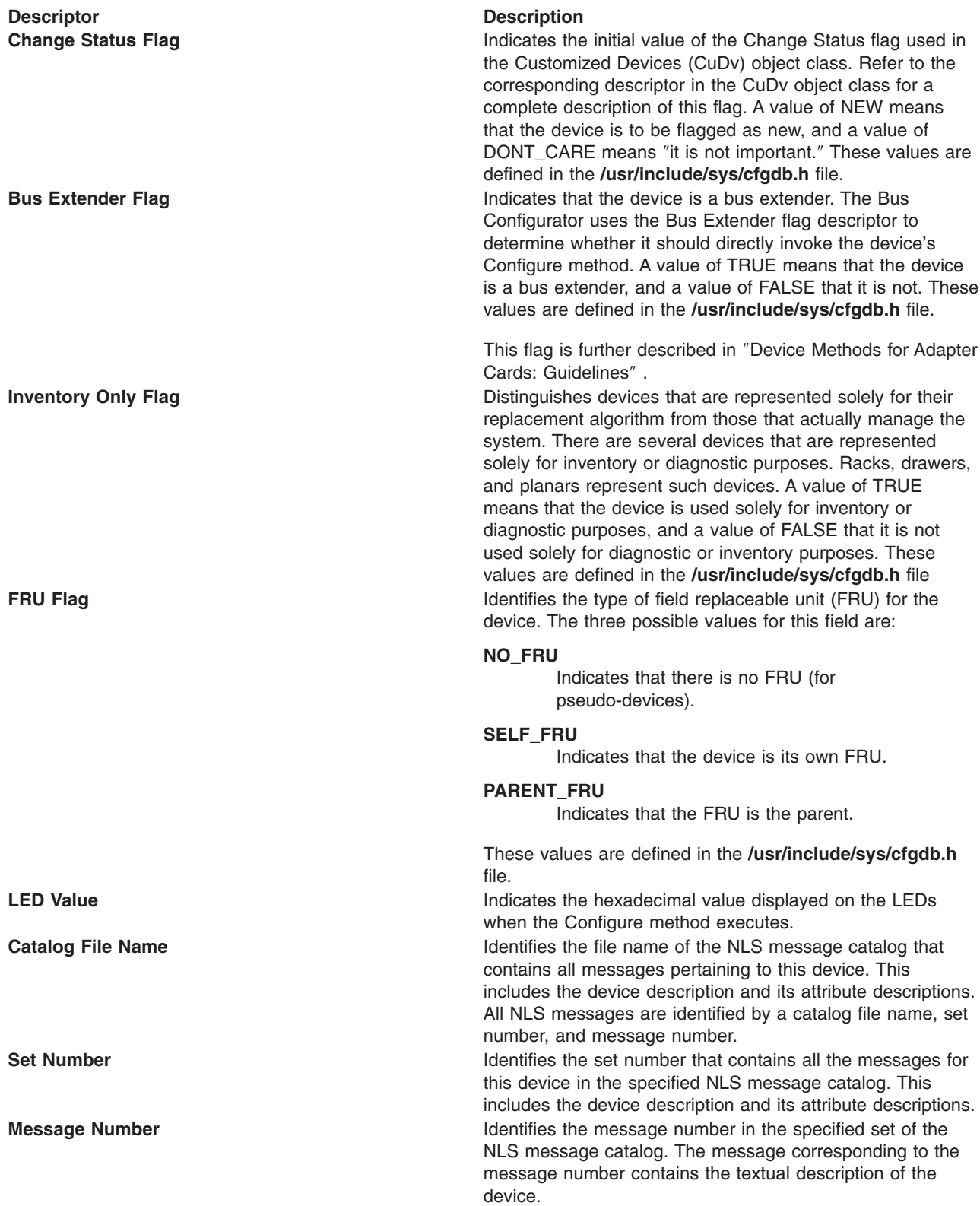

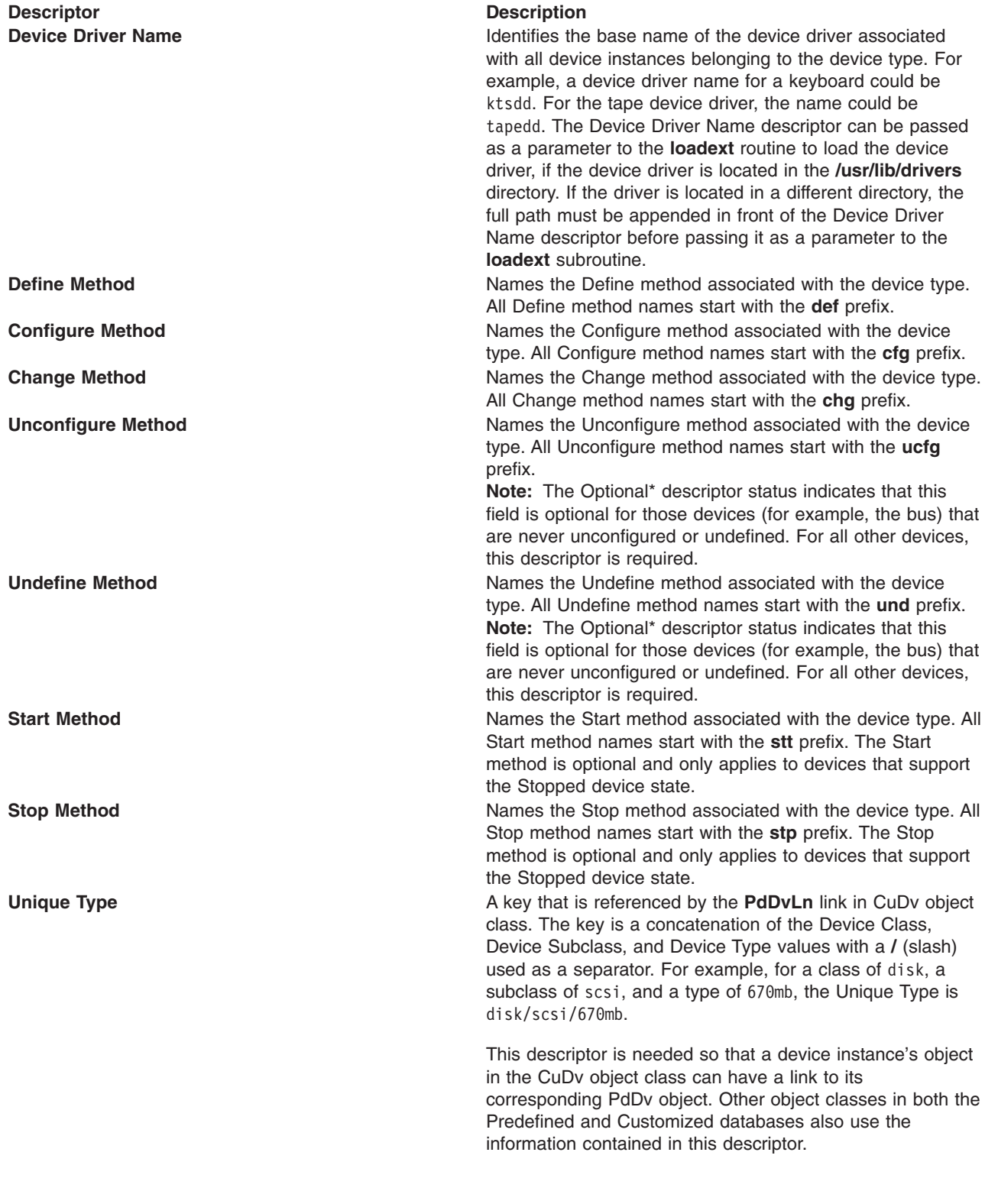

# **Files**

**/usr/lib/drivers** directory **Contains device drivers.** 

# **Related Information**

[Customized](#page-53-0) Devices (CuDv) object class.

The **[loadext](#page-21-0)** subroutine, **odm\_add\_obj** subroutine.

The **odmadd** command.

Writing a Define [Method](#page-32-0) , Writing a [Configure](#page-28-0) Method , Writing a [Change](#page-26-0) Method , Writing an [Undefine](#page-38-0) [Method](#page-38-0) , Writing an [Unconfigure](#page-35-0) Method , Writing Optional Start and Stop [Methods](#page-25-0) .

# **Adapter-Specific Considerations for the Predefined Devices (PdDv) Object Class**

# **Description**

The information to be populated into the Predefined Devices object class is described in the [Predefined](#page-69-0) [Devices](#page-69-0) (PdDv) Object Class. The following descriptors should be set as indicated:

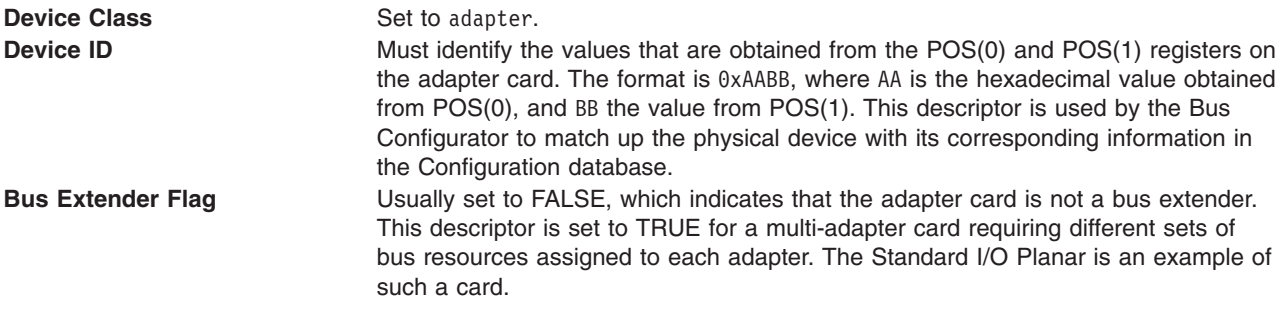

The Bus Configurator behaves slightly differently for cards that are bus extenders. Typically, it finds an adapter card and returns the name of the adapter to the Configuration Manager so that it can be configured.

However, for a bus extender, the Bus Configurator directly invokes the device's [Configure](#page-28-0) method. The bus extender's Configure method defines the various adapters on the card as separate devices (each needing its own predefined information and device methods), and writes the names to standard output for the Bus Configurator to intercept. The Bus Configurator adds these names to the list of device names for which it is to assign bus resources.

An example of a type of adapter card that would be a bus extender is one which allows an expansion box with additional card slots to be connected to the system.

# **Related Information**

[Adapter-Specific](#page-65-0) Considerations for the PdAt Object Class .

Writing a [Configure](#page-28-0) Method .

[Predefined](#page-69-0) Devices (PdDv) object class.

# <span id="page-76-0"></span>**Chapter 2. Communications Subsystem**

# **ddclose Communications PDH Entry Point**

# **Purpose**

Frees up system resources used by the specified communications device until they are needed.

# **Syntax**

**#include <sys/device.h> int ddclose (** *devno***,** *chan***) dev\_t** *devno***; int** *chan***;**

### **Parameters**

*devno* Major and minor device numbers. *chan* Channel number assigned by the device handler's **ddmpx** entry point.

# **Description**

The **ddclose** entry point frees up system resources used by the specified communications device until they are needed again. Data retained in the receive queue, transmit queue, or status queue is purged. All buffers associated with this channel are freed. The **ddclose** entry point should be called once for each successfully issued **ddopen** entry point.

Before issuing a **ddclose** entry point, a **[CIO\\_HALT](#page-79-0)** operation should be issued for each previously successful **[CIO\\_START](#page-82-0)** operation on this channel.

# **Execution Environment**

A **ddclose** entry point can be called from the process environment only.

# **Return Value**

In general, communication device-handlers use the common return codes defined for entry points. However, device handlers for specific communication devices may return device-specific codes. The common return code for the **ddclose** entry point is the following:

**ENXIO** Indicates an attempt to close an unconfigured device.

# **Related Information**

The **ddmpx** entry point, **ddopen** entry point.

The **[CIO\\_HALT](#page-79-0)** ddioctl Communications PDH Operation, **[CIO\\_START](#page-82-0)** ddioctl Communications PDH Operation.

# **dd\_fastwrt Communications PDH Entry Point**

### **Purpose**

Allows kernel-mode users to transmit data.

# <span id="page-77-0"></span>**Description**

You use the **dd\_fastwrt** entry point from a kernel-mode process to pass a write packet or string of packets to a PDH for transmission. To get the address of this entry point, you issue the **fp\_ioctl** (**CIO\_GET\_FASTWRT**) kernel service.

The syntax and rules of usage are device-dependent and therefore not listed here. See the documentation on individual devices for more information. Some of the information that should be provided is:

- Number of packets allowed on a single fast write function call.
- Operational level from which the fast write function can be called.
- Syntax of the entry point.
- Trusted path usage. The device may not check every parameter.

When you call this entry point from a different adapter's receive interrupt level, you must ensure that the calling level is equal to or lower than the target adapter's operational level. This is the case when you forward packets from one port to another. To find out the operational level, see the documentation for the specific device.

# **Related Information**

The **fp** ioctl kernel service.

# **CIO\_GET\_FASTWRT ddioctl Communications PDH Operation**

### **Purpose**

Provides the parameters required to issue a kernel-mode fast-write call.

# **Syntax**

**#include <sys/device.h> #include <sys/comio.h>**

```
int
ddioctl (devno, op, parmptr,
devflag, chan, ext)
dev_t devno;
int op;
struct status_block * parmptr;
ulong devflag;
int chan, ext;
```
# **Description**

The **CIO\_GET\_FASTWRT** operation returns the parameters required to issue a kernel-mode fast write for a particular device. Only a kernel-mode process can issue this entry point and use the fast-write function. The parameters returned are located in the **cio\_get\_fastwrt** structure in the **/usr/include/sys/comio.h** file.

**Note:** This operation should not be called by user-mode processes.

### **Parameters**

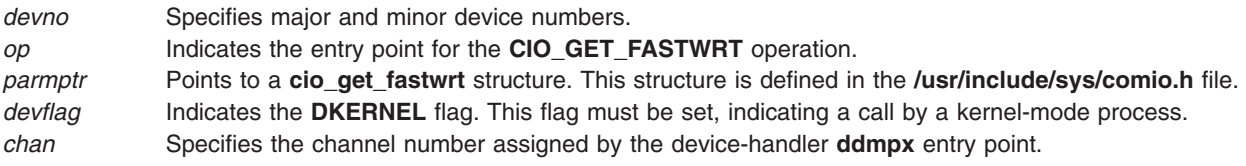

<span id="page-78-0"></span>*ext* Specifies the extended subroutine parameter. This parameter is device-dependent.

# **Execution Environment**

A CIO GET FASTWRT operation can be called from the process environment only.

### **Return Values**

In general, communication device handlers use the common codes defined for an operation. However, device handlers for specific communication devices may return device-specific codes. The common return codes for the **CIO\_GET\_FASTWRT** operation are:

**ENXIO** Indicates an attempt to use an unconfigured device. **EFAULT** Indicates that the specified address is not valid. **EINVAL** Indicates a parameter call that is not valid. **EPERM** Indicates a call from a user-mode process is not valid. **EBUSY** Indicates the maximum number of opens was exceeded. **ENODEV** Indicates the device does not exist.

# **Related Information**

The **ddioctl** device driver entry point in *AIX 5L Version 5.2 Technical Reference: Kernel and Subsystems Volume 1*.

The **[ddwrite](#page-91-0)** entry point, **[dd\\_fastwrt](#page-76-0)** entry point.

# **CIO\_GET\_STAT ddioctl Communications PDH Operation**

### **Purpose**

Returns the next status block in a status queue to user-mode process.

# **Syntax**

**#include <sys/device.h> #include <sys/comio.h>**

```
int ddioctl
(devno, op, parmptr,
devflag, chan, ext)
dev_t devno;
int op;
struct status_block * parmptr;
ulong devflag;
```

```
int chan,
ext;
```
# **Parameters**

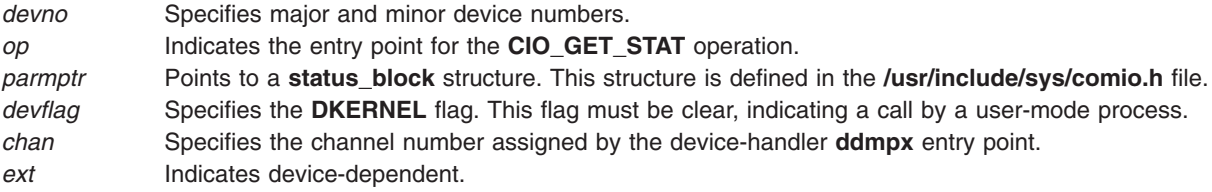

# <span id="page-79-0"></span>**Description**

**Note:** This entry point should not be called by kernel-mode processes.

The **CIO\_GET\_STAT** operation returns the next status block in the status queue to a user-mode process.

### **Execution Environment**

A CIO GET STAT operation can be called from the process environment only.

### **Return Values**

In general, communication device handlers use the common codes defined for an operation. However, device handlers for specific communication devices may return device-specific codes. The common return codes for the **CIO\_GET\_STAT** operation are the following:

**ENXIO** Indicates an attempt to use an unconfigured device. **EFAULT** Indicates the specified address is not valid. **EINVAL** Indicates a parameter is not valid. **EACCES** Indicates a call from a kernel process is not valid. **EBUSY** Indicates the maximum number of opens was exceeded. **ENODEV** Indicates the device does not exist.

### **Related Information**

The **ddioctl** device driver entry point, **ddmpx** entry point in *AIX 5L Version 5.2 Technical Reference: Kernel and Subsystems Volume 1*.

# **CIO\_HALT ddioctl Communications PDH Operation**

### **Purpose**

Removes the network ID of the calling process and cancels the results of the corresponding **CIO\_START** operation.

# **Syntax**

**#include <sys/device.h> #include <sys/comio.h>**

#### **int ddioctl**

**(***devno***,** *op***,** *parmptr***,** *devflag***,** *chan***,** *ext***) dev\_t** *devno***; int** *op***; struct session\_blk \*** *parmptr***; ulong** *devflag***; int** *chan***,** *[ext](#page-80-0)***;**

### **Parameters**

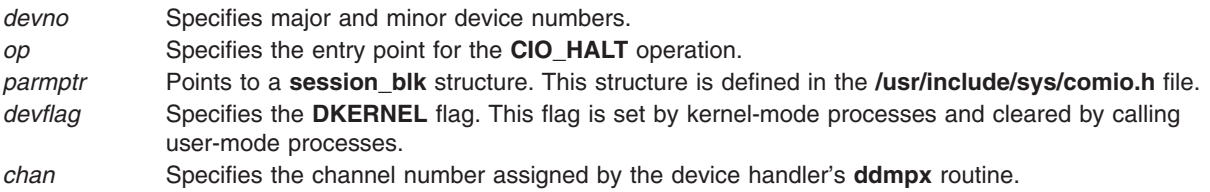

# <span id="page-80-0"></span>**Description**

The **CIO\_HALT** operation must be supported by each physical device handler in the communication I/O subsystem. This operation should be issued once for each successfully issued **CIO\_START** operation. The **CIO\_HALT** operation removes the caller's network ID and undoes all that was affected by the corresponding **[CIO\\_START](#page-82-0)** operation.

The **CIO\_HALT** operation returns immediately to the caller, before the operation completes. If the return indicates no error, the PDH builds a **CIO\_HALT \_DONE** status block upon completion. For kernel-mode processes, the status block is passed to the associated status function (specified at open time). For user-mode processes, the block is placed in the associated status or exception queue.

#### **session\_blk Parameter Block**

For the **CIO\_HALT** operation, the *ext* parameter can be a pointer to a **session\_blk** structure. This structure is defined in the **/usr/include/sys/comio.h** file and contains the following fields:

#### **Field Description**

status Indicates the status of the port. This field may contain additional information about the completion of the **CIO\_HALT** operation. Besides the status codes listed here, device-dependent codes can be returned:

#### **CIO\_OK**

Indicates the operation was successful.

#### **CIO\_INV\_CMD**

Indicates an invalid command was issued.

#### **CIO\_NETID\_INV**

Indicates the network ID was not valid.

The status field is used for specifying immediately detectable errors. If the status is **CIO\_OK**, the **CIO\_HALT \_DONE** status block should be processed to determine whether the halt completed without errors.

netid Contains the network ID to halt.

# **Execution Environment**

A **CIO\_HALT** operation can be called from the process environment only.

### **Return Values**

In general, communication device handlers use the common return codes defined for an operation. However, device handlers for specific communication devices may return device-specific codes. The common return codes for the **CIO\_HALT** operation are the following:

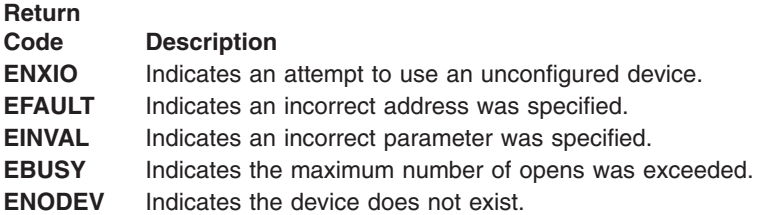

# **Related Information**

The **ddioctl** device driver entry point in *AIX 5L Version 5.2 Technical Reference: Kernel and Subsystems Volume 1*.

The **[CIO\\_GET\\_STAT](#page-78-0)** ddioctl Communications PDH Operation, **[CIO\\_START](#page-82-0)** ddioctl Communications PDH Operation.

# **CIO\_QUERY ddioctl Communications PDH Operation**

### **Purpose**

Returns device statistics.

# **Syntax**

**#include <sys/device.h> #include <sys/comio.h>**

# **int ddioctl**

```
(devno, op, parmptr,
devflag, chan, ext)
dev_t devno;
int op;
struct query_parms * parmptr;
ulong devflag;
int chan, ext;
```
# **Parameters**

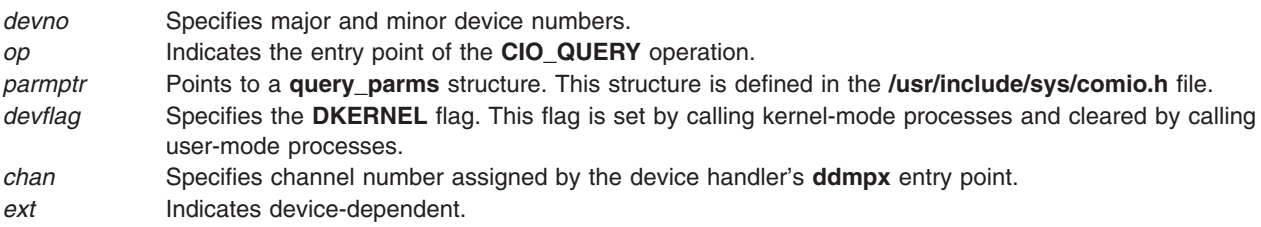

# **Description**

The **CIO\_QUERY** operation returns various statistics from the device. Counters are zeroed by the physical device handler when the device is configured. The data returned consists of two contiguous portions. The first portion contains counters to be collected and maintained by all device handlers in the communication I/O subsystem. The second portion consists of device-dependent counters and parameters.

### **query\_parms Parameter Block**

For the **CIO\_QUERY** operation, the *paramptr* parameter points to a **query\_parms** structure. This structure is located in the **/usr/include/sys/comio.h** file and contains the following fields:

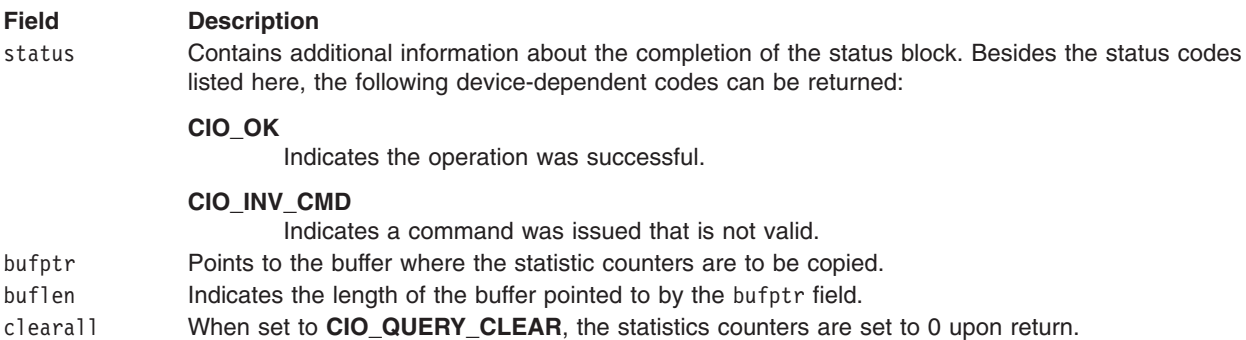

# <span id="page-82-0"></span>**Execution Environment**

A **CIO\_QUERY** operation can be called from the process environment only.

# **Return Values**

In general, communication device handlers use the common return codes defined for an entry point. However, device handlers for specific communication devices may return device-specific codes. The common return codes for the **CIO\_QUERY** operation are the following:

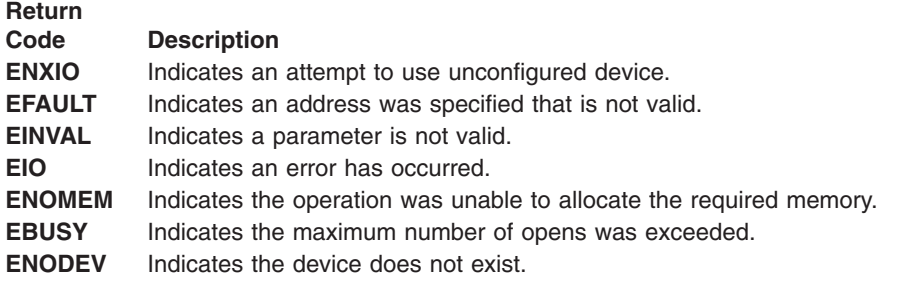

# **Related Information**

The **ddioctl** device driver entry point, **ddmpx** entry point in *AIX 5L Version 5.2 Technical Reference: Kernel and Subsystems Volume 1*.

# **CIO\_START ddioctl Communications PDH Operation**

# **Purpose**

Opens a communication session on a channel opened by a **ddopen** entry point.

# **Syntax**

**#include <sys/device.h> #include <sys/comio.h>**

**int ddioctl (***devno***,** *op***,** *parmptr***,** *devflag***,** *chan***,** *ext***) dev\_t** *devno***; int** *op***; struct session\_blk \*** *parmptr***; ulong** *devflag***; int** *chan***,** *ext***;**

# **Parameters**

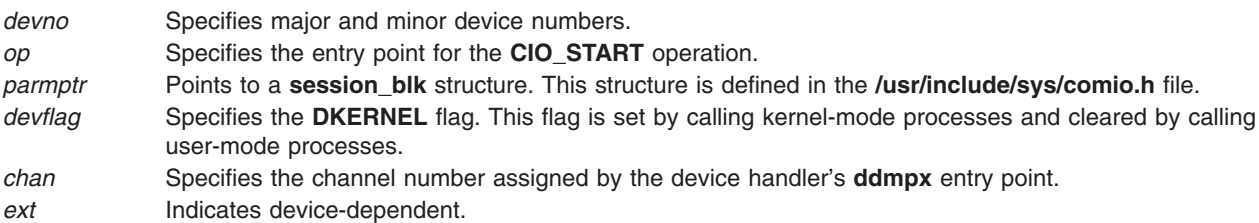

# **Description**

The **CIO\_START** operation must be supported by each physical device handler (PDH) in the communication I/O subsystem. Its use varies from adapter to adapter. This operation opens a communication session on a channel opened by a **[ddopen](#page-87-0)** entry point. Once a channel is opened, multiple **CIO\_START** operations can be issued. For each successful start, a corresponding **[CIO\\_HALT](#page-79-0)** operation must be issued later.

The **CIO\_START** operation requires only the *netid* input parameter. This parameter is registered for the session. At least one network ID must be registered for this session before the PDH successfully accepts a call to the **[ddwrite](#page-91-0)** or **[ddread](#page-88-0)** entry point on this session. If this start is the first issued for this port or adapter, the appropriate hardware initialization is performed. Time-consuming initialization activities, such as call connection, are also performed.

This call returns immediately to the caller before the asynchronous command completes. If the return indicates no error, the PDH builds a **CIO\_START\_DONE** status block upon completion. For kernel-mode processes, the status block is passed to the associated status [function](#page-86-0) (specified at open time). For user-mode processes, the status block is placed in the associated status or exception queue.

### **The session\_blk Parameter Block**

For the **CIO\_START** operation, the *ext* parameter may be a pointer to a **session\_blk** structure. This structure is defined in the **/usr/include/sys/comio.h** file and contains the following fields:

#### **Field Description**

status Indicates the status of the port. This field may contain additional information about the completion of the **CIO\_START** operation. Besides the status codes listed here, device-dependent codes can also be returned:

#### **CIO\_OK**

Indicates the operation was successful.

#### **CIO\_INV\_CMD**

Indicates an issued command was not valid.

#### **CIO\_NETID\_INV**

Indicates the network ID was not valid.

#### **CIO\_NETID\_DUP**

Indicates the network ID was a duplicate of an existing ID already in use on the network.

#### **CIO\_NETID\_FULL**

Indicates the network table is full.

netid Contains the network ID to register with the start.

# **Execution Environment**

A **CIO\_START** operation can be called from the process environment only.

### **Return Values**

In general, communication device-handlers use the common return codes defined for an entry point. However, device handlers for specific communication devices may return device-specific codes. The common return codes for the **CIO\_START** operation are the following:

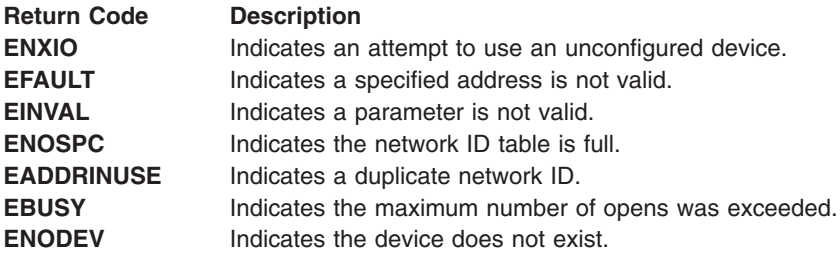

# <span id="page-84-0"></span>**Related Information**

The **ddioctl** device driver entry point in *AIX 5L Version 5.2 Technical Reference: Kernel and Subsystems Volume 1*.

The **[CIO\\_GET\\_FASTWRT](#page-77-0)** ddioctl Communications PDH Operation, **[CIO\\_GET\\_STAT](#page-78-0)** ddioctl Communications PDH Operation, **[CIO\\_HALT](#page-79-0)** ddioctl Communications PDH Operation.

The **[ddread](#page-88-0)** entry point, **[ddwrite](#page-91-0)** entry point.

## **ddopen (Kernel Mode) Communications PDH Entry Point**

### **Purpose**

Performs data structure allocation and initialization for a communications physical device handler (PDH).

# **Syntax**

**#include <sys/device.h> #include <sys/comio.h>**

**int ddopen (***devno***,** *devflag***,** *chan***,** *extptr***) dev\_t** *devno***; ulong** *devflag***; int** *chan***; struct kopen\_ext \*** *extptr***;**

### **Parameters for Kernel-Mode Processes**

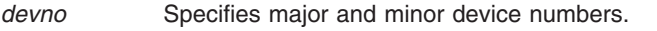

*devflag* Specifies the flag word with the following definitions:

#### **DKERNEL**

Set to call a kernel-mode process.

#### **DNDELAY**

When set, the PDH performs nonblocking writes for this channel. Otherwise, blocking writes are performed. *chan* Specifies the channel number assigned by the device handler's **ddmpx** entry point. **extptr** Points to the **kopen\_ext** structure.

# **Description**

The **ddopen** entry point performs data structure allocation and initialization. Hardware initialization and other time-consuming activities, such as call initialization, are not performed. This call is synchronous, which means it does not return until the **ddopen** entry point is complete.

#### **kopen\_ext Parameter Block**

For a kernel-mode process, the *extptr* parameter points to a **kopen\_ext** structure. This structure contains the following fields:

#### <span id="page-85-0"></span>**Field Description**

status The status field may contain additional information about the completion of an open. Besides the status code listed here, the following device-dependent codes can also be returned:

#### **CIO\_OK**

Indicates the operation was successful.

#### **CIO\_NOMBUF**

Indicates the operation was unable to allocate **mbuf** structures.

#### **CIO\_BAD\_RANGE**

Indicates a specified address or parameter was not valid.

#### **CIO\_HARD\_FAIL**

Indicates a hardware failure has been detected.

rx fn Specifies the address of a kernel procedure. The PDH calls this procedure whenever there is a receive frame to be processed. The **rx\_fn** procedure must have the following syntax:

#### **#include </usr/include/sys/comio.h>**

**void rx\_fn (***open\_id***,** *rd\_ext\_p***,** *mbufptr***)**

**ulong** *open\_id***;**

**struct read\_extension \****rd\_ext\_p***;**

**struct mbuf \****mbufptr***;**

*open\_id*

Identifies the instance of open. This parameter is passed to the PDH with the **ddopen** entry point.

*rd\_ext\_p*

Points to the read extension as defined in the **/usr/include/sys/comio.h** file.

*mbufptr* Points to an **mbuf** structure containing received data.

The kernel procedure calling the **ddopen** entry point is responsible for pinning the **rx\_fn** kernel procedure before making the open call. It is the responsibility of code scheduled by the **rx\_fn** procedure to free the **mbuf** chain.

tx\_fn Specifies the address of a kernel procedure. The PDH calls this procedure when the following sequence of events occurs:

- 1. The **DNDELAY** flag is set (determined by its setting in the last uiop->uio fmode field).
- 2. The most recent **[ddwrite](#page-91-0)** entry point for this channel returned an **[EAGAIN](#page-92-0)** value.
- 3. Transmit queue for this channel now has room for a write.

The **tx\_fn** procedure must have the following syntax:

#### **#include </usr/include/sys/comio.h>**

**void tx\_fn (***open\_id***)**

**ulong** *open\_id***;**

*open\_id*

Identifies the instance of open. This parameter is passed to the PDH with the **ddopen** call.

The kernel procedure calling the **ddopen** entry point is responsible for pinning the **tx\_fn** kernel procedure before making the call.

#### <span id="page-86-0"></span>**Field Description**

stat fn Specifies the address of a kernel procedure to be called by the PDH whenever a status block becomes available. This procedure must have the following syntax:

**#include </usr/include/usr/comio.h>**

**void stat\_fn (***open\_id***,** *sblk\_ptr***);**

**ulong** *open\_id***;**

**struct status\_block \****sblk\_ptr*

*open\_id*

Identifies the instance of open. This parameter is passed to the PDH with the **ddopen** entry point.

*sblk\_ptr*

Points to a status block defined in the **/usr/include/sys/comio.h** file.

The kernel procedure calling the **ddopen** entry point is responsible for pinning the **stat\_fn** kernel procedure before making the open call.

The **rx\_fn**, **tx\_fn**, and **stat\_fn** procedures are made synchronously from the off-level portion of the PDH at high priority from the PDH. Therefore, the called kernel procedure must return quickly. Parameter blocks are passed by reference and are valid only for the call's duration. After a return from this call, the parameter block should not be accessed.

### **Execution Environment**

A **ddopen** (kernel mode) entry point can be called from the process environment only.

### **Return Values**

In general, communication device handlers use the common codes defined for an entry point. However, device handlers for specific communication devices may return device-specific codes. The common return codes for the **ddopen** entry point are the following:

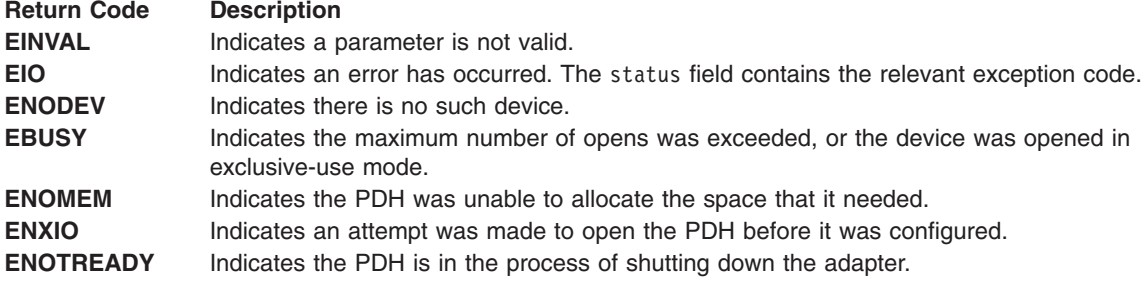

### **Related Information**

The **[CIO\\_GET\\_FASTWRT](#page-77-0)** ddioctl Communications PDH Operation, **[ddclose](#page-76-0)** entry point, **[ddopen](#page-87-0)** entry point for user-mode processes, **[ddwrite](#page-91-0)** entry point.

The **ddmpx** entry point.

Status Blocks for Communication Device Handlers Overview in *AIX 5L Version 5.2 Kernel Extensions and Device Support Programming Concepts*.

Communications Physical Device Handler Model Overview in *AIX 5L Version 5.2 Kernel Extensions and Device Support Programming Concepts*.

# <span id="page-87-0"></span>**ddopen (User Mode) Communications PDH Entry Point**

### **Purpose**

Performs data structure allocation and initialization for a communications physical device handler (PDH).

# **Syntax**

**#include <sys/device.h> #include <sys/comio.h>**

```
int ddopen (devno, devflag, chan, ext)
dev_t devno;
ulong devflag;
int chan;
int ext;
```
# **Parameters for User-Mode Processes**

*devno* Specifies major and minor device numbers.

devflag Specifies the flag word with the following definitions:

#### **DKERNEL**

This flag must be clear, indicating call by a user-mode process.

#### **DNDELAY**

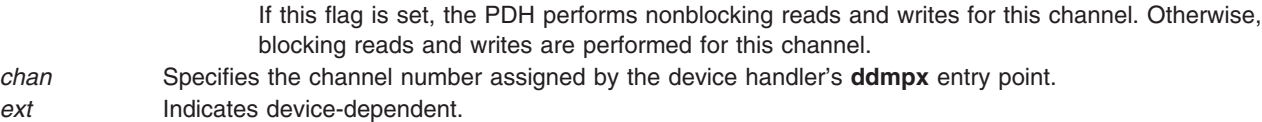

# **Description**

The **ddopen** entry point performs data structure allocation and initialization. Hardware initialization and other time-consuming activities such as call initialization are not performed. This call is synchronous and does not return until the open operation is complete.

### **Execution Environment**

A **ddopen** entry point can be called from the process environment only.

### **Return Values**

In general, communication device handlers use the common return codes defined for an entry point. However, device handlers for specific communication devices can return device-specific codes. The common return codes for the **ddopen** entry point are:

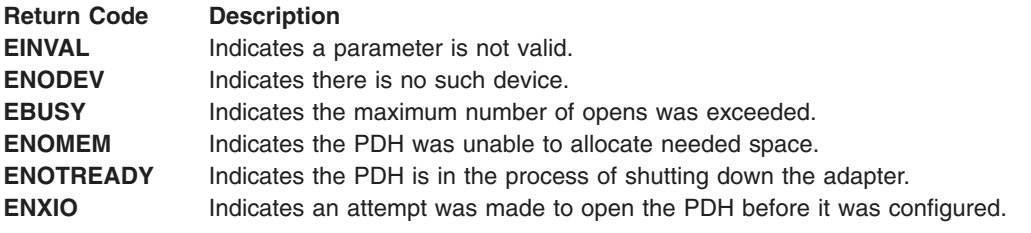

# **Related Information**

The **[ddclose](#page-76-0)** entry point, **[ddopen](#page-84-0)** entry point for kernel-mode processes.

## <span id="page-88-0"></span>**ddread Communications PDH Entry Point**

# **Purpose**

Returns a data message to a user-mode process.

## **Syntax**

**#include <sys/device.h> #include <sys/comio.h>**

```
int ddread (devno, uiop, chan, extptr)
dev_t devno;
struct uio * uiop;
int chan;
read_extension * extptr;
```
### **Parameters**

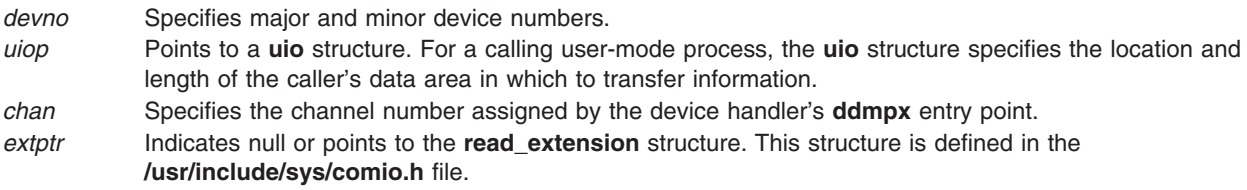

### **Description**

**Note:** The entry point should not to be called by a kernel-mode process.

The **ddread** entry point returns a data message to a user-mode process. This entry point may or may not block, depending on the setting of the **[DNDELAY](#page-87-0)** flag. If a nonblocking read is issued and no data is available, the **ddread** entry point returns immediately with 0 (zero) bytes.

For this entry point, the *extptr* parameter points to an optional user-supplied **read\_extension** structure. This structure contains the following fields:

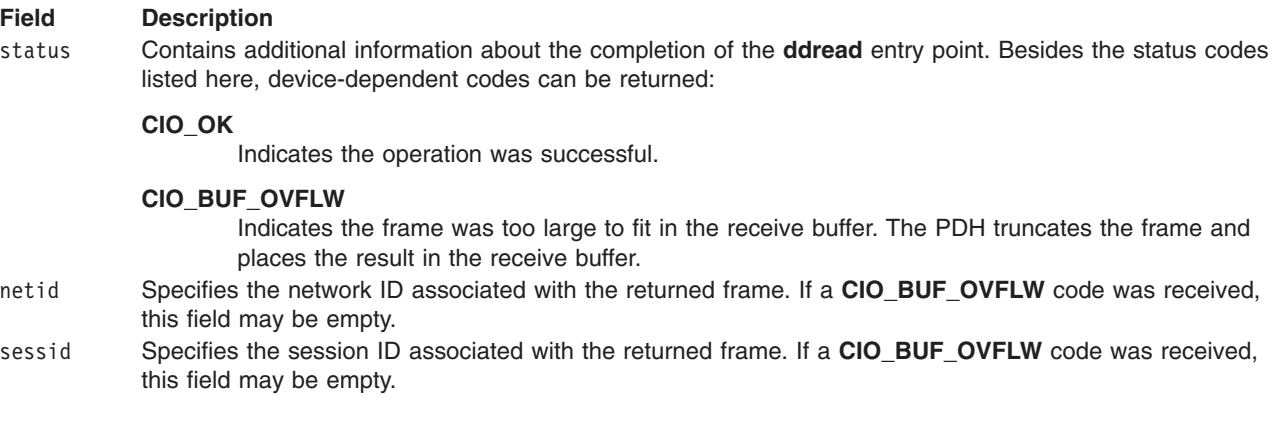

### **Execution Environment**

A **ddread** entry point can be called from the process environment only.

# **Return Values**

In general, communication device handlers use the common codes defined for an entry point. However, device handlers for specific communication devices may return device-specific codes. The common return codes for the **ddread** entry point are the following:

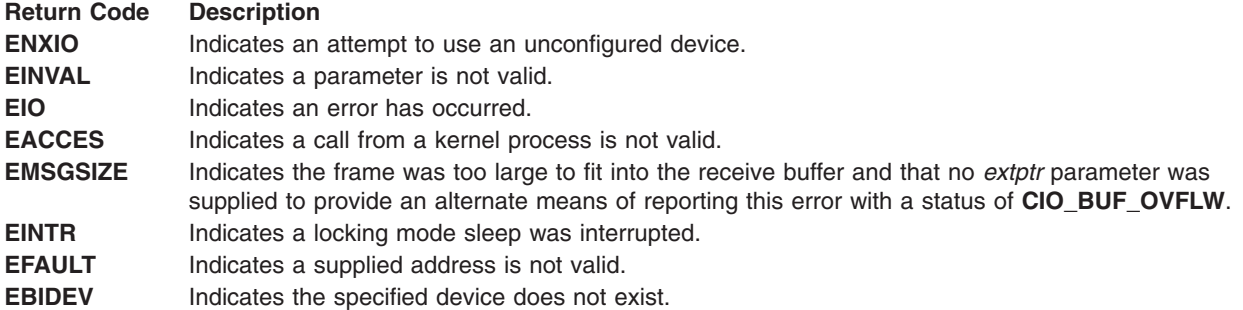

# **Related Information**

The **[CIO\\_GET\\_FASTWRT](#page-77-0)** ddioctl Communication PDH Operation, **[CIO\\_START](#page-82-0)** ddioctl Communication PDH Operation.

The **ddmpx** entry point, **[ddwrite](#page-91-0)** entry point.

The **uio** structure.

### **ddselect Communications PDH Entry Point**

### **Purpose**

Checks to see whether a specified event or events has occurred on the device.

### **Syntax**

```
#include <sys/device.h>
#include <sys/comio.h>
```

```
int ddselect (devno, events, reventp, chan)
dev_t devno;
ushort events;
ushort * reventp;
int chan;
```
### **Parameters**

*devno* Specifies major and minor device numbers.

<span id="page-90-0"></span>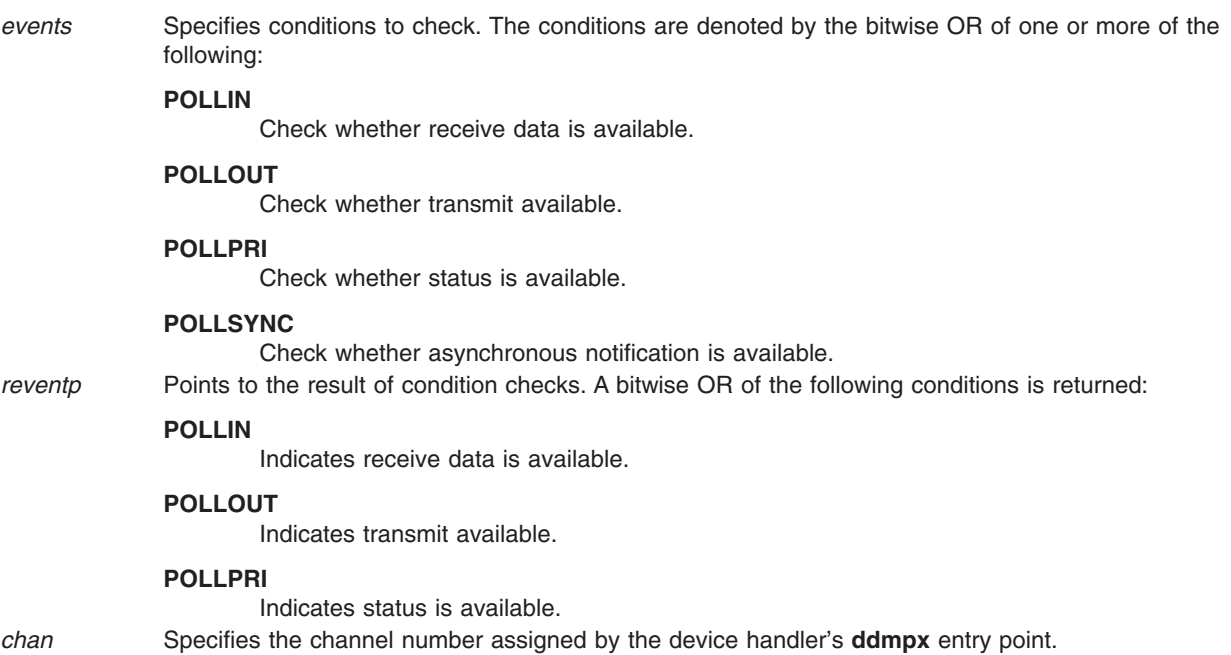

# **Description**

**Note:** This entry point should not be called by a kernel-mode process.

The **ddselect** communications PDH entry point checks and returns the status of 1 or more conditions for a user-mode process. It works the same way the common **ddselect** device driver entry point does.

# **Execution Environment**

A **ddselect** entry point can be called from the process environment only.

### **Return Values**

In general, communication device handlers use the common return codes defined for an entry point. However, device handlers for specific communication devices may return device-specific codes. The common return codes for the **ddselect** entry point are the following:

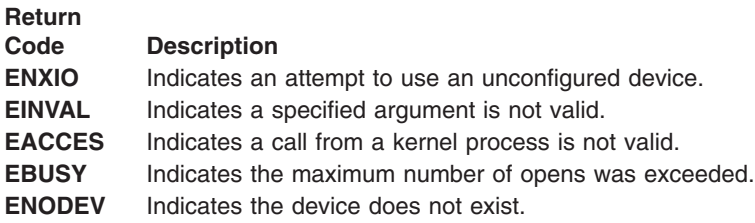

# **Related Information**

The **ddmpx** entry point.

# <span id="page-91-0"></span>**ddwrite Communications PDH Entry Point**

### **Purpose**

Queues a message for transmission or blocks until the message can be queued.

### **Syntax**

**#include <sys/device.h> #include <sys/comio.h>**

**int ddwrite (***devno***,** *uiop***,** *chan***,** *extptr***) dev\_t** *devno***; struct uio \*** *uiop***; int** *chan***; struct write\_extension \*** *extptr***;**

### **Parameters**

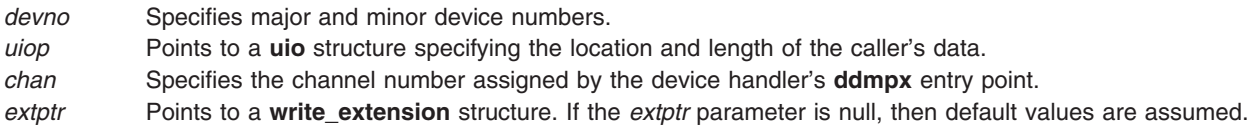

### **Description**

The **ddwrite** entry point either queues a message for transmission or blocks until the message can be queued, depending upon the setting of the **[DNDELAY](#page-87-0)** flag.

The **ddwrite** communications PDH entry point determines whether the data is in user or system space by looking at the uiop->uio\_segflg field. If the data is in system space, then the uiop->uio\_iov->iov\_base field contains an **mbuf** pointer. The **mbuf** chain contains the data for transmission. The uiop->uio\_resid field has a value of 4. If the data is in user space, the data is located in the same manner as for the **ddwrite** device driver entry point.

#### **write\_extension Parameter Block**

For this entry point, the *extptr* parameter can point to a **write\_extension** structure. This structure is defined in the **/usr/include/sys/comio.h** file and contains the following fields:

#### **Field Description**

status Indicates the status of the port. This field may contain additional information about the completion of the **ddwrite** entry point. Besides the status codes listed here, device-dependent codes can be returned:

#### **CIO\_OK**

Indicates that the operation was successful.

#### **CIO\_NOMBUF**

Indicates that the operation was unable to allocate **mbuf** structures.

#### <span id="page-92-0"></span>**Field Description**

#### **CIO\_NOFREE\_MBUF**

Requests that the physical device handler (PDH) not free the **mbuf** structure after transmission is complete. The default is bit clear (free the buffer). For a user-mode process, the PDH always frees the **mbuf** structure.

#### **CIO\_ACK\_TX\_DONE**

Requests that, when done with this operation, the PDH acknowledge completion by building a **CIO\_TX\_DONE** status block. In addition, requests that the PDH either call the kernel status function or (for a user-mode process) place the status block in the status or exception queue. The default is bit clear (do not acknowledge transmit completion).

writid Contains the write ID to be returned in the **CIO TX DONE** status block. This field is ignored if the user did not request transmit acknowledgment by setting **CIO\_ACK\_TX\_DONE** status block in the flag field. netid Contains the network ID.

### **Execution Environment**

A **ddwrite** entry point can be called from the process environment only.

### **Return Values**

In general, communication device handlers use the common return codes defined for an entry point. However, device handlers for specific communication devices can return device-specific codes. The common return codes for the **ddwrite** entry point are the following:

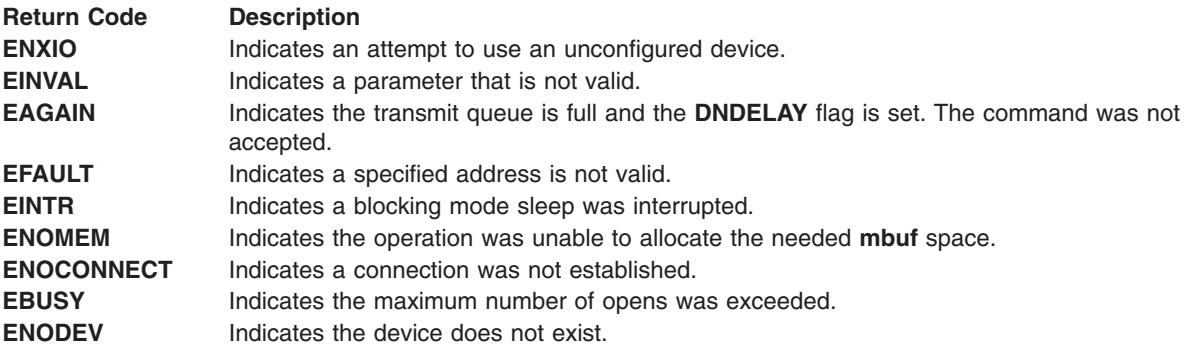

### **Related Information**

The **[CIO\\_GET\\_FASTWRT](#page-77-0)** ddioctl Communications PDH Operation, **[CIO\\_GET\\_STAT](#page-78-0)** ddioctl Communications PDH Operation, **[CIO\\_START](#page-82-0)** ddioctl Communications PDH Operation.

The **ddmpx** entry point.

The **uio** structure.

# **ent\_fastwrt Ethernet Device Handler Entry Point**

### **Purpose**

**Note:** This function is supported in AIX 5.1 and earlier only.

Provides a faster means for a kernel user to transmit data from the Ethernet device.

flag Contains a bitwise OR of one or more of the following:

# **Syntax**

**#include <sys/device.h> #include <sys/comio.h> #include <sys/entuser.h> #include <sys/mbuf.h>**

**int ent\_fastwrt(***devno***,** *m***) int** *devno***; struct mbuf \*** *m***;**

# **Description**

By using the **ent fastwrt** entry point, a kernel-mode user can transmit data more quickly than through the normal write system call. The address of the **ent\_fastwrt** entry point, along with the *devno* parameter, is given to a kernel-mode caller by way of the **CIO\_GET\_FASTWRT** entioctl operation.

The **ent fastwrt** entry point works with an Ethernet High-Performance LAN adapter that has been correctly configured for use on a qualified network. Consult the adapter specifications for more information on configuring the network adapter and network qualifications.

# **Parameters**

*devno* Specifies major and minor device numbers. *m* Points to an **mbuf** structure containing the caller's data.

# **Execution Environment**

The **ent\_fastwrt** entry point can be called from the kernel process environment or the interrupt environment. If the **ent fastwrt** function is called from the interrupt environment it is the responsibility of the caller to ensure that the interrupt level is **ENT\_OFF\_LEVEL**, as defined in the **/usr/include/sys/entuser.h** file, or a less-favored priority.

The **ent\_fastwrt** entry point does not support a multiple-packet write. The m\_nextpkt field in the **mbuf** structure is ignored by the device driver.

The **ent fastwrt** entry point does not support a write extension. The mbufs are freed when the transmit is complete, and no transmit acknowledgement is sent to the caller. If these defaults are not appropriate, use the normal **entwrite** entry point.

The **entwrite** entry point assumes a trusted caller. The parameter checking done in the normal **entwrite** entry point is not done in the **ent fastwrt** entry point. The caller should ensure such things as a valid *devno* parameter and a valid mbuf length.

# **Return Values**

**ENODEV** Indicates that a minor number is not valid. **EAGAIN** Indicates that the transmit queue is full.

# **Related Information**

The **[entwrite](#page-112-0)** entry point.

The **[CIO\\_GET\\_FASTWRT](#page-99-0)** entioctl Ethernet Device Handler Operation.

## <span id="page-94-0"></span>**entclose Ethernet Device Handler Entry Point**

### **Purpose**

**Note:** This function is supported in AIX 5.1 and earlier only.

Resets the Ethernet device to a known state and returns system resources to the system.

# **Syntax**

**#include <sys/device.h>**

**int entclose (***devno***,** *chan***,** *ext***) dev\_t** *devno***; int** *chan***,** *ext***;**

### **Parameters**

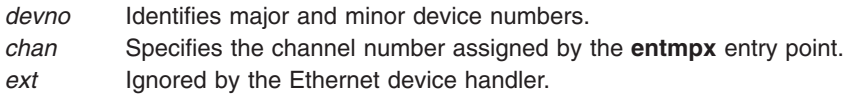

# **Description**

The **entclose** entry point closes the device. It is called when a user-mode caller issues a **close** subroutine. Before issuing the **entclose** entry point, the caller should have issued a **[CIO\\_HALT](#page-101-0)** operation for each successfully issued **[CIO\\_START](#page-103-0)** operation during the particular instance of the open.

The **entclose** entry point functions with an Ethernet High-Performance LAN adapter that has been correctly configured for use on a qualified network. Consult the adapter specifications for more information on configuring the network adapter and network qualifications.

**Note:** For each **[entopen](#page-108-0)** entry point issued, there must be a corresponding **entclose** entry point.

If the caller has specified a multicast address, the caller first needs to issue the appropriate **entioctl** operation to remove all multicast addresses before issuing the **entclose** entry point.

### **Execution Environment**

An **entclose** entry point can be called from the process environment only.

# **Return Values**

In general, communication device handlers use the common return codes defined for an entry point. However, device handlers for specific communication devices may return device-specific codes. The common return codes for the **entclose** entry point are the following:

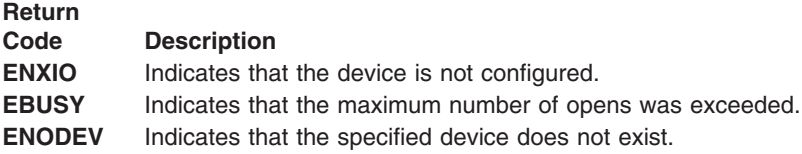

# **Related Information**

The **[CIO\\_START](#page-103-0)** entioctl Communications PDH Operation.

The **close** subroutine.

The **[entmpx](#page-107-0)** entry point, **[entopen](#page-108-0)** entry point.

# **entconfig Ethernet Device Handler Entry Point**

### **Purpose**

**Note:** This function is supported in AIX 5.1 and earlier only.

Initializes, terminates, and queries the vital product data (VPD) of the Ethernet device handler.

# **Syntax**

**#include <sys/device.h> #include <sys/uio.h>**

**int entconfig (***devno***,** *cmd***,** *uiop***) dev\_t** *devno***; int** *cmd***; struct uio \*** *uiop***;**

# **Parameters**

*devno* Specifies major and minor device numbers.

*cmd* Specifies which of the following functions this routine should perform:

#### **CFG\_INIT**

Initializes device handler and internal data areas.

**CFG\_TERM**

Terminates the device handler.

#### **CFG\_QVPD**

Queries VPD.

*uiop* Points to a **uio** structure. The **uio** structure is defined in the **/usr/include/sys/uio.h** file.

# **Description**

The **entconfig** entry point initializes, terminates, and queries the VPD of the Ethernet device handler.

The following are three possible **entconfig** operations:

The **entconfig** entry point functions with an Ethernet High-Performance LAN adapter that has been correctly configured for use on a qualified network. Consult the adapter specifications for more information on configuring the network adapter and network qualifications.

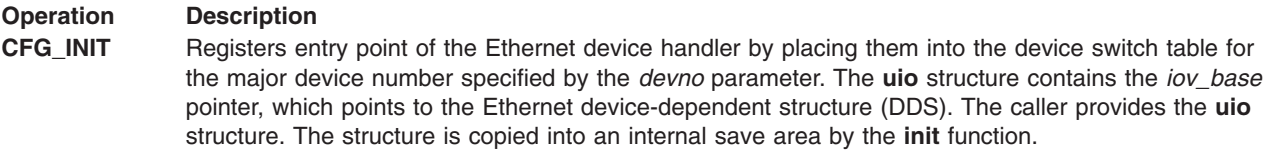

<span id="page-96-0"></span>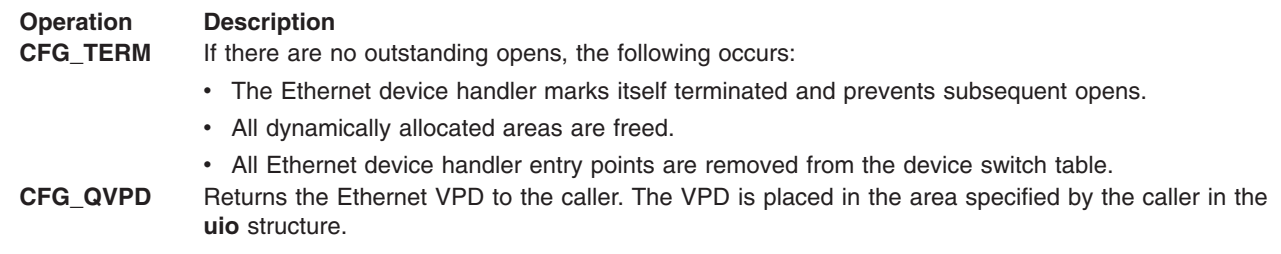

## **Execution Environment**

An **entconfig** entry point can be called from the process environment only.

# **Return Values**

In general, communication device handlers use the common return codes defined for an entry point. However, device handlers for specific communication devices may return device-specific codes. The common return codes for the **entconfig** entry point are the following:

#### **Return Code Description EINVAL** Indicates an address range or op code (common to all **entconfig** *cmd* operations) is not valid. **EBUSY** Indicates the device was already open in Diagnostic Mode and the open request was denied (issued for **CFG\_TERM** and **CFG\_INIT** operations). **EEXIST** Indicates the DDS structure already exists (CFG\_TERM operation). **ENODEV** Indicates no such device exists (issued for all three operations). **EUNATCH** Indicates the protocol driver was not attached (issued for the **CFG\_TERM** operation). **EFAULT** Indicates a specified address (common to the **CFG\_QVPD** and **CFG\_INIT** operations) is not valid. **EINVAL** Indicates a range or op code (common to all three operations) is not valid. **EACCES** Indicates permission was denied because the device was already open, or because there were outstanding opens that were unable to terminate (common to the **CFG\_TERM** and **CFG\_QVPD** operations). **ENOENT** Indicates no DDS to delete (common to the **CFG\_TERM** and **CFG\_QVPD** operations). **ENXIO** Indicates no such device exists or the maximum number of adapters was exceeded (common to all three operations). **EEXIST** Indicates the DDS structure already exists (common to **CFG\_TERM** and **CFG\_INIT** operations). **EFAULT** Indicates a specified address (issued for **CFG\_TERM** and **CFG\_INIT** operations) is not valid. **ENOMEM** Indicates insufficient memory (issued for the **CFG\_INIT** operation).

# **Related Information**

Device-Dependent Structure (DDS) Overview in *AIX 5L Version 5.2 Kernel Extensions and Device Support Programming Concepts*.

The **uio** structure.

# **entioctl Ethernet Device Handler Entry Point**

### **Purpose**

**Note:** This function is supported in AIX 5.1 and earlier only.

Provides various functions for controlling the Ethernet device.

# **Syntax**

**#include <sys/device.h> #include <sys/devinfo.h> #include <sys/ioctl.h> #include <sys/comio.h> #include <sys/entuser.h>**

**int entioctl (***devno***,** *cmd***,** *arg***,** *devflag***,** *chan***,** *ext***) dev\_t** *devno***; int** *cmd***,** *arg***; ulong** *devflag***; int** *chan***,** *ext***;**

### **Parameters**

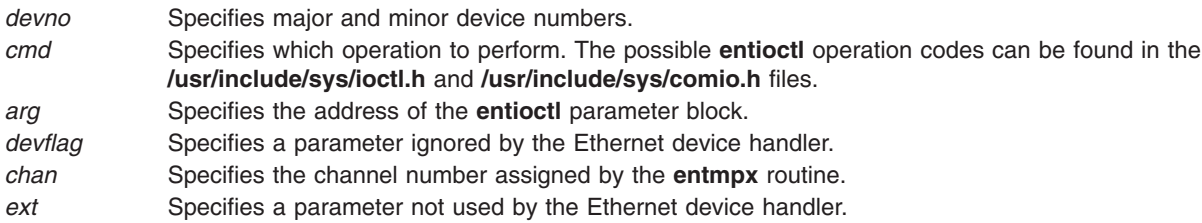

# **Description**

The **entioctl** Ethernet device-handler entry point provides various functions for controlling the Ethernet device. Common **entioctl** operations are supplemented by **entioctl** operations available for diagnostic purposes.

The **entioctl** entry point functions with an Ethernet High-Performance LAN adapter that has been correctly configured for use on a qualified network. Consult the adapter specifications for more information on configuring the network adapter and network qualifications.

These are the common valid **entioctl** operations:

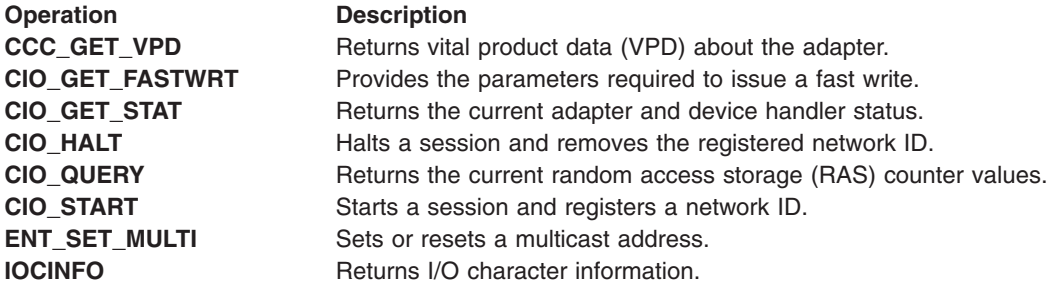

The following **entioctl** operations are for diagnostic purposes:

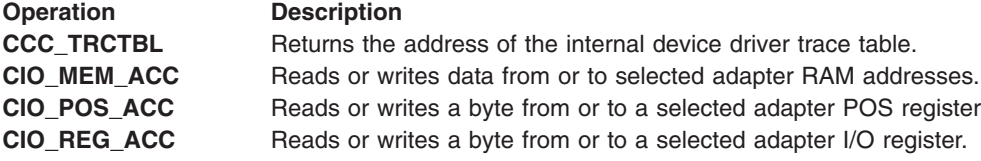

<span id="page-98-0"></span>The following are DMA facilities operations:

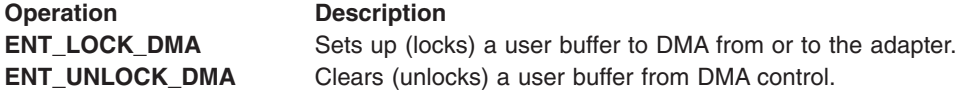

### **Execution Environment**

An **entioctl** entry point can be called from the process environment only.

# **Related Information**

The **[entmpx](#page-107-0)** entry point.

# **CCC\_GET\_VPD (Query Vital Product Data) entioctl Ethernet Device Handler Operation**

### **Purpose**

**Note:** This function is supported in AIX 5.1 and earlier only.

Returns vital product data (VPD) about the Ethernet adapter.

### **Description**

The **CCC\_GET\_VPD** operation returns VPD about the Ethernet adapter. For this operation, the *arg* parameter points to the **vital\_product\_data** structure. This structure is defined in the **/usr/include/sys/ciouser.h** file and has the following fields:

#### **Field Description**

status Indicates the status of the VPD characters returned in the array of characters. Valid values for this status word are found in the **/usr/include/sys/ciouser.h** file:

#### **VPD\_NOT\_READ**

VPD data has not been obtained from the adapter.

#### **VPD\_NOT\_AVAIL**

VPD data is not available for this adapter.

#### **VPD\_INVALID**

VPD data that was obtained is not valid.

#### **VPD\_VALID**

VPD data was obtained and is valid.

- length Specifies the number of bytes that are valid in the VPD character array. This value can be 0, depending on the status returned.
- vpd[n] An array of characters that contain the adapter's VPD. The number of valid characters is determined by the length value.

The **CCC\_GET\_VPD** operation functions with an Ethernet High-Performance LAN adapter that has been correctly configured for use on a qualified network. Consult the adapter specifications for more information on configuring the network adapter and network qualifications.

### **Execution Environment**

A **CCC** GET VPD operation can be called from the process environment only.

# <span id="page-99-0"></span>**Return Values**

The return codes for the **CCC\_GET\_VPD** operation are:

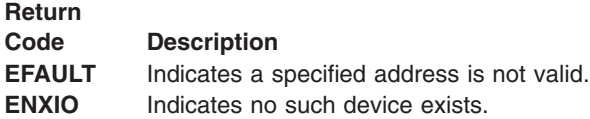

# **Related Information**

The **[entioctl](#page-96-0)** entry point.

The Vital Product Data [Structure](#page-98-0) (VPD) for the Ethernet Device Handler in *AIX 5L Version 5.2 Kernel Extensions and Device Support Programming Concepts*.

### **CIO\_GET\_FASTWRT (Get Fast Write) entioctl Ethernet Device Handler Operation**

### **Purpose**

**Note:** This function is supported in AIX 5.1 and earlier only.

Returns the parameters required to issue an **[ent\\_fastwrt](#page-92-0)** call.

### **Description**

The **CIO\_GET\_FASTWRT** operation returns the parameters required to issue the kernel-mode fast write for the Ethernet adapter. The parameters are returned in the **cio\_get\_fastwrt** structure, which is defined in the **/usr/include/sys/comio.h** file. The *arg* pointer points to the **cio\_get\_fastwrt** structure, which contains the following fields:

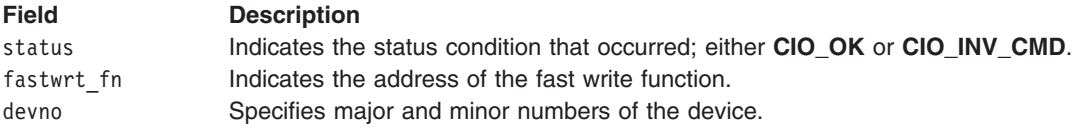

The **CIO** GET FASTWRT operation works with an Ethernet High-Performance LAN adapter that has been correctly configured for use on a qualified network. Consult adapter specifications for more information on configuring the network adapter and network qualifications.

# **Execution Environment**

The **CIO\_GET\_FASTWRT** operation can be called from a kernel-mode process only.

### **Return Values**

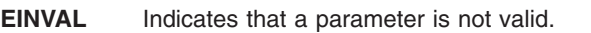

- **ENODEV** Indicates that a minor number is not valid.
- **ENXIO** Indicates an attempt to use an unconfigured device.
- **EPERM** Indicates the calling process is a user-mode process.
- **EBUSY** Indicates the maximum number of opens was exceeded.

# **Related Information**

The **[entwrite](#page-112-0)** entry point, **[ent\\_fastwrt](#page-92-0)** entry point.

# <span id="page-100-0"></span>**CIO\_GET\_STAT (Get Status) entioctl Ethernet Device Handler Operation**

### **Purpose**

**Note:** This function is supported in AIX 5.1 and earlier only.

Returns the current Ethernet adapter and device handler status.

## **Description**

**Note:** Only user-mode callers can use the **CIO\_GET\_STAT** operation.

The **CIO\_GET\_STAT** operation returns the current Ethernet adapter and device handler status. The device handler fills in the parameter block with the appropriate information upon return. For this operation, the *arg* parameter points to a status block structure. This structure is defined in the **/usr/include/sys/comio.h** file.

The **CIO\_GET\_STAT** operation functions with an Ethernet High-Performance LAN adapter that has been correctly configured for use on a qualified network. Consult the adapter specifications for more information on configuring the network adapter and network qualifications.

### **Status Blocks for the Ethernet Device Handler**

Status blocks are used to communicate status and exception information to user-mode processes.

User-mode processes receive a status block whenever they request a **CIO\_GET\_STAT** operation. A user-mode process can wait for the next available status block by issuing a **[entselect](#page-110-0)** entry point with the specified **[POLLPRI](#page-90-0)** event.

Status blocks contain a code field and possible options. The code field indicates the type of status block code (for example, **CIO\_START\_DONE**).

Ethernet-specific status blocks are:

- v **CIO\_START\_DONE**
- v **CIO\_HALT\_DONE**

The Ethernet device handler also returns the following general communications status blocks:

- v **CIO\_ASYNC\_STATUS**
- $\cdot$  CIO LOST STATUS
- v **CIO\_NULL\_BLK**
- v **CIO\_TX\_DONE**

### **CIO\_START\_DONE**

On successful completion of the **[CIO\\_START](#page-103-0)** entioctl operation, a status block having the following fields is provided:

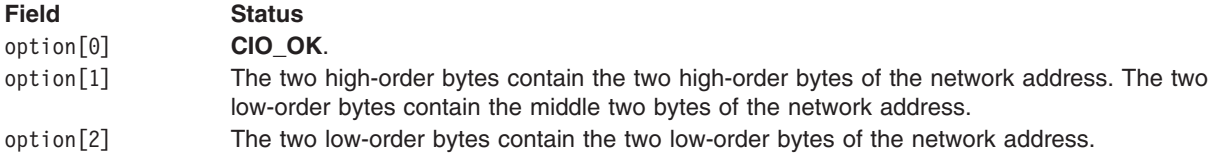

### <span id="page-101-0"></span>**CIO\_HALT\_DONE**

On successful completion of the **CIO\_HALT** entioctl operation, a status block having the following fields is provided:

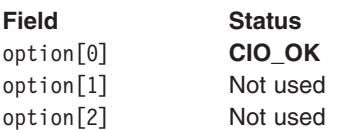

# **Execution Environment**

A **CIO\_GET\_STAT** operation can be called from the process environment only.

### **Return Values**

The return codes for the **CIO\_GET\_STAT** operation are:

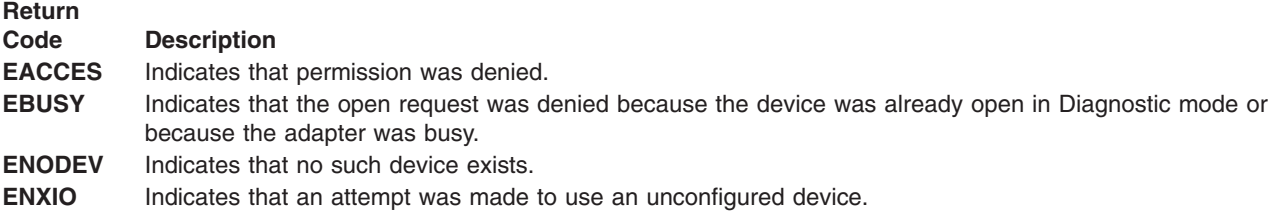

# **Related Information**

The **[entioctl](#page-96-0)** entry point.

# **CIO\_HALT (Halt Device) entioctl Ethernet Device Handler Operation**

### **Purpose**

**Note:** This function is supported in AIX 5.1 and earlier only.

Ends a session with the Ethernet device handler.

### **Description**

The **CIO\_HALT** operation ends a session with the Ethernet device handler. The caller indicates the network ID to halt. This **CIO\_HALT** operation corresponds with the **[CIO\\_START](#page-103-0)** operation successfully issued with the specified network ID.

The **CIO\_HALT** operation functions with an Ethernet High-Performance LAN adapter that has been correctly configured for use on a qualified network. Consult the network adapter specifications for more information on configuring the network adapter and network qualifications.

Data for the specified network ID is no longer received. Data already received for the specified network ID, before the **CIO\_HALT** operation, is still passed up to a user-mode caller by the **[entselect](#page-110-0)** and **[entread](#page-109-0)** entry points. The **[rx\\_fn](#page-85-0)** routine specified at open time passes data to a kernel-mode caller.

When a **CIO\_HALT** operation has ended the last open session on a channel, the caller should then issue the **[entclose](#page-94-0)** operation.

**Note:** If the caller has specified a multicast address, the caller first needs to issue the appropriate **[entioctl](#page-96-0)** entry point to remove all the multicast addresses before issuing a **CIO\_HALT** operation.

<span id="page-102-0"></span>For a **CIO\_HALT** operation, the *arg* parameter points to a **session\_blk** structure. This structure is defined in the **/usr/include/sys/comio.h** file and contains the following fields:

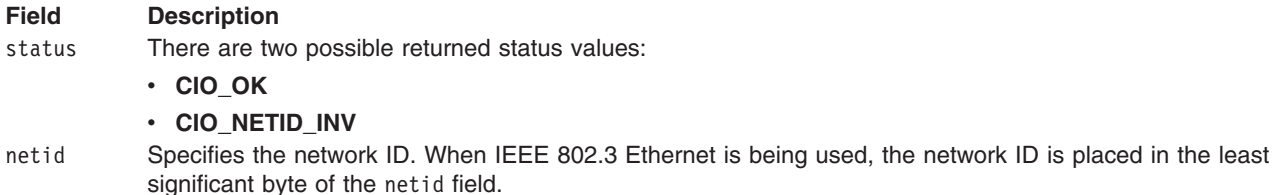

### **Execution Environment**

A **CIO\_HALT** operation can be called from the process environment only.

# **Return Values**

The return codes for the **CIO\_HALT** operation are:

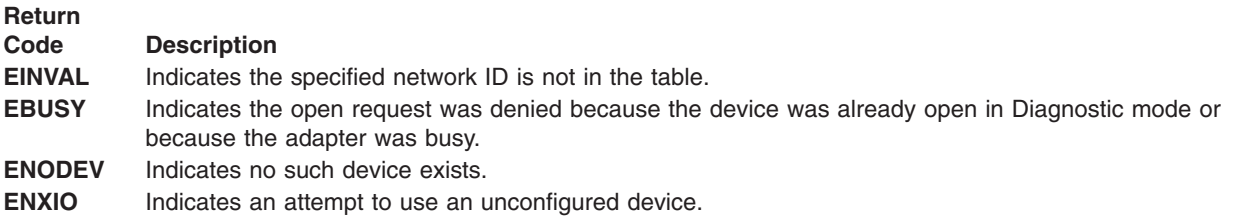

# **Related Information**

The **[CIO\\_START](#page-103-0)** entioctl Ethernet Device Handler Operation.

The **[entioctl](#page-96-0)** entry point, **[entread](#page-109-0)** entry point, **[entselect](#page-110-0)** entry point.

Common Communications Status and Exception Codes in *AIX 5L Version 5.2 Kernel Extensions and Device Support Programming Concepts*.

# **CIO\_QUERY (Query Statistics) entioctl Ethernet Device Handler Operation**

### **Purpose**

**Note:** This function is supported in AIX 5.1 and earlier only.

Reads the counter values accumulated by the Ethernet device handler.

### **Description**

The **CIO\_QUERY** operation reads the counter values accumulated by the device handler. The counters are initialized to 0 (zero) by each **[CIO\\_START](#page-103-0)** operation issued.

For the **CIO\_QUERY** operation, the *arg* parameter points to a **query\_parms** structure. This structure is defined in the **/usr/include/sys/comio.h** file and contains the following fields:

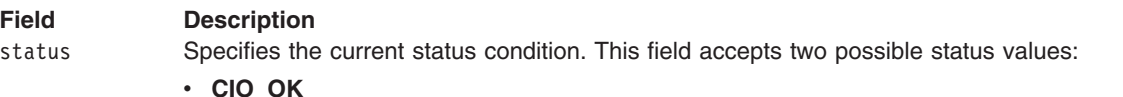

v **COP\_BUF\_OVFLW**

### <span id="page-103-0"></span>**Field Description**

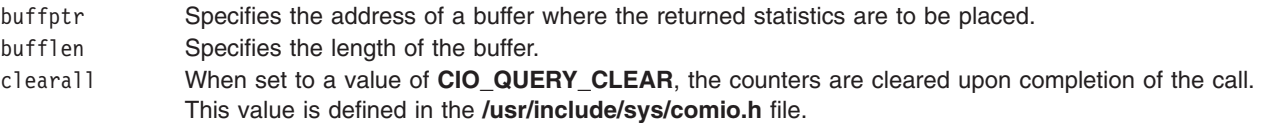

The **CIO\_QUERY** operation specifies the device-specific information placed in the supplied buffer. The counter placed in the supplied buffer by this operation is the **ent\_query\_stats\_t** structure, which is defined in the **/usr/include/sys/entuser.h** file.

The **CIO\_QUERY** operation functions with an Ethernet High-Performance LAN adapter that has been correctly configured for use on a qualified network. Consult the network adapter specifications for more information on configuring the network adapter and network qualifications.

### **Execution Environment**

A **CIO\_QUERY** operation can be called from the process environment only.

### **Return Values**

The return codes for the **CIO\_QUERY** operation are:

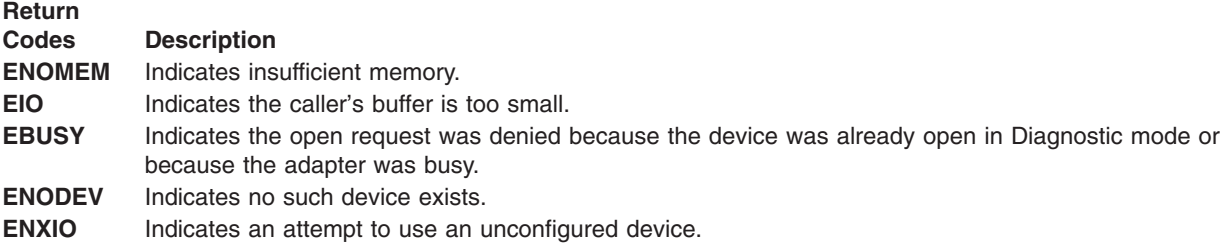

# **Related Information**

The **[entioctl](#page-96-0)** entry point, **[entopen](#page-108-0)** entry point.

The **CIO\_START** entioctl Ethernet Device Handler Operation.

# **CIO\_START (Start Device) entioctl Ethernet Device Handler Operation**

### **Purpose**

**Note:** This function is supported in AIX 5.1 and earlier only.

Establishes a session with the Ethernet device handler.

### **Description**

The **CIO\_START** operation establishes a session with the Ethernet device handler. The caller notifies the device handler of the network ID that it will use. The caller can issue multiple **CIO\_START** operations. For each successful start issued, there should be a corresponding **[CIO\\_HALT](#page-101-0)** operation issued.

The **CIO\_START** operation functions with an Ethernet High-Performance LAN adapter that has been correctly configured for use on a qualified network. Consult the adapter specifications for more information on configuring the network adapter and network qualifications.

If the **CIO\_START** operation is the first issued, the device handler initializes and opens the Ethernet adapter. When the first **CIO\_START** operation successfully completes, the adapter is ready to transmit and receive data. The Ethernet adapter can receive the following packet types:

- Packets matching the Ethernet adapter's burned-in address (or the address specified in the device-dependent structure (DDS))
- Broadcast packets
- Multicast packets
- Packets matching the network ID specified in the netid field

The Ethernet device handler allows a maximum of 32 network IDs. The network ID must correspond to the type field in a standard Ethernet packet or the destination service access point (DSAP) address in an IEEE 802.3 packet.

For the **CIO\_START** operation, the *arg* parameter points to a **session\_blk** structure. This structure is defined in the **/usr/include/sys/comio.h** file and contains the following fields:

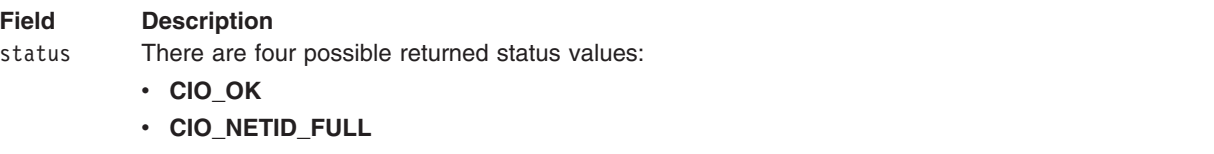

- v **CIO\_NETID\_DUP**
- v **CIO\_HARD\_FAIL**
- netid Specifies the network ID the caller uses on the network. When IEEE 802.3 Ethernet is being used, the network ID is placed in the least significant byte of the netid field.
	- **Note:** The Ethernet device handler does not allow the caller to specify itself as the wildcard network ID.
- length This field is used to specify the number of valid bytes in the netid field for mixed Ethernet. Valid values are 1 or 2.

After the **CIO\_START** operation has successfully completed, the caller is free to issue any valid Ethernet command.

**Note:** The Ethernet device handler does not support indiscriminate addressing.

### **Execution Environment**

A **CIO\_START** operation can be called from the process environment only.

### **Return Values**

The return codes for the **CIO\_START** operation are the following:

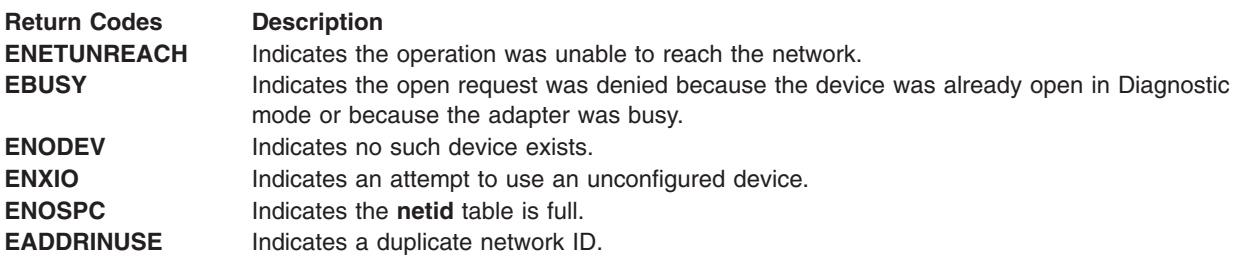

### **Related Information**

The **[CIO\\_HALT](#page-101-0)** entioctl Ethernet Device Handler Operation.

The **[entioctl](#page-96-0)** entry point.

<span id="page-105-0"></span>Common Communications Status and Exception Codes in *AIX 5L Version 5.2 Kernel Extensions and Device Support Programming Concepts*.

# **ENT\_SET\_MULTI (Set Multicast Address) entioctl Ethernet Device Handler Operation**

### **Purpose**

**Note:** This function is supported in AIX 5.1 and earlier only.

Sets the multicast address for the Ethernet device.

### **Description**

The **ENT\_SET\_MULTI** operation sets the multicast address for the Ethernet device. For this operation, the *arg* parameter points to the **ent\_set\_multi\_t** structure. This structure is defined in the **/usr/include/sys/entuser.h** file and contains the following fields:

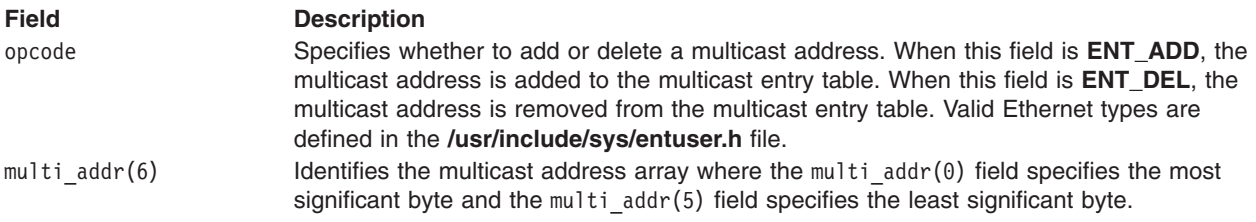

The **ENT\_SET\_MULTI** operation functions with an Ethernet High-Performance LAN adapter that has been correctly configured for use on a qualified network. Consult the adapter specifications for more information on configuring the network adapter and network qualifications.

**Note:** The Ethernet device handler allows a maximum of 10 multicast addresses.

### **Execution Environment**

An **ENT SET MULTI** operation can be called from the process environment only.

### **Return Values**

The return codes for the **ENT\_SET\_MULTI** operation are:

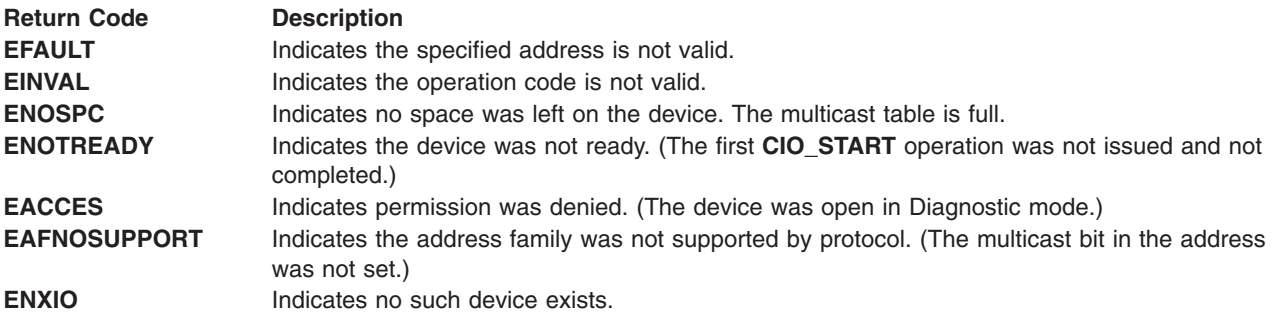

### **Related Information**

The **CIO START** entioctl Ethernet Device Handler Operation.

# <span id="page-106-0"></span>**IOCINFO (Describe Device) entioctl Ethernet Device Handler Operation**

### **Purpose**

**Note:** This function is supported in AIX 5.1 and earlier only.

Returns a structure that describes the Ethernet device.

# **Description**

The **IOCINFO** operation returns a structure that describes the Ethernet device. For this operation, the *arg* parameter points to the **ethernet** substructure, which is defined as part of the **devinfo** structure. This **devinfo** structure is located in the **/usr/include/sys/devinfo.h** file and contains the following fields:

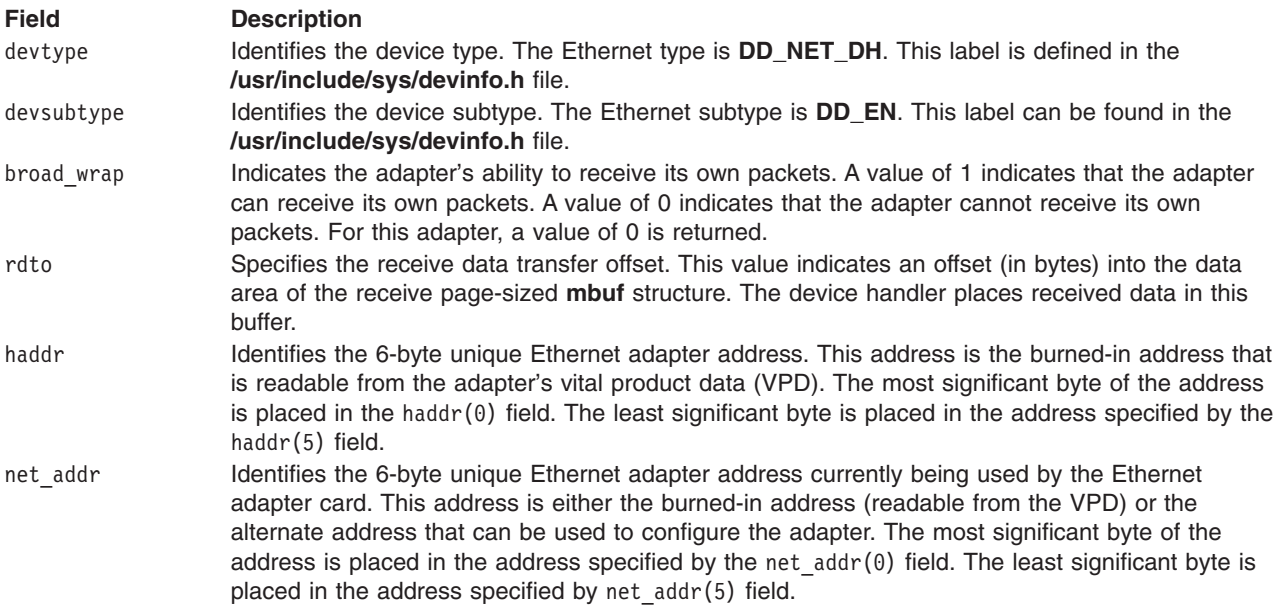

The **IOCINFO** operation functions with an Ethernet High-Performance LAN adapter that has been correctly configured for use on a qualified network. Consult the adapter specifications for more information on configuring the network adapter and network qualifications.

The parameter block is filled in with the appropriate values upon return.

# **Execution Environment**

An **IOCINFO** operation can be called from the process environment only.

### **Return Values**

The return codes for the **IOCINFO** operation are:

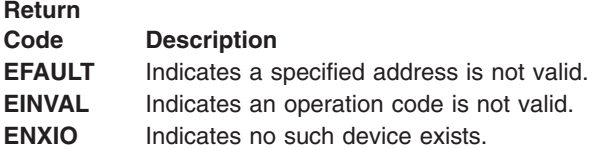

# **Related Information**

The **[entioctl](#page-96-0)** entry point.

### <span id="page-107-0"></span>**entmpx Ethernet Device Handler Entry Point**

### **Purpose**

**Note:** This function is supported in AIX 5.1 and earlier only.

Allocates and deallocates a channel for an Ethernet device handler.

# **Syntax**

**#include <sys/device.h>**

**int entmpx (***devno***,** *chanp***,** *channame***) dev\_t** *devno***; int \*** *chanp***; char \*** *channame***;**

# **Parameters**

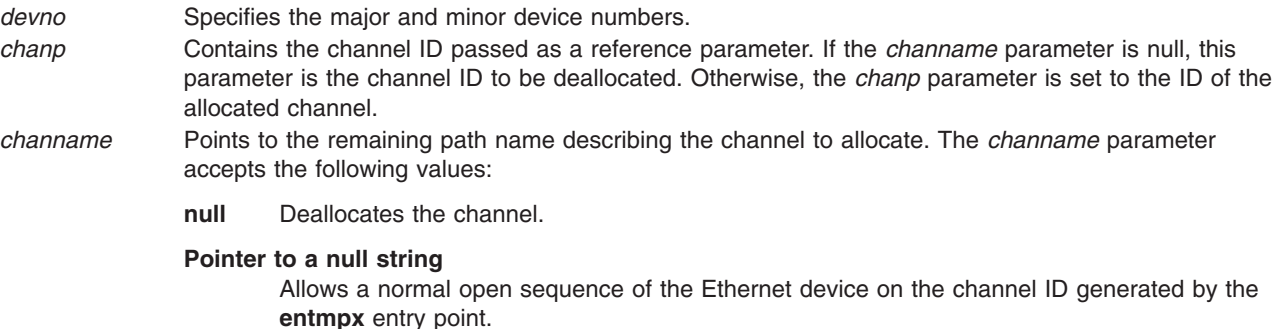

#### **Pointer to a** ″**D**″

Allows the Ethernet device to be opened in Diagnostic mode on the channel ID generated by the **entmpx** entry point.

# **Description**

The **entmpx** entry point allocates and deallocates a channel for an Ethernet device handler. This entry point is not called directly by a user. The kernel calls the **entmpx** entry point in response to an open or close request.

The **entmpx** entry point functions with an Ethernet High-Performance LAN adapter that has been correctly configured for use on a qualified network. Consult the adapter specifications for more information on configuring the adapter and network qualifications.

**Note:** If the Ethernet device has been successfully opened, any subsequent Diagnostic mode open requests is unsuccessful. If the device has been successfully opened in Diagnostic mode, all subsequent open requests is unsuccessful.

# **Execution Environment**

An **entmpx** entry point can be called from the process environment only.

# **Return Values**

In general, communication device handlers use the common return codes defined for an entry point. However, device handlers for specific communication devices may return device-specific codes. The common return codes for the **entmpx** entry point are the following:
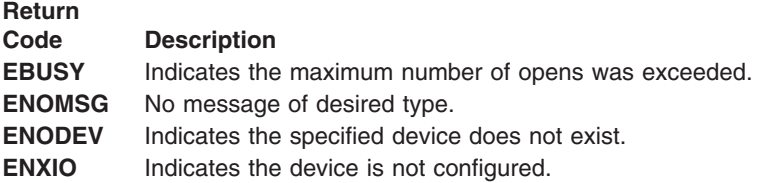

# **Related Information**

The **entopen** entry point.

# **entopen Ethernet Device Handler Entry Point**

# **Purpose**

**Note:** This function is supported in AIX 5.1 and earlier only.

Initializes the Ethernet device handler and allocates the required system resources.

# **Syntax**

```
#include <sys/device.h>
#include <sys/comio.h>
#include <sys/entuser.h>
```

```
int entopen (devno, devflag, chan, ext)
dev_t devno;
ulong devflag;
int chan, ext;
```
# **Parameters**

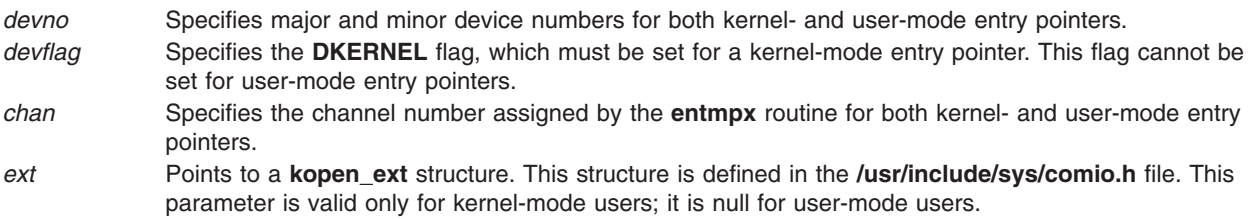

# **Description**

The **entopen** entry point prepares the Ethernet device for transmitting and receiving data. It is called when a user-mode entry pointer issues an **open**, **openx**, or **creat** subroutine. After the **entopen** entry point has successfully completed, the entry pointer must issue a **CIO START** operation before using the Ethernet device handler. The device handler is then opened for reading and writing data.

The **entopen** entry point functions with an Ethernet High-Performance LAN adapter that has been correctly configured for use on a qualified network. Consult the adapter specifications for more information on configuring the network adapter and network qualifications.

# **Execution Environment**

An **entopen** entry point can be called from the process environment only.

# <span id="page-109-0"></span>**Return Values**

In general, communication device handlers use the common return codes defined for an entry point. However, device handlers for specific communication devices may return device-specific codes. The common return codes for the **entopen** entry point are the following:

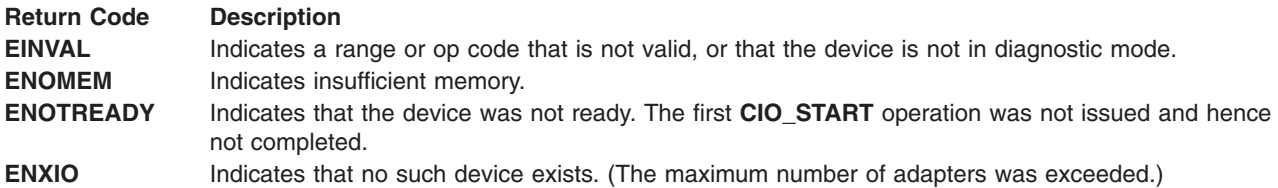

# **Related Information**

The **[entclose](#page-94-0)** entry point, **[entmpx](#page-107-0)** entry point.

The **open**, **openx**, or **create** subroutine.

The **[CIO\\_START](#page-103-0)** entioctl Ethernet Device Handler Operation.

# **entread Ethernet Device Handler Entry Point**

#### **Purpose**

**Note:** This function is supported in AIX 5.1 and earlier only.

Provides the means of receiving data from the Ethernet device handler.

# **Syntax**

```
#include <sys/device.h>
#include <sys/uio.h>
```
**int entread (***devno***,** *uiop***,** *chan***,** *ext***) dev\_t** *devno***; struct uio \*** *uiop***; int** *chan***,** *ext***;**

### **Parameters**

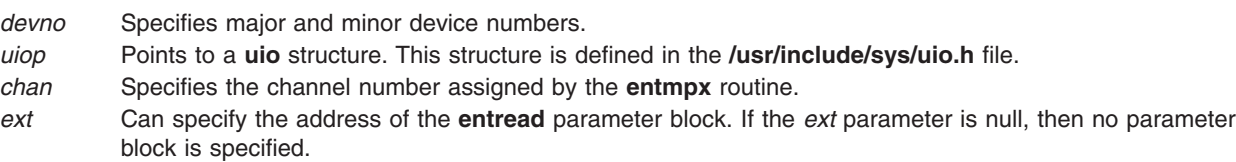

# **Description**

**Note:** The **entread** entry point should only be called by user-mode callers.

The **entread** entry point provides the means of receiving data from the Ethernet device handler. When a user-mode caller issues a **read**, **readx**, **readv**, or **readvx** subroutine, the kernel calls the **entread** entry point.

When the **entread** entry point is called, the file system fills in the **uio** structure fields with the appropriate values. In addition, the device handler copies the data into the buffer specified by the caller.

For the **entread** entry point, the *ext* parameter may point to the **read\_extension** structure. This structure is defined in the **/usr/include/sys/comio.h** file and contains the following field:

#### **Field Description**

status Contains one of the following status codes:

- v **CIO\_OK**
- v **CIO\_BUF\_OVRFLW**
- v **CIO\_NOT\_STARTED**

The **entread** entry point functions with an Ethernet High-Performance LAN adapter that has been correctly configured for use on a qualified network. Consult the adapter specifications for more information on configuring the network adapter and network qualifications.

#### **Execution Environment**

An **entread** entry point can be called from the process environment only.

#### **Return Values**

In general, communication device handlers use the common return codes defined for an entry point. However, device handlers for specific communication devices may return device-specific codes. The common return codes for the **entread** entry point are the following:

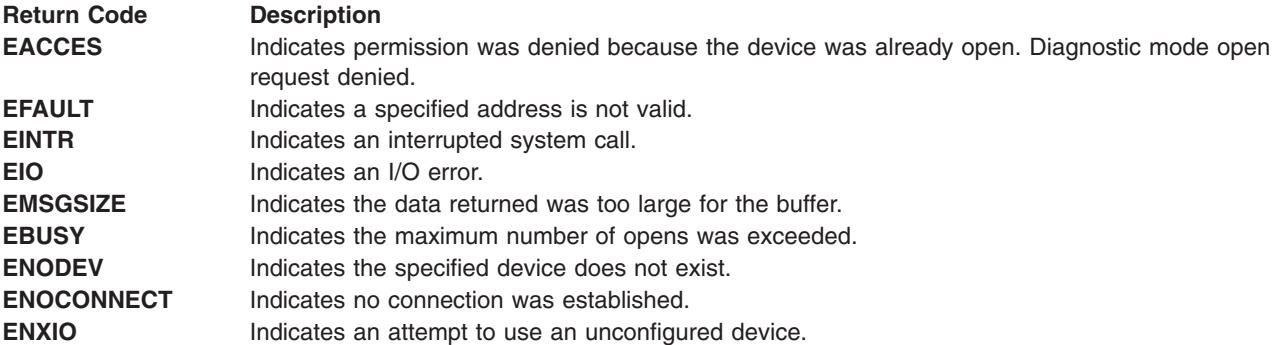

### **Related Information**

The **[entmpx](#page-107-0)** entry point.

Common Communications Status and Exception Codes in *AIX 5L Version 5.2 Kernel Extensions and Device Support Programming Concepts*.

### **entselect Ethernet Device Handler Entry Point**

#### **Purpose**

**Note:** This function is supported in AIX 5.1 and earlier only.

Determines whether a specified event has occurred on the Ethernet device.

# **Syntax**

**#include <sys/device.h> #include <sys/comio.h>**

```
int entselect (devno, events, reventp, chan)
dev_t devno;
ushort events;
ushort * reventp;
int chan;
```
# **Parameters**

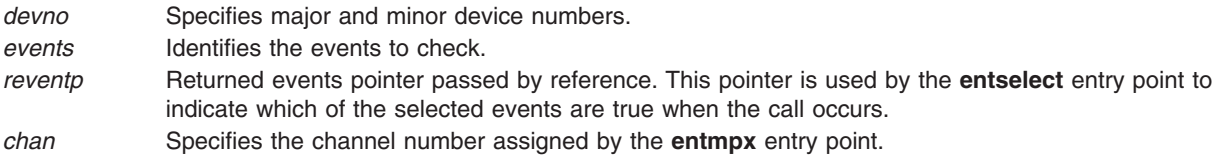

# **Description**

**Note:** Only user-mode callers should use the **entselect** entry point.

The **entselect** entry point determines if a specified event has occurred on the Ethernet device. This entry point must be called with the **select** or **poll** subroutine.

When the Ethernet device handler is in a state in which the specified event cannot be satisfied (for example, an adapter failure), then the **entselect** entry point sets the returned event flags to 1. This prevents the **select** or **poll** subroutine from waiting indefinitely.

The **entselect** entry point functions with an Ethernet High-Performance LAN adapter that has been correctly configured for use on a qualified network. Consult the adapter specifications for more information on configuring the adapter and network qualifications.

# **Execution Environment**

An **entselect** entry point can be called from the process environment only.

### **Return Values**

In general, communication device handlers use the common return codes defined for an entry point. However, device handlers for specific communication devices may return device-specific codes. The common return codes for the **entselect** entry point are the following:

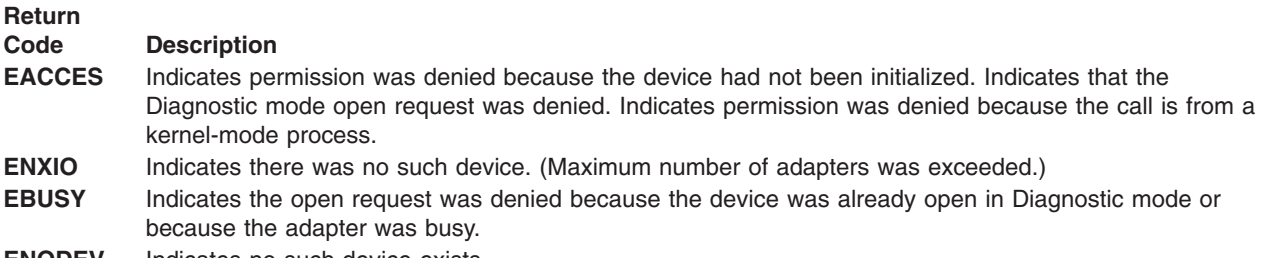

**ENODEV** Indicates no such device exists.

# **Related Information**

The **[CIO\\_GET\\_FASTWRT](#page-77-0)** ddioctl Communications PDH Operation, the **[entmpx](#page-107-0)** entry point.

The **poll** subroutine, **select** subroutine.

# **entwrite Ethernet Device Handler Entry Point**

#### **Purpose**

**Note:** This function is supported in AIX 5.1 and earlier only.

Provides the means for transmitting data from the Ethernet device.

# **Syntax**

```
#include <sys/device.h>
#include <sys/uio.h>
#include <sys/comio.h>
#include <sys/entuser.h>
```

```
int entwrite (devno, uiop, chan, ext)
dev_t devno;
struct uio * uiop;
int chan, ext;
```
# **Parameters**

*devno* Specifies major and minor device numbers.

- *uiop* Points to a **uio** structure that provides variables to control the data transfer operation. This **uio** structure is defined in the **/usr/include/sys/uio.h** file.
- *chan* Specifies the channel number assigned by the **[entmpx](#page-107-0)** entry point.
- *ext* Specifies the address of the **entwrite** parameter block. If the *ext* parameter is null, then no parameter block is specified.

# **Description**

The **entwrite** entry point provides the means for transmitting data for the Ethernet device. The kernel calls it when a user-mode caller issues a **write**, **writex**, **writev**, or **writevx** subroutine.

For a user-mode caller, the file system fills in the **uio** structure variables with the appropriate values. A kernel-mode caller must fill in the **uio** structure in the same manner as the general **[ddwrite](#page-91-0)** entry point.

For the **entwrite** entry point, the *ext* parameter is a pointer to a **write\_extension** structure. This structure is defined in the **/usr/include/sys/comio.h** file and contains the following fields:

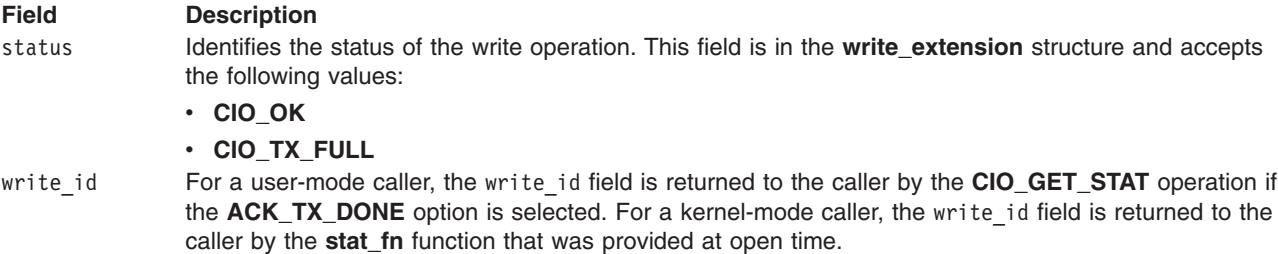

<span id="page-113-0"></span>The **entwrite** entry point functions with an Ethernet High-Performance LAN adapter that has been correctly configured for use on a qualified network. Consult the adapter specifications for more information on configuring the network adapter and network qualifications.

### **Execution Environment**

An **entwrite** entry point can be called from the process environment only.

### **Return Values**

In general, communication device handlers use the common return codes defined for an entry point. However, device handlers for specific communication devices may return device-specific codes. The common return codes for the **entwrite** entry point are the following:

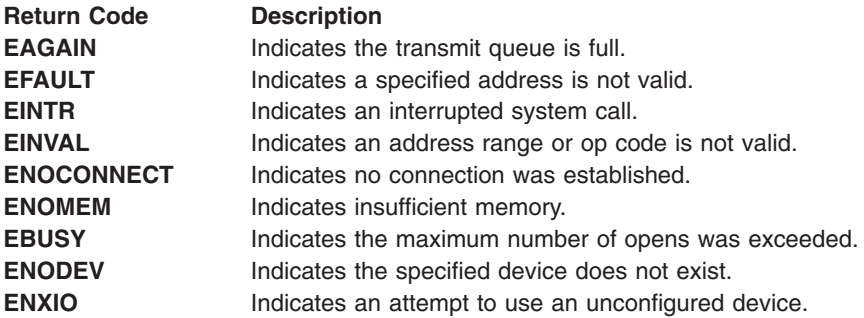

#### **Related Information**

The **[entmpx](#page-107-0)** entry point, **[entread](#page-109-0)** entry point, **[ent\\_fastwrt](#page-92-0)** entry point.

The **[CIO\\_GET\\_FASTWRT](#page-77-0)** ddioctl Communications PDH Operation.

The **write**, **writex**, **writev**, or **writevx** subroutine.

The **uio** structure.

# **mpclose Multiprotocol (MPQP) Device Handler Entry Point**

#### **Purpose**

**Note:** This function is supported in AIX 5.1 and earlier only.

Resets the Multiprotocol Quad Port (MPQP) adapter to a known state and returns system resources back to the system on the last close for that adapter.

# **Syntax**

**int mpclose (***devno***,** *chan***,** *ext***) dev\_t** *devno***; int** *chan***,** *ext***;**

### **Parameters**

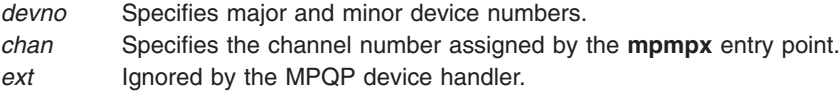

# **Description**

The **mpclose** entry point routine resets the MPQP adapter to a known state and returns system resources to the system on the last close for that adapter. The port no longer accepts **mpread**, **mpwrite**, or **mpioctl** operation requests. The **mpclose** entry point is called in user mode by issuing a **close** system call. The **mpclose** entry point is invoked in response to an **fp\_close** kernel service.

On an **mpclose** entry point, the MPQP device handler does the following:

- Frees all internal data areas for the corresponding **[mpopen](#page-134-0)** entry point.
- v Purges receive data queued for this **mpopen** entry point.

On the last **mpclose** entry point for a particular adapter, the MPQP device handler also does the following:

- Frees its interrupt level to the system.
- Frees the DMA channel.
- Disables adapter interrupts.
- Sets all internal data elements to their default settings.

The **mpclose** entry point closes the device. For each **mpopen** entry point issued, there must be a corresponding **mpclose** entry point.

Before issuing the **mpclose** entry point, the caller should issue a **[CIO\\_HALT](#page-121-0)** operation for each **[CIO\\_START](#page-124-0)** operation issued during that particular instance of open. If a close request is received without a preceding **CIO\_HALT** operation, the functions of the halt are performed. A close request without a preceding **CIO\_HALT** operation occurs only during abnormal termination of the port.

The **mpclose** entry point functions with a 4-port Multiprotocol Interface adapter that has been correctly configured for use on a qualified network. Consult the adapter specifications for more information on configuring the adapter and network qualifications.

# **Execution Environment**

The **mpclose** entry point can be called from the process environment only.

# **Return Values**

The common return codes for the **mpclose** entry point are:

**Return Code Description ECHRNG** Indicates the channel number is too large. **ENXIO** Indicates the port initialization was unsuccessful. This code could also indicate that the registration of the interrupt was unsuccessful. **ECHRNG** Indicates the channel number is out of range (too high).

### **Related Information**

The **[mpconfig](#page-115-0)** entry point, **[mpioctl](#page-116-0)** entry point, **[mpmpx](#page-133-0)** entry point, **[mpopen](#page-134-0)** entry point, **[mpread](#page-136-0)** entry point, **[mpselect](#page-138-0)** entry point, **[mpwrite](#page-139-0)** entry point.

The **[CIO\\_HALT](#page-121-0)** mpioctl MPQP Device Handler Operation, **[CIO\\_START](#page-124-0)** mpioctl MPQP Device Handler Operation.

The **close** system call.

The **fp\_close** kernel service.

# <span id="page-115-0"></span>**mpconfig Multiprotocol (MPQP) Device Handler Entry Point**

#### **Purpose**

**Note:** This function is supported in AIX 5.1 and earlier only.

Provides functions for initializing and terminating the Multiprotocol Quad Port (MPQP) device handler and adapter.

# **Syntax**

**#include <sys/uio.h>**

**int mpconfig (***devno***,** *cmd***,** *uiop***) dev\_t** *devno***; int** *cmd***; struct uio \****uiop***;**

### **Parameters**

*devno* Specifies major and minor device numbers.

*cmd* Specifies the function to be performed by this routine. There are two possible functions:

#### **CFG\_INIT**

Initializes device handler and internal data areas.

#### **CFG\_TERM**

Terminates the device handler.

*uiop* Points to a **uio** structure. The **uio** structure is defined in the **/usr/include/sys/uio.h** file.

# **Description**

The **mpconfig** entry point provides functions for initializing and terminating the MPQP device handler and adapter. It is invoked through the **/usr/include/sys/config** device driver at device configuration time. This entry point supports the following operations:

- **· CFG\_INIT**
- $\cdot$  CFG TERM

The **mpconfig** entry point functions with a 4-Port Multiprotocol Interface adapter that has been correctly configured for use on a qualified network. Consult the adapter specifications for more information on configuring the adapter and network qualifications.

# **Execution Environment**

The **mpconfig** entry point can be called from the process environment only.

# **Related Information**

The **[mpclose](#page-113-0)** entry point, **[mpioctl](#page-116-0)** entry point, **[mpmpx](#page-133-0)** entry point, **[mpopen](#page-134-0)** entry point, **[mpread](#page-136-0)** entry point, **[mpselect](#page-138-0)** entry point, **[mpwrite](#page-139-0)** entry point.

The **ddconfig** routine.

MPQP Device Handler Interface Overview.

Communications I/O Subsystem: Programming Introduction.

# <span id="page-116-0"></span>**mpioctl Multiprotocol (MPQP) Device Handler Entry Point**

### **Purpose**

**Note:** This function is supported in AIX 5.1 and earlier only.

Provides various functions for controlling the Multiprotocol Quad Port (MPQP) adapter.

# **Syntax**

```
#include <sys/devinfo.h>
#include <sys/ioctl.h>
#include <sys/comio.h>
#include <sys/mpqp.h>
```

```
int mpioctl
(devno, cmd, extptr, devflag, chan, ext)
dev_t devno;
int cmd, extptr;
ulong devflag;
int chan, ext;
```
# **Parameters**

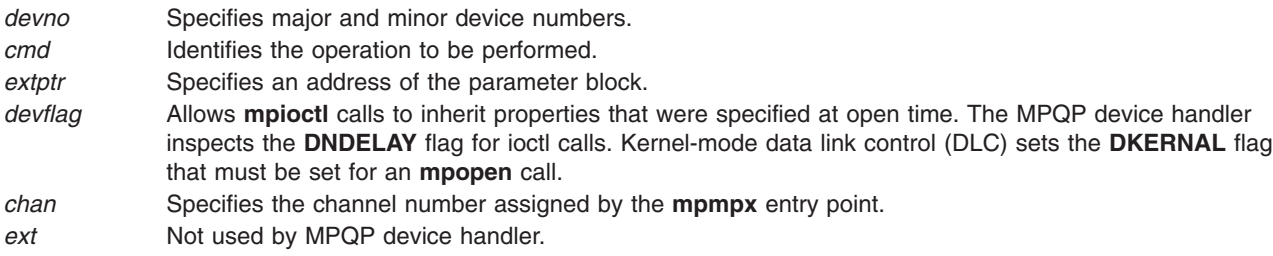

# **Description**

The **mpioctl** entry point provides various functions for controlling the MPQP adapter. There are 16 valid **mpioctl** operations, including:

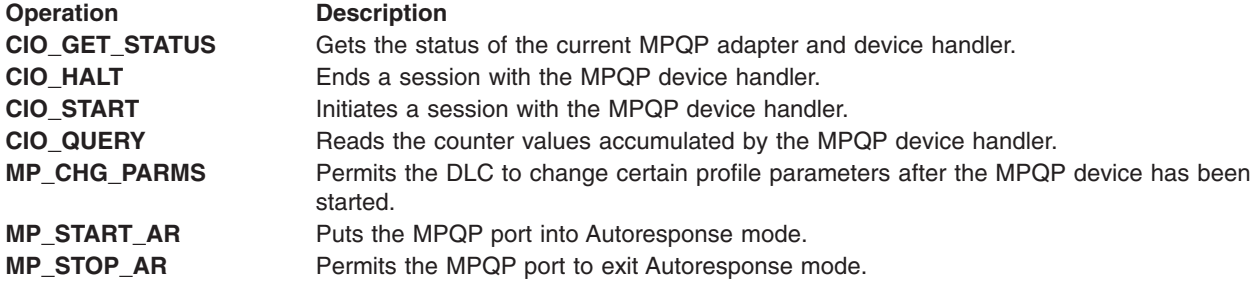

The **mpioctl** entry point functions with a 4-Port Multiprotocol Interface adapter that has been correctly configured for use on a qualified network. Consult the adapter specifications for more information on configuring the adapter and network qualifications.

The possible **mpioctl** operation codes can be found in the **/usr/include/sys/ioctl.h**, **/usr/include/sys/comio.h**, and **/usr/include/sys/mpqp.h** files.

# **Execution Environment**

The **mpioctl** entry point can be called from the process environment only.

# <span id="page-117-0"></span>**Return Values**

The common return codes for the **mpioctl** entry point are:

**Return Code Description ENOMEM** Indicates the no memory buffers (mbufs) or mbuf clusters are available. **ENXIO** Indicates the adapter number is out of range.

# **Related Information**

The **[mpclose](#page-113-0)** entry point, **[mpconfig](#page-115-0)** entry point, **[mpmpx](#page-133-0)** entry point,, **[mpopen](#page-134-0)** entry point, **[mpread](#page-136-0)** entry point, **[mpselect](#page-138-0)** entry point, **[mpwrite](#page-139-0)** entry point.

The **CIO\_GET\_STAT** mpioctl MPQP Device Handler Operation, **[CIO\\_HALT](#page-121-0)** mpioctl MPQP Device Handler Operation, **[CIO\\_QUERY](#page-122-0)** mpioctl MPQP Device Handler Operation, **[CIO\\_START](#page-124-0)** mpioctl MPQP Device Handler Operation, **[MP\\_CHG\\_PARMS](#page-131-0)** mpioctl MPQP Device Handler Operation, **[MP\\_START\\_AR](#page-131-0)** and **[MP\\_STOP\\_AR](#page-131-0)** mpioctl MPQP Device Handler Operations.

# **CIO\_GET\_STAT (Get Status) mpioctl MPQP Device Handler Operation**

#### **Purpose**

**Note:** This function is supported in AIX 5.1 and earlier only.

Gets the status of the current Multiprotocol Quad Port (MPQP) adapter and device handler.

#### **Description**

**Note:** Only user-mode processes can use the **CIO\_GET\_STAT** operation.

The **CIO\_GET\_STAT** operation gets the status of the current MPQP adapter and device handler. For the MPQP device handler, both solicited and unsolicited status can be returned.

Solicited status is status information that is returned as a completion status to a particular operation. The **[CIO\\_START](#page-124-0)**, **[CIO\\_HALT](#page-121-0)**, and **[mpwrite](#page-139-0)** operations all have solicited status returned. However, for many asynchronous events common to wide-area networks, these are considered unsolicited status. The asynchronous events are divided into three classes:

- Hard failures
- Soft failures
- Informational (or status-related) messages

The **CIO** GET STAT operation functions with a 4-Port Multiprotocol Interface adapter that has been correctly configured for use on a qualified network. Consult the adapter specifications for more information on configuring the adapter and network qualifications.

### **Status Blocks for the Multiprotocol Device Handler**

For the CIO\_GET\_STAT operation, the *extptr* parameter points to a **status** block structure. When returned, the device handler fills this structure with the appropriate information. The **status\_block** structure is defined in the **/usr/include/sys/comio.h** file and returns one of seven possible status conditions:

Status blocks are used to communicate status and exception information to user-mode processes.

<span id="page-118-0"></span>User-mode processes receive a status block whenever they request a **CIO\_GET\_STAT** operation. A user-mode process can wait for the next available status block by issuing a **[mpselect](#page-138-0)** entry point with the specified **[POLLPRI](#page-90-0)** event.

Status blocks contain a code field and possible options. The code field indicates the type of status block code (for example, **CIO\_START\_DONE**). Seven possible MPQP status blocks exist:

- v **CIO\_ASYNC\_STATUS**
- v **CIO\_HALT\_DONE**
- **· CIO START DONE**
- **· CIO TX DONE**
- v **[MP\\_END\\_OF\\_AUTO\\_RESP](#page-120-0)**
- $\cdot$  MP RDY FOR MAN DIAL
- v **[MP\\_THRESH\\_EXC](#page-120-0)**

#### **CIO\_ASYNC\_STATUS Status Block**

Asynchronous status notifies the data link control of asynchronous events such as network and adapter failures.

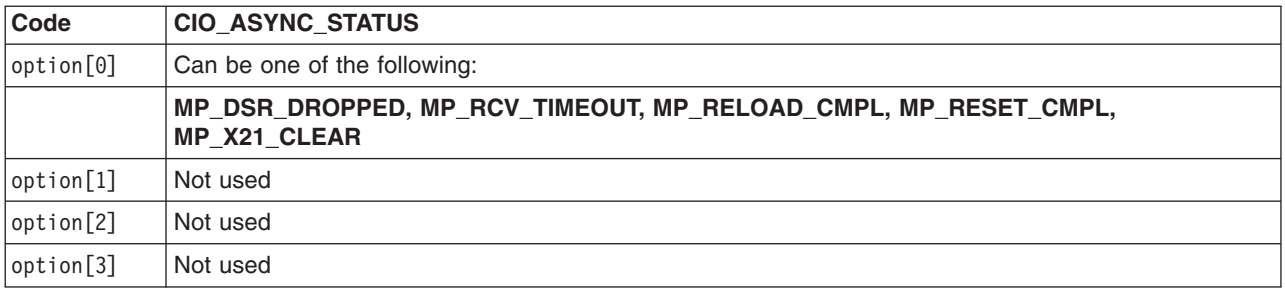

**Note:** The **MP\_RELOAD\_C** and **MPLMP\_RESET\_CMPL** values are for diagnostic use only.

#### **CIO\_HALT\_DONE Status Block**

The **[CIO\\_HALT](#page-121-0)** operation ends a session with the MPQP device handler. On a successfully completed Halt Device operation, the following status block is provided:

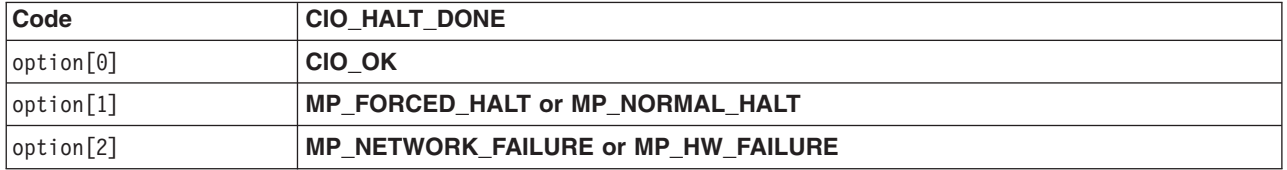

A *forced halt* is a halt completed successfully in terms of the data link control is concerned, but terminates forcefully because of either an adapter error or a network error. This is significant for X.21 or other switched networks where customers can be charged if the call does not disconnect properly.

**Note:** When using the X.21 physical interface, X.21 centralized multiport (multidrop) operation on a leased-circuit public data network is not supported.

#### **CIO\_START\_DONE Status Block**

On a successfully completed **[CIO\\_START](#page-124-0)** operation, the following status block is provided:

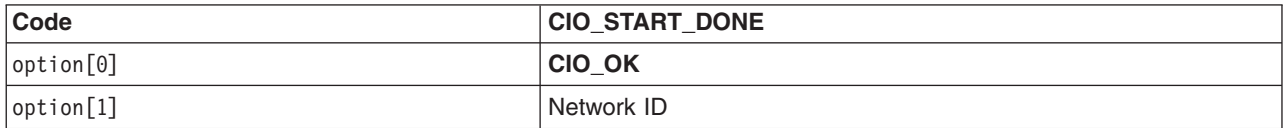

<span id="page-119-0"></span>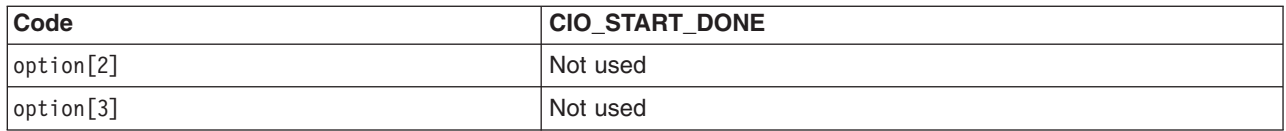

On an unsuccessful Start Device **CIO\_START** mpioctl operation, the following status block is provided:

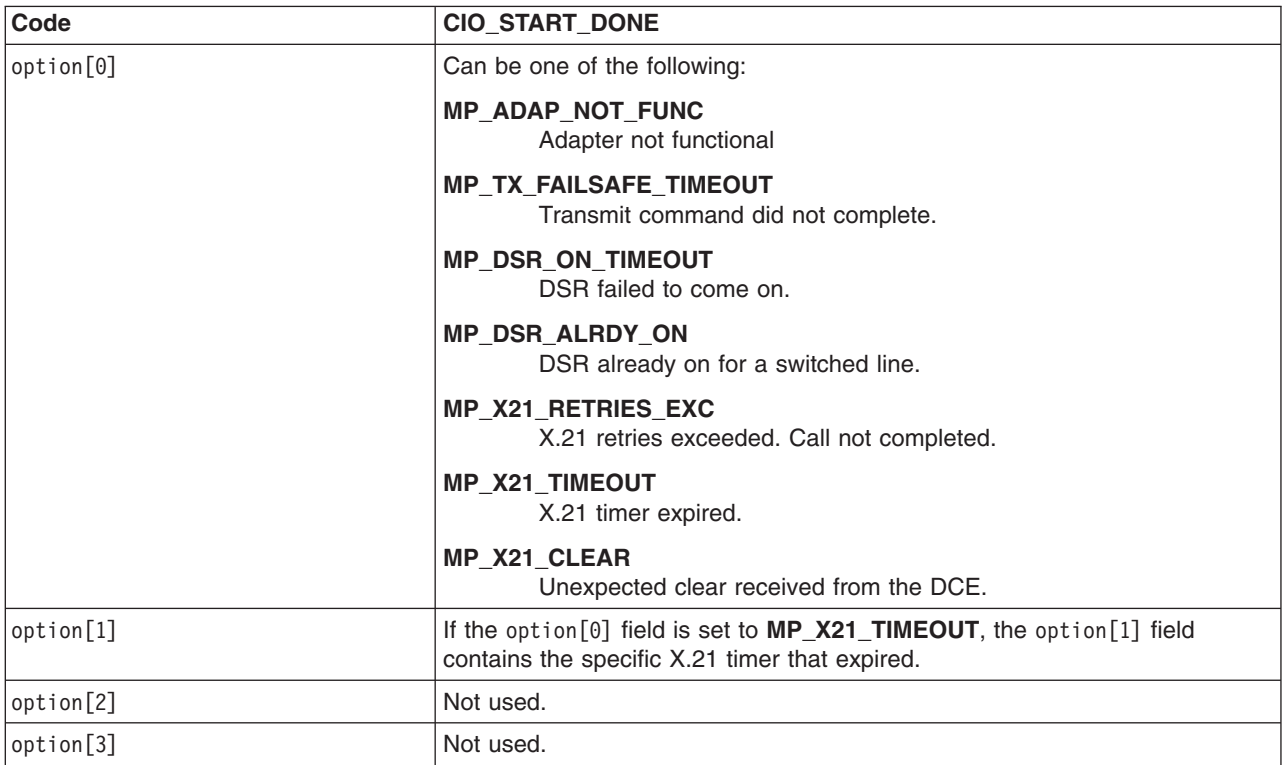

#### **CIO\_TX\_DONE Status Block**

On completion of a multiprotocol transmit, the following status block is provided:

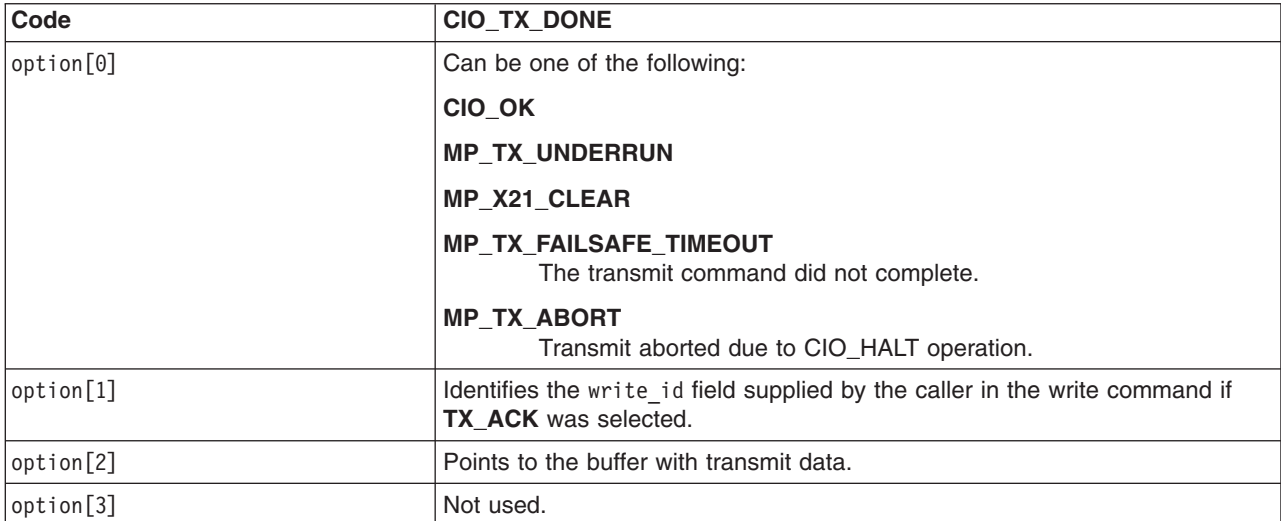

#### <span id="page-120-0"></span>**MP\_END\_OF\_AUTO\_RESP Status Block**

The **MP\_STOP\_AR** mpioctl operation has completed. The adapter is in Normal Receive mode. All receive data is routed to the data link control.

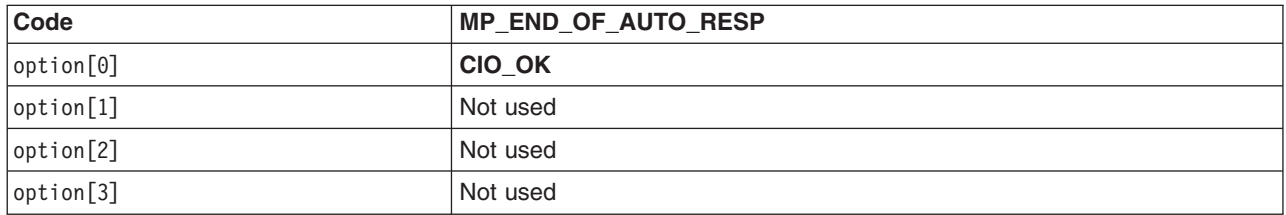

#### **MP\_RDY\_FOR\_MAN\_DIAL Status Block**

The manual dial switched line is ready for dialing. The start operation is pending the call completion.

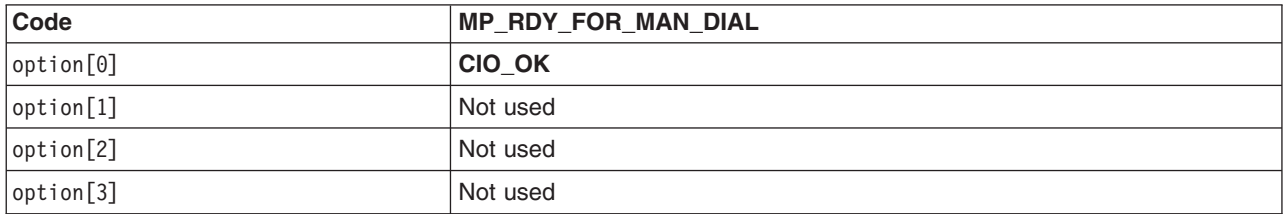

#### **MP\_THRESH\_EXC Status Block**

A threshold for one of the counters defined in the start profile has reached its threshold.

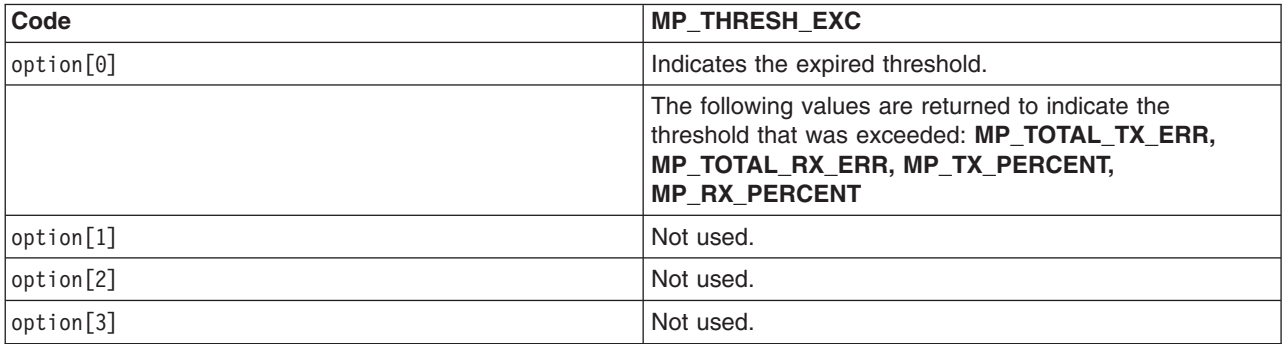

#### **Execution Environment**

The **CIO\_GET\_STAT** operation can be called from the process environment only.

#### **Return Values**

The return codes for the **CIO\_GET\_STAT** operation are:

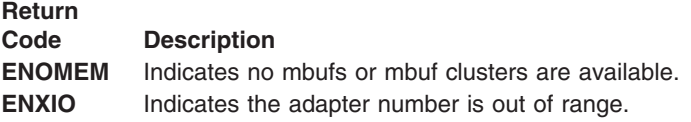

### **Related Information**

The **[CIO\\_HALT](#page-121-0)** mpioctl MPQP Device Handler Operation, **[CIO\\_QUERY](#page-122-0)** mpioctl MPQP Device Handler Operation, **[CIO\\_START](#page-124-0)** mpioctl MPQP Device Handler Operation, **[MP\\_CHG\\_PARMS](#page-131-0)** mpioctl MPQP Device Handler Operation, **[MP\\_START\\_AR](#page-131-0)** and **MP\_STOP\_AR** mpioctl MPQP Device Handler Operations.

<span id="page-121-0"></span>The **[mpioctl](#page-116-0)** entry point, **[mpwrite](#page-139-0)** entry point.

# **CIO\_HALT (Halt Device) mpioctl MPQP Device Handler Operation**

### **Purpose**

**Note:** This function is supported in AIX 5.1 and earlier only.

Ends a session with the Multiprotocol Quad Port (MPQP) device handler and terminates the connection to the MPQP link.

# **Description**

The **CIO\_HALT** operation terminates a session with the MPQP device handler. The caller specifies which network ID to halt. The **CIO\_HALT** operation removes the network ID from the network ID table and disconnects the physical link. A **CIO\_HALT** operation must be issued for each **[CIO\\_START](#page-124-0)** operation that completed successfully.

Data received for the specified network ID before the **CIO\_HALT** operation is called can be retrieved by the caller using the **[mpselect](#page-138-0)** and **[mpread](#page-136-0)** entry points.

If the **CIO\_HALT** operation terminates abnormally, the status is returned either asynchronously or as part of the **[CIO\\_HALT\\_DONE](#page-118-0)**. Whatever the case, the **[CIO\\_GET\\_STAT](#page-117-0)** operation is used to get information about the error. When a halt is terminated abnormally (for example, due to network failure), the following occurs:

- The link is terminated.
- The drivers and receivers are disabled for the indicated port.
- The port can no longer transmit or receive data.

No recovery procedure is required by the caller; however, logging the error is required.

Errors are reported on halt operations because the user could continue to be charged for connect time if the network does not recognize the halt. This error status permits a network application to be notified about an abnormal link disconnection and then take corrective action, if necessary.

The **CIO\_HALT** operation functions with a 4-Port Multiprotocol Interface adapter that has been correctly configured for use on a qualified network. Consult the adapter specifications for more information on configuring the adapter and network qualifications.

#### **Parameter Block**

For the MPQP **CIO\_HALT** operation, the *extptr* parameter points to a **session\_blk** structure. This structure is defined in the **/usr/include/sys/comio.h** file and contains the following fields:

#### **Field Description**

status Specifies the status of the port. This field is set for immediately detectable errors. Possible values for the

- status filed are:
- v **CIO\_OK**
- v **CIO\_NETID\_INV**

If the calling process does not wish to sleep while the halt is in progress, the **DNDELAY** option can be used. In either case, the status of the halt is retrieved using the **CIO\_GET\_STATUS** operation and a **CIO\_HALT\_DONE** status block is returned. The **CIO\_HALT\_DONE** status block should be used as an indication of completion.

netid Contains the network ID the caller wishes to halt. The network ID is placed in the least significant byte of the netid field.

# <span id="page-122-0"></span>**Execution Environment**

The **CIO\_HALT** operation can be called from the process environment only.

# **Return Values**

The **CIO\_HALT** operation returns common communications return values. In addition, the following MPQP specific errors may be returned:

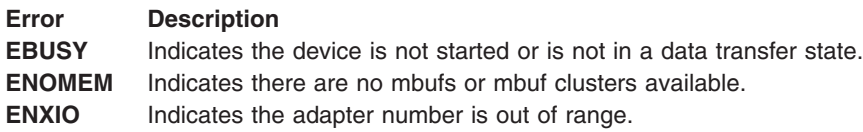

### **Files**

**/usr/include/sys/comio.h** Contains the **session\_blk** structure definition.

# **Related Information**

The **[mpread](#page-136-0)** entry point, **[mpselect](#page-138-0)** entry point.

The **[CIO\\_GET\\_STAT](#page-117-0)** mpioctl MPQP Device Handler Operation, **CIO\_QUERY** mpioctl MPQP Device Handler Operation, **[CIO\\_START](#page-124-0)** mpioctl MPQP Device Handler Operation, **[MP\\_CHG\\_PARMS](#page-131-0)** mpioctl MPQP Device Handler Operation, **[MP\\_START\\_AR](#page-131-0)** and **MP\_STOP\_AR** mpioctl MPQP Device Handler Operations.

Status Blocks for the [Multiprotocol](#page-117-0) Device Handler.

# **CIO\_QUERY (Query Statistics) mpioctl MPQP Device Handler Operation**

### **Purpose**

**Note:** This function is supported in AIX 5.1 and earlier only.

Provides the means to read counter values accumulated by the Multiprotocol Quad Port (MPQP) device handler.

# **Description**

The **CIO\_QUERY** operation reads the counter values accumulated by the MPQP device handler. The counters are initialized to 0 (zero) by the first **[mpopen](#page-134-0)** entry point operation.

The **CIO\_QUERY** operation returns the Reliability/Availability/Serviceability field of the define device structure (DDS).

The **CIO\_QUERY** operation functions with a 4-Port Multiprotocol Interface adapter that has been correctly configured for use on a qualified network. Consult the adapter specifications for more information on configuring the adapter and network qualifications.

#### **The t\_query\_parms Parameter Block**

For this operation, the *extptr* parameter points to an **t\_query\_parms** structure. This structure is defined in the **/usr/include/sys/mpqp.h** file and has the following fields:

#### **Field Description**

status Contains additional information about the completion of the status block. Device-dependent codes may also be returned. CIO OK Indicates that the operation was successful. bufptr Specifies the address of a buffer where the returned statistics are to be placed. buflen Specifies the length of the buffer; it should be at least 45 words long (unsigned long). reserve Reserved for use in future releases.

#### **Statistics Logged for MPQP Ports**

The following statistics are logged for each MPQP port.

- Bytes transmitted
- Bytes received
- Frames transmitted
- Frames received
- Receive errors
- Transmission errors
- DMA buffer not large enough or not allocated
- Autoresponse transmission fail-safe time out
- Autoresponse received time out
- CTS time out
- CTS dropped during transmit
- DSR time out
- DSR dropped
- DSR on before DTR on a switched line
- X.21 call-progress signal (CPS)
- X.21 unrecognized CPS
- X.21 invalid CPS
- DCE clear during call establishment
- DCE clear during data phase
- X.21 T1-T5 time outs
- X.21 invalid DCE-provided information (DPI)
- **Note:** When using the X.21 physical interface, X.21 centralized multiport (multidrop) operation on a leased-circuit public data network is not supported.

#### **Execution Environment**

The **CIO\_QUERY** operation can be called from the process environment only.

### **Return Values**

- **EFAULT** Indicates a specified address is not valid.
- **EINVAL** Indicates a parameter is not valid.
- **EIO** Indicates an error has occurred.
- **ENOMEM** Indicates the operation was unable to allocate the required memory.
- **ENXIO** Indicates an attempt to use unconfigured device.

# **Related Information**

The **[mpioctl](#page-116-0)** entry point, **[mpopen](#page-134-0)** entry point.

<span id="page-124-0"></span>The **[CIO\\_GET\\_STAT](#page-117-0)** mpioctl MPQP Device Handler Operation, **[CIO\\_HALT](#page-121-0)** mpioctl MPQP Device Handler Operation, **CIO\_START** mpioctl MPQP Device Handler Operation, **[MP\\_CHG\\_PARMS](#page-131-0)** mpioctl MPQP Device Handler Operation, **[MP\\_START\\_AR](#page-131-0)** and **MP\_STOP\_AR** mpioctl MPQP Device Handler Operations.

# **CIO\_START (Start Device) mpioctl MPQP Device Handler Operation**

#### **Purpose**

**Note:** This function is supported in AIX 5.1 and earlier only.

Starts a session with the Multiprotocol Quad Port (MPQP) device handler.

### **Description**

The **CIO\_START** operation registers a network ID in the network ID table and establishes the physical connection with the MPQP device. Once this start operation completes successfully, the port is ready to transmit and receive data.

**Note:** The **CIO\_START** operation defines the protocol- and configuration-specific attributes of the selected port. All bits that are not defined must be set to 0 (zero).

For the MPQP **CIO\_START** operation, the *extptr* parameter points to a **t\_start\_dev** structure. This structure contains pointers to the **session\_blk** structure.

The **session\_blk** structure contains the netid and status fields. The **t\_start\_dev** device-dependent information for an MPQP device follows the session block. All of these structures can be found in the **/usr/include/sys/mpqp.h** file.

The **CIO\_START** operation functions with a 4-Port Multiprotocol Interface adapter that has been correctly configured for use on a qualified network. Consult adapter specifications for more information on configuring the adapter and network qualifications.

# **t\_start\_dev Fields**

The **t\_start\_dev** structure contains the following fields:

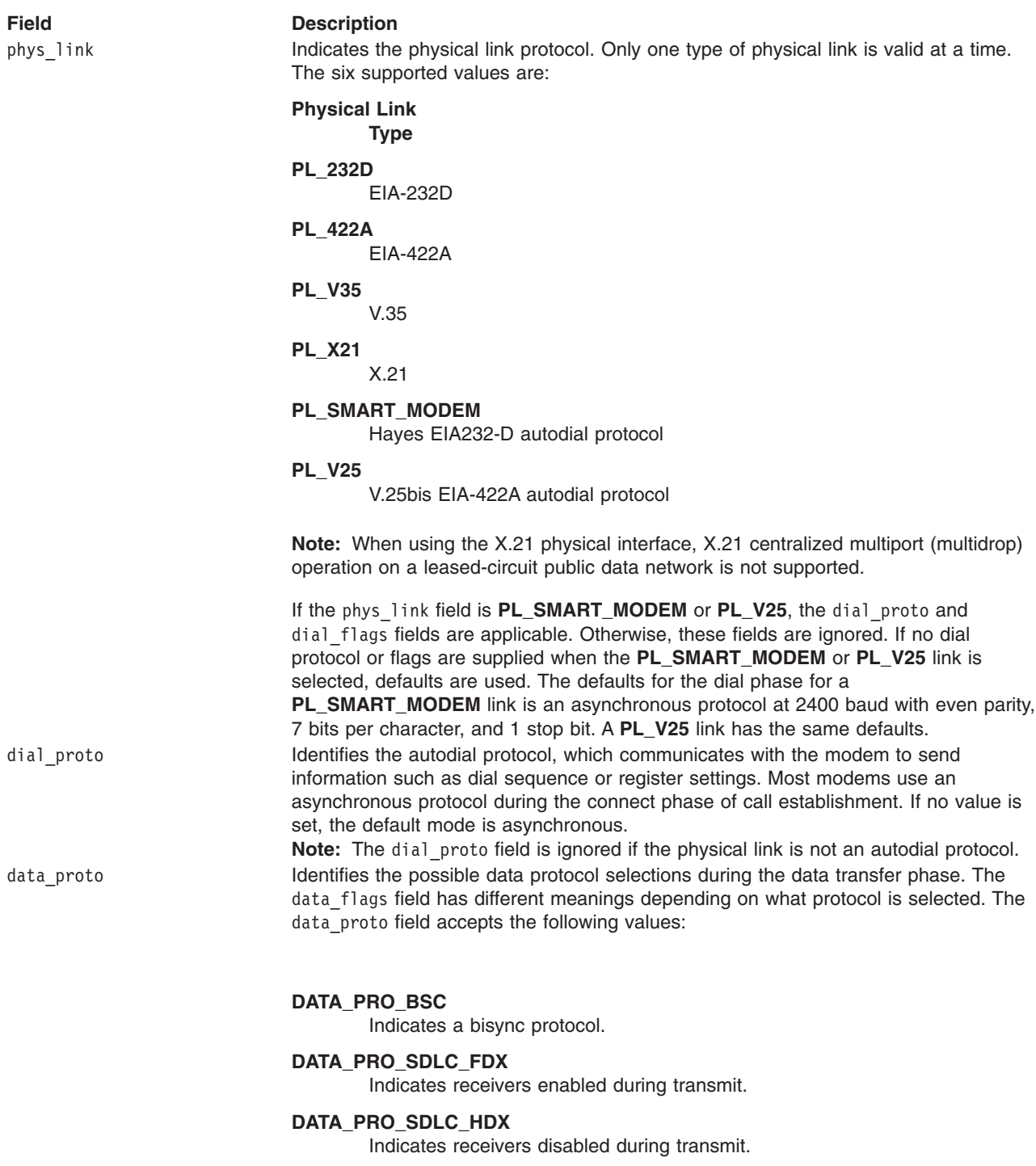

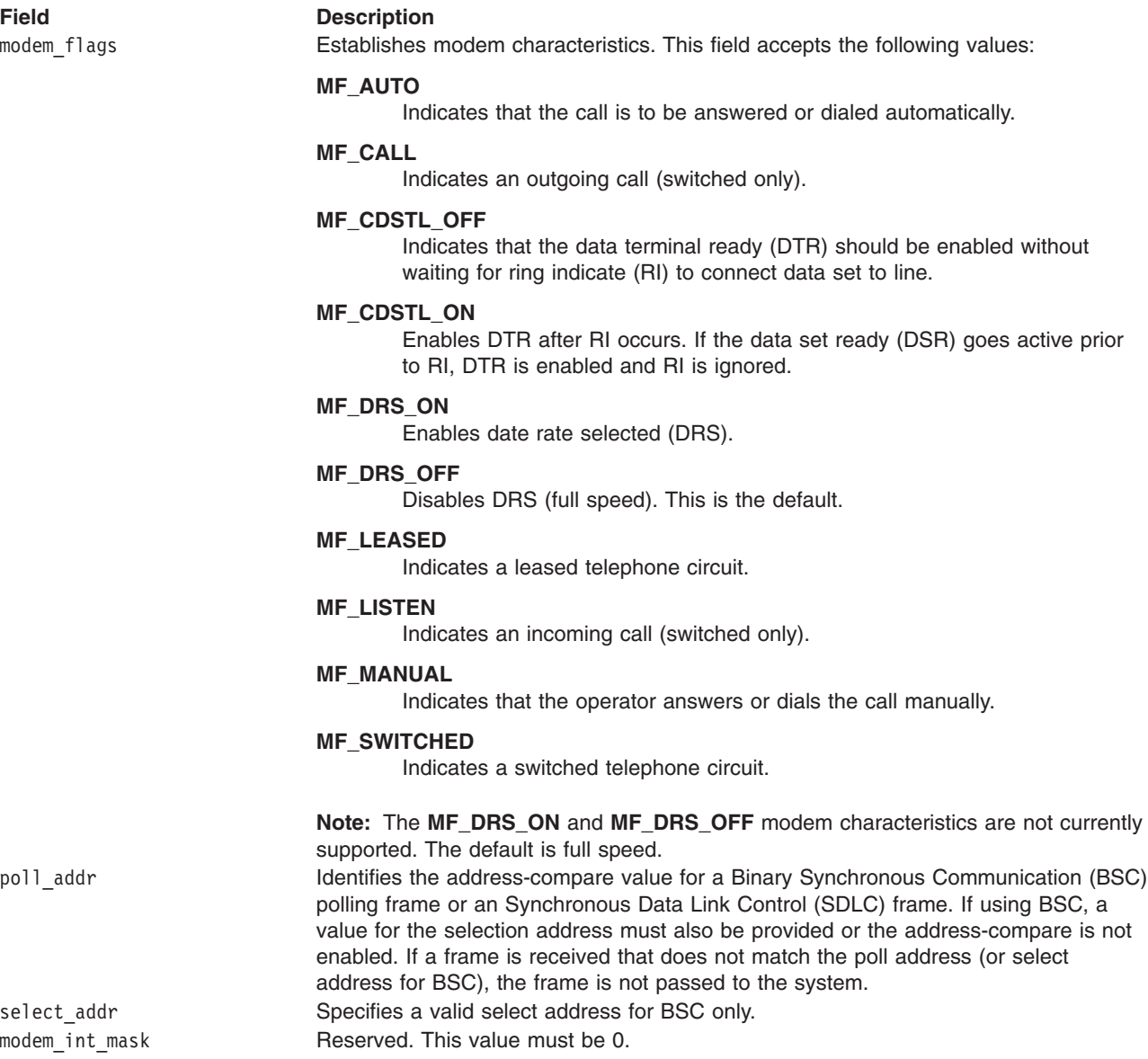

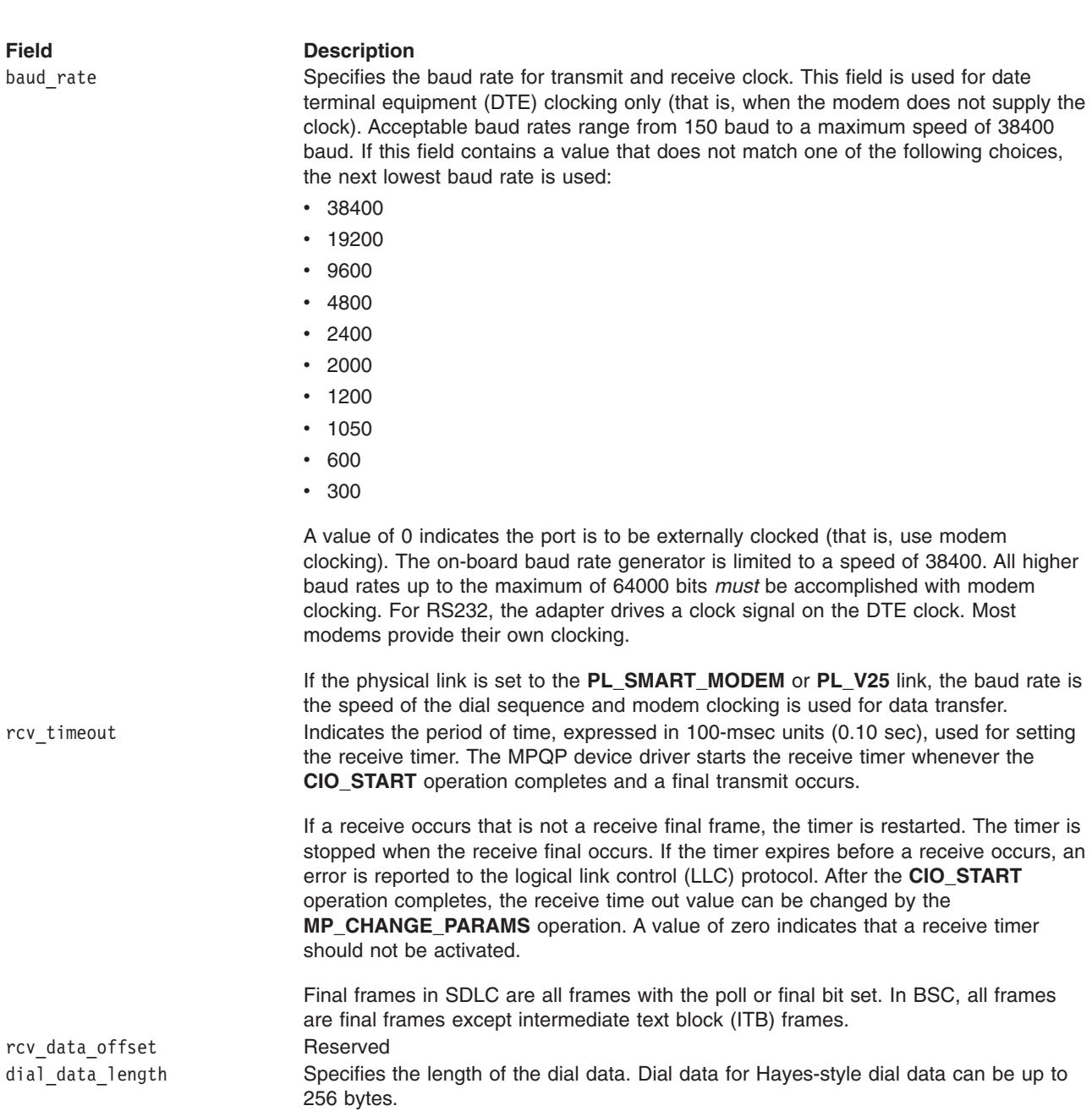

# **Flag Fields for Autodial Protocols**

Flag fields in the **t\_start\_dev** structure take different values depending on the type of autodial protocol selected.

#### **Data Flags for the BSC Autodial Protocol**

If BSC is selected in the data\_proto field, either ASCII or EBCDIC character sets can be used. Control characters are stripped automatically on reception. Data link escape (DLE) characters are automatically inserted and deleted in transparent mode. If BSC Address Check mode is selected, values for both poll and select addresses must be supplied. Odd parity is used if ASCII is selected.

The following are the default values:

 $\cdot$  EBCDIC.

- Do not restart the receive timer.
- Do not check addresses.
- RTS controlled.

The data flags for the BSC autodial protocol are:

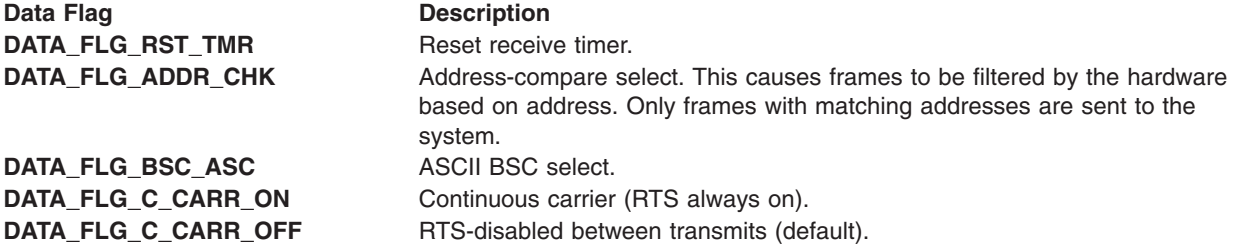

#### **Dial Flags for ASC Protocols**

If ASC and the parity enable bit is set, the value for parity select is honored. A value of 0 equals even parity. A value of 1 equals odd parity. If parity enable is set to 0, no parity type is enforced. The following are acceptable ASC dial flags:

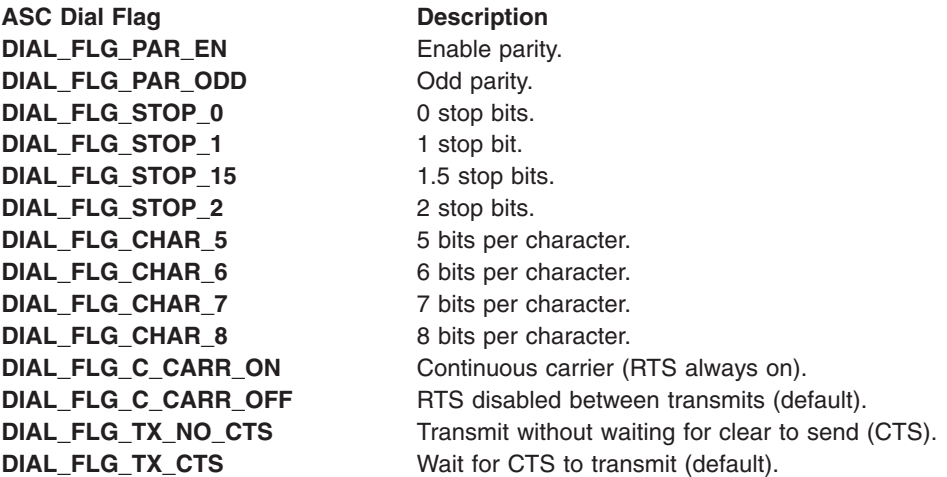

#### **Data Flags for the SDLC Protocol**

For the Synchronous Data Link Control (SDLC) protocol, the flag for NRZ or NRZI must match the data-encoding method that is used by the remote DTE. If SDLC Address Check mode is selected, the poll address byte must also be specified. The receive timer (RT) is started whenever a final block is transmitted. If RT is set to 1, the receive timer is restarted after expiration. If RT is set to 0, the receive timer is not restarted after expiration. The receive timer value is specified by the 16-bit rcv\_time out field. The following are the acceptable SDLC data flags:

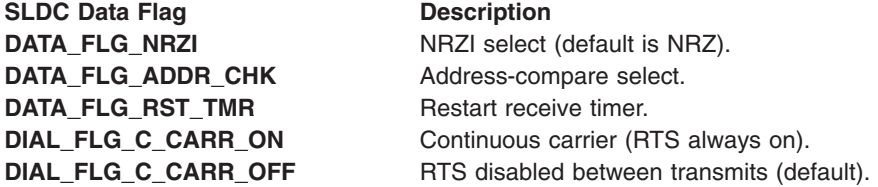

# **t\_auto\_data Fields**

The **t\_auto\_data** structure contains the following fields that specify aspects of the X.21 call progress signal retry and logging data format:

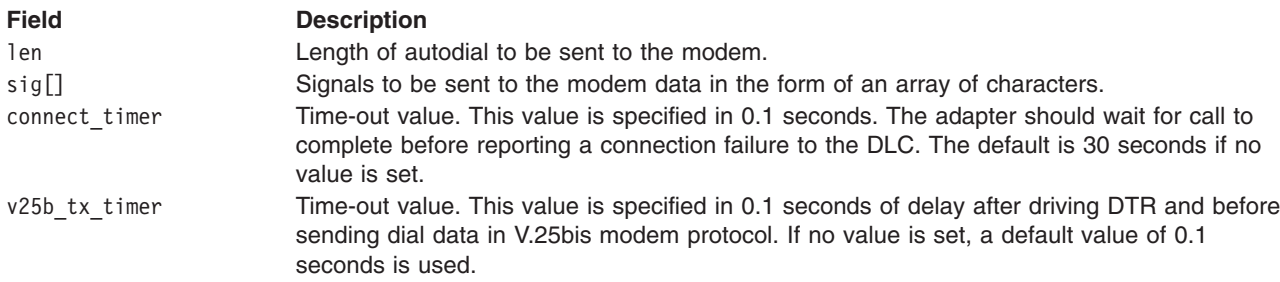

#### **t\_x21\_data Fields**

The **t\_x21\_data** structure contains the following fields that specify aspects of the X.21 call progress signal retry and logging data format:

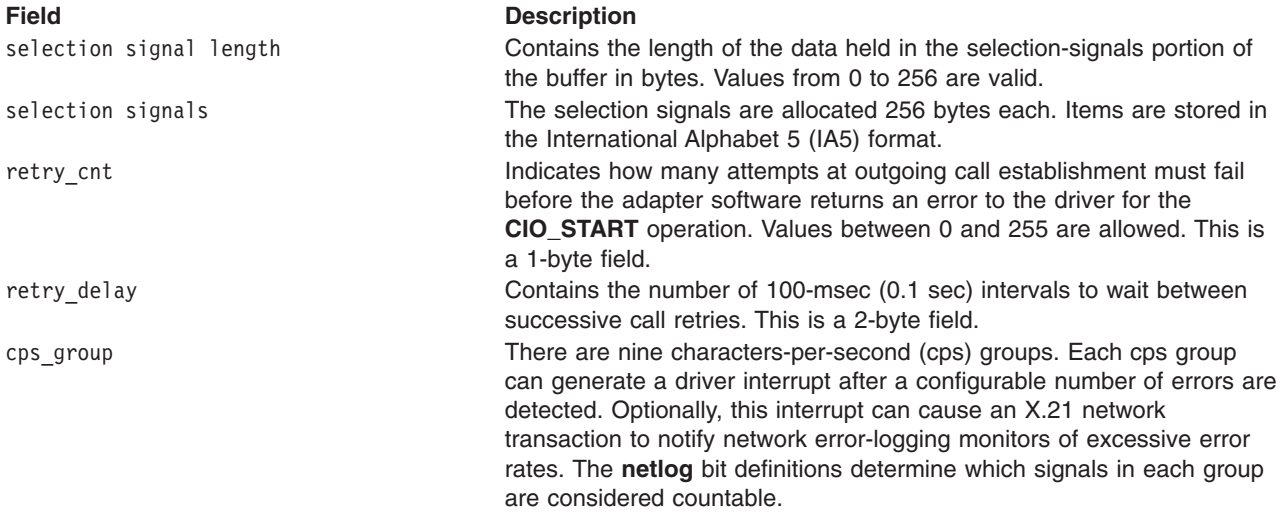

#### **Retry and Netlog Groups**

Specify the retry and netlog fields for a cps-particular group. The bits definitions are as follows:

- In the retry field, a 1-bit (On) indicates that retries are enabled for this signal.
- In logging fields, a set bit indicates that errors of this type should be counted in the cumulative group error statistics. Eventually, these statistics can generate interrupts to the driver.

Call progress signals are divided into groups of 10; for example, cps 43 is group 4, signal 3. To indicate retries for cps 43, the value for signal 3 should be ORed into the retry unsigned short for group 4. Possible values for retry groups are the following:

- v **CG\_SIG\_0**
- $\cdot$  CG SIG 1
- v **CG\_SIG\_2**
- v **CG\_SIG\_3**
- $\cdot$  CG SIG 4
- $\cdot$  CG SIG 5
- v **CG\_SIG\_6**
- v **CG\_SIG\_7**
- v **CG\_SIG\_8**
- v **CG\_SIG\_9**

### **t\_err\_threshold Fields**

The **t\_err\_threshold** structure describes the format for defining thresholds for transmit and receive errors. Counters track the total number of transmit and receive errors. Individual counters track certain types of errors. Thresholds can be set for individual errors, total errors, or a percentage of transmit and receive errors from all frames received.

When a counter reaches its threshold value, a [status](#page-117-0) block is returned by the driver. The status block indicates the type of error counter that reached its threshold. If multiple thresholds are reached at the same time, the first expired threshold in the list is reported as having expired and its counter is reset to 0. The user can issue a **[CIO\\_QUERY](#page-122-0)** operation call to retrieve the values of all counters.

If no thresholding is desired, the threshold should be set to 0. A value of 0 indicates that LLC should not be notified of an error at any time. To indicate that the LLC should be notified of every occurrence of an error, the threshold should be set to 1.

The **t** err threshold structure contains the following fields:

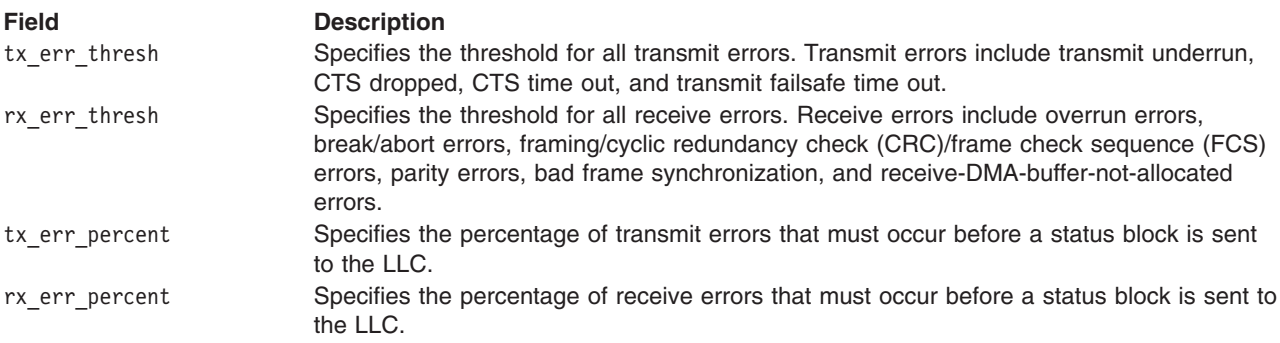

#### **Execution Environment**

The **CIO\_START** operation can be called from the process environment only.

#### **Return Values**

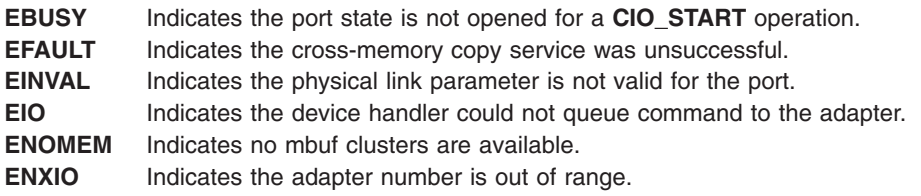

### **Related Information**

The **ddioctl [CIO\\_GET\\_FASTWRT](#page-77-0)** entry point, **[mpioctl](#page-116-0)** entry point.

<span id="page-131-0"></span>The **[CIO\\_GET\\_STAT](#page-117-0)** mpioctl MPQP Device Handler Operation, **[CIO\\_HALT](#page-121-0)** mpioctl MPQP Device Handler Operation, **[CIO\\_QUERY](#page-122-0)** mpioctl MPQP Device Handler Operation, **MP\_CHG\_PARMS** mpioctl MPQP Device Handler Operation, **MP\_START\_AR** and **MP\_STOP\_AR** mpioctl MPQP Device Handler Operations.

# **MP\_CHG\_PARMS (Change Parameters) mpioctl MPQP Device Handler Operation**

#### **Purpose**

**Note:** This function is supported in AIX 5.1 and earlier only.

Permits the data link control (DLC) to change certain profile parameters after the Multiprotocol Quad Port (MPQP) device has been started.

# **Description**

The **MP\_CHG\_PARMS** operation permits the DLC to change certain profile parameters after the MPQP device has been started. The *cmd* parameter in the **[mpioctl](#page-116-0)** entry point is set to the **MP\_CHG\_PARMS** operation. This operation can interfere with communications that are in progress. Data transmission should not be active when this operation is issued.

For this operation, the *extptr* parameter points to a **chng\_params** structure. This structure has the following changeable fields:

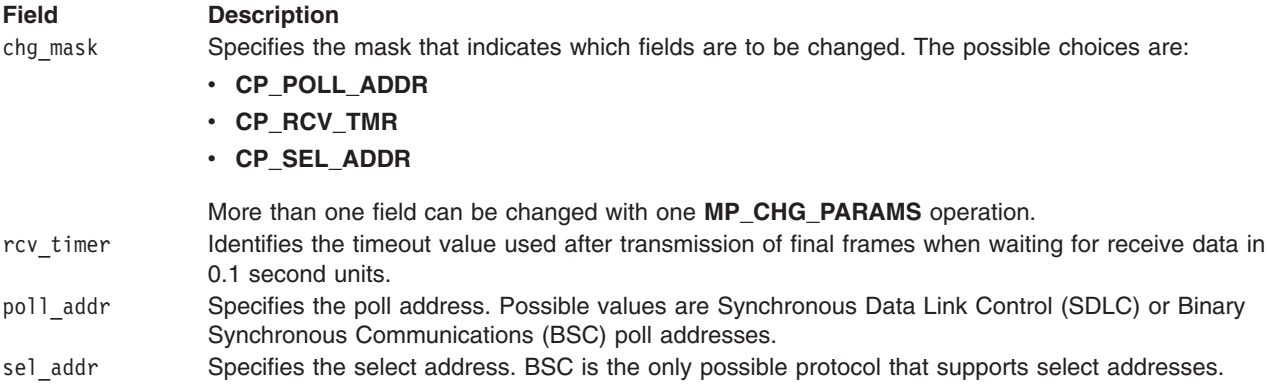

### **Related Information**

The **[mpioctl](#page-116-0)** entry point.

The **[CIO\\_GET\\_STAT](#page-117-0)** mpioctl MPQP Device Handler Operation, **[CIO\\_HALT](#page-121-0)** mpioctl MPQP Device Handler Operation, **[CIO\\_START](#page-124-0)** mpioctl MPQP Device Handler Operation, **[CIO\\_QUERY](#page-122-0)** mpioctl MPQP Device Handler Operation, **MP\_START\_AR** and **MP\_STOP\_AR** mpioctl MPQP Device Handler Operations.

# **MP\_START\_AR (Start Autoresponse) and MP\_STOP\_AR (Stop Autoresponse) mpioctl MPQP Device Handler Operations**

### **Purpose**

**Note:** This function is supported in AIX 5.1 and earlier only.

Permits the Multiprotocol Quad Port (MPQP) to exit or enter Autoresponse mode.

# **Description**

The **MP\_START\_AR** and **MP\_STOP\_AR** operations permit the MPQP to enter and exit Autoresponse mode. When the *cmd* parameter is set to the **MP\_STOP\_AR** operation, the device exits from Autoresponse mode. All received data is sent up to the host. The data link control (DLC) receives an end-of-autoresponse status in the **status\_block** structure of the **[CIO\\_GET\\_STAT](#page-117-0)** operation.

When the *cmd* parameter is set to the **MP\_START\_AR** operation, the port is put into Autoresponse mode. The DLC supplies the address and control bytes for receive compare and transmit in the **t\_auto\_resp** structure pointed to by the *extptr* parameter. This structure contains the following fields:

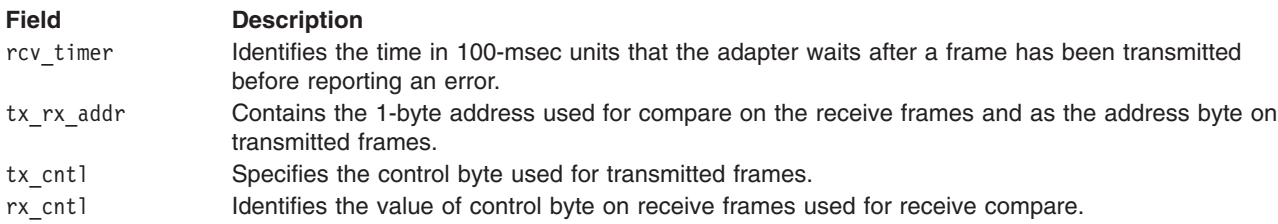

Autoresponse mode is applicable for Synchronous Data Link Control SDLC protocol only. Autoresponse reduces the amount of system overhead during nonproductive link communications. While Data Termination Endpoints (DTEs) are exchange-control information to maintain the link, the adapter can respond to polls from the host without generating any system interrupts.

When in Autoresponse mode, the MPQP adapter compares the receive address and control bytes with the values supplied by the DLC. If a match is found, it generates a response frame with the address and control bytes given in the **MP\_START\_AR** operation. When a response frame is transmitted, a timer is started with the value given in the rcv\_timer field. If the adapter does not receive a frame before the timer expires, it detects an error and exits Autoresponse mode.

The following five conditions cause the MPQP adapter to exit Autoresponse mode:

- A receive time out occurs.
- A transmit time out occurs.
- A poll/final frame is received that does not compare with the control data given in the autoresponse operation.
- A fatal link error occurs. Fatal errors include data rate select (DSR) dropped and X.21 cleared received.
- v A stop autoresponse command is received from the DLC.

If one of these errors occurs, the adapter exits Autoresponse mode and stays in receive mode. Polls received after these errors occur are passed to the DLC.

The autoresponse operations function with a 4-Port Multiprotocol Interface adapter been correctly configured for use on a qualified network. Consult the adapter specifications for more information on configuring the adapter and network qualifications.

# **Execution Environment**

The autoresponse operations can be called from the process environment only.

### **Return Values**

**ENOMEM** Indicates no mbufs or mbuf clusters are available.

**ENXIO** Indicates the adapter number is out of range.

# <span id="page-133-0"></span>**Related Information**

The **[CIO\\_GET\\_FASTWRT](#page-77-0)** ioctl Communications PDH Operation.

The **[CIO\\_GET\\_STAT](#page-117-0)** mpioctl MPQP Device Handler Operation, **[CIO\\_HALT](#page-121-0)** mpioctl MPQP Device Handler Operation, **[CIO\\_QUERY](#page-122-0)** mpioctl MPQP Device Handler Operation, **[CIO\\_START](#page-124-0)** mpioctl MPQP Device Handler Operation, **[MP\\_CHG\\_PARMS](#page-131-0)** mpioctl MPQP Device Handler Operation.

# **mpmpx Multiprotocol (MPQP) Device Handler Entry Point**

#### **Purpose**

**Note:** This function is supported in AIX 5.1 and earlier only.

Allocates and deallocates a channel for the Multiprotocol Quad Port (MPQP) device handler.

# **Syntax**

**int mpmpx (***devno***,** *chanp***,** *channame***) dev\_t** *devno***; int \****chanp***; char \****channame***; int** *openflag***;**

### **Parameters**

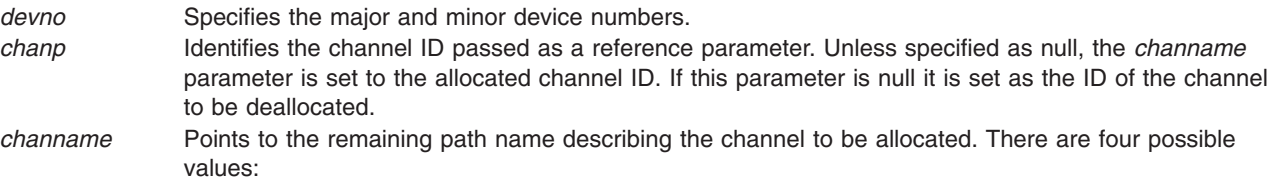

#### **Equal to NULL**

Deallocates the channel.

#### **A pointer to a NULL string**

Allows a normal open sequence of the device on the channel ID generated by the **mpmpx** entry point.

**D** Allows the device to be opened in Diagnostic mode on the channel ID generated by the **mpmpx** entry point.

#### **Pointer to a** ″**W**″

Allows the MPQP device to be opened in Diagnostic mode with the adapter in Wrap mode. The device is opened on the channel ID generated by the **mpmpx** entry point.

### **Description**

The **mpmpx** entry point allocates and deallocates a channel. The **mpmpx** entry point is supported similar to the common **ddmpx** entry point.

### **Return Values**

The common return codes for the **mpmpx** entry point are the following:

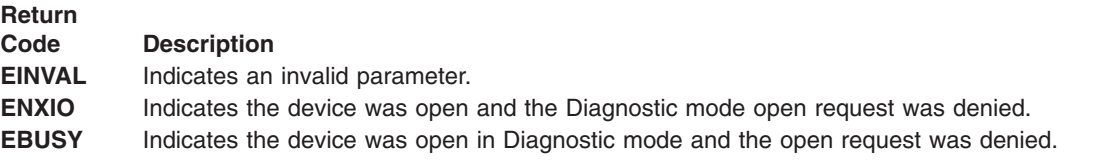

# <span id="page-134-0"></span>**Related Information**

The **ddmpx** entry point, **[mpclose](#page-113-0)** entry point, **[mpconfig](#page-115-0)** entry point, **[mpioctl](#page-116-0)** entry point, **mpopen** entry point, **[mpread](#page-136-0)** entry point, **[mpselect](#page-138-0)** entry point, **[mpwrite](#page-139-0)** entry point.

MPQP Device Handler Interface Overview in *AIX 5L Version 5.2 Kernel Extensions and Device Support Programming Concepts*.

Communications I/O Subsystem: Programming Introduction in *AIX 5L Version 5.2 Kernel Extensions and Device Support Programming Concepts*.

Communications Physical Device Handler Model Overview in *AIX 5L Version 5.2 Kernel Extensions and Device Support Programming Concepts*.

# **mpopen Multiprotocol (MPQP) Device Handler Entry Point**

#### **Purpose**

**Note:** This function is supported in AIX 5.1 and earlier only.

Prepares the Multiprotocol Quad Port (MPQP) device for transmitting and receiving data.

# **Syntax**

**#include <sys/comio.h> #include <sys/mpqp.h> int mpopen (***devno***,** *devflag***,** *chan***,** *ext***) dev\_t** *devno***; ulong** *devflag***; int** *chan***; STRUCT kopen\_ext \****ext***;**

### **Parameters**

*devno* Specifies the major and minor device numbers.

*devflag* Specifies the flag word. For kernel-mode processes, the *devflag* parameter must be set to the **DKERNEL** flag, which specifies that a kernel routine is making the **mpopen** call. In addition, the following flags can be set:

#### **DWRITE**

Specifies to open for reading and writing.

#### **DREAD**

Specifies to open for a trace.

#### **DNDELAY**

Specifies to open without waiting for the operation to complete. If this flag is set, write requests return immediately and read requests return with 0 length data if no read data is available. The calling process does not sleep. The default is **DELAY** or blocking mode.

**DELAY** Specifies to wait for the operation to complete before opening. This is the default.

**Note:** For user-mode processes, the **DKERNEL** flag must be clear.

*chan* Specifies the channel number assigned by the **[mpmpx](#page-133-0)** entry point.

*ext* Points to the **[kopen\\_ext](#page-84-0)** parameter block for kernel-mode processes. Specifies the address to the **mpopen** parameter block for user-mode processes.

# **Description**

The **mpopen** entry point prepares the MPQP device for transmitting and receiving data. This entry point is invoked in response to a **fp\_open** kernel service call. The file system in user mode also calls the **mpopen** entry point when an **open** subroutine is issued. The device should be opened for reading and writing data.

Each port on the MPQP adapter must be opened by its own **mpopen** call. Only one open call is allowed for each port. If more than one open call is issued, an error is returned on subsequent **mpopen** calls.

The MPQP device handler only supports one kernel-mode process to open each port on the MPQP adapter. It supports the multiplex (**mpx**) routines and structures compatible with the communications I/O subsystem, but it is not a true multiplexed device.

The kernel process must provide a **[kopen\\_ext](#page-84-0)** parameter block. This parameter block is found in **/usr/include/sys/comio.h** file.

For a user-mode process, the *ext* parameter points to the **mpopen** structure. This is defined in the **/usr/include/sys/comio.h** file. For calls that do not specify a parameter block, the default values are used.

If adapter features such as the read extended status field for binary synchronous communication (BSC) message types as well as other types of information about read data are desired, the *ext* parameter must be supplied. This also requires the **readx** or **read** subroutine. If a system call is used, user data is returned, although status information is not returned. For this reason, it is recommended that **readx** subroutines be used.

The **mpopen** entry point functions with a 4-Port Multiprotocol Interface Adapter that has been correctly configured for use on a qualified network. Consult the adapter specifications for more information on configuring the adapter and network qualifications.

**Note:** A CIO START operation must be issued before the adapter is ready to transmit and receive data. Write commands are not accepted if a **CIO\_START** operation has not been completed successfully.

# **Execution Environment**

The **mpopen** entry point can be called from the process environment only.

### **Return Values**

The common return codes for the **mpopen** entry point are the following:

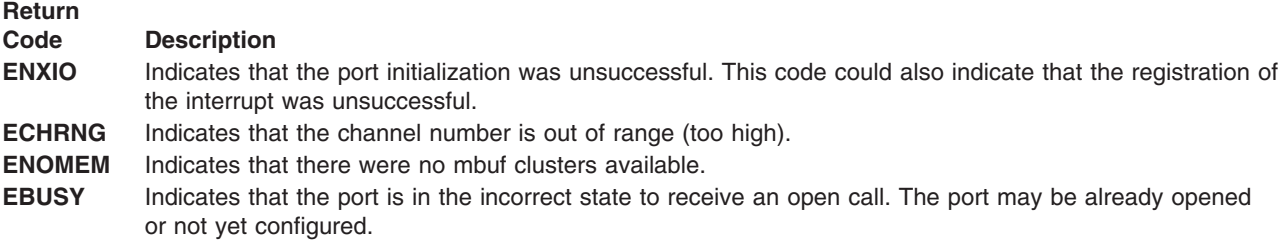

### **Related Information**

The **[mpclose](#page-113-0)** entry point, **[mpconfig](#page-115-0)** entry point, **[mpioctl](#page-116-0)** entry point, **[mpmpx](#page-133-0)** entry point, **[mpread](#page-136-0)** entry point, **[mpselect](#page-138-0)** entry point, **[mpwrite](#page-139-0)** entry point.

The **read** or **readx** subroutine.

The **fp\_open** kernel service.

<span id="page-136-0"></span>The **[CIO\\_START](#page-124-0)** mpioctl MPQP Device Handler Operation.

# **mpread Multiprotocol (MPQP) Device Handler Entry Point**

#### **Purpose**

**Note:** This function is supported in AIX 5.1 and earlier only.

Provides the means for receiving data from the Multiprotocol Quad Port (MPQP) device.

# **Syntax**

**#include <sys/uio.h>**

**int mpread (***devno***,** *uiop***,** *chan***,** *ext***) dev\_t** *devno***; struct uio \****uiop***; int** *chan***,** *ext***;**

### **Parameters**

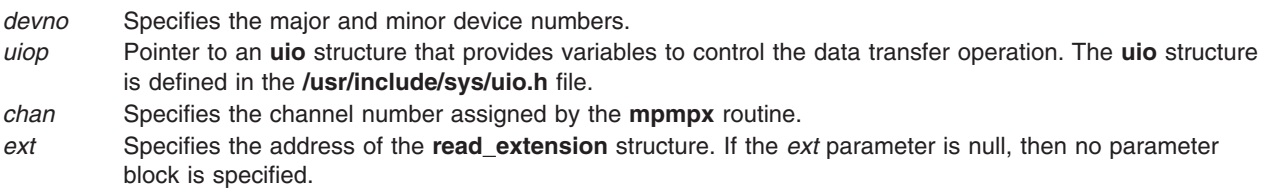

# **Description**

**Note:** Only user-mode processes should use the **mpread** entry point.

The **mpread** entry point provides the means for receiving data from the MPQP device. When a user-mode process user issues a **read** or **readx** subroutine, the kernel calls the **mpread** entry point.

The **[DNDELAY](#page-134-0)** flag, set either at open time or later by an **[mpioctl](#page-116-0)** operation, controls whether **mpread** calls put the caller to sleep pending completion of the call. If a program issues an **mpread** entry point with the **DNDELAY** flag clear (the default), program execution is suspended until the call completes. If the **DNDELAY** flag is set, the call always returns immediately. The user must then issue a poll and a **[CIO\\_GET\\_STAT](#page-117-0)** operation to be notified when read data is available.

When user application programs invoke the **mpread** operation through the **read** or **readx** subroutine, the returned length value specifies the number of bytes read. The status field in the **read\_extension** parameter block should be checked to determine if any errors occurred on the read. One frame is read into each buffer. Therefore, the number of bytes read depends on the size of the frame received.

For a nonkernel process, the device handler copies the data into the buffer specified by the caller. The size of the buffer is limited by the size of the internal buffers on the adapter. If the size of the use buffer exceeds the size of the adapter buffer, the maximum number of bytes on a **mpread** entry point is the size of the internal buffer. For the MPQP adapter, the maximum frame size is defined in the **/usr/include/sys/mpqp.h** file.

Data is not always returned on a read operation when an error occurs. In most cases, the error causes an error log to occur. If no data is returned, the buffer pointer is null. On errors such as buffer overflow, a kernel-mode process receives the error status and the data.

<span id="page-137-0"></span>There are also some cases where network data is returned (usually during a **[CIO\\_START](#page-124-0)** operation). Network data is distinguished from normal receive data by the status field in the **read\_extension** structure. A nonzero status in this field indicates an error or information about the data.

The MPQP device handler uses a fixed length buffer for transmitting and receiving data. The maximum supported buffer size is 4096 bytes.

The **mpread** entry point functions with a 4-Port Multiprotocol Interface adapter that has been correctly configured for use on a qualified network. Consult adapter specifications for more information on configuring the adapter and network qualifications.

**Note:** The MPQP device handler uses fixed length buffers for transmitting and receiving data. The RX BUF LEN field in the **/usr/include/sys/mpqp.h** file defines the maximum buffer size.

#### **read\_extension Parameter Block**

For the **mpread** entry points, the *ext* parameter may point to a **read\_extension** structure. This structure is found in the **/usr/include/sys/comio.h** file and contains this field:

#### **Field Description**

status Specifies the status of the port. There are six possible values for the returned status parameter. The following status values accompany a data buffer:

#### **CIO\_OK**

Indicates that the operation was successful.

#### **MP\_BUF\_OVERFLOW**

Indicates receive buffer overflow. For the **MP\_BUF\_OVERFLOW** value, the data that was received before the buffer overflowed is returned with the overflow status.

#### **MP\_X21\_CPS**

Holds an X.21 call progress signal.

#### **MP\_X21\_DPI**

Holds information provided by X.21 Data Communications Equipment (DCE) (network data).

#### **MP\_MODEM\_DATA**

Contains modem data (for example, an autodial sent by the modem).

#### **MP\_AR\_DATA\_RCVD**

Contains data received while in [Autoresponse](#page-131-0) mode.

**Note:** When using the X.21 physical interface, X.21 centralized multiport (multidrop) operation on a leased-circuit public data network is not supported.

#### **Execution Environment**

The **mpread** entry point can be called from the process environment only.

#### **Return Values**

The **mpread** entry point returns the number of bytes read. In addition, this entry point may return one of the following:

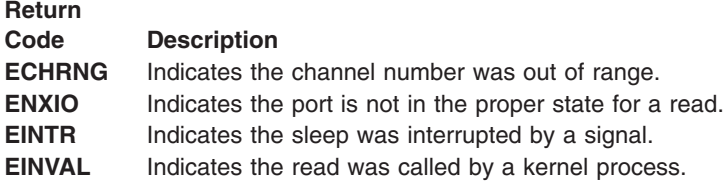

# <span id="page-138-0"></span>**Related Information**

The **[mpclose](#page-113-0)** entry point, **[mpconfig](#page-115-0)** entry point, **[mpioctl](#page-116-0)** entry point, **[mpmpx](#page-133-0)** entry point, **[mpopen](#page-134-0)** entry point, **mpselect** entry point, **[mpwrite](#page-139-0)** entry point.

The **read** or **readx** subroutine.

The **[CIO\\_START](#page-124-0)** mpioctl operation, **[MP\\_START\\_AR](#page-131-0)** mpioctl operation.

The **uio** structure.

Communications Physical Device Handler Model Overview in *AIX 5L Version 5.2 Kernel Extensions and Device Support Programming Concepts*.

MPQP Device Handler Interface Overview in *AIX 5L Version 5.2 Kernel Extensions and Device Support Programming Concepts*.

Communications I/O Subsystem: Programming Introduction in *AIX 5L Version 5.2 Kernel Extensions and Device Support Programming Concepts*.

# **mpselect Multiprotocol (MPQP) Device Handler Entry Point**

#### **Purpose**

**Note:** This function is supported in AIX 5.1 and earlier only.

Provides the means for determining whether specified events have occurred on the Multiprotocol Quad Port (MPQP) device.

### **Syntax**

```
#include <sys/devices.h>
#include <sys/comio.h>
int mpselect (devno, events, reventp, chan)
dev_t devno;
ushort events;
ushort *reventp;
int chan;
```
# **Parameters**

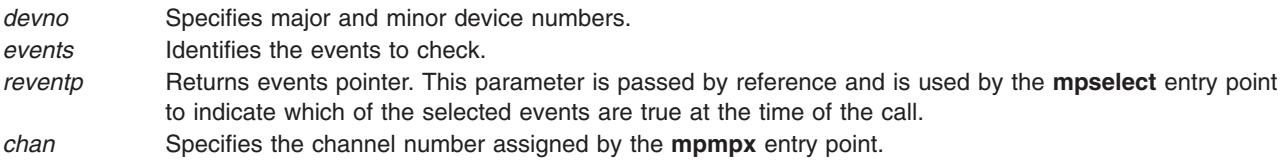

# **Description**

**Note:** Only user-mode processes can use the **mpselect** entry point.

The **mpselect** entry point provides the means for determining if specified events have occurred on the MPQP device. This entry point is supported similar to the **[ddselect](#page-89-0)** communications entry point.

<span id="page-139-0"></span>The **mpselect** entry point functions with a 4-Port Multiprotocol Interface adapter that has been correctly configured for use on a qualified network. Consult adapter specifications for more information on configuring the adapter and network qualifications.

#### **Execution Environment**

The **mpselect** entry point can be called from the process environment only.

### **Return Values**

The common return codes for the **mpselect** entry point are the following:

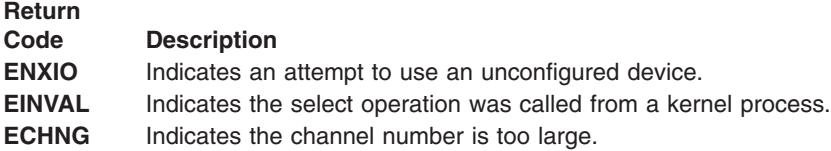

### **Related Information**

The **[mpclose](#page-113-0)** entry point, **[mpconfig](#page-115-0)** entry point, **[mpioctl](#page-116-0)** entry point, **[mpmpx](#page-133-0)** entry point, **[mpopen](#page-134-0)** entry point, **[mpread](#page-136-0)** entry point, **mpwrite** entry point.

The **[ddselect](#page-89-0)** communications PDH entry point.

The **poll** subroutine, **select** subroutine.

MPQP Device Handler Interface Overview in *AIX 5L Version 5.2 Kernel Extensions and Device Support Programming Concepts*.

Communications I/O Subsystem: Programming Introduction in *AIX 5L Version 5.2 Kernel Extensions and Device Support Programming Concepts*.

Communications Physical Device Handler Model Overview in *AIX 5L Version 5.2 Kernel Extensions and Device Support Programming Concepts*.

### **mpwrite Multiprotocol (MPQP) Device Handler Entry Point**

#### **Purpose**

**Note:** This function is supported in AIX 5.1 and earlier only.

Provides the means for transmitting data to the Multiprotocol Quad Port (MPQP) device.

# **Syntax**

```
#include <sys/uio.h>
#include <sys/comio.h>
#include <sys/mpqp.h>
int mpwrite (devno, uiop, chan, ext)
dev_t devno;
struct uio *uiop;
int chan, ext;
```
#### **Parameters**

*devno* Specifies major and minor device numbers.

- *uiop* Points to a **uio** structure that provides variables to control the data transfer operation. The **uio** structure is defined in the **/usr/include/sys/uio.h** file.
- *chan* Specifies the channel number assigned by the **[mpmpx](#page-133-0)** entry point.
- *ext* Specifies the address of the **mp\_write\_extension** parameter block. If the *ext* parameter is null, no parameter block is specified.

# **Description**

The **mpwrite** entry point provides the means for transmitting data to the MPQP device. The kernel calls it when a user-mode process issues a **write** or **writex** subroutine. The **mpwrite** entry point can also be called in response to an **fpwrite** kernel service.

The MPQP device handler uses a fixed length buffer for transmitting and receiving data. The maximum supported buffer size is 4096 bytes.

The **mpwrite** entry point functions with a 4-Port Multiprotocol Interface adapter that has been correctly configured for use on a qualified network. Consult adapter specifications for more information on configuring the adapter and network qualifications.

#### **mpwrite Parameter Block**

For the **mpwrite** operation, the *ext* parameter points to the **mp\_write\_extension** structure. This structure is defined in the **/usr/include/sys/comio.h** file. The **mp\_write\_extension** structure contains the following fields:

#### **Field Description**

status Identifies the status of the port. The possible values for the returned status field are:

#### **CIO\_OK**

Indicates the operation was successful.

**CIO\_TX\_FULL**

Indicates unable to queue any more transmit requests.

#### **CIO\_HARD\_FAIL**

Indicates hardware failure.

#### **CIO\_INV\_BFER**

Indicates invalid buffer (length equals 0, invalid address).

#### **CIO\_NOT\_STARTED**

Indicates device not yet started.

write\_id Contains a user-supplied correlator. The write\_id field is returned to the caller by the **[CIO\\_GET\\_STAT](#page-117-0)** operation if the **[CIO\\_ACK\\_TX\\_DONE](#page-92-0)** flag is selected in the asynchronous status block.

> For a kernel user, this field is returned to the caller with the **stat\_fn** function which was provided at open time.

In addition to the common parameters, the **mp write extension** structure contains a field for selecting Transparent mode for binary synchronous communication (BSC). Any nonzero value for this field causes Transparent mode to be selected. Selecting Transparent mode causes the adapter to insert data link escape (DLE) characters before all appropriate control characters. Text sent in Transparent mode is unaltered. Transparent mode is normally used for sending binary files.

**Note:** If an **mp\_write\_extension** structure is not supplied, Transparent mode can be implemented by the kernel-mode process by imbedding the appropriate DLE sequences in the data buffer.

# <span id="page-141-0"></span>**Execution Environment**

The **mpwrite** entry point can be called from the process environment only.

# **Return Values**

The common return codes for the **mpwrite** entry point are the following:

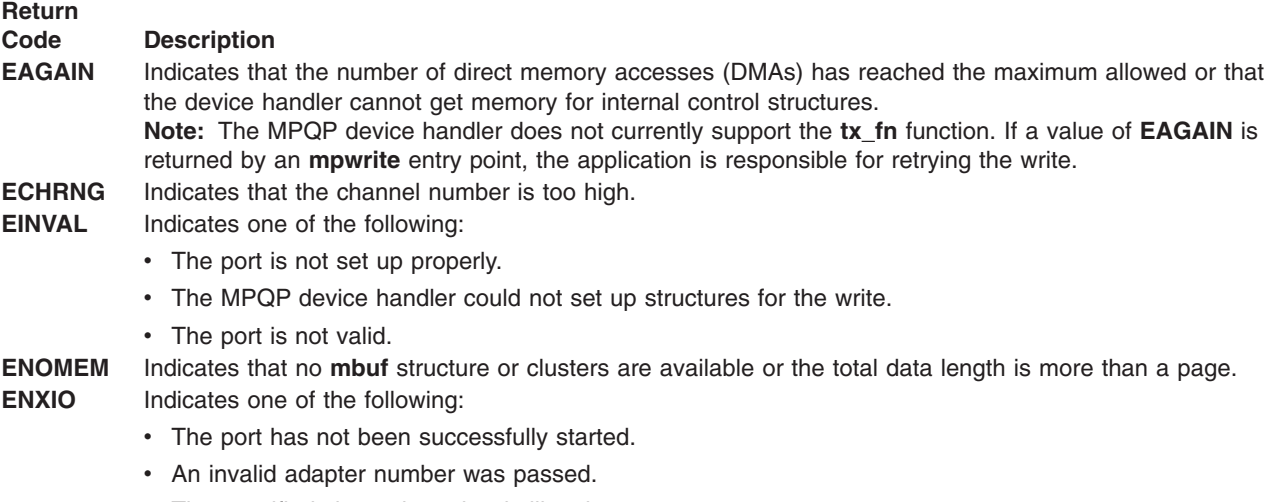

• The specified channel number is illegal.

### **Related Information**

The **[mpclose](#page-113-0)** entry point, **[mpconfig](#page-115-0)** entry point, **[mpioctl](#page-116-0)** entry point, **[mpmpx](#page-133-0)** entry point, **[mpopen](#page-134-0)** entry point, **[mpread](#page-136-0)** entry point, **[mpselect](#page-138-0)** entry point.

The **[CIO\\_GET\\_STAT](#page-117-0)** (Get Status) mpioctl MPQP Device Handler Operation.

The **write** or **writex** subroutine.

The **uio** structure.

Communications Physical Device Handler Model Overview in *AIX 5L Version 5.2 Kernel Extensions and Device Support Programming Concepts*.

MPQP Device Handler Interface Overview in *AIX 5L Version 5.2 Kernel Extensions and Device Support Programming Concepts*.

Communications I/O Subsystem: Programming Introduction in *AIX 5L Version 5.2 Kernel Extensions and Device Support Programming Concepts*.

Binary Synchronous Communication (BSC) with the MPQP Adapter in *AIX 5L Version 5.2 Kernel Extensions and Device Support Programming Concepts*.

# **tsclose Multiprotocol (PCI MPQP) Device Handler Entry Point**

### **Purpose**

Resets the IBM ARTIC960Hx adapter (PCI MPQP) and device handler to a known state and returns system resources back to the system on the last close for that adapter.

# **Syntax**

**int tsclose (***devno***,** *chan***,** *ext***) dev\_t** *devno***; int** *chan***,** *ext***;**

# **Description**

The **tsclose** entry point routine resets the PCI MPQP adapter to a known state and returns system resources to the system on the last close for that adapter. The port no longer accepts **tsread**, **tswrite**, or **tsioctl** operation requests. The **tsclose** entry point is called in user mode by issuing a **close** system call. The **tsclose** entry point is invoked in response to an **fp\_close** kernel service.

On an **tsclose** entry point, the PCI MPQP device handler does the following:

- v Frees all internal data areas for the corresponding **[tsopen](#page-156-0)** entry point.
- v Purges receive data queued for this **tsopen** entry point.

On the last **tsclose** entry point for a particular adapter, the PCI MPQP device handler also does the following:

- Frees its interrupt level to the system.
- Frees the DMA channel.
- Disables adapter interrupts.
- Sets all internal data elements to their default settings.

The **tsclose** entry point closes the device. For each **tsopen** entry point issued, there must be a corresponding **tsclose** entry point.

Before issuing the **tsclose** entry point, the caller should issue a **[CIO\\_HALT](#page-121-0)** operation for each **[CIO\\_START](#page-124-0)** operation issued during that particular instance of open. If a close request is received without a preceding **CIO\_HALT** operation, the functions of the halt are performed. A close request without a preceding **CIO\_HALT** operation occurs only during abnormal termination of the port.

The **tsclose** entry point functions with a 4-port Multiprotocol Interface adapter that has been correctly configured for use on a qualified network. Consult the adapter specifications for more information on configuring the adapter and network qualifications.

### **Parameters**

*devno* Specifies major and minor device numbers. *chan* Specifies the channel number assigned by the **[tsmpx](#page-155-0)** entry point. ext Ignored by the PCI MPQP device handler.

# **Execution Environment**

The **tsclose** entry point can be called from the process environment only.

# **Return Values**

The common return codes for the **tsclose** entry point are:

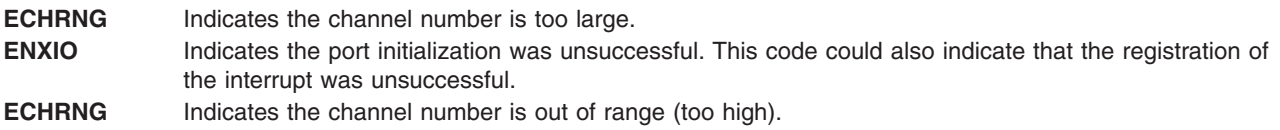

# **Related Information**

The**tsconfig** entry point, **[tsioctl](#page-144-0)** entry point, **[tsmpx](#page-155-0)** entry point, **[tsopen](#page-156-0)** entry point, **[tsread](#page-158-0)** entry point, **[tsselect](#page-160-0)** entry point, **[tswrite](#page-161-0)** entry point.

The **[CIO\\_HALT](#page-148-0)** tsioctl PCI MPQP Device Handler Operation, **[CIO\\_START](#page-151-0)** tsioctl PCI MPQP Device Handler Operation.

The **close** system call.

The **fp\_close** kernel service.

# **tsconfig Multiprotocol (PCI MPQP) Device Handler Entry Point**

# **Purpose**

Provides functions for initializing and terminating the IBM ARTIC960Hx PCI adapter (PCI MPQP) and device handler.

# **Syntax**

**#include <sys/uio.h> int tsconfig (***devno***,** *cmd***,** *uiop***) dev\_t** *devno***; int** *cmd***; struct uio \****uiop***;**

# **Description**

The **tsconfig** entry point provides functions for initializing and terminating the PCI MPQP device handler and adapter. It is invoked through the **/usr/include/sys/config** device driver at device configuration time. This entry point supports the following operations:

- v **CFG\_INIT**
- v **CFG\_TERM**

The **tsconfig** entry point functions with a 4-Port Multiprotocol Interface adapter that has been correctly configured for use on a qualified network. Consult the adapter specifications for more information on configuring the adapter and network qualifications.

# **Parameters**

*devno* Specifies major and minor device numbers.

*cmd* Specifies the function to be performed by this routine. There are two possible functions:

**CFG\_INIT**

Initializes device handler and internal data areas.

#### **CFG\_TERM**

Terminates the device handler.

*uiop* Points to a **uio** structure. The **uio** structure is defined in the **/usr/include/sys/uio.h** file.

# **Execution Environment**

The **tsconfig** entry point can be called from the process environment only.

# **Related Information**

The **[tsclose](#page-141-0)** entry point, **[tsioctl](#page-144-0)** entry point, **[tsmpx](#page-155-0)** entry point, **[tsopen](#page-156-0)** entry point, **[tsread](#page-158-0)** entry point, **[tsselect](#page-160-0)** entry point, **[tswrite](#page-161-0)** entry point.
<span id="page-144-0"></span>The **ddconfig** routine.

PCI MPQP Device Handler Interface Overview.

Communications I/O Subsystem: Programming Introduction.

## **tsioctl Multiprotocol (PCI MPQP) Device Handler Entry Point**

#### **Purpose**

Provides various functions for controlling the IBM ARTIC960Hx PCI adapter (PCI MPQP) and device handler.

### **Syntax**

```
#include <sys/devinfo.h>
#include <sys/ioctl.h>
#include <sys/comio.h>
#include <sys/mpqp.h>
int tsioctl
(devno, cmd, extptr, devflag, chan, ext)
dev_t devno;
int cmd, extptr;
ulong devflag;
int chan, ext;
```
## **Description**

The **tsioctl** entry point provides various functions for controlling the PCI MPQP adapter. There are 16 valid **tsioctl** operations, including:

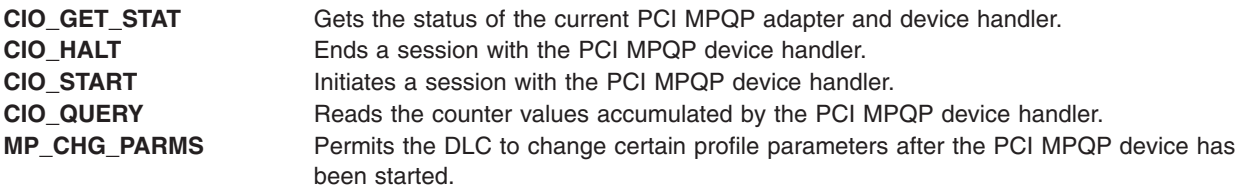

The **tsioctl** entry point functions with a 4-Port Multiprotocol Interface adapter that has been correctly configured for use on a qualified network. Consult the adapter specifications for more information on configuring the adapter and network qualifications.

The possible **tsioctl** operation codes can be found in the **/usr/include/sys/ioctl.h**, **/usr/include/sys/comio.h**, and **/usr/include/sys/mpqp.h** files.

#### **Parameters**

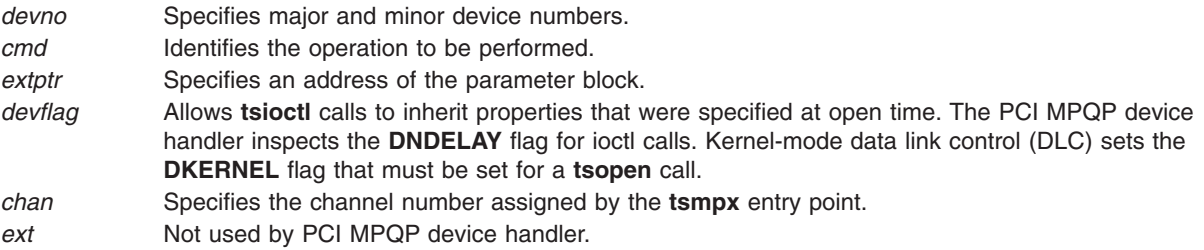

# <span id="page-145-0"></span>**Execution Environment**

The **tsioctl** entry point can be called from the process environment only.

## **Return Values**

The common return codes for the **tsioctl** entry point are:

**ENOMEM** Indicates the no memory buffers (mbufs) or mbuf clusters are available. **ENXIO** Indicates the adapter number is out of range.

## **Related Information**

The **[tsclose](#page-141-0)** entry point, **[tsconfig](#page-143-0)** entry point, **[tsmpx](#page-155-0)** entry point,, **[tsopen](#page-156-0)** entry point, **[tsread](#page-158-0)** entry point, **[tsselect](#page-160-0)** entry point, **[tswrite](#page-161-0)** entry point.

The **[CIO\\_GET\\_STAT](#page-117-0)** tsioctl PCI MPQP Device Handler Operation, **[CIO\\_HALT](#page-148-0)** tsioctl PCI MPQP Device Handler Operation, **[CIO\\_QUERY](#page-149-0)** tsioctl PCI MPQP Device Handler Operation, **[CIO\\_START](#page-151-0)** tsioctl PCI MPQP Device Handler Operation, **[MP\\_CHG\\_PARMS](#page-155-0)** tsioctl PCI MPQP Device Handler Operation.

# **CIO\_GET\_STAT (Get Status) tsioctl PCI MPQP Device Handler Operation**

#### **Purpose**

Gets the status of the current IBM ARTIC960Hx PCI adapter (PCI MPQP) and device handler.

#### **Description**

**Note:** Only user-mode processes can use the **CIO\_GET\_STAT** operation.

The **CIO\_GET\_STAT** operation gets the status of the current PCI MPQP adapter and device handler. For the PCI MPQP device handler, both solicited and unsolicited status can be returned.

Solicited status is status information that is returned as a completion status to a particular operation. The **[CIO\\_START](#page-151-0)**, **[CIO\\_HALT](#page-148-0)**, and **[tswrite](#page-161-0)** operations all have solicited status returned. However, for many asynchronous events common to wide-area networks, these are considered unsolicited status. The asynchronous events are divided into three classes:

- Hard failures
- Soft failures
- Informational (or status-related) messages

The **CIO** GET STAT operation functions with a 4-Port Multiprotocol Interface adapter that has been correctly configured for use on a qualified network. Consult the adapter specifications for more information on configuring the adapter and network qualifications.

### **Status Blocks for the Multiprotocol Device Handler**

For the CIO\_GET\_STAT operation, the *extptr* parameter points to a **status** block structure. When returned, the device handler fills this structure with the appropriate information. The **status\_block** structure is defined in the **/usr/include/sys/comio.h** file and returns one of the possible status conditions:

Status blocks are used to communicate status and exception information to user-mode processes.

User-mode processes receive a status block whenever they request a **CIO\_GET\_STAT** operation. A user-mode process can wait for the next available status block by issuing a **[tsselect](#page-160-0)** entry point with the specified **[POLLPRI](#page-90-0)** event.

Status blocks contain a code field and possible options. The code field indicates the type of status block code (for example, **CIO\_START\_DONE**). The following possible PCI MPQP status blocks exist:

- v **CIO\_ASYNC\_STATUS**
- v **CIO\_HALT\_DONE**
- **· CIO START DONE**
- **· CIO TX DONE**
- v **[MP\\_THRESH\\_EXC](#page-147-0)**

#### **CIO\_ASYNC\_STATUS Status Block**

Asynchronous status notifies the data link control of asynchronous events such as network and adapter failures.

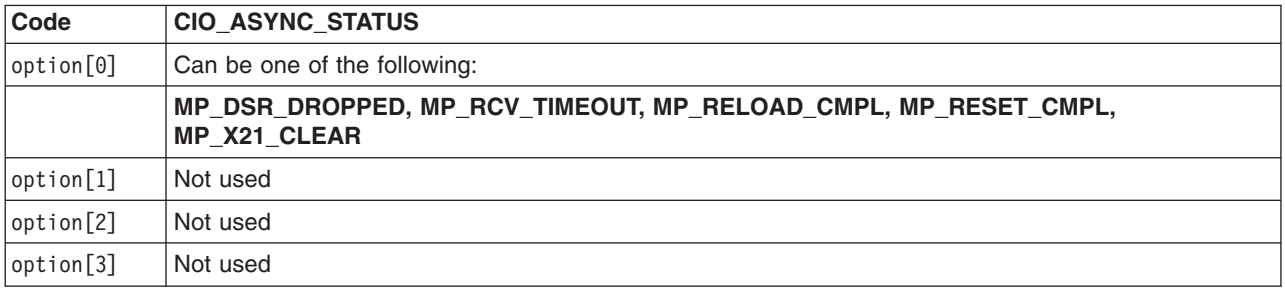

**Note:** The **MP\_RELOAD\_C** and **MPLMP\_RESET\_CMPL** values are for diagnostic use only.

#### **CIO\_HALT\_DONE Status Block**

The **[CIO\\_HALT](#page-148-0)** operation ends a session with the PCI MPQP device handler. On a successfully completed Halt Device operation, the following status block is provided:

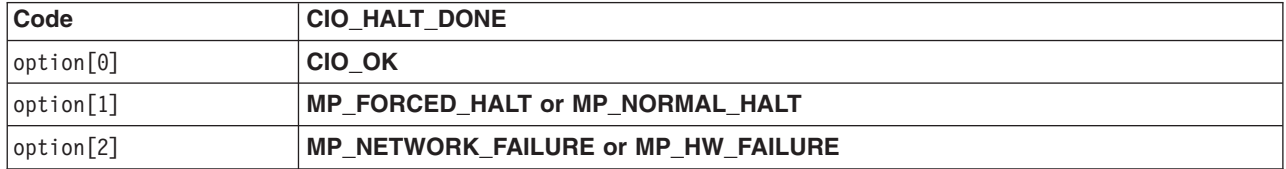

A *forced halt* is a halt completed successfully in terms of the data link control is concerned, but terminates forcefully because of either an adapter error or a network error. This is significant for X.21 or other switched networks where customers can be charged if the call does not disconnect properly.

**Note:** When using the X.21 physical interface, X.21 centralized multiport (multidrop) operation on a leased-circuit public data network is not supported.

#### **CIO\_START\_DONE Status Block**

On a successfully completed **[CIO\\_START](#page-151-0)** operation, the following status block is provided:

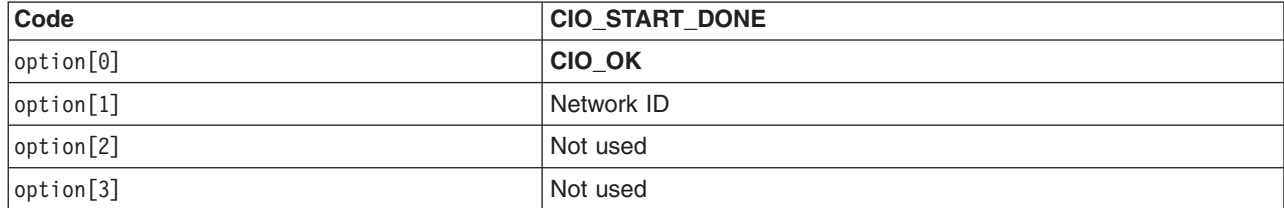

<span id="page-147-0"></span>On an unsuccessful Start Device **CIO\_START** tsioctl operation, the following status block is provided:

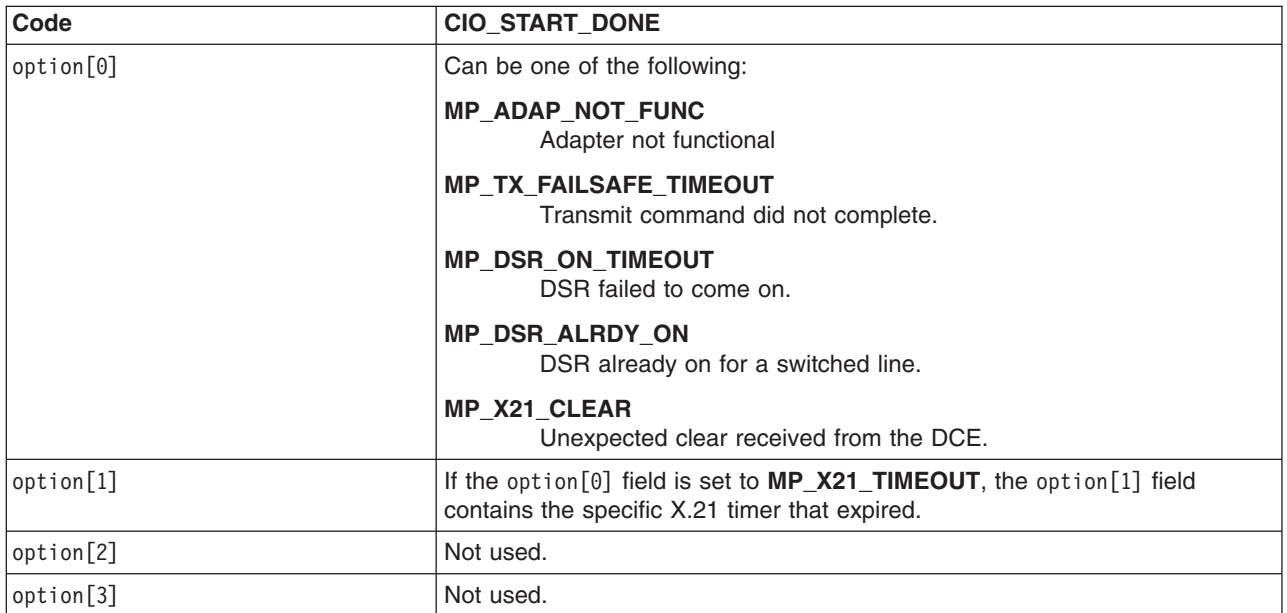

#### **CIO\_TX\_DONE Status Block**

On completion of a multiprotocol transmit, the following status block is provided:

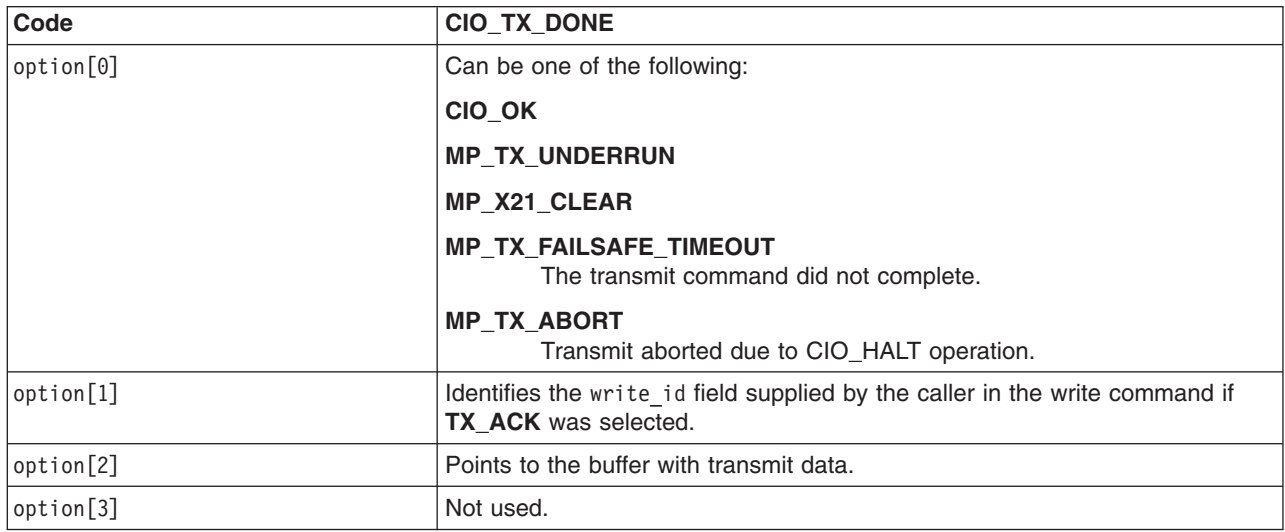

#### **MP\_THRESH\_EXC Status Block**

A threshold for one of the counters defined in the start profile has reached its threshold.

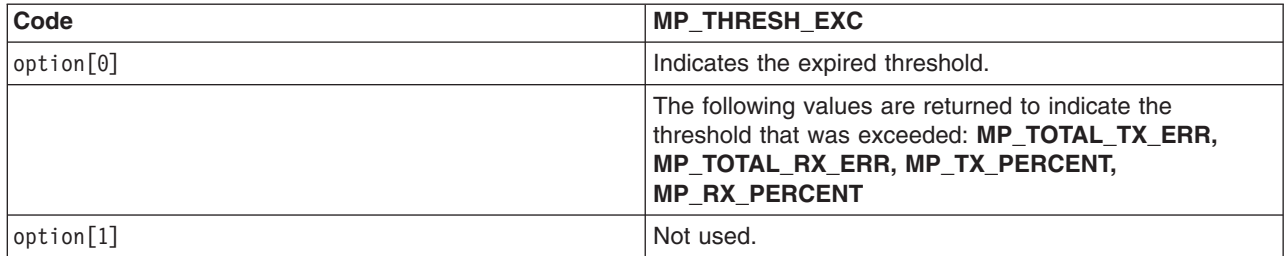

<span id="page-148-0"></span>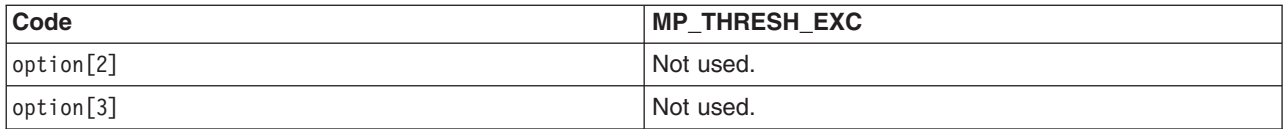

## **Execution Environment**

The **CIO GET STAT** operation can be called from the process environment only.

#### **Return Values**

The return codes for the **CIO\_GET\_STAT** operation are:

**ENOMEM** Indicates no mbufs or mbuf clusters are available. **ENXIO** Indicates the adapter number is out of range.

## **Related Information**

The **CIO\_HALT** tsioctl PCI MPQP Device Handler Operation, **[CIO\\_QUERY](#page-149-0)** tsioctl PCI MPQP Device Handler Operation, **[CIO\\_START](#page-151-0)** tsioctl PCI MPQP Device Handler Operation, **[MP\\_CHG\\_PARMS](#page-155-0)** tsioctl PCI MPQP Device Handler Operation.

The **[tsioctl](#page-144-0)** entry point, **[tswrite](#page-161-0)** entry point.

# **CIO\_HALT (Halt Device) tsioctl PCI MPQP Device Handler Operation**

#### **Purpose**

Ends a session with the IBM ARTIC960Hx PCI adapter (PCI MPQP) and device handler and terminates the connection to the PCI MPQP link.

### **Description**

The **CIO\_HALT** operation terminates a session with the PCI MPQP device handler. The caller specifies which network ID to halt. The **CIO HALT** operation removes the network ID from the network ID table and disconnects the physical link. A **CIO\_HALT** operation must be issued for each **[CIO\\_START](#page-151-0)** operation that completed successfully.

Data received for the specified network ID before the **CIO\_HALT** operation is called can be retrieved by the caller using the **[tsselect](#page-160-0)** and **[tsread](#page-158-0)** entry points.

If the **CIO\_HALT** operation terminates abnormally, the status is returned either asynchronously or as part of the **[CIO\\_HALT\\_DONE](#page-118-0)**. Whatever the case, the **[CIO\\_GET\\_STAT](#page-145-0)** operation is used to get information about the error. When a halt is terminated abnormally (for example, due to network failure), the following occurs:

- The link is terminated.
- The drivers and receivers are disabled for the indicated port.
- The port can no longer transmit or receive data.

No recovery procedure is required by the caller; however, logging the error is required.

Errors are reported on halt operations because the user could continue to be charged for connect time if the network does not recognize the halt. This error status permits a network application to be notified about an abnormal link disconnection and then take corrective action, if necessary.

<span id="page-149-0"></span>The **CIO\_HALT** operation functions with a 4-Port Multiprotocol Interface adapter that has been correctly configured for use on a qualified network. Consult the adapter specifications for more information on configuring the adapter and network qualifications.

#### **Parameter Block**

For the PCI MPQP **CIO\_HALT** operation, the *extptr* parameter points to a **session\_blk** structure. This structure is defined in the **/usr/include/sys/comio.h** file and contains the following fields:

- status Specifies the status of the port. This field is set for immediately detectable errors. Possible values for the status filed are:
	- v **CIO\_OK**
	- v **CIO\_NETID\_INV**

If the calling process does not wish to sleep while the halt is in progress, the **DNDELAY** option can be used. In either case, the status of the halt is retrieved using the **CIO\_GET\_STAT** operation and a **CIO\_HALT\_DONE** status block is returned. The **CIO\_HALT\_DONE** status block should be used as an indication of completion.

netid Contains the network ID the caller wishes to halt. The network ID is placed in the least significant byte of the netid field.

## **Execution Environment**

The **CIO\_HALT** operation can be called from the process environment only.

### **Return Values**

The **CIO\_HALT** operation returns common communications return values. In addition, the following PCI MPQP specific errors may be returned:

- **EBUSY** Indicates the device is not started or is not in a data transfer state.
- **ENOMEM** Indicates there are no mbufs or mbuf clusters available.
- **ENXIO** Indicates the adapter number is out of range.

#### **Files**

**/usr/include/sys/comio.h** Contains the **session\_blk** structure definition.

## **Related Information**

The **[tsread](#page-158-0)** entry point, **[tsselect](#page-160-0)** entry point.

The **[CIO\\_GET\\_STAT](#page-145-0)** tsioctl PCI MPQP Device Handler Operation, **CIO\_QUERY** tsioctl PCI MPQP Device Handler Operation, **[CIO\\_START](#page-151-0)** tsioctl PCI MPQP Device Handler Operation, **[MP\\_CHG\\_PARMS](#page-155-0)** tsioctl PCI MPQP Device Handler Operation.

Status Blocks for the [Multiprotocol](#page-117-0) Device Handler.

## **CIO\_QUERY (Query Statistics) tsioctl PCI MPQP Device Handler Operation**

### **Purpose**

Provides the means to read counter values accumulated by the IBM ARTIC960Hx PCI adapter (PCI MPQP) and device handler.

# **Description**

The **CIO\_QUERY** operation reads the counter values accumulated by the PCI MPQP device handler. The counters are initialized to 0 by the first **[tsopen](#page-156-0)** entry point operation.

The **CIO\_QUERY** operation returns the Reliability/Availability/Serviceability field of the define device structure (DDS).

The **CIO\_QUERY** operation functions with a 4-Port Multiprotocol Interface adapter that has been correctly configured for use on a qualified network. Consult the adapter specifications for more information on configuring the adapter and network qualifications.

#### **The t\_query\_parms Parameter Block**

For this operation, the *extptr* parameter points to an **t\_query\_parms** structure. This structure is defined in the **/usr/include/sys/mpqp.h** file and has the following fields:

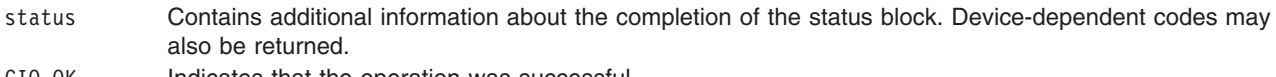

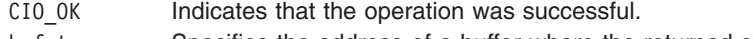

bufptr Specifies the address of a buffer where the returned statistics are to be placed.

buflen Specifies the length of the buffer; it should be at least 45 words long (unsigned long).

reserve Reserved for use in future releases.

#### **Statistics Logged for PCI MPQP Ports**

The following statistics are logged for each PCI MPQP port.

- Bytes transmitted
- Bytes received
- v Frames transmitted
- Frames received
- Receive errors
- Transmission errors
- DMA buffer not large enough or not allocated
- CTS time out
- CTS dropped during transmit
- DSR time out
- DSR dropped
- DSR on before DTR on a switched line
- DCE clear during call establishment
- DCE clear during data phase
- X.21 T1-T5 time outs
- X.21 invalid DCE-provided information (DPI)

**Note:** When using the X.21 physical interface, X.21 centralized multiport (multidrop) operation on a leased-circuit public data network is not supported.

### **Execution Environment**

The **CIO\_QUERY** operation can be called from the process environment only.

### **Return Values**

**EFAULT** Indicates a specified address is not valid.

<span id="page-151-0"></span>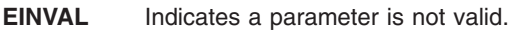

**EIO** Indicates an error has occurred.

**ENOMEM** Indicates the operation was unable to allocate the required memory.

**ENXIO** Indicates an attempt to use unconfigured device.

## **Related Information**

The **[tsioctl](#page-144-0)** entry point, **[tsopen](#page-156-0)** entry point.

The **[CIO\\_GET\\_STAT](#page-145-0)** tsioctl PCI MPQP Device Handler Operation, **[CIO\\_HALT](#page-148-0)** tsioctl PCI MPQP Device Handler Operation, **CIO\_START** tsioctl PCI MPQP Device Handler Operation, **[MP\\_CHG\\_PARMS](#page-155-0)** tsioctl PCI MPQP Device Handler Operation.

## **CIO\_START (Start Device) tsioctl PCI MPQP Device Handler Operation**

#### **Purpose**

Starts a session with the IBM ARTIC960Hx PCI (PCI MPQP) device handler.

#### **Description**

The **CIO\_START** operation registers a network ID in the network ID table and establishes the physical connection with the PCI MPQP device. Once this start operation completes successfully, the port is ready to transmit and receive data.

**Note:** The **CIO\_START** operation defines the protocol- and configuration-specific attributes of the selected port. All bits that are not defined must be set to 0 (zero).

For the PCI MPQP **CIO\_START** operation, the *extptr* parameter points to a **t\_start\_dev** structure. This structure contains pointers to the **session\_blk** structure.

The **session\_blk** structure contains the netid and status fields. The **t\_start\_dev** device-dependent information for an PCI MPQP device follows the session block. All of these structures can be found in the **/usr/include/sys/mpqp.h** file.

The **CIO\_START** operation functions with a 4-Port Multiprotocol Interface adapter that has been correctly configured for use on a qualified network. Consult adapter specifications for more information on configuring the adapter and network qualifications.

# **t\_start\_dev Fields**

The **t\_start\_dev** structure contains the following fields:

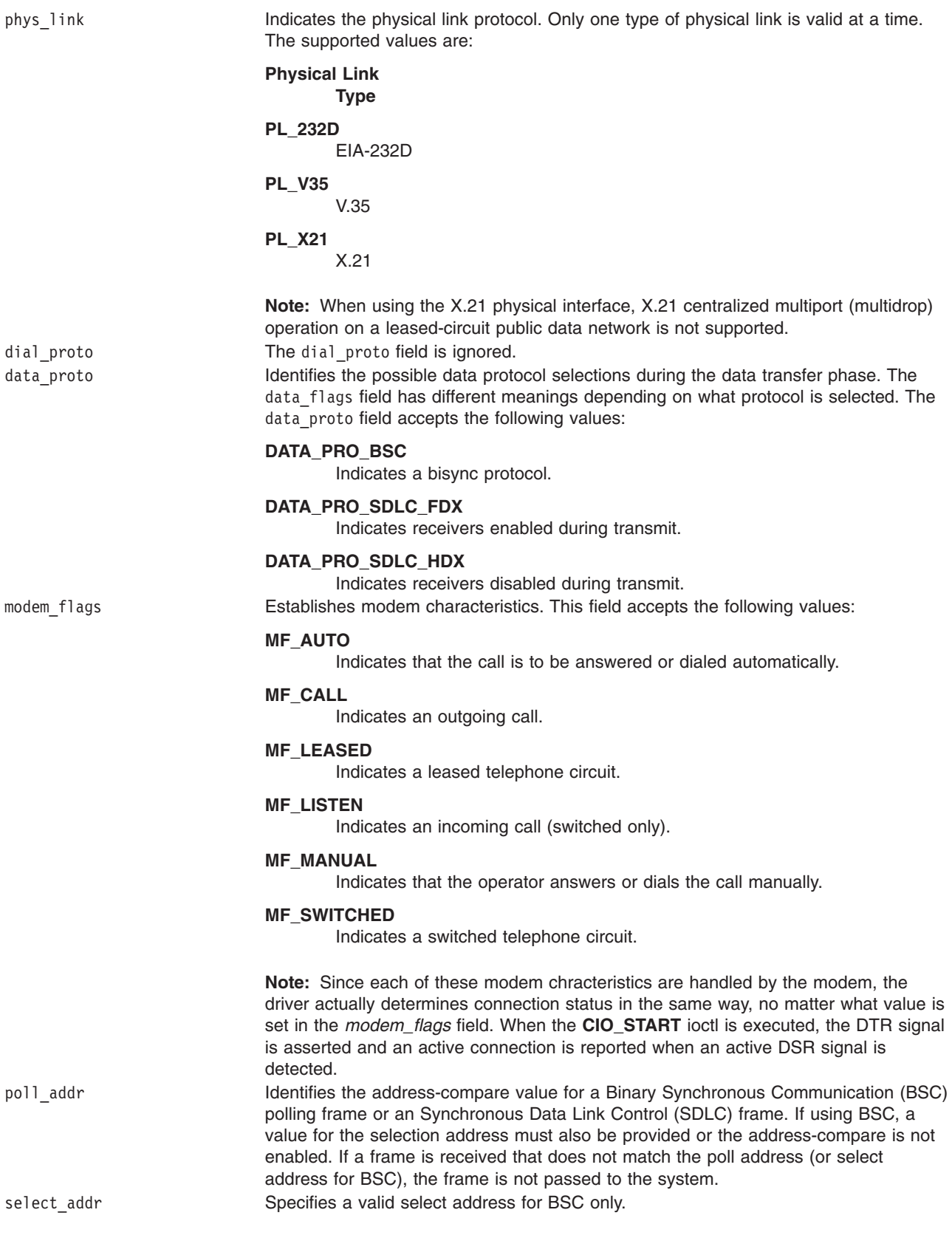

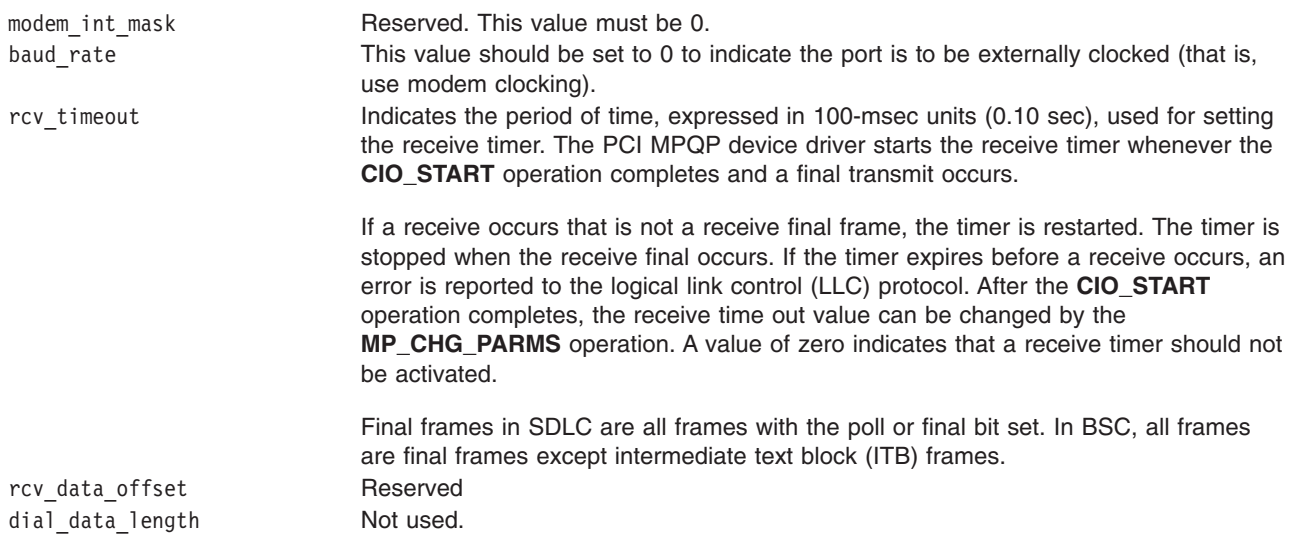

# **Flag Fields for Protocols**

Flag fields in the **t** start dev structure take different values depending on the type of protocol selected.

#### **Data Flags for the BSC Protocol**

If BSC is selected in the data\_proto field, either ASCII or EBCDIC character sets can be used. Control characters are stripped automatically on reception. Data link escape (DLE) characters are automatically inserted and deleted in transparent mode. If BSC Address Check mode is selected, values for both poll and select addresses must be supplied. Odd parity is used if ASCII is selected.

The following are the default values:

- $\cdot$  EBCDIC.
- Do not restart the receive timer.
- Do not check addresses
- RTS controlled.

The data flags for the BSC protocol are:

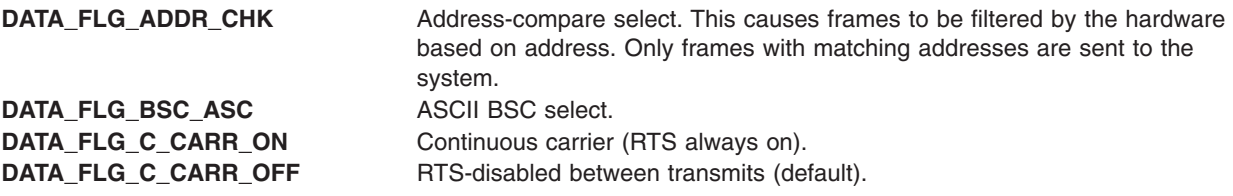

#### **Data Flags for the SDLC Protocol**

For the Synchronous Data Link Control (SDLC) protocol, the flag for NRZ or NRZI must match the data-encoding method that is used by the remote DTE. If SDLC Address Check mode is selected, the poll address byte must also be specified. The receive timer (RT) is started whenever a final block is transmitted. If RT is set to 1, the receive timer is restarted after expiration. If RT is set to 0, the receive timer is not restarted after expiration. The receive timer value is specified by the 16-bit rcv\_timeout field. The following are the acceptable SDLC data flags:

**DATA\_FLG\_ADDR\_CHK** Address-compare select. **DATA\_FLG\_RST\_TMR** Restart receive timer.

DATA\_FLG\_NRZI NRZI select (default is NRZ).

**DATA\_FLG\_C\_CARR\_ON** Continuous carrier (RTS always on). **DATA\_FLG\_C\_CARR\_OFF** RTS disabled between transmits (default).

## **t\_err\_threshold Fields**

The **t\_err\_threshold** structure describes the format for defining thresholds for transmit and receive errors. Counters track the total number of transmit and receive errors. Individual counters track certain types of errors. Thresholds can be set for individual errors, total errors, or a percentage of transmit and receive errors from all frames received.

When a counter reaches its threshold value, a [status](#page-117-0) block is returned by the driver. The status block indicates the type of error counter that reached its threshold. If multiple thresholds are reached at the same time, the first expired threshold in the list is reported as having expired and its counter is reset to 0. The user can issue a **[CIO\\_QUERY](#page-149-0)** operation call to retrieve the values of all counters.

If no thresholding is desired, the threshold should be set to 0. A value of 0 indicates that LLC should not be notified of an error at any time. To indicate that the LLC should be notified of every occurrence of an error, the threshold should be set to 1.

The **t\_err\_threshold** structure contains the following fields:

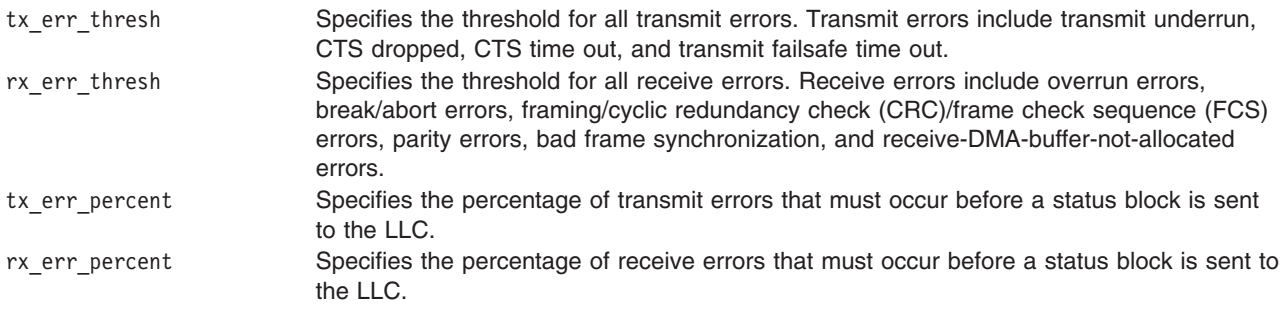

### **Execution Environment**

The **CIO\_START** operation can be called from the process environment only.

#### **Return Values**

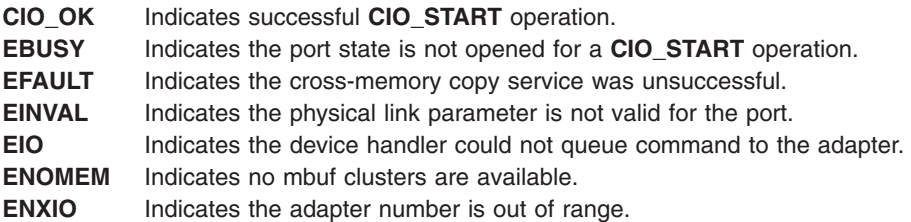

### **Related Information**

The **[tsioctl](#page-144-0)** entry point.

The **[CIO\\_GET\\_STAT](#page-145-0)** tsioctl PCI MPQP Device Handler Operation, **[CIO\\_HALT](#page-148-0)** tsioctl PCI MPQP Device Handler Operation, **[CIO\\_QUERY](#page-149-0)** tsioctl PCI MPQP Device Handler Operation, **[MP\\_CHG\\_PARMS](#page-155-0)** tsioctl PCI MPQP Device Handler Operation.

# <span id="page-155-0"></span>**MP\_CHG\_PARMS (Change Parameters) tsioctl PCI MPQP Device Handler Operation**

#### **Purpose**

Permits the data link control (DLC) to change certain profile parameters after the IBM ARTIC960Hx PCI (PCI MPQP) device has been started.

# **Description**

The **MP\_CHG\_PARMS** operation permits the DLC to change certain profile parameters after the PCI MPQP device has been started. The *cmd* parameter in the **[tsioctl](#page-144-0)** entry point is set to the **MP\_CHG\_PARMS** operation. This operation can interfere with communications that are in progress. Data transmission should not be active when this operation is issued.

For this operation, the *extptr* parameter points to a **t\_chg\_parms** structure. This structure has the following changeable fields:

chg mask Specifies the mask that indicates which fields are to be changed. The possible choices are:

- v **CP\_POLL\_ADDR**
- $\cdot$  **CP\_RCV\_TMR**
- **· CP SEL ADDR**

More than one field can be changed with one **MP\_CHG\_PARMS** operation. rcv\_timer Identifies the timeout value used after transmission of final frames when waiting for receive data in 0.1 second units. poll\_addr Specifies the poll address. Possible values are Synchronous Data Link Control (SDLC) or Binary Synchronous Communications (BSC) poll addresses.

select addr Specifies the select address. BSC is the only possible protocol that supports select addresses.

# **Related Information**

The **[tsioctl](#page-144-0)** entry point.

The **[CIO\\_GET\\_STAT](#page-145-0)** tsioctl PCI MPQP Device Handler Operation, **[CIO\\_HALT](#page-148-0)** tsioctl PCI MPQP Device Handler Operation, **[CIO\\_START](#page-151-0)** tsioctl PCI MPQP Device Handler Operation, **[CIO\\_QUERY](#page-149-0)** tsioctl PCI MPQP Device Handler Operation.

# **tsmpx Multiprotocol (PCI MPQP) Device Handler Entry Point**

#### **Purpose**

Allocates and deallocates a channel for the IBM ARTIC960Hx PCI (PCI MPQP) device handler.

# **Syntax**

**int tsmpx (***devno***,** *chanp***,** *channame***) dev\_t** *devno***; int \****chanp***; char \****channame***; int** *openflag***;**

# **Description**

The **tsmpx** entry point allocates and deallocates a channel. The **tsmpx** entry point is supported similar to the common **ddmpx** entry point.

# <span id="page-156-0"></span>**Parameters**

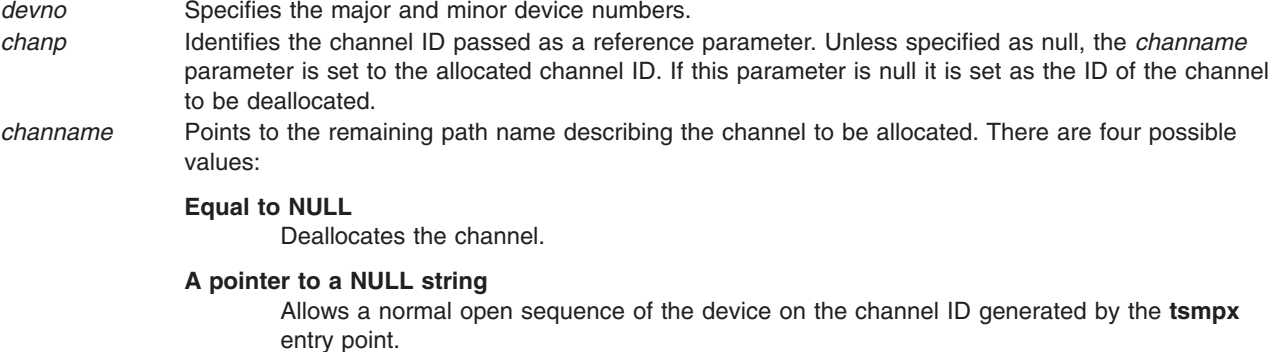

## **Return Values**

The common return codes for the **tsmpx** entry point are the following:

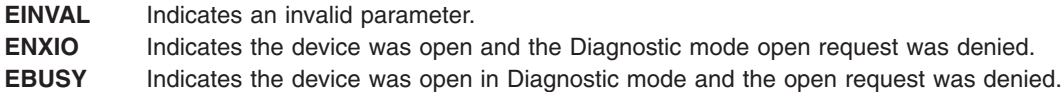

# **Related Information**

The **ddmpx** entry point, **[tsclose](#page-141-0)** entry point, **[tsconfig](#page-143-0)** entry point, **[tsioctl](#page-144-0)** entry point, **tsopen** entry point, **[tsread](#page-158-0)** entry point, **[tsselect](#page-160-0)** entry point, **[tswrite](#page-161-0)** entry point.

PCI MPQP Device Handler Interface Overview in *AIX 5L Version 5.2 Kernel Extensions and Device Support Programming Concepts*.

Communications I/O Subsystem: Programming Introduction in *AIX 5L Version 5.2 Kernel Extensions and Device Support Programming Concepts*.

Communications Physical Device Handler Model Overview in *AIX 5L Version 5.2 Kernel Extensions and Device Support Programming Concepts*.

# **tsopen Multiprotocol (PCI MPQP) Device Handler Entry Point**

#### **Purpose**

Prepares the IBM ARTIC960Hx PCI (PCI MPQP) device for transmitting and receiving data.

# **Syntax**

**#include <sys/comio.h> #include <sys/mpqp.h>**

**int tsopen (***devno***,** *devflag***,** *chan***,** *ext***) dev\_t** *devno***; ulong** *devflag***; int** *chan***; STRUCT kopen\_ext \****ext***;**

## **Description**

The **tsopen** entry point prepares the PCI MPQP device for transmitting and receiving data. This entry point is invoked in response to a **fp\_open** kernel service call. The file system in user mode also calls the **tsopen** entry point when an **open** subroutine is issued. The device should be opened for reading and writing data.

Each port on the PCI MPQP adapter must be opened by its own **tsopen** call. Only one open call is allowed for each port. If more than one open call is issued, an error is returned on subsequent **tsopen** calls.

The PCI MPQP device handler only supports one kernel-mode process to open each port on the PCI MPQP adapter. It supports the multiplex (**mpx**) routines and structures compatible with the communications I/O subsystem, but it is not a true multiplexed device.

The kernel process must provide a **[kopen\\_ext](#page-84-0)** parameter block. This parameter block is found in **/usr/include/sys/comio.h** file.

For a user-mode process, the *ext* parameter points to the **tsopen** structure. This is defined in the **/usr/include/sys/comio.h** file. For calls that do not specify a parameter block, the default values are used.

If adapter features such as the read extended status field for binary synchronous communication (BSC) message types as well as other types of information about read data are desired, the *ext* parameter must be supplied. This also requires the **readx** or **read** subroutine. If a system call is used, user data is returned, although status information is not returned. For this reason, it is recommended that **readx** subroutines be used.

The **tsopen** entry point functions with a 4-Port Multiprotocol Interface Adapter that has been correctly configured for use on a qualified network. Consult the adapter specifications for more information on configuring the adapter and network qualifications.

**Note:** A **[CIO\\_START](#page-151-0)** operation must be issued before the adapter is ready to transmit and receive data. Write commands are not accepted if a **CIO\_START** operation has not been completed successfully.

#### **Parameters**

*devno* Specifies the major and minor device numbers. *devflag* Specifies the flag word. For kernel-mode processes, the *devflag* parameter must be set to the **DKERNEL** flag, which specifies that a kernel routine is making the **tsopen** call. In addition, the following flags can be set:

#### **DWRITE**

Specifies to open for reading and writing.

#### **DREAD**

Specifies to open for a trace.

#### **DNDELAY**

Specifies to open without waiting for the operation to complete. If this flag is set, write requests return immediately and read requests return with 0 length data if no read data is available. The calling process does not sleep. The default is **DELAY** or blocking mode.

**DELAY** Specifies to wait for the operation to complete before opening. This is the default.

**Note:** For user-mode processes, the **DKERNEL** flag must be clear.

*chan* Specifies the channel number assigned by the **[tsmpx](#page-155-0)** entry point.

*ext* Points to the **[kopen\\_ext](#page-84-0)** parameter block for kernel-mode processes. Specifies the address to the **tsopen** parameter block for user-mode processes.

# <span id="page-158-0"></span>**Execution Environment**

The **tsopen** entry point can be called from the process environment only.

## **Return Values**

The common return codes for the **tsopen** entry point are the following:

**ENXIO** Indicates that the port initialization was unsuccessful. This code could also indicate that the registration of the interrupt was unsuccessful.

**ECHRNG** Indicates that the channel number is out of range (too high).

**ENOMEM** Indicates that there were no mbuf clusters available.

**EBUSY** Indicates that the port is in the incorrect state to receive an open call. The port may be already opened or not yet configured.

## **Related Information**

The **[tsclose](#page-141-0)** entry point, **[tsconfig](#page-143-0)** entry point, **[tsioctl](#page-144-0)** entry point, **[tsmpx](#page-155-0)** entry point, **tsread** entry point, **[tsselect](#page-160-0)** entry point, **[tswrite](#page-161-0)** entry point.

The **read** or **readx** subroutine.

The **fp\_open** kernel service.

The **[CIO\\_START](#page-151-0)** tsioctl PCI MPQP Device Handler Operation.

## **tsread Multiprotocol (PCI MPQP) Device Handler Entry Point**

#### **Purpose**

Provides the means for receiving data from the IBM ARTIC960Hx PCI (PCI MPQP) device.

## **Syntax**

**#include <sys/uio.h>**

**int tsread (***devno***,** *uiop***,** *chan***,** *ext***) dev\_t** *devno***; struct uio \****uiop***; int** *chan***,** *ext***;**

## **Description**

**Note:** Only user-mode processes should use the **tsread** entry point.

The **tsread** entry point provides the means for receiving data from the PCI MPQP device. When a user-mode process user issues a **read** or **readx** subroutine, the kernel calls the **tsread** entry point.

The **[DNDELAY](#page-134-0)** flag, set either at open time or later by an **[tsioctl](#page-144-0)** operation, controls whether **tsread** calls put the caller to sleep pending completion of the call. If a program issues an **tsread** entry point with the **DNDELAY** flag clear (the default), program execution is suspended until the call completes. If the **DNDELAY** flag is set, the call always returns immediately. The user must then issue a poll and a **[CIO\\_GET\\_STAT](#page-145-0)** operation to be notified when read data is available.

When user application programs invoke the **tsread** operation through the **read** or **readx** subroutine, the returned length value specifies the number of bytes read. The status field in the **read\_extension** parameter block should be checked to determine if any errors occurred on the read. One frame is read into each buffer. Therefore, the number of bytes read depends on the size of the frame received.

For a nonkernel process, the device handler copies the data into the buffer specified by the caller. The size of the buffer is limited by the size of the internal buffers on the adapter. If the size of the use buffer exceeds the size of the adapter buffer, the maximum number of bytes on a **tsread** entry point is the size of the internal buffer. For the PCI MPQP adapter, the maximum frame size is defined in the **/usr/include/sys/mpqp.h** file.

Data is not always returned on a read operation when an error occurs. In most cases, the error causes an error log to occur. If no data is returned, the buffer pointer is null. On errors such as buffer overflow, a kernel-mode process receives the error status and the data.

There are also some cases where network data is returned (usually during a **[CIO\\_START](#page-151-0)** operation). Network data is distinguished from normal receive data by the status field in the **read\_extension** structure. A nonzero status in this field indicates an error or information about the data.

The PCI MPQP device handler uses a fixed length buffer for transmitting and receiving data. The maximum supported buffer size is 4096 bytes.

The **tsread** entry point functions with a 4-Port Multiprotocol Interface adapter that has been correctly configured for use on a qualified network. Consult adapter specifications for more information on configuring the adapter and network qualifications.

**Note:** The PCI MPQP device handler uses fixed length buffers for transmitting and receiving data. The RX BUF LEN field in the **/usr/include/sys/mpqp.h** file defines the maximum buffer size.

#### **read\_extension Parameter Block**

For the **tsread** entry points, the *ext* parameter may point to a **read\_extension** structure. This structure is found in the **/usr/include/sys/comio.h** file and contains this field:

status Specifies the status of the port. There are six possible values for the returned status parameter. The following status values accompany a data buffer:

#### **CIO\_OK**

Indicates that the operation was successful.

#### **MP\_BUF\_OVERFLOW**

Indicates receive buffer overflow. For the **MP\_BUF\_OVERFLOW** value, the data that was received before the buffer overflowed is returned with the overflow status.

**Note:** When using the X.21 physical interface, X.21 centralized multiport (multidrop) operation on a leased-circuit public data network is not supported.

#### **Parameters**

- *devno* Specifies the major and minor device numbers.
- *uiop* Pointer to an **uio** structure that provides variables to control the data transfer operation. The **uio** structure is defined in the **/usr/include/sys/uio.h** file.
- *chan* Specifies the channel number assigned by the **[tsmpx](#page-155-0)** routine.
- *ext* Specifies the address of the **[read\\_extension](#page-137-0)** structure. If the *ext* parameter is null, then no parameter block is specified.

#### **Execution Environment**

The **tsread** entry point can be called from the process environment only.

# <span id="page-160-0"></span>**Return Values**

The **tsread** entry point returns the number of bytes read. In addition, this entry point may return one of the following:

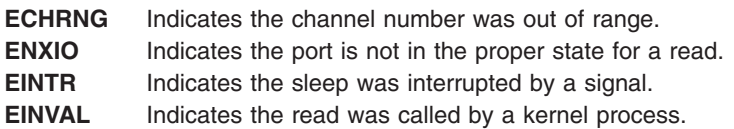

# **Related Information**

The **[tsclose](#page-141-0)** entry point, **[tsconfig](#page-143-0)** entry point, **[tsioctl](#page-144-0)** entry point, **[tsmpx](#page-155-0)** entry point, **[tsopen](#page-156-0)** entry point, **tsselect** entry point, **[tswrite](#page-161-0)** entry point.

The **read** or **readx** subroutine.

The **[CIO\\_START](#page-151-0)** tsioctl operation.

The **uio** structure.

Communications Physical Device Handler Model Overview in *AIX 5L Version 5.2 Kernel Extensions and Device Support Programming Concepts*.

PCI MPQP Device Handler Interface Overview in *AIX 5L Version 5.2 Kernel Extensions and Device Support Programming Concepts*.

Communications I/O Subsystem: Programming Introduction in *AIX 5L Version 5.2 Kernel Extensions and Device Support Programming Concepts*.

## **tsselect Multiprotocol (PCI MPQP) Device Handler Entry Point**

### **Purpose**

Provides the means for determining whether specified events have occurred on the IBM ARTIC960Hx PCI (PCI MPQP) device.

## **Syntax**

```
#include <sys/devices.h>
#include <sys/comio.h>
```

```
int tsselect (devno, events, reventp, chan)
dev_t devno;
ushort events;
ushort *reventp;
int chan;
```
# **Description**

**Note:** Only user-mode processes can use the **tsselect** entry point.

The **tsselect** entry point provides the means for determining if specified events have occurred on the PCI MPQP device. This entry point is supported similar to the **[ddselect](#page-89-0)** communications entry point.

The **tsselect** entry point functions with a 4-Port Multiprotocol Interface adapter that has been correctly configured for use on a qualified network. Consult adapter specifications for more information on configuring the adapter and network qualifications.

# <span id="page-161-0"></span>**Parameters**

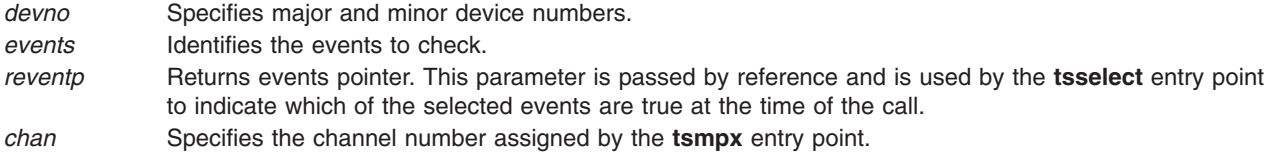

## **Execution Environment**

The **tsselect** entry point can be called from the process environment only.

#### **Return Values**

The common return codes for the **tsselect** entry point are the following:

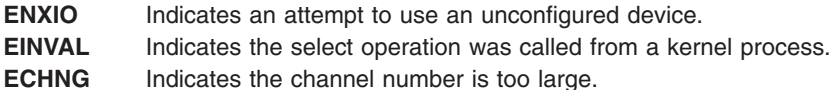

## **Related Information**

The **[tsclose](#page-141-0)** entry point, **[tsconfig](#page-143-0)** entry point, **[tsioctl](#page-144-0)** entry point, **[tsmpx](#page-155-0)** entry point, **[tsopen](#page-156-0)** entry point, **[tsread](#page-158-0)** entry point, **tswrite** entry point.

The **[ddselect](#page-89-0)** communications PDH entry point.

The **poll** subroutine, **select** subroutine.

PCI MPQP Device Handler Interface Overview in *AIX 5L Version 5.2 Kernel Extensions and Device Support Programming Concepts*.

Communications I/O Subsystem: Programming Introduction in *AIX 5L Version 5.2 Kernel Extensions and Device Support Programming Concepts*.

Communications Physical Device Handler Model Overview in *AIX 5L Version 5.2 Kernel Extensions and Device Support Programming Concepts*.

## **tswrite Multiprotocol (PCI MPQP) Device Handler Entry Point**

#### **Purpose**

Provides the means for transmitting data to the IBM ARTIC960Hx PCI (PCI MPQP) device.

## **Syntax**

**#include <sys/uio.h> #include <sys/comio.h> #include <sys/mpqp.h>**

**int tswrite (***devno***,** *uiop***,** *chan***,** *ext***) dev\_t** *devno***; struct uio \****uiop***; int** *chan***,** *ext***;**

# **Description**

The **tswrite** entry point provides the means for transmitting data to the PCI MPQP device. The kernel calls it when a user-mode process issues a **write** or **writex** subroutine. The **tswrite** entry point can also be called in response to an **fpwrite** kernel service.

The PCI MPQP device handler uses a fixed length buffer for transmitting and receiving data. The maximum supported buffer size is 4096 bytes.

The **tswrite** entry point functions with a 4-Port Multiprotocol Interface adapter that has been correctly configured for use on a qualified network. Consult adapter specifications for more information on configuring the adapter and network qualifications.

#### **tswrite Parameter Block**

For the **tswrite** operation, the *ext* parameter points to the **mp\_write\_extension** structure. This structure is defined in the **/usr/include/sys/comio.h** file. The **mp\_write\_extension** structure contains the following fields:

status Identifies the status of the port. The possible values for the returned status field are:

**CIO\_OK**

Indicates the operation was successful.

**CIO\_TX\_FULL**

Indicates unable to queue any more transmit requests.

**CIO\_HARD\_FAIL**

Indicates hardware failure.

**CIO\_INV\_BFER**

Indicates invalid buffer (length equals 0, invalid address).

**CIO\_NOT\_STARTED**

Indicates device not yet started.

write id Contains a user-supplied correlator. The write id field is returned to the caller by the **[CIO\\_GET\\_STAT](#page-145-0)** operation if the **[CIO\\_ACK\\_TX\\_DONE](#page-92-0)** flag is selected in the asynchronous status block.

> For a kernel user, this field is returned to the caller with the **stat\_fn** function which was provided at open time.

In addition to the common parameters, the **mp\_write\_extension** structure contains a field for selecting Transparent mode for binary synchronous communication (BSC). Any nonzero value for this field causes Transparent mode to be selected. Selecting Transparent mode causes the adapter to insert data link escape (DLE) characters before all appropriate control characters. Text sent in Transparent mode is unaltered. Transparent mode is normally used for sending binary files.

**Note:** If an **mp\_write\_extension** structure is not supplied, Transparent mode can be implemented by the kernel-mode process by imbedding the appropriate DLE sequences in the data buffer.

### **Parameters**

*devno* Specifies major and minor device numbers.

- *uiop* Points to a **uio** structure that provides variables to control the data transfer operation. The **uio** structure is defined in the **/usr/include/sys/uio.h** file.
- *chan* Specifies the channel number assigned by the **[tsmpx](#page-155-0)** entry point.
- *ext* Specifies the address of the **mp\_write\_extension** parameter block. If the *ext* parameter is null, no parameter block is specified.

## **Execution Environment**

The **tswrite** entry point can be called from the process environment only.

## **Return Values**

The common return codes for the **tswrite** entry point are the following:

**EAGAIN** Indicates that the number of direct memory accesses (DMAs) has reached the maximum allowed or that the device handler cannot get memory for internal control structures. **Note:** The PCI MPQP device handler does not currently support the **[tx\\_fn](#page-85-0)** function. If a value of **EAGAIN** is returned by an **tswrite** entry point, the application is responsible for retrying the write. **ECHRNG** Indicates that the channel number is too high. **EINVAL** Indicates one of the following:

- - The port is not set up properly.
	- The PCI MPQP device handler could not set up structures for the write.
	- The port is not valid.
- **ENOMEM** Indicates that no **mbuf** structure or clusters are available or the total data length is more than a page. **ENXIO** Indicates one of the following:
	- The port has not been successfully started.
	- An invalid adapter number was passed.
	- The specified channel number is illegal.

### **Related Information**

The **[tsclose](#page-141-0)** entry point, **[tsconfig](#page-143-0)** entry point, **[tsioctl](#page-144-0)** entry point, **[tsmpx](#page-155-0)** entry point, **[tsopen](#page-156-0)** entry point, **[tsread](#page-158-0)** entry point, **[tsselect](#page-160-0)** entry point.

The **[CIO\\_GET\\_STAT](#page-145-0)** (Get Status) tsioctl PCI MPQP Device Handler Operation.

The **write** or **writex** subroutine.

The **uio** structure.

Communications Physical Device Handler Model Overview in *AIX 5L Version 5.2 Kernel Extensions and Device Support Programming Concepts*.

PCI MPQP Device Handler Interface Overview in *AIX 5L Version 5.2 Kernel Extensions and Device Support Programming Concepts*.

Communications I/O Subsystem: Programming Introduction in *AIX 5L Version 5.2 Kernel Extensions and Device Support Programming Concepts*.

Binary Synchronous Communication (BSC) with the MPQP Adapter in *AIX 5L Version 5.2 Kernel Extensions and Device Support Programming Concepts*.

### **Sense Data for the Serial Optical Link Device Driver**

**Note:** This information is supported in AIX 5.1 and earlier only.

Sense Data consists of failure data analyzed by the diagnostic programs. The following sense data applies to all the error log entries related to the Serial Optical Link device driver.

# **Status 1 Register**

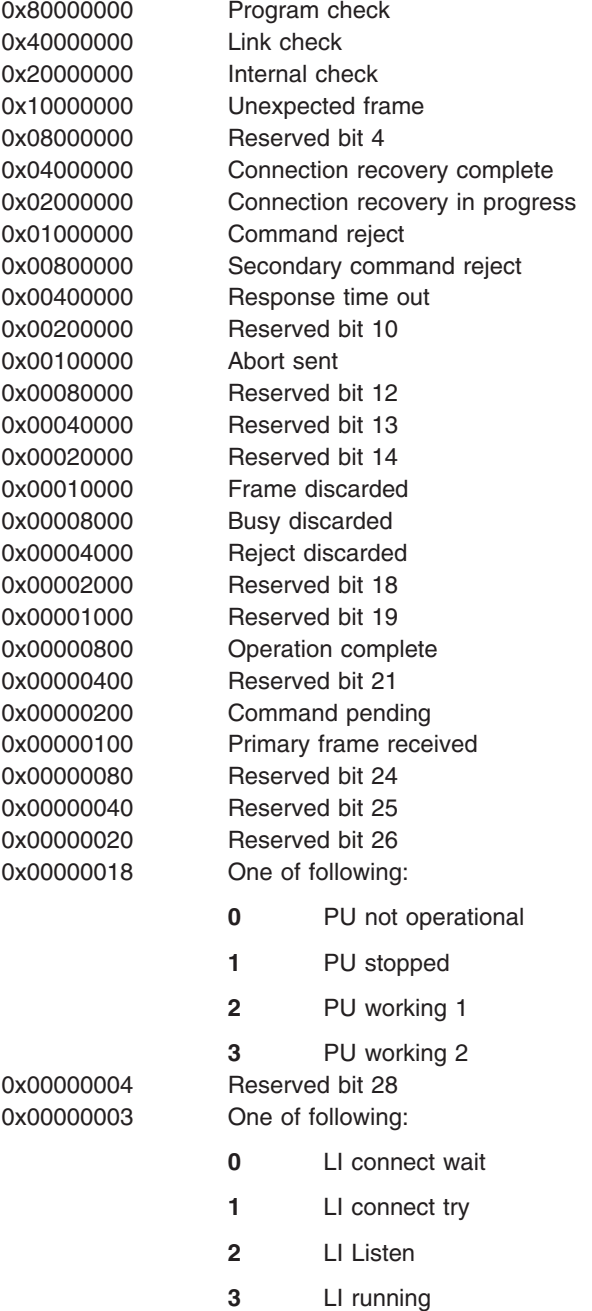

# **Status 2 Register**

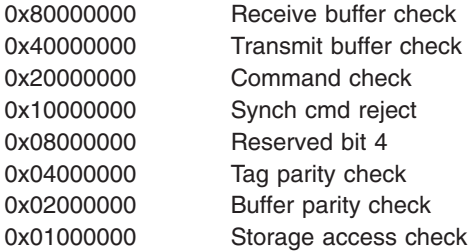

<span id="page-165-0"></span>0x00800000 Reset received 0x00400000 Send count error 0x00200000 Address mismatch 0x00100000 Reserved bit 11 0x00080000 Signal failure 0x00040000 Transmit driver fault 0x00020000 Reserved bit 14 0x00010000 Reserved bit 15 0x00008000 Reserved bit 16 0x00004000 Reserved bit 17 0x00002000 Reserved bit 18 0x00001000 Reserved bit 19 0x00000800 Reserved bit 20 0x00000400 Reserved bit 21 0x00000200 Reserved bit 22 0x00000100 Reserved bit 23 0x00000080 Reserved bit 24 0x00000040 OLS received 0x00000020 NOS received 0x00000010 UD received 0x00000008 UDR received 0x00000004 Reserved bit 29 0x00000002 Signal error 0x00000001 No optics card

### **Related Information**

Status Blocks for the Serial [Optical](#page-171-0) Link Device Driver.

## **sol\_close Serial Optical Link Device Handler Entry Point**

#### **Purpose**

**Note:** This function is supported in AIX 5.1 and earlier only.

Resets the Serial Optical Link (SOL) device handler to a known state and frees system resources.

## **Syntax**

```
#include <sys/device.h>
#include <sys/comio.h>
#include <sys/soluser.h>
int sol_close ( devno, chan)
dev_t devno;
int chan;
```
### **Parameters**

*devno* Specifies major and minor device numbers. *chan* Specifies the channel number assigned by the **[sol\\_mpx](#page-180-0)** entry point.

## **Description**

The **sol\_close** entry point is called when a user-mode caller issues a **close** subroutine. The **sol\_close** entry point can also be invoked in response to an **fp\_close** kernel service.

<span id="page-166-0"></span>The **sol\_close** entry point functions with a Serial Link Adapter and Serial Optical Channel Converter, that have been correctly configured for use on a qualified network. Consult the hardware specifications for more information on configuring hardware and network qualifications.

### **Execution Environment**

The **sol\_close** entry point can be called from the process environment only.

## **Return Values**

**ENODEV** Indicates that the specified minor number is not valid.

# **Related Information**

The **close** subroutine.

The **fp\_close** kernel service.

The **[sol\\_mpx](#page-180-0)** entry point.

# **sol\_config Serial Optical Link Device Handler Entry Point**

#### **Purpose**

**Note:** This function is supported in AIX 5.1 and earlier only.

Provides functions to initialize and terminate the device handler and to query the Software Vital Product Data (SWVPD).

## **Syntax**

**#include <sys/device.h> #include <sys/uio.h> #include <sys/comio.h> #include <sys/soluser.h> int sol\_config (** *devno***,** *cmd***,** *uiop***) dev\_t** *devno***; int** *cmd***; struct uio** *\*uiop***;**

### **Parameters**

*devno* Specifies major and minor device numbers. *cmd* Identifies the function to be performed by the **sol\_config** routine. *uiop* Points to a **uio** structure that describes the relevant data area for reading or writing.

## **Description**

The **sol\_config** entry point is invoked at device configuration time and provides the following operations:

#### **Operation Description**

**CFG\_INIT** Initializes the Serial Optical Link (SOL) device handler. The device handler registers entry points in the device switch table. The **uio** structure describes the SOL device-dependent structure (DDS) address and length. The device handler copies the DDS into an internal save area.

<span id="page-167-0"></span>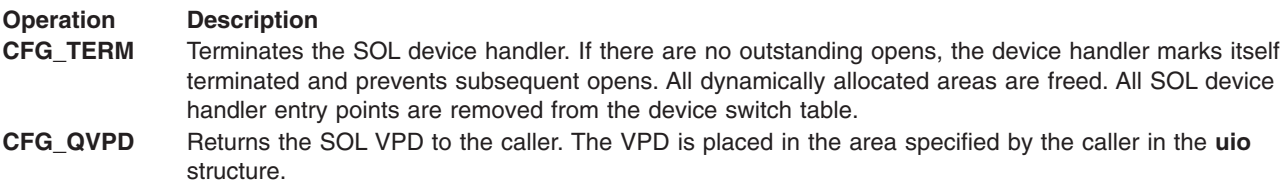

The **sol config** entry point functions with a Serial Link Adapter and Serial Optical Channel Converter that have been correctly configured for use on a qualified network. Consult hardware specifications for more information on configuring hardware and network qualifications.

### **Execution Environment**

The **sol\_config** entry point can be called from the process environment only.

# **Return Values for the CFG\_INIT Operation**

- **ENOMEM** Indicates the routine was not able to allocate the internal space needed.
- **EBUSY** Indicates the device was already initialized.
- **EFAULT** Indicates the specified address is not valid.

# **Return Values for the CFG\_TERM Operation**

**EBUSY** Indicates there are outstanding opens; not able to terminate. **ENODEV** Indicates there was no device to terminate.

# **Return Values for the CFG\_QVPD Operation**

**ENODEV** Indicates that there was no device to query the VPD. **EFAULT** Indicates that the specified address is not valid.

# **Related Information**

The **uio** structure in *AIX 5L Version 5.2 Technical Reference: Kernel and Subsystems Volume 1*.

## **sol\_fastwrt Serial Optical Link Device Handler Entry Point**

#### **Purpose**

**Note:** This function is supported in AIX 5.1 and earlier only.

Provides the means for kernel-mode users to transmit data to the Serial Optical Link (SOL) device driver.

## **Syntax**

**#include <sys/device.h> #include <sys/comio.h> #include <sys/soluser.h> #include <sys/mbuf.h> int sol\_fastwrt (** *[m](#page-168-0)***,** *[chan](#page-168-0)***) struct mbuf \****m***; int** *chan***;**

## <span id="page-168-0"></span>**Parameters**

- *m* Points to an **mbuf** structure containing caller data.
- *chan* Specifies the channel number assigned by the **[sol\\_mpx](#page-180-0)** entry point.

# **Description**

A kernel user can transmit data more quickly using the **sol\_fastwrt** entry point than through a normal **write** system call. The address of the **sol\_fastwrt** entry point, along with the *chan* parameter, is given to a kernel-mode caller by way of the **[CIO\\_GET\\_FASTWRT](#page-170-0)** sol\_ioctl call.

If there is more than one path to the destination, the device handler uses any link that is available. If the **S** (serialized) option was specified on the open, and the connection is point to point, the data is guaranteed to have been received in the order in which it was sent. See the **[sol\\_mpx](#page-180-0)** entry point for a description of the **S** option.

**Note:** When communicating through the Network Systems Corp. DX Router, in-order, guaranteed delivery to the destination is not possible. A successful transmission indicates only that the data was successfully received at the DX Router, not necessarily at the final destination. It is the application's responsibility to ensure that the data arrives at the destination.

The data packet must start with a 4-byte field for the destination processor ID (the ID goes in the low-order byte), followed by a 1-byte field for the destination network ID. When the data is received at the destination, the 1-byte processor ID is stripped off, so that the first byte is the 1-byte network ID.

The maximum packet size allowed is **SOL\_MAX\_XMIT**, as defined in the **/usr/include/sys/soluser.h** file.

The **sol fastwrt** entry point functions with a Serial Link Adapter and Serial Optical Channel Converter that have been correctly configured for use on a qualified network. Consult hardware specifications for more detailed information on configuring hardware and network qualifications.

# **Execution Environment**

The **sol fastwrt** entry point can be called from the kernel process environment or the interrupt environment. If the **sol\_fastwrt** function is called from the interrupt environment, it is the responsibility of the caller to ensure that the interrupt level is **SOL\_OFF\_LEVEL**, as defined in the **/usr/include/sys/soluser.h** file, or a less-favored priority.

The **sol\_fastwrt** entry point does not support a multiple-packet write. The m\_nextpkt field in the **mbuf** structure is ignored by the device driver.

The **sol fastwrt** entry point does not support a write extension. The mbufs are freed when the transmit is complete, and there will be no transmit acknowledgement sent to the caller. If these defaults are not appropriate, use the normal **[sol\\_write](#page-186-0)** entry point.

The **sol fastwrt** entry point assumes a trusted caller. The parameter checking done in the normal **sol** write entry point is not done in **sol fastwrt**. The caller should ensure such things as a valid channel, page-aligned and page-length mbuf clusters, and a valid packet length.

## **Return Values**

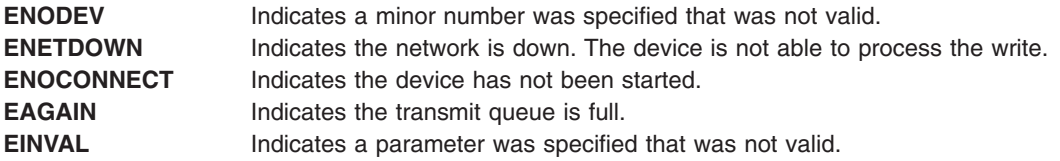

<span id="page-169-0"></span>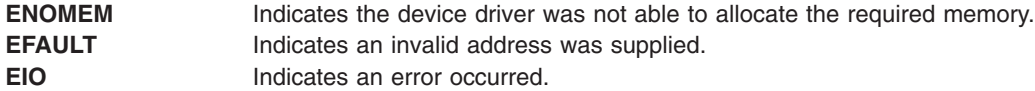

#### **Related Information**

The **[sol\\_close](#page-165-0)** entry point, **[sol\\_config](#page-166-0)** entry point, **sol\_ioctl** entry point, **[sol\\_mpx](#page-180-0)** entry point, **[sol\\_open](#page-182-0)** entry point, **[sol\\_read](#page-183-0)** entry point, **[sol\\_select](#page-185-0)** entry point, **[sol\\_write](#page-186-0)** entry point.

The **[CIO\\_GET\\_FASTWRT](#page-170-0)** sol\_ioctl Serial Optical Link Device Handler Operation.

## **sol\_ioctl Serial Optical Link Device Handler Entry Point**

#### **Purpose**

**Note:** This function is supported in AIX 5.1 and earlier only.

Provides various functions for controlling the Serial Optical Link (SOL) device handler.

### **Syntax**

```
#include <sys/device.h>
#include <sys/devinfo.h>
#include <sys/ioctl.h>
#include <sys/comio.h>
#include <sys/soluser.h>
int sol_ioctl ( devno, cmd, arg, devflag, chan, ext)
dev_t devno;
int cmd, arg;
```
#### **ulong** *devflag***; int** *chan, ext***;**

## **Parameters**

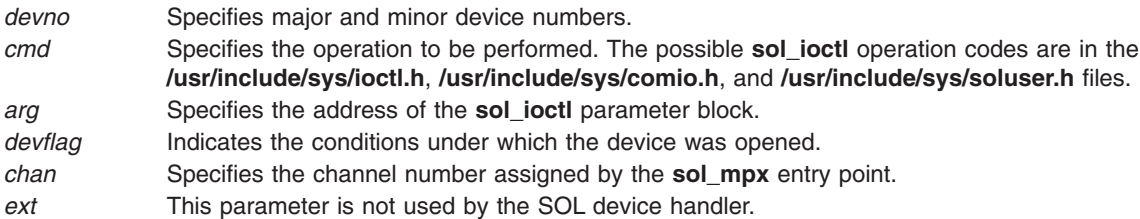

## **Description**

The **sol\_ioctl** entry point provides various functions for controlling the SOL device handler. The possible **sol\_ioctl** operations are:

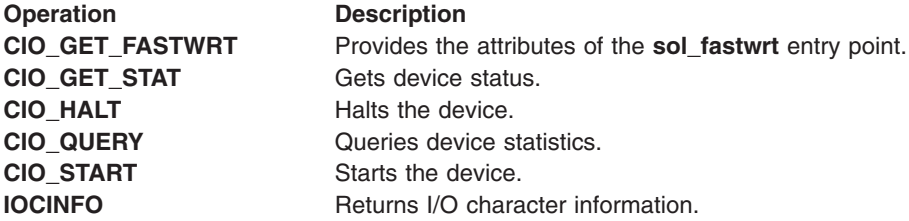

<span id="page-170-0"></span>**Operation Description [SOL\\_CHECK\\_PRID](#page-179-0)** Checks whether a processor ID is connected. **[SOL\\_GET\\_PRIDS](#page-180-0)** Gets connected processor IDs.

The **sol ioctl** entry point functions with a Serial Link Adapter and Serial Optical Channel Converter that have been correctly configured for use on a qualified network. Consult hardware specifications for more information on configuring hardware and network qualifications.

#### **Execution Environment**

The **sol\_ioctl** entry point can be called from the process environment only.

## **Related Information**

The **[sol\\_mpx](#page-180-0)** entry point.

The **CIO\_GET\_FASTWRT** sol\_ioctl Serial Optical Link Device Handler Operation, **[CIO\\_GET\\_STAT](#page-171-0)** sol\_ioctl Serial Optical Link Device Handler Operation, **[CIO\\_HALT](#page-175-0)** sol\_ioctl Serial Optical Link Device Handler Operation, **[CIO\\_QUERY](#page-176-0)** sol\_ioctl Serial Optical Link Device Handler Operation, **[CIO\\_START](#page-177-0)** sol\_ioctl Serial Optical Link Device Handler Operation, **[IOCINFO](#page-178-0)** sol\_ioctl Serial Optical Link Device Handler Operation, **SOL CHECK PRID** sol ioctl Serial Optical Link Device Handler Operation, **SOL GET PRIDS** sol\_ioctl Serial Optical Link Device Handler Operation.

# **CIO\_GET\_FASTWRT (Get Fast Write) sol\_ioctl Serial Optical Link Device Handler Operation**

#### **Purpose**

**Note:** This function is supported in AIX 5.1 and earlier only.

Provides the attributes of the **[sol\\_fastwrt](#page-167-0)** entry point.

#### **Description**

The **CIO\_GET\_FASTWRT** operation provides the attributes of the Serial Optical Link (SOL) device driver's **sol\_fastwrt** entry point.

For the **CIO\_GET\_FASTWRT** operation, the *arg* parameter points to the **cio\_get\_fastwrt** structure. This structure is defined in the **/usr/include/sys/comio.h** file and contains the following fields:

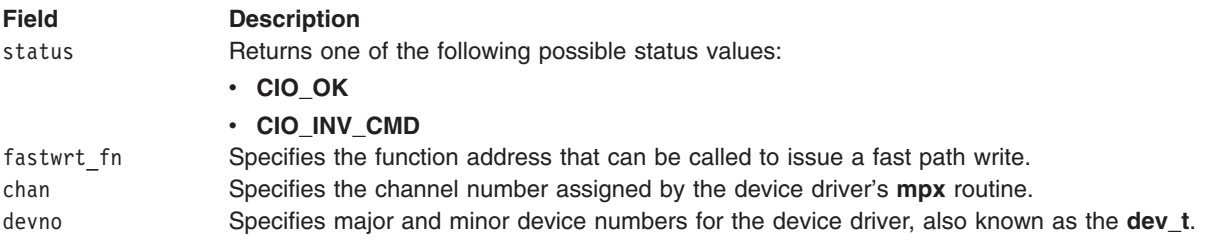

The **CIO\_GET\_FASTWRT** operation works with a Serial Link Adapter and Serial Optical Channel Converter that have been correctly configured for use on a qualified network. Consult hardware specifications for more information on configuring hardware and network qualifications.

# <span id="page-171-0"></span>**Return Values**

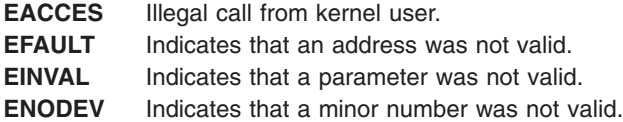

### **Related Information**

The **[sol\\_fastwrt](#page-167-0)** entry point, **[sol\\_ioctl](#page-169-0)** entry point, **[sol\\_write](#page-186-0)** entry point.

The **[CIO\\_START](#page-177-0)** sol\_ioctl Serial Optical Link Device Handler Operation.

# **CIO\_GET\_STAT (Get Status) sol\_ioctl Serial Optical Link Device Handler Operation**

#### **Purpose**

**Note:** This function is supported in AIX 5.1 and earlier only.

Gets the current status of the Serial Optical Link (SOL) device and device handler.

## **Description**

**Note:** Only user-mode callers can use the **CIO\_GET\_STAT** operation.

The **CIO\_GET\_STAT** operation returns the current status of the SOL device and device handler. For this operation, the *arg* parameter points to a **status\_block** structure.

The **CIO GET STAT** operation functions with a Serial Link Adapter and Serial Optical Channel Converter that have been correctly configured for use on a qualified network. Consult hardware specifications for more information on configuring hardware and network qualifications.

## **Status Blocks for the Serial Optical Link Device Driver**

Status blocks contain a code field and possible options. The code field indicates the type of status block (for example, **CIO\_START\_DONE**). The following are possible status blocks returned by the SOL device driver:

- v **[CIO\\_ASYNC\\_STATUS](#page-172-0)**
- **CIO HALT DONE**
- v **[CIO\\_START\\_DONE](#page-174-0)**
- **· CIO TX DONE**

The status block structure is defined in the **/usr/include/sys/comio.h** file and includes the following status codes:

<span id="page-172-0"></span>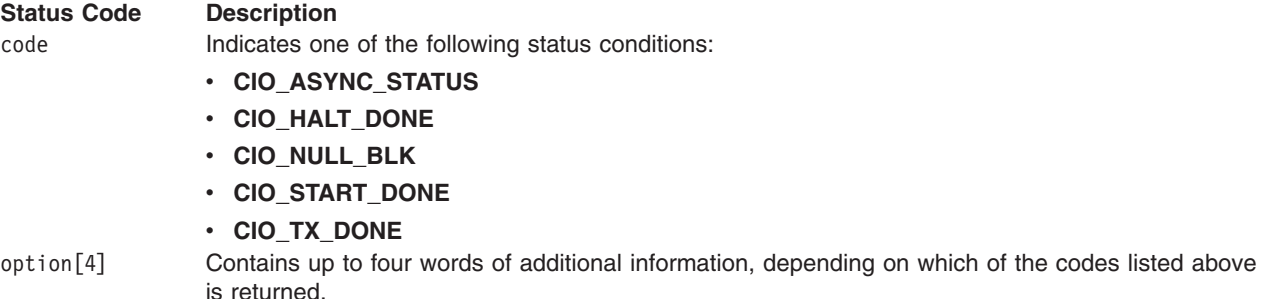

Status blocks provide status and exception information to users of the SOL device driver.

User-mode processes receive a status block when they request a **CIO\_GET\_STAT** operation. A user-mode process can wait for the next available status block by issuing a select system call with the specified **POLLPRI** event.

Kernel-mode processes receive a status block by way of the **stat fn** entry point that is specified at open time.

#### **CIO\_ASYNC\_STATUS Status Block**

The SOL device driver can return the following types of asynchronous status:

- Hard failure status
- Lost data status
- Network [Recovery](#page-173-0) Mode status
- [Processor](#page-173-0) ID status

*Hard Failure Status Block Values:* When a **CIO\_HARD\_FAIL** status block is returned, the SOL device is no longer functional. The user should begin shutting down the SOL device driver.

• Unrecoverable Hardware Failure

When an unrecoverable hardware failure has occurred, the following status block is returned:

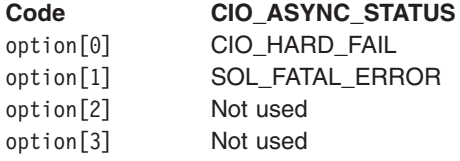

• Exceeded Network Recovery Entry Threshold

When the SOL device driver has exceeded the entry threshold of the Network Recovery mode, the following status block is returned:

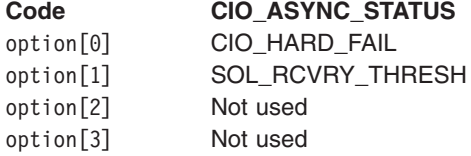

*Lost Data Status Block Value:* For a user-mode process, when the receive queue overflows, the data is lost, and the following status block is returned:

#### <span id="page-173-0"></span>**Code CIO\_ASYNC\_STATUS**

option[0] CIO\_LOST\_DATA option[1] Not used

option[2] Not used option[3] Not used

#### *Network Recovery Mode Status Block Values:*

• Entered Network Recovery Mode

When the SOL device driver has entered Network Recovery mode, the following status block is returned:

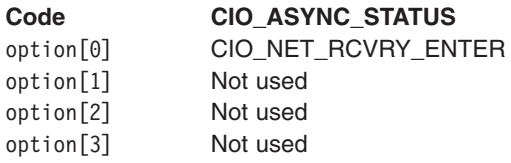

• Exited Network Recovery Mode

When the SOL device driver has exited Network Recovery mode, the following status block is returned:

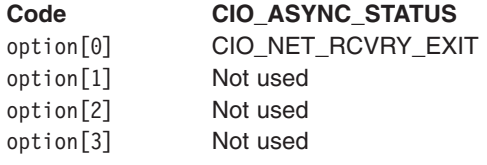

#### *Processor ID Status Block Values:*

• New Processor ID

When the SOL device driver detects a new processor ID that is now reachable, the following status block is returned:

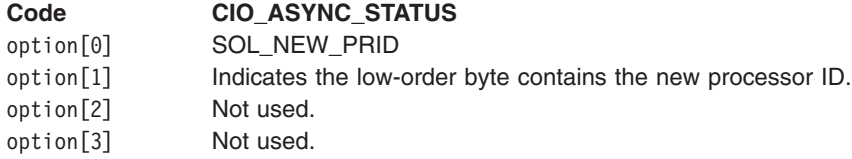

• Processor ID Conflict

When the SOL device driver detects a processor ID conflict, the following status block is returned. The network administrator should ensure that each machine connected to the optical network has a unique processor ID.

#### **Code CIO\_ASYNC\_STATUS**

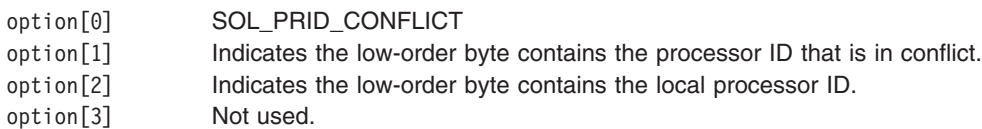

#### <span id="page-174-0"></span>**CIO\_HALT\_DONE Status Block**

On a successfully completed **[CIO\\_HALT](#page-175-0)** operation, the status block is filled as follows:

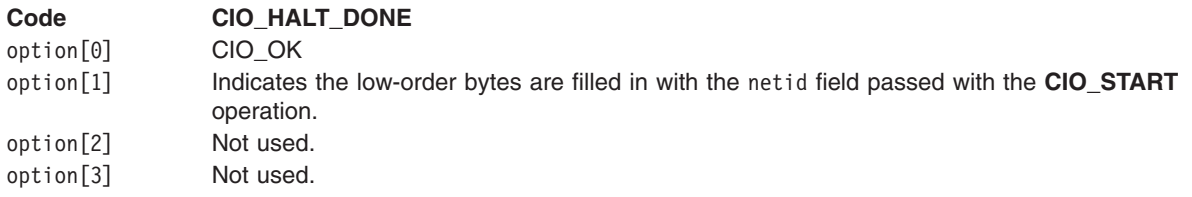

#### **CIO\_START\_DONE Status Block**

On a successfully completed **[CIO\\_START](#page-177-0)** operation, the status block is filled as follows:

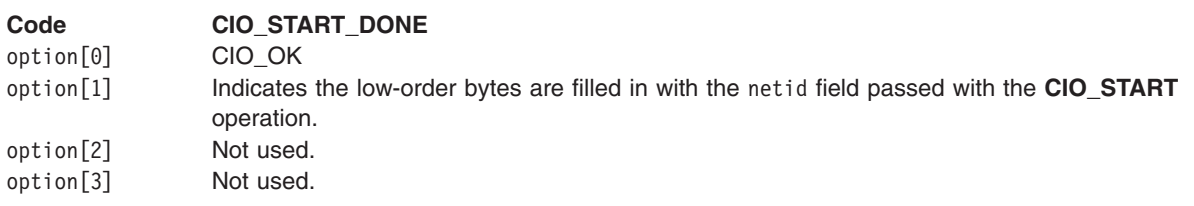

If the **CIO\_START** operation is unsuccessful, the status block is filled as follows:

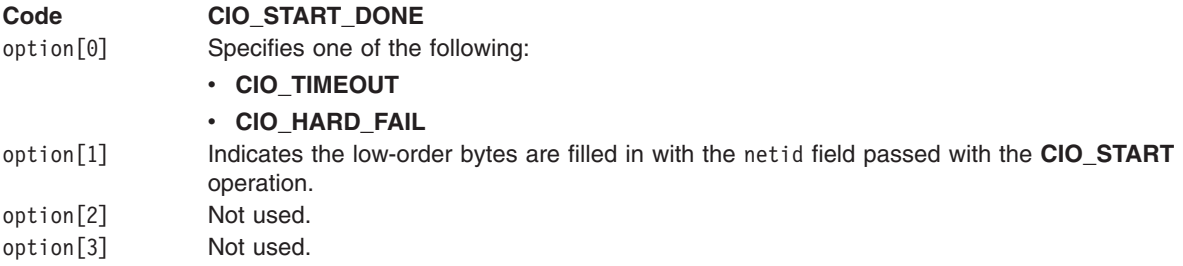

#### **CIO\_TX\_DONE Status Block**

When a write request completes for which transmit acknowledgment has been requested, the following status block is built and returned to the caller:

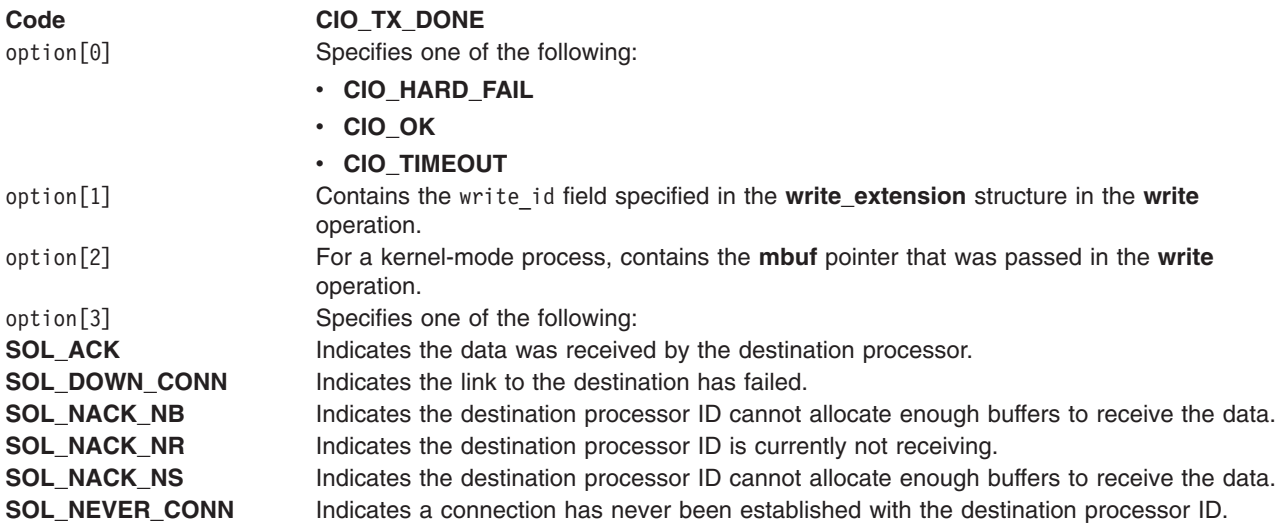

<span id="page-175-0"></span>**Code CIO\_TX\_DONE SOL\_NO\_CONN** Indicates the destination processor ID is currently not responding.

When the option  $[0]$  field indicates **CIO** OK, the data is guaranteed to have been received into memory at the destination. If the **S** [\(serialized\)](#page-180-0) option was specified on the open, and the connection is point-to-point, the data is guaranteed to have been received in the order in which it was sent.

**Note:** When communicating through the Network Systems Corp. DX Router, in-order guaranteed delivery to the destination is not possible. A successful transmission indicates only that the data was successfully received at the DX Router, not necessarily at the final destination. It is the application's responsibility to ensure the data arrives at the destination.

### **Execution Environment**

The **CIO\_GET\_STAT** operation can be called from the process environment only.

### **Return Values**

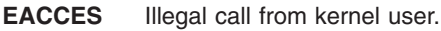

**EFAULT** Indicates the specified address is not valid.

**EINVAL** Indicates the parameter is not valid.

### **Related Information**

The **[sol\\_ioctl](#page-169-0)** entry point, **[sol\\_mpx](#page-180-0)** entry point, **[sol\\_select](#page-185-0)** entry point.

The **stat fn** kernel procedure.

The **[CIO\\_START](#page-177-0)** sol\_ioctl Serial Optical Link Device Handler Operation, **CIO\_HALT** sol\_ioctl Serial Optical Link Device Handler Operation.

# **CIO\_HALT (Halt Device) sol\_ioctl Serial Optical Link Device Handler Operation**

#### **Purpose**

**Note:** This function is supported in AIX 5.1 and earlier only.

Ends a session with the Serial Optical Link (SOL) device handler.

### **Description**

The **CIO\_HALT** operation ends a session with the SOL device handler. The caller indicates the network ID to halt. This **CIO\_HALT** operation corresponds to the **[CIO\\_START](#page-177-0)** operation successfully issued with the specified network ID. A **CIO\_HALT** operation should be issued for each **CIO\_START** operation successfully issued.

Data for the specified network ID is no longer received. Data received for the specified network ID before the halt is passed to a user-mode caller by the **[sol\\_select](#page-185-0)** and **[sol\\_read](#page-183-0)** entry points. Data is passed back to a kernel-mode caller by the **[rx\\_fn](#page-85-0)** routine specified at open time.

For the **CIO\_HALT** operation, the *arg* parameter points to the **session\_blk** structure. This structure is defined in the **/usr/include/sys/comio.h** file and contains the following fields:

<span id="page-176-0"></span>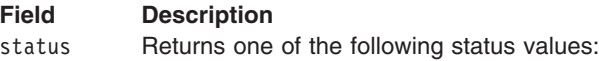

- v **CIO\_OK**
- v **CIO\_NETID\_INV**

netid Specifies the network ID. The network ID is placed in the least significant byte of the netid field.

The **CIO\_HALT** operation functions with a Serial Link Adapter and Serial Optical Channel Converter that have been correctly configured for use on a qualified network. Consult hardware specifications for more information on configuring hardware and network qualifications.

# **Execution Environment**

The **CIO\_HALT** operation can be called from the process environment only.

## **Return Values**

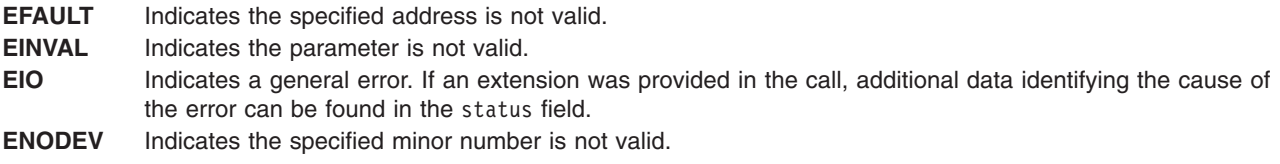

## **Related Information**

Serial Optical Link Device Handler Entry Points.

The **[sol\\_ioctl](#page-169-0)** entry point, **[sol\\_read](#page-183-0)** entry point, **[sol\\_select](#page-185-0)** entry point.

# **CIO\_QUERY (Query Statistics) sol\_ioctl Serial Optical Link Device Handler Operation**

### **Purpose**

**Note:** This function is supported in AIX 5.1 and earlier only.

Enables the caller to read the counter values accumulated by the Serial Optical Link (SOL) device handler.

## **Description**

The **CIO\_QUERY** operation reads the counter values accumulated by the SOL device handler. The first call to the **[sol\\_open](#page-182-0)** entry point initializes the counters to 0.

For the **CIO\_QUERY** operation, the *arg* parameter points to the **query\_parms** structure. This structure is defined in the **/usr/include/sys/comio.h** file and contains the following fields:

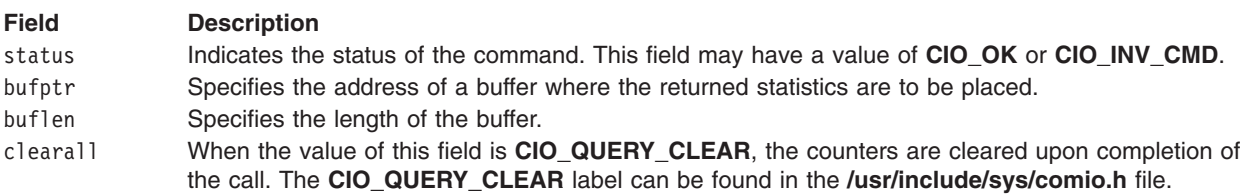

The counters placed in the supplied buffer by the **CIO\_QUERY** operation are the counters declared in the **sol\_query\_stats\_t** structure defined in the **/usr/include/sys/soluser.h** file.

<span id="page-177-0"></span>The **CIO\_QUERY** operation functions with a Serial Link Adapter and Serial Optical Channel Converter that have been correctly configured for use on a qualified network. Consult the hardware specifications for more information on configuring hardware and network qualifications.

### **Execution Environment**

The **CIO\_QUERY** operation can be called from the process environment only.

### **Return Values**

- **EFAULT** Indicates the specified address is not valid.
- **EINVAL** Indicates the parameter is not valid.
- **EIO** Indicates a general error. If an extension was provided in the call, additional data identifying the cause of the error can be found in the status field.
- **ENODEV** Indicates the specified minor number is not valid.

## **Related Information**

The **[sol\\_ioctl](#page-169-0)** entry point, **[sol\\_open](#page-182-0)** entry point.

# **CIO\_START (Start Device) sol\_ioctl Serial Optical Link Device Handler Operation**

#### **Purpose**

**Note:** This function is supported in AIX 5.1 and earlier only.

Initiates a session with the Serial Optical Link (SOL) device handler.

## **Description**

The **CIO\_START** operation initiates a session with the SOL device handler. If the start is the first on the device, the device handler initializes and opens the SOL. For each successful **CIO\_START** call issued, there should be a corresponding **[CIO\\_HALT](#page-175-0)** operation issued.

After the **CIO\_START** operation has successfully completed, the device is ready to transmit and receive data. The caller is free to issue any valid SOL operation. Once started, the adapter receives packets from any of the available optical ports.

The caller notifies the device handler of the network ID to use. The network ID corresponds to the destination service access point (DSAP) in the packet. The caller can issue multiple **CIO\_START** operations. The SOL device handler can handle from 0 to the number of network IDs specified by the **SOL\_MAX\_NETIDS** label. This label is defined in the **/usr/include/sys/soluser.h** file.

For the **CIO\_START** operation, the *arg* parameter points to the **session blk** structure. This structure is defined in the **/usr/include/sys/comio.h** file and contains the following fields:

#### **Field Description**

- status Indicates the status of the **CIO\_START**. Possible returned status values are:
	- v **CIO\_OK**
	- v **CIO\_NETID\_FULL**
	- v **CIO\_NETID\_DUP**
	- v **CIO\_NETID\_INV**

#### <span id="page-178-0"></span>**Field Description**

netid Specifies the network ID the caller uses on the network. The Network ID is placed in the least significant byte of the netid field. **Note:** Only even number IDs are valid. Odd number IDs are reserved for group IDs not supported for this device and return a status value of **CIO\_NETID\_INV**

The **CIO\_START** operation functions with a Serial Link Adapter and Serial Optical Channel Converter that have been correctly configured for use on a qualified network. Consult hardware specifications for more information on configuring hardware and network qualifications.

#### **Execution Environment**

The **CIO\_START** operation can be called from the process environment only.

#### **Return Values**

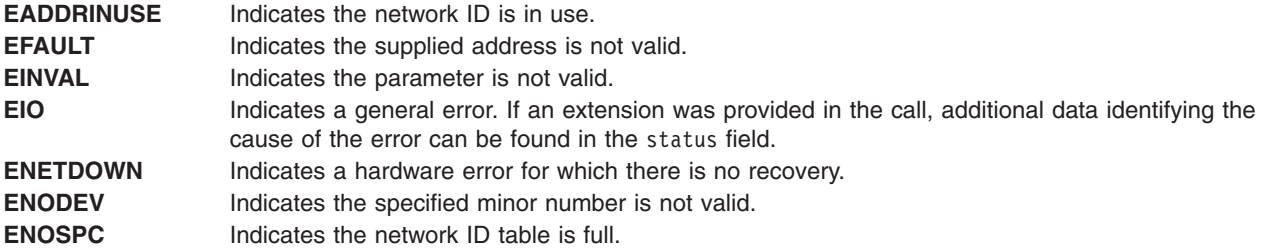

#### **Related Information**

The **[sol\\_ioctl](#page-169-0)** entry point.

The **[CIO\\_HALT](#page-175-0)** sol\_ioctl Serial Optical Link Device Handler Operation.

## **IOCINFO (Describe Device) sol\_ioctl Serial Optical Link Device Handler Operation**

#### **Purpose**

**Note:** This function is supported in AIX 5.1 and earlier only.

Returns a structure that describes the Serial Optical Link (SOL) device.

#### **Description**

The **IOCINFO** operation returns a structure that describes the SOL device. For this operation, the *arg* parameter points to the **devinfo** structure. This structure is defined in the **/usr/include/sys/devinfo.h** file and contains the following fields:

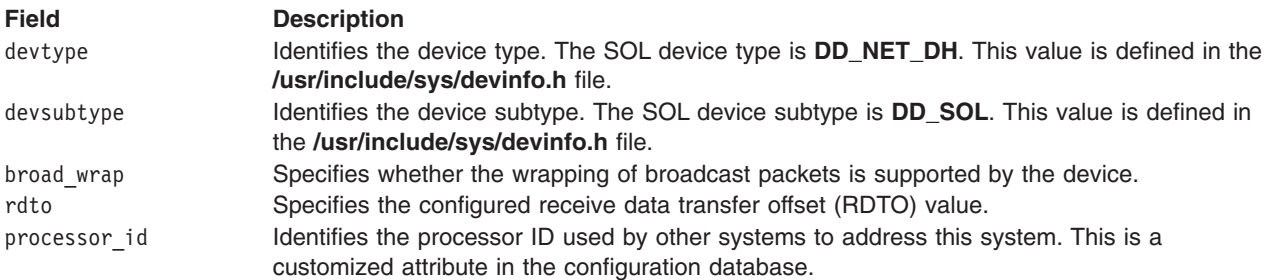

<span id="page-179-0"></span>The parameter block is filled in with the appropriate values upon return.

The **IOCINFO** operation functions with a Serial Link Adapter and Serial Optical Channel Converter that have been correctly configured for use on a qualified network. Consult hardware specifications for more information on configuring hardware and network qualifications.

#### **Execution Environment**

The **IOCINFO** operation can be called from the process environment only.

#### **Return Values**

**EFAULT** Indicates the specified address is not valid. **EINVAL** Indicates the parameter is not valid. **ENODEV** Indicates the specified minor number is not valid.

## **Related Information**

The **[sol\\_ioctl](#page-169-0)** entry point.

# **SOL\_CHECK\_PRID (Check Processor ID) sol\_ioctl Serial Optical Link Device Handler Operation**

#### **Purpose**

**Note:** This function is supported in AIX 5.1 and earlier only.

Checks whether a processor ID is connected to the Serial Optical Link (SOL) subsystem.

### **Description**

The **SOL\_CHECK\_PRID** operation returns a 0 if the specified processor ID is connected to the SOL subsystem. For this operation, the *arg* parameter is the processor ID to check.

The **SOL\_CHECK\_PRID** operation functions with a Serial Link Adapter and Serial Optical Channel Converter that have been correctly configured for use on a qualified network. Consult hardware specifications for more information on configuring hardware and network qualifications.

#### **Execution Environment**

The **SOL CHECK PRID** operation can be called from the process environment only.

#### **Return Values**

**EINVAL** Indicates a parameter is not valid. **ENOCONNECT** Indicates the processor ID is not connected to the SOL subsystem. **ENODEV** Indicates a minor number was specified that is not valid.

## **Related Information**

The **[sol\\_ioctl](#page-169-0)** entry point.
# <span id="page-180-0"></span>**SOL\_GET\_PRIDS (Get Processor IDs) sol\_ioctl Serial Optical Link Device Handler Operation**

### **Purpose**

**Note:** This function is supported in AIX 5.1 and earlier only.

Returns all processor IDs connected to the Serial Optical Link (SOL) subsystem.

# **Description**

The **SOL\_GET\_PRIDS** operation returns all processor IDs connected to the SOL subsystem. For this operation, the *arg* parameter points to the **sol\_get\_prids** structure. This structure is defined in the **/usr/include/sys/soluser.h** file and includes the following fields:

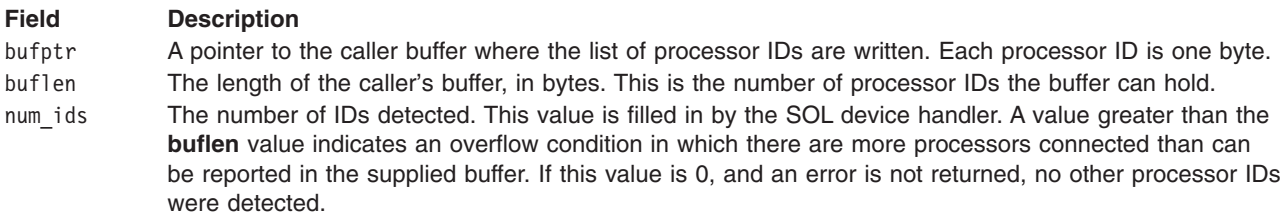

The **SOL\_GET\_PRIDS** operation functions with a Serial Link Adapter and Serial Optical Channel Converter that have been correctly configured for use on a qualified network. Consult hardware specifications for more information on configuring hardware and network qualifications.

## **Execution Environment**

The **SOL GET PRIDS** operation can be called from the process environment only.

# **Return Values**

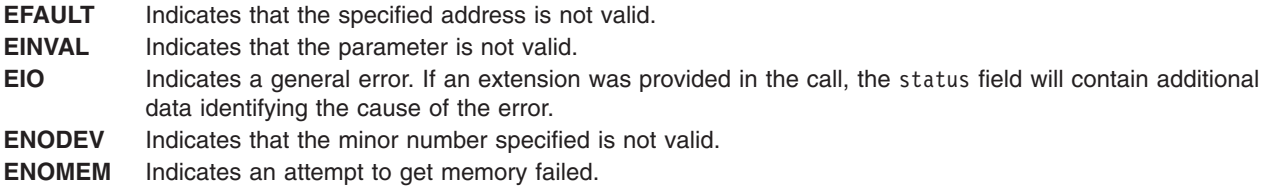

# **Related Information**

The **[sol\\_ioctl](#page-169-0)** entry point.

# **sol\_mpx Serial Optical Link Device Handler Entry Point**

## **Purpose**

**Note:** This function is supported in AIX 5.1 and earlier only.

Allocates and deallocates a channel for the Serial Optical Link (SOL) device handler.

# **Syntax**

**#include <sys/device.h> #include <sys/comio.h> #include <sys/soluser.h>**

```
int sol_mpx ( devno, chanp, channame)
dev_t devno;
int *chanp;
char *channame;
```
# **Parameters**

*devno* Specifies major and minor device numbers.

*chanp* Specifies the channel ID passed as a reference parameter. If the *channame* parameter is null, the *chanp* parameter specifies the ID of the channel to deallocate. Otherwise, this parameter is set to the ID of the allocated channel.

*channame* Points to the remaining path name describing the channel to allocate. The *channame* parameter accepts the following values:

**null** Deallocates the channel.

**Pointer to a null string**

Allows a normal open sequence of the SOL device on the channel ID generated by the **sol\_mpx** entry point.

**Pointer to a** ″**D**″

Allows the SOL device to be opened in Diagnostic mode on the channel ID generated by the **sol\_mpx** entry point. Diagnostic mode is only valid when opening a **/dev/op***n* special file.

#### **Pointer to an** ″**F**″

Allows a forced open of any of the **/dev/op***n* special files even after the **/dev/ops0** file has been opened.

#### **Pointer to an** ″**S**″

Indicates that data serialization is required when the **/dev/ops0** file is being opened. When the Network Systems Corp. DX Router is used for communication, in-order reception cannot be guaranteed.

# **Description**

The **sol mpx** entry point is not called directly by a user of the SOL device handler. The kernel calls the **sol\_mpx** entry point in response to an open or close request.

If the **/dev/ops0** special file is open, the **/dev/op***n* special files cannot be opened unless a forced open is requested. If one or more of the **/dev/op***n* special files are open, opening the **/dev/ops0** special file will succeed, but the ports already opened will not be used. Only one open is allowed for each **/dev/op***n* special file.

The **sol mpx** entry point functions with a Serial Link Adapter and Serial Optical Channel Converter that have been correctly configured for use on a qualified network. Consult hardware specifications for more information on configuring hardware and network qualifications.

**Note:** When the Network Systems Corp. DX Router is used for communication, in-order reception cannot be guaranteed.

# **Execution Environment**

The **sol\_mpx** entry point can be called from the process environment only.

**EPERM** Indicates the device is open in a mode that does not allow the Diagnostic-mode open request. **EACCES** Indicates a nonprivileged user tried to open the device in Diagnostic mode. **EINVAL** Indicates an invalid argument was detected. **EIO** Indicates an error occurred. **ENOMEM** Indicates memory requests for the open failed. **ENODEV** Indicates an invalid minor number was specified. **EBUSY** Indicates the maximum number of opens has been exceeded.

## **Related Information**

The **sol\_open** entry point.

# **sol\_open Serial Optical Link Device Handler Entry Point**

### **Purpose**

**Note:** This function is supported in AIX 5.1 and earlier only.

Initializes the Serial Optical Link (SOL) device handler and allocates the required system resources.

# **Kernel-Mode Syntax**

**#include <sys/device.h> #include <sys/comio.h> #include <sys/soluser.h>**

**int sol\_open (** *devno***,** *devflag***,** *chan***,** *[arg](#page-183-0)***) dev\_t** *devno***; ulong** *devflag***; int** *chan***; struct kopen\_ext \****arg***;**

# **User-Mode Syntax**

**#include <sys/device.h> #include <sys/comio.h> #include <sys/soluser.h>**

**int sol\_open (** *devno***,** *devflag***,** *chan***,** *[arg](#page-183-0)***) dev\_t** *devno***; ulong** *devflag***; int** *chan***; int** *arg***;**

# **Parameters**

*devno* Specifies the major and minor device numbers.

*devflag* Specifies the flag word with the following definitions:

### **DKERNEL**

Indicates a kernel-mode process. For user-mode processes, this flag must be clear.

### **DNDELAY**

Performs nonblocking reads and writes for this channel. Otherwise, the device handler performs blocking reads and writes for this channel.

*chan* Specifies the channel number assigned by the **[sol\\_mpx](#page-180-0)** entry point.

<span id="page-183-0"></span>*arg* Points to a **kopen\_ext** structure for kernel-mode processes. The **/usr/include/sys/comio.h** file contains a description of this structure. For user-mode processes, this field is not used.

## **Description**

The **sol\_open** entry point is called when a user-mode caller issues an **open**, **openx**, or **creat** subroutine. The **sol\_open** routine can also be invoked in response to an **fp\_opendev** kernel service. This routine opens a device to read and write data.

The sol open entry point functions with a Serial Link Adapter and Serial Optical Channel Converter that have been correctly configured for use on a qualified network. Consult hardware specifications for more information on configuring hardware and network qualifications.

**Note:** After the **sol\_open** operation has successfully completed, the caller must issue a **[CIO\\_START](#page-177-0)** operation before the SOL device handler can transmit or receive any data.

### **Execution Environment**

The **sol** open entry point can be called from the process environment only.

### **Return Values**

**ENODEV** Indicates the specified minor number is not valid. **EINVAL** Indicates the specified parameter is not valid. **ENOMEM** Indicates the device handler was not able to allocate the required memory. **EBUSY** Indicates the device is already open in Diagnostic mode.

## **Related Information**

The **[sol\\_mpx](#page-180-0)** entry point.

The **open**, **openx**, or **creat** subroutine.

The **fp** opendev kernel service.

The **[CIO\\_START](#page-177-0)** sol\_operation.

### **sol\_read Serial Optical Link Device Handler Entry Point**

### **Purpose**

**Note:** This function is supported in AIX 5.1 and earlier only.

Provides the means for receiving data from the Serial Optical Link (SOL) device handler.

## **Syntax**

```
#include <sys/device.h>
#include <sys/comio.h>
#include <sys/soluser.h>
int sol_read ( devno, uiop, chan, arg)
dev_t devno;
struct uio *uiop;
int chan;
struct read_extension *arg;
```
# <span id="page-184-0"></span>**Parameters**

*devno* Specifies the major and minor device numbers.

- *uiop* Points to a **uio** structure. For a calling user-mode process, the **uio** structure specifies the location and length of the caller's data area in which to transfer information. The kernel fills in the **uio** structure for the user.
- *chan* Specifies the channel number assigned by the **[sol\\_mpx](#page-180-0)** entry point.
- *arg* Has a value of null or else points to a **read\_extension** structure. This structure is defined in the **/usr/include/sys/comio.h** file.

# **Description**

**Note:** Only user-mode callers should use the **sol\_read** entry point.

The **sol read** entry point provides the means for receiving data from the SOL device handler. When a user-mode caller issues a **read**, **readx**, **readv**, or **readvx** subroutine, the kernel calls the **sol\_read** entry point. Any data available for the specified channel is returned.

For this operation, the *arg* parameter may point to the **read\_extension** structure. This structure is defined in the **/usr/include/sys/comio.h** file and contains the following fields:

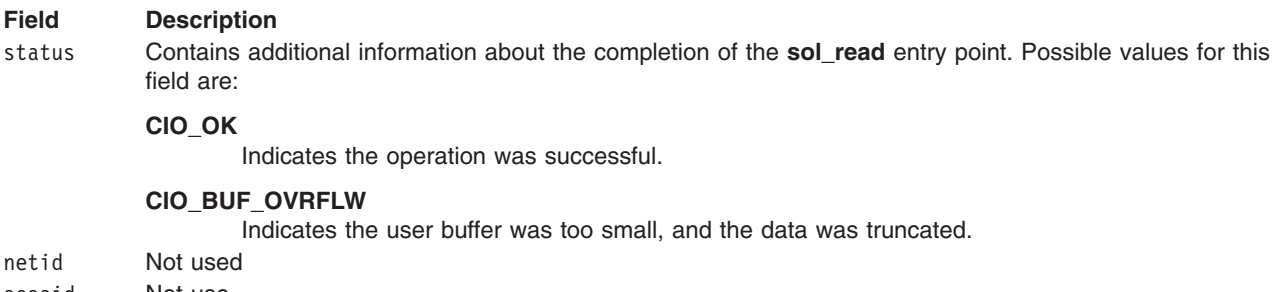

sessid Not use.

The data received does contain the 4-byte field for the processor ID. Therefore, the first byte of data will be the netid field.

The sol read entry point functions with a Serial Link Adapter and Serial Optical Channel Converter that have been correctly configured for use on a qualified network. Consult hardware specifications for more information on configuring hardware and network qualifications.

# **Execution Environment**

The **sol\_read** entry point can be called from the process environment only.

## **Return Values**

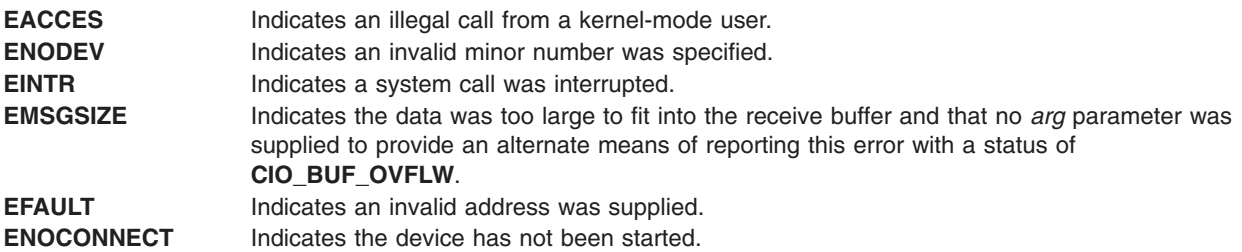

## **Related Information**

Serial Optical Link Device Handler Entry Points.

The **uio** structure in *AIX 5L Version 5.2 Technical Reference: Kernel and Subsystems Volume 1*.

The **[sol\\_mpx](#page-180-0)** entry point.

The **read**, **readx**, **readv**, or **readvx** subroutine.

# **sol\_select Serial Optical Link Device Handler Entry Point**

### **Purpose**

**Note:** This function is supported in AIX 5.1 and earlier only.

Determines whether a specified event has occurred on the Serial Optical Link (SOL) device.

## **Syntax**

```
#include <sys/device.h>
#include <sys/comio.h>
#include <sys/soluser.h>
```

```
int sol_select ( devno, events, reventp, chan)
dev_t devno;
ushort events;
ushort *reventp;
int chan;
```
## **Parameters**

*devno* Specifies major and minor device numbers.

*events* Specifies conditions to check, which are denoted by the bitwise OR of one or more of the following:

### **POLLIN**

Check whether receive data is available.

### **POLLOUT**

Check whether transmit available.

### **POLLPRI**

Check whether status is available.

### **POLLSYNC**

Specifies synchronous notification only. The request is not registered for notification on occurrence.

*reventp* Points to the result of condition checks. A bitwise OR of one of the following conditions is returned:

### **POLLIN**

Receive data is available.

### **POLLOUT**

Transmit available.

### **POLLPRI**

Status is available.

*chan* Specifies the channel number assigned by the **[sol\\_mpx](#page-180-0)** entry point.

**Note:** Only user-mode callers should call this entry point.

The **sol** select entry point is called when the **select** or **poll** subroutine is used to determine if a specified event has occurred on the SOL device. When the SOL device handler is in a state in which the event can never be satisfied (such as a hardware failure), the **sol\_select** entry point sets the returned events flags to 1 (one) for the event that cannot be satisfied. This prevents the **select** or **poll** subroutines from waiting indefinitely.

The **sol\_select** entry point functions with a Serial Link Adapter and Serial Optical Channel Converter that have been correctly configured for use on a qualified network. Consult hardware specifications for more information on configuring hardware and network qualifications.

## **Execution Environment**

The **sol\_select** entry point can be called from the process environment only.

## **Return Values**

**ENODEV** Indicates the specified minor number is not valid. **EACCES** Indicates the call from a kernel process is not valid.

# **Related Information**

Serial Optical Link Device Handler Entry Points.

The **[sol\\_mpx](#page-180-0)** entry point.

The **poll** subroutine, **select** subroutine.

# **sol\_write Serial Optical Link Device Handler Entry Point**

### **Purpose**

**Note:** This function is supported in AIX 5.1 and earlier only.

Provides the means for transmitting data to the Serial Optical Link (SOL) device handler.

## **Syntax**

**#include <sys/device.h> #include <sys/comio.h> #include <sys/soluser.h> int sol\_write (***devno***,** *uiop***,** *chan***,** *arg***) dev\_t** *devno***; struct uio \****uiop***; int** *chan***; struct write\_extension \****arg***;**

## **Parameters**

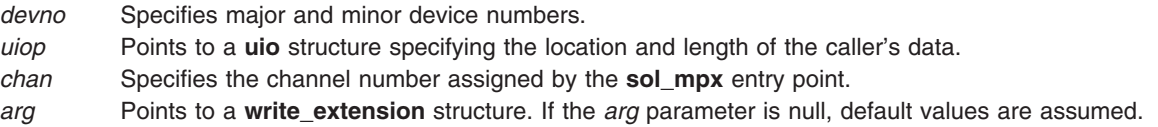

The **sol\_write** entry point provides the means for transmitting data to the SOL device handler. The kernel calls this entry point when a user-mode caller issues a **write**, **writex**, **writev**, or **writevx** subroutine.

For a user-mode process, the kernel fills in the **uio** structure with the appropriate values. A kernel-mode process must fill in the **uio** structure as described by the **[ddwrite](#page-91-0)** communications entry point.

For the **sol\_write** entry point, the *arg* parameter may point to a **write\_extension** structure. This structure is defined in the **/usr/include/sys/comio.h** file and contains the following fields:

#### **Field Description**

status Indicates the status condition that occurred. Possible values for the returned status field are:

- v **CIO\_OK**
- v **CIO\_TX\_FULL**
- v **CIO\_NOT\_STARTED**
- v **CIO\_BAD\_RANGE**
- v **CIO\_NOMBUF**

flag Consists of a possible bitwise OR of the following:

#### **CIO\_NOFREE\_MBUF**

Requests that the physical device handler (PDH) not free the **mbuf** structure after transmission is complete. The default is bit clear (free the buffer). For a user-mode process, the PDH always frees the **mbuf** structure.

#### **CIO\_ACK\_TX\_DONE**

Requests that when done with this operation, the PDH acknowledges completion by building a **CIO\_TX\_DONE** status block. In addition, requests the PDH either call the kernel status function or (for a user-mode process) place the status block in the status/exception queue. The default is bit clear (do not acknowledge transmit completion).

write id For a user-mode caller, the write id field is returned to the caller by the **[CIO\\_GET\\_STAT](#page-171-0)** operation (if the **CIO\_ACK\_TX\_DONE** option is selected). For a kernel-mode caller, the write id field is returned to the caller by the **[stat\\_fn](#page-86-0)** routine that was provided at open time.

The data packet must start with a 4-byte field for the destination processor ID (the ID goes in the low-order byte), followed by a 1-byte field for the destination netid. When the data is received at the destination, the 4-byte processor ID will be stripped off, so that the first byte is the 1-byte netid.

The maximum packet size allowed is **SOL\_MAX\_XMIT**, as defined in the **/usr/include/sys/soluser.h** file.

In case of a link failure, the device handler uses any link that is available. In-order reception of data frames is not guaranteed unless the **S** (serialized) option is specified on the open of the device. See the **[sol\\_mpx](#page-180-0)** entry point for a description of this option.

The **sol\_write** entry point functions with a Serial Link Adapter and Serial Optical Channel Converter that have been correctly configured for use on a qualified network. Consult hardware specifications for more information on configuring hardware and network qualifications.

**Note:** When the Network Systems Corp. DX Router is used for communication, in-order reception cannot be guaranteed even when using a serialized open.

## **Execution Environment**

The **sol** write entry point can be called from the process environment only.

<span id="page-188-0"></span>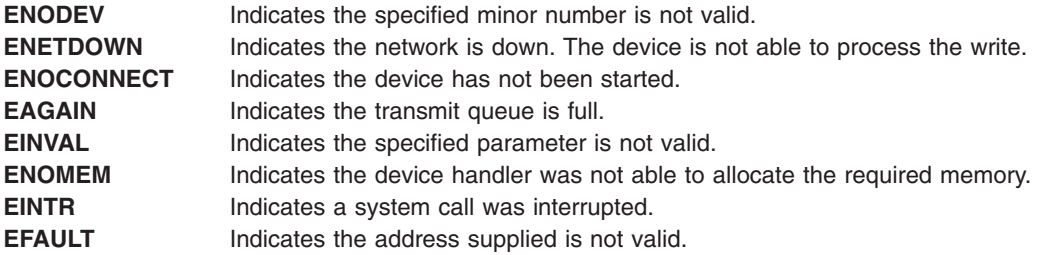

## **Related Information**

The **uio** structure in *AIX 5L Version 5.2 Technical Reference: Kernel and Subsystems Volume 1*.

The **write**, **writex**, **writev**, or **writevx** subroutine.

The **[sol\\_mpx](#page-180-0)** entry point.

The **[stat\\_fn](#page-86-0)** routine.

# **tokclose Token-Ring Device Handler Entry Point**

### **Purpose**

**Note:** This function is supported in AIX 5.1 and earlier only.

Resets the token-ring device handler to a known state and frees system resources.

# **Syntax**

**#include <sys/device.h> #include <sys/comio.h> #include <sys/tokuser.h>**

**int tokclose (***devno***,** *chan***) dev\_t** *devno***; int** *chan***;**

## **Parameters**

*devno* Specifies major and minor device numbers. *chan* Identifies the channel number assigned by the **[tokmpx](#page-208-0)** entry point.

# **Description**

The **tokclose** entry point is called when a user-mode caller issues a **close** subroutine. The **tokclose** entry point can also be invoked in response to a **fp\_close** kernel service.

The **tokclose** entry point functions with a Token-Ring High Performance Network Adapter that has been correctly configured for use on a qualified network. Consult adapter specifications for more information on configuring the adapter and network qualifications.

# **Execution Environment**

The **tokclose** entry point can be called from the process environment only.

**ENXIO** Indicates the specified minor number is not valid.

### **Related Information**

The **[tokmpx](#page-208-0)** entry point, **[tokopen](#page-209-0)** entry point.

The **[ddclose](#page-76-0)** Communications PDH entry point.

The **close** subroutine.

The **fp\_close** kernel service.

### **tokconfig Token-Ring Device Handler Entry Point**

### **Purpose**

**Note:** This function is supported in AIX 5.1 and earlier only.

Provides functions for initializing, terminating, and querying the vital product data (VPD) of the token-ring device handler.

# **Syntax**

**#include <sys/device.h> #include <sys/uio.h> #include <sys/comio.h> #include <sys/tokuser.h>**

**int tokconfig (***devno***,** *cmd***,** *uiop***) dev\_t** *devno***; int** *cmd***; struct uio \****uiop***;**

## **Parameters**

*devno* Specifies major and minor device numbers. *cmd* Identifies the function to be performed by the **tokconfig** routine. *uiop* Points to a **uio** structure, that describes the relevant data area for reading or writing.

# **Description**

The **tokconfig** entry point provides functions for initializing, terminating, and querying the VPD of the token-ring device handler. The **tokconfig** routine is invoked at device configuration time. The **tokconfig** entry point provides the following three operations:

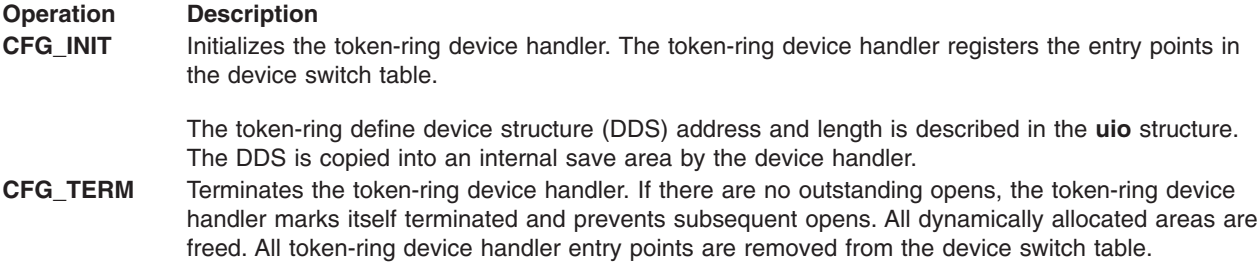

#### <span id="page-190-0"></span>**Operation Description**

**CFG\_QVPD** Returns the token-ring VPD to the caller. The VPD is placed in the area specified by the caller in the **uio** structure.

The **tokconfig** entry point functions with a Token-Ring High Performance Network adapter that has been correctly configured for use on a qualified network. Consult adapter specifications for more information on configuring the adapter and network qualifications.

### **Execution Environment**

The **tokconfig** entry point can be called from the process environment only.

### **Return Values**

Depending on the operation selected, the **tokconfig** entry point returns values.

### **Return Values for the CFG\_INIT Operation**

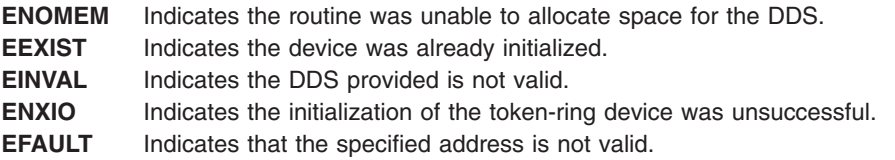

### **Return Values for the CFG\_TERM Operation**

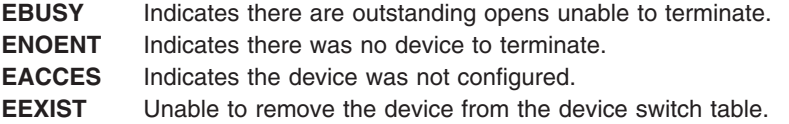

### **Return Values for the CFG\_QVPD Operation**

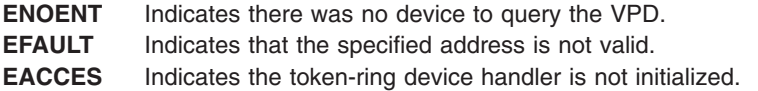

### **Related Information**

The **uio** structure in *AIX 5L Version 5.2 Technical Reference: Kernel and Subsystems Volume 1*.

### **tokdump Token-Ring Device Handler Entry Point**

### **Purpose**

**Note:** This function is supported in AIX 5.1 and earlier only.

Provides the means for performing a network dump.

### **Syntax**

Refer to the **dddump** entry point for the complete syntax of the dump entry point.

The **tokdump** entry point provides support for six of the seven dump commands. The **DUMPWRITE** command is not supported for network dump. The **tokdumpwrt** entry point supports this write function.

The supported commands are:

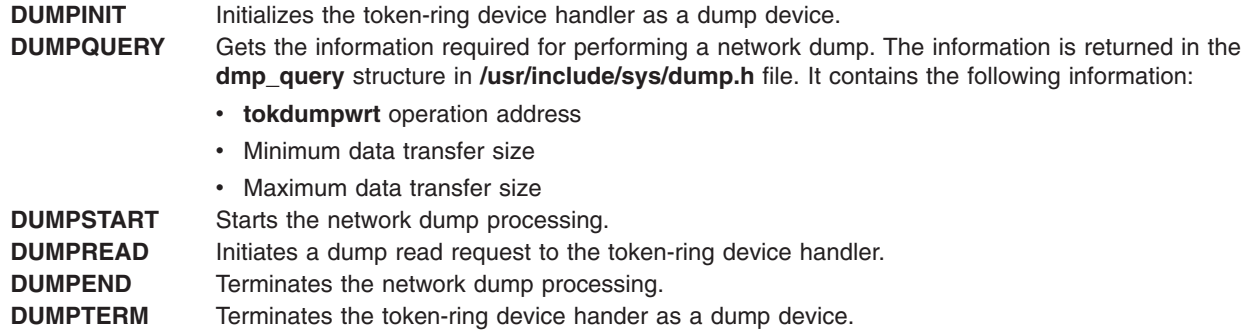

The **tokdump** entry point functions with a Token-Ring High-Performance Network Adapter that has been correctly configured for use on a qualified network. Consult adapter specifications for more information on configuring the adapter and network qualifications.

## **Execution Environment**

The **DUMPINIT** command can be called from the process environment only. **DUMPQUERY**, **DUMPSTART**, **DUMPREAD**, **DUMPEND***,* and **DUMPTERM** commands can be called in both the process environment and the interrupt environment.

## **Related Information**

The **dddump** entry point, **tokdumpwrt** entry point.

# **tokdumpwrt Token-Ring Device Handler Entry Point**

### **Purpose**

**Note:** This function is supported in AIX 5.1 and earlier only.

Provides the means for a network dump program to transmit data to the token-ring device handler.

## **Syntax**

**#include <sys/device.h> #include <sys/comio.h> #include <sys/tokuser.h> #include <sys/mbuf.h>**

**int tokdumpwrt (***devno***,** *m***) dev\_t** *devno***; struct mbuf \****m***;**

### **Parameters**

*devno* Specifies major and minor device numbers.

*m* Pointer to an **mbuf** structure containing the data to be transmitted.

<span id="page-192-0"></span>The **tokdumpwrt** entry point can be called by a kernel-mode process to pass a write packet to the token-ring device handler for subsequent transmission. The address of this operation is provided to the kernel user by the dump user, who obtains it with the **DUMPQUERY** command.

The **tokdumpwrt** entry point provides for only one data packet to be transmitted for a single **tokdumpwrt** call. The **tokdumpwrt** entry point also assumes that the calling user is a valid kernel user and that the **mbuf** structure contains a valid data packet. It does not free the **mbuf** structure.

The **tokdumpwrt** entry point functions with a Token-Ring High Performance Network Adapter that has been correctly configured for use on a qualified network. Consult the adapter specifications for more information on configuring the adapter and network qualifications.

# **Execution Environment**

The **tokdumpwrt** entry point can be called from the process or interrupt environment.

# **Return Values**

**ENODEV** Indicates the specified minor number is not valid. **EAGAIN** Indicates the transmit queue is full.

## **Related Information**

The **[tokdump](#page-190-0)** entry point, **[tokmpx](#page-208-0)** entry point, **[tokopen](#page-209-0)** entry point.

The Memory Buffer (mbuf) Kernel Services in *AIX 5L Version 5.2 Kernel Extensions and Device Support Programming Concepts*.

# **tokfastwrt Token-Ring Device Handler Entry Point**

## **Purpose**

**Note:** This function is supported in AIX 5.1 and earlier only.

Provides the means for kernel users to perform direct-access write operations.

# **Syntax**

```
#include <sys/device.h>
#include <sys/comio.h>
#include <sys/tokuser.h>
#include <sys/mbuf.h>
int tokfastwrt (devno, m)
dev_t devno;
struct mbuf *m;
```
## **Parameters**

*devno* Specifies major and minor device numbers.

*m* Pointer to an **mbuf** structure containing the data to transmit.

<span id="page-193-0"></span>The **tokfastwrt** entry point is called from a kernel-mode process to pass a write packet to the token-ring device handler for subsequent transmission. The address of this entry point is provided to the kernel user by the **[CIO\\_GET\\_FASTWRT](#page-194-0)** ioctl entry point.

The **tokfastwrt** entry point provides for only one data packet to be transmitted for a single **tokfastwrt** call. The **tokfastwrt** entry point assumes that the calling user is a valid kernel user and that the **mbuf** structure contains a valid data packet. The device handler frees the **mbuf** and does not acknowledge transmit completion.

The **tokfastwrt** entry point functions with a Token-Ring High-Performance Network Adapter that has been correctly configured for use on a qualified network. Consult adapter specifications for more information on configuring the adapter and network qualifications.

## **Execution Environment**

The **tokfastwrt** entry point can be called from a kernel process or interrupt level. The operation level of the token-ring device handler is **TOK\_OPLEVEL**. This label is defined in the **/usr/include/sys/tokuser.h** file. The **tokfastwrt** entry point treats this path as a trusted path and the device handler does not check the parameters.

## **Return Values**

**ENODEV** Indicates the specified minor number is not valid. **EAGAIN** Indicates the transmit queue is full.

## **Related Information**

The **[tokmpx](#page-208-0)** entry point, **[tokopen](#page-209-0)** entry point.

The **[CIO\\_GET\\_FASTWRT](#page-194-0)** tokioctl Token-Ring Device Handler Operation, **[CIO\\_START](#page-202-0)** tokioctl Token-Ring Device Handler Operation.

The Memory Buffer (mbuf) Kernel Services in *AIX 5L Version 5.2 Kernel Extensions and Device Support Programming Concepts*.

# **tokioctl Token-Ring Device Handler Entry Point**

### **Purpose**

**Note:** This function is supported in AIX 5.1 and earlier only.

Provides various functions for controlling the token-ring device handler.

# **Syntax**

```
#include <sys/device.h>
#include <sys/devinfo.h>
#include <sys/ioctl.h>
#include <sys/comio.h>
#include <sys/tokuser.h>
```

```
int tokioctl
(devno, cmd, arg, devflag, chan, ext)
dev_t devno;
int cmd, arg;
ulong devflag;
int chan, ext;
```
# <span id="page-194-0"></span>**Parameters**

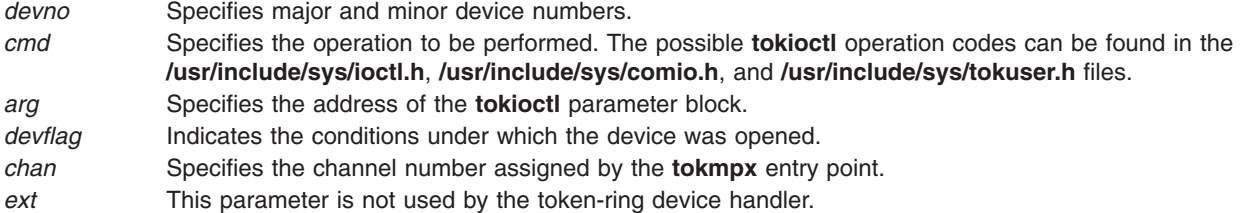

# **Description**

The **tokioctl** entry point provides various functions for controlling the token-ring device handler. The possible **tokioctl** operations are:

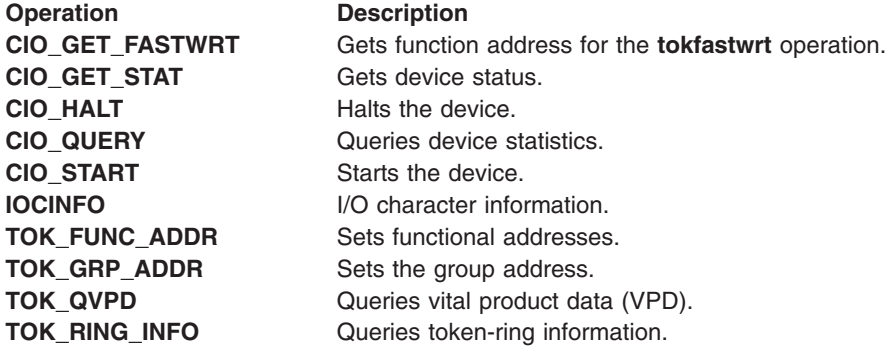

The **tokioctl** entry point functions with a Token-Ring High-Performance Network Adapter that has been correctly configured for use on a qualified network. Consult adapter specifications for more information on configuring the adapter and network qualifications.

# **Execution Environment**

The **tokioctl** entry point can be called from the process environment only.

## **Related Information**

The **[tokmpx](#page-208-0)** entry point.

# **CIO\_GET\_FASTWRT (Get Fast Write) tokioctl Token-Ring Device Handler Operation**

### **Purpose**

**Note:** This function is supported in AIX 5.1 and earlier only.

Provides the attributes of the **tokfastwrt** entry point.

## **Description**

The **CIO\_GET\_FASTWRT** tokioctl operation is used to get the parameters required to issue the **[tokfastwrt](#page-192-0)** entry point, which is the kernel-mode fast write command for the token-ring device handler. For the **CIO\_GET\_FASTWRT** operation, the *arg* parameter points to the **cio\_get\_fastwrt** structure. This structure is defined in the **/usr/include/sys/comio.h** file and contains the following fields:

<span id="page-195-0"></span>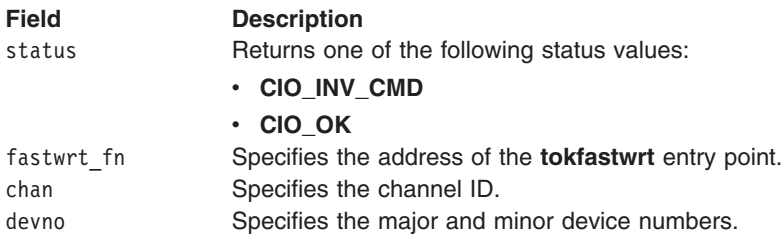

The **CIO\_GET\_FASTWRT tokioctl** operation functions with a Token-Ring High Performance Network Adapter that has been correctly configured for use on a qualified network. Consult the adapter specifications for more information on configuring the adapter and network qualifications.

## **Execution Environment**

The CIO GET FASTWRT **tokioctl** operation can be called from the kernel-mode process environment only.

## **Return Values**

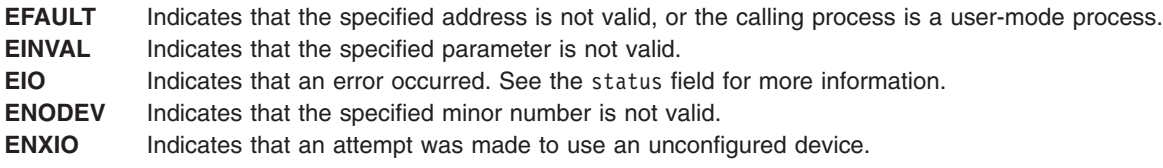

# **Related Information**

The **[tokfastwrt](#page-192-0)** entry point, **[tokioctl](#page-193-0)** entry point, **[tokwrite](#page-213-0)** entry point.

# **CIO\_GET\_STAT (Get Status) tokioctl Token-Ring Device Handler Operation**

## **Purpose**

**Note:** This function is supported in AIX 5.1 and earlier only.

Gets the current status of the token-ring adapter and device handler.

# **Description**

The **CIO\_GET\_STAT** tokioctl operation returns the current status of the token-ring adapter and device handler. For this operation, the *arg* parameter points to the **status\_block** structure. This structure is defined in the **/usr/include/sys/comio.h** file and takes the following status codes:

- v **[CIO\\_ASYNC\\_STATUS](#page-196-0)**
- **CIO HALT DONE**
- **CIO LOST STATUS**
- v **[CIO\\_NULL\\_BLK](#page-198-0)**
- v **[CIO\\_START\\_DONE](#page-198-0)**
- v **[CIO\\_TX\\_DONE](#page-199-0)**

# **Status Blocks for the Token-Ring Device Handler**

Status blocks are used to communicate status and exception information to user-mode processes.

<span id="page-196-0"></span>User-mode processes receive a status block whenever they request a **[CIO\\_GET\\_STAT](#page-195-0)** operation. A user-mode process can wait for the next available status block by issuing a **[tokselect](#page-211-0)** entry point with the specified **[POLLPRI](#page-212-0)** event.

Status blocks contain a code field and possible options. The code field indicates the type of status block code (for example, **CIO\_START\_DONE**).

There are six possible token-ring status blocks:

- v **CIO\_ASYNC\_STATUS**
- **CIO HALT DONE**
- $\cdot$  CIO LOST STATUS
- v **[CIO\\_NULL\\_BLK](#page-198-0)**
- **· CIO START DONE**
- $\cdot$  CIO TX DONE

### **CIO\_ASYNC\_STATUS Status Block**

The token-ring device handler can return the following types of asynchronous status:

- v **CIO\_HARD\_FAIL**
	- **TOK\_ADAP\_CHECK**
	- **TOK\_PIO\_FAIL**
	- **TOK\_RCVRY\_THRESH**
- v **CIO\_NET\_RCVRY\_ENTER**
- v **CIO\_NET\_RCVRY\_EXIT** – **TOK\_RING\_STATUS**
- v **CIO\_LOST\_DATA**

When a **CIO\_HARD\_FAIL** status block is returned, the token-ring adapter is no longer functional. The user should shut down the token-ring device handler.

*Hard Failure Status Block Values:* The following items describe the hard failure status block values for several types of errors.

• Unrecoverable adapter check

When an unrecoverable adapter check has occurred, this status block is returned:

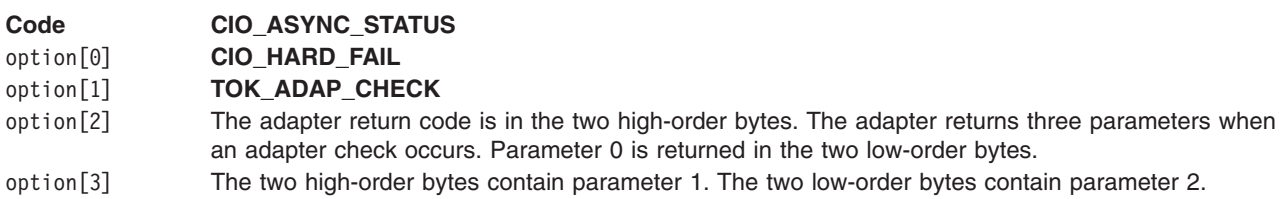

• Unrecoverable PIO error

When an unrecoverable PIO error has occurred, this status block is returned:

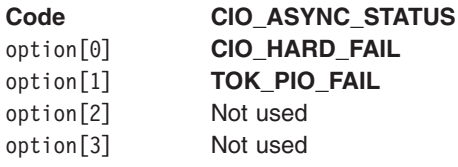

• Exceeded network recovery entry threshold

When the token-ring device handler has exceeded the network Recovery mode entry threshold, this status block is returned:

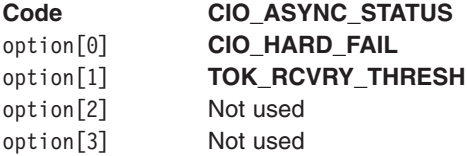

#### *Entered Network Recovery Mode Status Block:*

When the token-ring device handler has entered network Recovery mode, this status block is returned:

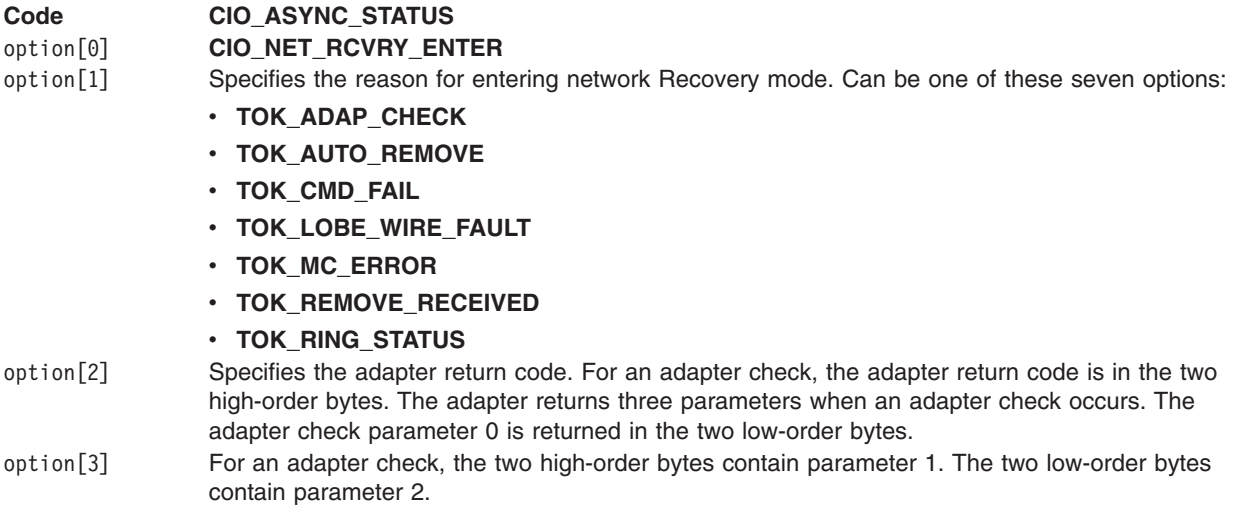

### *Exited Network Recovery Mode Status Block:*

When the token-ring device handler has exited network Recovery mode, the status block contains the following:

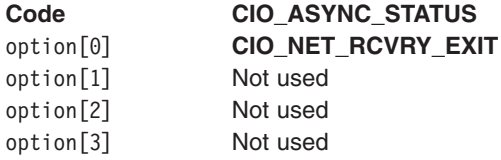

### *Ring Beaconing Status Block Values:*

When the token-ring adapter detects a beaconing condition on the ring, it notifies the device handler. The device handler returns the following status block:

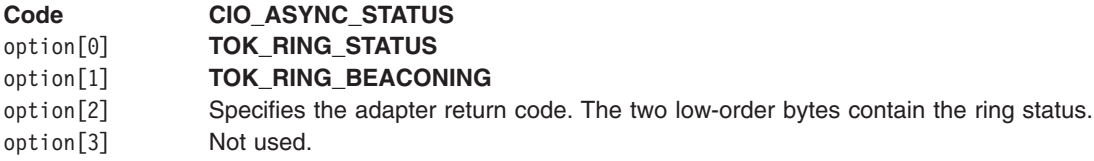

### *Ring Recovered Status Block Values:*

<span id="page-198-0"></span>When the token-ring detects that the beaconing condition has ceased, it notifies the device handler. The device handler returns the following status block:

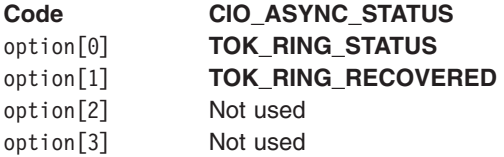

*Lost Data Status Block:* The token-ring device handler has detected lost data due to the receive queue overflowing. The device handler returns the following status block:

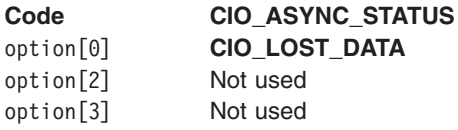

### **CIO\_HALT\_DONE Status Block**

On a successfully completed **[CIO\\_HALT](#page-200-0)** operation, the status block is filled in as follows:

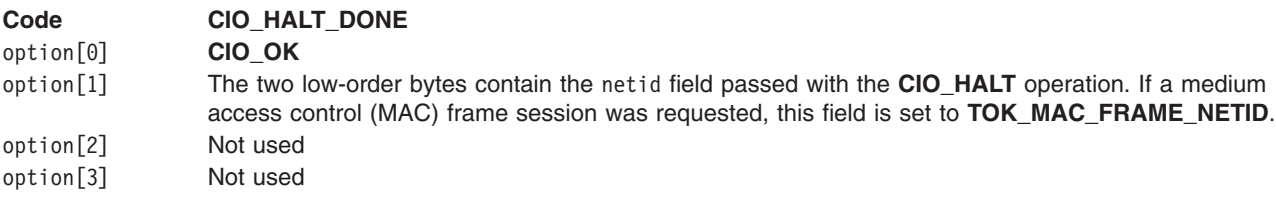

### **CIO\_LOST\_STATUS Status Block**

This status block is returned when it is not available due to a status queue overflow:

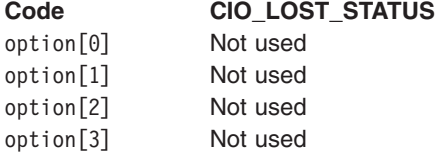

### **CIO\_NULL\_BLK Status Block**

This is returned when the status block is not available.

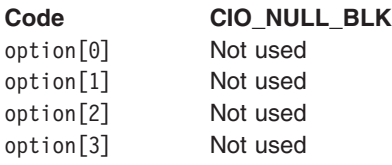

### **CIO\_START\_DONE Status Block**

On a successfully completed **CIO\_START** operation, the following status block is provided:

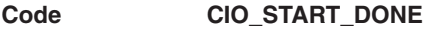

option[0] **CIO\_OK**

option[1] The two low-order bytes contain the netid field passed with the **CIO\_START** operation. If a MAC frame session was requested, this field is set to **TOK\_MAC\_FRAME\_NETID**.

### <span id="page-199-0"></span>**Code CIO\_START\_DONE**

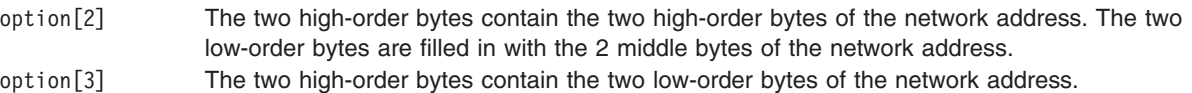

If the **CIO\_START** operation is unsuccessful, the status block contains the following:

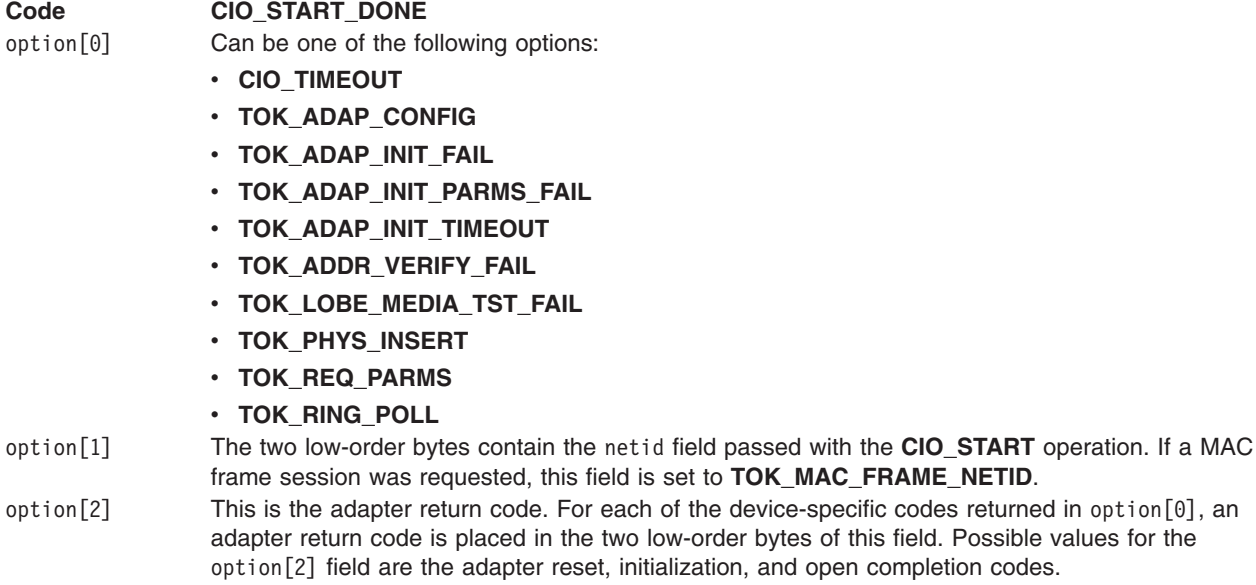

option[3] Not used

### **CIO\_TX\_DONE Status Block**

When a **[tokwrite](#page-213-0)** entry point completes for which transmit acknowledgment has been requested, the following status block is built and returned to the caller.

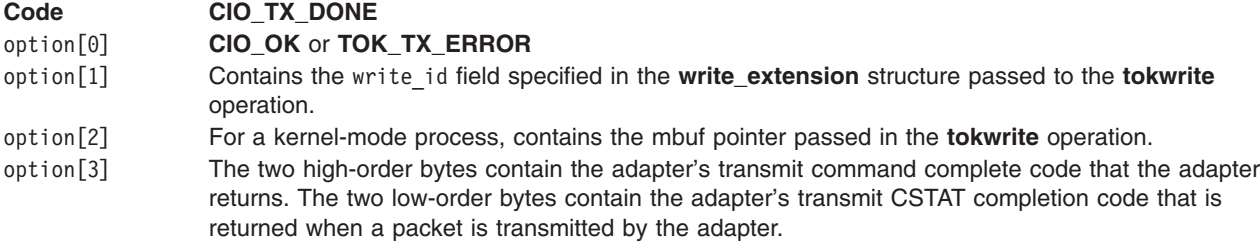

## **Return Values**

- **EACCES** Indicates an illegal call from a kernel-mode user.
- **EFAULT** Specifies an address is not valid.
- **EINVAL** Indicates a parameter is not valid.

# **Execution Environment**

## **Related Information**

The **[tokioctl](#page-193-0)** entry point, **[tokopen](#page-209-0)** entry point, **[tokwrite](#page-213-0)** entry point.

<span id="page-200-0"></span>The **CIO\_HALT** tokioctl Token-Ring Device Handler Operation, **[CIO\\_START](#page-202-0)** tokioctl Token-Ring Device Handler Operation.

# **CIO\_HALT (Halt Device) tokioctl Token-Ring Device Handler Operation**

### **Purpose**

**Note:** This function is supported in AIX 5.1 and earlier only.

Ends a session with the token-ring device handler.

## **Description**

The **CIO\_HALT** tokioctl operation ends a session with the token-ring device handler. The caller indicates the network ID to halt. This **CIO\_HALT** operation corresponds to the **[CIO\\_START](#page-202-0)** operation successfully issued with the specified network ID. A CIO\_HALT operation should be issued for each CIO\_START operation.

Data for the specified network ID is no longer received. Data received for the specified network ID, before the halt, is still passed up to a user-mode caller by **[tokselect](#page-211-0)** and **[tokread](#page-210-0)** entry points. Data is passed back to a kernel-mode caller by the **[rx\\_fn](#page-85-0)** routine specified at open time.

For the **CIO\_HALT** operation, the *arg* parameter points to the **session\_blk** structure. This structure is defined in the **/usr/include/sys/comio.h** file and contains the following fields:

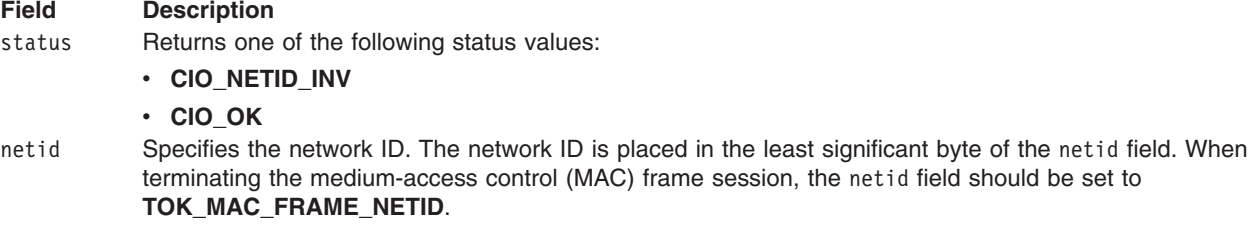

The **CIO\_HALT** operation functions with a Token-Ring High Performance Network Adapter that has been correctly configured for use on a qualified network. Consult adapter specifications for more information on configuring the adapter and network qualifications.

# **Execution Environment**

The **CIO\_HALT** operation can be called from the process environment only.

## **Return Values**

- **EFAULT** Indicates the specified address is not valid.
- **EINVAL** Indicates a parameter is not valid.
- **ENOMSG** Indicates an error occurred.

# **Related Information**

The **ddioctl** (**[CIO\\_HALT](#page-79-0)**) operation.

The **[CIO\\_GET\\_STAT](#page-195-0)** tokioctl Token-Ring Device Handler Operation, **[CIO\\_START](#page-202-0)** tokioctl Token-Ring Device Handler Operation.

The **[tokselect](#page-211-0)** entry point, **[tokread](#page-210-0)** entry point, **[tokioctl](#page-193-0)** entry point.

<span id="page-201-0"></span>Common Communications Status and Exception Codes in *AIX 5L Version 5.2 Kernel Extensions and Device Support Programming Concepts*.

# **CIO\_QUERY (Query Statistics) tokioctl Token-Ring Device Handler Operation**

### **Purpose**

**Note:** This function is supported in AIX 5.1 and earlier only.

Allows the caller to read the counter values accumulated by a token-ring device handler.

## **Description**

The **CIO\_QUERY** tokioctl operation is used by the caller to read the counter values accumulated by a token-ring device handler. The first call to the **[tokopen](#page-209-0)** entry point initializes the counters to 0.

For the **CIO\_QUERY** operation, the *arg* parameter points to the **query\_parms** structure. This structure is defined in the **/usr/include/sys/comio.h** file and contains the following fields:

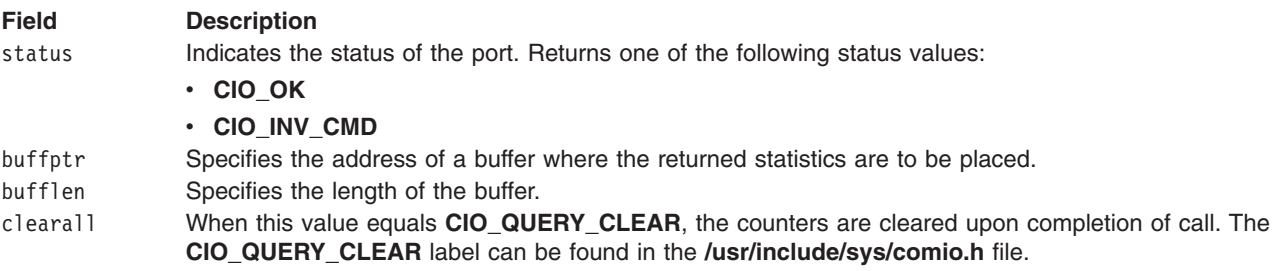

The counters placed in the supplied buffer by the **CIO\_QUERY** operation are the counters declared in the **tok\_query\_stats\_t** structure defined in the **/usr/include/sys/tokuser.h** file.

The **CIO\_QUERY** operation functions with a Token-Ring High Performance Network Adapter that has been correctly configured for use on a qualified network. Consult adapter specifications for more information on configuring the adapter and network qualifications.

## **Execution Environment**

The **CIO\_QUERY** operation can be called from the process environment only.

## **Return Values**

**EFAULT** Indicates that the specified address is not valid.

**EINVAL** Indicates that a parameter is not valid.

## **Related Information**

The **ddioctl** (**[CIO\\_QUERY](#page-81-0)**) entry point.

The **[tokioctl](#page-193-0)** entry point, **[tokopen](#page-209-0)** entry point.

Common Communications Status and Exception Codes in *AIX 5L Version 5.2 Kernel Extensions and Device Support Programming Concepts*.

# <span id="page-202-0"></span>**CIO\_START (Start Device) tokioctl Token-Ring Device Handler Operation**

## **Purpose**

**Note:** This function is supported in AIX 5.1 and earlier only.

Initiates a session with the token-ring device.

## **Description**

The **CIO\_START** tokioctl operation initiates a session with the token-ring device handler. If the start is the first on the port, the device handler initializes and opens the token-ring adapter. For each successful **CIO\_START** call issued, there should be a corresponding **[CIO\\_HALT](#page-200-0)** operation issued.

After the **CIO\_START** operation has successfully completed, the adapter is ready to transmit and receive data. The caller can issue any valid token-ring operation. Once started, the adapter receives packets that match the token-ring adapter's (hardware) address or the address specified in the device-dependent structure (DDS) and broadcast packets. No group or functional address is specified when the adapter is started.

The caller notifies the device handler which network ID to use. The network ID corresponds to the destination service access point (DSAP) in the token-ring packet. The caller can issue multiple **CIO\_START** operations. For each adapter the token-ring device handler can handle from 0 to the number of network IDs specified by the **TOK\_MAX\_NETIDS** label. This label is defined in the **/usr/include/sys/tokuser.h** file.

The **CIO\_START** operation functions with a Token-Ring High Performance Network Adapter that has been correctly configured for use on a qualified network. Consult adapter specifications for more information on configuring the adapter and network qualifications.

### **session\_blk Parameter Block**

For the **CIO\_START** operation, the *arg* parameter points to the **session\_blk** structure. This structure is defined in the **/usr/include/sys/comio.h** file and contains the following fields:

### **Field Description**

status Indicates the status of the **CIO\_START** operation. Possible returned **status** values are:

- v **CIO\_NETID\_DUP**
- v **CIO\_NETID\_FULL**
- v **CIO\_OK**
- netid Specifies the network ID the caller will use on the network. The network ID is placed in the least significant byte of the netid field. To request a medium-access control (MAC) frame session, the netid field should be set to the **TOK\_MAC\_FRAME\_NETID** label. This value has a unique identifier in the most significant byte of the netid field. There can be only one MAC frame session per adapter.

**Note:** The token-ring device handler does not allow the caller to specify itself as the wild card network ID.

## **Execution Environment**

The **CIO\_START tokioctl** operation can be called from the process environment only.

# **Return Values**

**EADDRINUSE** Indicates the network ID is in use. **EINVAL** Indicates a parameter is not valid.

<span id="page-203-0"></span>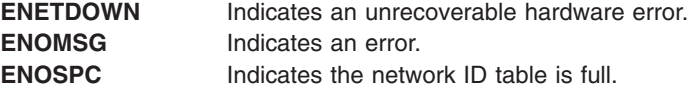

### **Related Information**

The **ddioctl** (**[CIO\\_START](#page-82-0)**) operation.

The **[CIO\\_GET\\_STAT](#page-195-0)** tokioctl Token-Ring Device Handler Operation, **[CIO\\_HALT](#page-200-0)** tokioctl Token-Ring Device Handler Operation.

The **[tokioctl](#page-193-0)** entry point.

Common Communications Status and Exception Codes in *AIX 5L Version 5.2 Kernel Extensions and Device Support Programming Concepts*.

# **IOCINFO (Describe Device) tokioctl Token-Ring Device Handler Operation**

### **Purpose**

**Note:** This function is supported in AIX 5.1 and earlier only.

Returns a structure that describes the token-ring device.

### **Description**

The **IOCINFO** tokioctl operation returns a structure that describes the token-ring device. For this operation, the *arg* parameter points to the **devinfo** structure. This structure is defined in the **/usr/include/sys/devinfo.h** file and contains the following fields:

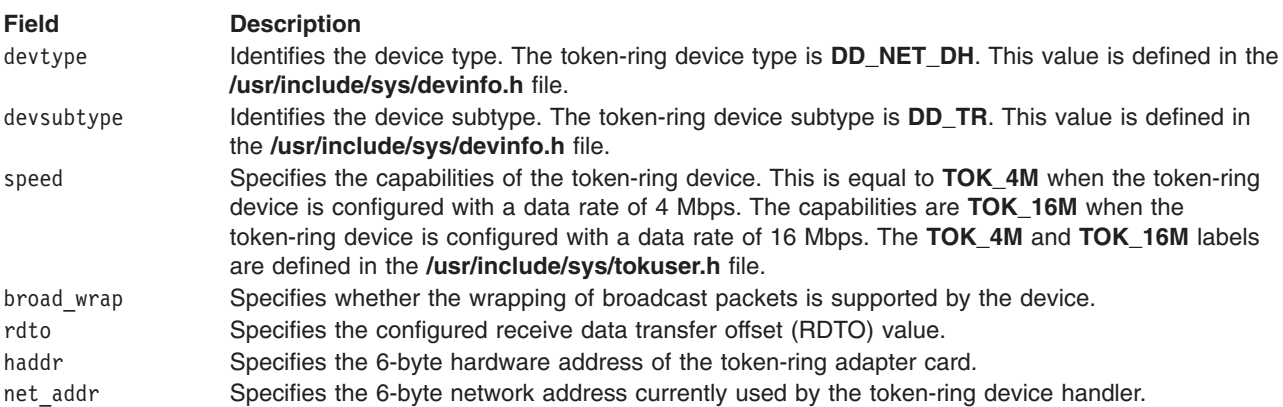

The **IOCINFO** operation functions with a Token-Ring High-Performance Network Adapter that has been correctly configured for use on a qualified network. Consult adapter specifications for more information on configuring the adapter and network qualifications.

The parameter block is filled in with the appropriate values upon return.

## **Execution Environment**

The **IOCINFO** tokioctl operation can be called from the process environment only.

<span id="page-204-0"></span>**EFAULT** Indicates the specified address is not valid. **EINVAL** Indicates a parameter is not valid. **ENXIO** Indicates the specified minor number is not valid.

# **Related Information**

The **[tokioctl](#page-193-0)** entry point.

# **TOK\_FUNC\_ADDR (Set Functional Address) tokioctl Token-Ring Device Handler Operation**

## **Purpose**

**Note:** This function is supported in AIX 5.1 and earlier only.

Specifies a functional address to be used on a token-ring device.

## **Description**

The TOK FUNC ADDR tokioctl operation allows the caller to specify a functional address on a token-ring network. A successful **CIO\_START** operation must be issued before a **TOK\_FUNC\_ADDR** operation can be issued. The parameter block for the functional address is the **tok func addr** t structure defined in the **/usr/include/sys/tokuser.h** file.

The **tok func addr t** structure has four fields:

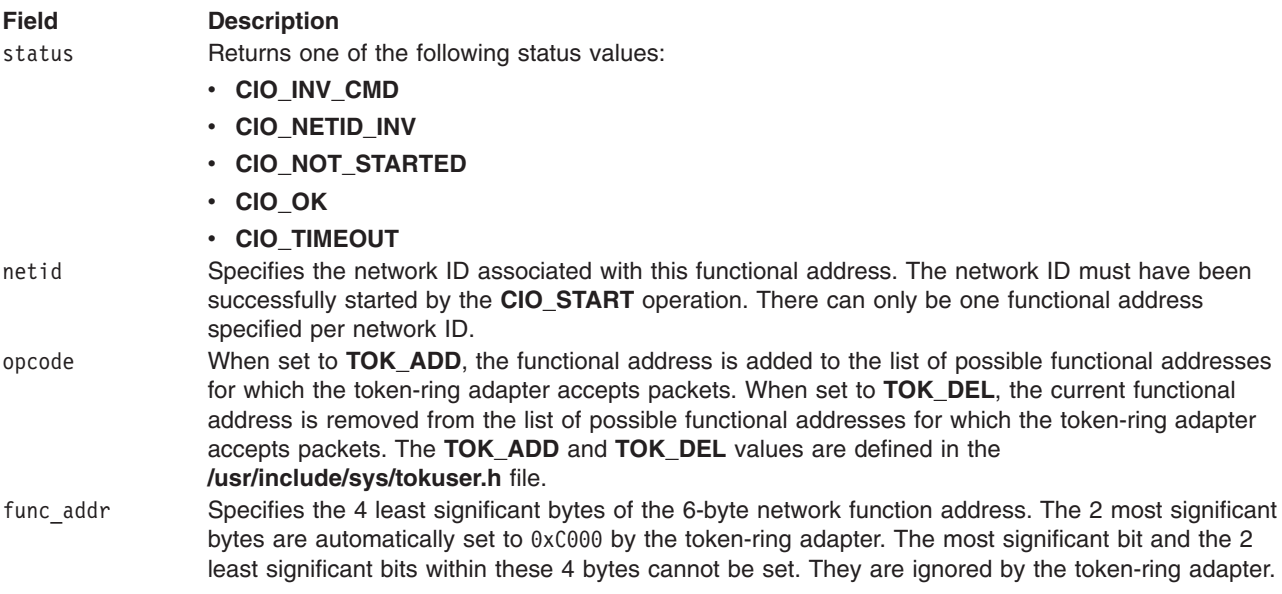

The **TOK\_FUNC\_ADDR** operation functions with a Token-Ring High Performance Network Adapter that has been correctly configured for use on a qualified network. Consult adapter specifications for more information on configuring the adapter and network qualifications.

## **Execution Environment**

The TOK FUNC ADDR **tokioctl** operation can be called from the process environment only.

<span id="page-205-0"></span>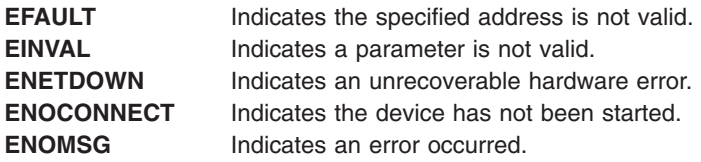

# **Related Information**

The **CIO GET STAT** tokioctl Token-Ring Device Handler Operation for more information about Token-Ring status blocks.

The **[CIO\\_START](#page-202-0)** tokioctl Token-Ring Device Handler Operation.

The **[tokioctl](#page-193-0)** entry point.

Common Communications Status and Exception Codes in *AIX 5L Version 5.2 Kernel Extensions and Device Support Programming Concepts*.

# **TOK\_GRP\_ADDR (Set Group Address) tokioctl Token-Ring Device Handler Operation**

### **Purpose**

**Note:** This function is supported in AIX 5.1 and earlier only.

Sets the active group address for a token-ring adapter.

## **Description**

The **TOK\_GRP\_ADDR** tokioctl operation sets the active group address for a token-ring adapter. Only one group address can be specified at a time for a token-ring adapter. For this operation, the *arg* parameter points to the **tok\_group\_addr\_t** structure. This structure is defined in the **/usr/include/sys/tokuser.h** file and contains the following fields:

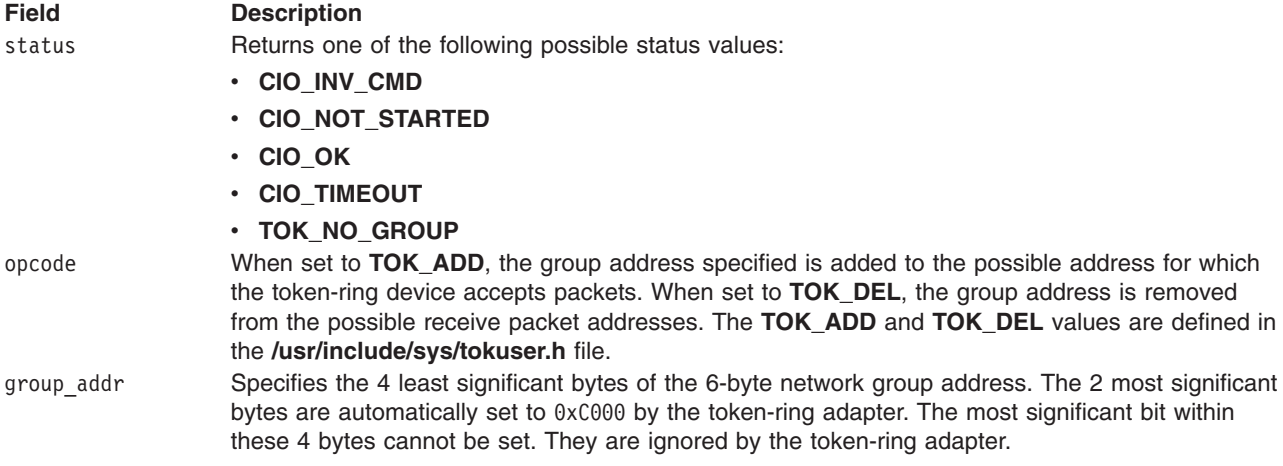

The **TOK\_GRP\_ADDR** operation functions with a Token-Ring High Performance Network Adapter that has been correctly configured for use on a qualified network. Consult adapter specifications for more information on configuring the adapter and network qualifications.

address for which

# <span id="page-206-0"></span>**Execution Environment**

The **TOK\_GRP\_ADDR** tokioctl operation can be called from the process environment only.

### **Return Values**

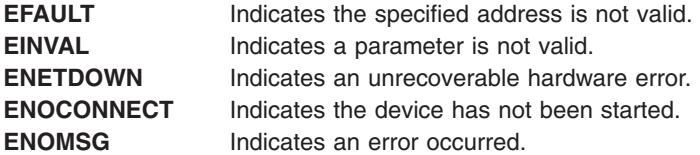

## **Related Information**

Token-Ring Operation Results in *AIX 5L Version 5.2 Kernel Extensions and Device Support Programming Concepts*.

The **[CIO\\_GET\\_STAT](#page-195-0)** tokioctl Token-Ring Device Handler Operation for more information about Token-Ring status blocks.

The **[tokioctl](#page-193-0)** entry point.

Common Communications Status and Exception Codes in *AIX 5L Version 5.2 Kernel Extensions and Device Support Programming Concepts*.

# **TOK\_QVPD (Query Vital Product Data) tokioctl Token-Ring Device Handler Operation**

### **Purpose**

**Note:** This function is supported in AIX 5.1 and earlier only.

Returns the vital product data (VPD) for the token-ring adapter.

## **Description**

The **TOK\_QVPD** tokioctl operation returns VPD about the token-ring device. For this operation, the *arg* parameter points to the **tok\_vpd\_t** block to query the VPD. This structure is defined in the **/usr/include/sys/tokuser.h** file and contains the following fields:

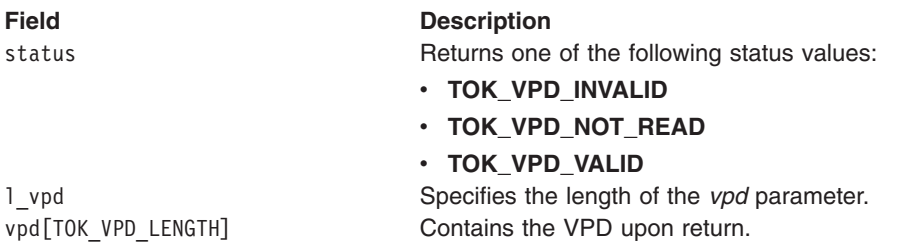

The **TOK QVPD** operation functions with a Token-Ring High Performance Network Adapter that has been correctly configured for use on a qualified network. Consult adapter specifications for more information on configuring the adapter and network qualifications.

### **Execution Environment**

The **TOK QVPD** tokioctl operation can be called from the process environment only.

- <span id="page-207-0"></span>**EFAULT** Indicates the specified address is not valid.
- **EINVAL** Indicates a parameter is not valid.
- **ENXIO** Indicates the specified minor number is not valid.

# **Related Information**

The **[tokioctl](#page-193-0)** entry point.

Common Communications Status and Exception Codes in *AIX 5L Version 5.2 Kernel Extensions and Device Support Programming Concepts*.

# **TOK\_RING\_INFO (Query Token-Ring) tokioctl Token-Ring Device Handler Operation**

### **Purpose**

**Note:** This function is supported in AIX 5.1 and earlier only.

Reads information about a token-ring device.

## **Description**

The **TOK\_RING\_INFO** tokioctl operation reads information about the token-ring device. For this operation, the *arg* parameter points to the **tok\_q\_ring\_info\_t** structure. This structure is defined in the **/usr/include/sys/tokuser.h** file and contains the following fields:

status Indicates the status condition that occurred. Possible values are:

- v **TOK\_NO\_RING\_INFO**
- v **CIO\_NOT\_STARTED**
- v **CIO\_OK**
- p\_info Points to the buffer where the **tok\_ring\_info\_t** structure is to be copied. The **tok\_ring\_info\_t** structure is defined in the **/usr/include/sys/tokuser.h** file.
- 1 buf Specifies the length of the buffer for the returned ring information structure.

The **TOK\_RING\_INFO** operation functions with a Token-Ring High Performance Network Adapter that has been correctly configured for use on a qualified network. Consult adapter specifications for more information on configuring the adapter and network qualifications.

# **Execution Environment**

The **TOK\_RING\_INFO** operation can be called from the process environment only.

## **Return Values**

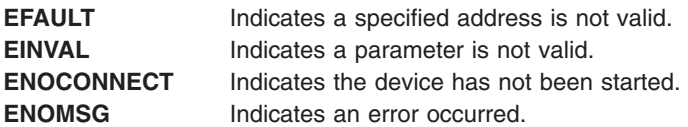

# **Related Information**

Token-Ring Operation Results in *AIX 5L Version 5.2 Kernel Extensions and Device Support Programming Concepts*.

<span id="page-208-0"></span>Common Communications Status and Exception Codes in *AIX 5L Version 5.2 Kernel Extensions and Device Support Programming Concepts*.

The **[CIO\\_GET\\_STAT](#page-195-0)** tokioctl Token-Ring Device Handler Operation for more information about Token-Ring status blocks.

The **[tokioctl](#page-193-0)** entry point.

## **tokmpx Token-Ring Device Handler Entry Point**

### **Purpose**

**Note:** This function is supported in AIX 5.1 and earlier only.

Allocates and deallocates a channel for the token-ring device handler.

## **Syntax**

**#include <sys/device.h> #include <sys/comio.h> #include <sys/tokuser.h>**

**int tokmpx (***devno***,** *chanp***,** *channame***) dev\_t** *devno***; int \****chanp***; char \****channame***;**

## **Parameters**

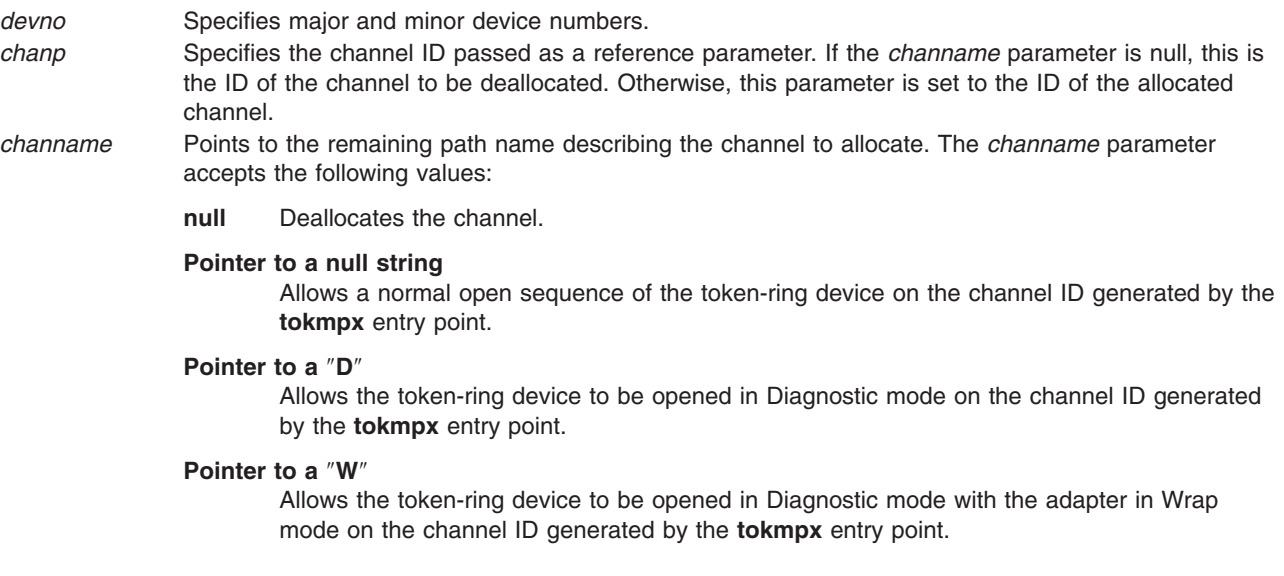

## **Description**

The **tokmpx** entry point is not called directly by a user of the token-ring device handler. The kernel calls the **tokmpx** entry point in response to an open or close request.

If the token-ring device has been successfully opened, any Diagnostic-mode open request is unsuccessful.

The **tokmpx** entry point functions with a Token-Ring High Performance Network Adapter that has been correctly configured for use on a qualified network. Consult adapter specifications for more information on configuring the adapter and network qualifications.

# <span id="page-209-0"></span>**Execution Environment**

The **tokmpx** entry point can be called from the process environment only.

# **Return Values**

- **EBUSY** Indicates the device was already open in Diagnostic mode and the open request was denied.
- **ENOMSG** Indicates an error occurred.

**ENXIO** Indicates the specified minor number is not valid.

**ENOSPC** Indicates the maximum number of opens has been exceeded.

# **Related Information**

The **ddmpx** entry point, **[tokclose](#page-188-0)** entry point, **tokopen** entry point.

The **[ddclose](#page-76-0)** Communications PDH entry point, **[ddopen](#page-84-0)** Communications PDH entry point.

# **tokopen Token-Ring Device Handler Entry Point**

### **Purpose**

**Note:** This function is supported in AIX 5.1 and earlier only.

Initializes a token-ring device handler and allocates the required system resources.

# **Syntax**

**#include <sys/device.h> #include <sys/comio.h> #include <sys/tokuser.h> int tokopen (***devno***,** *devflag***,** *chan***,** *arg***) dev\_t** *devno***; ulong** *devflag***; int** *chan***; struct kopen\_ext \*** *arg***;**

### **Parameters**

*devno* Specifies major and minor device numbers.

*devflag* Specifies the flag word with the following definitions:

### **DKERNEL**

Indicates kernel-mode processes. For user-mode processes, this flag must be clear.

### **DNDELAY**

Specifies that the device handler performs nonblocking reads and writes for this channel. Otherwise, blocking reads and writes are performed for this channel.

- *chan* Specifies the channel number assigned by the **[tokmpx](#page-208-0)** entry point.
- *arg* Points to a **[kopen\\_ext](#page-84-0)** structure for kernel-mode processes. For user-mode processes, this field is not used.

# **Description**

The **tokopen** entry point is called when a user-mode caller issues an **open**, **openx**, or **creat** subroutine. The **tokopen** routine can also be invoked in response to an **fp\_opendev** kernel service. The device is opened to read and write data.

<span id="page-210-0"></span>The **tokopen** entry point functions with a Token-Ring High Performance Network Adapter that has been correctly configured for use on a qualified network. Consult adapter specifications for more information on configuring the adapter and network qualifications.

**Note:** After the **tokopen** operation has successfully completed, the caller must then issue a **[CIO\\_START](#page-202-0)** operation before any data can be transmitted or received from a token-ring device handler.

## **Execution Environment**

The **tokopen** entry point can be called from the process environment only.

### **Return Values**

**ENXIO** Indicates the specified minor number is not valid. **EINVAL** Indicates a specified parameter is not valid. **ENOMEM** Indicates the device handler was unable to allocate the required memory.

## **Related Information**

The **CIO START** tokioctl Token-Ring Device Handler Operation.

The **open**, **openx** or **creat** subroutine.

The **[ddopen](#page-87-0)** Communications PDH entry point.

The **fp\_opendev** kernel service.

# **tokread Token-Ring Device Handler Entry Point**

### **Purpose**

**Note:** This function is supported in AIX 5.1 and earlier only.

Provides the means for receiving data from the token-ring device handler.

# **Syntax**

**#include <sys/device.h> #include <sys/uio.h> #include <sys/comio.h> #include <sys/tokuser.h> int tokread (***devno***,** *uiop***,** *chan***,** *arg***) dev\_t** *devno***; struct uio \****uiop***; int** *chan***; read\_extension \****arg***;**

### **Parameters**

*devno* Specifies major and minor device numbers.

- *uiop* Points to a **uio** structure. For a calling user-mode process, the **uio** structure specifies the location and length of the caller's data area in which to transfer information. The kernel fills in the **uio** structure for the user.
- *chan* Specifies the channel number assigned by the **[tokmpx](#page-208-0)** entry point.
- *arg* Can be null or points to the **read\_extension** structure. This structure is defined in the **/usr/include/sys/comio.h** file.

<span id="page-211-0"></span>**Note:** Only user-mode callers should use the **tokread** entry point.

The **tokread** entry point provides the means for receiving data from the token-ring device handler. When a user-mode caller issues a **read**, **readx**, **readv**, or **readvx** subroutine, the kernel calls the **tokread** entry point.

For this operation, the *arg* parameter may point to the **read\_extension** structure. This structure is defined in the **/usr/include/sys/comio.h** file and contains the following fields:

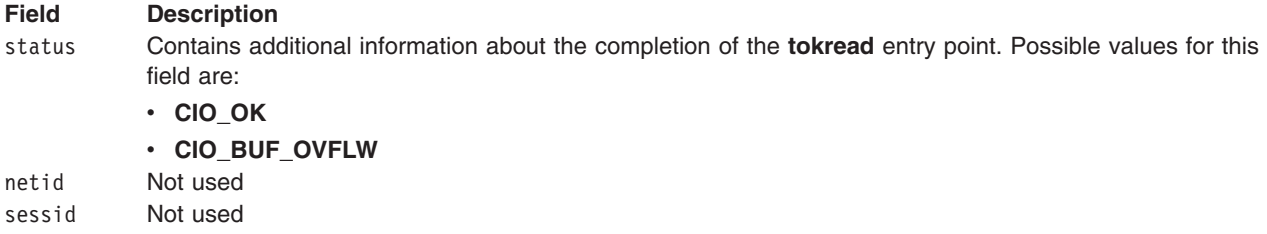

The **tokread** entry point functions with a Token-Ring High Performance Network Adapter that has been correctly configured for use on a qualified network. Consult adapter specifications for more information on configuring the adapter and network qualifications.

## **Execution Environment**

The **tokread** entry point can be called from the process environment only.

### **Return Values**

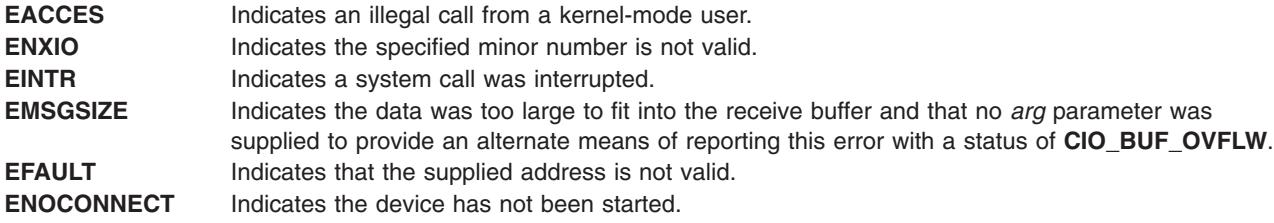

## **Related Information**

The **read**, **readx**, **readv**, or **readvx** subroutine.

The **[tokmpx](#page-208-0)** entry point, **[tokwrite](#page-213-0)** entry point.

Common Communications Status and Exception Codes in *AIX 5L Version 5.2 Kernel Extensions and Device Support Programming Concepts*.

# **tokselect Token-Ring Device Handler Entry Point**

### **Purpose**

**Note:** This function is supported in AIX 5.1 and earlier only.

Determines whether a specified event has occurred on the token-ring device.

# <span id="page-212-0"></span>**Syntax**

**#include <sys/device.h> #include <sys/comio.h> #include <sys/tokuser.h>**

```
int tokselect ( devno, events, reventp, chan)
dev_t devno;
ushort events;
ushort *reventp;
int chan;
```
# **Parameters**

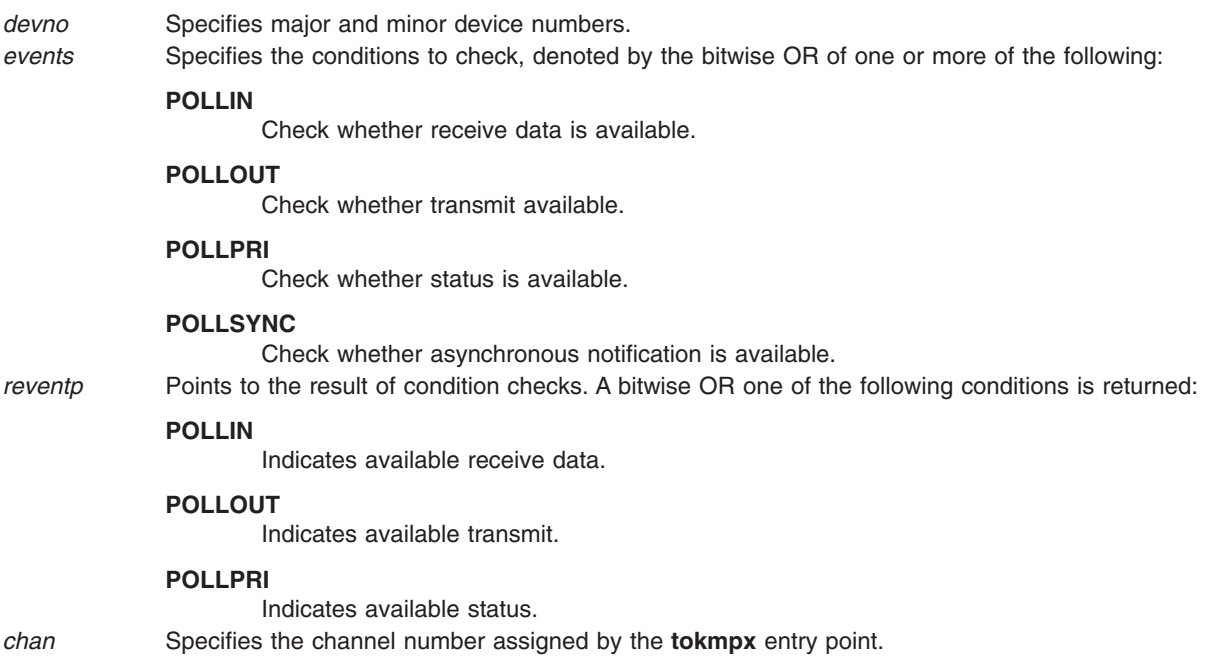

# **Description**

**Note:** Only user-mode callers should call this entry point.

The **tokselect** entry point is called when the **select** or **poll** subroutine is used to determine if a specified event has occurred on the token-ring device.

When the token-ring device handler is in a state in which the event can never be satisfied (for example, an adapter failure), then the **tokselect** entry point sets the returned events flags to 1 for the event that cannot be satisfied. This prevents the **select** or **poll** subroutines from waiting indefinitely.

The **tokselect** entry point functions with a Token-Ring High Performance Network Adapter that has been correctly configured for use on a qualified network. Consult adapter specifications for more information on configuring the adapter and network qualifications.

# **Execution Environment**

The **tokselect** entry point can only be called from the process environment.

<span id="page-213-0"></span>**ENXIO** Indicates the specified minor number is not valid. **EACCES** Indicates a call from a kernel process is not valid.

## **Related Information**

The **poll** subroutine, **select** subroutine.

Select/Poll Logic for ddwrite and ddread Routines.

## **tokwrite Token-Ring Device Handler Entry Point**

### **Purpose**

**Note:** This function is supported in AIX 5.1 and earlier only.

Provides a means of transmitting data to the token-ring device handler.

## **Syntax**

**#include <sys/device.h> #include <sys/uio.h> #include <sys/comio.h> #include <sys/tokuser.h> int tokwrite (***devno***,** *uiop***,** *chan***,** *arg***) dev\_t** *devno***; struct uio \*** *uiop***; int** *chan***; struct write\_extension \*** *arg***;**

### **Parameters**

*devno* Specifies major and minor device numbers. *uiop* Points to a **uio** structure specifying the location and length of the caller's data. *chan* Specifies the channel number assigned by the **[tokmpx](#page-208-0)** entry point. *arg* Points to a **[write\\_extension](#page-91-0)** structure. If the *arg* parameter is null, then default values are assumed.

# **Description**

The **tokwrite** entry point provides the means for transmitting data to the token-ring device handler. The kernel calls it when a user-mode caller issues a **write**, **writex**, **writev**, or a **writevx** subroutine.

For a user-mode process, the kernel fills in the **uio** structure with the appropriate values. A kernel-mode process must fill in the **uio** structure as described by the **[ddwrite](#page-91-0)** communications entry point.

For the **tokwrite** entry point, the *arg* parameter may point to a **write\_extension** structure. This structure is defined in the **/usr/include/sys/comio.h** file and contains the following fields:

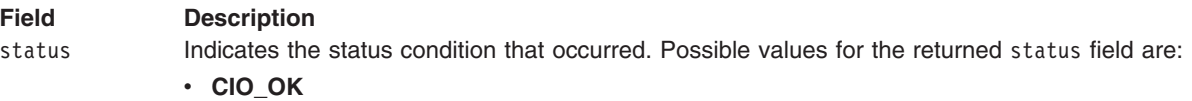

- **· CIO TX FULL**
- v **CIO\_NOT\_STARTED**
- v **CIO\_NET\_RCVRY\_MODE**

#### **Field Description**

#### **CIO\_NOFREE\_MBUF**

Requests that the token-ring device handler not free the **mbuf** structure after transmission is complete. The default is bit clear (free the buffer). For a user-mode process, the token-ring device handler always frees the **mbuf** structure.

#### **CIO\_ACK\_TX\_DONE**

Requests that, when done with this operation, the token-ring device handler acknowledges completion by building a **[CIO\\_TX\\_DONE](#page-199-0)** status block. In addition, requests the token-ring device handler either call the kernel status function or (for a user-mode process) place the status block in the status/exception queue. The default is bit clear (do not acknowledge transmit completion).

write id For a user-mode caller, the write id field is returned to the caller by the **[CIO\\_GET\\_STAT](#page-195-0)** operation (if the **CIO\_ACK\_TX\_DONE** option is selected). For a kernel-mode caller, the write id field is returned to the caller by the **[stat\\_fn](#page-86-0)** function that was provided at open time.

The **tokwrite** entry point functions with a Token-Ring High Performance Network Adapter that has been correctly configured for use on a qualified network. Consult adapter specifications for more information on configuring the adapter and network qualifications.

## **Execution Environment**

The **tokwrite** entry point can be called from the process environment only.

### **Return Values**

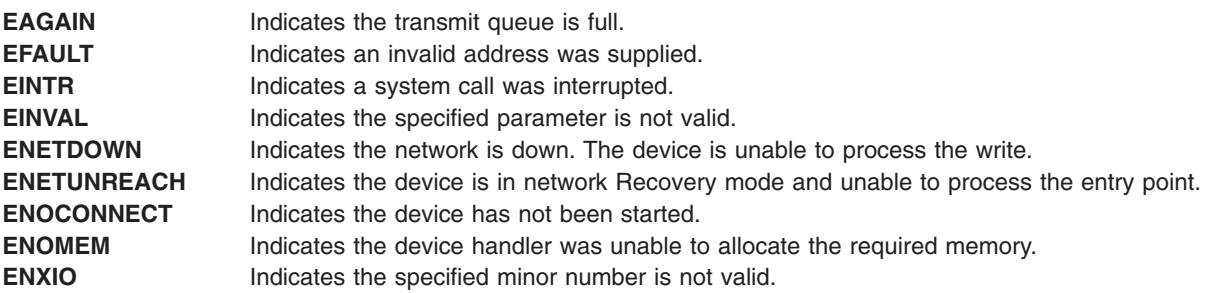

### **Related Information**

The **[CIO\\_GET\\_FASTWRT](#page-194-0)** tokioctl entry point

The **[ddwrite](#page-91-0)** entry point, **[tokfastwrt](#page-192-0)** entry point, **[tokmpx](#page-208-0)** entry point, **[tokopen](#page-209-0)** entry point.

The **write**, **writex**, **writev**, or **writevx**,subroutine.

The **CIO START** tokioctl operation.

The **uio** structure in *AIX 5L Version 5.2 Technical Reference: Kernel and Subsystems Volume 1*.

See the Use of mbuf Structures in the Communications PDH in *AIX 5L Version 5.2 Kernel Extensions and Device Support Programming Concepts* for more information about **mbuf** structures.

flag Consists of a possible bitwise OR one of the following:
# <span id="page-216-0"></span>**Chapter 3. LFT Subsystem**

#### **lft\_t Structure**

The **lft\_t** structure is defined in the **lft.h** file. The **lft\_t** structure is defined as **lft\_t** with the **typedef** storage class specifier. The global variable of type **lft\_t** is declared within the Low Function Terminal (LFT) subsystem. A pointer to the **lft\_t** structure is stored in the **devsw** structure in the LFT device-switch table entry. The **Ift t** structure is defined as follows:

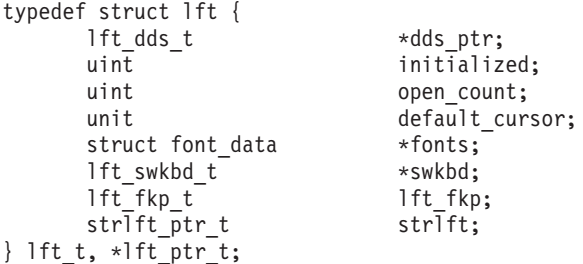

The **Ift** t structure members are defined as follows:

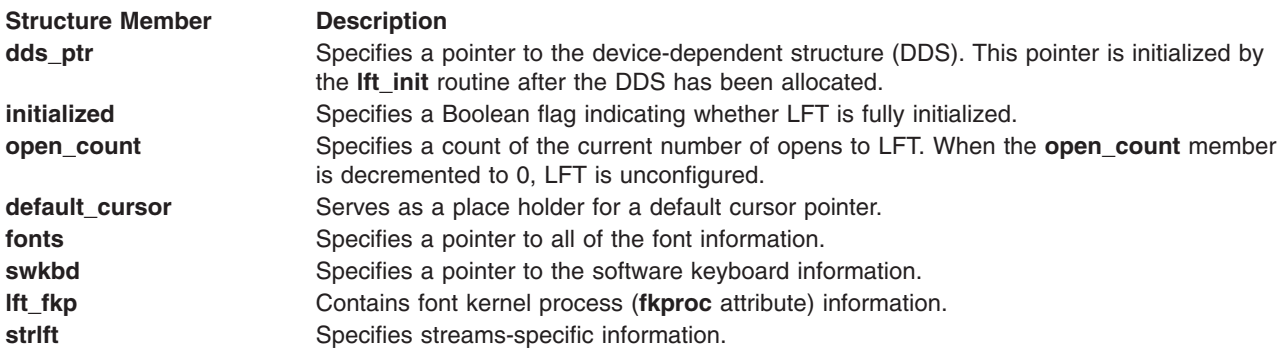

### **Related Information**

**[vtmstruct](#page-222-0)** Structure.

**[phys\\_displays](#page-218-0)** Structure.

#### **lft\_dds\_t Structure**

The **lft\_dds\_t** structure is defined in the **lft\_dds.h** file and is defined as **lft\_dds\_t** by the **typedef** storage class specifier. The **lft\_dds\_t** structure is a common structure that is shared by the Low Function Terminal (LFT) Configure method and the LFT subsystem.

Most of the **lft\_dds\_t** structure is initialized by the configure method's **build\_dds** routine. This routine queries the Object Data Manager (ODM) for all LFT-relevant data. After the **build\_dds** routine has completed its initialization of the **lft\_dds\_t** structure, the configure method calls the **lft\_init** routine and passes it the pointer to the **lft\_dds\_t** structure. The **lft\_init** routine then copies the **lft\_dds\_t** structure from user space into LFT's own local device-dependent structure (DDS) in kernel space. A pointer to this local **lft** dds t structure is then stored in the anchored LFT DDS.

The **Ift dds** t structure contains values initialized by LFT, as well as values from the ODM. The values initialized by LFT are the keyboard file pointer (**kbd.fp**), the display file pointers (**displays**[**i**]**.fp**), and the **vtmstruct** structure pointers (**displays**[**i**]**.vtm\_ptr**).

The **lft\_dds\_t** structure is defined as follows:

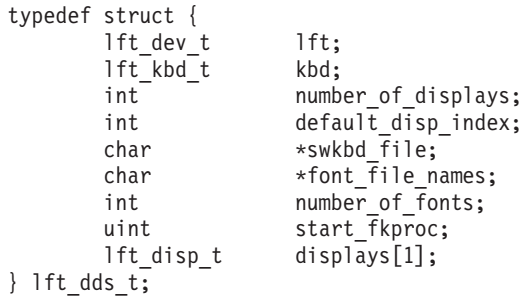

The **lft\_dds\_t** structure members are defined as follows:

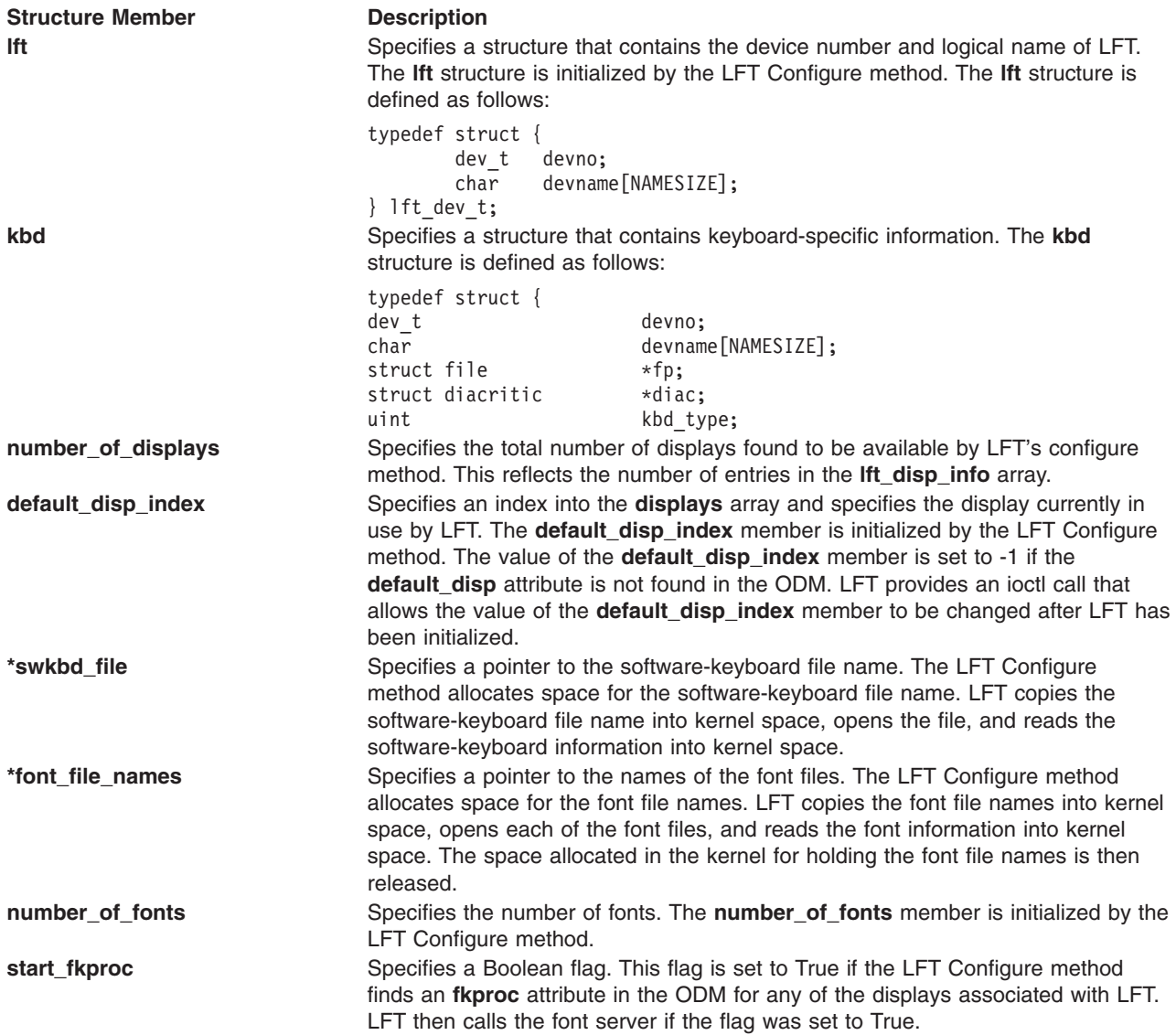

<span id="page-218-0"></span>**Structure Member Description**

displays<sup>[1]</sup> Specifies an array, the size of which is determined by the number of available displays found during the configuration process. The **displays[1]** structure is defined as follows:

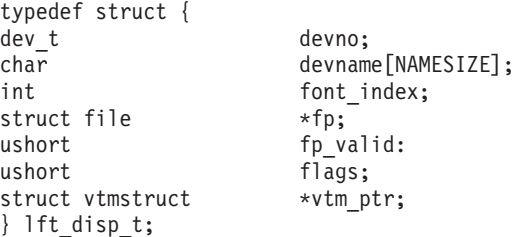

This is an array of **lft\_disp\_t** structures, one for each available display. Each structure is tied to a display that has been attached to LFT by the LFT Configure method. The LFT Configure method initializes the device number, device name, and default font index members for each structure associated with an available display. LFT then initializes each **vtmstruct** structure and **\*vtm\_ptr** file pointer associated with a display. The **number\_of\_displays** member of the **lft\_dds\_t** structure defines how many of the **lft\_disp\_t** structures are valid. The **lft\_disp\_t** structure members are defined as follows:

**devno** Specifies the device number of the display adapter. The LFT Configure method initializes this member.

#### **devname{NAMESIZE]**

Specifies the logical name of the adapter. The LFT Configure method initializes this member.

#### **font\_index**

Specifies an integer which contains the index of the default font to be used by the associated adapter. The LFT Configure method initializes this member.

**\*fp** Specifies a pointer to an integer which specifies the file pointer of the opened display adapter. The **\*fp** pointer is used when the display needs to be closed. LFT initializes this member.

#### **fp\_valid**

Specifies a boolean flag that is set to True if LFT can write to this display. LFT initializes this member.

**flags** Specifies state flags. Only the **APP\_IS\_DIAG** flag is currently used.

#### **\*vtm\_ptr**

Specifies a pointer to a structure of type **vtmstruct**. The **\*vtm\_ptr** structure pointer is used in all virtual device driver (VDD) calls to the display device driver. LFT allocates and initializes the **vtmstruct** structure.

#### **phys\_displays Structure**

Each display driver allocates and initializes a **phys\_displays** structure during configuration. The **phys** displays structure is defined in the **/usr/include/sys/display.h** file. The display driver stores a pointer to the **phys\_displays** structure in the display driver's **devsw** structure, which is then added to the device switch table. A pointer to the display driver's **vtmstruct** structure is initialized in the **phys\_displays** structure when the display driver's **vttact** routine is called. The **phys\_displays** structure is defined as follows:

**Note:** Micro Channel machines only run AIX 5.1 or earlier.

struct phys\_displays { /\*\*\*\*\*\*\*\*\*\*\*\*\*\*\*\*\*\*\*\*\*\*\*\*\*\*\*\*\*\*\*\*\*\*\*/ struct { /\* data to set up interrupt call \*/ struct intr intr;  $\frac{1}{x}$   $\frac{1}{x}$  at init time (i init)  $\frac{x}{x}$ long intr\_args[4];  $/**/$ <br>} interrupt data;  $/****$ } interrupt\_data; /\*\*\*\*\*\*\*\*\*\*\*\*\*\*\*\*\*\*\*\*\*\*\*\*\*\*\*\*\*\*\*\*\*\*\*/ struct phys displays \*same level; /\* other interrupts on same level \*/ struct phys displays \*next; /\* ptr to next minor number data \*/ struct gscDev  $*pGSC$ ; /\* device struct used by rcm  $*/$ dev<sub>\_t</sub> devno;  $\frac{1}{x}$  Device number of this adapter \*/ struct lft \*lftanchor;/\*lft subsystem \*/ int dds length;  $/*$  length in bytes  $*/$ char \*odmdds; /\* ptr to define device structure \*/ struct display info display info; /\* display information \*/ uchar disp\_devid[4];  $\overline{\hspace{1cm}}$  /\* device information \*/ /\*  $\lceil 1 \rceil$  = 04=display device \*/  $/*$  [2] = 21=reserved 22=reserved  $*/$  $/*$  25=reserved 27=reserved \*/<br> $/*$  29=reserved \*/ /\* 29=reserved \*/  $/*$  [3] = 00=functional  $*/$  $/* [4] = 01-04$ =adapter instance  $*/$ uchar usage; /\* number of VT's using real screen \*/ /\* used to prevent deletion of \*/ /\* real screen from configuration \*/  $/*$  if any VT is using it.  $*/$ uchar open\_cnt; /\* Open flag for display \*/ uchar display mode;  $/$ \* Actual state of the display, \*/ /\* not the virtual terminal: \*/ /\* KSR MODE or MOM MODE (see vt.h) \*/ uchar dma characteristics;  $/*$  Attributes related to DMA ops  $*/$ # define DMA\_SLAVE\_DEV 1 /\* Device is bus slave, ow. master \*/ struct font\_data \*default\_font; /\* Pointer to the default font for \*/  $\frac{-}{\text{*}}$  /\* this display \*/<br>\*visible vt; /\* Point struct vtmstruc \*visible vt; /\* Pointer to current vt active or \*/ /\* pseudo-active on THIS display \*/ /\*\*\*\*\*\*\*\*\*\*\*\*\*\*\*\*\*\*\*\*\*\*\*\*\*\*\*\*\*\*\*\*\*\*\*/ /\* DMA Data Areas \*/ /\*\*\*\*\*\*\*\*\*\*\*\*\*\*\*\*\*\*\*\*\*\*\*\*\*\*\*\*\*\*\*\*\*\*\*/ int dma chan id;  $/$ \* channel id returned from d init \*/ struct dma bufs  $/*$  DMA buffer structure  $*/$ d dma area[MAXDMABUFS];  $/*$  \*/ /\*\*\*\*\*\*\*\*\*\*\*\*\*\*\*\*\*\*\*\*\*\*\*\*\*\*\*\*\*\*\*\*\*\*\*/ /\* Rendering Context Manager Areas \*/ /\*\*\*\*\*\*\*\*\*\*\*\*\*\*\*\*\*\*\*\*\*\*\*\*\*\*\*\*\*\*\*\*\*\*\*/ rcmProcPtr cur rcm;  $/*$  Pointer to current rcm on this  $*/$ /\* display \*/ int num domains;  $/*$  number of domains  $*/$ int dwa device;  $/*$  supports direct window access  $*/$ struct bmr  $/*$  bus memory ranges  $*/$ busmemr[MAX\_DOMAINS]; /\* \*/ uint io\_range; /\* Used for MCA adapter only! \*/  $/*$  low limit in high short  $*/$ /\* high limit in low short \*/ /\* to match IOCC register \*/ uint \*free area;  $/$ \* area free for usage in a device \*/  $/*$  dependent manner by the VDD  $*/$  $/*$  for this real screen.  $*/$ #ifndef \_\_64BIT\_KERNEL (OL) /\* MCA and SGA bus adapters  $*/$ #endif #define RCM ACC METHOD 2 (1L) /\* 60X and PCI bus adapters \*/ uint access method;  $/*$  Access method flags  $*/$ #ifndef 64BIT KERNEL #define RCM\_RUBY\_NO\_MAP (1L) /\* Tells RCM to not map the space \*/ #endif uint access flags;  $/$ \* Misc flags (used for Ruby now) \*/ uint reserved13[13]; int current dpm phase;  $/*$  current phase of DPM this display is in  $*/$ 

```
/* full-on=1, standby=2, suspend=3, off=4 */#define DPMS_ON 0x1
#define DPMS_STANDBY 0x2
#define DPMS_SUSPEND 0x3<br>#define DPMS_OFF 0x4
              DPMS OFF 0x4
       int NumAddrRanges;
       rcmAddrRange *AddrRange;
       int reserved4;<br>int (*reserved7)();
                                     int (*reserved7)(); /***********************************/
                                     /* VDD Function Pointers */
                                     /***********************************/
       int (**ttpwrphase)(); /* power management phase change *//* function. It's device dependent */
       int (**tact)(;<br>int (**tterf)(;<br>/* Move lines around *//* Move lines around */int (*vttclr)(); /* Clear a box on screen */
       int (*vttcpl)(); <br>int (*vttdact)(); <br>/* Mark the terminal as being
                                     /* Mark the terminal as being *//* deactivated */int (*vttddf)(); /* Device dependent functions */
                                     /* i.e. Pacing, context support */
       int (**ttdefc) ();  /* Change the cursor shape */<br>int (**ttdma) ():  /* Issue dma operation */
                                     /* Issue dma operation */int (*vttdma setup)(); /* Setup dma */
       int (*vttterm)(); /* Free any resources used */
                                     /* by this VT */int (**t tinit)(;  /* setup new logical terminal */<br>int (**t tmost)(; /* Move the cursor to the */
                                     /* Move the cursor to the *//* position indicated */int (*vttrds)(); <br>int (*vtttext)(); <br>/* Write a string of char
       int (**ttext)); /* Write a string of chars */<br>int (**ttext)); /* Scroll text on the VT *//* Scroll text on the VT */int (**vttsetm)(; /* Set mode to KSR or MOM */int (*vttstct)(); /* Change color mappings */
       int (**eserved5)(; /* Despite its name, this field is *//* used for kdb debug */
       int (*bind_draw_read_windows)();
                                     /***********************************/
                                     /* RCM Function Pointers */
                                     /***********************************/
       int (*make gp)(); /* Make a graphics process */int (*\text{unmake gp})(); /* Unmake a graphics process */int (*state change)(); /* State change handler invoked */int (*update read win geom)();
       int (*create_rcx)(; /* Create a hardware context */int (*delete\, rcx)(); /* Delete a hardware context */
#ifdef 64BIT KERNEL
       int (*reserved21)();
       int (*reserved22)();
       int (*reserved23)();
       int (*reserved24)();
#else
       int (*create_rcxp)(); /* Create a context part */
       int (*delete\_rcxp)(); /* Delete a context part */int (*associate rcxp)(); /* Link a part to a context */int (*dissociate_rexp)(; /* Unlink a part from a context */#endif
       int (*create_win_geom)(); /* Create a window on the screen */<br>int (*delete win geom)(); /* Delete a window on the screen */
       int (*delete\_win\_geom)(); /* Delete a window on the screen */<br>int (*update\_win\_geom)(); /* Update a window on the screen */
                                      \frac{1}{x} Update a window on the screen */
#ifdef 64BIT KERNEL
       int (*reserved25)();
       int (*reserved26)();
       int (*reserved27)();
#else
       int (*create win attr)(); \frac{1}{2} Create a window on the screen */
       int (*delete win attr)(); \quad /* Delete a window on the screen */
```

```
int (*update win attr)(); /* Update a window on the screen */#endif
      int (*bind window)(); /* Update a window bound to rcx */
      int (**start\_switch)(; /* Start a context switch *//* Note: This routine runs on *//* the interrupt level */int (*end switch)(); /* Finish the context switch *//* started by start_switch() */
#ifdef __64BIT_KERNEL
      int (*reserved28)();
      int (*reserved29)();
      int (*reserved30)();
      int (*reserved31)();
#else
      int (*check dev)(); /* Check if this address beints *//* to this device. *//* Note: this is run on interrupt */
                                   /* level. */int (*async mask)(); /* Set async events reporting */int (**\text{sync mask})(; /* Set sync events reporting */
      int (*enable event)(); / Turns adapter function on *//* without reports to application */
#endif
      int (*create thread)(); \frac{1}{2} /* Make a graphics thread */
      int (*delete thread)(); \frac{1}{2} /* Delete a graphics thread */
      void (*give<math>\overline{u}p_time\_slice) (); /* Relinquish remaining time */
#ifdef 64BIT KERNEL
      int (*reserved32)();
#else
      int (*diag_svc)(); /* Diagnostics Services (DMA) */
#endif
      int (*dev_init)(); /* Device dep. initialization */
#ifdef 64BIT KERNEL
      int (*reserved33)();
#else
      int (*dev_term)(); /* Device dep. cleanup */
#endif
                                    /***********************************/
                                    /* Font Support Function Pointers */
                                    /***********************************/
#ifdef 64BIT KERNEL
       int (*reserved34)(;
#else
       int (*pinned font ready)();
#endif
      int (*vttddf fast)(); /* fast ddf functions */
       ushort bus type; /* indicates what type of bus */#ifndef 64BIT KERNEL
# define DISP_BUS_MCA 0x8000/* Microchannel */<br># define DISP_BUS SGA 0x4000/* currently not u
# define DISP_BUS_SGA 0x4000/* currently not used */<br># define DISP_BUS_PPC 0x2000/* processor bus */
# define DISP_BUS_PPC 0x2000/* processor bus */
# define DISP_PLANAR 0x0800/* planar registers */
#endif
# define DISP BUS PCI 0x1000/* PCI bus */
       ushort flags; /* physical display flags */
# define GS DD DOES AS ATT(1L << 0)/* no as att() by RCM */
                                    /* not currently used */
       define GS BUS AUTH CONTROL(1L << 1)/* Request bus access ctrl */
# define GS_HAS_INTERRUPT_HANDLER (1L << 2)/* 1 after i_init() */
                                    /* 0 after i clear() *//* not currently used */
# define GS_DD_SUPPORTS_MP (1L << 3)
```
<span id="page-222-0"></span>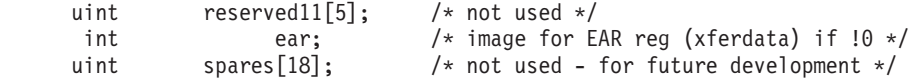

};

# **Related Information**

**[lft](#page-216-0)** Structure.

**[lft\\_dds](#page-216-0)** Structure.

**vtmstruct** Structure.

#### **vtmstruct Structure**

The **vtmstruct** structure is defined in the **vt.h** file. The Low Function Terminal (LFT) subsystem does not support virtual terminals. However, for backward compatibility with current display drivers, the name of this structure remains the same as in previous releases. The **vtmstruct** structure contains all of the device-dependent data needed by LFT for a given display adapter. LFT allocates and initializes each **vtmstruct** structure. The number of **vtmstruct** structures is determined by the **number\_of\_displays** variable stored in the **lft\_dds** structure. The **vtmstruct** structure is defined as follows:

```
struct vtmstruct {
       struct phys displays *display;
      struct vtt_cp_parms mparms;<br>char *vttld;
                            *vttld;<br>vtid;
      off tuchar vtm mode;
       int font index;
       int number_of_fonts;<br>struct font data *fonts;
       struct font_data
       int (*fsp_enq) ();
};
```
The **vtmstruct** structure members are defined as follows:

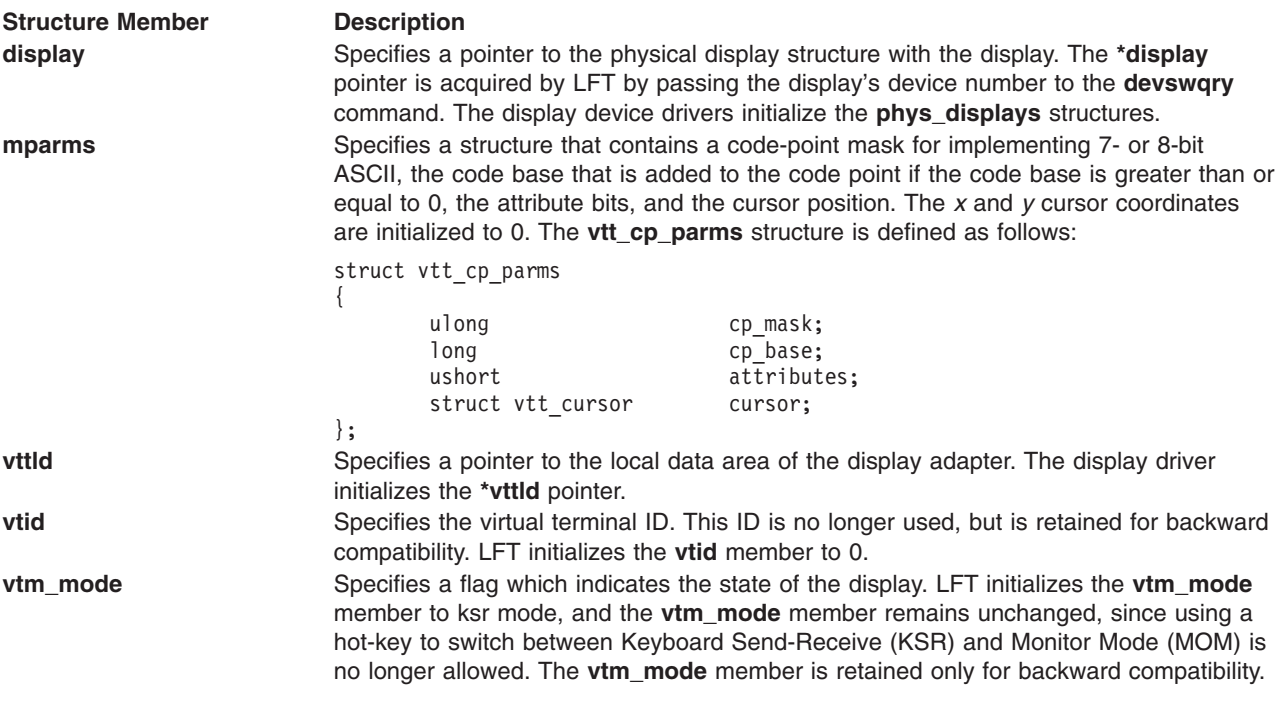

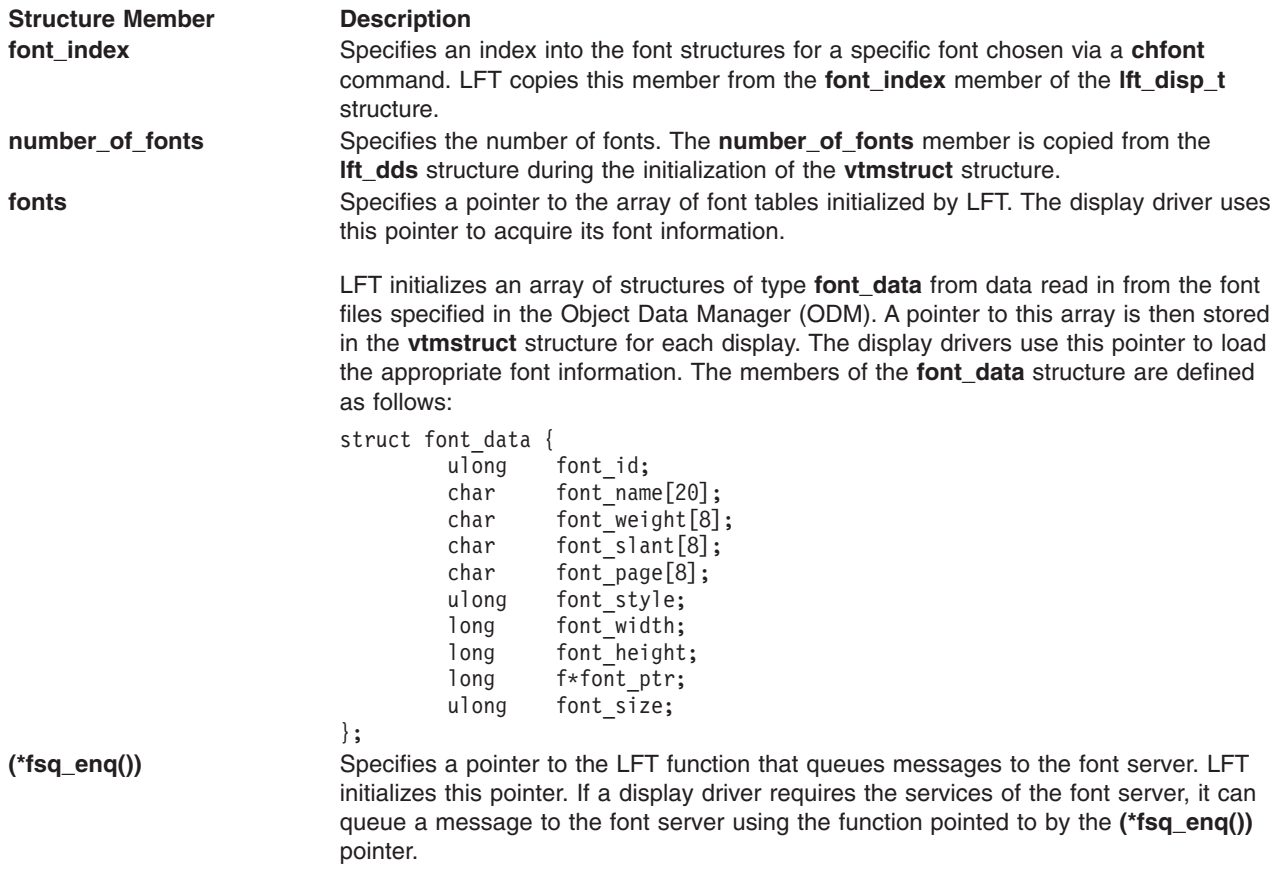

# **Virtual Display Driver (VDD) Interface (lftvi)**

#### **Purpose**

Provides a communication path from the LFT driver to the lower-level display adapter drivers.

### **Syntax**

**static int** *[Function](#page-224-0)* **(***VP***,** *Down***) struct vtmstruc \****VP***; struct down\_stream \****Down***;**

### **Description**

The **lftvi** interface provides a communication path from the LFT driver to the lower-level display adapter drivers. an array of **vtmstruc** structures with one entry for each configured display adapter is maintained by the **lftvi** interface.

LFT cannot use the normal driver entry points, since the display drivers cannot sleep except in their own open routines. Therefore, all virtual display driver (VDD) functions are called via function pointers in the **phys\_display** structure.

The **lftvi** interface includes a collection of functions called by the **vtmupd** and **vtmupd3** subroutines. These functions update information such as cursor position and the tab stop map by calling the appropriate display driver function.

#### <span id="page-224-0"></span>**Parameters**

*Function* Specifies one of the functions provided by the **lftvi** interface. The following functions are provided:

#### **cursor\_up**

Moves the cursor up the number of rows specified in the escape sequence.

#### **cursor\_down**

Moves the cursor down the number of rows specified in the escape sequence.

#### **cursor\_left**

Moves the cursor left the number of columns specified in the escape sequence.

#### **cursor\_right**

Moves the cursor right the number of columns specified in the escape sequence.

#### **cursor\_absolute**

Moves the cursor to the row and column coordinates specified in the escape sequence.

#### **delete\_char**

Deletes data from the cursor X position. The number of characters to be deleted is specified in the escape sequence.

#### **delete\_line**

Deletes the number of lines specified in the escape sequence from the cursor line. Any data following the deleted lines is scrolled up.

#### **erase\_l**

Erases a line. The escape sequence specifies whether to delete to the end of the line, from the start of the line, or all of the line. This routine calls the **clear\_rectangle** function to perform the erasure.

#### **erase\_display**

Clears all or part of the screen as specified in the escape sequence.

#### **screen\_updat**

Processes a graphics string. Chops the output string into lines if necessary and calls the **vtt\*** routines in the display driver.

#### **copy\_part**

Calls the VDD that services the terminal to copy part of a line to the presentation space.

#### **clear\_rect**

Calls the VDD that services the terminal to clear a rectangle.

#### **sound\_beep**

Calls the sound driver to emit a beep.

#### **set\_attributes**

Sets the graphics rendition.

#### **update\_ds\_modes**

Sets or resets the data-stream modes.

#### **set\_clear\_tab**

Sets or clears the tabs as specified in the escape sequence. This function operates on either a line or screen model.

#### **update\_ht\_stop**

Sets or clears horizontal tabs. This function can set or clear the horizontal tabs for one line or the whole screen.

#### **clear\_all\_ht**

Clears all horizontal tabs on a line.

#### **cursor\_back\_tab**

Moves the cursor to the previous tab stop.

#### **cursor\_ht**

Places the cursor at the next horizontal tab.

#### **find\_prior\_tab**

Finds the previous tab by examining the terminal's tab array and setting the cursor's X and Y coordinates to that point. This function takes wrap and autonewline into consideration.

#### **find\_next\_tab**

Finds the next tab by examining the terminal's tab array and setting the cursor's X and Y coordinates to that point. This function takes wrap and autonewline into consideration.

#### **scroll\_down**

Moves the entire presentation space down the number of lines specified in the escape sequence.

#### **scroll\_up**

Moves the entire presentation space up the number of lines specified in the escape sequence.

#### **erase\_char**

Erases the number of characters specified in the escape sequence from the line. If an erase occurs at the end of a line, the line length is altered.

#### **insert\_line**

Scrolls the cursored line and all lines following it down the number of lines specified in the escape sequence.

#### **insert\_char**

Inserts the number of empty spaces specified in the escape sequence before the character indicated by the cursor. Characters beginning at the cursor are shifted right. Characters shifted past the right margin are lost.

#### **upd\_cursor**

Calls the **vttmove** function to update the cursor position.

#### **ascii\_index**

Moves the cursor down one line. If the cursor was already on the last line, all lines are scrolled up one line.

- **vttscr** Specifies the scroll entry point.
- **vtttext** Specifies the display graphics characters entry point.
- **vttclr** Specifies the clear rectangle entry point.
- **vttcpl** Specifies the copy line entry point.

#### **vttmove**

Specifies the move cursor entry point.

**vttcfl** Specifies the copy full line entry point.

#### **Input Device Driver ioctl Operations**

The keyboard special file supports the ioctl operations listed below. Because configuration information is shared between channels, certain ioctl operations such as the **KSTRATE** (set typematic rate) ioctl operation affect both channels regardless of which channel the request is received from.

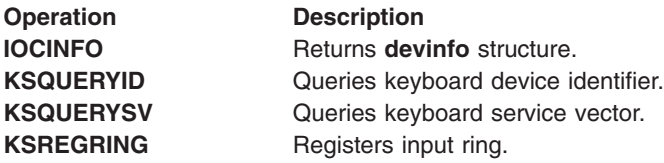

<span id="page-226-0"></span>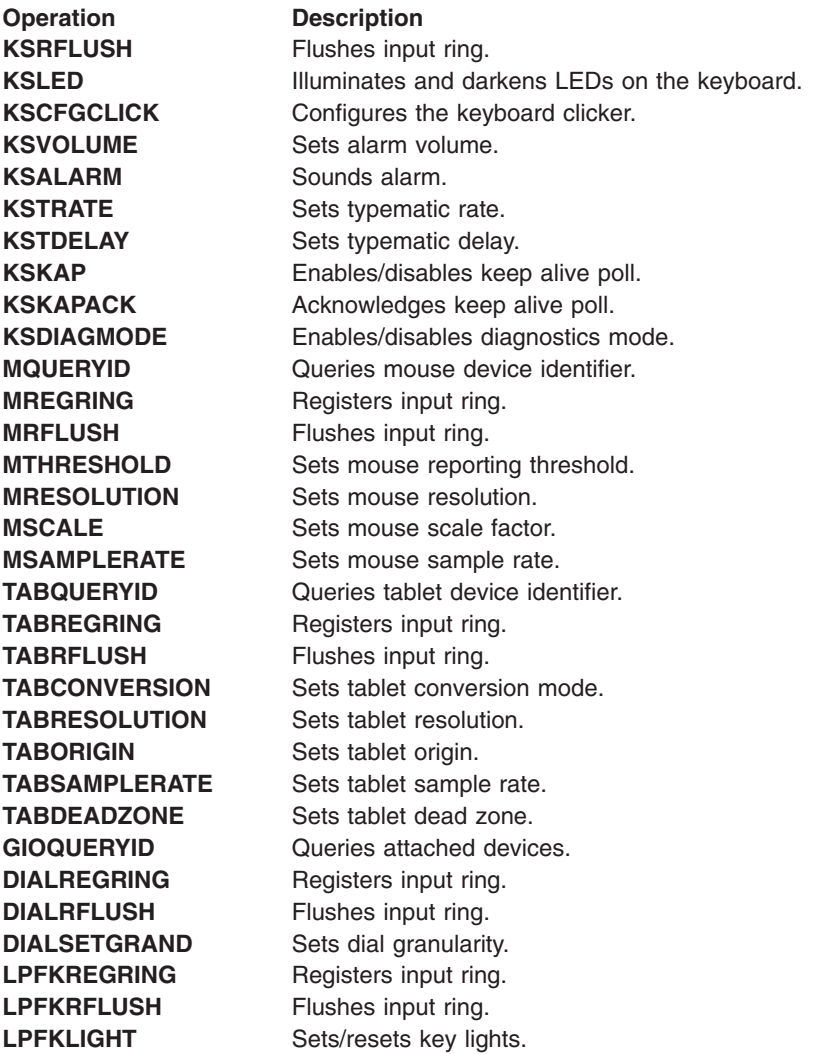

The following ioctl operations are ignored (return immediately with a good return code) when sent to a channel which is not active, and return an **EBUSY** error code if the keyboard is in diagnostics mode:

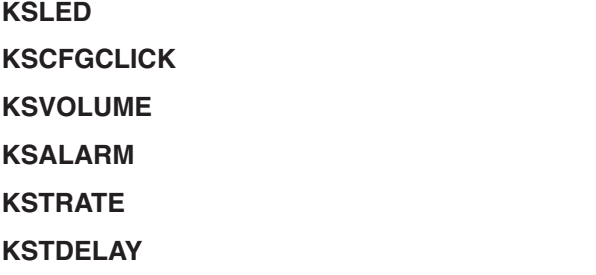

# **IOCINFO (Return devinfo Structure) ioctl Input Device Driver**

### **Purpose**

Returns **devinfo** structure.

## **Syntax**

**#include <sys/devinfo.h>**

<span id="page-227-0"></span>**int ioctl (***FileDescriptor***, IOCINFO,** *Arg***) int** *FileDescriptor***; struct devinfo \****Arg***;**

### **Description**

The **IOCINFO** ioctl operation returns a **devinfo** structure, defined in the **/usr/include/sys/devinfo.h** file, that describes the device. Only the first two fields are valid for this device. The values are as follows:

char devtype; /\* device type TBD \*/ char flags;  $/*$  open flags (see sys/device.h)  $*/$ 

### **Parameters**

*FileDescriptor* Specifies the open file descriptor for the device. Arg Specifies the address of the **devinfo** structure.

# **KSQUERYID (Query Keyboard Device Identifier)**

#### **Purpose**

Queries keyboard device identifier.

### **Syntax**

**#include <sys/inputdd.h>**

**int ioctl (***FileDescriptor***, KSQUERYID,** *Arg***) int** *FileDescriptor***; uint \****Arg***;**

## **Description**

The **KSQUERYID** ioctl subroutine call returns the keyboard device identifier in the location pointed to by the calling argument. Valid keyboard identifiers are:

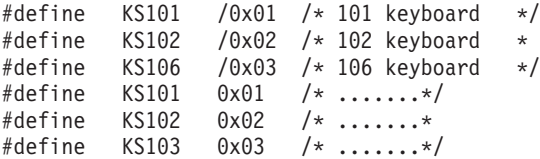

### **Parameters**

FileDescriptor Specifies the open file descriptor for the keyboard. *Arg* Specifies the address of the location to return the keyboard identifier.

# **KSQUERYSV (Query Keyboard Service Vector)**

### **Purpose**

Queries keyboard service vector.

### **Syntax**

**#include <sys/inputdd.h>**

**int ioctl (***FileDescriptor***, KSQUERYSV,** *Arg***) int** *FileDescriptor***; caddr\_t \****Arg***;**

# <span id="page-228-0"></span>**Description**

The **KSQUERYSV** ioctl subroutine call returns the address of the keyboard service vector via the calling argument. The keyboard service vector is provided so that certain services may be invoked by kernel extensions without the occurrence of sleeps or page faults. The services provided by the vector must not be invoked by a user process.

The following offsets into the vector are defined:

```
#define KSVALARM 0 /* sound alarm
#define KSVSAK 1 /* disable/enable secure attention key */
#define KSVRFLUSH 2 /* flush input ring */
#define KSVALARM 0 /*......*/
#define KSVSAK 1 /*......*/
#define KSVRFLUSH 2 /*......*/
```
Service vector routines are invoked using an indirect call as follows:

(\*service\_vector[service\_number])(dev\_t devno, caddr\_t arg)

where:

- The service vector is a pointer to the service vector obtained by the KSQVERYSU fp\_ioctl subroutine call.
- The *service* number parameter is offset into the service vector.
- The *devno* parameter is the device number for the keyboard.
- v The *arg* parameter points to a **ksalarm** structure for alarm requests and an unsigned integer (uint) for secure attention key (SAK) enable/disable requests. The *arg* parameter is NULL for flush queue requests.

A value of zero is returned if the service vector function is successful. Otherwise, an error number defined in the **errno.h** file is returned. Alarm requests are ignored if the kernel extension's channel is not active; enable/disable SAK and queue flush requests are always processed.

The **KSQUERYSV** ioctl subroutine call returns a value of -1 and sets the **errno** global variable to a value of **EINVAL** when called by a user process.

#### **Parameters**

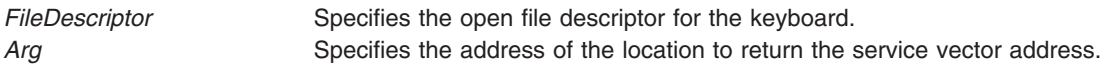

# **KSREGRING (Register Input Ring)**

### **Purpose**

Registers input ring.

## **Syntax**

**#include <sys/inputdd.h>**

```
int ioctl (FileDescriptor, KSREGRING, Arg)
int FileDescriptor;
caddr_t * Arg;
```
# <span id="page-229-0"></span>**Description**

If the keyboard special file was opened by a process in user mode, the *Arg* parameter should point to a **uregring** structure containing:

- A pointer to an input ring in user memory.
- The value to be used as the source identifier when enqueuing reports on the ring.
- The size of the input ring in bytes.

If the keyboard special file was opened by a process in kernel mode, the *Arg* parameter should point to a **kregring** structure containing:

- A pointer to an input ring in pinned kernel memory.
- The value to be used as the source identifier when enqueuing reports on the ring.
- v A pointer to the notification callback routine. The callback is invoked following the occurrence of an event as specified via the **ir\_notify** field in the input ring structure.
- v A pointer to the secure attention key (SAK) callback routine. The callback is invoked following the occurrence of a SAK (Ctrl x-r) when SAK detection is enabled.

All callbacks execute within the interrupt environment. All fields within the input ring header as defined by the input ring structure must be properly initialized before the invocation of the ioctl. A subsequent **KSREGRING** ioctl subroutine call replaces the input ring supplied earlier. Specify a null input ring pointer to disable keyboard input.

The input ring acts as a buffer for operator input. Key press and release events are placed on the ring as they occur, without processing or filtering.

#### **Parameters**

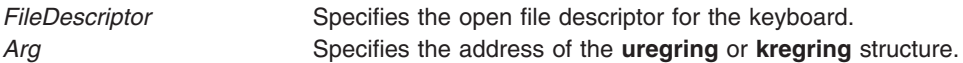

# **KSRFLUSH (Flush Input Ring)**

#### **Purpose**

Flushes input ring.

### **Syntax**

**#include <sys/inputdd.h>**

```
int ioctl ( FileDescriptor, KSRFLUSH, NULL)
int FileDescriptor;
```
## **Description**

The **KSRFLUSH** ioctl subroutine call flushes the input ring. The **KSRFLUSH** ioctl subroutine call loads the starting address of the reporting area into the input ring head and tail pointers, then clears the overflow flag.

### **Parameter**

*FileDescriptor* Specifies the open file descriptor for the keyboard.

# <span id="page-230-0"></span>**KSLED (Illuminate/Darken Keyboard LEDs)**

#### **Purpose**

Illuminates and darkens LEDs on the keyboard.

# **Syntax**

**#include <sys/inputdd.h>**

```
int ioctl (FileDescriptor, KSLED, Arg)
int FileDescriptor, * Arg;
```
# **Description**

The **KSLED** ioctl subroutine call illuminates and darkens the LEDs on the natively attached keyboard. The *Arg* parameter points to a bit mask (one bit per LED) that specifies the state of each keyboard LED.

The current state of the keyboard LEDs is returned in the input ring event report for the keyboard.

When keyboard diagnostics are enabled, the **KSLED** ioctl operation fails and sets the **errno** global variable to a value of **EBUSY**.

#### **Parameters**

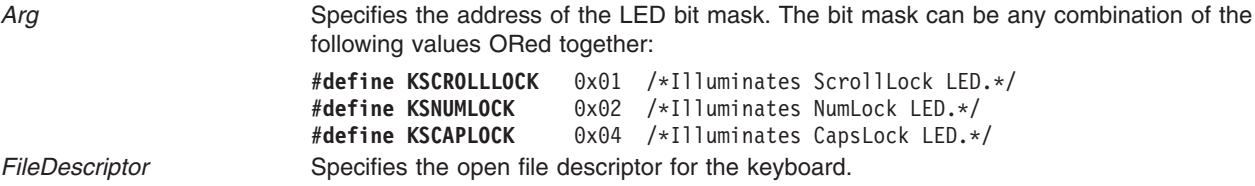

# **KSCFGCLICK (Enable/Disable Keyboard Clicker)**

### **Purpose**

Configures the keyboard clicker.

### **Syntax**

**#include <sys/inputdd.h>**

```
int ioctl (FileDescriptor, KSCFGCLICK, Arg)
int FileDescriptor;
uint * Arg;
```
## **Description**

The **KSCFGCLICK** ioctl subroutine call enables and disables the keyboard clicker and sets the clicker's volume. When the keyboard clicker is enabled, the native keyboard speaker generates a sound when a key is pressed.

The **KSCFGCLICK** ioctl subroutine call is supported even when the workstation does not provide a keyboard clicker.

When keyboard diagnostics are enabled, the **KSCFGCLICK** ioctl subroutine call fails and set the **errno** global variable to a value of **EBUSY**.

# <span id="page-231-0"></span>**Parameters**

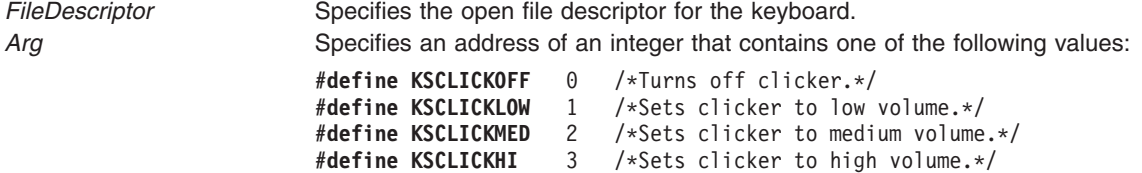

## **KSVOLUME (Set Alarm Volume) ioctl**

#### **Purpose**

Sets alarm volume.

### **Syntax**

**#include <sys/inputdd.h>int ioctl (***FileDescriptor***, KSVOLUME,** *Arg***)**

**int** *FileDescriptor***; uint \*** *Arg***;**

#### **Description**

The **KSVOLUME** ioctl subroutine call sets the alarm volume.

When keyboard diagnostics are enabled, the **KSVOLUME** ioctl subroutine call fails and sets the **errno** global variable to a value of **EBUSY**.

#### **Parameters**

FileDescriptor Specifies the open file descriptor for the keyboard. Arg Specifies an integer that contains one of the following values: **#define KSAVOLOFF** 0 /\*Turns off alarm.\*/ **#define KSAVOLLOW** 1 /\*Sets alarm to low volume.\*/ **#define KSAVOLMED** 2 /\*Sets alarm to medium volume\*/ **#define KSAVOLHI** 3 /\*Sets alarm to high volume.\*/

# **KSALARM (Sound Alarm)**

#### **Purpose**

Sounds alarm.

### **Syntax**

**#include <sys/inputdd.h>**

**int ioctl (***FileDescriptor***, KSALARM,** *Arg***) int** *[FileDescriptor](#page-232-0)***; struct ksalarm \*** *[Arg](#page-232-0)***;**

# <span id="page-232-0"></span>**Description**

The **KSALARM** ioctl subroutine call causes the native keyboard speaker to produce a sound using the specified frequency and duration. A valid frequency is 32Hz-12KHz inclusive. A valid duration is a number between 0 and 32767. Duration is specified in units of 1/128 of a second, with a maximum of 4.3 minutes.

If the alarm is already on, the request is queued and processed after the previous alarm request has completed. If the queue is full, an **EBUSY** error code is returned. The **KSALARM** function returns immediately if the alarm volume is off (**KSAVOLOFF**) or a duration of 0 is specified.

When keyboard diagnostics are enabled, the **KSALARM** ioctl subroutine call fails and sets the **errno** global variable to a value of **EBUSY**.

### **Parameters**

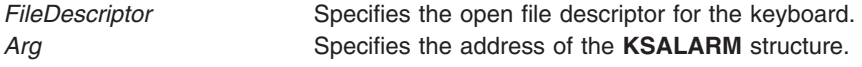

# **Related Information**

The **[KSVOLUME](#page-231-0)** ioctl subroutine call.

The **chhwkbd** command.

## **KSTRATE (Set Typematic Rate)**

#### **Purpose**

Sets typematic rate.

### **Syntax**

**#include <sys/inputdd.h>**

```
int ioctl (FileDescriptor, KSTRATE, Arg)
int FileDescriptor;
uint * Arg;
```
## **Description**

The **KSTRATE** ioctl subroutine call changes the rate at which a pressed key repeats itself, specified in number of repeats per second. The minimum rate is 2 repeats per second, and the maximum rate is 30 repeats per second.

When keyboard diagnostics are enabled, the **KSTRATE** ioctl subroutine call fails and sets the **errno** global variable to a value of **EBUSY**.

## **Parameters**

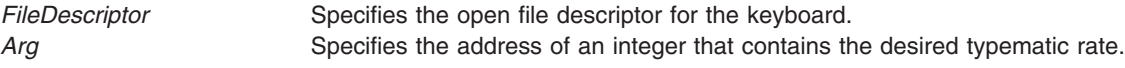

## **Related Information**

The **chhwkbd** command.

## <span id="page-233-0"></span>**KSTDELAY (Set Typematic Delay)**

#### **Purpose**

Sets typematic delay.

# **Syntax**

**#include <sys/inputdd.h>**

```
int ioctl (FileDescriptor, KSTDELAY, Arg)
int FileDescriptor;
uint * Arg;
```
## **Description**

The **KSTDELAY** ioctl subroutine call sets the time, specified in milliseconds, that a key must be held down before it repeats.

When keyboard diagnostics are enabled, the **KSTDELAY** ioctl subroutine call fails and sets the **errno** global variable to a value of **EBUSY**.

### **Parameters**

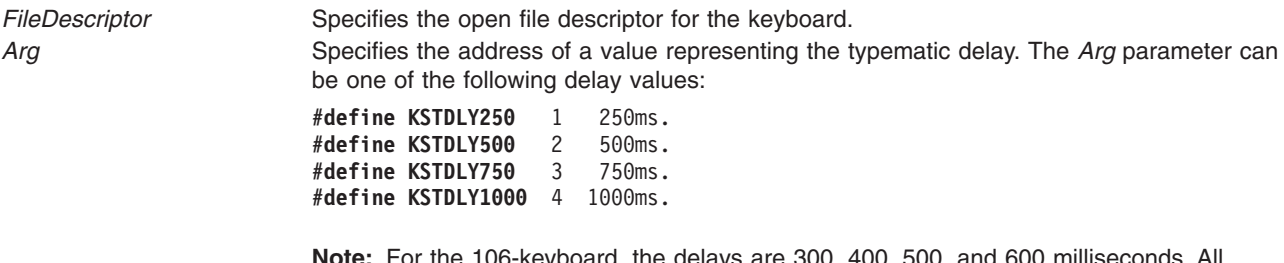

**Note:** For the 106-keyboard, the delays are 300, 400, 500, and 600 milliseconds. All delays are +/- 20%.

## **Related Information**

The **chhwkbd** command.

# **KSKAP (Enable/Disable Keep Alive Poll)**

#### **Purpose**

Enables/disables keep alive poll.

### **Syntax**

**#include <sys/inputdd.h>**

```
int ioctl (FileDescriptor, KSKAP, Arg)
int FileDescriptor;
uchar * Arg;
```
# **Description**

The **KSKAP** ioctl subroutine call enables and disables the keep alive poll. The **KSKAP** ioctl subroutine call defines the key sequence that the operator can use to kill the process that owns the keyboard. The *Arg* parameter must point to an array of characters or be equal to NULL. When the *Arg* parameter points to an

<span id="page-234-0"></span>array of characters, the first character specifies the number of keys in the sequence. The remainder of the characters in the array define the sequence. Each key of the sequence consists of a position code followed by a modifier flag. The modifier flags can be any combination ok KBDUXSHIFT, KBUXCTRL, and KBDUXALT. If the *Arg* parameter is equal to NULL, the keep alive poll is disabled. A sequence key count of 0 is invalid.

When the keep alive poll is enabled, a **SIGKAP** signal is sent to the user process thatregistered the input ring associated with the active channel when the operator presses and holds down the keys in the order specified by the **KSKAP** ioctl subroutine call. The process must respond with a **KSKAPACK** ioctl subroutine call within 30 seconds or the keyboard driver issues a **SIGKILL** signal to terminate the process.

The keep alive poll is controlled on a per-channel basis and defaults to disabled. The **KSKAP** ioctl subroutine call is not available when the channel is owned by a kernel extension.

### **Parameters**

*FileDescriptor* Specifies the open file descriptor for the keyboard. *Arg* Specifies the address of an array of characters or is equal to NULL.

# **Related Information**

The **KSKAPACK** subroutine call.

## **KSKAPACK (Acknowledge Keep Alive Poll)**

#### **Purpose**

Acknowledges SIGKAP signals.

### **Syntax**

**#include <sys/inputdd.h>**

**int ioctl (***FileDescriptor***, KSKAPACK, NULL) int** *FileDescriptor***;**

### **Description**

The **KSKAPACK** ioctl subroutine call acknowledges a **SIGKAP** (keep alive poll) signal.

#### **Parameters**

*FileDescriptor* Specifies the open file descriptor for the keyboard.

## **Related Information**

The **[KSKAP](#page-233-0)** subroutine call.

## **KSDIAGMODE (Enable/Disable Diagnostics Mode)**

#### **Purpose**

Enables/disables diagnostics mode.

# <span id="page-235-0"></span>**Syntax**

**#include <sys/inputdd.h>**

```
int ioctl (FileDescriptor, KSDIAGMODE, Arg)
uint * Arg;
```
# **Description**

The **KSDIAGMODE** ioctl subroutine call enables and disables keyboard diagnostics mode. When diagnostics mode is enabled, the keyboard driver undefines the keyboard driver interrupt handler and stops processing keyboard events. When diagnostics mode is disabled, the keyboard driver redefines its interrupt handler, then resets and reconfigures the keyboard.

When keyboard diagnostics mode is enabled, the following keyboard ioctl subroutine calls fail and set the **errno** global variable to a value of **EBUSY**:

- v **KSLED**
- v **KSCFGCLICK**
- **· KSVOLUME**
- v **KSALARM**
- **· KSTRATE**
- v **KSTDELAY**

#### **Parameters**

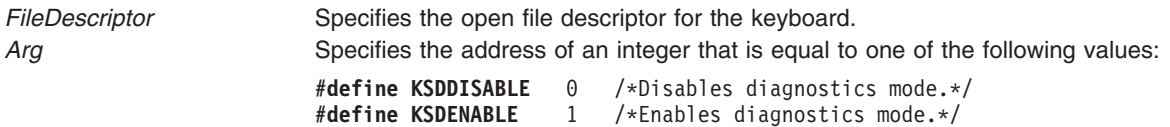

### **Return Values**

The **KSDIAGMODE** ioctl subroutine call returns a value of -1 and sets the **errno** global variable to a value of **EINVAL** when called by a kernel extension. The **KSDIAGMODE** ioctl subroutine call sets the **errno** global variable to a value of **EBUSY** on the RS1/RS2 platform when the tablet special file is open.

# **MQUERYID (Query Mouse Device Identifier)**

#### **Purpose**

Queries mouse device identifier.

## **Syntax**

**#include <sys/inputdd.h>**

```
int ioctl (FileDescriptor, MQUERYID, Arg)
int FileDescriptor;
unit *Arg;
```
# **Description**

The **MQUERYID** ioctl subroutine call returns the identifier of the natively connected mouse.

# <span id="page-236-0"></span>**Parameters**

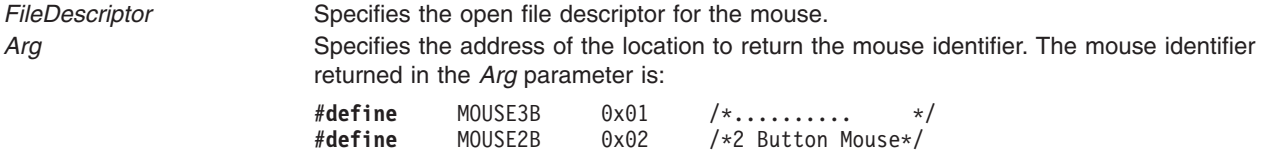

# **MREGRING (Register Input Ring)**

### **Purpose**

Registers input ring.

### **Syntax**

**#include <sys/inputdd.h> int ioctl (***FileDescriptor***, MREGRING,** *Arg***) int** *FileDescriptor***; struct uregring \****Arg***;**

### **Description**

The **MREGRING** ioctl subroutine call specifies the address of the input ring and the value to be used as the source identifier when enqueuing reports on the ring. A subsequent **MREGRING** ioctl subroutine call replaces the input ring supplied earlier. Specify a null input ring pointer to disable mouse input.

#### **Parameters**

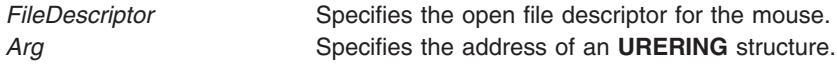

## **MRFLUSH (Flush Input Ring)**

#### **Purpose**

Flushes input ring.

### **Syntax**

**#include <sys/inputdd.h> int ioctl (***FileDescriptor***, MRFLUSH, NULL) int** *FileDescriptor***;**

### **Description**

The **MRFLUSH** ioctl subroutine call flushes the input ring. It loads the input ring head and tail pointers with the starting address of the reporting area. The overflow flag is then cleared.

### **Parameters**

*FileDescriptor* Specifies the open file descriptor for the mouse.

## <span id="page-237-0"></span>**MTHRESHOLD (Set Mouse Reporting Threshold)**

### **Purpose**

Sets mouse reporting threshold.

# **Syntax**

**#include <sys/inputdd.h> int ioctl***FileDescriptor***, MTHRESHOLD,** *Arg***) int** *FileDescriptor***; ulong \****Arg***;**

# **Description**

The **MTHRESHOLD** ioctl subroutine call sets the minimum horizontal or vertical distance (in counts) that the mouse must be moved before the driver reports an event. The high-order two bytes of the *Arg* parameter specify the horizontal threshold and the low-order two bytes specify the vertical threshold. The minimum threshold is 0, while the maximum threshold is 32767. The default horizontal and vertical mouse reporting threshold is 22.

## **Parameters**

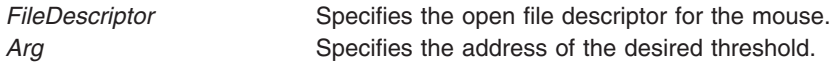

# **MRESOLUTION (Set Mouse Resolution)**

### **Purpose**

Sets mouse resolution.

# **Syntax**

**#include <sys/inputdd.h>**

```
int ioctl (FileDescriptor, MRESOLUTION, Arg)
int FileDescriptor;
uint *Arg;
```
## **Description**

The **MRESOLUTION** ioctl subroutine call sets the value reported when the mouse is moved one millimeter

## **Parameters**

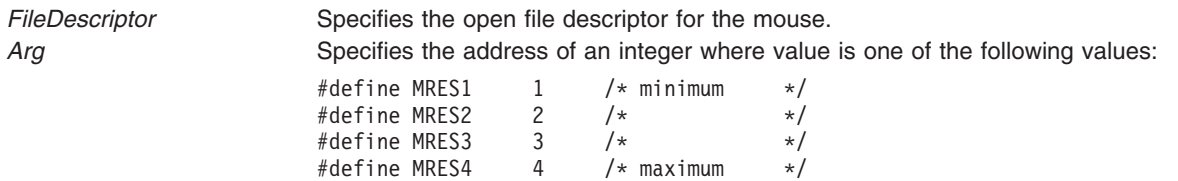

## <span id="page-238-0"></span>**MSCALE (Set Mouse Scale Factor)**

#### **Purpose**

Sets mouse scale factor.

# **Syntax**

**#include <sys/inputdd.h>**

**int ioctl (***FileDescriptor***, MSCALE,** *Arg***) int** *FileDescriptor***; uint \*** *Arg***;**

# **Description**

The **MSCALE** ioctl subroutine call provides a course/fine tracking response. The reported horizontal and vertical movement is converted as follows:

*Reported Value*

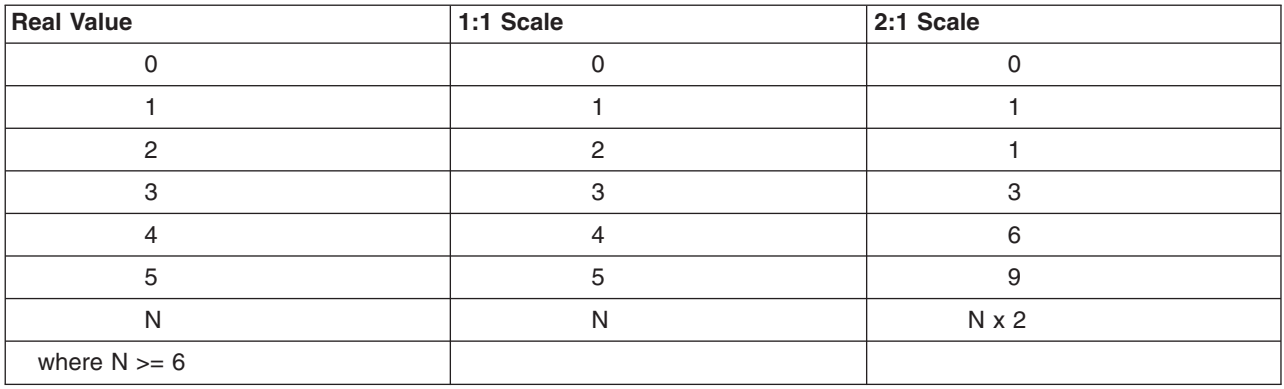

The default scale factor is 1:1.

### **Parameters**

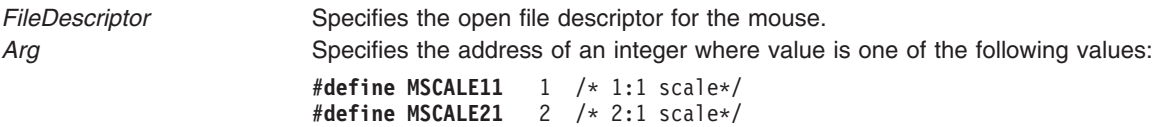

# **MSAMPLERATE (Set Mouse Sample Rate)**

### **Purpose**

Sets mouse sample rate.

### **Syntax**

**#include <sys/inputdd.h> int ioctl (***FileDescriptor***, MSAMPLERATE,** *Arg***) int** *FileDescriptor***; uint \****Arg***;**

# <span id="page-239-0"></span>**Description**

The **MSAMPLERATE** ioctl subroutine call specifies the maximum number of mouse events that are reported per second.

The default sample rate is 100 samples per second.

### **Parameters**

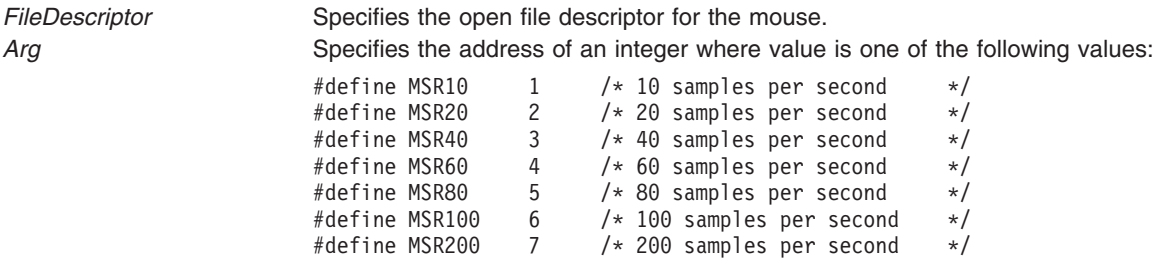

# **TABQUERYID (Query Tablet Device Identifier) ioctl Tablet Device Driver Operation**

### **Purpose**

Queries tablet device identifier.

# **Syntax**

**#include <sys/inputdd.h> int ioctl (***FileDescriptor***, TABQUERYID,** *Arg***) int** *FileDescriptor***; struct tabqueryid \****Arg***;**

# **Description**

The **TABQUERYID** ioctl subroutine call returns the identifier of the natively connected tablet and its input device. The first field in the returned structure specifies the model number and may be:

#define TAB6093M11 0x01 /\* 6093 model 11 or equivalent  $*/$ #define TAB6093M12  $0x02$  /\* 6093 model 12 or equivalent \*/

The second field in the structure indicates what type of input device is connected to the tablet and may be one of the following:

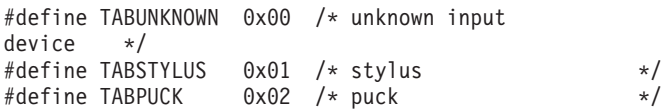

### **Parameters**

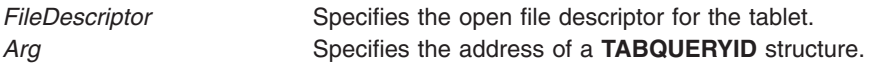

# <span id="page-240-0"></span>**TABREGRING (Register Input Ring)**

#### **Purpose**

Registers input ring.

# **Syntax**

**#include <sys/inputdd.h> int ioctl (***FileDescriptor***, TABREGRING,** *Arg***) int** *FileDescriptor***; struct uregring \****Arg***;**

# **Description**

The **TABREGRING** ioctl subroutine call specifies the address of the input ring and the value to be used as the source identifier when enqueuing reports on the ring. A subsequent **TABREGRING** ioctl subroutine call replaces the input ring supplied earlier. Specify a null input ring pointer to disable tablet input.

## **Parameters**

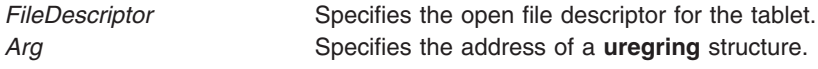

# **TABRFLUSH (Flush Input Ring**

## **Purpose**

Flushes input ring.

## **Syntax**

**#include <sys/inputdd.h> int ioctl (***FileDescriptor***, TABRFLUSH, NULL) int** *FileDescriptor***;**

### **Description**

The **TABRFLUSH** ioctl subroutine call flushes the input ring. It loads the input ring head and tail pointers with the starting address of the reporting area. The overflow flag is then cleared.

## **Parameters**

*FileDescriptor* Specifies the open file descriptor for the tablet.

# **TABCONVERSION (Set Tablet Conversion Mode)**

#### **Purpose**

Sets tablet conversion mode.

# <span id="page-241-0"></span>**Syntax**

**#include <sys/inputdd.h> int ioctl (***FileDescriptor***, TABCONVERSION,** *Arg***) int** *FileDescriptor***; uint \****Arg***;**

## **Description**

The **TABCONVERSION** ioctl subroutine call specifies whether the value specified by the **TABRESOLUTION** ioctl subroutine call are in English units (inches) or metric units (centimeters).

### **Parameters**

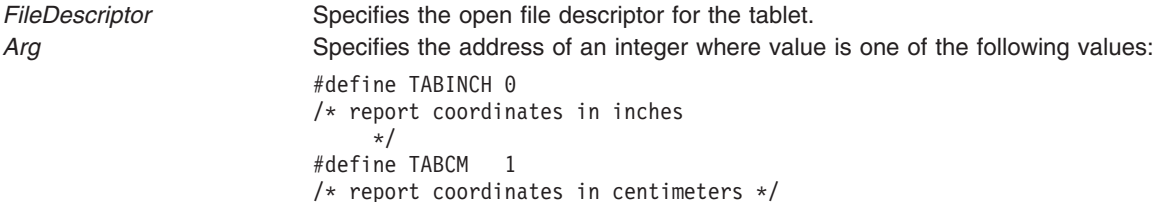

# **Related Information**

The **TABRESOLUTION** ioctl subroutine call.

## **TABRESOLUTION (Set Tablet Resolution)**

#### **Purpose**

Sets tablet resolution.

### **Syntax**

**#include <sys/inputdd.h> int ioctl (***FileDescriptor***, TABRESOLUTION,** *Arg***) int** *FileDescriptor***; uint \****Arg***;**

## **Description**

The **TABRESOLUTION** ioctl subroutine call specifies the resolution of the tablet in lines per inch. Specify the resolution in lines per inch unless changed by the **TABCONVERSION** ioctl subroutine call. The minimum resolution is 0 and the maximum resolution is 1279 lines per inch or 580 lines per centimeter. The default resolution is 500 lines per inch.

## **Parameters**

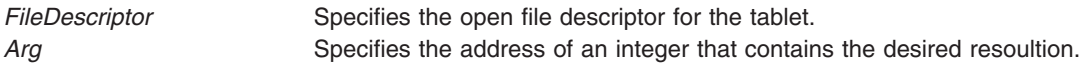

# **Related Information**

The **[TABCONVERSION](#page-240-0)** ioctl subroutine call.

# <span id="page-242-0"></span>**TABORIGIN (Set Tablet Origin)**

#### **Purpose**

Sets tablet origin.

## **Syntax**

**#include <sys/inputdd.h> int ioctl (***FileDescriptor***, TABORIGIN,***Arg***) int** *FileDescriptor***; uint \****Arg***;**

## **Description**

The **TABORIGIN** ioctl subroutine call sets the origin of the tablet to either the lower left-hand corner or the center of the tablet. The default origin is the lower left-hand corner.

### **Parameters**

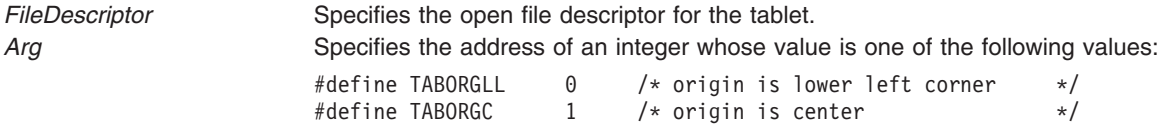

# **TABSAMPLERATE (Set Tablet Sample Rate) ioctl Tablet Device Driver Operation**

### **Purpose**

Sets tablet sample rate.

## **Syntax**

**#include <sys/inputdd.h> int ioctl (***FileDescriptor***, TABSAMPLERATE,** *Arg***) int** *FileDescriptor***; uint \****Arg***;**

## **Description**

The **TABSAMPLERATE** ioctl subroutine call specifies the number of times per second that the puck location and button status are sampled. The minimum rate is 0 and the maximum rate is 100. The default rate is one sample per second.

## **Parameters**

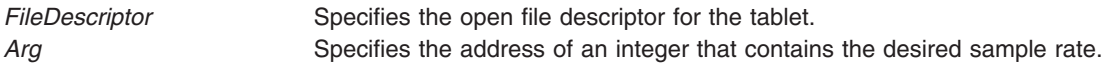

# **TABDEADZONE (Set Tablet Dead Zone)**

## **Purpose**

Sets tablet dead zone.

# <span id="page-243-0"></span>**Syntax**

**#include <sys/inputdd.h> int ioctl (***FileDescriptor***, TABDEADZONE,** *Arg***) int** *FileDescriptor***; ulong \****Arg***;**

# **Description**

The **TABDEADZONE** ioctl subroutine call specifies the edges of a zone on the tablet. When the puck is outside of this zone, motion events are not reported (button events are still reported). The high-order two bytes of the *Arg* parameter specify the horizontal edge and the low-order two bytes of the *Arg* parameter specify the vertical edge of the zone. If the tablet is configured with a center origin, the negative of the horizontal value becomes the bottom edge of the zone and the horizontal value becomes the top edge of the zone square. The left and right edges of the zone are generated from the vertical specification in a similar fashion. The minimum horizontal or vertical specification is 0 and the maximum horizontal or vertical specification is 32767.

### **Parameters**

*FileDescriptor* Specifies the open file descriptor for the tablet. Arg Specifies the address of the dead zone specification.

# **GIOQUERYID (Query Attached Devices)**

#### **Purpose**

Queries attached devices.

## **Syntax**

**#include <sys/inputdd.h>**

```
int ioctl(FileDescriptor, GIOQUERYID, Arg)
int FileDescriptor;
struct gioqueryid *Arg;
```
# **Description**

The **GIOQUERYID** ioctl subroutine call returns the identifier of devices connected to the GIO adapter. The ID of the device connected to port 0 is returned in the first field of the structure, and the device connected to port 1 is returned in the second field of the structure. Valid device IDs are as follows:

#define giolpfkid 0x01 /\* LPFK device ID \*/ #define giodialsid 0x02 /\* dials device ID \*/

# **Parameters**

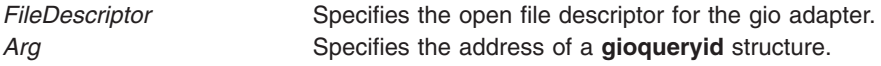

# **DIALREGRING (Register Input Ring)**

# **Purpose**

Registers input ring.

# <span id="page-244-0"></span>**Syntax**

**#include <sys/inputdd.h>**

**int ioctl (***FileDescriptor***, DIALREGRING,** *Arg***) int** *FileDescriptor***; struct uregring \****Arg***;**

# **Description**

The **DIALREGRING** ioctl subroutine call specifies the address of the input ring and the value to be used as the source identifier when enqueuing reports on the ring. A subsequent **DIALREGRING** ioctl subroutine call replaces the input ring supplied earlier. Specify a null input ring pointer to disable dial input.

### **Parameters**

*FileDescriptor* Specifies the open file descriptor for the dials. Arg Specifies the address of the **uregring** structure.

# **DIALRFLUSH (Flush Input Ring)**

### **Purpose**

Flushes input ring.

# **Syntax**

**#include <sys/inputdd.h> int ioctl (***FileDescriptor***, DIALRFLUSH,** *Arg***) int** *FileDescriptor***;**

# **Description**

The **DIALRFLUSH** ioctl subroutine call flushes the input ring. It loads the input ring head and tail pointers with the starting address of the reporting area. The overflow flag is then cleared.

### **Parameters**

*FileDescriptor* Specifies the open file descriptor for the dials.

# **DIALSETGRAND (Set Dial Granularity)**

# **Purpose**

Sets dial granularity.

# **Syntax**

**#include <sys/inputdd.h> int ioctl (***FileDescriptor***, DIALSETGRAND,** *Arg***) int** *FileDescriptor***; struct dialsetgrand \****Arg***;**

# **Description**

The **DIALSETGRAND** ioctl subroutine call sets the number of events reported per 360 degree revolution, specified as a power of two on a per-dial basis. The **dialsetgrand** structure contains a bit mask that

<span id="page-245-0"></span>indicates which dial or dials should be modified. Valid granularity is any number between 2 and 8, inclusive. The default granularity is 7 (128 reports per rotation).

### **Parameters**

*FileDescriptor* Specifies the open file descriptor for the dials. Arg Specifies the address of the **dialsetgrand** structure.

# **LPFKREGRING (Register Input Ring)**

### **Purpose**

Registers input ring.

# **Syntax**

**#include <sys/inputdd.h> int ioctl (***FileDescriptor***, LPFKREGRING,** *Arg***) int** *FileDescriptor***; struct uregring \****Arg***;**

# **Description**

The **LPFKREGRING** ioctl subroutine call specifies the address of the input ring and the value to be used as the source identifier when enqueuing reports on the ring. A subsequent **LPFKREGRING** ioctl subroutine call replaces the input ring supplied earlier. Specify a null input ring pointer to disable LPFK input.

#### **Parameters**

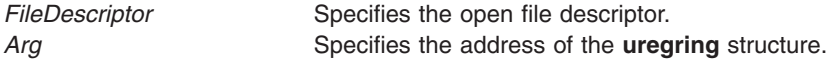

# **LPFKRFLUSH (Flush Input Ring)**

#### **Purpose**

Flushes input ring.

## **Syntax**

**#include <sys/inputdd.h> int ioctl (***FileDescriptor***, LPFKRFLUSH, NULL) int** *FileDescriptor***;**

## **Description**

The **LPFKRFLUSH** ioctl subroutine call flushes the input ring. It loads the input ring head and tail pointers with the starting address of the reporting area. The overflow flag is then cleared.

### **Parameters**

*FileDescriptor* Specifies the open file descriptor.

# <span id="page-246-0"></span>**LPFKLIGHT (Set/Reset Key Lights)**

#### **Purpose**

Sets/resets key lights.

# **Syntax**

**#include <sys/inputdd.h> int ioctl (***FileDescriptor***, LPFKLIGHT,** *Arg***) int** *FileDescriptor***; ulong \****Arg***;**

# **Description**

The **LPFKLIGHT** ioctl subroutine call illuminates and darkens lights associated with keys in the LPFK array. The *Arg* parameter points to a bit mask (one bit per key) that indicates the state (1 = on, 0 = off) of the key's light.

### **Parameters**

*FileDescriptor* Specifies the open file descriptor. *Arg* Specifies the address of a bit mask (one bit per key) that indicates the state of the key lights  $(0 = \text{off}, 1 = \text{on}).$ 

# **dd\_open LFT Device Driver Interface**

## **Purpose**

Allocates device driver resources and ensures exclusive access to a device.

## **Syntax**

**int dd\_open (***DevNo***,** *Flag***,** *Chan***,** *Ext***) dev\_t** *DevNo***; long** *Flag***,** *Chan***,** *Ext***;**

## **Description**

The **dd** open low function terminal (LFT) device driver interface allocates resources needed by a device driver and can be used to ensure exclusive access to a device if necessary.

### **Parameters**

- *DevNo* Specifies the major and minor device numbers.
- *Flag* Specifies the open file control flags.
- *Chan* Specifies the channel number (multiplexed devices only).
- *Ext* Specifies the extension parameter for device-dependent functions.

## **Return Values**

If successful, the **dd\_open** device driver interface returns a value of 0. Otherwise, a value of 1 is returned and the **errno** global variable is set to indicate the error.

## **dd\_close LFT Device Driver Interface**

#### **Purpose**

Deallocates device driver resources and can be used with the **dd\_open** low function terminal (LFT) device driver interface to ensure exclusive access to a device.

## **Syntax**

**int dd\_close (***DevNo***,** *Chan***,** *Ext***) dev\_t** *DevNo***; long** *Chan***,** *Ext***;**

## **Description**

The **dd\_close** LFT device driver interface deallocates resources used by a device driver and can be used in conjunction with the **dd\_open** LFT device driver to ensure exclusive access to a device.

### **Parameters**

*DevNo* Specifies the major and minor device numbers. *Chan* Specifies the channel number (multiplexed devices only). *Ext* Specifies the extension parameter for device-dependent functions.

### **Return Values**

If successful, the **dd\_close** device driver interface returns a value of 0. Otherwise, a value of 1 is returned and the **errno** global variable is set to indicate the error.

## **dd\_ioctl LFT Device Driver Interface**

#### **Purpose**

Performs device-dependent processing.

### **Syntax**

**int dd\_ioctl (***DevNo***,** *Cmd***,** *Arg***,** *DevFlag***,** *Chan***,** *Ext***) dev\_t** *DevNo***; long** *Cmd***,** *Arg***,** *DevFlag***,** *Chan***,** *Ext***;**

## **Description**

The **dd\_ioctl** low function terminal (LFT) device driver interface performs device-dependent processing not related to reading from and writing to the device.

### **Parameters**

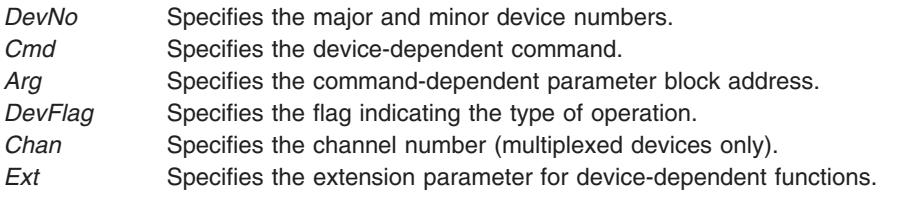

# **Return Values**

If successful, the **dd\_ioctl** device driver interface returns a value of 0. Otherwise, a value of 1 is returned and the **errno** global variable is set to indicate the error.

# **Chapter 4. Printer Subsystems**

#### **Subroutines for Print Formatters**

The **pioformat** formatter driver provides the following subroutines for the print formatters that it loads, links, and drives:

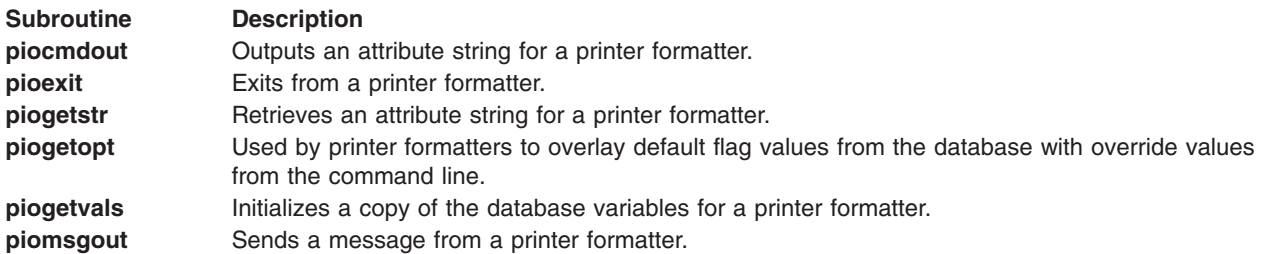

#### **piocmdout Subroutine**

#### **Purpose**

Outputs an attribute string for a printer formatter.

### **Library**

None (linked with the **pioformat** formatter driver)

## **Syntax**

**#include <piostruct.h>**

```
piocmdout (attrname, fileptr, passthru, NULL)
char * attrname;
FILE * fileptr;
int passthru;
```
## **Description**

The **piocmdout** subroutine retrieves the specified attribute string from the Printer Attribute database and outputs the string to standard output. In the course of retrieval, this subroutine also resolves any logic and any embedded references to other attribute strings or integers.

The *fileptr* and *passthru* parameters are used to pass data that the formatter does not need to scan (for example, graphics data) from the input data stream to standard output.

### **Parameters**

*attrname* Points to a two-character attribute name for a string. The attribute name must be defined in the database and can optionally have been defined to the **[piogetvals](#page-256-0)** subroutine as a variable string. The attribute should not be one that has been defined to the **piogetvals** subroutine as an integer. *fileptr* Specifies a file pointer for the input data stream. If the **piocmdout** routine is called from the **lineout** formatter routine, the *fileptr* value should be the *fileptr* passed to the **lineout** routine as a parameter. Otherwise, the *fileptr* value should be **stdin**. If the *passthru* parameter is 0, the *fileptr* parameter is ignored.

<span id="page-251-0"></span>*passthru* Specifies the number of bytes to be passed to standard output unmodified from the input data stream specified by the *fileptr* parameter. This occurs when the **%x** escape sequence is found in the attribute string or in a string included by the attribute string. If no **%x** escape sequence is found, the specified number of bytes is read from the input data stream and discarded. If no bytes are to be passed through, the *passthru* parameter should be 0.

**Note:** The fourth parameter is reserved for future use. This parameter should be a NULL pointer.

### **Return Values**

Upon successful completion, the **piocmdout** subroutine returns the length of the constructed string.

If the **piocmdout** subroutine detects an error, it issues an error message and terminates the print job.

### **Related Information**

The **lineout** subroutine, **[piogetvals](#page-256-0)** subroutine.

Understanding Embedded References in Printer Attribute Strings in *AIX 5L Version 5.2 Kernel Extensions and Device Support Programming Concepts*

Adding a New Printer Type to Your System in *AIX 5L Version 5.2 Kernel Extensions and Device Support Programming Concepts*.

Example of Print Formatter in *AIX 5L Version 5.2 General Programming Concepts: Writing and Debugging Programs*.

#### **pioexit Subroutine**

#### **Purpose**

Exits from a printer formatter.

#### **Library**

None (linked with the **pioformat** formatter driver)

### **Syntax**

**#include <piostruct.h> void pioexit (** *exitcode***) int** *exitcode***;**

#### **Description**

The **pioexit** subroutine should be used by printer formatters to exit either when formatting is complete or an error has been detected. This subroutine is supplied by the formatter driver.

The **pioexit** subroutine has no return values.

#### **Parameters**

*exitcode* Specifies whether the formatting operation completed successfully. A value of **PIOEXITGOOD** indicates that the formatting completed normally. A value of **PIOEXITBAD** indicates that an error was detected.
# **Related Information**

Understanding Embedded References in Printer Attribute Strings in *AIX 5L Version 5.2 Kernel Extensions and Device Support Programming Concepts*.

Adding a New Printer Type to Your System in *AIX 5L Version 5.2 Kernel Extensions and Device Support Programming Concepts*.

Example of Print Formatter in *AIX 5L Version 5.2 General Programming Concepts: Writing and Debugging Programs*.

### **piogetattrs Subroutine**

#### **Purpose**

Retrieves printer attribute values, descriptions, and limits from a printer attribute database.

#### **Library**

**libqb.a**

# **Syntax**

**#include <piostruct.h> int piogetattrs(***QueueName***,** *QueueDeviceName***,** *NumAttrElems***,** *AttrElemTable***) const char \*** *QueueName***, \*** *QueueDeviceName***; unsigned short** *NumAttrElems***; struct pioattr \*** *AttrElemTable***;**

## **Description**

The **piogetattrs** subroutine retrieves printer attribute values and their associated descriptions and limits from a printer attribute database. Any logic (using the % escape sequence character) within the attribute description will be returned as a text string obtained from a message catalog, and will be in the language determined by the **NLSPATH** and **LANG** environment variables.

Information can be retrieved for any number of attributes defined in the printer attribute database, and for any combination of attribute value, attribute description, and attribute limit for each of the attributes with one **piogetattrs** subroutine call.

The combination of the *QueueName* and *QueueDeviceName* parameters identify a specific printer attribute database. Therefore, the *QueueName* and *QueueDeviceName* parameters must be unique for a particular host.

### **Parameters**

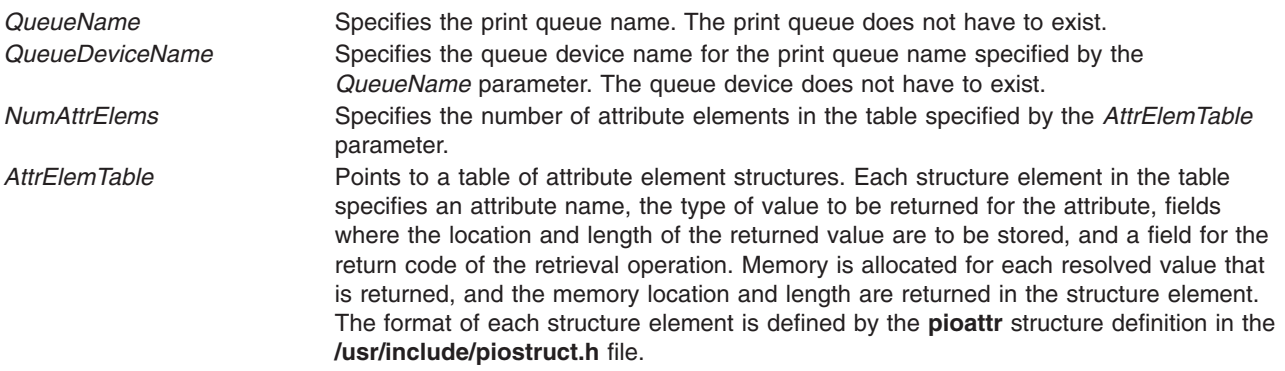

# <span id="page-253-0"></span>**Return Values**

*NumAttrElems* Specifies the number of attribute elements for which the **piogetattrs** subroutine has successfully retrieved the requested information. **-1** Indicates that an error occurred.

# **Examples**

```
/* Array of elements to be passed to
piogetattrs() */#define ATTR_ARRAY_NO (sizeof(attr_table)/sizeof(attr_table[0]))
struct pioattr attr table[] = {{''\_b''}, PA_AVALT, NULL, 0, 0}, /* attribute record *//* for b (bottom margin)*/
        {^{\prime}}" i", PA AVALT, NULL, 0, 0}, /* attribute record for */
                                    /* _i (left indentation) */
        {''_t}^*, PA_AVALT, NULL, 0, 0}, /* \overline{attribute} record for */<br>/* t (top margin) */
                                     /* t (top margin)
}
...<br>const char
                                *qnm = "ps";const char *qdm = "lp0";int retno;
register const pioattr t *pap;
...
if((retno = piogetattrs(qnm,qdnm,ATTR_ARRAY_NO,attr_table)) ==-1) {(void)
fprintf(stderr,"Fatal error in piogetattrs(\overline{)}\n");
...
}
else if (retno != ATTR ARRAY NO) {
        (void) printf("Warning! Infor was not retrieved for all \
        the attributes.\n");
}
for(pap = attr_table; pap<attr_table+ATTR_ARRAY_NO;pap++)
        if(pap->pa retcode) /* If info was successfully *//* retrieved for this attr */...
```
# **piogetopt Subroutine**

### **Purpose**

Overlays default flag values from the database colon file with override values from the command line.

### **Library**

None (linked with the **pioformat** formatter driver)

# **Syntax**

**#include <piostruct.h>**

```
int piogetopt ( argc, argv, NULL, NULL)
int argc;
char *argv [];
```
# <span id="page-254-0"></span>**Description**

The **piogetopt** subroutine should be used by a printer formatter's **[setup](#page-263-0)** routine to perform these three tasks:

- Parse the command line flags.
- v Convert the flag arguments, as needed, to the data types specified in the array of **attrparms** structures previously passed to the **[piogetvals](#page-256-0)** subroutine.
- Overlay the default flag arguments with values from the database.

The **piogetopt** subroutine is supplied by the formatter driver.

The database attribute names for flags with integer arguments must have previously been defined to the formatter driver with the **piogetvals** subroutine. Based on the information that was provided to the **piogetvals** subroutine, the **piogetopt** subroutine takes these three actions:

- v Recognizes each flag argument that needs to be converted to an integer value.
- v Converts the argument string to an integer value using the conversion method specified to the **piogetvals** subroutine.
- Regardless of the data type (integer variable, string variable, or string constant), overlays the default value from the database.

# **Parameters**

- *argc* Same as the *argc* parameter received by the formatter's **setup** routine when it was called by the formatter driver.
- *argv* Same as the *argv* parameter received by the formatter's **setup** routine when it was called by the formatter driver.
- **Note:** The third parameter, NULL, is a place holder. The fourth parameter, NULL, is reserved for future use. The fourth parameter should be a NULL pointer.

# **Return Values**

A return value of 0 indicates successful completion. If the **piogetopt** subroutine detects an error, it issues an error message and terminates the print job.

# **Related Information**

The **[piogetvals](#page-256-0)** subroutine, **[setup](#page-263-0)** subroutine.

Understanding Embedded References in Printer Attribute Strings in *AIX 5L Version 5.2 Kernel Extensions and Device Support Programming Concepts*.

Adding a New Printer Type to Your System in *AIX 5L Version 5.2 Kernel Extensions and Device Support Programming Concepts*.

Example of Print Formatter in *AIX 5L Version 5.2 General Programming Concepts: Writing and Debugging Programs*.

#### **piogetstatus Subroutine**

### **Purpose**

Retrieves print job status information from a status file.

# <span id="page-255-0"></span>**Library**

**libqb.a**

# **Syntax**

**#include <IN/stfile.h>**

```
int piogetstatus(StatusFileDescriptor,
VersionMagicNumber, StatusInformation)
int StatusFileDescriptor, VersionMagicNumber;
void *StatusInformation;
```
# **Description**

The information returned by the **piogetstatus** subroutine includes the queue name, queue device name, job number, job status, percent done, and number of pages printed. The **piogetstatus** subroutine reads the specified status file and places the information in the structure specified by the *StatusInformation* parameter. The format of the status structure is determined by the version magic number specified by the *VersionMagicNumber* parameter. Each time there is a change in the status file structure for a new release, a unique number is assigned to the release's version magic number. This supports structure formats of previous releases.

# **Parameters**

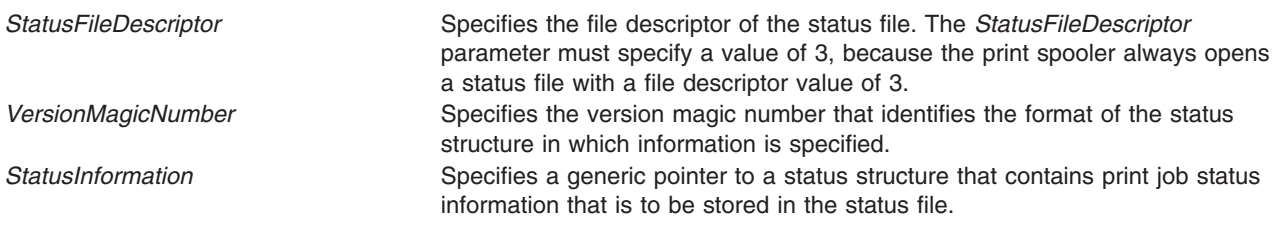

# **Return Values**

- **1** Indicates that the **pioputstatus** subroutine was successful.
- **-1** Indicates that an error occurred.

# **piogetstr Subroutine**

### **Purpose**

Retrieves an attribute string for a printer formatter.

# **Library**

None (linked with the **pioformat** formatter driver)

# **Syntax**

**#include <piostruct.h> piogetstr (***attrname***,** *bufrptr***,** *bufsiz***,** NULL**) char \*** *[attrname](#page-256-0)***,\*** *[bufptr](#page-256-0)***; int** *[bufsiz](#page-256-0)***;**

# <span id="page-256-0"></span>**Description**

The **piogetstr** subroutine retrieves the specified attribute string from the Printer Attribute database and returns the string to the caller. In the course of retrieval, this subroutine also resolves any logic and any embedded references to other attribute strings or integers.

# **Parameters**

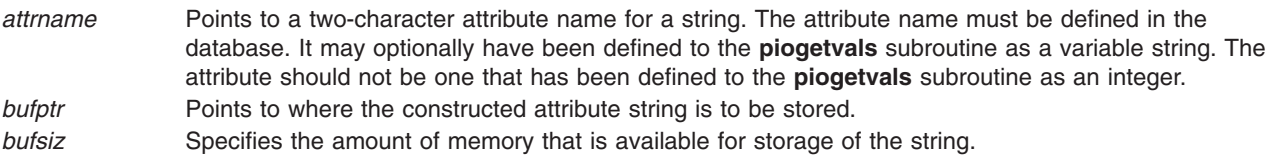

**Note:** The fourth parameter is reserved for future use. This parameter should be a NULL pointer.

# **Return Values**

Upon successful completion, the **piogetstr** subroutine returns the length of the constructed string. The null character placed at the end of a constructed string by the **piogetstr** subroutine is not included in the length.

If the **piogetstr** subroutine detects an error, it issues an error message and terminates the print job.

# **Related Information**

The **piogetvals** subroutine.

Understanding Embedded References in Printer Attribute Strings in *AIX 5L Version 5.2 Kernel Extensions and Device Support Programming Concepts*.

Adding a New Printer Type to Your System in *AIX 5L Version 5.2 Kernel Extensions and Device Support Programming Concepts*.

Example of Print Formatter in *AIX 5L Version 5.2 General Programming Concepts: Writing and Debugging Programs*.

### **piogetvals Subroutine**

### **Purpose**

Initializes a copy of Printer Attribute database variables for a printer formatter.

### **Library**

None (linked with the **pioformat** formatter driver)

# **Syntax**

```
#include <piostruct.h>
int piogetvals ( attrtable, NULL)
struct attrparms attrtable [];
```
# **Description**

The **piogetvals** subroutine provides a way for a printer formatter's **[setup](#page-263-0)** routine to define a list of printer attribute variables (and their characteristics) to the formatter driver. This routine, which is supplied by the formatter driver, allocates storage for the requested variables and uses the Printer Attribute database colon file to arrive at initial values.

The variables defined by the **piogetvals** subroutine are copies of variables in the database; they are used to hold current values of the variables. After the **piogetvals** subroutine returns pointers to each of the variables, the characteristics and memory location of each variable is known to both the formatter and the formatter driver. Subsequent changes to printer attribute values (made by the formatter while formatting an input data stream) are made to the newly defined variables, not to the database values. As a result of this scheme, the formatter driver always has access to the current value of each variable, but does not itself ever modify them.

The caller requests variables by filling in entries (an attribute name, its data type, and other characteristics) in the table pointed to by the *attrtable* parameter. For each entry, the **piogetvals** subroutine retrieves the requested attribute string in the Printer Attribute database and converts it, if necessary, into an actual value. The **piogetvals** subroutine then allocates memory for each of the variables, places the initial values there, and stores information about the variable (its name, data type, and memory location) in storage accessible to the **piogetopt**, **piocmdout**, and **piogetstr** subroutines.

#### **Printer Attribute Variables**

A Printer Attribute database is a colon file containing printer attribute values, which can be overridden at the time a print job is requested. These attributes can be constants or may be expressions with unresolved references to other attributes in them. These references are resolved before a database attribute is used to fill in the value of a requested variable.

Database attribute values, which are stored in the database as ASCII strings, have possible data types of string constant (the default), integer variable, or string variable. The requested variables should be either integers or strings. String variables are used primarily for strings that the formatter may need to modify during its processing. NULL characters have no special significance and are permissible within variable strings.

Data types for the requested variables are specified in the array of the **attrparms** structures pointed to by the *attrtable* parameter and are not specified at all in the Printer Attribute database. This means that for database values used exclusively by the formatter, only the formatter knows the actual data type of each value. The formatter uses the **piogetvals** routine in part to inform the formatter driver of the actual data type for database values that are not the default data type.

#### **Converting a Database Attribute String to an Actual Value**

Converting a database attribute string to an actual value involves two aspects. First, the **piogetvals** routine resolves any logic and any embedded references to other attribute strings, which yields a resolved string variable. Secondly, the data type of the requested variable must be checked. If this data type specifies a character string, then the resolved string is the final value, and it is stored in the memory allocated for it.

However, if the specified data type is integer variable, then the resolved string is converted to an integer. In this case, the *attrtable* entry for the attribute string is checked to determine how this conversion is to be performed. Either use the **atoi** subroutine for this purpose, or provide a pointer to a lookup table. After being converted to an integer, the value is stored in the memory allocated for it.

Using the **piogetvals** subroutine to convert database strings to integers as specified by the *attrtable* entries provides a table-driven procedure for the conversions. It also informs the formatter driver which values are integers and how strings that represent the integers can be converted into integer values. The <span id="page-258-0"></span>**piogetopt**, **piocmdout**, and **piogetstr** subroutines assume that the formatter has used the **piogetvals** subroutine to provide this information about the variables to the formatter driver.

When a formatter subsequently calls either the **[piocmdout](#page-250-0)** subroutine or the **[piogetstr](#page-255-0)** subroutine to access a string from the database, a global list of variables defined by the **piogetvals** subroutine is checked by the subroutine to see if the desired string has been defined. If so, then the value of the variable is taken from the memory location specified in the global list. If not, then the Printer Attribute database is consulted for the correct attribute string. Either the **piocmdout** or **piogetstr** subroutine scans the string to resolve any logic and any references to other strings or integers. The characteristics and memory locations of the variables, as remembered by the **piogetvals** subroutine, are used to obtain the current values of the variables.

### **Parameters**

*attrtable* Points to a table of variables and their characteristics. The table is an array of **attrparms** structures, as defined in the **piostruct.h** file.

**Note:** The second parameter is reserved for future use. This parameter should be a NULL pointer.

# **Return Values**

A return value of 0 indicates a successful operation. If the **piogetvals** subroutine detects an error, it issues an error message and terminates the print job.

# **Related Information**

The **atoi** subroutine, **[piocmdout](#page-250-0)** subroutine, **[piogetopt](#page-253-0)** subroutine, **[piogetstr](#page-255-0)** subroutine, the **[setup](#page-263-0)** subroutine.

Understanding Embedded References in Printer Attribute Strings in *AIX 5L Version 5.2 Kernel Extensions and Device Support Programming Concepts*.

Adding a New Printer Type to Your System in *AIX 5L Version 5.2 Kernel Extensions and Device Support Programming Concepts*.

Example of Print Formatter in *AIX 5L Version 5.2 General Programming Concepts: Writing and Debugging Programs*.

#### **piomsgout Subroutine**

#### **Purpose**

Sends a message from a printer formatter.

### **Library**

None (linked with the **pioformat** formatter driver)

# **Syntax**

```
void piomsgout ( msgstr)
char *msgstr;
```
# **Description**

The **piomsgout** subroutine should be used by printer formatters to send a message to the print job submitter, usually when an error is detected. This subroutine is supplied by the formatter driver.

<span id="page-259-0"></span>If the formatter is running under the spooler, the message is displayed on the submitter's terminal if the submitter is logged on. Otherwise, the message is mailed to the submitter. If the formatter is not running under the spooler, the message is sent as standard error output.

The **piomsgout** subroutine has no return values.

#### **Parameters**

*msgstr* Points to the string of message text to be sent.

### **Related Information**

Understanding Embedded References in Printer Attribute Strings in *AIX 5L Version 5.2 Kernel Extensions and Device Support Programming Concepts*.

Adding a New Printer Type to Your System in *AIX 5L Version 5.2 Kernel Extensions and Device Support Programming Concepts*.

Example of Print Formatter in *AIX 5L Version 5.2 General Programming Concepts: Writing and Debugging Programs*.

#### **pioputattrs Subroutine**

#### **Purpose**

Updates printer attribute values in a printer attribute database.

#### **Library**

**libqb.a**

#### **Syntax**

**#include <piostruct.h> int pioputattrs (***QueueName***,** *QueueDeviceName***,** *NumAttrElems***,** *AttrElemTable***) const char \*** *QueueName***, \*** *QueueDeviceName***; unsigned short** *NumAttrElems***; struct pioattr \*** *[AttrElemTable](#page-260-0)***;**

### **Description**

The **pioputattrs** subroutine can update with one call any number of attributes defined in a printer attribute database.

The combination of the *QueueName* and *QueueDeviceName* parameters identify a specific printer attribute database. The *QueueName* and *QueueDeviceName* parameters must be unique for a particular host.

### **Parameters**

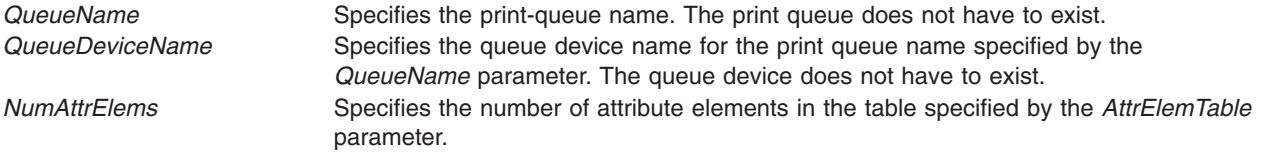

<span id="page-260-0"></span>*AttrElemTable* Points to a table of attribute element structures. Each structure element in the table specifies an attribute name, the type of value to be updated for the attribute, the value and length of the value, and a field for the return code of the update operation. The type of the value to be updated should be **PA\_AVALT**. If a specified attribute is not valid, the specified value is put in the database. The format of each structure element is defined by the **pioattr** structure definition in the **/usr/include/piostruct.h** file.

# **Return Values**

*NumAttrElems* Specifies the number of attribute elements for which the **pioputattrs** subroutine has successfully updated the specified values in the database. **-1** Indicates that an error occurred.

# **Examples**

```
/* Array of elements to be passed to
pioputattrs() */#define ATTR ARRAY NO (sizeof(attr_table)/sizeof(attr_table[0]))
struct pioattr attr_table[] = {
        {\{\mbox{``$\underline{\quad$}}$}b\nmbox{''},\mbox{ }PA_-\bar{A}V\bar{A}LT,\mbox{ }``2"\mbox{''},\mbox{ }1,\mbox{ }\theta\}, /* attribute record for */
                                      /* b (bottom margin) */{''_i}", PA_AVALT, "0", 1, 0}, /* attribute record for */
                                       /* i (left indentation) */{\{\nabla t^n, PA AVALT, "3", 1, 0\}, \nightharpoonup t} attribute record for */
                                       /* t (top margin) \star/
        {\text{``sA''}, P}AVALT, "CP851", 5, 0} /* attribute record */
                                      /*for eS (country code)*/
}
...
const char *qnm = "ps";const char *qdm = "lp0";int retno;
register const pioattr t *pap;
...
if((retno = pioputattrs(qnm,qdmm,ATTR:ARRAY~NO,aitr~table)) ==-1){(void) fprintf(stderr,"Fatal error in pioputattrs()\n");
...
}
```
# **pioputstatus Subroutine**

# **Purpose**

Puts job-status information for the specified print job into the specified status file.

### **Library**

**libqb.a**

# **Syntax**

```
#include <IN/stfile.h>
int pioputstatus(StatusFileDescriptor, VersionMagicNumber, StatusInformation)
int StatusFileDescriptor, VersionMagicNumber;
const void * StatusInformation;
```
# <span id="page-261-0"></span>**Description**

The **pioputstatus** subroutine stores status information for a current print job.

The **pioputstatus** subroutine accepts a status structure containing print job information. This information includes queue name, queue device name, job number, and job status. The **pioputstatus** subroutine then stores the specified information in the specified status file.

The format of the status structure is determined by the version magic number specified by the *VersionMagicNumber* parameter. Each time there is a change in the status file structure for a new release, a unique number is assigned to the release's version magic number. This supports structure formats of previous releases.

# **Parameters**

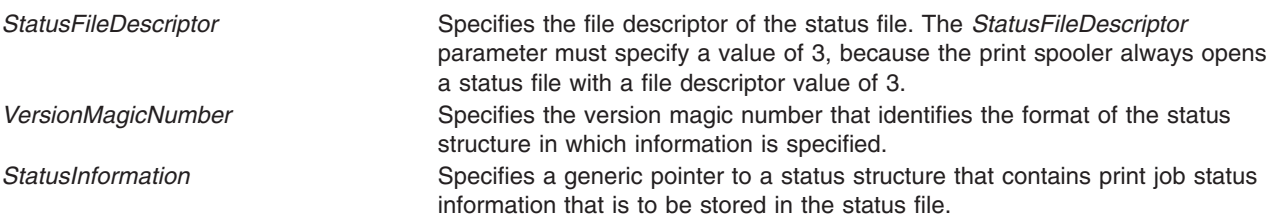

# **Return Values**

- **1** Indicates that the **pioputstatus** subroutine was successful.
- **-1** Indicates that an error occurred.

# **Subroutines for Writing a Print Formatter**

The **pioformat** formatter driver requires a print formatter to contain the following function routines:

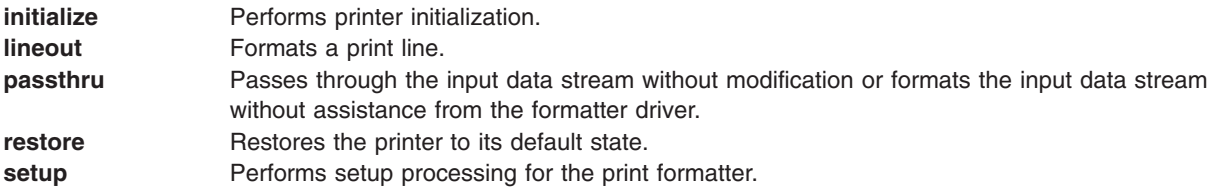

#### **passthru Subroutine**

### **Purpose**

Passes through the input data stream without modification or formats the input data stream without assistance from the formatter driver.

# **Library**

None (provided by the formatter).

# **Syntax**

**#include <piostruct.h> int passthru ()**

# <span id="page-262-0"></span>**Description**

The **passthru** subroutine is invoked by the formatter driver only if the **setup** subroutine returned a null pointer. If this is the case, the **passthru** subroutine is invoked (instead of the **lineout** subroutine) for one of the following reasons:

- The input data stream is to be passed through without modification.
- Formatting is done without the help of the formatter driver to handle vertical spacing.

Even if the data is being passed through from input to output without modification, a formatter program is used to initialize the printer before printing the file and to restore it to a known state afterward. However, gathering accounting information for an unknown data stream being passed through is difficult, if not impossible.

The **passthru** subroutine can also be used to format the input data stream if no help from the formatter driver for vertical spacing is needed. For example, if the only formatting to be done is to add a carrier-return control character to each linefeed control character, the **passthru** subroutine provides this simple task. The **passthru** subroutine can also count line feeds and form feeds to keep track of the page count. These counts can then be reported to the **log\_pages** status subroutine, which is provided by the spooler.

### **Return Values**

A return value of 0 indicates a successful operation. If the **passthru** subroutine detects an error, it uses the **piomsgout** subroutine to issue an error message. It then invokes the **pioexit** subroutine with a value of **PIOEXITBAD**. Note that if the **passthru** subroutine calls the **piocmdout** subroutine or the **piogetstr** subroutine and either of these detects an error, then the subroutine that detects the error automatically issues its own error message and terminates the print job.

# **Related Information**

The **lineout** subroutine, **[piocmdout](#page-250-0)** subroutine, **[pioexit](#page-251-0)** subroutine, **[piogetstr](#page-255-0)** subroutine, **[piomsgout](#page-258-0)** subroutine, **[setup](#page-263-0)** subroutine.

Adding a New Printer Type to Your System in *AIX 5L Version 5.2 Kernel Extensions and Device Support Programming Concepts*.

Example of Print Formatter in *AIX 5L Version 5.2 General Programming Concepts: Writing and Debugging Programs*.

#### **restore Subroutine**

#### **Purpose**

Restores the printer to its default state.

### **Library**

None (provided by the formatter)

### **Syntax**

**#include <piostruct.h> int restore ()**

### **Description**

The **restore** subroutine is invoked by the formatter driver after either the **lineout** subroutine or the **passthru** subroutine has reported that printing has completed.

<span id="page-263-0"></span>If the **-J** flag passed from the command line has a nonzero value (True), the **initialize** subroutine should use the **piocmdout** subroutine to send a command string to the printer to restore the printer to its default state. This default state is defined by the attribute values in the database. Any variables referenced by the command string should be values from the database that have not been overridden by values from the command line. This can be accomplished by placing a **%o** escape sequence at the beginning of the command string.

# **Return Values**

A return value of 0 indicates a successful operation. If the **restore** subroutine detects an error, it uses the **piomsgout** subroutine to issue an error message. The **restore** subroutine then invokes the **pioexit** subroutine with a value of **PIOEXITBAD**. If either the **piocmdout** or **piogetstr** subroutines detect an error, then the subroutine that detects the error issues an error message and terminates the print job.

# **Related Information**

The **initialize** subroutine, **lineout** subroutine, **[passthru](#page-261-0)** subroutine, **[piocmdout](#page-250-0)** subroutine, **[pioexit](#page-251-0)** subroutine, **[piogetstr](#page-255-0)** subroutine.

Understanding Embedded References in Printer Attribute Strings in *AIX 5L Version 5.2 Kernel Extensions and Device Support Programming Concepts*.

Adding a New Printer Type to Your System in *AIX 5L Version 5.2 Kernel Extensions and Device Support Programming Concepts*.

Example of Print Formatter in *AIX 5L Version 5.2 General Programming Concepts: Writing and Debugging Programs*.

#### **setup Subroutine**

### **Purpose**

Performs setup processing for the print formatter.

### **Library**

None (provided by the formatter).

### **Syntax**

**#include <piostruct.h> struct shar\_vars \*setup (***argc***,** *argv***,** *passthru***) unsigned** *[argc](#page-264-0)***; char \*** *[argv](#page-264-0)* **[ ]; int** *[passthru](#page-264-0)***;**

# **Description**

The **setup** subroutine performs the following tasks:

- v Invokes the **piogetvals** subroutine to initialize the database variables that the formatter uses.
- **Processes the command line flags using the piogetopt subroutine.**
- Validates the input parameters from the database and the command line.

The **setup** subroutine should not send commands or data to the printer since the formatter driver performs additional error checking when the **setup** subroutine returns.

# <span id="page-264-0"></span>**Parameters**

*argc* Specifies the number of formatting arguments from the command line (including the command name). *argv* Points to a list of pointers to the formatting arguments. *passthru* Indicates whether the input data stream should be formatted (the *passthru* value is 0) or passed through without modification (the *passthru* value is1). The value for this parameter is the argument value for the **-#** flag specified to the **pioformat** formatter driver. If the **-#** flag is not specified, the

# **Return Values**

*passthru* value is 0.

Upon successful completion, the **setup** subroutine returns one of the following pointers:

- v A pointer to a **shar\_vars** structure that contains pointers to initialized vertical spacing variables. These variables are shared with the formatter driver, which provides vertical page movement.
- v A null pointer, which indicates that the formatter handles its own vertical page movement or that the input data stream is to be passed through without modification. Vertical page movement includes top and bottom margins, new pages, initial pages to be skipped, and progress reports to the **qdaemon** daemon.

Returning a pointer to a **shar vars** structure causes the formatter driver to invoke the formatter's lineout function for each line to be printed. Returning a null pointer causes the formatter driver to invoke the formatter's *passthru* function once instead.

If the **setup** subroutine detects an error, it uses the **piomsgout** subroutine to issue an error message. The **setup** subroutine then invokes the **pioexit** subroutine with a value of **PIOEXITBAD**. Note that if the **piogetvals**, **piogetopt**, **piocmdout**, or **piogetstr** subroutine detects an error, it automatically issues its own error message and terminates the print job.

# **Related Information**

The **[piocmdout](#page-250-0)** subroutine, **[pioexit](#page-251-0)** subroutine, **[piogetopt](#page-253-0)** subroutine, **[piogetstr](#page-255-0)** subroutine, **[piogetvals](#page-256-0)** subroutine, **[piomsgout](#page-258-0)** subroutine.

The **qdaemon** daemon.

Understanding Embedded References in Printer Attribute Strings in *AIX 5L Version 5.2 Kernel Extensions and Device Support Programming Concepts*.

Adding a New Printer Type to Your System in *AIX 5L Version 5.2 Kernel Extensions and Device Support Programming Concepts*.

Example of Print Formatter in *AIX 5L Version 5.2 General Programming Concepts: Writing and Debugging Programs*.

# **Chapter 5. SCSI Subsystem**

#### **scdisk SCSI Device Driver**

### **Purpose**

Supports the small computer system interface (SCSI) fixed disk, CD-ROM (compact disk read only memory), and read/write optical (optical memory) devices.

# **Syntax**

```
#include <sys/devinfo.h>
#include <sys/scsi.h>
#include <sys/scdisk.h>
#include <sys/pcm.h>
#include <sys/mpio.h>
```
# **Device-Dependent Subroutines**

Typical fixed disk, CD-ROM, and read/write optical drive operations are implemented using the **open**, **close, read**, **write**, and **ioctl** subroutines. The scdisk device driver has additional support added for MPIO capable devices.

#### **open and close Subroutines**

The **open** subroutine applies a reservation policy based on the ODM **reserve\_policy** attribute. In the past, the **open** subroutine always applied a SCSI2 reserve. The **open** and **close** subroutines support working with multiple paths to a device if the device is a MPIO capable device.

The **openx** subroutine is intended primarily for use by diagnostic commands and utilities. Appropriate authority is required for execution. If an attempt is made to run the **open** subroutine without the proper authority, the subroutine returns a value of -1 and sets the errno global variable to a value of **EPERM**.

The *ext* parameter passed to the **openx** subroutine selects the operation to be used for the target device. The **/usr/include/sys/scsi.h** file defines possible values for the *ext* parameter.

The *ext* parameter can contain any combination of the following flag values logically ORed together:

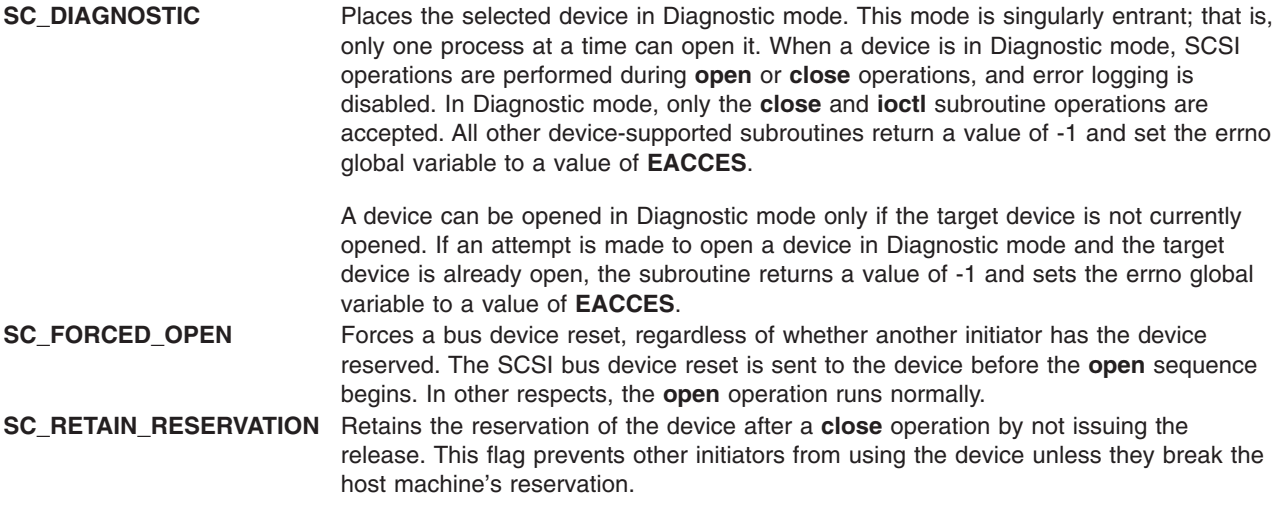

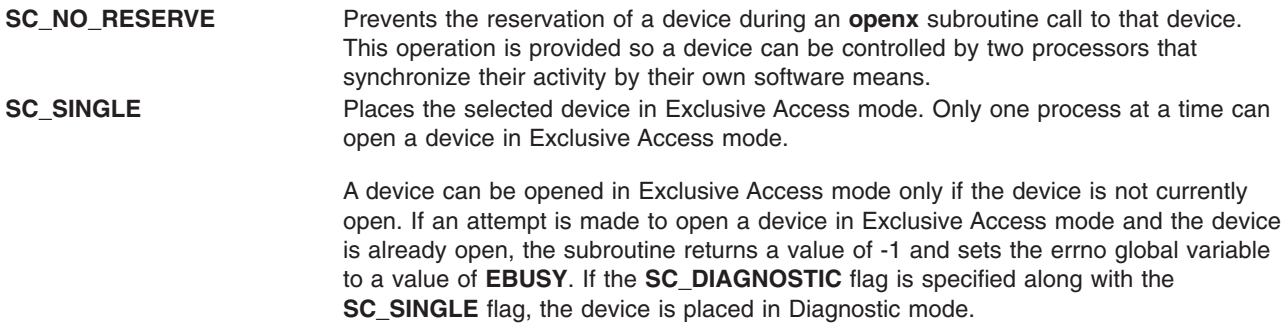

*SCSI Options to the openx Subroutine* in *AIX 5L Version 5.2 Kernel Extensions and Device Support Programming Concepts* gives more specific information on the **open** operations.

#### **readx and writex Subroutines**

The **readx** and **writex** subroutines provide additional parameters which affect the raw data transfer. These subroutines pass the *ext* parameter, which specifies request options. The options are constructed by logically ORing zero or more of the following values:

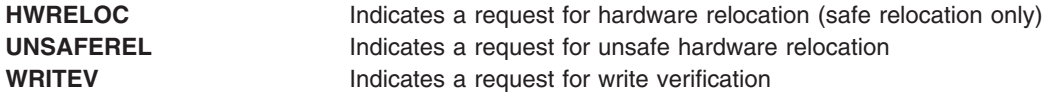

#### **ioctl Subroutine**

**ioctl** subroutine operations that are used for the **scdisk** device driver are specific to the following categories:

- Fixed disk and read/write optical devices only
- CD-ROM devices only
- Fixed disk, CD-ROM, and read/write optical devices

*Fixed Disk and Read/Write Optical Devices:* The following **ioctl** operation is available for fixed disk and read/write optical devices only:

**DKIOWRSE** Provides a means for issuing a **write** command to the device and obtaining the target-device sense data when an error occurs. If the **DKIOWRSE** operation returns a value of -1 and the **status\_validity** field is set to a value of sc valid sense, valid sense data is returned. Otherwise, target sense data is omitted.

> The **DKIOWRSE** operation is provided for diagnostic use. It allows the limited use of the target device while operating in an active system environment. The *arg* parameter to the **DKIOWRSE** operation contains the address of an **sc\_rdwrt** structure. This structure is defined in the **/usr/include/sys/scsi.h** file.

> The **devinfo** structure defines the maximum transfer size for a **write** operation. If an attempt is made to transfer more than the maximum, the subroutine returns a value of -1 and sets the errno global variable to a value of **EINVAL**. Refer to the *Small Computer System Interface (SCSI) Specification* for the format of the request-sense data for a particular device.

*CD-ROM Devices Only:* The following **ioctl** operation is available for CD-ROM devices only:

**CDIOCMD** Allows SCSI commands to be issued directly to the attached CD-ROM device. The **CDIOCMD** operation preserves binary compatibility for CD-ROM applications that were compiled on earlier releases of the operating system. It is recommended that newly written CD-ROM applications use the **DKIOCMD** operation instead. For the **CDIOCMD** operation, the device must be opened in Diagnostic mode. The **CDIOCMD** operation parameter specifies the address of a **sc\_iocmd** structure. This structure is defined in the **/usr/include/sys/scsi.h** file.

> If this operation is attempted on a device other than CD-ROM, it is interpreted as a **DKIORDSE** operation. In this case, the *arg* parameter is treated as an **sc\_rdwrt** structure.

If the **CDIOCMD** operation is attempted on a device not in Diagnostic mode, the subroutine returns a value of -1 and sets the errno global variable to a value of **EACCES**. Refer to the *Small Computer System Interface (SCSI) Specification* for the format of the request-sense data for a particular device. **Note:** Diagnostic mode is required only for the **CDIOCMD** and **DKIOCMD** operations.

*Fixed Disk, CD-ROM, and Read/Write Optical Devices:* The following **ioctl** operations are available for fixed disk, CD-ROM, and read/write optical devices:

- **IOCINFO** Returns the **devinfo** structure defined in the **/usr/include/sys/devinfo.h** file. The **IOCINFO** operation is the only operation defined for all device drivers that use the **ioctl** subroutine. The remaining operations discussed in this article are all specific to fixed disk, CD-ROM, and read/write optical devices.
- **DKIORDSE** Provides a means for issuing a **read** command to the device and obtaining the target-device sense data when an error occurs. If the **DKIORDSE** operation returns a value of -1 and the **status** validity field is set to a value of **sc** valid sense, valid sense data is returned. Otherwise, target sense data is omitted.

The **DKIORDSE** operation is provided for diagnostic use. It allows the limited use of the target device while operating in an active system environment. The *arg* parameter to the **DKIORDSE** operation contains the address of an **sc\_rdwrt** structure. This structure is defined in the **/usr/include/sys/scsi.h** file.

The **devinfo** structure defines the maximum transfer size for a **read** operation. If an attempt is made to transfer more than the maximum, the subroutine returns a value of -1 and sets the errno global variable to a value of **EINVAL**. Refer to the *Small Computer System Interface (SCSI) Specification* for the format of the request-sense data for a particular device. **Note:** The **CDIORDSE** operation may be substituted for the **DKIORDSE** operation when issuing a **read** command to and obtaining sense data from a CD-ROM device. **DKIORDSE** is the recommended operation.

**DKIOCMD** When the device has been successfully opened in the Diagnostic mode, the **DKIOCMD** operation provides the means for issuing any SCSI command to the specified device. If the **DKIOCMD** operation is issued when the device is not in Diagnostic mode, the subroutine returns a value of -1 and sets the errno global variable to a value of **EACCES**. The device driver performs no error recovery or logging on failures of this operation.

> The SCSI status byte and the adapter status bytes are returned through the *arg* parameter, which contains the address of a **sc** iocmd structure (defined in the /usr/include/sys/scsi.h file). If the **DKIOCMD** operation fails, the subroutine returns a value of -1 and sets the errno global variable to a nonzero value. In this case, the caller should evaluate the returned status bytes to determine why the operation was unsuccessful and what recovery actions should be taken.

The **devinfo** structure defines the maximum transfer size for the command. If an attempt is made to transfer more than the maximum, the subroutine returns a value of -1 and sets the errno global variable to a value of **EINVAL**. Refer to the *Small Computer System Interface (SCSI) Specification* for the format of the request-sense data for a particular device. **Note:** Diagnostic mode is required only for the **CDIOCMD** and **DKIOCMD** operations.

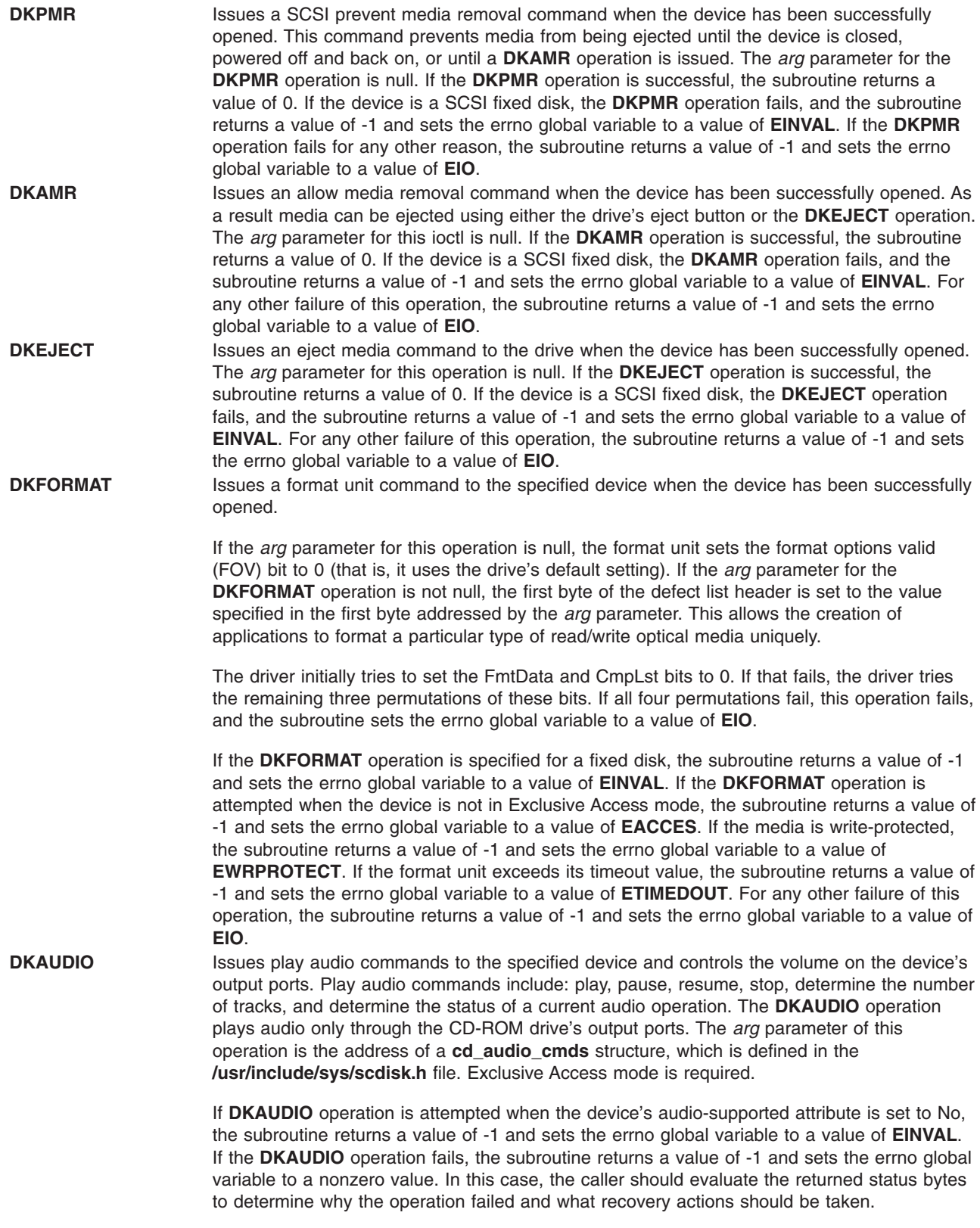

**DK\_CD\_MODE** Determines or changes the CD-ROM data mode for the specified device. The CD-ROM data mode specifies what block size and special file are used for data read across the SCSI bus from the device. The **DK\_CD\_MODE** operation supports the following CD-ROM data modes:

#### **CD-ROM Data Mode 1**

512-byte block size through both raw (**dev/rcd**\*) and block special (**/dev/cd**\*) files

#### **CD-ROM Data Mode 2 Form 1**

2048-byte block size through both raw (**dev/rcd**\*) and block special (**/dev/cd**\*) files

#### **CD-ROM Data Mode 2 Form 2**

2336-byte block size through the raw (**dev/rcd**\*) special file only

#### **CD-DA (Compact Disc Digital Audio)**

2352-byte block size through the raw (**dev/rcd**\*) special file only

#### **DVD-ROM**

2048-byte block size through both raw (**/dev/rcd\***) and block special (**/dev/cd\***) files

#### **DVD-RAM**

2048-byte block size through both raw (**/dev/rcd\***) and block special (**/dev/cd\***) files

#### **DVD-RW**

2048-byte block size through both raw (**/dev/rcd\***) and block special (**/dev/cd\***) files

The **DK\_CD\_MODE** *arg* parameter contains the address of the **mode\_form\_op** structure defined in the **/usr/include/sys/scdisk.h** file. To have the **DK\_CD\_MODE** operation determine or change the CD-ROM data mode, set the action field of the **change\_mode\_form** structure to one of the following values:

#### **CD\_GET\_MODE**

Returns the current CD-ROM data mode in the cd mode form field of the **mode\_form\_op** structure, when the device has been successfully opened.

#### **CD\_CHG\_MODE**

Changes the CD-ROM data mode to the mode specified in the cd\_mode\_form field of the **mode\_form\_op** structure, when the device has been successfully opened in the Exclusive Access mode.

If a CD-ROM has not been configured for different data modes (via mode-select density codes), and an attempt is made to change the CD-ROM data mode (by setting the action field of the **change\_mode\_form** structure set to **CD\_CHG\_MODE**), the subroutine returns a value of -1 and sets the **errno** global variable to a value of **EINVAL**. Attempts to change the CD-ROM mode to any of the DVD modes will also result in a return value of -1 and the **errno** global variable set to **EINVAL**.

If the DK\_CD\_MODE operation for CD\_CHG\_MODE is attempted when the device is not in Exclusive Access mode, the subroutine returns a value of -1 and sets the errno global variable to a value of **EACCES**. For any other failure of this operation, the subroutine returns a value of -1 and sets the errno global variable to a value of **EIO**.

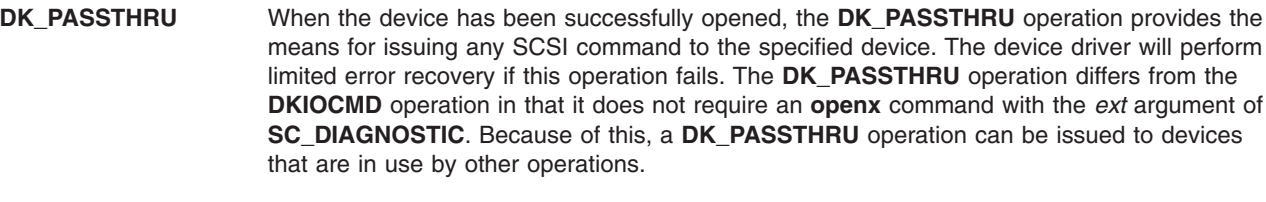

The SCSI status byte and the adapter status bytes are returned through the *arg* parameter, which contains the address of a **sc\_passthru** structure (defined in the **/usr/include/sys/scsi.h** file). If the **DK\_PASSTHRU** operation fails, the subroutine returns a value of -1 and sets the errno global variable to a nonzero value. If this happens the caller should evaluate the returned status bytes to determine why the operation was unsuccessful and what recovery actions should be taken.

If a DK\_PASSTHRU operation fails because a field in the **sc\_passthru** structure has an invalid value, the subroutine will return a value of -1 and set the errno global variable to **EINVAL**. The **einval\_arg** field will be set to the field number (starting with 1 for the version field) of the field that had an invalid value. A value of 0 for the **einval\_arg** field indicates no additional information on the failure is available.

**DK\_PASSTHRU DK\_PASSTHRU** operations are further subdivided into requests which quiesce other I/O prior to issuing the request and requests that do not quiesce I/O. These subdivisions are based on the **devflags** field of the **sc\_passthru** structure. When the **devflags** field of the **sc\_passthru** structure has a value of **SC\_MIX\_IO**, the **DK\_PASSTHRU** operation will be mixed with other I/O requests. **SC\_MIX\_IO** requests that write data to devices are prohibited and will fail. When this happens -1 is returned, and the errno global variable is set to **EINVAL**. When the **devflags** field of the **sc\_passthru** structure has a value of **SC\_QUIESCE\_IO**, all other I/O requests will be quiesced before the **DK\_PASSTHRU** request is issued to the device. If an **SC\_QUIESCE\_IO** request has its **timeout\_value** field set to 0, the **DK\_PASSTHRU** request will be failed with a return code of -1, the errno global variable will be set to **EINVAL**, and the **einval\_arg** field will be set to a value of **SC\_PASSTHRU\_INV\_TO** (defined in the **/usr/include/sys/scsi.h** file). If an **SC\_QUIESCE\_IO** request has a nonzero timeout value that is too large for the device, the **DK\_PASSTHRU** request will be failed with a return code of -1, the errno global variable will be set to **EINVAL**, the **einval\_arg** field will be set to a value of **SC\_PASSTHRU\_INV\_TO** (defined in the **/usr/include/sys/scsi.h** file), and the **timeout\_value** will be set to the largest allowed value.

**Note:** The following two paragraphs pertain only to AIX 5L with 5200-03 and later.The version field of the **sc\_passthru** structure can be set to the value of SC\_VERSION\_2, and the user can provide the following fields:

- v **variable\_cdb\_ptr** is a pointer to a buffer that contains the Variable SCSI cdb.
- v **variable\_cdb\_length** determines the length of the *cdb* variable to which the **variable\_cdb\_ptr** field points.

On completion of the **DK\_PASSTHRU** ioctl request, the **residual** field will indicate the leftover data that device did not fully satify for this request. On a successful completion, the **residual** field would indicate the device does not have the all data that is requested or the device has less then the amount of data that is requested. On a failure completion, the user needs to check the **status\_validity** field to determine if a valid SCSI bus problem exists. In this case, the **residual** field would indicate the number bytes that the device failed to complete for this request.

The **devinfo** structure defines the maximum transfer size for the command. If an attempt is made to transfer more than the maximum transfer size, the subroutine returns a value of -1, sets the errno global variable to a value of **EINVAL**, and sets the **einval\_arg** field to a value of **SC\_PASSTHRU\_INV\_D\_LEN** (defined in the **/usr/include/sys/scsi.h** file).

Refer to the *Small Computer System Interface (SCSI) Specification* for the format of the request-sense data for a particular device.

(continued)

**DK\_RWBUFFER** When the device has been successfully opened, the **DK\_RWBUFFER** operation provides the means for issuing one or more SCSI Write Buffer commands to the specified device. The device driver will perform full error recovery upon failures of this operation. The **DK\_RWBUFFER** operation differs from the **DKIOCMD** operation in that it does not require an exclusive open of the device (for example, **openx** with the *ext* argument of **SC\_DIAGNOSTIC**). Thus, a **DK\_RWBUFFER** operation can be issued to devices that are in use by others. It can be used in conjunction with the **DK\_PASSTHRU** ioctl, which (like **DK\_RWBUFFER**) does not require an exclusive open of the device.

> The *arg* parameter contains the address of a **sc\_rwbuffer** structure (defined in the **/usr/include/sys/scsi.h** file). Before the **DK\_RWBUFFER** ioctl is invoked, the fields of this structure should be set according to the desired behavior. The **mode** field corresponds to the **mode** field of the SCSI Command Descriptor Block (CDB) as defined in the *SCSI Primary Commands (SPC) Specification*. Supported modes are listed in the header file **/usr/include/sys/scsi.h**.

> The device driver will quiesce all other I/O from the initiator issuing the Write Buffer ioctl until the entire operation completes. Once the Write Buffer ioctl completes, all quiesced I/O will be resumed.

> The SCSI status byte and the adapter status bytes are returned through the *arg* parameter, which contains the address of a **sc\_rwbuffer** structure (defined in the **/usr/include/sys/scsi.h** file). If the **DK\_RWBUFFER** operation fails, the subroutine returns a value of -1 and sets the **errno** global variable to a nonzero value. In this case, the caller should evaluate the returned status bytes to determine why the operation was unsuccessful and what recovery actions should be taken.

If a **DK\_RWBUFFER** operation fails because a field in the **sc\_rwbuffer** structure has an invalid value, the subroutine will return a value of -1 and set the **errno** global variable to **EINVAL**.

The **DK\_RWBUFFER** ioctl allows the user to issue multiple SCSI Write Buffer commands (CDBs) to the device through a single ioctl invocation. This is useful for applications such as microcode download where the user provides a pointer to the entire microcode image, but, due to size restrictions of the device buffer(s), desires that the images be sent in fragments until the entire download is complete.

If the **DK\_RWBUFFER** ioctl is invoked with the **fragment\_size** member of the **sc\_rwbuffer** struct equal to **data\_length**, a single Write Buffer command will be issued to the device with the **buffer\_offset** and **buffer\_ID** of the SCSI CDB set to the values provided in the **sc\_rwbuffer** struct.

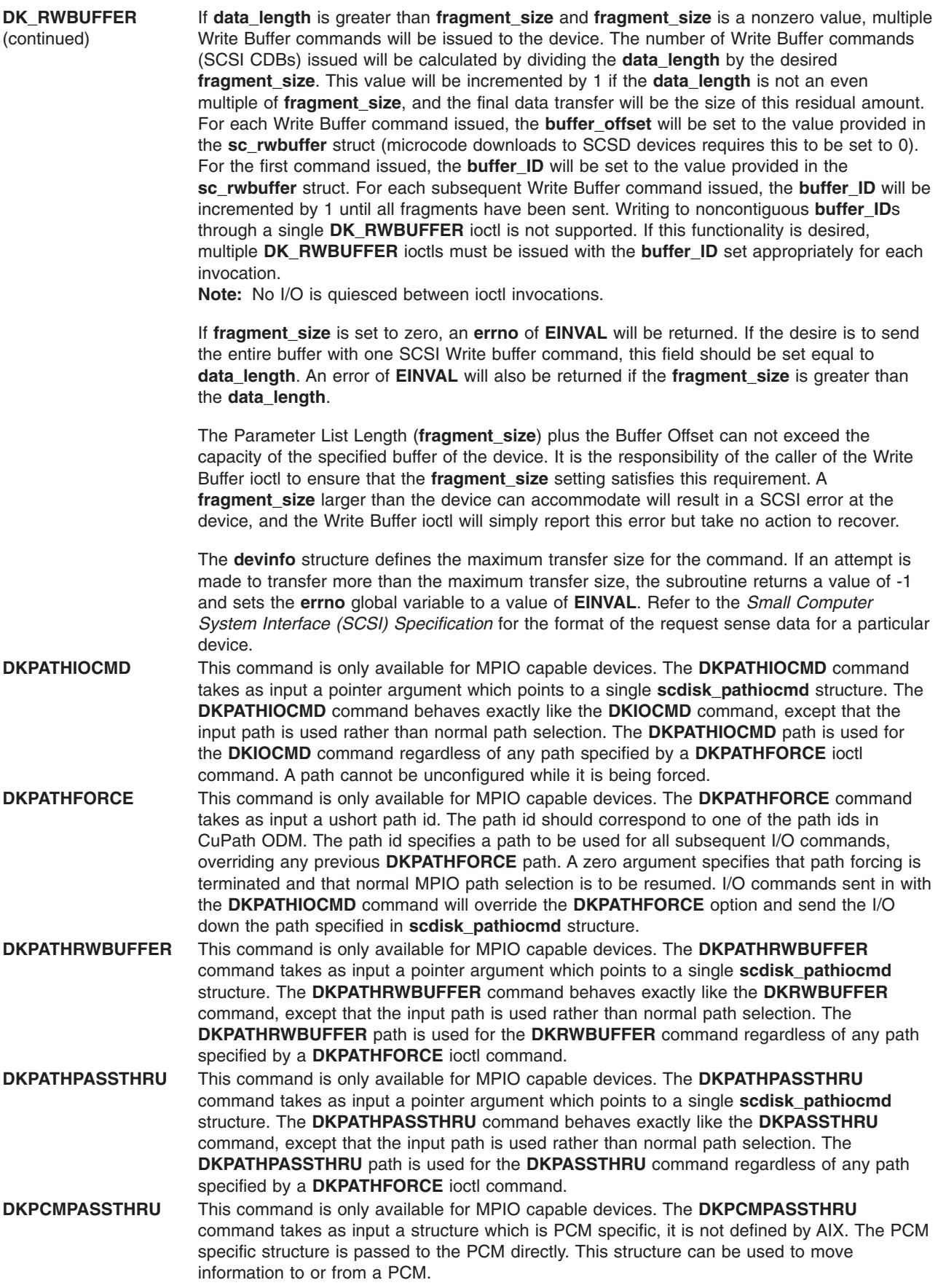

# **Device Requirements**

SCSI fixed disk, CD-ROM, and read/write optical drives have the following hardware requirements:

- SCSI fixed disks and read/write optical drives must support a block size of 512 bytes per block.
- v If mode sense is supported, the write-protection (WP) bit must also be supported for SCSI fixed disks and read/write optical drives.
- SCSI fixed disks and read/write optical drives must report the hardware retry count in bytes 16 and 17 of the request sense data for recovered errors. If the fixed disk or read/write optical drive does not support this, the system error log may indicate premature drive failure.
- SCSI CD-ROM and read/write optical drives must support the 10-byte SCSI read command.
- SCSI fixed disks and read/write optical drives must support the SCSI write and verify command and the 6-byte SCSI write command.
- To use the **format** command operation on read/write optical media, the drive must support setting the format options valid (FOV) bit to 0 for the defect list header of the SCSI format unit command. If the drive does not support this, the user can write an application for the drive so that it formats media using the **DKFORMAT** operation.
- v If a SCSI CD-ROM drive uses **CD\_ROM Data Mode 1**, it must support a block size of 512 bytes per block.
- v If a SCSI CD-ROM drive uses **CD\_ROM data Mode 2 Form 1**, it must support a block size of 2048 bytes per block.
- v If a SCSI CD-ROM drive uses **CD\_ROM data Mode 2 Form 2**, it must support a block size of 2336 bytes per block.
- If a SCSI CD-ROM drive uses **CD DA** mode, it must support a block size of 2352 bytes per block.
- To control volume using the **DKAUDIO** (play audio) operation, the device must support SCSI-2 mode data page 0xE.
- To use the DKAUDIO (play audio) operation, the device must support the following SCSI-2 optional commands:
	- read sub-channel
	- pause resume
	- play audio MSF
	- play audio track index
	- read TOC

# **Error Conditions**

Possible **errno** values for **ioctl**, **open**, **read**, and **write** subroutines when using the **scdisk** device driver include:

**EACCES** Indicates one of the following circumstances:

- An attempt was made to open a device currently open in Diagnostic or Exclusive Access mode.
- An attempt was made to open a Diagnostic mode session on a device already open.
- v The user attempted a subroutine other than an **ioctl** or **close** subroutine while in Diagnostic mode.
- A DKIOCMD or CDIOCMD operation was attempted on a device not in Diagnostic mode.
- v **A DK\_CD\_MODE ioctl** subroutine operation was attempted on a device not in Exclusive Access mode.
- A DKFORMAT operation was attempted on a device not in Exclusive Access mode.

**EBUSY** Indicates one of the following circumstances:

- An attempt was made to open a session in Exclusive Access mode on a device already opened.
- The target device is reserved by another initiator.

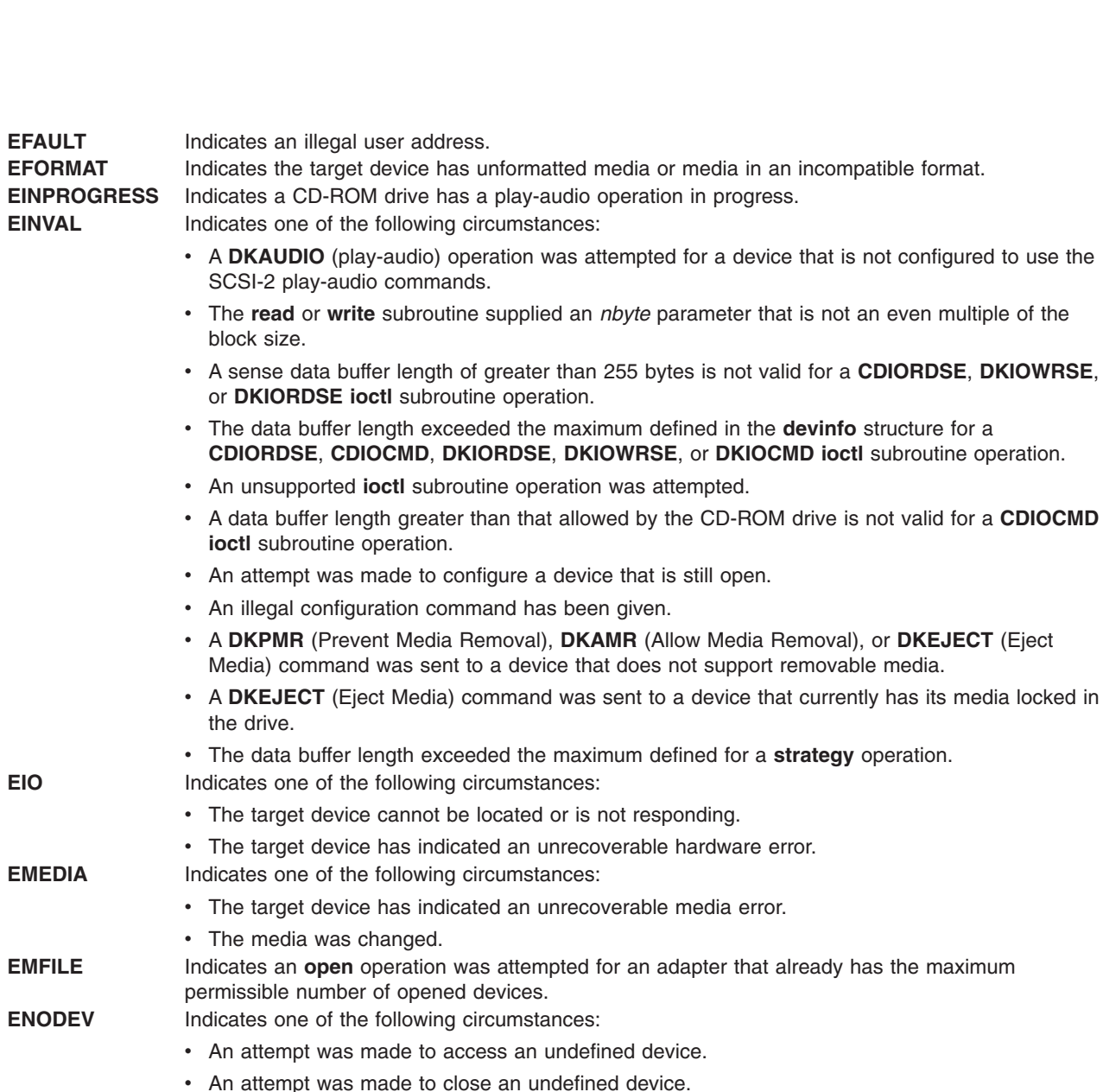

- **ENOTREADY** Indicates no media is in the drive.
- **ENXIO** Indicates one of the following circumstances:
	- The **ioctl** subroutine supplied an invalid parameter.
	- v A **read** or **write** operation was attempted beyond the end of the fixed disk.
- **EPERM** Indicates the attempted subroutine requires appropriate authority.<br> **ESTALE** Indicates a read-only optical disk was ejected (without first being

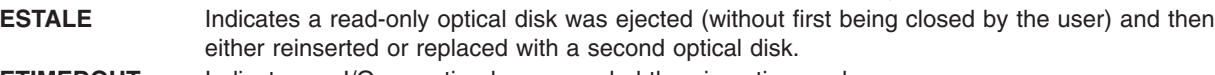

- **ETIMEDOUT** Indicates an I/O operation has exceeded the given timer value.
- **EWRPROTECT** Indicates one of the following circumstances:
	- An **open** operation requesting read/write mode was attempted on read-only media.
	- v A **write** operation was attempted to read-only media.

# **Reliability and Serviceability Information**

SCSI fixed disk devices, CD-ROM drives, and read/write optical drives return the following errors:

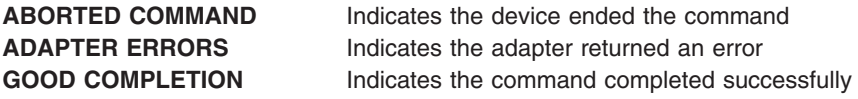

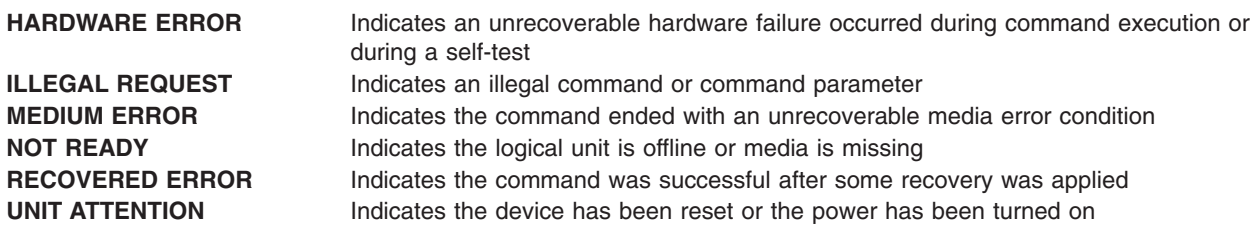

#### **Error Record Values for Media Errors**

The fields defined in the error record template for fixed disk, CD-ROM, and read/write optical media errors are:

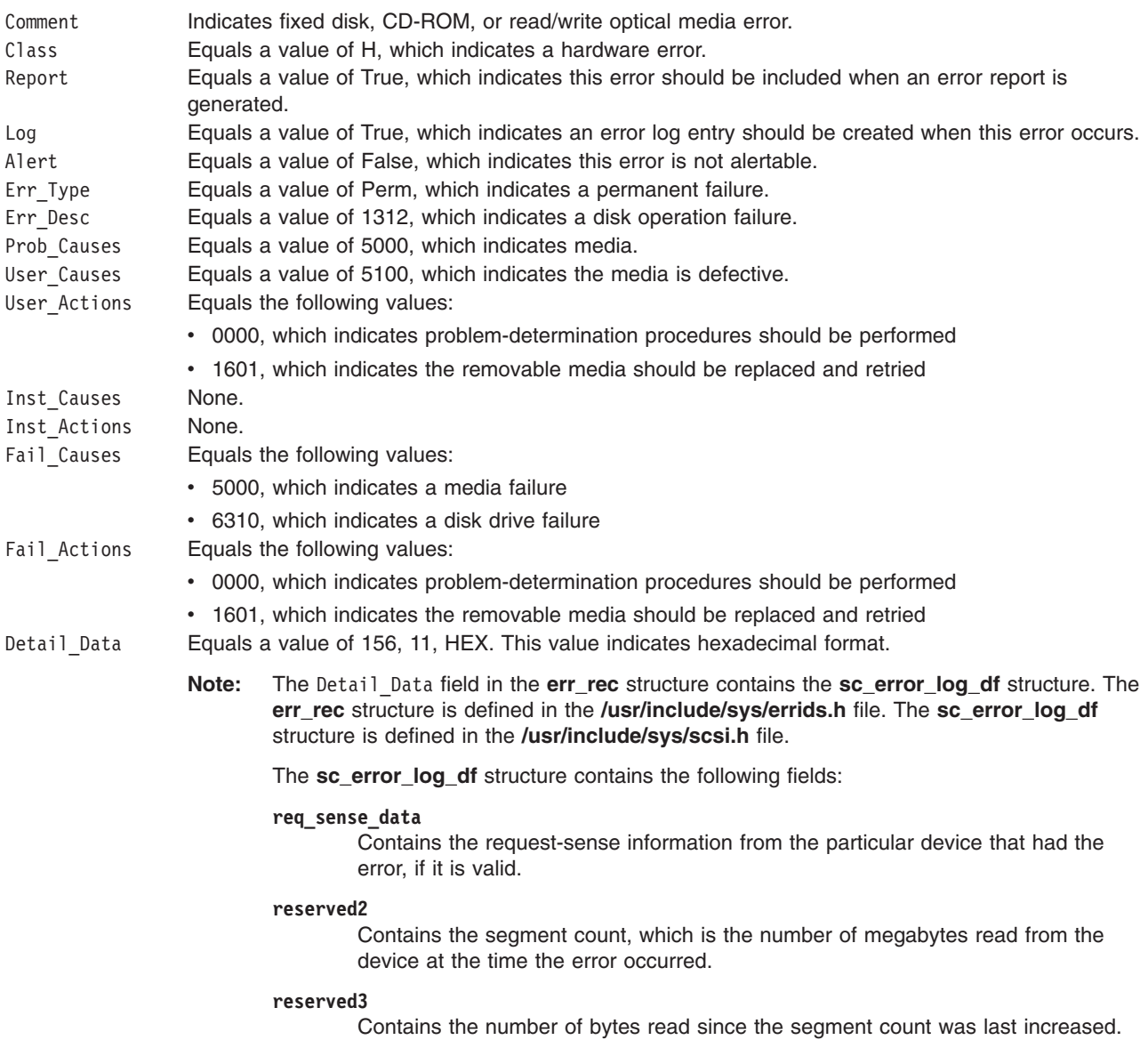

Refer to the *Small Computer System Interface (SCSI) Specification* for the format of the request-sense data for a particular device.

#### **Error Record Values for Hardware Errors**

The fields defined in the error record template for fixed disk, CD-ROM, and read/write optical hardware errors, as well as hard-aborted command errors are:

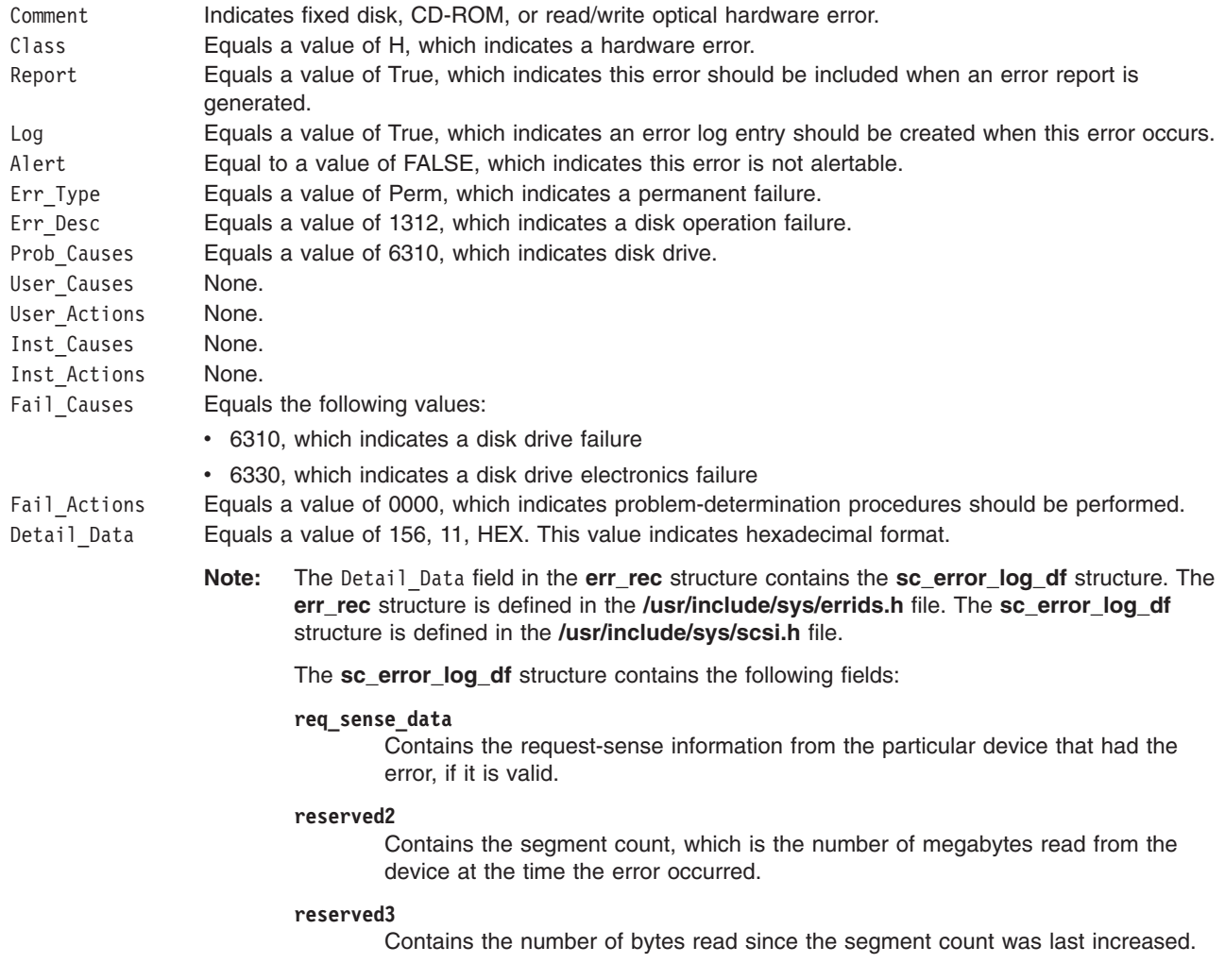

Refer to the *Small Computer System Interface (SCSI) Specification* for the format of the request-sense data for a particular device.

#### **Error Record Values for Adapter-Detected Hardware Failures**

The fields defined in the error record template for fixed disk, CD-ROM, and read/write optical media errors adapter-detected hardware errors are:

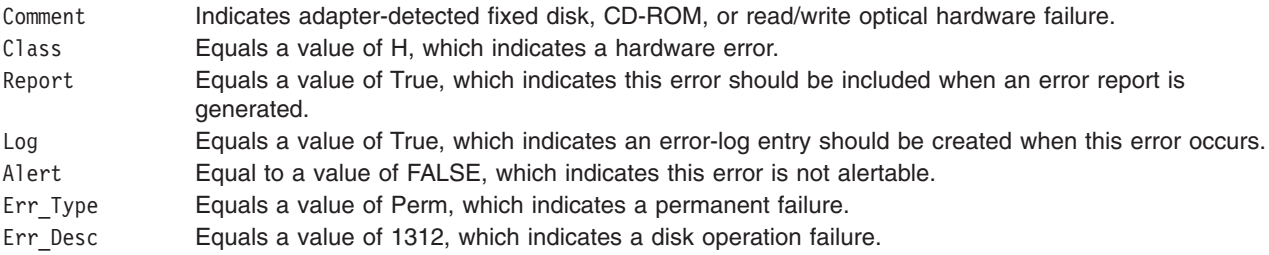

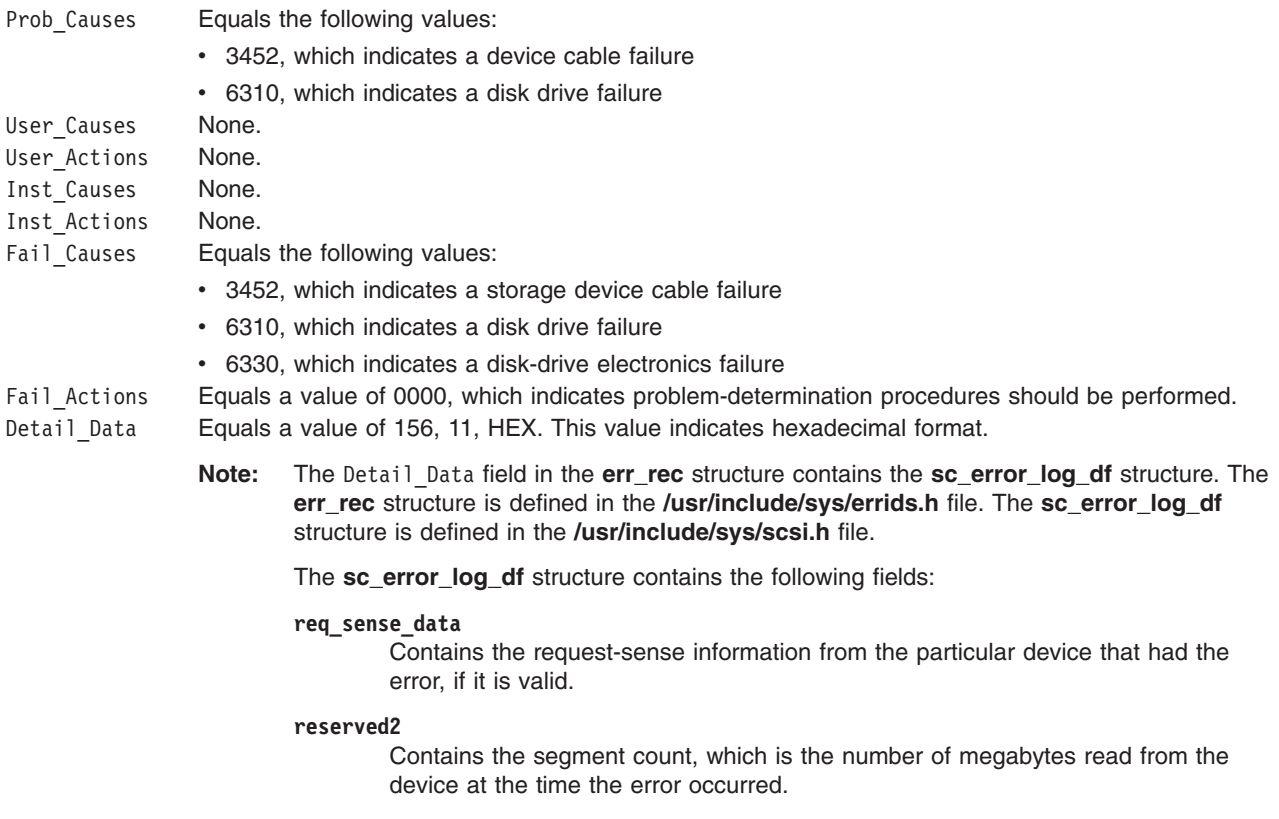

**reserved3**

Contains the number of bytes read since the segment count was last increased.

Refer to the *Small Computer System Interface (SCSI) Specification* for the format of the request-sense data for a particular device.

#### **Error Record Values for Recovered Errors**

The fields defined in the error record template for fixed disk, CD-ROM, and read/write optical media errors recovered errors are:

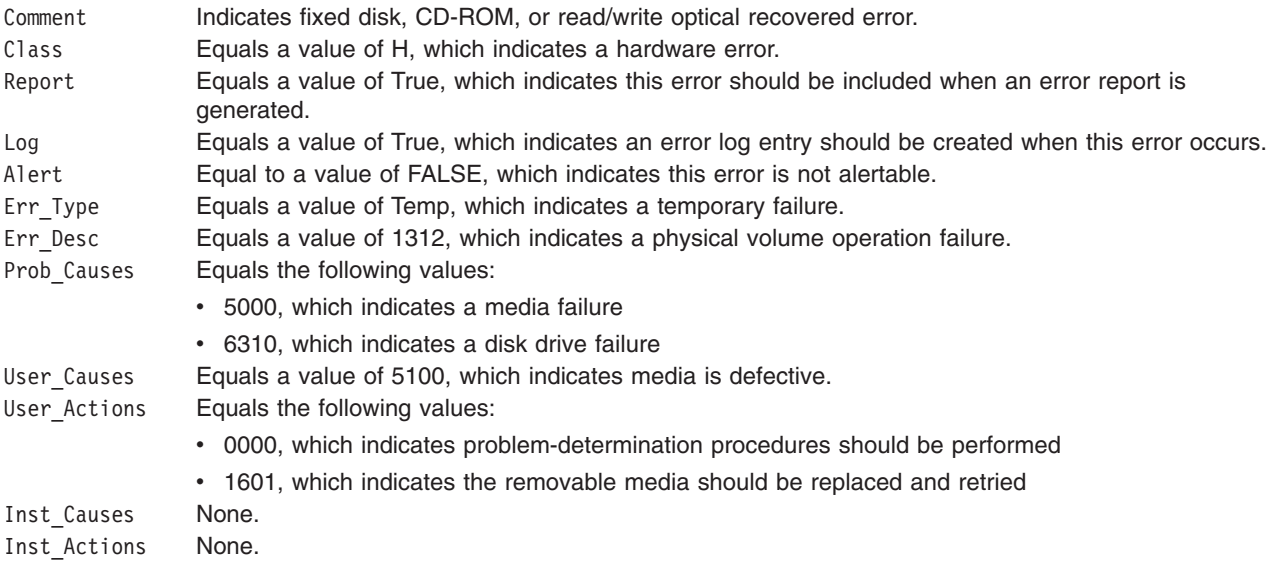

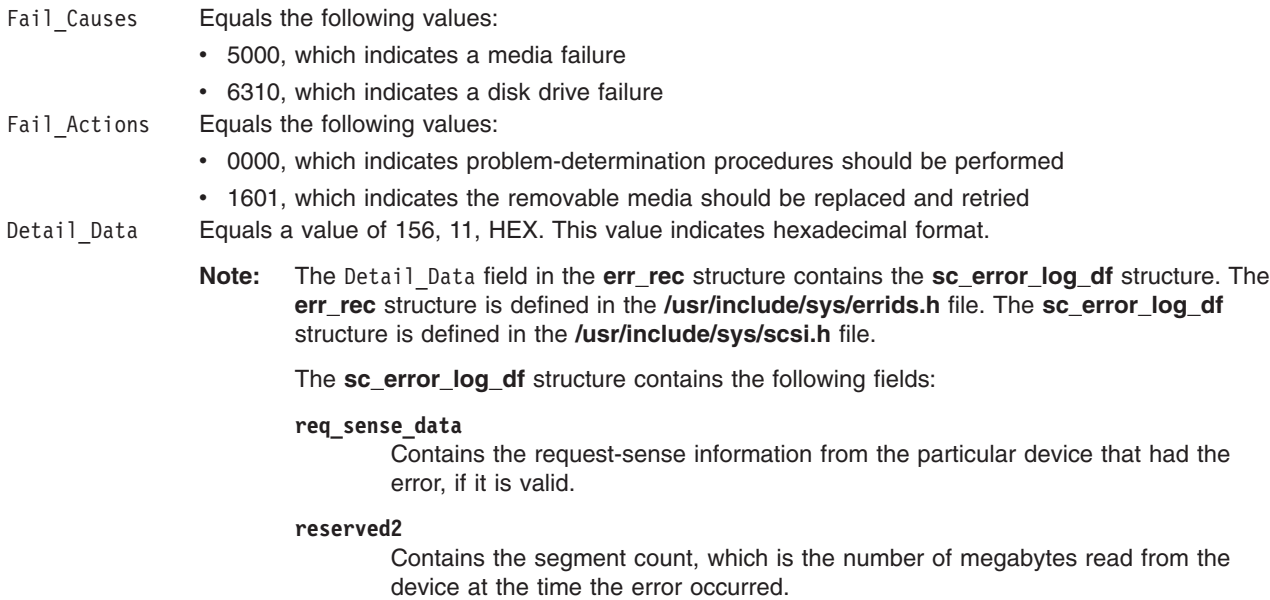

#### **reserved3**

Contains the number of bytes read since the segment count was last increased.

Refer to the *Small Computer System Interface (SCSI) Specification* for the format of the request-sense data for a particular device.

#### **Error Record Values for Unknown Errors**

The fields defined in the error record template for fixed disk, CD-ROM, and read/write optical media errors unknown errors are:

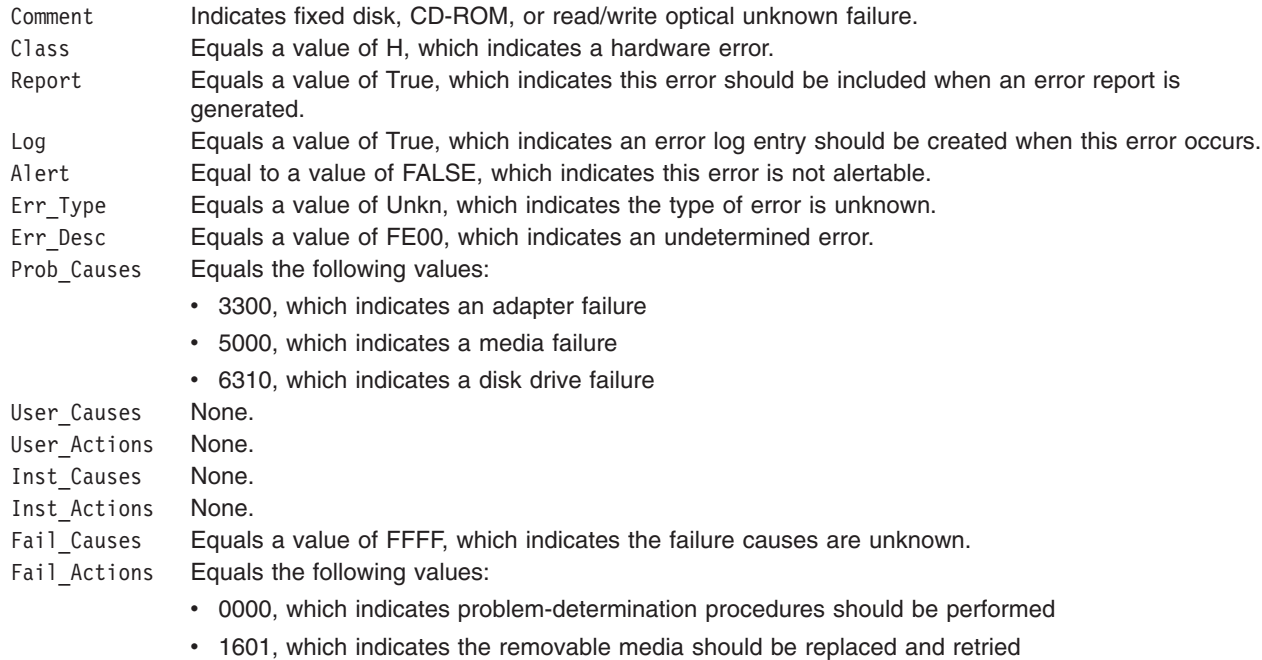

Detail Data Equals a value of 156, 11, HEX. This value indicates hexadecimal format.

**Note:** The Detail\_Data field in the **err\_rec** structure contains the **sc\_error\_log\_df** structure. The **err\_rec** structure is defined in the **/usr/include/sys/errids.h** file. The **sc\_error\_log\_df** structure is defined in the **/usr/include/sys/scsi.h** file.

The **sc\_error\_log\_df** structure contains the following fields:

#### **req\_sense\_data**

Contains the request-sense information from the particular device that had the error, if it is valid.

#### **reserved2**

Contains the segment count, which is the number of megabytes read from the device at the time the error occurred.

#### **reserved3**

Contains the number of bytes read since the segment count was last increased.

Refer to the *Small Computer System Interface (SCSI) Specification* for the format of the request-sense data for a particular device.

#### **Special Files**

The **scdisk** SCSI device driver uses raw and block special files in performing its functions.

**Attention:** Data corruption, loss of data, or loss of system integrity (system crash) will occur if devices supporting paging, logical volumes, or mounted file systems are accessed using block special files. Block special files are provided for logical volumes and disk devices and are solely for system use in managing file systems, paging devices, and logical volumes. These files should not be used for other purposes.

The special files used by the **scdisk** device driver include the following (listed by type of device):

• Fixed disk devices:

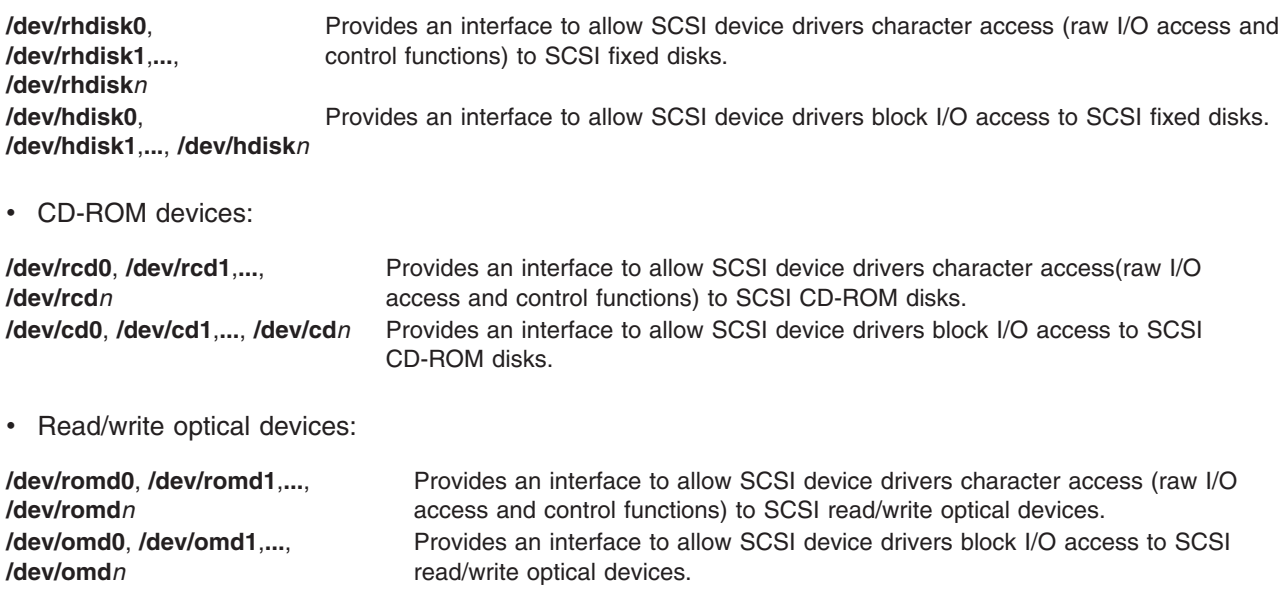

**Note:** The prefix **r** on a special file name indicates the drive is accessed as a raw device rather than a block device. Performing raw I/O with a fixed disk, CD-ROM, or read/write optical drive requires

that all data transfers be in multiples of the device block size. All **lseek** subroutines that are made to the raw device driver must result in a file pointer value that is a multiple of the device block size.

### **Related Information**

Special Files Overview in *AIX 5L Version 5.2 Files Reference*.

SCSI Subsystem Overview in *AIX 5L Version 5.2 Kernel Extensions and Device Support Programming Concepts*.

A Typical Initiator-Mode SCSI Driver Transaction Sequence in *AIX 5L Version 5.2 Kernel Extensions and Device Support Programming Concepts*.

Required SCSI Adapter Device Driver ioctl Commands in *AIX 5L Version 5.2 Kernel Extensions and Device Support Programming Concepts*.

Understanding the Execution of Initiator I/O Requests in *AIX 5L Version 5.2 Kernel Extensions and Device Support Programming Concepts*.

SCSI Error Recovery in *AIX 5L Version 5.2 Kernel Extensions and Device Support Programming Concepts*.

Understanding the sc\_buf Structure in *AIX 5L Version 5.2 Kernel Extensions and Device Support Programming Concepts*.

SCSI [Adapter](#page-306-0) Device Driver.

The **close** subroutine, **ioctl or ioctlx** subroutine, **open, openx, or creat** subroutine, **read, readx, readv, or readvx** subroutine, **write, writex, writev, or writevx** subroutine.

The **cd** Special File, **omd** Special File, **rhdisk** Special File.

### **scsidisk SCSI Device Driver**

#### **Purpose**

Supports the small computer system interface (SCSI), the Fibre Channel Protocol for SCSI (FCP), and the SCSI protocol over Internet (iSCSI) fixed disk, CD-ROM (compact disk read only memory), and read/write optical (optical memory) devices.

### **Syntax**

**#include <sys/devinfo.h> #include <sys/scsi.h> #include <sys/scdisk.h> #include <sys/pcm.h> #include <sys/mpio.h>**

### **Device-Dependent Subroutines**

Typical fixed disk, CD-ROM, and read/write optical drive operations are implemented using the **open**, **close, read**, **write**, and **ioctl** subroutines. The scsidisk device driver has additional support added for MPIO capable devices.

#### **open and close Subroutines**

The **open** subroutine applies a reservation policy based on the ODM **reserve\_policy** attribute, previously the **open** subroutine always applied a SCSI2 reserve. The **open** and **close** subroutines will support working with multiple paths to a device if the device is a MPIO capable device.

The **openx** subroutine is intended primarily for use by the diagnostic commands and utilities. Appropriate authority is required for execution. If an attempt is made to run the **open** subroutine without the proper authority, the subroutine returns a value of -1 and sets the **errno** global variable to a value of **EPERM**.

The *ext* parameter passed to the **openx** subroutine selects the operation to be used for the target device. The **/usr/include/sys/scsi.h** file defines possible values for the *ext* parameter.

The *ext* parameter can contain any combination of the following flag values logically ORed together:

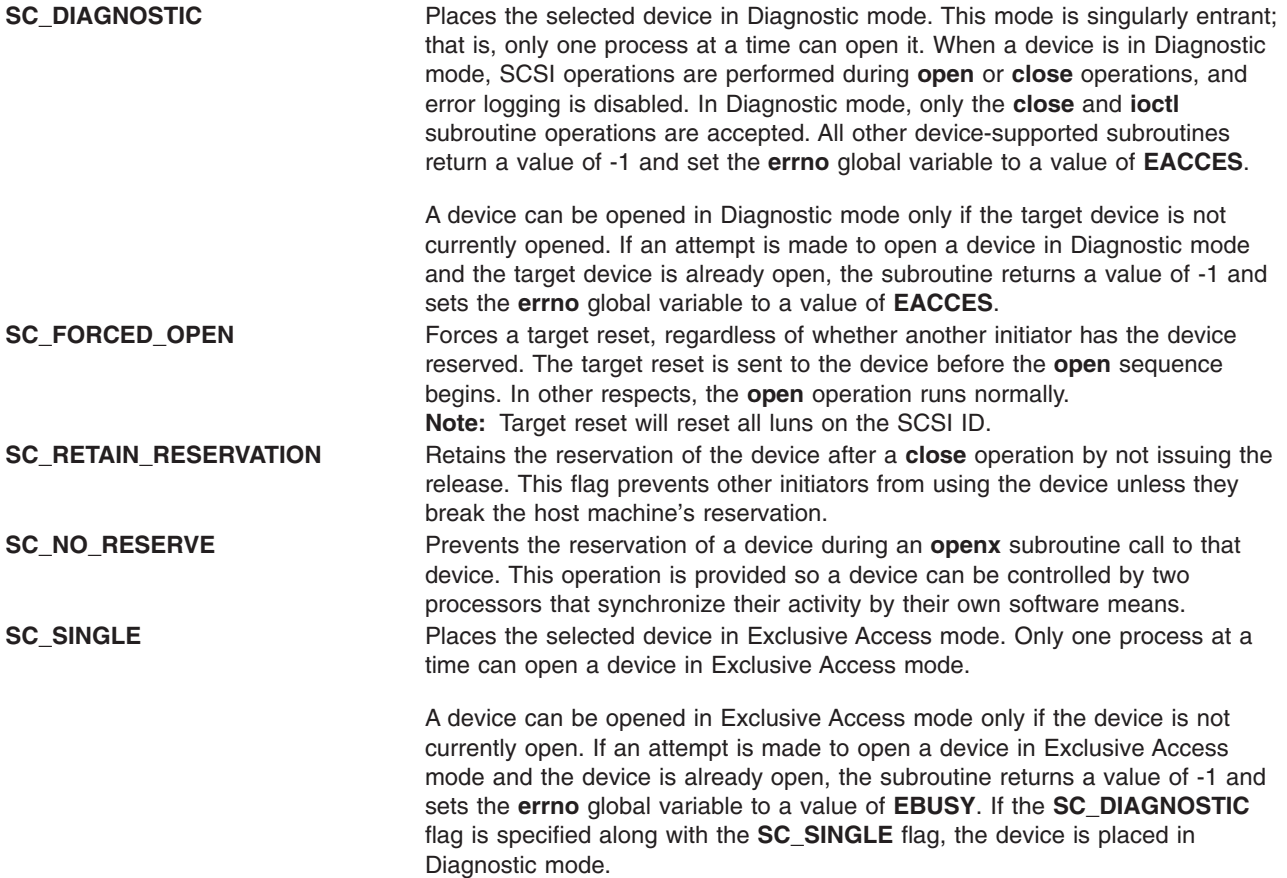

FCP Options to the openx Subroutine in *AIX 5L Version 5.2 Kernel Extensions and Device Support Programming Concepts* gives more specific information on the **open** operations.

#### **readx and writex Subroutines**

The **readx** and **writex** subroutines provide additional parameters affecting the raw data transfer. These subroutines pass the *ext* parameter, which specifies request options. The options are constructed by logically ORing zero or more of the following values:

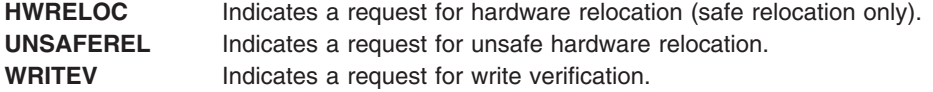

#### **ioctl Subroutine**

**ioctl** subroutine operations that are used for the **scsidisk** device driver are specific to the following categories:

- Fixed disk and read/write optical devices only
- CD-ROM devices only
- Fixed disk, CD-ROM, and read/write optical devices

*Fixed Disk and Read/Write Optical Devices:* The following **ioctl** operation is available for fixed disk and read/write optical devices only:

**DKIOLWRSE** Provides a means for issuing a **write** command to the device and obtaining the target-device sense data when an error occurs. If the **DKIOLWRSE** operation returns a value of -1 and the status validity field is set to a value of **SC\_SCSI\_ERROR**, valid sense data is returned. Otherwise, target sense data is omitted.

> The **DKIOLWRSE** operation is provided for diagnostic use. It allows the limited use of the target device while operating in an active system environment. The *arg* parameter to the **DKIOLWRSE** operation contains the address of an **scsi\_rdwrt** structure. This structure is defined in the **/usr/include/sys/scsi\_buf.h** file.

The **devinfo** structure defines the maximum transfer size for a **write** operation. If an attempt is made to transfer more than the maximum, the subroutine returns a value of -1 and sets the **errno** global variable to a value of **EINVAL**. Refer to the *Small Computer System Interface (SCSI) Specification* for the format of the request-sense data for a particular device.

*Fixed Disk, CD-ROM, and Read/Write Optical Devices:* The following **ioctl** operations are available for fixed disk, CD-ROM, and read/write optical devices:

- **IOCINFO** Returns the **devinfo** structure defined in the**/usr/include/sys/devinfo.h** file. The **IOCINFO** operation is the only operation defined for all device drivers that use the **ioctl** subroutine. The remaining operations discussed in this article are all specific to fixed disk, CD-ROM, and read/write optical devices.
- **DKIOLRDSE** Provides a means for issuing a read command to the device and obtaining the target-device sense data when an error occurs. If the **DKIOLRDSE** operation returns a value of -1 and the status validity field is set to a value of **SC\_SCSI\_ERROR**, valid sense data is returned. Otherwise, target sense data is omitted.

The **DKIOLRDSE** operation is provided for diagnostic use. It allows the limited use of the target device while operating in an active system environment. The *arg* parameter to the **DKIOLRDSE** operation contains the address of an **scsi\_rdwrt** structure. This structure is defined in the **/usr/include/sys/scsi\_buf.h** file.

The **devinfo** structure defines the maximum transfer size for a **read** operation. If an attempt is made to transfer more than the maximum, the subroutine returns a value of -1 and sets the **errno** global variable to a value of **EINVAL**. Refer to the *Small Computer System Interface (SCSI) Specification* for the format of the request-sense data for a particular device.

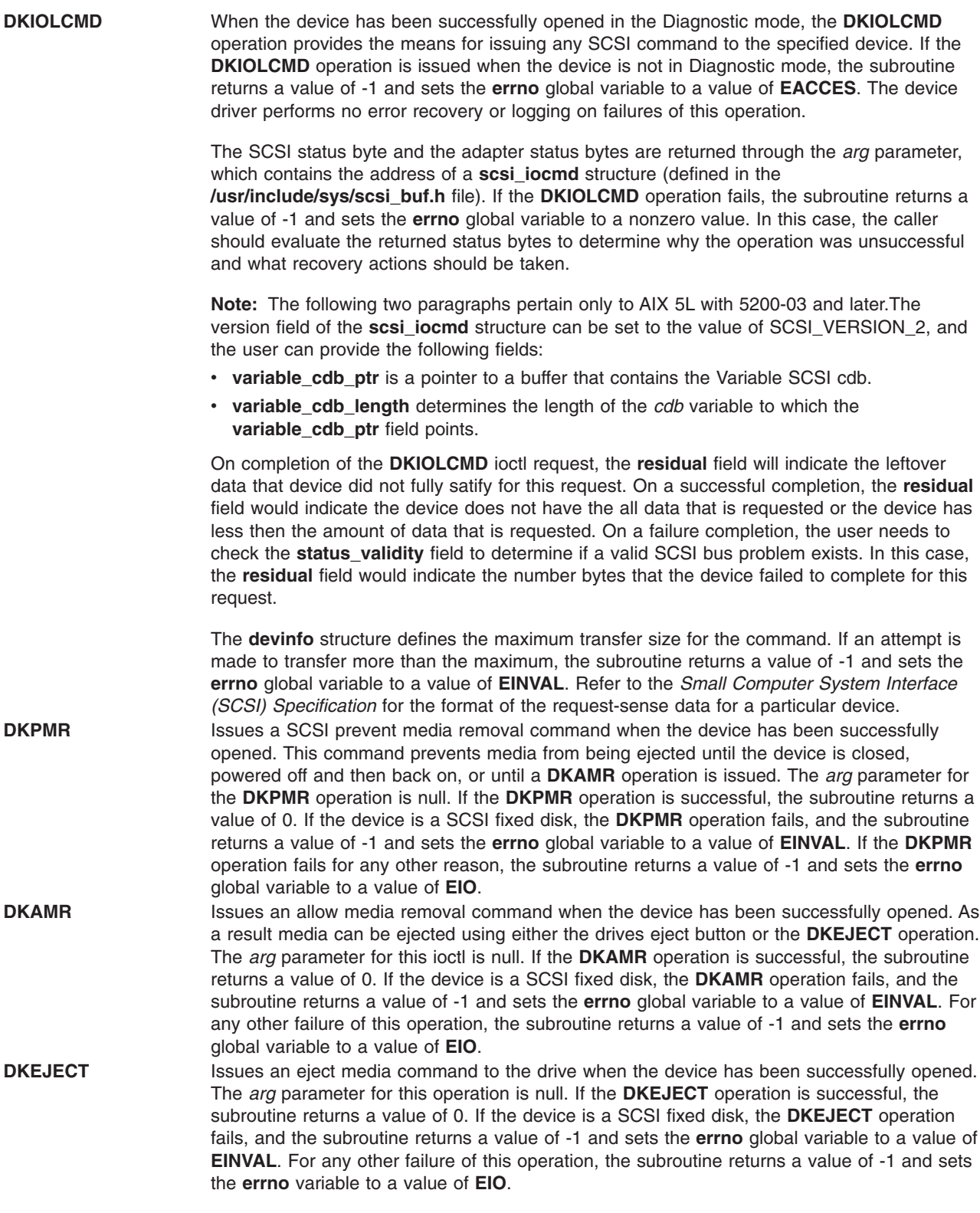

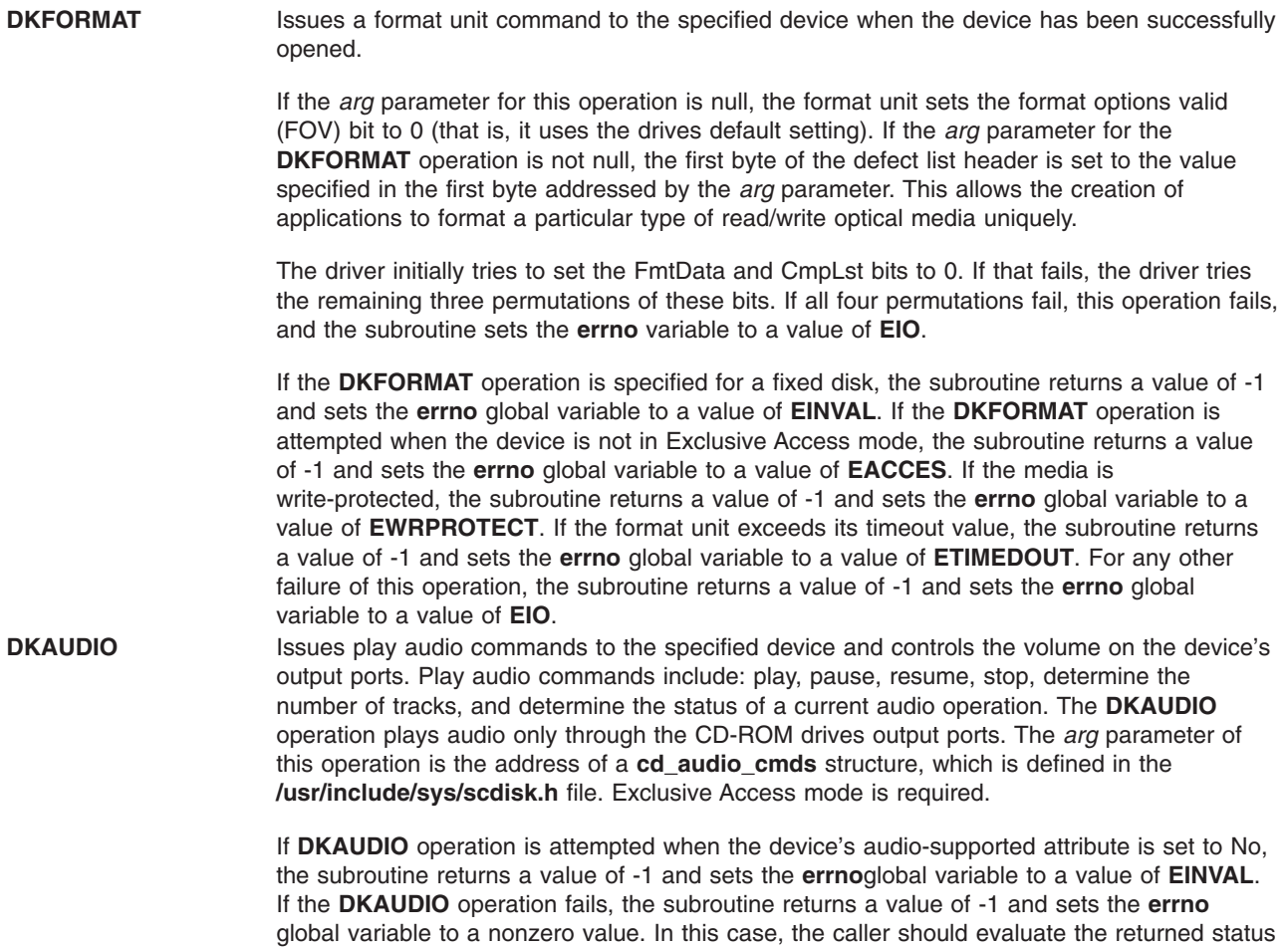

bytes to determine why the operation failed and what recovery actions should be taken.

**DK\_CD\_MODE** Determines or changes the CD-ROM data mode for the specified device. The CD-ROM data mode specifies what block size and special file are used for data read across the SCSI bus from the device. The **DK\_CD\_MODE** operation supports the following CD-ROM data modes:

#### **CD-ROM Data Mode 1**

512-byte block size through both raw (**dev/rcd**\*) and block special (**/dev/cd**\*) files

#### **CD-ROM Data Mode 2 Form 1**

2048-byte block size through both raw (**dev/rcd**\*) and block special (**/dev/cd**\*) files

#### **CD-ROM Data Mode 2 Form 2**

2336-byte block size through the raw (**dev/rcd**\*) special file only

#### **CD-DA (Compact Disc Digital Audio)**

2352-byte block size through the raw (**dev/rcd**\*) special file only

#### **DVD-ROM**

2048-byte block size through both raw (**/dev/rcd\***) and block special (**/dev/cd\***) files

#### **DVD-RAM**

2048-byte block size through both raw (**/dev/rcd\***) and block special (**/dev/cd\***) files

#### **DVD-RW**

2048-byte block size through both raw (**/dev/rcd\***) and block special (**/dev/cd\***) files

The **DK\_CD\_MODE** *arg* parameter contains the address of the **mode\_form\_op** structure defined in the **/usr/include/sys/scdisk.h** file. To have the **DK\_CD\_MODE** operation determine or change the CD-ROM data mode, set the action field of the **change\_mode\_form** structure to one of the following values:

#### **CD\_GET\_MODE**

Returns the current CD-ROM data mode in the cd mode form field of the **mode\_form\_op** structure, when the device has been successfully opened.

#### **CD\_CHG\_MODE**

Changes the CD-ROM data mode to the mode specified in the cd\_mode\_form field of the **mode\_form\_op** structure, when the device has been successfully opened in the Exclusive Access mode.

If a CD-ROM has not been configured for different data modes (via mode-select density codes), and an attempt is made to change the CD-ROM data mode (by setting the action field of the **change\_mode\_form**structure set to **CD\_CHG\_MODE**), the subroutine returns a value of -1 and sets the **errno** global variable to a value of **EINVAL**. Attempts to change the CD-ROM mode to any of the DVD modes will also result in a return value of -1 and the **errno** global variable set to **EINVAL**.

If the DK\_CD\_MODE operation for CD\_CHG\_MODE is attempted when the device is not in Exclusive Access mode, the subroutine returns a value of -1 and sets the **errno** global variable to a value of **EACCES**. For any other failure of this operation, the subroutine returns a value of -1 and sets the **errno** global variable to a value of **EIO**.

**DK\_PASSTHRU** When the device has been successfully opened, the **DK\_PASSTHRU** operation provides the means for issuing any SCSI command to the specified device. The device driver will perform limited error recovery if this operation fails. The **DK\_PASSTHRU** operation differs from the **DKIOCMD** operation in that it does not require an **openx** command with the *ext* argument of **SC\_DIAGNOSTIC**. Because of this, a **DK\_PASSTHRU** operation can be issued to devices that are in use by other operations.

> The SCSI status byte and the adapter status bytes are returned through the *arg* parameter, which contains the address of a **sc\_passthru** structure (defined in the **/usr/include/sys/scsi.h** file). If the **DK\_PASSTHRU** operation fails, the subroutine returns a value of -1 and sets the errno global variable to a nonzero value. If this happens the caller should evaluate the returned status bytes to determine why the operation was unsuccessful and what recovery actions should be taken.

> If a DK PASSTHRU operation fails because a field in the sc passthru structure has an invalid value, the subroutine will return a value of -1 and set the errno global variable to **EINVAL**. The **einval\_arg** field will be set to the field number (starting with 1 for the version field) of the field that had an invalid value. A value of 0 for the **einval\_arg** field indicates no additional information on the failure is available.

**DK\_PASSTHRU** operations are further subdivided into requests which quiesce other I/O prior to issuing the request and requests that do not quiesce I/O. These subdivisions are based on the **devflags** field of the **sc\_passthru** structure. When the **devflags** field of the **sc\_passthru** structure has a value of **SC\_MIX\_IO**, the **DK\_PASSTHRU** operation will be mixed with other I/O requests. **SC\_MIX\_IO** requests that write data to devices are prohibited and will fail. When this happens -1 is returned, and the errno global variable is set to **EINVAL**. When the **devflags** field of the **sc\_passthru** structure has a value of **SC\_QUIESCE\_IO**, all other I/O requests will be quiesced before the **DK\_PASSTHRU** request is issued to the device. If an **SC\_QUIESCE\_IO** request has its **timeout\_value** field set to 0, the **DK\_PASSTHRU** request will be failed with a return code of -1, the errno global variable will be set to **EINVAL**, and the **einval\_arg** field will be set to a value of **SC\_PASSTHRU\_INV\_TO** (defined in the **/usr/include/sys/scsi.h** file). If an **SC\_QUIESCE\_IO** request has a nonzero timeout value that is too large for the device, the **DK\_PASSTHRU** request will be failed with a return code of -1, the errno global variable will be set to **EINVAL**, the **einval\_arg** field will be set to a value of **SC\_PASSTHRU\_INV\_TO** (defined in the **/usr/include/sys/scsi.h** file), and the **timeout\_value** will be set to the largest allowed value.

**Note:** The following two paragraphs pertain only to AIX 5L with 5200-03 and later.The version field of the **sc\_passthru** structure can be set to the value of SCSI\_VERSION\_2, and the user can provide the following fields:

- v **variable\_cdb\_ptr** is a pointer to a buffer that contains the Variable SCSI cdb.
- **variable cdb length** determines the length of the *cdb* variable to which the **variable\_cdb\_ptr** field points.

On completion of the **DK\_PASSTHRU** ioctl request, the **residual** field will indicate the leftover data that device did not fully satify for this request. On a successful completion, the **residual** field would indicate the device does not have the all data that is requested or the device has less then the amount of data that is requested. On a failure completion, the user needs to check the **status\_validity** field to determine if a valid SCSI bus problem exists. In this case, the **residual** field would indicate the number bytes that the device failed to complete for this request.

The **devinfo** structure defines the maximum transfer size for the command. If an attempt is made to transfer more than the maximum transfer size, the subroutine returns a value of -1, sets the errno global variable to a value of **EINVAL**, and sets the **einval\_arg** field to a value of **SC\_PASSTHRU\_INV\_D\_LEN** (defined in the **/usr/include/sys/scsi.h** file).

Refer to the *Small Computer System Interface (SCSI) Specification* for the format of the request-sense data for a particular device.
**DK\_RWBUFFER** When the device has been successfully opened, the **DK\_RWBUFFER** operation provides the means for issuing one or more SCSI Write Buffer commands to the specified device. The device driver will perform full error recovery upon failures of this operation. The **DK\_RWBUFFER** operation differs from the **DKIOCMD** operation in that it does not require an exclusive open of the device (for example, **openx** with the *ext* argument of **SC\_DIAGNOSTIC**). Thus, a **DK\_RWBUFFER** operation can be issued to devices that are in use by others. It can be used in conjunction with the **DK\_PASSTHRU** ioctl, which (like **DK\_RWBUFFER**) does not require an exclusive open of the device.

> The *arg* parameter contains the address of a **sc\_rwbuffer** structure (defined in the **/usr/include/sys/scsi.h** file). Before the **DK\_RWBUFFER** ioctl is invoked, the fields of this structure should be set according to the desired behavior. The **mode** field corresponds to the **mode** field of the SCSI Command Descriptor Block (CDB) as defined in the *SCSI Primary Commands (SPC) Specification*. Supported modes are listed in the header file **/usr/include/sys/scsi.h**.

> The device driver will quiesce all other I/O from the initiator issuing the Write Buffer ioctl until the entire operation completes. Once the Write Buffer ioctl completes, all quiesced I/O will be resumed.

> The SCSI status byte and the adapter status bytes are returned through the *arg* parameter, which contains the address of a **sc\_rwbuffer** structure (defined in the **/usr/include/sys/scsi.h** file). If the **DK\_RWBUFFER** operation fails, the subroutine returns a value of -1 and sets the **errno** global variable to a nonzero value. In this case, the caller should evaluate the returned status bytes to determine why the operation was unsuccessful and what recovery actions should be taken.

If a **DK\_RWBUFFER** operation fails because a field in the **sc\_rwbuffer** structure has an invalid value, the subroutine will return a value of -1 and set the **errno** global variable to **EINVAL**.

The **DK\_RWBUFFER** ioctl allows the user to issue multiple SCSI Write Buffer commands (CDBs) to the device through a single ioctl invocation. This is useful for applications such as microcode download where the user provides a pointer to the entire microcode image, but, due to size restrictions of the device buffer(s), desires that the images be sent in fragments until the entire download is complete.

If the **DK\_RWBUFFER** ioctl is invoked with the **fragment\_size** member of the **sc\_rwbuffer** struct equal to **data\_length**, a single Write Buffer command will be issued to the device with the **buffer\_offset** and **buffer\_ID** of the SCSI CDB set to the values provided in the **sc\_rwbuffer** struct.

If **data\_length** is greater than **fragment\_size** and **fragment\_size** is a nonzero value, multiple Write Buffer commands will be issued to the device. The number of Write Buffer commands (SCSI CDBs) issued will be calculated by dividing the **data\_length** by the desired fragment size. This value will be incremented by 1 if the **data length** is not an even multiple of **fragment\_size**, and the final data transfer will be the size of this residual amount. For each Write Buffer command issued, the **buffer\_offset** will be set to the value provided in the **sc** rwbuffer struct (microcode downloads to SCSD devices requires this to be set to 0). For the first command issued, the **buffer\_ID** will be set to the value provided in the **sc\_rwbuffer** struct. For each subsequent Write Buffer command issued, the **buffer\_ID** will be incremented by 1 until all fragments have been sent. Writing to noncontiguous **buffer\_ID**s through a single **DK\_RWBUFFER** ioctl is not supported. If this functionality is desired, multiple **DK\_RWBUFFER** ioctls must be issued with the **buffer\_ID** set appropriately for each invocation.

**Note:** No I/O is quiesced between ioctl invocations.

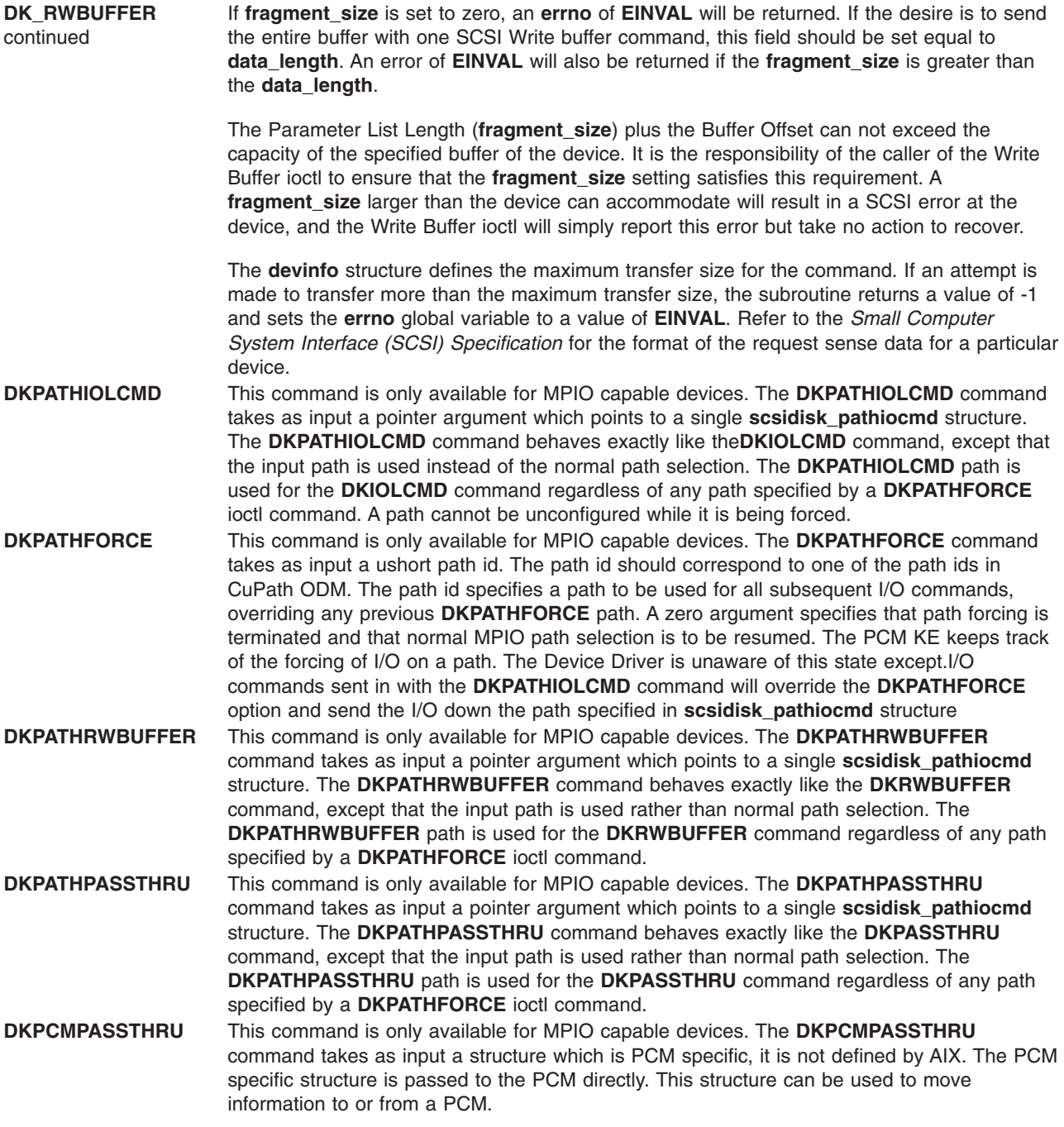

# **Device Requirements**

SCSI fixed disk, CD-ROM, and read/write optical drives have the following hardware requirements:

- SCSI fixed disks and read/write optical drives must support a block size of 512 bytes per block.
- If mode sense is supported, the write-protection (WP) bit must also be supported for SCSI fixed disks and read/write optical drives.
- SCSI fixed disks and read/write optical drives must report the hardware retry count in bytes 16 and 17 of the request sense data for recovered errors. If the fixed disk or read/write optical drive does not support this, the system error log may indicate premature drive failure.
- SCSI CD-ROM and read/write optical drives must support the 10-byte SCSI read command.
- SCSI fixed disks and read/write optical drives must support the SCSI write and verify command and the 6-byte SCSI write command.
- To use the **format** command operation on read/write optical media, the drive must support setting the format options valid (FOV) bit to 0 for the defect list header of the SCSI format unit command. If the drive does not support this, the user can write an application for the drive so that it formats media using the **DKFORMAT** operation.
- v If a SCSI CD-ROM drive uses **CD\_ROM Data Mode 1**, it must support a block size of 512 bytes per block.
- v If a SCSI CD-ROM drive uses **CD\_ROM data Mode 2 Form 1**, it must support a block size of 2048 bytes per block.
- v If a SCSI CD-ROM drive uses **CD\_ROM data Mode 2 Form 2**, it must support a block size of 2336 bytes per block.
- If a SCSI CD-ROM drive uses **CD DA** mode, it must support a block size of 2352 bytes per block.
- v To control volume using the **DKAUDIO** (play audio) operation, the device must support SCSI-2 mode data page 0xE.
- To use the DKAUDIO (play audio) operation, the device must support the following SCSI-2 optional commands:
	- read sub-channel
	- pause resume
	- play audio MSF
	- play audio track index
	- read TOC

### **Error Conditions**

Possible **errno** values for **ioctl**, **open**,**read**, and **write** subroutines when using the **scsidisk** device driver include:

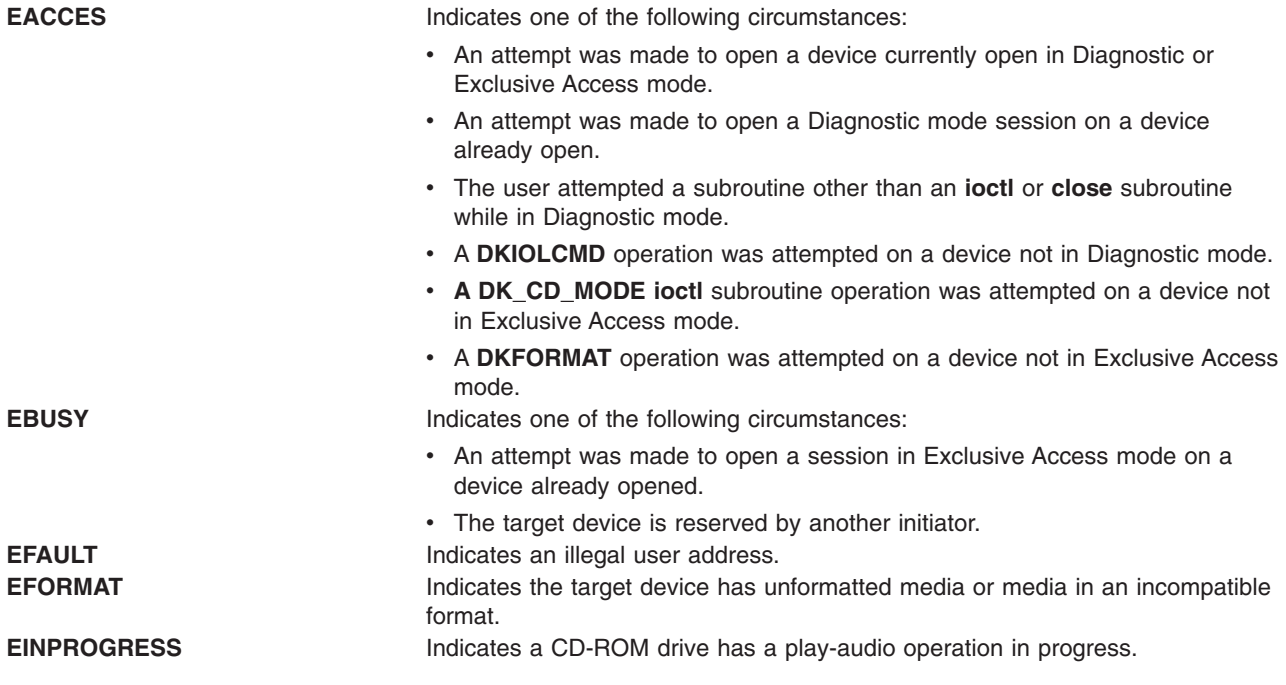

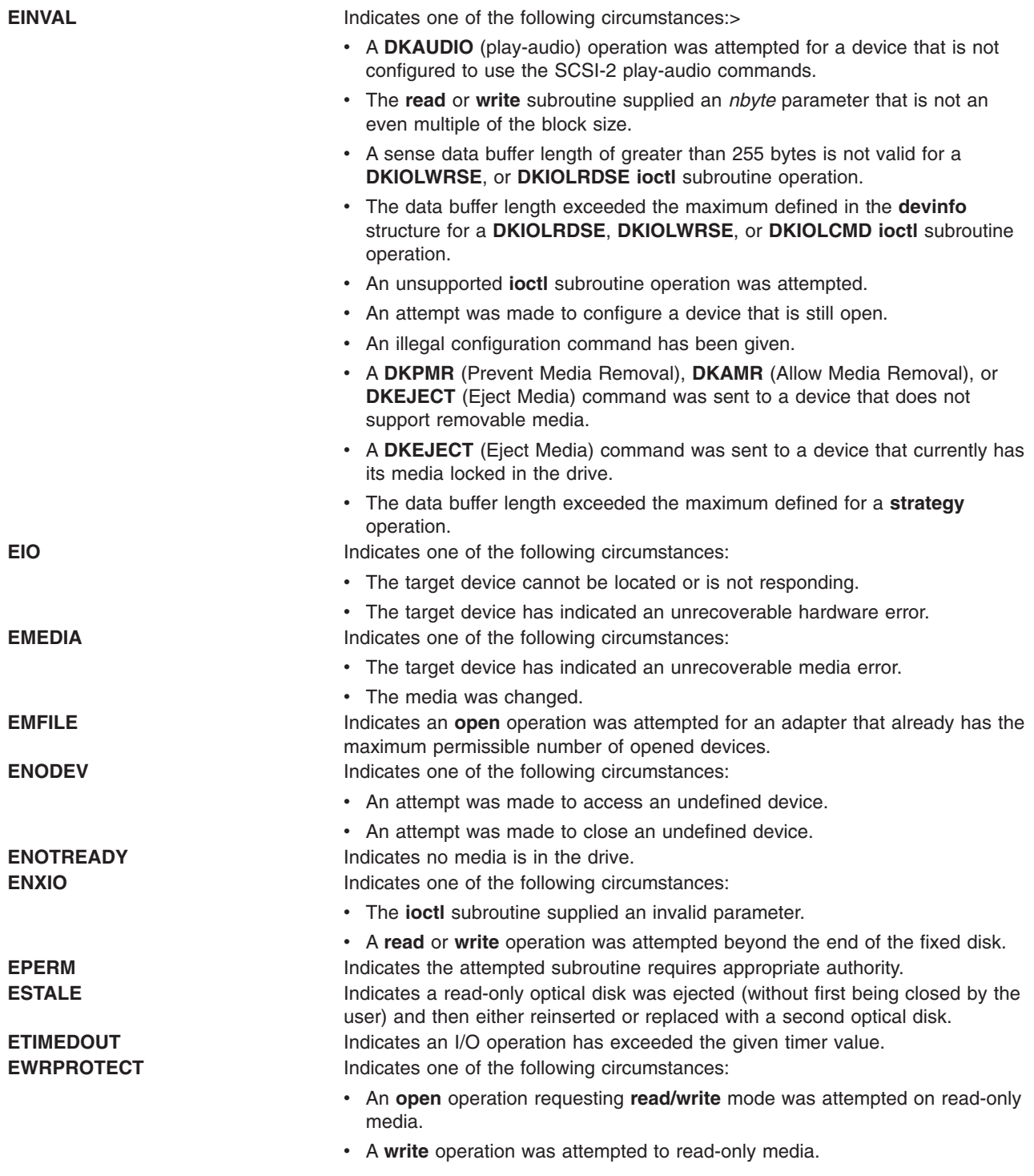

# **Reliability and Serviceability Information**

SCSI fixed disk devices, CD-ROM drives, and read/write optical drives return the following errors:

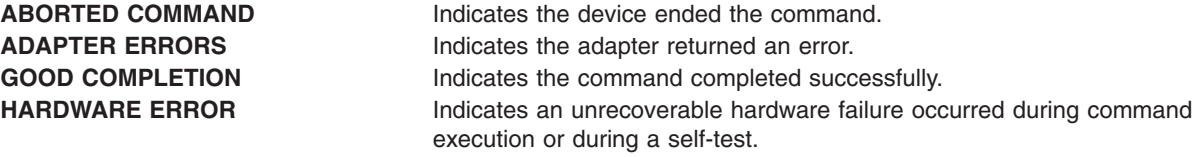

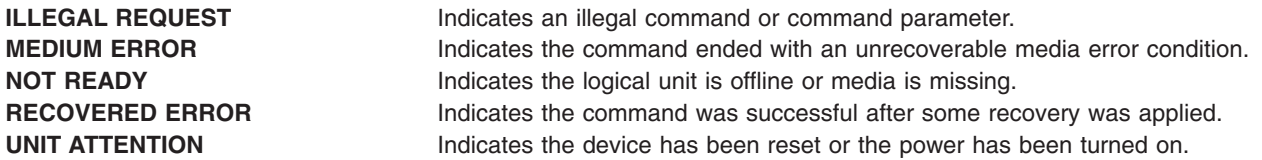

### **Error Record Values for Media Errors**

The fields defined in the error record template for fixed disk, CD-ROM, and read/write optical media errors are:

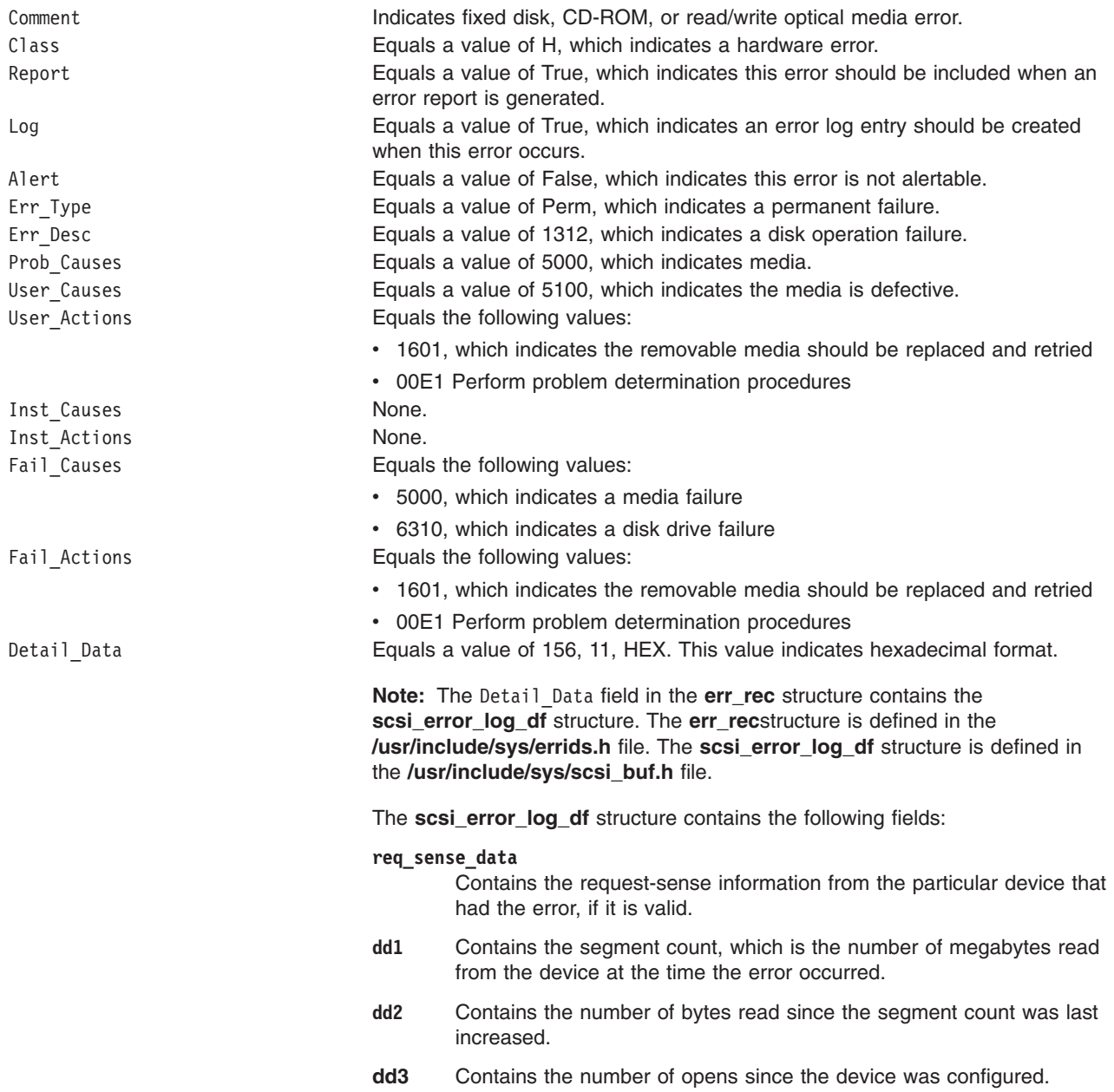

Refer to the *Small Computer System Interface (SCSI) Specification* for the format of the request-sense data for a particular device.

#### **Error Record Values for Hardware Errors**

The fields defined in the error record template for fixed disk, CD-ROM, and read/write optical hardware errors, as well as hard-aborted command errors are:

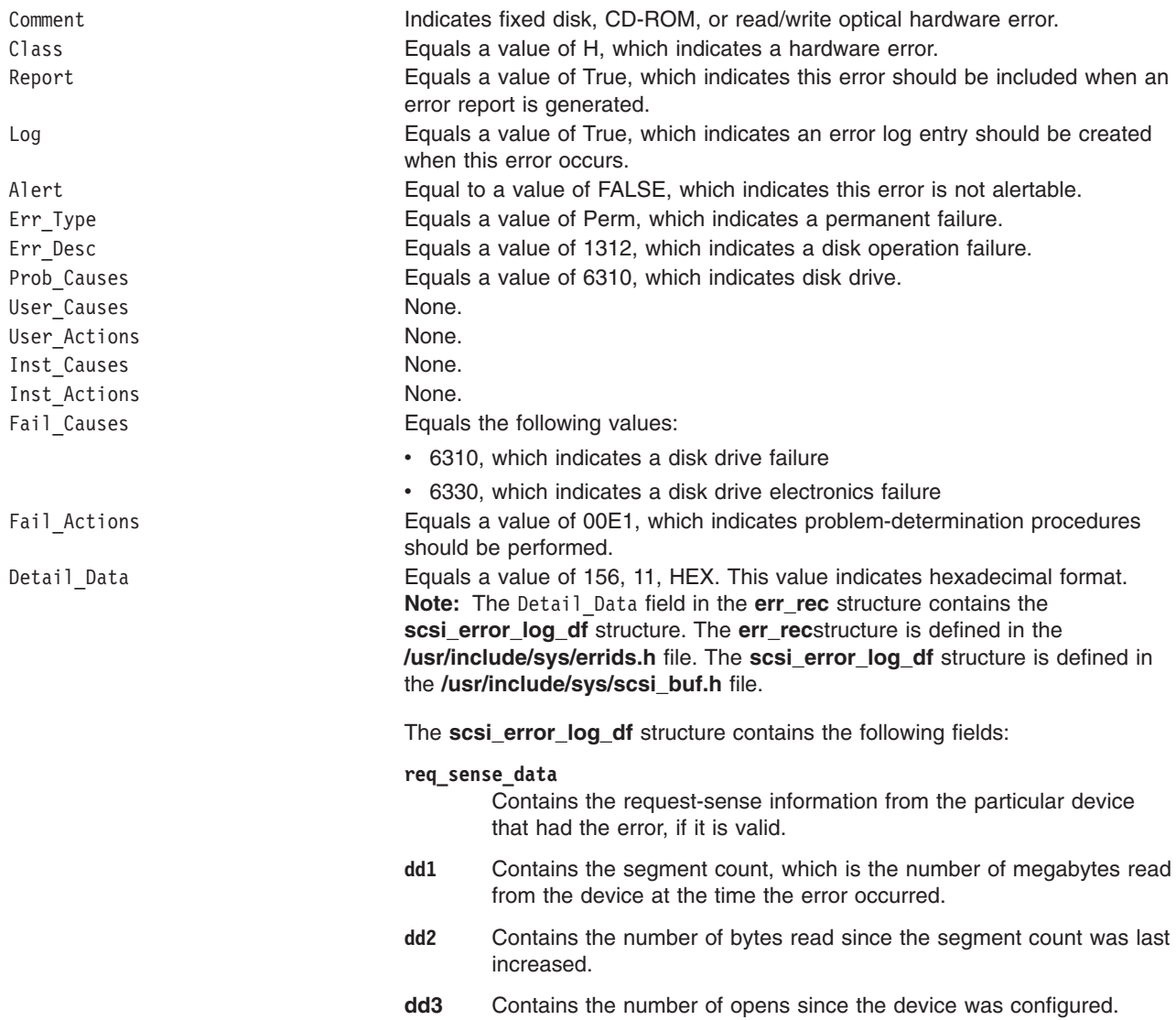

Refer to the *Small Computer System Interface (SCSI) Specification* for the format of the request-sense data for a particular device.

#### **Error Record Values for Adapter-Detected Hardware Failures**

The fields defined in the error record template for fixed disk, CD-ROM, and read/write optical media errors adapter-detected hardware errors are:

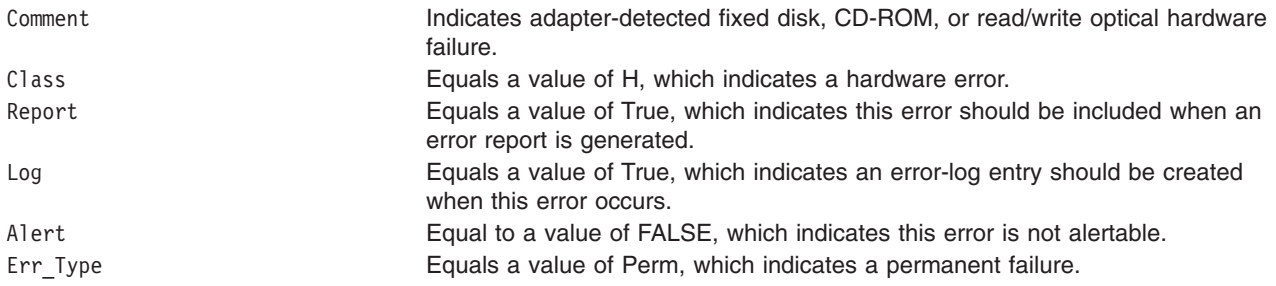

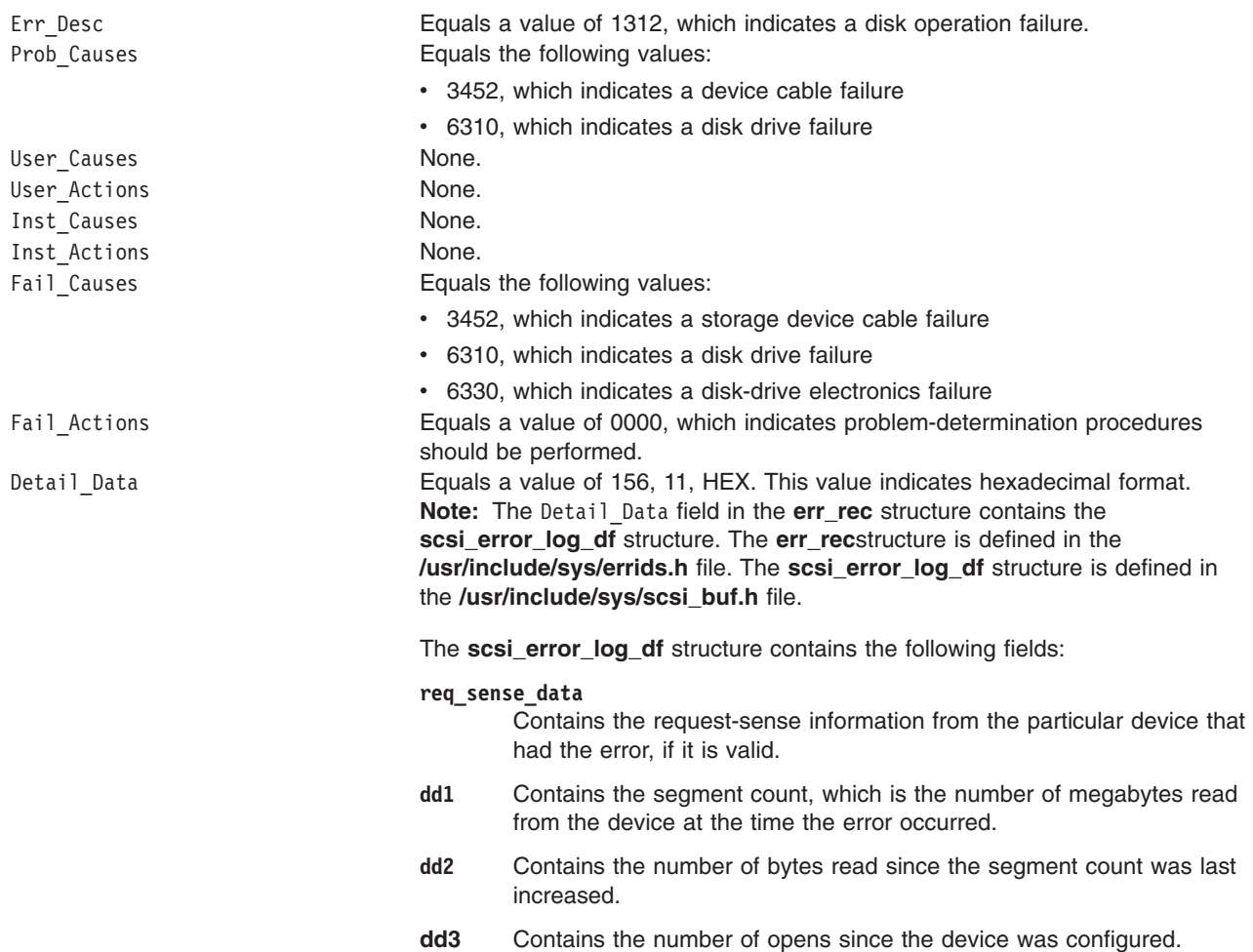

Refer to the *Small Computer System Interface (SCSI) Specification* for the format of the request-sense data for a particular device.

### **Error Record Values for Recovered Errors**

The fields defined in the error record template for fixed disk, CD-ROM, and read/write optical media errors recovered errors are:

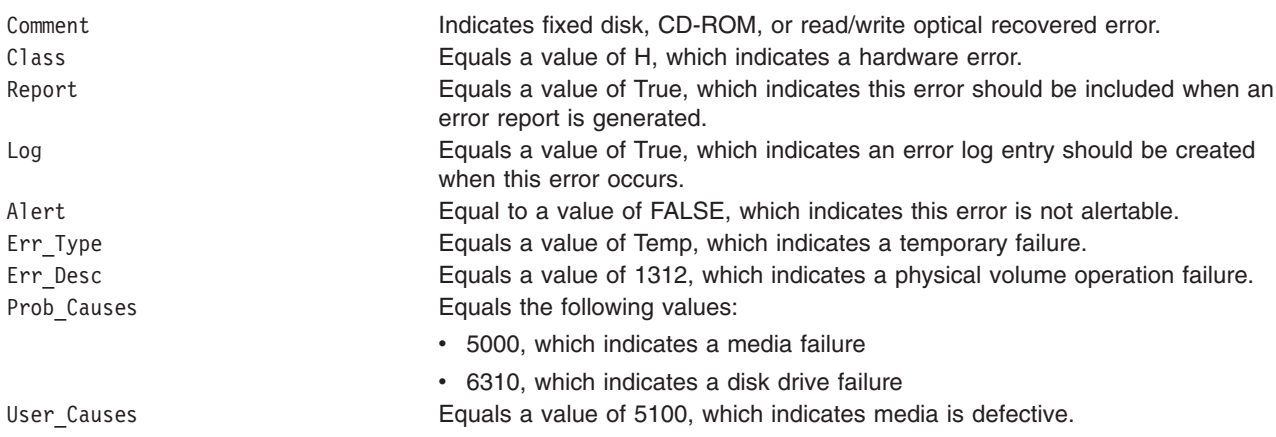

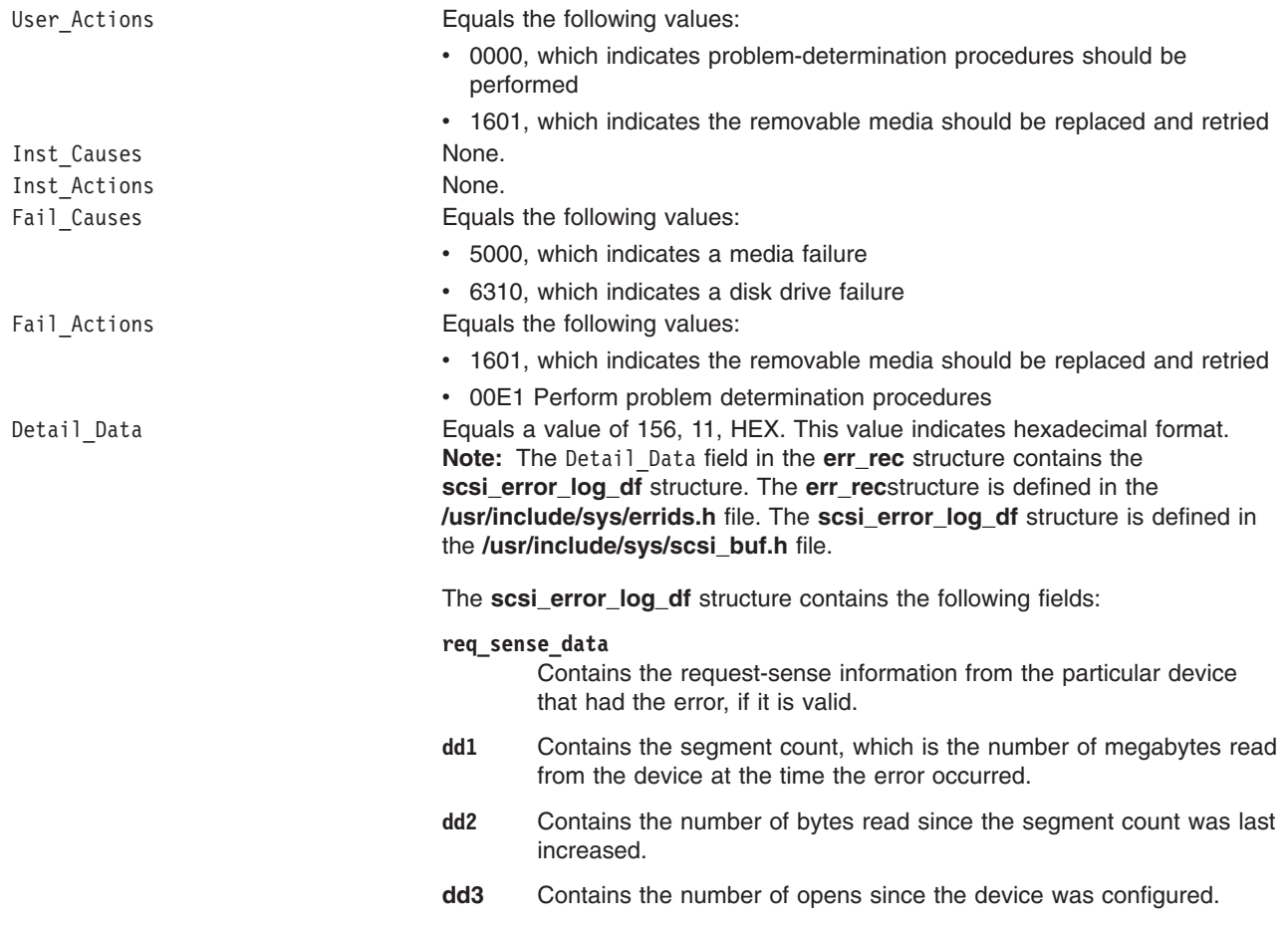

Refer to the *Small Computer System Interface (SCSI) Specification* for the format of the request-sense data for a particular device.

### **Error Record Values for Unknown Errors**

The fields defined in the error record template for fixed disk, CD-ROM, and read/write optical media errors unknown errors are:

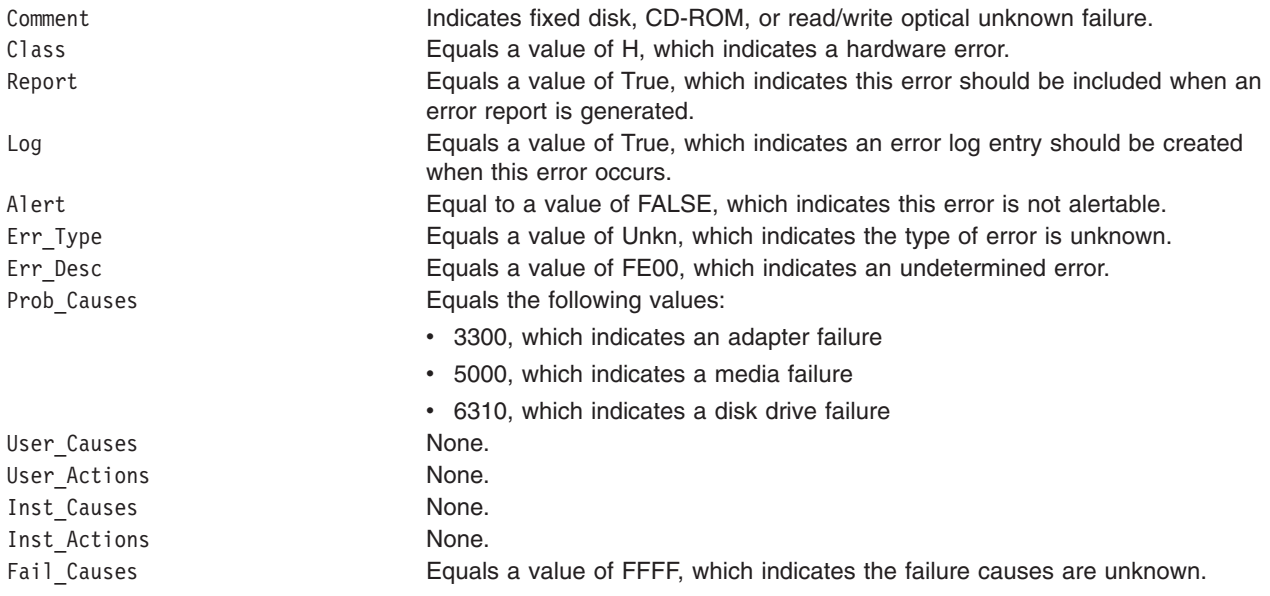

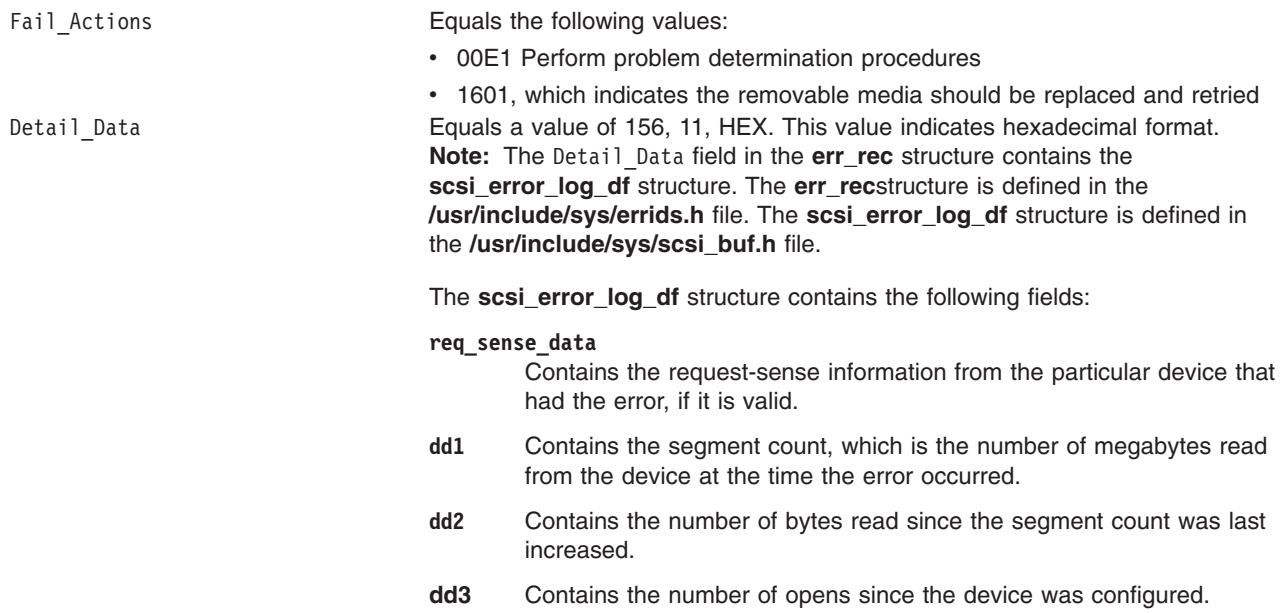

Refer to the *Small Computer System Interface (SCSI) Specification* for the format of the request-sense data for a particular device.

# **Special Files**

The **scsidisk** SCSI device driver uses raw and block special files in performing its functions.

**Attention:** Data corruption, loss of data, or loss of system integrity (system crash) will occur if devices supporting paging, logical volumes, or mounted file systems are accessed using block special files. Block special files are provided for logical volumes and disk devices and are solely for system use in managing file systems, paging devices, and logical volumes. These files should not be used for other purposes.

The special files used by the **scsidisk** device driver include the following (listed by type of device):

• Fixed disk devices:

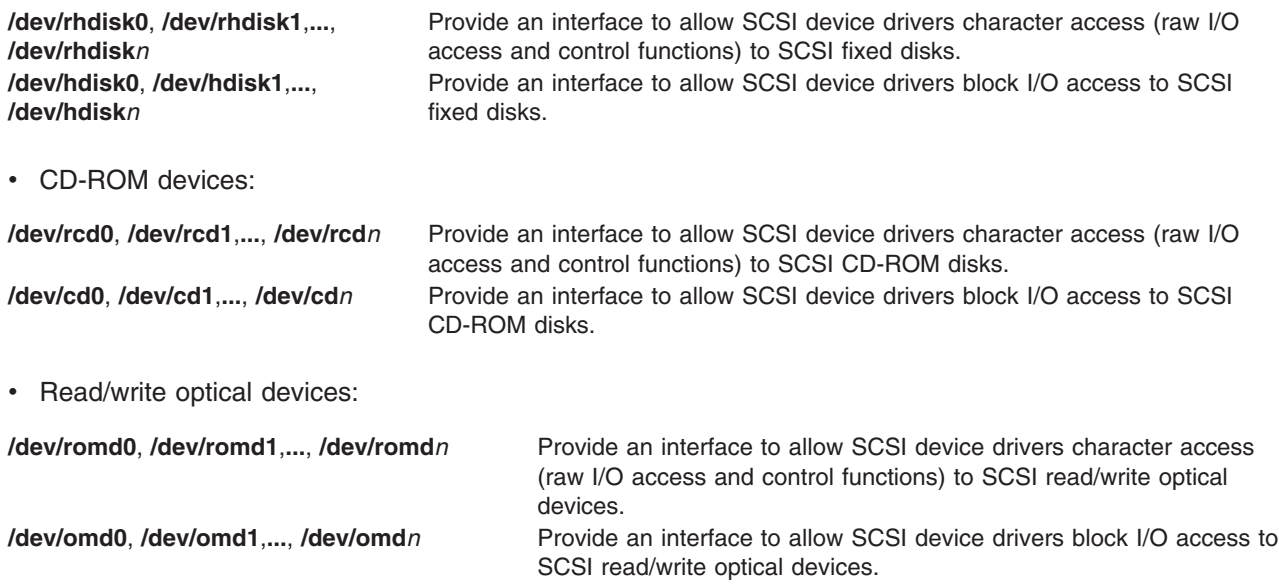

**Note:** The prefix **r** on a special file name indicates the drive is accessed as a raw device rather than a block device. Performing raw I/O with a fixed disk, CD-ROM, or read/write optical drive requires that all data transfers be in multiples of the device block size. Also, all **lseek** subroutines that are made to the raw device driver must result in a file pointer value that is a multiple of the device block size.

## **Related Information**

<span id="page-297-0"></span>–

Special Files Overview in *AIX 5L Version 5.2 Files Reference*.

FCP Subsystem Overview in *AIX 5L Version 5.2 Kernel Extensions and Device Support Programming Concepts*.

A Typical Initiator-Mode FCP Driver Transaction Sequence in *AIX 5L Version 5.2 Kernel Extensions and Device Support Programming Concepts*.

Required FCP Adapter Device Driver ioctl Commands in *AIX 5L Version 5.2 Kernel Extensions and Device Support Programming Concepts*.

Understanding the Execution of Initiator I/O Requests in *AIX 5L Version 5.2 Kernel Extensions and Device Support Programming Concepts*.

FCP Error Recovery in *AIX 5L Version 5.2 Kernel Extensions and Device Support Programming Concepts*.

Understanding the scsi\_buf Structure in *AIX 5L Version 5.2 Kernel Extensions and Device Support Programming Concepts*.

FCP Device Driver.

The **close** subroutine, **ioctl or ioctlx** subroutine, **open, openx, or creat** subroutine, **read, readx, readv, or readvx** subroutine, **write, writex, writev, or writevx** subroutine.

The **cd** Special File, **omd** Special File, **rhdisk** Special File.

### **rmt SCSI Device Driver**

#### **Purpose**

Supports the sequential access bulk storage medium device driver.

### **Syntax**

```
#include <sys/devinfo.h>
#include <sys/scsi.h>
#include <sys/tape.h>
```
**Note:** The **/dev/rmt0** through **/dev/rmt255** special files provide access to magnetic tapes. Magnetic tapes are used primarily for backup, file archives, and other offline storage.

# **Device-Dependent Subroutines**

Most tape operations are implemented using the **open**, **read**, **write**, and **close** subroutines. However, the **openx** subroutine must be used if the device is to be opened in Diagnostic mode.

#### **open and close Subroutines**

The **openx** subroutine is intended for use by the diagnostic commands and utilities. Appropriate authority is required for execution. Attempting to execute this subroutine without the proper authority causes the subroutine to return a value of -1 and sets the **errno** global variable to **EPERM**.

The **openx** subroutine allows the device driver to enter Diagnostic mode and disables command-retry logic. This action allows for execution of ioctl operations that perform special functions associated with diagnostic processing. Other **openx** capabilities, such as forced opens and retained reservations, are also available.

The *ext* parameter passed to the **openx** subroutine selects the operation to be used for the target device. The *ext* parameter is defined in the **/usr/include/sys/scsi.h** file. This parameter can contain any combination of the following flag values logically ORed together:

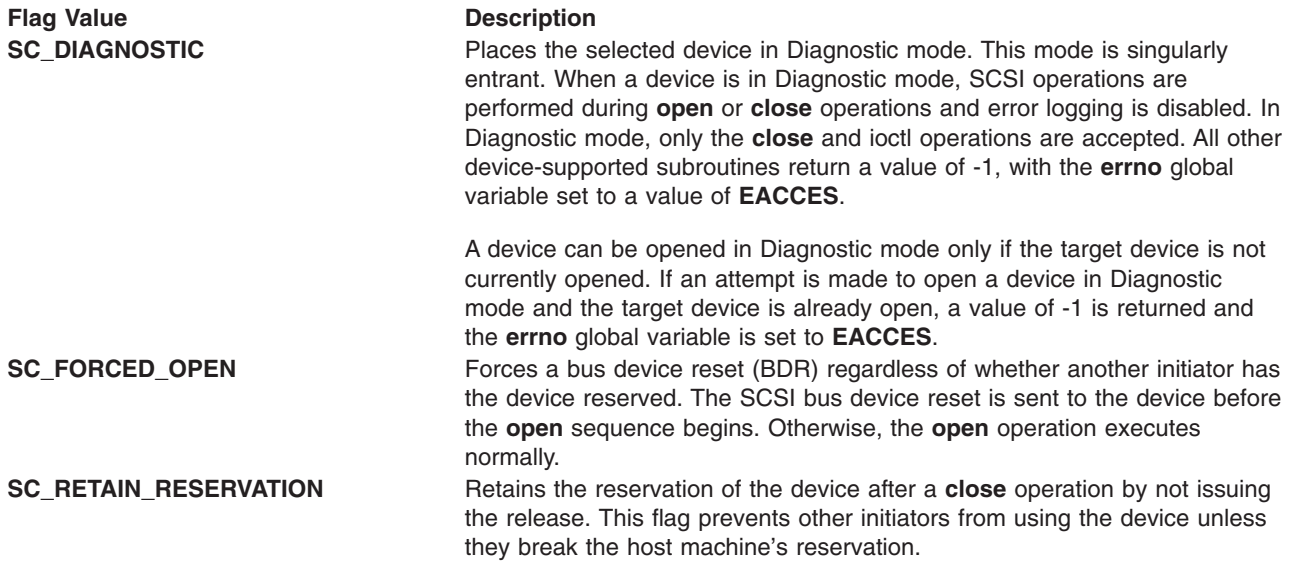

″SCSI Options to the openx Subroutine″ in *AIX 5L Version 5.2 Kernel Extensions and Device Support Programming Concepts* gives more specific information on the open operations.

#### **ioctl Subroutine**

The **STIOCMD** ioctl operation provides the means for sending SCSI commands directly to a tape device. This allows an application to issue specific SCSI commands that are not directly supported by the tape device driver.

To use the **STIOCMD** operation, the device must be opened in Diagnostic mode. If this command is attempted while the device is not in Diagnostic mode, a value of -1 is returned and the **errno** global variable is set to a value of **EACCES**. The **STIOCMD** operation passes the address of a **sc\_iocmd** structure. This structure is defined in the **/usr/include/sys/scsi.h** file.

Refer to the *Small Computer System Interface (SCSI) Specification* for the applicable device for information on issuing the parameters.

#### **Error Conditions**

In addition to those errors listed, ioctl, **open**, **read**, and **write** subroutines against this device are unsuccessful in the following circumstances:

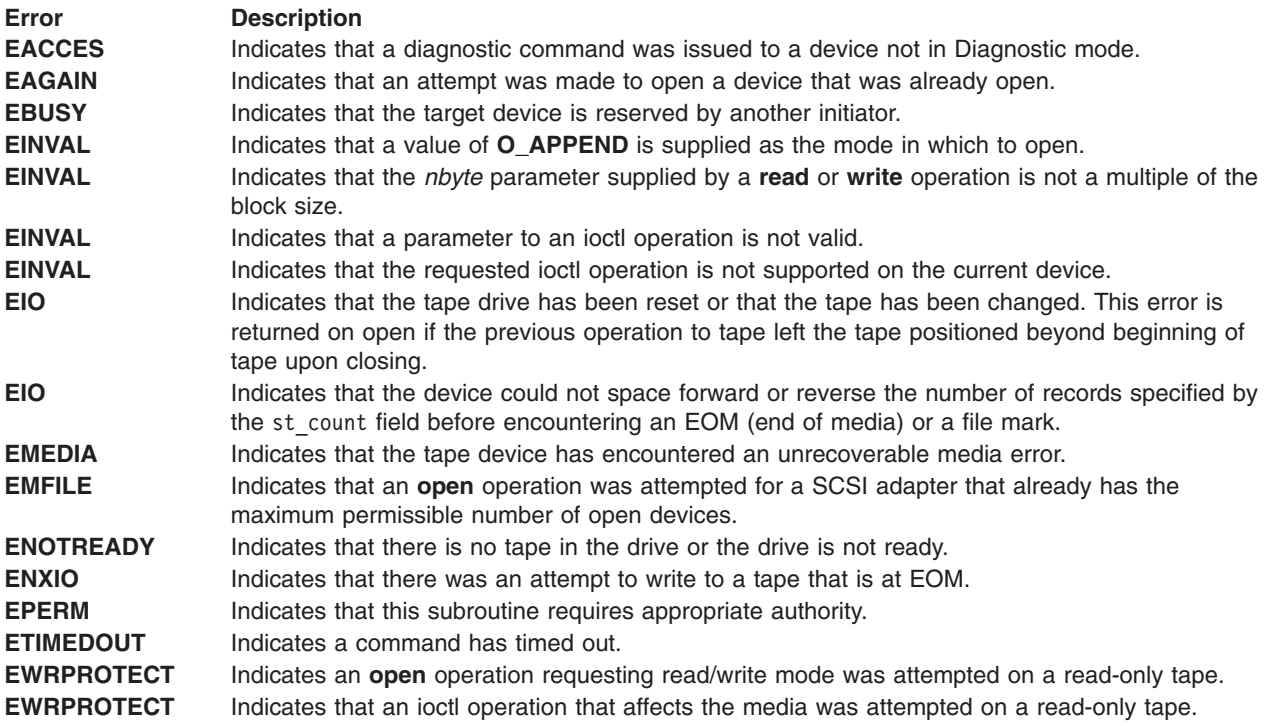

### **Reliability and Serviceability Information**

Errors returned from tape devices are as follows:

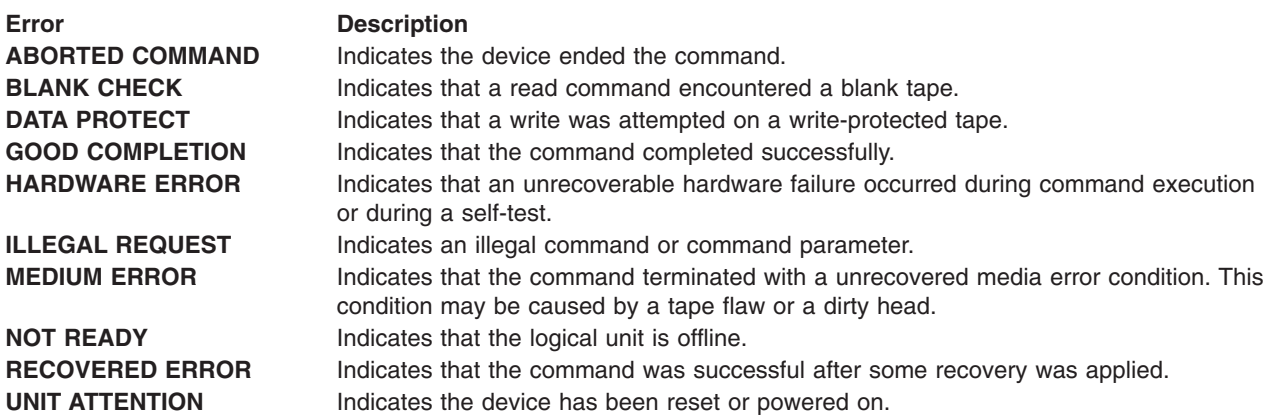

Medium, hardware, and aborted command errors from the above list are to be logged every time they occur. The **ABORTED COMMAND** error may be recoverable, but the error is logged if recovery fails. For the **RECOVERED ERROR** and recovered **ABORTED COMMAND** error types, thresholds are maintained; when they are exceeded, an error is logged. The thresholds are then cleared.

**Note:** There are device-related adapter errors that are logged every time they occur.

#### **Error Record Values for Tape Device Media Errors**

The fields defined in the error record template for tape-device media errors are:

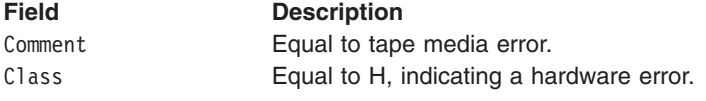

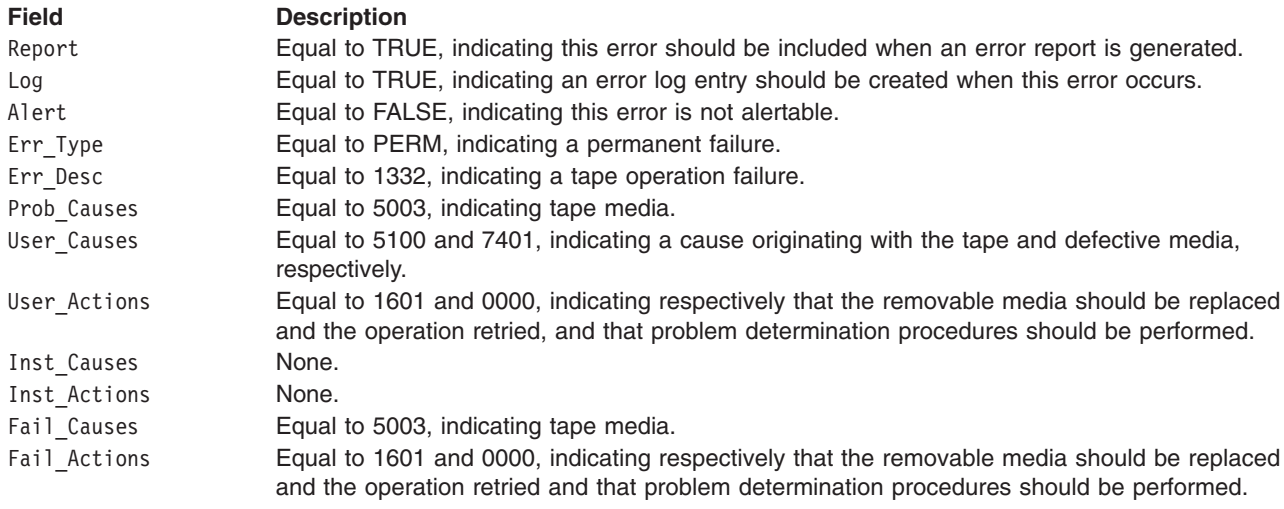

The Detail Data field contains the command type, device and adapter status, and the request-sense information from the particular device in error. The Detail Data field is contained in the err rec structure. This structure is defined in the **/usr/include/sys/errids.h** file. The **sc\_error\_log\_df** structure, which describes information contained in the Detail\_Data field, is defined in the **/usr/include/sys/scsi.h** file.

Refer to the *Small Computer System Interface (SCSI) Specification* for the applicable device for the format of the particular request-sense information.

#### **Error-Record Values for Tape or Hardware Aborted Command Errors**

The fields in the **err\_hdr** structure, as defined in the **/usr/include/sys/erec.h** file for hardware errors and aborted command errors, are:

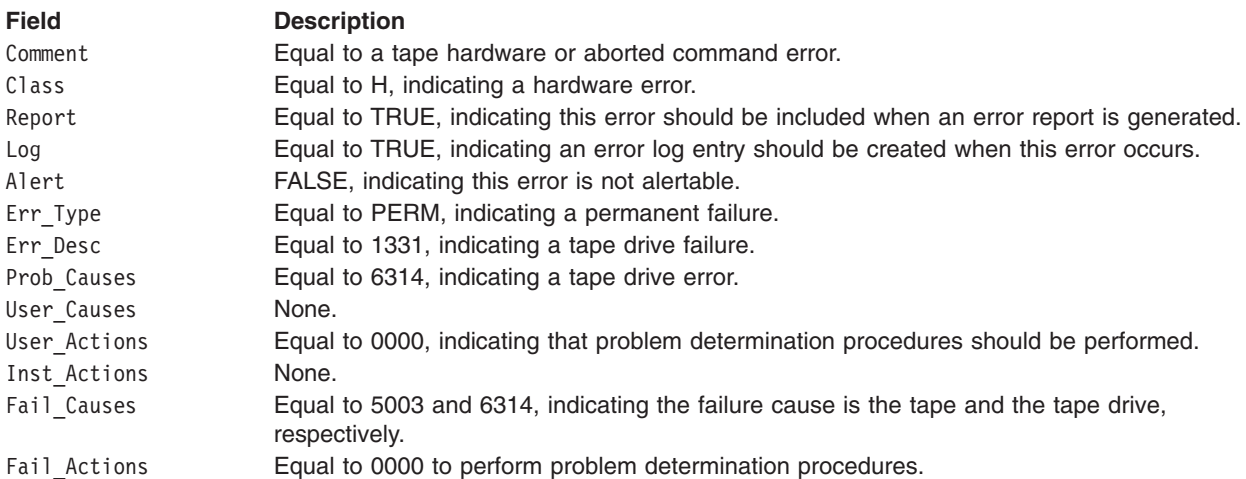

The Detail Data field contains the command type, device and adapter status, and the request-sense information from the particular device in error. The Detail Data field is contained in the err rec structure. This structure is defined in the **/usr/include/sys/errids.h** file. The **sc\_error\_log\_df** structure, which describes information contained in the Detail Data field, is defined in the **/usr/include/sys/scsi.h** file.

Refer to the *Small Computer System Interface (SCSI) Specification* for the applicable device for the format of the particular request-sense information.

### **Error-Record Values for Tape-Recovered Error Threshold Exceeded**

The fields defined in the **err\_hdr** structure, as defined in the **/usr/include/sys/erec.h** file for recovered errors that have exceeded the threshold counter, are:

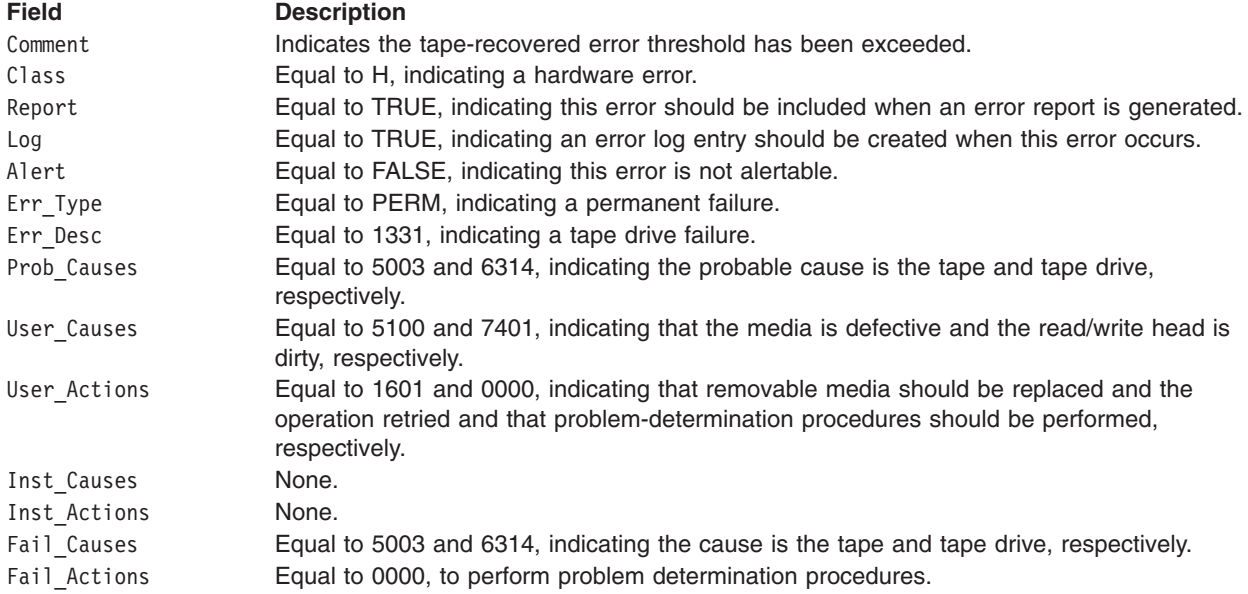

The Detail\_Data field contains the command type, device and adapter status, and the request-sense information from the particular device in error. This field is contained in the **err\_rec** structure. The **err\_rec** structure is defined in the **/usr/include/sys/errids.h** file. The Detail\_Data field also specifies the error type of the threshold exceeded. The **sc\_error\_log\_df** structure, which describes information contained in the Detail\_Data field, is defined in the **/usr/include/sys/scsi.h** file.

Refer to the *Small Computer System Interface (SCSI) Specification* for the applicable device for the format of the particular request-sense information.

#### **Error Record Values for Tape SCSI Adapter-Detected Errors**

The fields in the **err\_hdr** structure, as defined in the **/usr/include/sys/erec.h** file for adapter-detected errors, are:

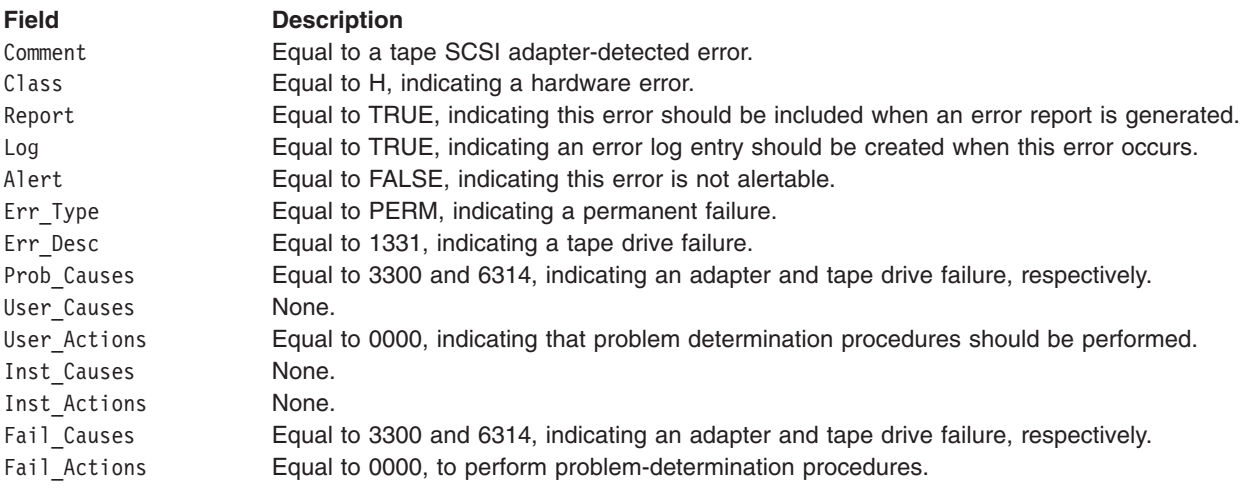

The Detail Data field contains the command type and adapter status. This field is contained in the **err\_rec** structure, which is defined by the **/usr/include/sys/err\_rec.h** file. Request-sense information is not available with this type of error. The **sc\_error\_log\_df** structure describes information contained in the Detail\_Data field and is defined in the **/usr/include/sys/scsi.h** file.

Refer to the *Small Computer System Interface (SCSI) Specification* for the applicable device for the format of the particular request-sense information.

#### **Error-Record Values for Tape Drive Cleaning Errors**

Some tape drives return errors when they need cleaning. Errors that occur when the drive needs cleaning are grouped under this class.

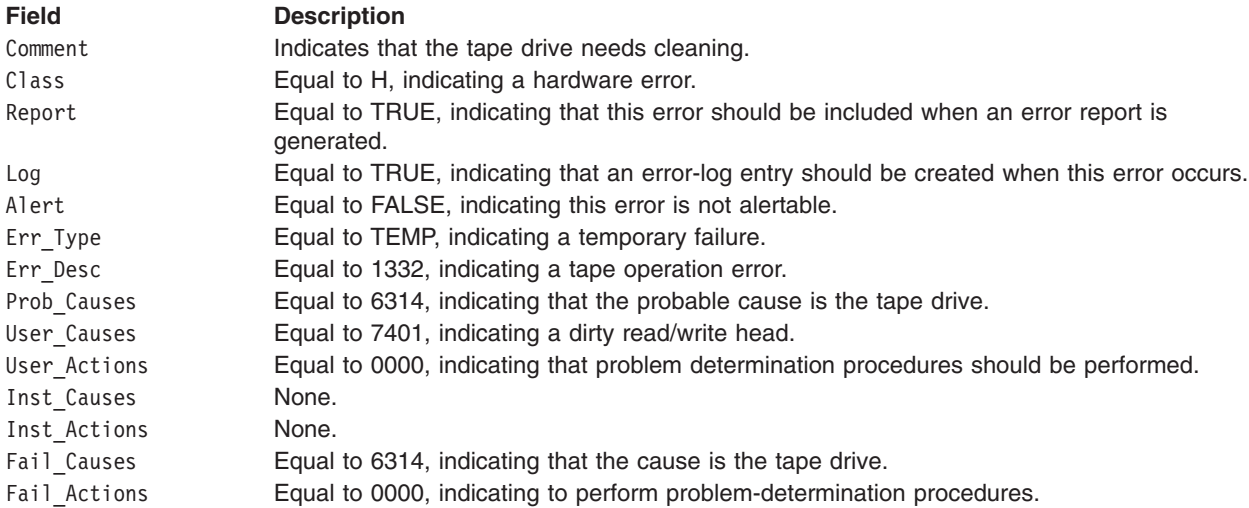

The Detail Data field contains the command type and adapter status and also the request-sense information from the particular device in error. This field is contained in the err rec structure, which is defined by the **/usr/include/sys/errids.h** file. The **sc\_error\_log\_df** structure describes information contained in the Detail\_Data field and is defined in the **/usr/include/sys/scsi.h** file.

Refer to the *Small Computer System Interface (SCSI) Specification* for the applicable device for the format of the particular request-sense information.

#### **Error-Record Values for Unknown Errors**

Errors that occur for unknown reasons are grouped in this class. Data-protect errors fall into this class. These errors, detected by the tape device driver, are never seen at the tape drive.

The **err\_hdr** structure for unknown errors describes the following fields:

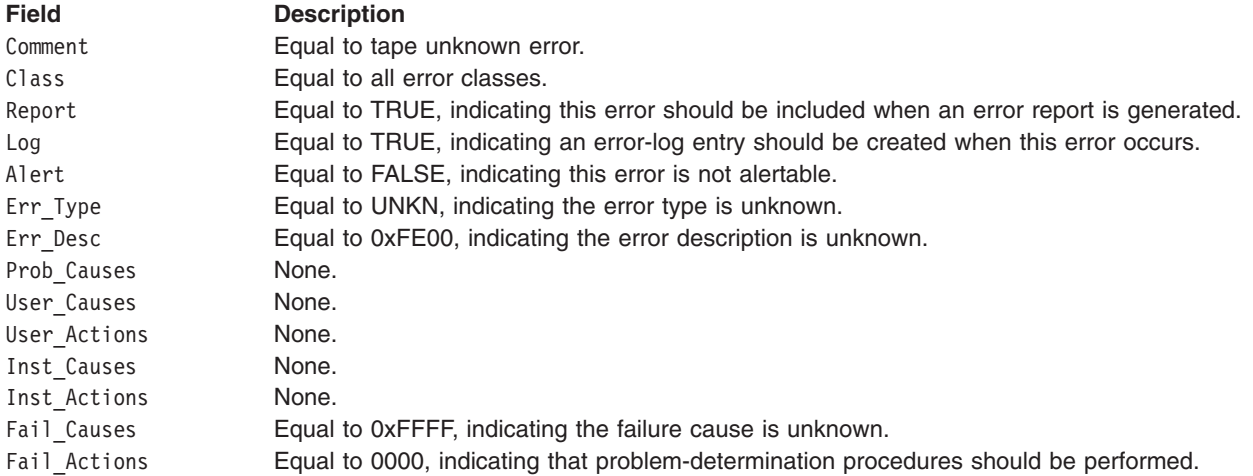

The Detail Data field contains the command type and adapter status, and the request- sense information from the particular device in error. The Detail Data field is contained in the err\_rec structure. This field is contained in the **/usr/include/sys/errids.h** file. The **sc\_error\_log\_df** structure describes information contained in the Detail\_Data field and is defined in the **/usr/include/sys/scsi.h** file.

Refer to the *Small Computer System Interface (SCSI) Specification* for the applicable device for the format of the particular request-sense information.

### **Files**

**/dev/rmt0, /dev/rmt0.1, /dev/rmt0.2, ..., /dev/rmt0.7,**

**/dev/rmt1, /dev/rmt1.1, /dev/rmt1.2, ..., /dev/rmt1.7,**...,

**/dev/rmt255, /dev/rmt255.1, /dev/rmt255.2, ..., /dev/rmt255.7**

Provide an interface to allow SCSI device drivers to access SCSI tape drives.

# **Related Information**

The **rhdisk** special file, **rmt** special file.

The **close** subroutine, **ioctl** subroutine, **open** subroutine, **openx** subroutine, **read** subroutine, **write** subroutine.

A Typical Initiator-Mode SCSI Driver Transaction Sequence in *AIX 5L Version 5.2 Kernel Extensions and Device Support Programming Concepts*.

Required SCSI Adapter Device Driver ioctl Commands in *AIX 5L Version 5.2 Kernel Extensions and Device Support Programming Concepts*.

Understanding the Execution of Initiator I/O Requests in *AIX 5L Version 5.2 Kernel Extensions and Device Support Programming Concepts*.

SCSI Error Recovery in *AIX 5L Version 5.2 Kernel Extensions and Device Support Programming Concepts*.

Understanding the sc\_buf Structure in *AIX 5L Version 5.2 Kernel Extensions and Device Support Programming Concepts*.

SCSI [Adapter](#page-306-0) Device Driver.

### **scsesdd SCSI Device Driver**

#### **Purpose**

Device driver supporting the **SCSI Enclosure Services** device.

# **Syntax**

**#include <sys/devinfo.h> #include <sys/scsi.h> #include <sys/scses.h>**

# **Description**

The special files **/dev/ses0**, **/dev/ses1**, **...**, provide I/O access and control functions to the SCSI enclosure devices.

Typical SCSI enclosure services operations are implemented using the **open, ioctl**, and **close** subroutines.

Open places the selected **device** in Exclusive Access mode. This mode is singularly entrant; that is, only one process at a time can open it.

A **device** can be opened only if the device is not currently opened. If an attempt is made to open a **device** and the device is already open, a value of -1 is returned and the **errno** global variable is set to a value of **EBUSY**.

# **ioctl Subroutine**

The following ioctl operations are available for **SCSI Enclosure Services** devices:

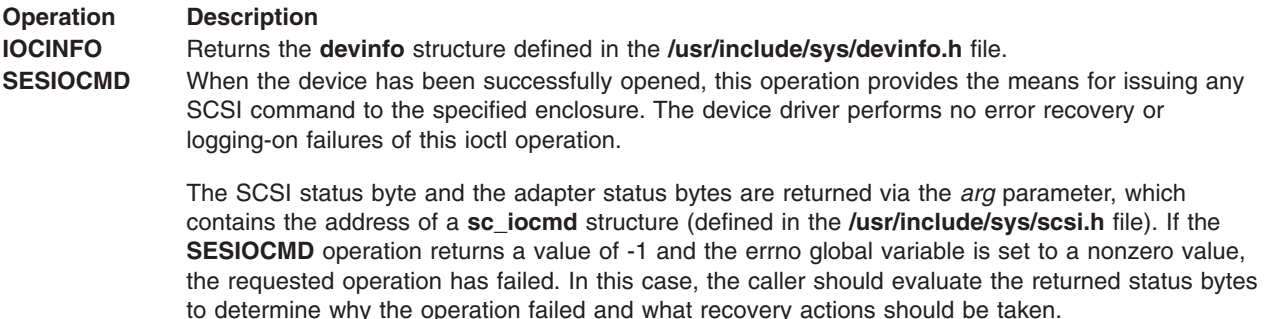

The **devinfo** structure defines the maximum transfer size for the command. If an attempt is made to transfer more than the maximum, a value of -1 is returned and the errno global variable set to a value of **EINVAL.** Refer to the *Small Computer System Interface* (**SCSI**) *Specification* for the applicable device to get request sense information.

# **Device Requirements**

The following hardware requirements exist for SCSI enclosure services devices:

- The device must support the SCSI-3 Enclosure Services Specification Revision 4 or later.
- The device can be addressed from a SCSI id different from the SCSI ids of the the SCSI devices inside the enclosure.
- The device must be "well behaved", when receiving SCSI inquiries to page code 0xC7. This means that if the device fails the inquiry to page code C7 with a check condition, then the check condition will be cleared by the next SCSI command. An explicit request sense is not required.
- v If the device reports its ANSI version to be 3 (SCSI-3) in the standard inquiry data, then it must correctly reject all invalid requests for luns 8-31 (that is,the device cannot ignore the upper bits in Lun id and thus cannot treat Lun 8 as being Lun 0, etc).

# **Error Conditions**

**Ioctl** and **open** subroutines against this device fail in the following circumstances:

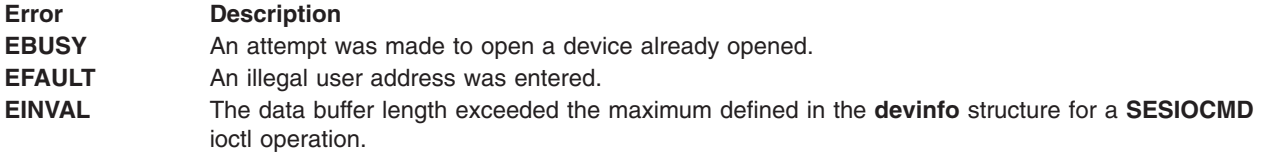

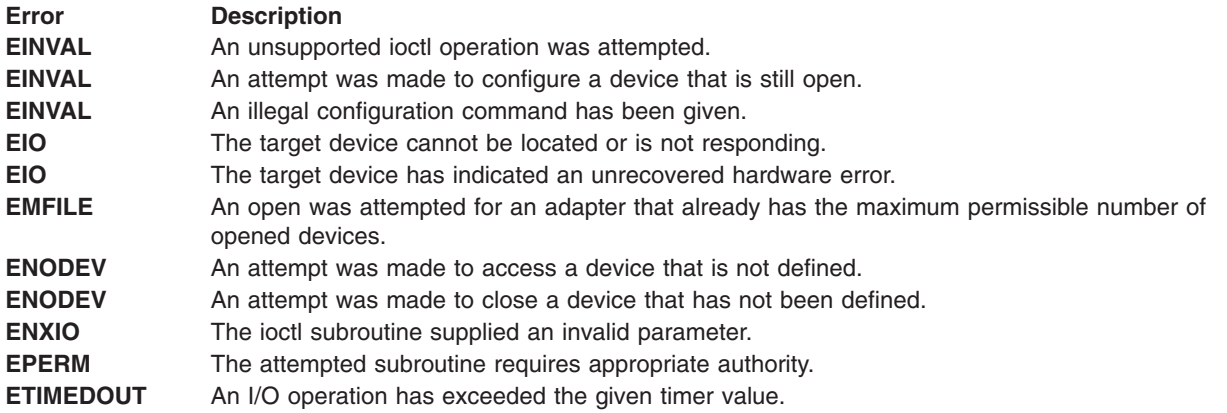

# **Reliability and Serviceability Information**

The following errors are returned from SCSI enclosure services devices:

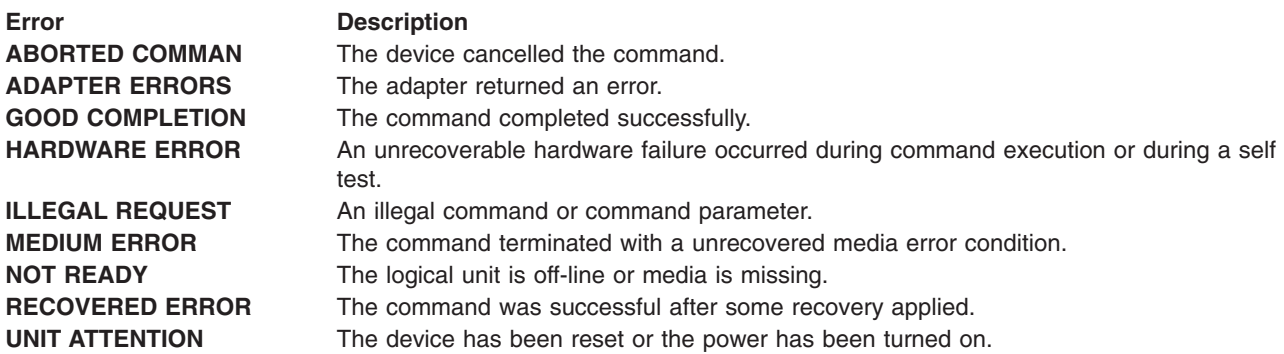

### **Files**

**/dev/ses0,/dev/ses1...,/dev/sesn** Provides an interface to allow SCSI device drivers access to SCSI enclosure services devices.

# **Related Information**

SCSI Subsystem Overview in *AIX 5L Version 5.2 Kernel Extensions and Device Support Programming Concepts*.

A Typical Initiator-Mode SCSI Driver Transaction Sequence in *AIX 5L Version 5.2 Kernel Extensions and Device Support Programming Concepts*.

Required SCSI Adapter Device Driver ioctl Commands in *AIX 5L Version 5.2 Kernel Extensions and Device Support Programming Concepts*.

Understanding the Execution of Initiator I/O Requests in *AIX 5L Version 5.2 Kernel Extensions and Device Support Programming Concepts*.

SCSI Error Recovery in *AIX 5L Version 5.2 Kernel Extensions and Device Support Programming Concepts*.

Understanding the sc\_buf Structure in *AIX 5L Version 5.2 Kernel Extensions and Device Support Programming Concepts*.

<span id="page-306-0"></span>SCSI Adapter Device Driver.

# **SCSI Adapter Device Driver**

# **Purpose**

Supports the SCSI adapter.

# **Syntax**

**<#include /usr/include/sys/scsi.h> <#include /usr/include/sys/devinfo.h>**

# **Description**

The **/dev/scsi***n* and **/dev/vscsi***n* special files provide interfaces to allow SCSI device drivers to access SCSI devices. These files manage the adapter resources so that multiple SCSI device drivers can access devices on the same SCSI adapter simultaneously. The **/dev/vscsi***n* special file provides the interface for the SCSI-2 Fast/Wide Adapter/A and SCSI-2 Differential Fast/Wide Adapter/A, while the **/dev/scsi***n* special file provides the interface for the other SCSI adapters. SCSI adapters are accessed through the special files **/dev/scsi0**, **/dev/scsi1**, .... and **/dev/vscsi0**, **/dev/vscsi1**, ....

The **/dev/scsi***n* and **/dev/vscsi***n* special files provide interfaces for access for both initiator and target mode device instances. The host adapter is an initiator for access to devices such as disks, tapes, and CD-ROMs. The adapter is a target when accessed from devices such as computer systems, or other devices that can act as SCSI initiators.

# **Device-Dependent Subroutines**

The SCSI adapter device driver supports only the **open**, **close**, and **ioctl** subroutines. The **read** and **write** subroutines are not supported.

#### **open and close Subroutines**

The **openx** subroutine provides an adapter diagnostic capability. The **openx** subroutine provides an *ext* parameter. This parameter selects the adapter mode and accepts the **SC\_DIAGNOSTIC** value. This value is defined in the **/usr/include/sys/scsi.h** file and places the adapter in Diagnostic mode.

**Note:** Some of the SCSI adapter device driver's open and close subroutines do not support the diagnostic mode *ext* parameter. (**SC\_DIAGNOSTIC**). If such an open is attempted, the subroutine returns a value of -1 and the **errno** global value is set to **EINVAL**. The standalone diagnostic package provides all diagnostic capability.

In Diagnostic mode, only the **close** subroutine and ioctl operations are accepted. All other valid subroutines to the adapter return a value of -1 and set the **errno** global variable to a value of **EACCES**. In Diagnostic mode, the SCSI adapter device driver can accept the following requests:

- Run various adapter diagnostic tests.
- Download adapter microcode.

The **openx** subroutine requires appropriate authority to run. Attempting to run this subroutine without the proper authority causes the subroutine to return a value of -1, and set the **errno** global variable value to **EPERM**. Attempting to open a device already opened for normal operation, or when another **openx** subroutine is in progress, causes the subroutine to return a value of -1, and set the **errno** global variable to a value of **EACCES**.

Any kernel process can open the SCSI adapter device driver in Normal mode. For Normal mode the *ext* parameter is set to 0. However, a non-kernel process must have at least **dev config** authority to open the SCSI adapter device driver in Normal mode. Attempting to execute a normal **open** subroutine without the proper authority causes the subroutine to return a value of -1, and set the **errno** global variable to a value of **EPERM**.

### **ioctl Subroutine**

Along with the **IOCINFO** operation, the SCSI device driver defines specific operations for devices in non-diagnostic and diagnostic mode.

The **IOCINFO** operation is defined for all device drivers that use the **ioctl** subroutine, as follows:

- v The operation returns a **devinfo** structure. This structure is defined in the **/usr/include/sys/devinfo.h** file. The device type in this structure is **DD\_BUS**, and the subtype is **DS\_SCSI**. The flags field is not used and is set to 0. Diagnostic mode is not required for this operation.
- The devinfo structure includes unique data such as the card SCSI ID and the maximum initiator mode data transfer size allowed (in bytes). A calling SCSI device driver uses this information to learn the maximum transfer size allowed for a device it controls on the SCSI adapter. In this way, the SCSI device driver can control devices across various SCSI adapters, with each device possibly having a different maximum initiator mode transfer size.

*SCSI ioctl Operations for Adapters in Non-Diagnostic mode:* The non-diagnostic operations are SCSI adapter device driver functions, rather than general device driver facilities. SCSI adapter device driver ioctl operations require that the adapter device driver is not in diagnostic mode. If these operations are attempted while the adapter is in diagnostic mode, a value of -1 is returned and the **errno** global variable is set to a value of **EACCES**.

The following SCSI operations are for adapters in non-diagnostic mode:

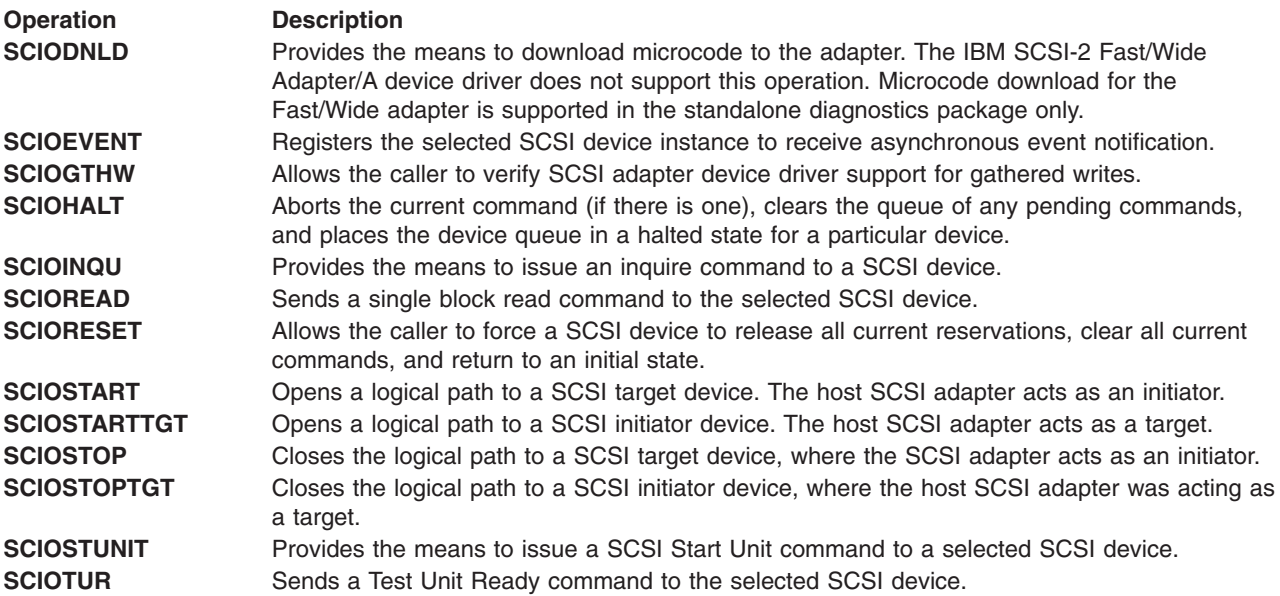

*SCSI ioctl Operations for Adapters in Diagnostic Mode:* The following operations for the **ioctl** subroutine are allowed only when the adapter has been successfully opened in Diagnostic mode. If these commands are attempted for an adapter not in Diagnostic mode, a value of -1 is returned and the **errno** global variable is set to a value of **EACCES**.

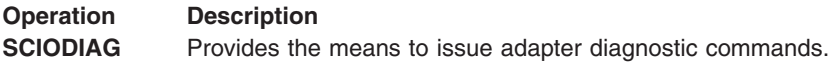

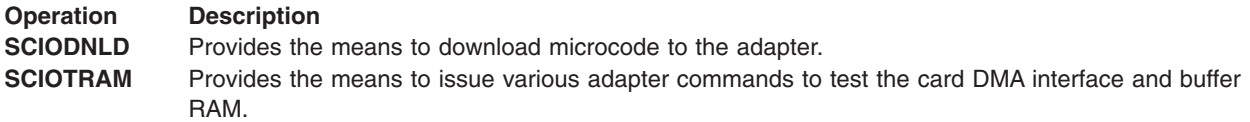

**Note:** Some of the SCSI adapter device drivers do not support the diagnostic mode ioctl operations.

To allow these operations to be run on multiple SCSI adapter card interfaces, a special return value is defined. A return value of -1 with an **errno** value of **ENXIO** indicates that the requested **ioctl** subroutine is not applicable to the current adapter card. This return value should not be considered an error for commands that require Diagnostic mode for execution.

# **Summary of SCSI Error Conditions**

Possible **errno** values for the adapter device driver are:

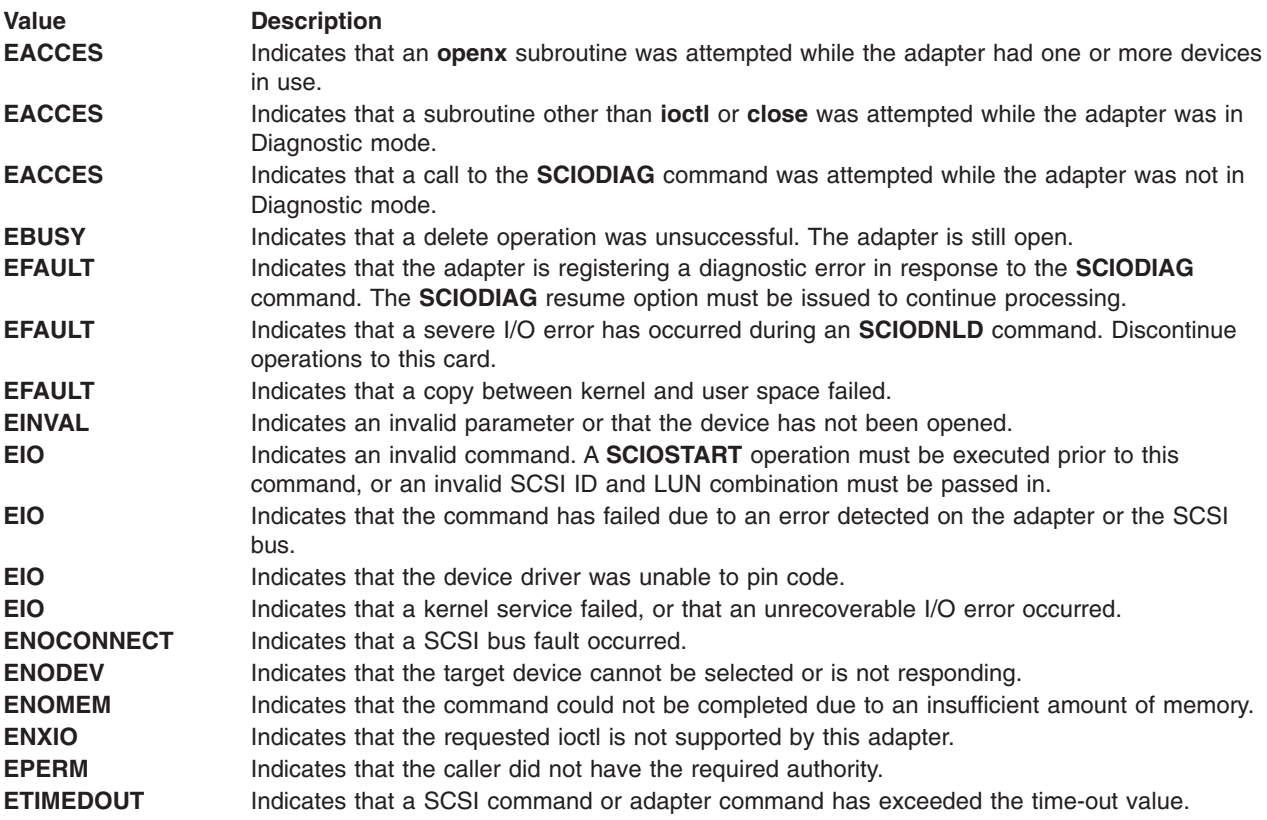

# **Reliability and Serviceability Information**

Errors detected by the adapter device driver may be one of the following:

- [Permanent](#page-309-0) adapter or system hardware errors
- [Temporary](#page-309-0) adapter or system hardware errors
- [Permanent](#page-310-0) unknown adapter microcode errors
- [Temporary](#page-310-0) unknown adapter microcode errors
- [Permanent](#page-311-0) unknown adapter device driver errors
- [Temporary](#page-311-0) unknown adapter device driver errors
- [Permanent](#page-311-0) unknown system errors
- <span id="page-309-0"></span>• [Temporary](#page-312-0) unknown system errors
- [Temporary](#page-312-0) SCSI bus errors

Permanent errors are either errors that cannot be retried or errors not recovered before a prescribed number of retries has been exhausted. Temporary errors are either noncatastrophic errors that cannot be retried or retriable errors that are successfully recovered before a prescribed number of retries has been exhausted.

#### **Error-Record Values for Permanent Hardware Errors**

The error record template for permanent hardware errors detected by the SCSI adapter device driver is described below. Refer to the **rc** structure for the actual definition of the detail data. The **rc** structure is defined in the **/usr/include/sys/scsi.h** file:

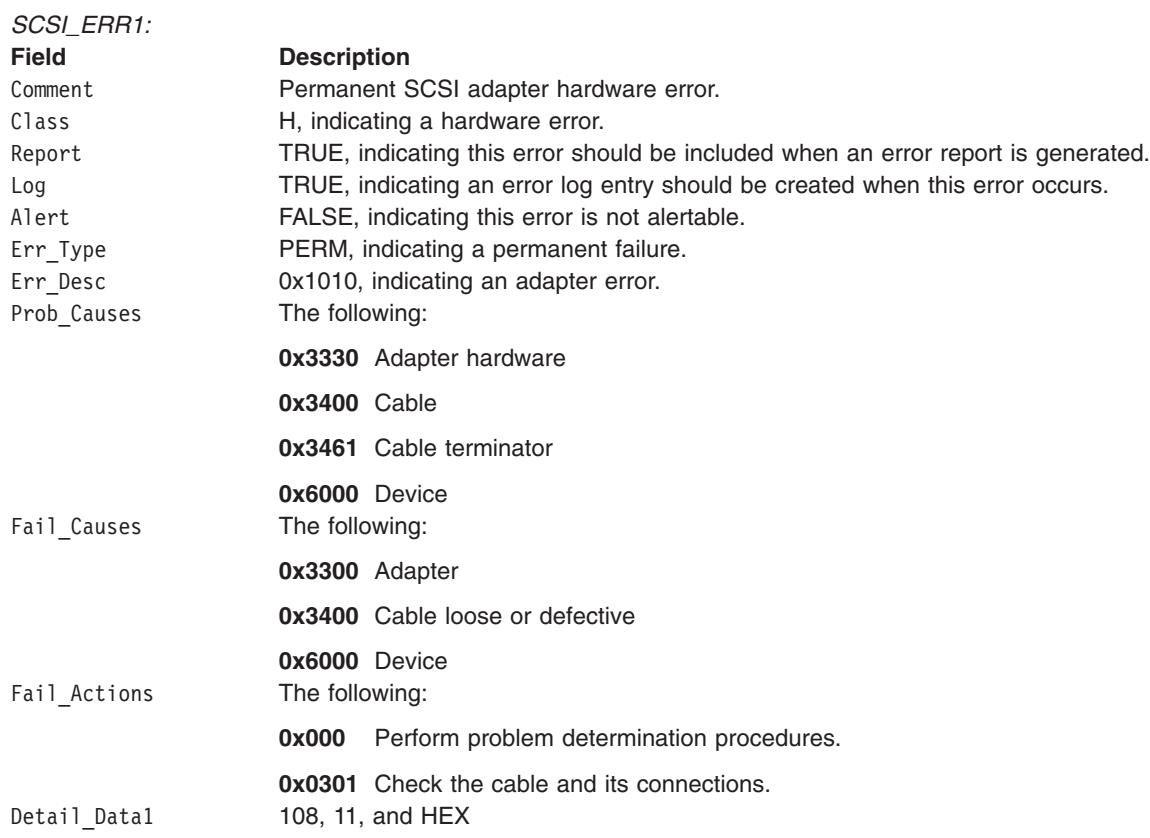

#### **Error-Record Values for Temporary Hardware Errors**

The error record template for temporary hardware errors detected by the SCSI adapter device driver follows:

*SCSI\_ERR2:*

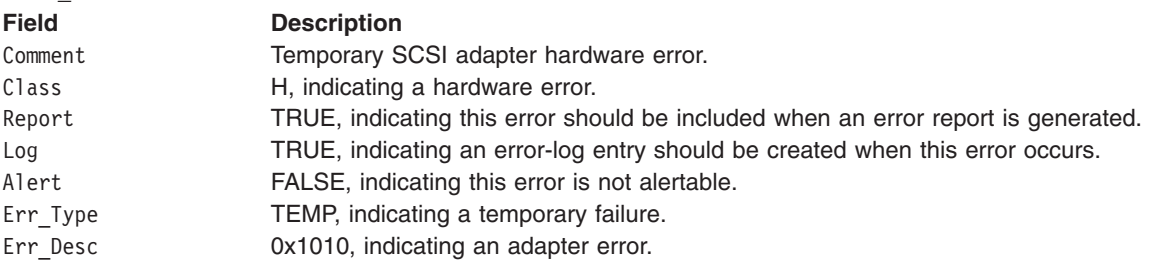

<span id="page-310-0"></span>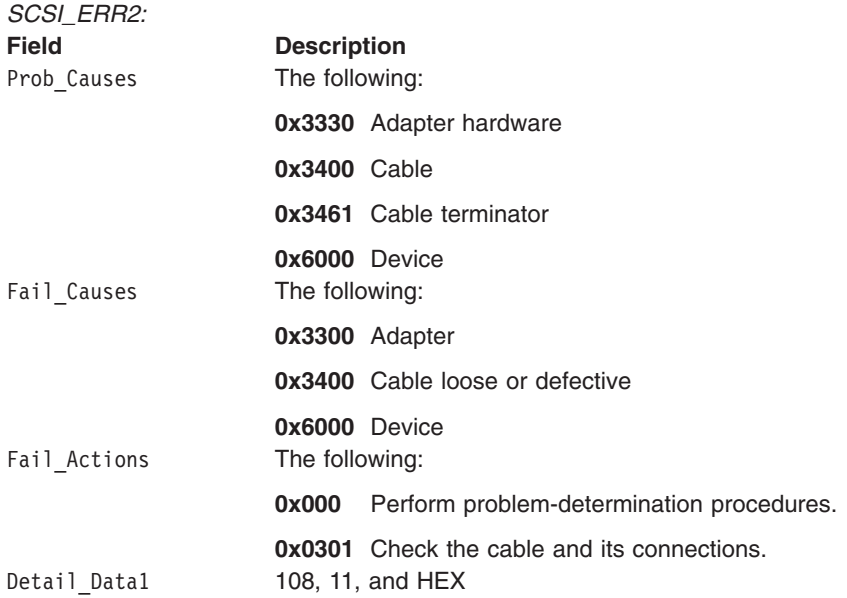

### **Error-Record Values for Permanent Unknown Adapter Microcode Errors**

The error-record template for permanent unknown SCSI adapter microcode errors detected by the SCSI adapter device driver follows:

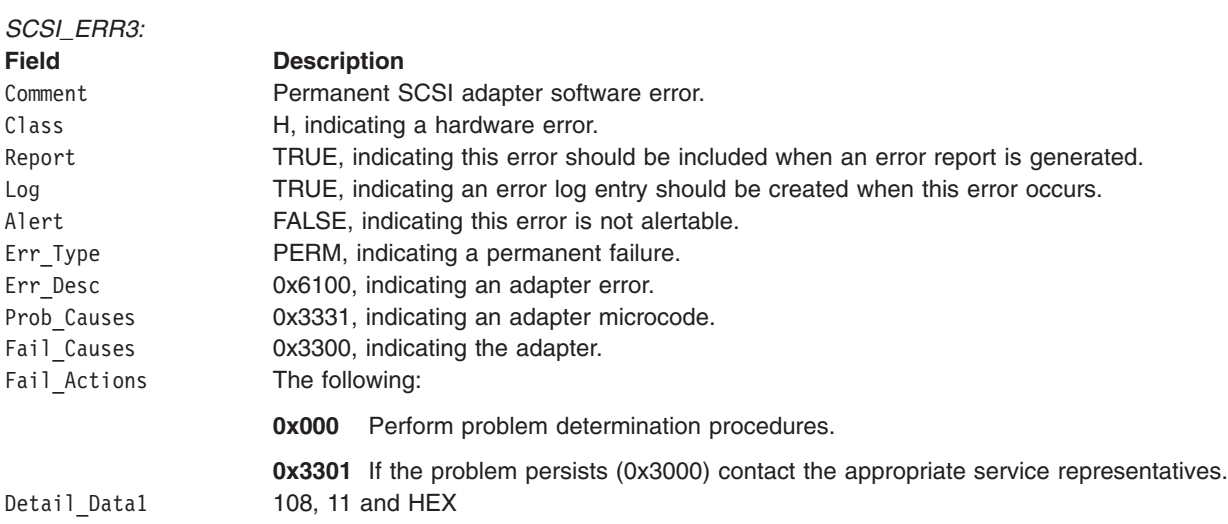

### **Error-Record Values for Temporary Unknown Adapter Microcode Errors**

The error-record template for temporary unknown SCSI adapter microcode errors detected by the SCSI adapter device driver follows:

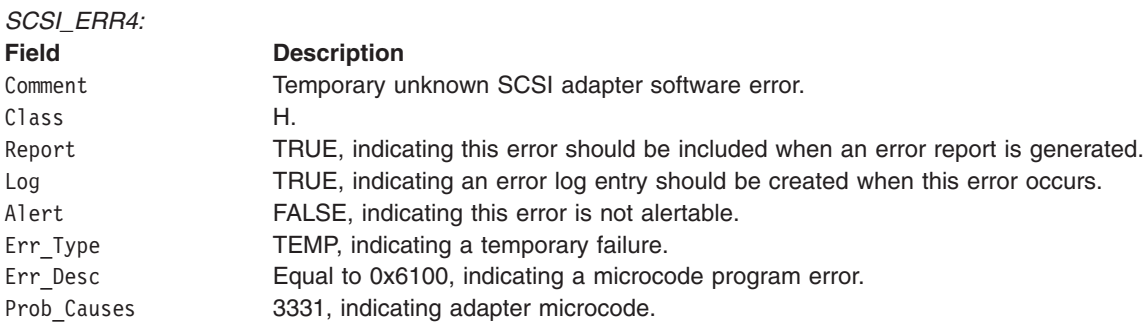

<span id="page-311-0"></span>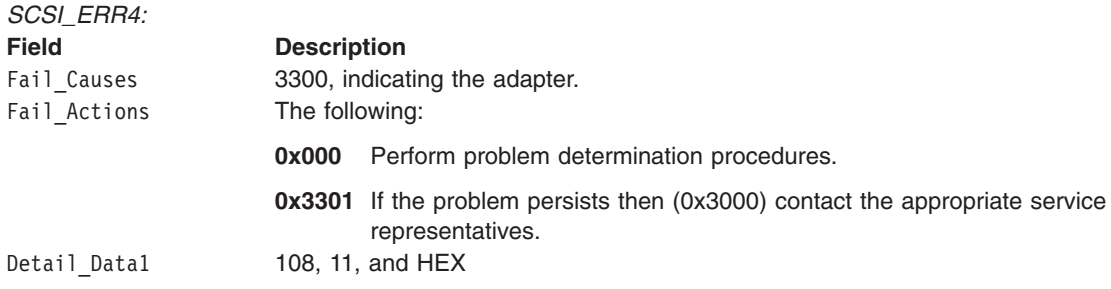

#### **Error-Record Values for Permanent Unknown Adapter Device Driver Errors**

The error-record template for permanent unknown SCSI adapter device driver errors detected by the SCSI adapter device driver follows:

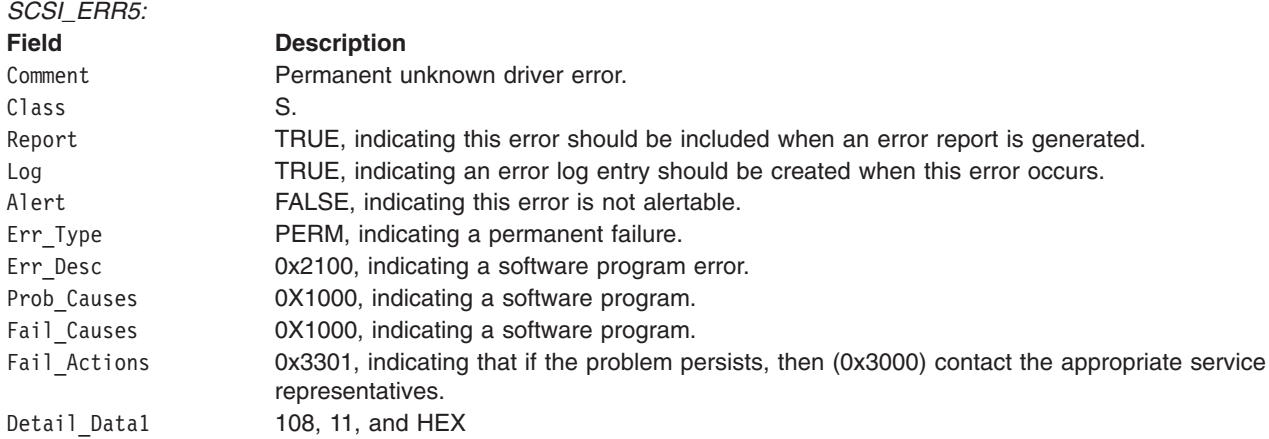

### **Error-Record Values for Temporary Unknown Adapter Device Driver Errors**

The error-record template for temporary unknown SCSI adapter device driver errors detected by the SCSI adapter device driver follows:

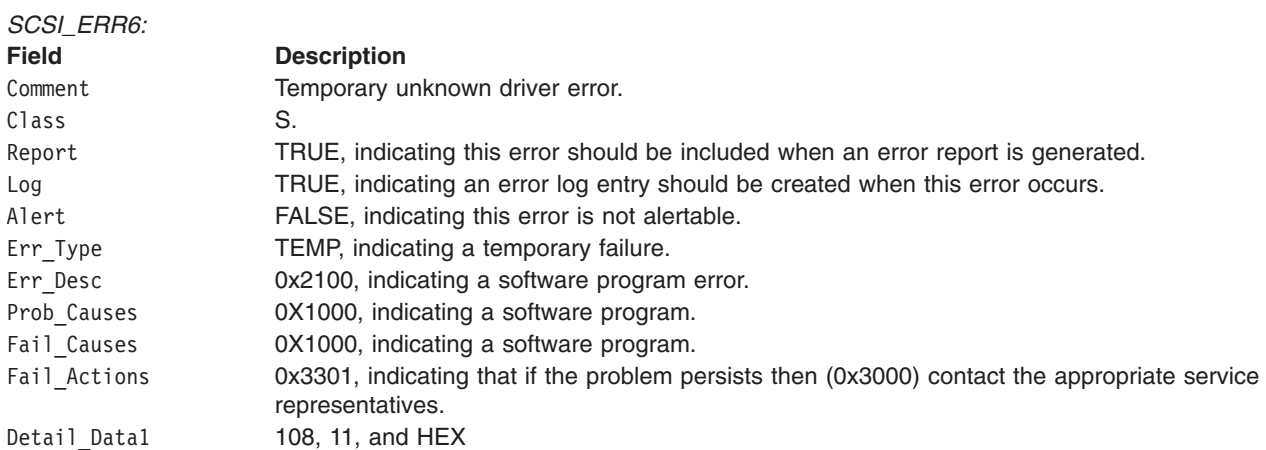

#### **Error-Record Values for Permanent Unknown System Errors**

The error-record template for permanent unknown system errors detected by the SCSI adapter device driver follows:

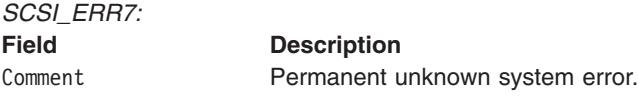

<span id="page-312-0"></span>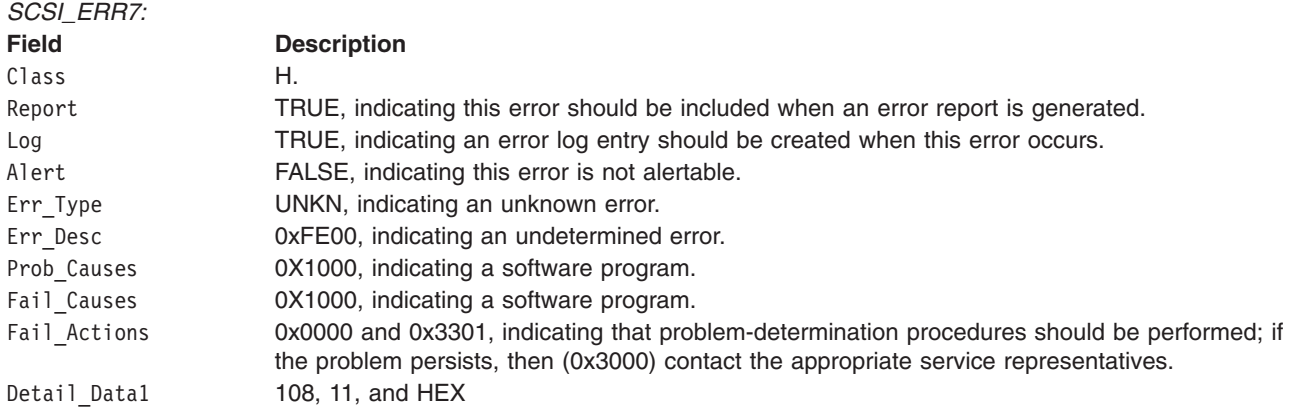

### **Error-Record Values for Temporary Unknown System Errors**

The error-record template for temporary unknown system errors detected by the SCSI adapter device driver follows:

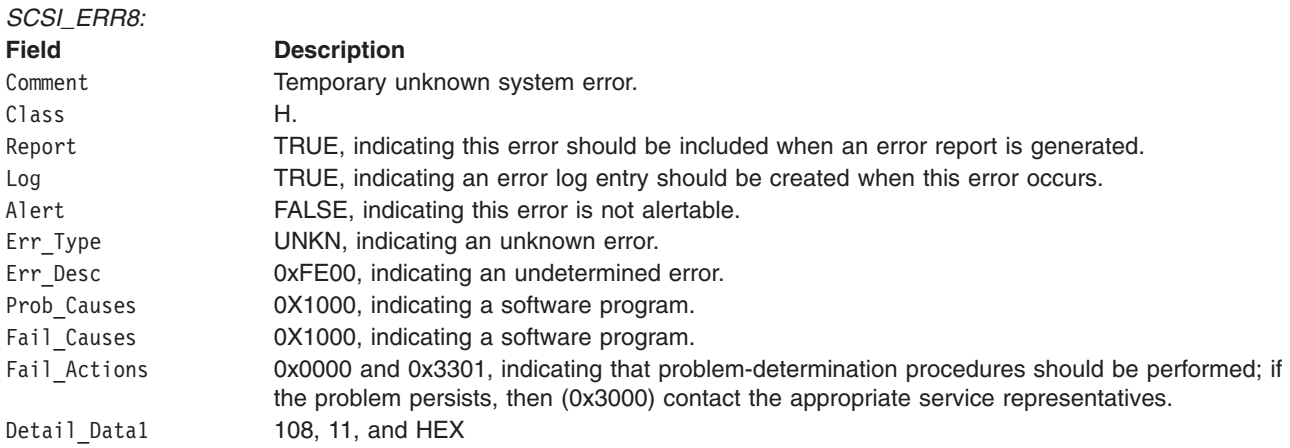

### **Error-Record Values for Temporary SCSI Bus Errors**

The error-record template for temporary SCSI bus errors by the SCSI adapter device driver follows:

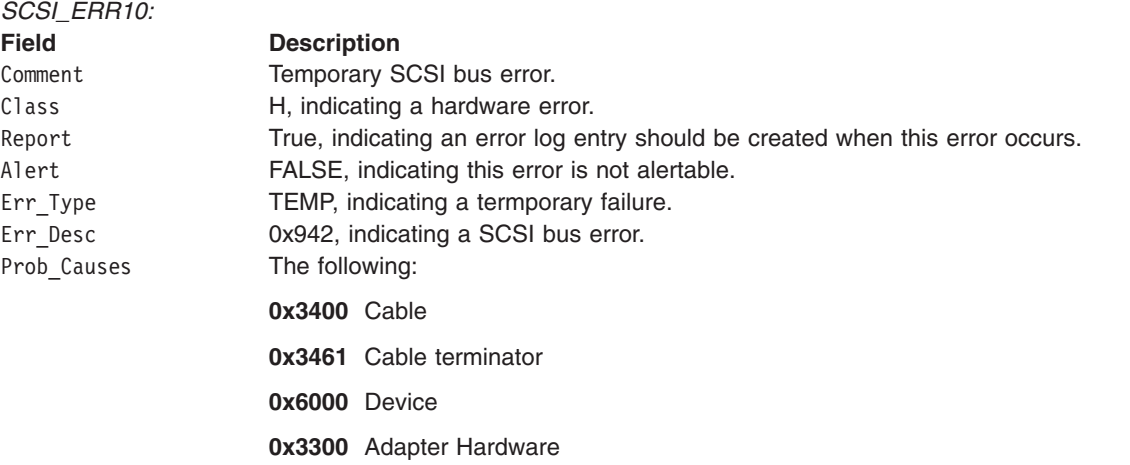

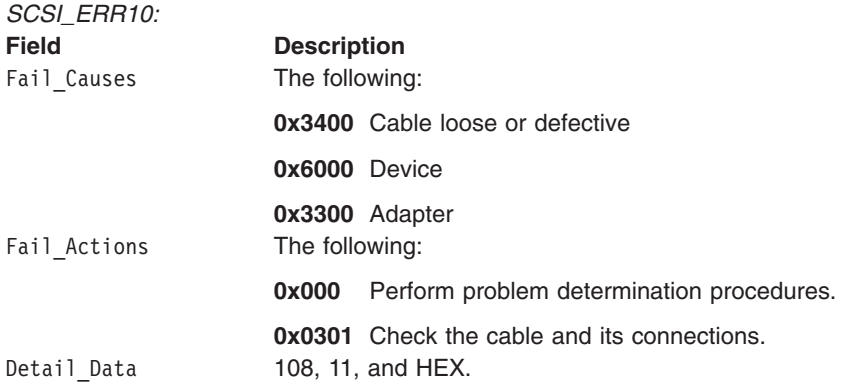

# **Managing Dumps**

The SCSI adapter device driver is a target for the system dump facility. The **DUMPINIT** and **DUMPSTART** options to the **dddump** entry point support multiple or redundant calls.

The **DUMPQUERY** option returns a minimum transfer size of 0 bytes and a maximum transfer size equal to the maximum transfer size supported by the SCSI adapter device driver.

To be processed, calls to the SCSI adapter device driver **DUMPWRITE** option should use the *arg* parameter as a pointer to the **sc\_buf** structure. Using this interface, a SCSI **write** command can be run on a previously started (opened) target device. The *uiop* parameter is ignored by the SCSI adapter device driver. Spanned, or consolidated, commands are not supported using **DUMPWRITE**.

**Note:** The various **sc\_buf** status fields, including the b\_error field, are not set at completion of the **DUMPWRITE**. Error logging is, of necessity, not supported during the dump.

Successful completion of the **dddump** entry point is indicated by a 0. If unsuccessful, the entry point returns one of the following:

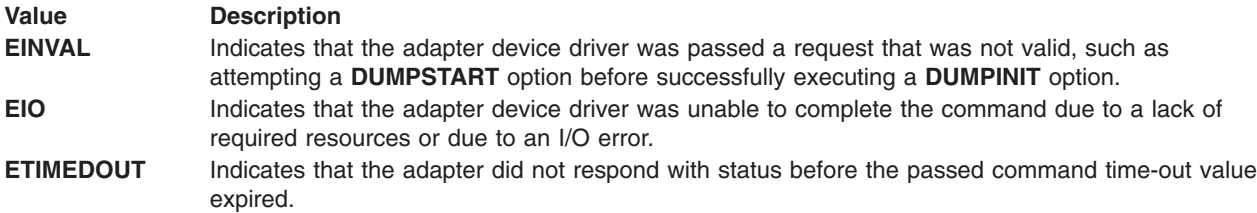

### **Files**

**/dev/scsi0**, **/dev/scsi1**,**...**, **/dev/scsi***n* Provide an interface to allow SCSI device drivers to access SCSI devices or adapters. **/dev/vscsi0**, **/dev/vscsi1,..., /dev/vscsi***n* Provide an interface to allow SCSI-2 Fast/Wide Adapter/A and SCSI-2 Differential Fast/Wide Adapter/A device drivers to access SCSI devices or adapters.

# **Related Information**

The **[scdisk](#page-266-0)** SCSI device driver, **[rmt](#page-297-0)** SCSI device driver, **[tmscsi](#page-333-0)** SCSI device driver.

# **SCIOCMD SCSI Adapter Device Driver ioctl Operation**

# **Purpose**

Provides a means to issue any SCSI command to a SCSI device.

# **Description**

The **SCIOCMD** operation allows the caller to issue a SCSI command to a selected adapter. This command can be used by system management routines to aid in the configuration of SCSI devices.

The *arg* parameter for the **SCIOCMD** operation is the address of a **sc\_passthru** structure, which is defined in the **/usr/include/sys/scsi.h** field. The *sc\_passthru* parameter allows the caller to select which SCSI and LUN IDS to send the command.

The SCSI status byte and the adapter status bytes are returned through the **sc\_passthru** structure. If the **SCIOCMD** operation returns a value of -1 and the errno global variable is set to a nonzero value, the requested operation has failed. If this happens, the caller should evaluate the returned status bytes to determine why the operation failed and what recovery actions should be taken.

If the **SCIOCMD** operation fails because a field in the **sc\_passthru** structure has an invalid value, the subroutine will return a value of -1, the errno global variable will be set to **EINVAL**, and the **einval\_arg** field will be set to the field number (starting with 1 for the version field) of the field that had an invalid value. A value of 0 for the **einval\_arg** field indicates no additional information is available.

**Note:** The following two paragraphs pertain only to AIX 5L with 5200-03 and later. The version field of the **sc\_passthru** structure can be set to the value of SC\_VERSION\_2 in the **/usr/include/sys/scsi.h** file, and the user can provide the following fields:

- **variable cdb ptr** is a pointer to a buffer that contains the Variable SCSI cdb.
- v **variable\_cdb\_length** determines the length of the *cdb* variable to which the **variable\_cdb\_ptr** field points.

On completion of the **SCIOCMD** ioctl request, the **residual** field will indicate the leftover data that device did not fully satify for this request. On a successful completion, the **residual** field would indicate the device does not have the all data that is requested or the device has less then the amount of data that is requested. On a failure completion, the user needs to check the **status\_validity** field to determine if a valid SCSI bus problem exists. In this case, the **residual** field would indicate the number bytes that the device failed to complete for this request.

The **devinfo** structure defines the maximum transfer size for the command. If an attempt is made to transfer more than the maximum transfer size, the subroutine returns a value of -1, sets the errno global variable to a value of **EINVAL**, and sets the **einval\_arg** field to a value of 18.

Refer to the *Small Computer System Interface (SCSI) Specification* to find out the format of the request-sense data for a particular device.

# **Return Values**

The **SCIOCMD** operation returns a value of 0 when successfully completed. If unsuccessful, a value of -1 is returned, and the errno global variable is set to one of the following values:

<span id="page-315-0"></span>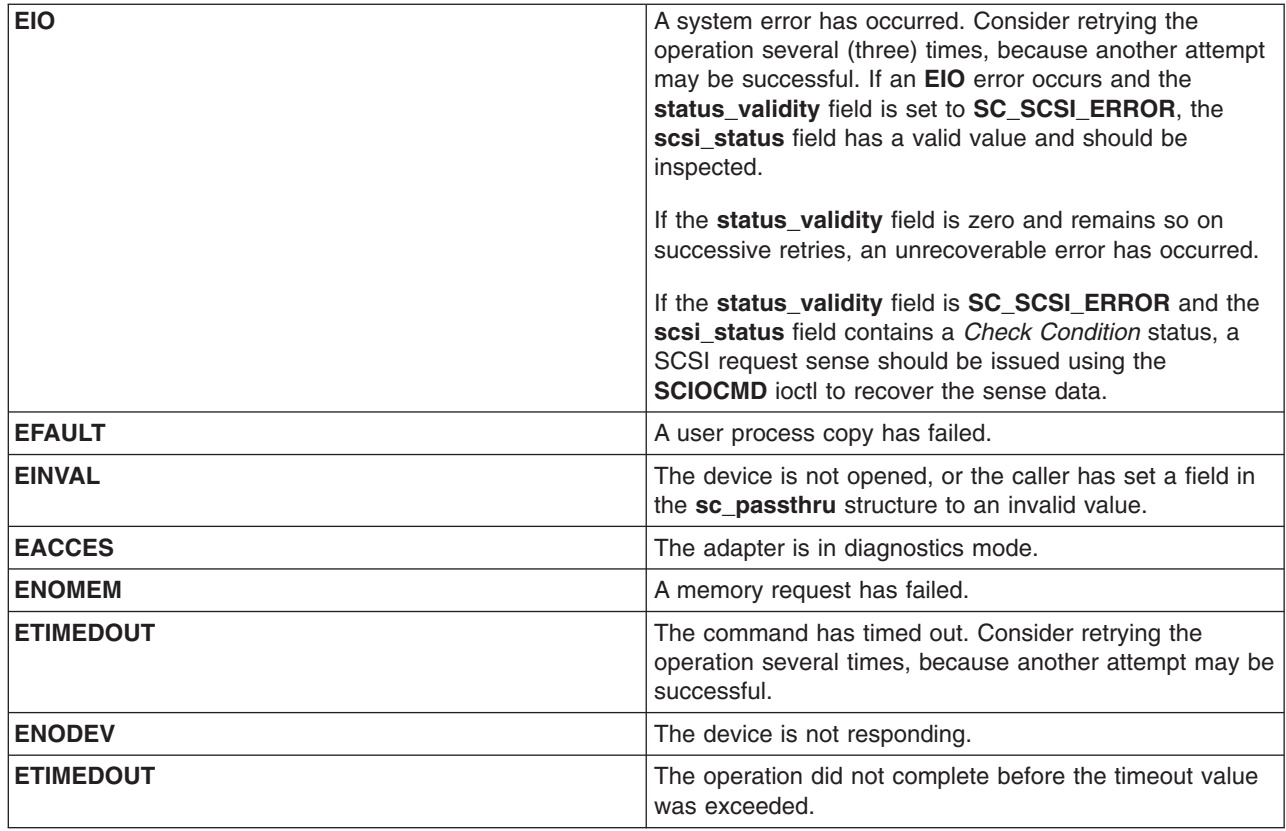

## **Files**

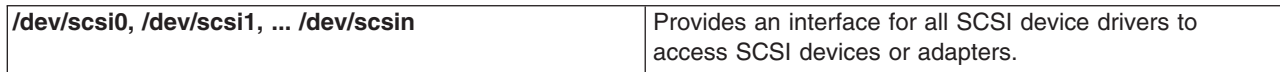

# **Related Information**

"SCSI [Adapter](#page-306-0) Device Driver" on page 295.

# **SCIODIAG (Diagnostic) SCSI Adapter Device Driver ioctl Operation**

# **Purpose**

Provides the means to issue adapter diagnostic commands.

# **Description**

The **SCIODIAG** operation allows the caller to issue various adapter diagnostic commands to the selected SCSI adapter. These diagnostic command options are:

- Run the card Internal Diagnostics test
- Run the card SCSI Wrap test
- Run the card Read/Write Register test
- Run the card POS Register test
- Run the card SCSI Bus Reset test

An additional option allows the caller to resume the card Internal Diagnostics test from the point of a failure, which is indicated by the return value. The *arg* parameter for the **SCIODIAG** operation specifies the address of a **sc\_card\_diag** structure. This structure is defined in the **/usr/include/sys/scsi.h** file.

The actual adapter error-status information from each error reported by the card diagnostics is passed as returned parameters to the caller. Refer to the **sc\_card\_diag** structure defined in the **/usr/include/sys/scsi.h** file for the format of the returned data.

When the card diagnostics have completed (with previous errors), a value of **ENOMSG** is returned. At this point, no further **SCIODIAG** resume options are required, as the card internal diagnostics test has completed.

Adapter error status is always returned when a **SCIODIAG** operation results in an **errno** value of **EFAULT**. Because this error information is returned for each such volume, the final **ENOMSG** value returned for the card Internal Diagnostics test includes no error status information. Also, because this is a diagnostic command, these errors are not logged in the system error log.

**Note:** The SCSI adapter device driver performs no internal retries or other error-recovery procedures during execution of this operation. Error logging is also inhibited when running this command.

### **Return Values**

When completed successfully, this operation returns a value of 0. Otherwise, a value of -1 is returned and the **errno** global variable is set to one of the following values:

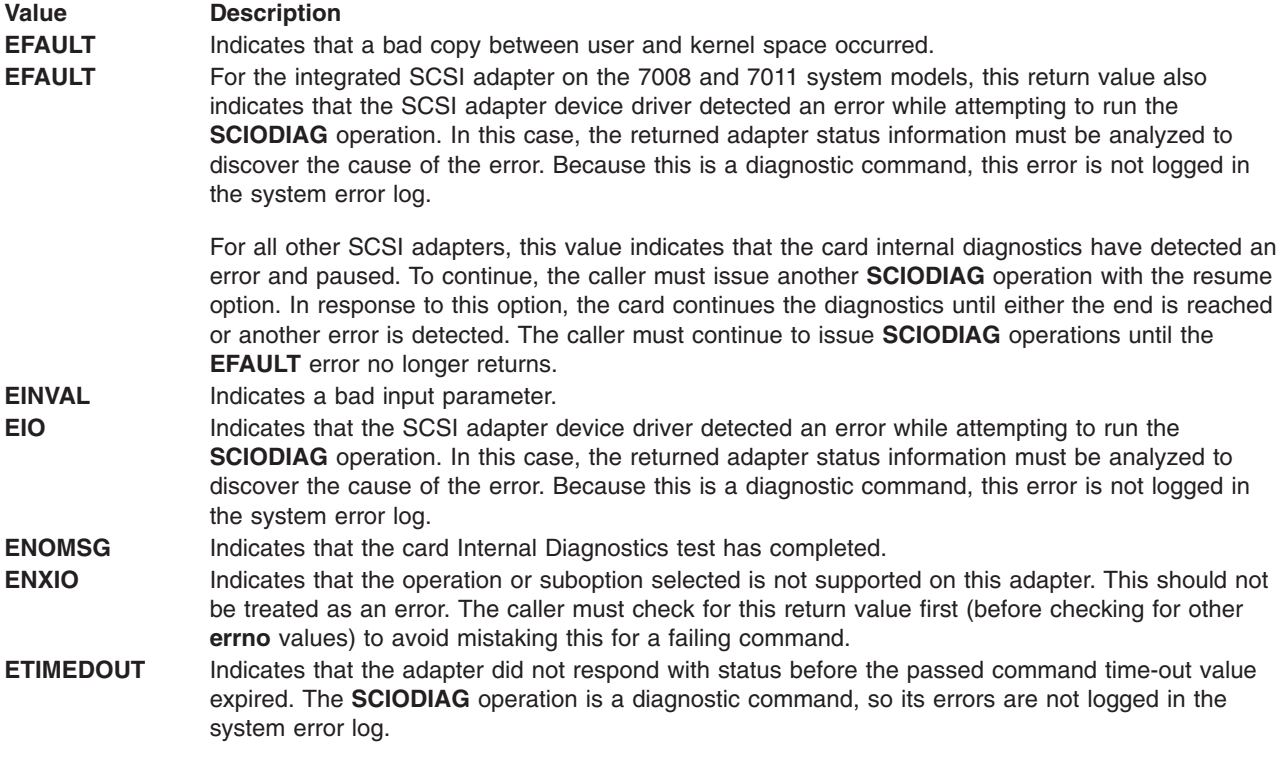

### **Files**

**/dev/scsi0**, **/dev/scsi1**,**...**, **/dev/scsi***n*

Provide an interface to allow SCSI device drivers to access SCSI devices/adapters.

# <span id="page-317-0"></span>**Related Information**

The **[rmt](#page-297-0)** SCSI device driver, **[scdisk](#page-266-0)** SCSI device driver, SCSI [Adapter](#page-306-0) device driver.

# **SCIODNLD (Download) SCSI Adapter Device Driver ioctl Operation**

# **Purpose**

Provides the means to download microcode to the adapter.

# **Description**

The **SCIODNLD** operation provides for downloading microcode to the selected adapter. This operation can be used by system management routines to prepare the adapter for operation. The adapter can be opened in Normal or Diagnostic mode when the **SCIODNLD** operation is run.

There are two options for executing the **SCIODNLD** operation. The caller can either download microcode to the adapter or query the version of the currently downloaded microcode.

If the download microcode option is selected, a pointer to a download buffer and its length must be supplied in the caller's memory space. The maximum length of this microcode is adapter-dependent. If the adapter requires transfer of complete blocks, the microcode to be sent must be padded to the next largest block boundary. The block size, if any, is adapter-dependent. Refer to the reference manual for the particular SCSI adapter to find the adapter-specific requirements of the microcode buffer to be downloaded.

The SCSI adapter device driver validates the parameter values for such things as maximum length and block boundaries, as required. The *arg* parameter for the **SCIODNLD** operation specifies the address of a **sc\_download** structure. This structure is defined in the **/usr/include/sys/scsi.h** file.

If the query version option is selected, the pointer and length fields in the passed parameter block are ignored. On successful completion of the **SCIODNLD** operation, the microcode version is contained in the version\_number field.

The SCSI adapter device driver performs normal error-recovery procedures during execution of the **SCIODNLD** operation.

# **Return Values**

When completed successfully, this operation returns a value of 0. Otherwise, a value of -1 is returned and the **errno** global variable is set to one of the following values:

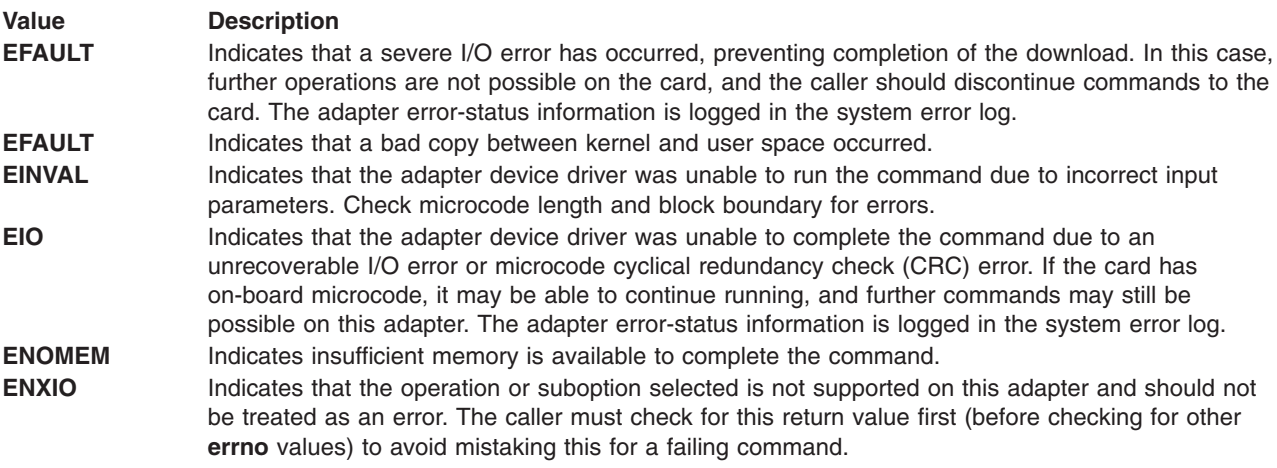

#### <span id="page-318-0"></span>**Value Description**

**ETIMEDOUT** Indicates that the adapter did not respond with status before the passed command time-out value expired. Since the download operation may not have completed, further operations on the card may not be possible. The caller should discontinue sending commands to the card. This error is also logged in the system error log.

### **Files**

**/dev/scsi0**, **/dev/scsi1**,**...**, **/dev/scsi***n*

Provide an interface to allow SCSI device drivers to access SCSI devices and adapters.

# **Related Information**

The **[rmt](#page-297-0)** SCSI device driver, **[scdisk](#page-266-0)** SCSI device driver, SCSI [Adapter](#page-306-0) device driver.

SCSI Subsystem Overview in *AIX 5L Version 5.2 Kernel Extensions and Device Support Programming Concepts*.

# **SCIOEVENT (Event) SCSI Adapter Device Driver ioctl Operation**

## **Purpose**

Registers the selected SCSI device instance to receive asynchronous event notification.

# **Description**

The **SCIOEVENT** operation registers the selected initiator or target-mode device for receiving asynchronous event notification. Only kernel mode processes or device drivers can call this function. If a user-mode process attempts an **SCIOEVENT** operation, the **ioctl** command is unsuccessful and the **errno** global value is set to **EPERM**.

The *arg* parameter to the **SCIOEVENT** operation should be set to the address of an **sc\_event\_struct** structure, which is in the **/usr/include/sys/scsi.h** file. If this is a target-mode instance, the **SCIOSTARTTGT** operation was used to open the device session; the caller then fills in the ID field with the SCSI ID of the SCSI initiator and sets the logical unit number (LUN) field to a value of 0. If this is an initiator-mode instance, the **SCIOSTART** operation was used to open the device session; the ID field is then set to the SCSI ID of the SCSI target, and the LUN is set to the LUN ID of the SCSI target. The device must have been previously opened using one of the start ioctls for this operation to succeed. If the device session is not opened, the **ioctl** command is unsuccessful and the returned **errno** global value is set to **EINVAL**.

The event registration performed by this ioctl is only allowed once per device session; only the first **SCIOEVENT** operation is accepted after the device is opened. Succeeding **SCIOEVENT** operations are unsuccessful, and the **errno** global value is set to **EINVAL**. The event registration is cancelled automatically when the device session is closed.

The caller fills in the mode field with one of the following values, which are defined in the **/usr/include/sys/scsi.h** file:

#define SC IM MODE /\* this is an initiator mode device \*/ #define SC\_TM\_MODE /\* this is a target mode device \*/ <span id="page-319-0"></span>The async func field is filled in with the address of a pinned routine (in the calling program) that should be called by the SCSI adapter device driver whenever asynchronous event status is available for a registered device. The **struct sc\_event\_info** structure, defined in the **/usr/include/sys/scsi.h** file, is passed by address to the caller's **async\_func** routine.

The async correlator field can optionally be used by the caller to provide an efficient means of associating event information with the appropriate device. This field is saved by the SCSI adapter device driver and is returned, unchanged, with information passed back to the caller's **async\_func** routine.

Reserved fields must be set to 0 by the caller.

# **Return Values**

When completed successfully, this operation returns a value of 0. Otherwise, a value of -1 is returned and the **errno** global variable is set to one of the following values:

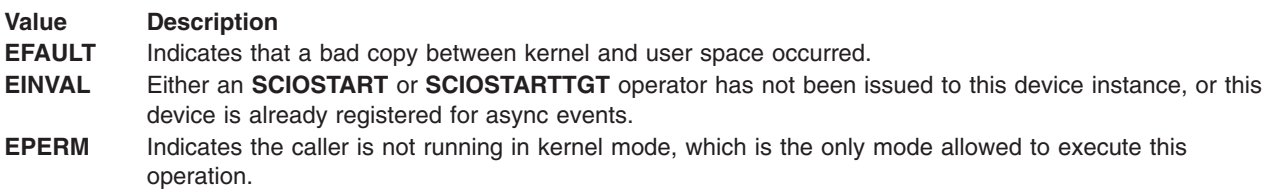

# **Files**

**/dev/scsi0, /dev/scsi1**,**...**, **/dev/scsi***n* Provide an interface to allow SCSI device drivers to access SCSI devices or adapters. **/dev/vscsi0, /dev/vscsi1,..., /dev/vscsi***n* Provide an interface to allow SCSI-2 Fast/Wide Adapter/A and SCSI-2 Differential Fast/Wide Adapter/A device drivers to access SCSI devices or adapters.

# **Related Information**

The **[rmt](#page-297-0)** SCSI device driver, **[scdisk](#page-266-0)** SCSI device driver, SCSI [Adapter](#page-306-0) device driver, **[tmscsi](#page-333-0)** SCSI device driver.

# **SCIOGTHW (Gathered Write) SCSI Adapter Device Driver ioctl Operation**

# **Purpose**

Allows the caller to verify that the SCSI adapter device driver to which this device instance is attached supports gathered writes.

# **Description**

This operation allows the caller to verify that the gathered write function is supported by the SCSI adapter device driver before the caller attempts such an operation. The **SCIOGTHW** operation fails if a SCSI adapter device driver does not support gathered writes.

The *arg* parameter to the **SCIOGTHW** operation is set to null by the caller to indicate no input parameter is passed.

**Note:** This operation is not supported by all SCSI I/O Controllers. If not supported, **errno** is set to **EINVAL** and a value of -1 is returned.

# <span id="page-320-0"></span>**Return Values**

When completed successfully, the **SCIOGTHW** operation returns a value of 0, meaning gathered writes are supported. Otherwise, a value of -1 is returned and **errno** global variable is set to **EINVAL**.

## **Files**

**/dev/scsi0**, **/dev/scsi1**,**...**, **/dev/scsi***n* Provide an interface to allow SCSI device drivers to access SCSI devices or adapters. **/dev/vscsi0, /dev/vscsi1,..., /dev/vscsi***n* Provide an interface to allow SCSI-2 Fast/Wide Adapter/A and SCSI-2 Differential Fast/Wide Adapter/A device drivers to access SCSI devices or adapters.

# **Related Information**

SCSI [Adapter](#page-306-0) device driver.

# **SCIOHALT (Halt) SCSI Adapter Device Driver ioctl Operation**

# **Purpose**

Ends the current command (if there is one), clears the queue of any pending commands, and places the device queue in a halted state.

# **Description**

The **SCIOHALT** operation allows the caller to end the current command (if there is one) to a selected device, clear the queue of any pending commands, and place the device queue in a halted state. The command causes the attached SCSI adapter to execute a SCSI abort message to the selected target device. This command is used by an upper-level SCSI device driver to end a running operation instead of waiting for the operation to complete or time out.

Once the **SCIOHALT** operation is sent, the calling device driver must set the **SC\_RESUME** flag. This bit is located in the flags field of the next **sc\_buf** structure to be processed by the SCSI adapter device driver. Any **sc** buf structure sent without the **SC\_RESUME** flag, after the device queue is in the halted state, is rejected.

The *arg* parameter to the **SCIOHALT** operation allows the caller to specify the SCSI identifier of the device to be reset. The least significant byte in the *arg* parameter is the LUN ID (logical unit number identifier) of the LUN on the SCSI controller to be halted. The next least significant byte is the SCSI ID. The remaining two bytes are reserved and must be set to a value of 0.

The SCSI adapter device driver performs normal error-recovery procedures during execution of this command. For example, if the abort message causes the SCSI bus to hang, a SCSI bus reset is initiated to clear the condition.

# **Return Values**

When completed successfully, this operation returns a value of 0. Otherwise, a value of -1 is returned, and the **errno** global variable is set to one of the following values:

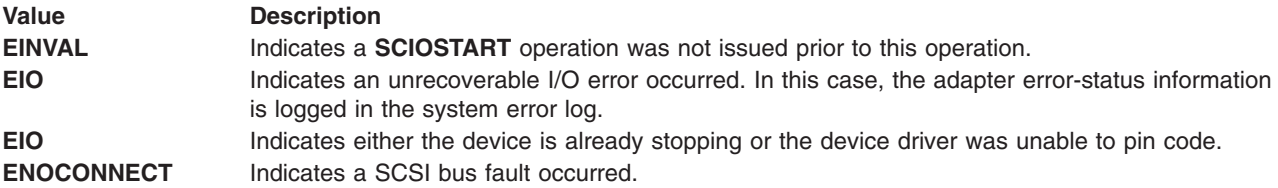

<span id="page-321-0"></span>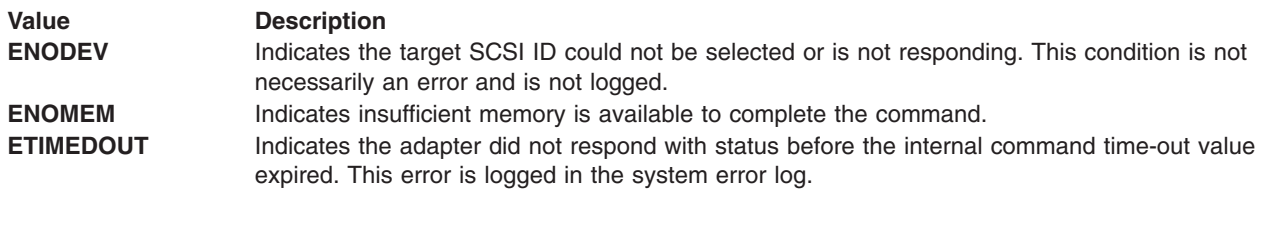

## **Files**

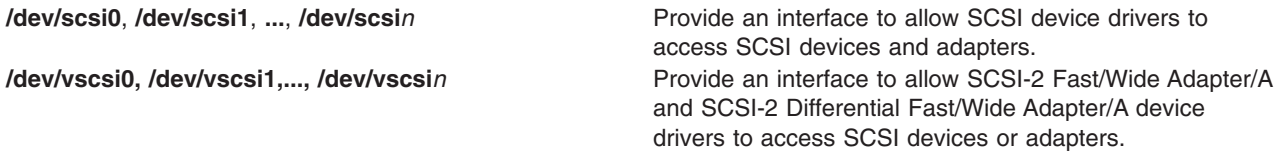

# **Related Information**

The **[rmt](#page-297-0)** SCSI device driver, **[scdisk](#page-266-0)** SCSI device driver, SCSI [Adapter](#page-306-0) device driver.

# **SCIOINQU (Inquiry) SCSI Adapter Device Driver ioctl Operation**

### **Purpose**

Provides the means to issue an inquiry command to a SCSI device.

# **Description**

The **SCIOINQU** operation allows the caller to issue a SCSI device inquiry command to a selected adapter. This command can be used by system management routines to aid in configuration of SCSI devices.

The *arg* parameter for the **SCIOINQU** operation is the address of an **sc\_inquiry** structure. This structure is defined in the **/usr/include/sys/scsi.h** file. The **sc\_inquiry** parameter block allows the caller to select the SCSI and LUN IDs to be queried.

The **SC\_ASYNC** flag byte of the parameter block must not be set on the initial call to this operation. This flag is only set if a bus fault [occurs](#page-322-0) and the caller intends to attempt more than one retry.

If successful, the returned inquiry data can be found at the address specified by the caller in the **sc\_inquiry** structure. Successful completion occurs if a device responds at the requested SCSI ID, but the returned inquiry data must be examined to see if the requested LUN exists. Refer to the *Small Computer System Interface (SCSI) Specification* for the applicable device for the format of the returned data.

**Note:** The SCSI adapter device driver performs normal error-recovery procedures during execution of this command.

# **Return Values**

When completed successfully this operation returns a value of 0. Otherwise, a value of -1 is returned and the **errno** global variable is set to one of the following values:

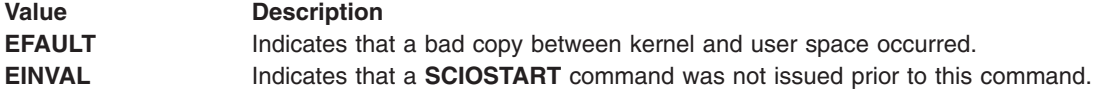

<span id="page-322-0"></span>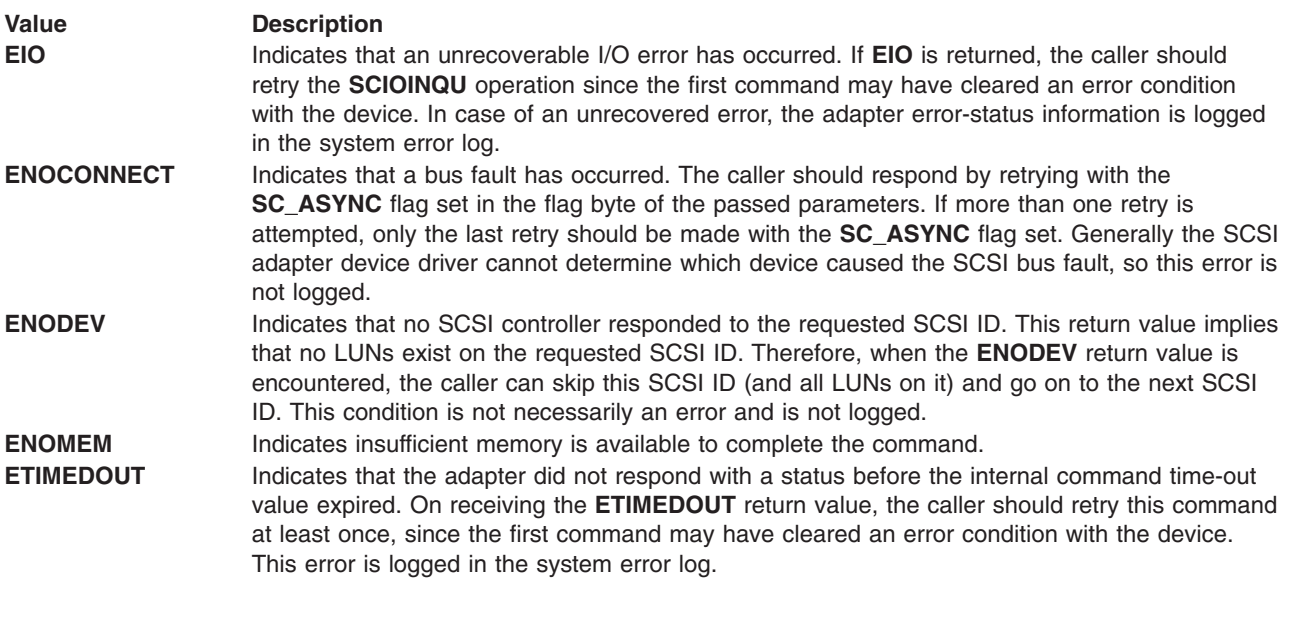

# **Files**

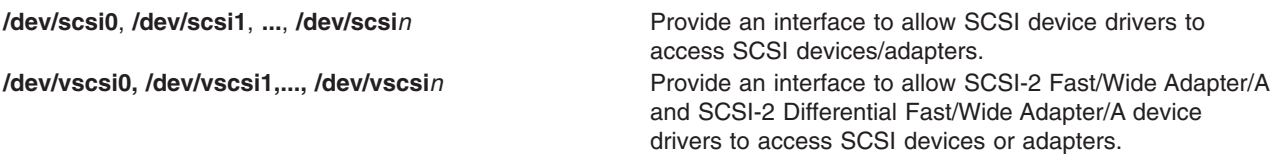

# **Related Information**

The **[rmt](#page-297-0)** SCSI device driver, **[scdisk](#page-266-0)** SCSI device driver, SCSI [Adapter](#page-306-0) device driver.

# **SCIOREAD (Read) SCSI Adapter Device Driver ioctl Operation**

# **Purpose**

Issues a single block SCSI **read** command to a selected SCSI device.

# **Description**

The **SCIOREAD** operation allows the caller to issue a SCSI device **read** command to a selected adapter. System management routines use this command for configuring SCSI devices.

The *arg* parameter of the **SCIOREAD** operation is the address of an **sc\_readblk** structure. This structure is defined in the **/usr/include/sys/scsi.h** header file.

This command results in the SCSI adapter device driver issuing a 6-byte format ANSI SCSI-1 **read** command. The command is set up to read only a single block. The caller supplies:

- Target device SCSI and LUN ID
- Logical block number to be read
- Length (in bytes) of the block on the device
- Time-out value (in seconds) for the command
- Pointer to the application buffer where the returned data is to be placed
- Flags parameter

<span id="page-323-0"></span>The maximum block length for this command is 4096 bytes. The command will be rejected if the length is found to be larger than this value.

The **SC\_ASYNC** flag of the flag parameter must not be set on the initial call to this operation. This flag is set only if a bus fault occurs and only if this is the caller's last retry attempt after this error occurs.

**Note:** The SCSI adapter device driver performs normal error-recovery procedures during execution of this command.

## **Return Values**

When completed successfully this operation returns a value of 0. Otherwise, a value of -1 is returned and the **errno** global variable is set to one of the following values:

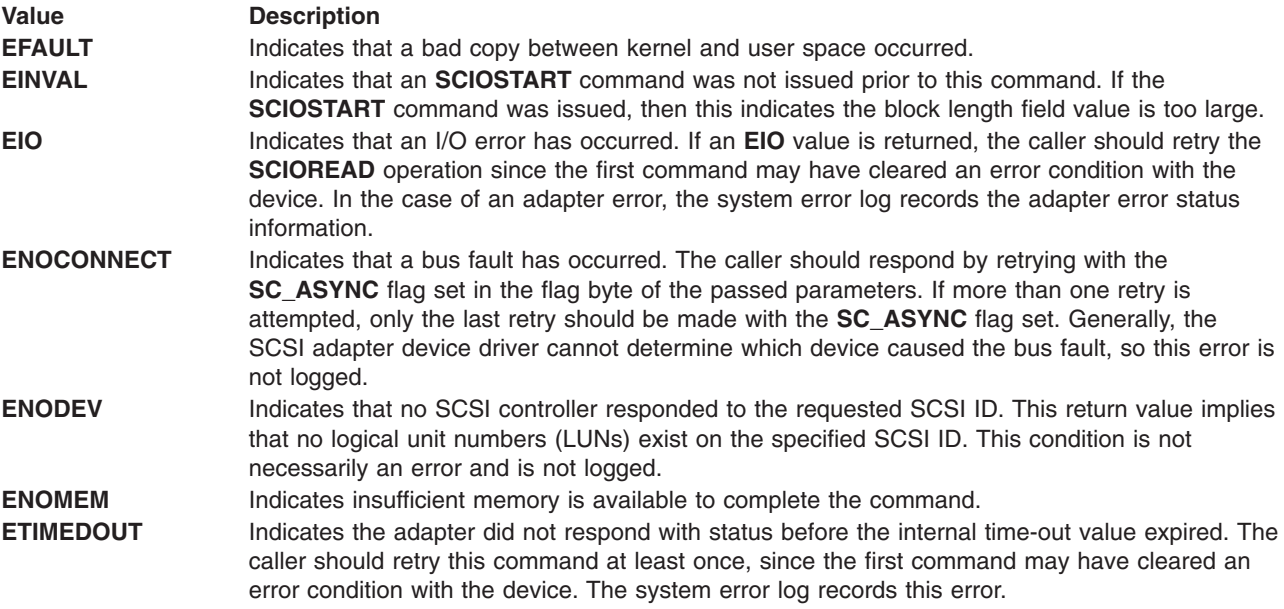

### **Files**

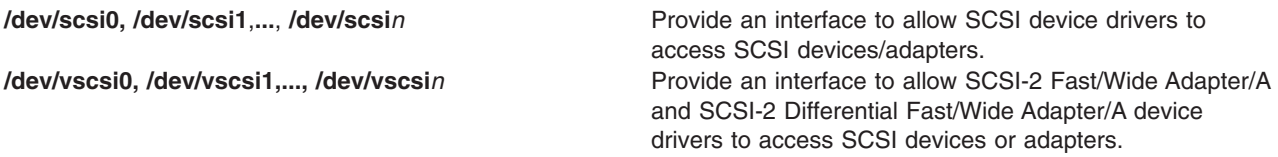

# **Related Information**

The **[rmt](#page-297-0)** SCSI device driver, **[scdisk](#page-266-0)** SCSI device driver, SCSI [Adapter](#page-306-0) device driver, **[tmscsi](#page-333-0)** SCSI device driver.

# **SCIORESET (Reset) SCSI Adapter Device Driver ioctl Operation**

### **Purpose**

Allows the caller to force a SCSI device to release all current reservations, clear all current commands, and return to an initial state.
# **Description**

The **SCIORESET** operation allows the caller to force a SCSI device to release all current reservations, clear all current commands, and return to an initial state. This operation is used by system management routines to force a SCSI controller to release a competing SCSI initiator's reservation in a multi-initiator environment.

This operation actually executes a SCSI bus device reset (BDR) message to the selected SCSI controller on the selected adapter. The BDR message is directed to a SCSI ID. Therefore, all logical unit numbers (LUNs) associated with that SCSI ID are affected by the execution of the BDR.

For the operation to work effectively, a SCSI Reserve command should be issued after the **SCIORESET** operation through the appropriate SCSI device driver. Typically, the SCSI device driver open logic issues a SCSI Reserve command. This prevents another initiator from claiming the device.

There is a finite amount of time between the release of all reservations (by a **SCIORESET** operation) and the time the device is again reserved (by a SCSI Reserve command from the host). During this interval, another SCSI initiator can reserve the device instead. If this occurs, the SCSI Reserve command from this host fails and the device remains reserved by a competing initiator. The capability needed to prevent or recover from this event is beyond the SCSI adapter device driver and SCSI device driver components.

The *arg* parameter to the **SCIORESET** operation allows the caller to specify the SCSI ID of the device to be reset. The least significant byte in the *arg* parameter is the LUN ID of the LUN on the SCSI controller. The device indicated by the LUN ID should have been successfully started by a call to the **SCIOSTART** operation. The next least significant byte is the SCSI ID. The remaining two bytes are reserved and must be set to a value of 0.

# **Examples**

1. The following example demonstrates actual use of this command. A SCSI ID of 1 is assumed, and an LUN of 0 exists on this SCSI controller.

```
open SCSI adapter device driver
SCIOSTART SCSI ID=1, LUN=0
SCIORESET SCSI ID=1, LUN=0 (to free any reservations)
SCIOSTOP SCSI ID=1, LUN=0
close SCSI adapter device driver
open SCSI device driver (normal open) for SCSI ID=1, LUN=0
...
Use device as normal
...
```
2. To make use of the **SC\_FORCED\_OPEN** flag of the SCSI device driver:

```
open SCSI device driver (with SC_FORCED_OPEN flag)
for SCSI ID=1, LUN=0
...
```
Use the device as normal.

Both examples assume that the SCSI device driver **open** call executes a SCSI Reserve command on the selected device.

The SCSI adapter device driver performs normal error-recovery procedures during execution of this command. For example, if the BDR message causes the SCSI bus to hang, a SCSI bus reset will be initiated to clear the condition.

## **Return Values**

When completed successfully, this operation returns a value of 0. Otherwise, a value of -1 is returned and the **errno** global variable is set to one of the following values:

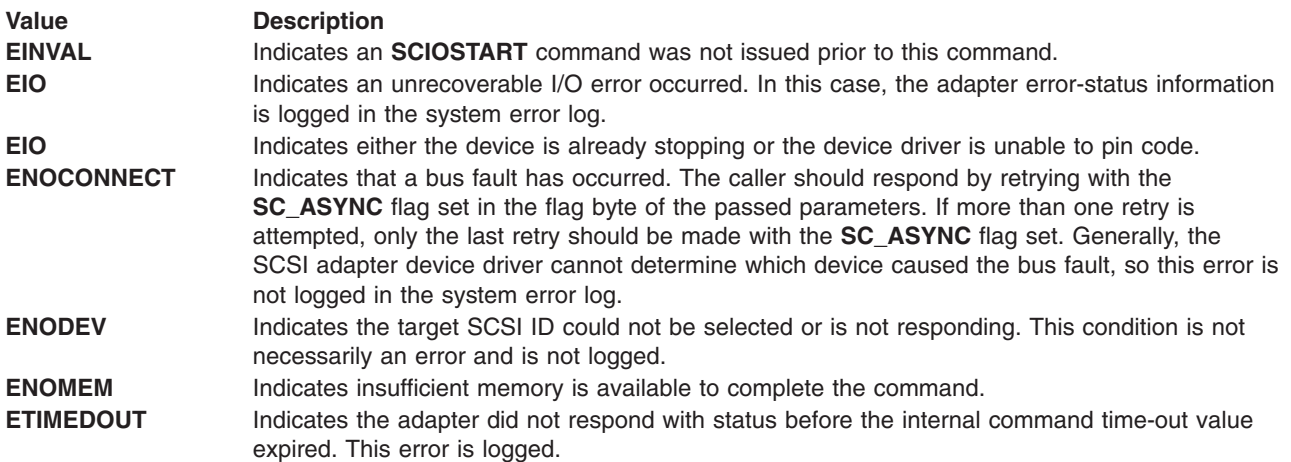

## **Files**

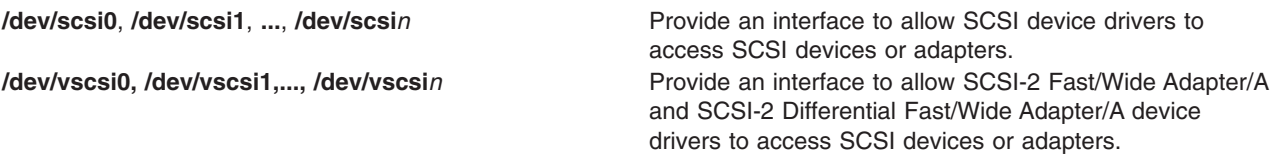

# **Related Information**

The **[rmt](#page-297-0)** SCSI device driver, **[scdisk](#page-266-0)** SCSI device driver, SCSI [Adapter](#page-306-0) device driver.

# **SCIOSTART (Start SCSI) Adapter Device Driver ioctl Operation**

#### **Purpose**

Opens a logical path to a SCSI target device.

## **Description**

The **SCIOSTART** operation opens a logical path to a SCSI device. The host SCSI adapter acts as an initiator device. This operation causes the adapter device driver to allocate and initialize the data areas needed to manage commands to a particular SCSI target.

The **SCIOSTART** operation must be issued prior to any of the other non-diagnostic mode operations, such as **SCIOINQU** and **SCIORESET**. However, the **SCIOSTART** operation is not required prior to calling the **IOCINFO** operation. Finally, when the caller is finished issuing commands to the SCSI target, the **SCIOSTOP** operation must be issued to release allocated data areas and close the path to the device.

The *arg* parameter to **SCIOSTART** allows the caller to specify the SCSI and LUN (logical unit number) identifier of the device to be started. The least significant byte in the *arg* parameter is the LUN, and the next least significant byte is the SCSI ID. The remaining two bytes are reserved and must be set to a value of 0.

## **Return Values**

If completed successfully this operation returns a value of 0. Otherwise, a value of -1 is returned and the **errno** global variable set to one of the following values:

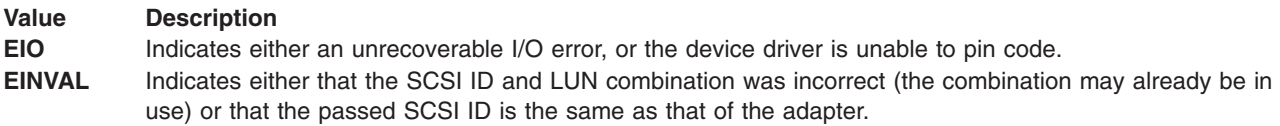

If the **SCIOSTART** operation is unsuccessful, the caller must not attempt other operations to this SCSI ID and LUN combination, since it is either already in use or was never successfully started.

#### **Files**

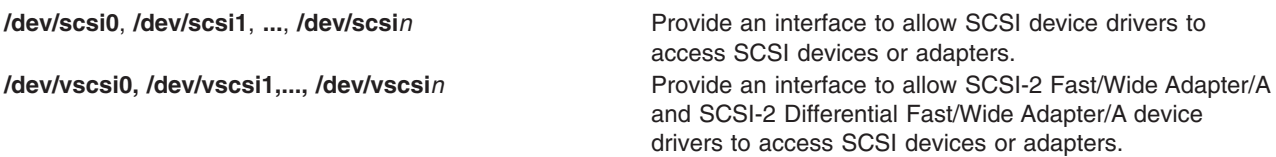

## **Related Information**

The **[rmt](#page-297-0)** SCSI device driver, **[scdisk](#page-266-0)** SCSI device driver, SCSI [Adapter](#page-306-0) device driver.

# **SCIOSTARTTGT (Start Target) SCSI Adapter Device Driver ioctl Operation**

## **Purpose**

Opens a logical path to a SCSI initiator device.

## **Description**

The **SCIOSTARTTGT** operation opens a logical path to a SCSI initiator device. The host SCSI adapter acts as a target. This operation causes the adapter device driver to allocate and initialize device-dependent information areas needed to manage data received from the initiator. It also makes the adapter device driver allocate system buffer areas to hold data received from the initiator. Finally, it makes the host adapter ready to receive data from the initiator.

This operation may only be called from a kernel process or device driver, as it requires that both the caller and the SCSI adapter device driver be able to directly access each other's code in memory.

**Note:** This operation is not supported by all SCSI I/O controllers. If not supported, **errno** is set to **ENXIO** and a value of -1 is returned.

The *arg* parameter to the **SCIOSTARTTGT** ioctl operation should be set to the address of an **sc\_strt\_tgt** structure, which is defined in the **/usr/include/sys/scsi.h** file. The caller fills in the ID field with the SCSI ID of the SCSI initiator and sets the logical unit number (LUN) field to 0, as the initiator LUN is ignored for received data.

The caller sets the buf size field to the desired size for all receive buffers allocated for this host target instance. This is an adapter-dependent parameter, which should be set to 4096 bytes for the SCSI I/O Controller. The num bufs field is set to indicate how many buffers the caller wishes to have allocated for the device. This is also an adapter-dependent parameter. For the SCSI I/O Controller, it should be set to 16 or greater.

The caller fills in the recv func field with the address of a pinned routine from its module, which the adapter device driver calls to pass received-data information structures. These structures tell the caller where the data is located and if any errors occurred.

The tm correlator field can optionally be used by the caller to provide an efficient means of associating received data with the appropriate device. This field is saved by the SCSI adapter device driver and is returned, with information passed back to the caller's **recv\_func** routine.

The free func field is an output parameter for this operation. The SCSI adapter device driver fills this field with the address of a pinned routine in its module, which the caller calls to pass processed received-data information structures.

Currently, the host SCSI adapter acts only as LUN 0 when accessed from other SCSI initiators. This means the remotely-attached SCSI initiator can only direct data at one logical connection per host SCSI adapter. At most, only one calling process can open the logical path from the host SCSI adapter to a remote SCSI initiator. This does not prevent a single process from having multiple target devices opened simultaneously.

**Note:** Two or more SCSI target devices can have the same SCSI ID if they are physically attached to separate SCSI adapters.

## **Return Values**

When completed successfully, this operation returns a value of 0. Otherwise, a value of -1 is returned and the **errno** global variable is set to one of the following values:

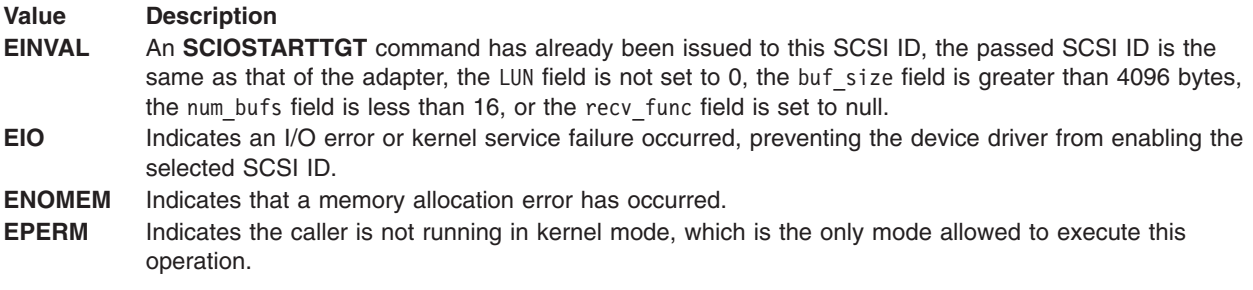

## **Files**

**/dev/scsi0, /dev/scsi1,...,/dev/scsin** Provide an interface to allow SCSI device drivers to access SCSI devices or adapters. **/dev/vscsi0, /dev/vscsi1,..., /dev/vscsi***n* Provide an interface to allow SCSI-2 Fast/Wide Adapter/A and SCSI-2 Differential Fast/Wide Adapter/A device drivers to access SCSI devices or adapters.

## **Related Information**

The **[rmt](#page-297-0)** SCSI device driver, **[scdisk](#page-266-0)** SCSI device driver, SCSI [Adapter](#page-306-0) device driver, **[tmscsi](#page-333-0)** SCSI device driver.

# **SCIOSTOP (Stop) Device SCSI Adapter Device Driver ioctl Operation**

#### **Purpose**

Closes the logical path to a SCSI target device.

## **Description**

The **SCIOSTOP** operation closes the logical path to a SCSI device. The host SCSI adapter acts as an initiator. The **SCIOSTOP** operation causes the adapter device driver to deallocate data areas allocated in response to a **SCIOSTART** operation. This command must be issued when the caller wishes to cease

communications to a particular SCSI target. The **SCIOSTOP** operation should only be issued for a device successfully opened by a previous call to an **SCIOSTART** operation.

The **SCIOSTOP** operation passes the *arg* parameter. This parameter allows the caller to specify the SCSI and logical unit number (LUN) IDs of the device to be stopped. The least significant byte in the *arg* parameter is the LUN, and the next least significant byte is the SCSI ID. The remaining two bytes are reserved and must be set to 0.

## **Return Values**

When completed successfully this operation returns a value of 0. Otherwise, a value of -1 is returned and the **errno** global variable is set to one of the following values:

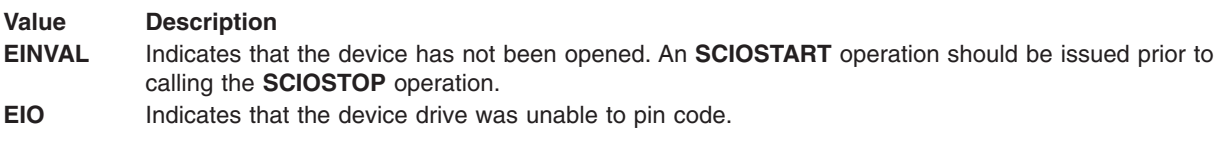

## **Files**

**/dev/scsi0**, **/dev/scsi1**, **...**, **/dev/scsi***n* Provide an interface to allow SCSI device drivers to access SCSI devices or adapters. **/dev/vscsi0, /dev/vscsi1,..., /dev/vscsi***n* Provide an interface to allow SCSI-2 Fast/Wide Adapter/A and SCSI-2 Differential Fast/Wide Adapter/A device drivers to access SCSI devices or adapters.

# **Related Information**

The **[rmt](#page-297-0)** SCSI device driver, **[scdisk](#page-266-0)** SCSI device driver, SCSI [Adapter](#page-306-0) device driver.

# **SCIOSTOPTGT (Stop Target) SCSI Adapter Device Driver ioctl Operation**

## **Purpose**

Closes a logical path to a SCSI initiator device.

## **Description**

The **SCIOSTOPTGT** operation closes a logical path to a SCSI initiator device, where the host SCSI adapter acts as a target. This operation causes the adapter device driver to deallocate device-dependent information areas allocated in response to the **SCIOSTARTTGT** operation. It also causes the adapter device driver to deallocate system buffer areas used to hold data received from the initiator. Finally, it disables the host adapter's ability to receive data from the selected initiator.

This operation may only be called from a kernel process or device driver.

**Note:** This operation is not supported by all SCSI I/O Controllers. If not supported, **errno** is set to **ENXIO** and a value of -1 is returned.

The *arg* parameter to the **SCIOSTOPTGT** operation should be set to the address of an **sc\_stop\_tgt** structure, which is defined in the **/usr/include/sys/scsi.h** file. The caller fills in the id field with the SCSI ID of the initiator and sets the logical unit number (LUN) field to 0 as the initiator LUN is ignored for received data.

**Note:** The calling device driver should have previously freed any received-data areas by passing their information structures to the SCSI adapter device driver's free func routine. All buffers allocated for this device are deallocated by the **SCIOSTOPTGT** operation regardless of whether the calling device driver has finished processing those buffers and has called the **free\_func** routine.

## **Return Values**

When completed successfully, this operation returns a value of 0. Otherwise, a value of -1 is returned and the **errno** global variable is set to one of the following values:

**EINVAL** An **SCIOSTOPTGT** command has not been previously issued to this SCSI ID. **EPERM** Indicates the caller is not running in kernel mode, which is the only mode allowed to execute this operation.

## **Files**

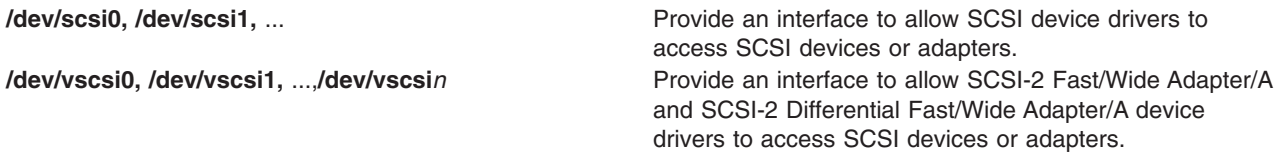

## **Related Information**

The **[rmt](#page-297-0)** SCSI device driver, **[scdisk](#page-266-0)** SCSI device driver, SCSI [Adapter](#page-306-0) device driver, **[tmscsi](#page-333-0)** SCSI device driver.

# **SCIOSTUNIT (Start Unit) SCSI Adapter Device Driver ioctl Operation**

#### **Purpose**

Provides the means to issue a SCSI Start Unit command to a selected SCSI device.

## **Description**

The **SCIOSTUNIT** operation allows the caller to issue a SCSI Start Unit command to a selected SCSI adapter. This command can be used by system management routines to aid in configuration of SCSI devices. For the **SCIOSTUNIT** operation, the *arg* parameter operation is the address of an **sc\_startunit** structure. This structure is defined in the **/usr/include/sys/scsi.h** file.

The **sc** startunit structure allows the caller to specify the SCSI and logical unit number (LUN) IDs of the device on the SCSI adapter that is to be started. The **SC\_ASYNC** flag (in the flag byte of the passed parameter block) must not be set on the initial [attempt](#page-330-0) of this command.

The start flag field in the parameter block allows the caller to indicate the start option to the **SCIOSTUNIT** operation. When the start flag field is set to TRUE, the logical unit is to be made ready for use. When FALSE, the logical unit is to be stopped.

**Attention:** When the immed\_flag field is set to TRUE, the SCSI adapter device driver allows simultaneous **SCIOSTUNIT** operations to any or all attached devices. It is important that when executing simultaneous SCSI Start Unit commands, the caller should allow a delay of at least 10 seconds between succeeding SCSI Start Unit command operations. The delay ensures that adequate power is available to devices sharing a common power supply. Failure to delay in this manner can cause damage to the system unit or to attached devices. Consult the technical specifications manual for the particular device and the appropriate hardware technical reference for your system.

<span id="page-330-0"></span>The immed\_flag field allows the caller to indicate the immediate option to the **SCIOSTUNIT** operation. When the immed flag field is set to TRUE, status is to be returned as soon as the command is received by the device. When the field is set to FALSE, the status is to be returned after the operation is completed. The caller should set the immed\_flag field to TRUE to allow overlapping **SCIOSTUNIT** operations to multiple devices on the SCSI bus. In this case, the **SCIOTUR** operation can be used to determine when the **SCIOSTUNIT** has actually completed.

**Note:** The SCSI adapter device driver performs normal error-recovery procedures during execution of the **SCIOSTUNIT** operation.

#### **Return Values**

When completed successfully, the **SCIOSTUNIT** operation returns a value of 0. Otherwise, a value of -1 is returned and the **errno** global variable is set to one of the following values:

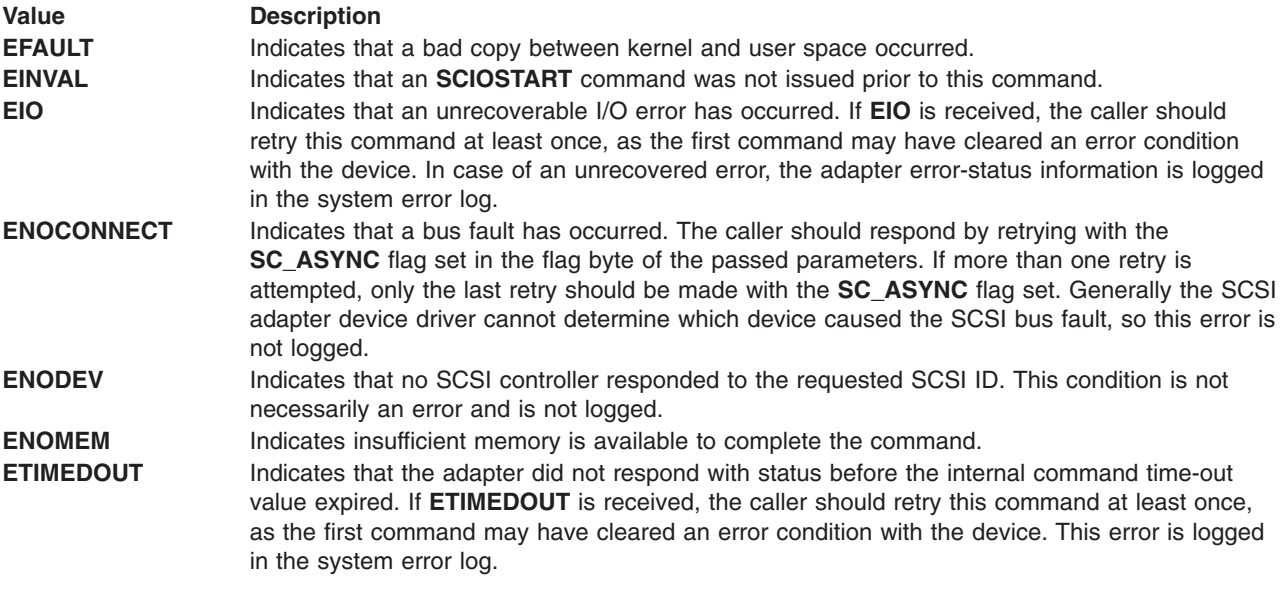

#### **Files**

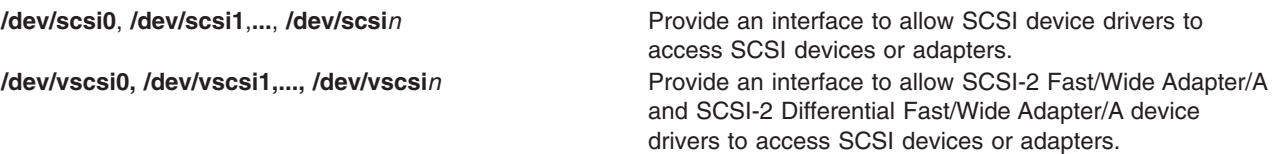

## **Related Information**

The **[rmt](#page-297-0)** SCSI device driver, **[scdisk](#page-266-0)** SCSI device driver, SCSI [Adapter](#page-306-0) device driver.

# **SCIOTRAM (Diagnostic) SCSI Adapter Device Driver ioctl Operation**

#### **Purpose**

Provides the means to issue various adapter commands to test the card DMA interface and buffer RAM.

# **Description**

The **SCIOTRAM** operation allows the caller to issue various adapter commands to test the card DMA interface and buffer RAM. The *arg* parameter block to the **SCIOTRAM** operation is the **sc\_ram\_test** structure. This structure is defined in the **/usr/include/sys/scsi.h** file and contains the following information:

- A pointer to a read or write test pattern buffer
- The length of the buffer
- An option field indicating whether a read or write operation is requested

**Note:** The SCSI adapter device driver is not responsible for comparing read data with previously written data. After successful completion of **write** or **read** operations, the caller is responsible for performing a comparison test to determine the final success or failure of this test.

The SCSI adapter device driver performs no internal retries or other error recovery procedures during execution of this operation. Error logging is inhibited when running this command.

## **Return Values**

When completed successfully, this operation returns a value of 0. Otherwise, a value of -1 is returned and the **errno** global variable is set to one of the following values:

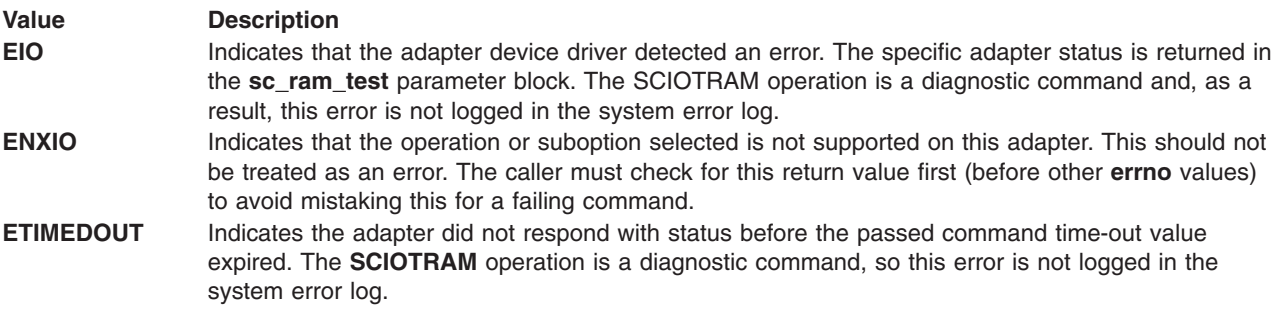

#### **Files**

**/dev/scsi0**, **/dev/scsi1**,**...**, **/dev/scsi***n* Provide an interface to allow SCSI device drivers to access SCSI devices or adapters.

## **Related Information**

The **[rmt](#page-297-0)** SCSI device driver, **[scdisk](#page-266-0)** SCSI device driver, SCSI [Adapter](#page-306-0) device driver.

## **SCIOTUR (Test Unit Ready) SCSI Adapter Device Driver ioctl Operation**

#### **Purpose**

Sends a Test Unit Ready command to the selected SCSI device.

## **Description**

The **SCIOTUR** operation allows the caller to issue a SCSI Test Unit Read (**SCIOSTUNIT**) command to a selected SCSI adapter. This command is used by system management routines to help configure SCSI devices.

The **sc\_ready** structure allows the caller to specify the SCSI and the logical unit number (LUN) ID of the device on the SCSI adapter that is to receive the **SCIOTUR** operation. The **SC\_ASYNC** flag (in the flag byte of the *arg* parameter block) must not be set during the initial attempt of this command. The **sc\_ready** structure provides two output fields: status validity and scsi status. Using these two fields, the **SCIOTUR** operation returns the status to the caller. The *arg* parameter for the **SCIOTUR** operation specifies the address of the **sc\_ready** structure, defined in the **/usr/include/sys/scsi.h** file.

When an **errno** value of **EIO** is received, the caller should evaluate the returned status in the status\_validity and scsi\_status fields. The status\_validity field is set to the value **SC\_SCSI\_ERROR** to indicate that the scsi\_status field has a valid SCSI bus status in it. The **/usr/include/sys/scsi.h** file contains typical values for the scsi\_status field.

Following an **SCIOSTUNIT** operation, a calling program can tell by the SCSI bus status whether the device is ready. If an **errno** value of **EIO** is returned and the status\_validity field is set to 0, an unrecovered error has occurred. If, on retry, the same result is obtained, the device should be skipped. If the status validity field is set to **SC\_SCSI\_ERROR** and the scsi\_status field indicates a Check Condition status, then another **SCIOTUR** command should be sent after a delay of several seconds.

After one or more attempts, the **SCIOTUR** operation should return a successful completion, indicating that the device was successfully started. If, after several seconds, the **SCIOTUR** operation still returns a scsi\_status field set to a Check Condition status, the device should be skipped.

**Note:** The SCSI adapter device driver performs normal error-recovery procedures during execution of this command.

## **Return Values**

When completed successfully, this operation returns a value of 0. For the **SCIOTUR** operation, this means the target device has been successfully started and is ready for data access. If unsuccessful, this operation returns a value of -1 and the **errno** global variable is set to one of the following values:

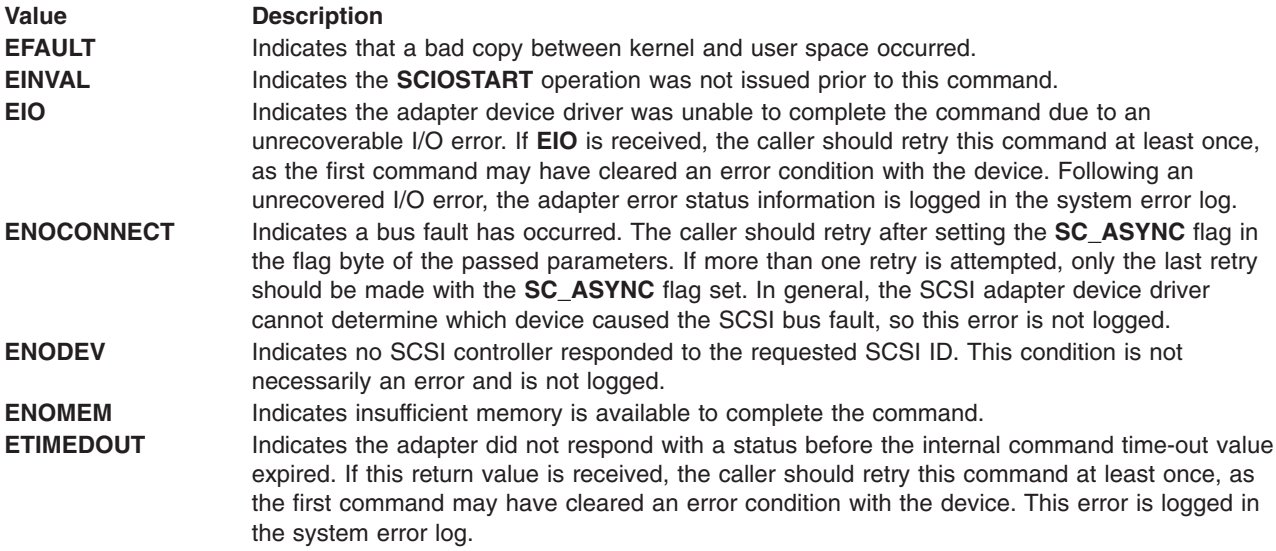

#### **Files**

**/dev/scsi0**, **/dev/scsi1**,**...**, **/dev/scsi***n* Provide an interface to allow SCSI device drivers to access SCSI devices or adapters. **/dev/vscsi0, /dev/vscsi1,..., /dev/vscsi***m* Provide an interface to allow SCSI-2 Fast/Wide Adapter/A

and SCSI-2 Differential Fast/Wide Adapter/A device drivers to access SCSI devices or adapters.

## <span id="page-333-0"></span>**Related Information**

The **[rmt](#page-297-0)** SCSI device driver, **[scdisk](#page-266-0)** SCSI device driver, SCSI [Adapter](#page-306-0) device driver.

#### **tmscsi SCSI Device Driver**

#### **Purpose**

Supports processor-to-processor communications through the SCSI target-mode device driver.

**Note:** This operation is not supported by all SCSI I/O controllers.

## **Syntax**

```
#include </usr/include/sys/devinfo.h>
#include </usr/include/sys/tmscsi.h>
#include </usr/include/sys/scsi.h>
```
## **Description**

The Small Computer Systems Interface (SCSI) target-mode device driver provides an interface to allow processor-to-processor data transfer using the SCSI **send** command. This single device driver handles both SCSI initiator and SCSI target mode roles.

The user accesses the data transfer functions through the special files **/dev/tmscsi0.***xx*, **/dev/tmscsi1.***xx*, ... . These are all character special files. The *xx* can be either **im**, initiator-mode interface, or **tm**, target-mode interface. The initiator-mode interface is used by the caller to transmit data, and the target-mode interface is used to receive data.

The least significant bit of the minor device number indicates to the device driver which mode interface is selected by the caller. When the least significant bit of the minor device number is set to a value of 1, the target-mode interface is selected. When the least significant bit is set to a value of 0, the initiator-mode interface is selected. For example, **tmscsi0.im** should be defined as an even-numbered minor device number to select the initiator-mode interface, and **tmscsi0.tm** should be defined as an odd-numbered minor device number to select the target-mode interface.

When the caller opens the initiator-mode special file a logical path is established, allowing data to be transmitted. The user-mode caller issues a **write**, **writev**, **writex**, or **writevx** system call to initiate data transmission. The kernel-mode user issues an **fp\_write** or **fp\_rwuio** service call to initiate data transmission. The SCSI target-mode device driver then builds a SCSI **send** command to describe the transfer, and the data is sent to the device. Once the write entry point returns, the calling program can access the transmit buffer.

When the caller opens the target-mode special file a logical path is established, allowing data to be received. The user-mode caller issues a **read**, **readv**, **readx**, or **readvx** system call to initiate data reception. The kernel-mode caller issues an **fp\_read** or **fp\_rwuio** service call to initiate data reception. The SCSI target-mode device driver then returns data received for the application.

The SCSI target mode device driver allows access as an initiator mode device through the **write** entry point. Target mode device access is made through the **read** entry point. Simultaneous access to the **read** and **write** entry points is possible by using two separate processes, one running **read** subroutines and the other running **write** subroutines.

The SCSI target mode device driver does not implement any protocol to manage the sending and receiving of data, with the exception of attempting to prevent an application from excessive received-data buffer usage. Any protocol required to maintain or otherwise manage the communications of data must be implemented in the calling program. The only delays in sending or receiving data through the target mode device driver are those inherent to the hardware and software driver environment.

## **Configuration Information**

When the **tmscsi0** special file is configured, both the **tmscsi0.im** and **tmscsi0.tm** special files are created. An initiator-mode/target-mode pair for each device instance should exist, even if only one of the modes is being used. The target-mode SCSI ID for an attached device should be the same as the initiator-mode SCSI ID, but the logical unit number (LUN) is ignored in target mode, because the host SCSI adapter can only respond as LUN 0.

If multiple LUNs are supported on the attached initiator device, a pair of **tmscsi***n* special files (where *n* is the device instance) are generated for each SCSI ID/LUN combination. The initiator-mode special files allow simultaneous access to the associated SCSI ID/LUN combinations. However, only one of the target-mode special files for this SCSI ID can be opened at one time. This is because only one LUN 0 is supported on the host adapter and only one logical connection can be actively using this ID at one time. If a target-mode special file is open for a given SCSI ID, attempts to open other target-mode special files for the same ID will fail.

The target-mode device driver configuration entry point must be called only for the initiator-mode device number. The driver configuration routine automatically creates the configuration data for the target-mode device minor number based on the initiator-mode data.

## **Device-Dependent Subroutines**

The target-mode device driver supports the **open**, **close**, **read**, **write**, **select**, and **ioctl** subroutines.

#### **open Subroutine**

The **open** subroutine allocates and initializes target or initiator device-dependent structures. No SCSI commands are sent to the device as a result of running the **open** subroutine.

The SCSI initiator or target-mode device must be configured and not already opened for that mode for the **open** subroutine to work. For the initiator-mode device to be successfully opened, its special file must be opened for writing only. For the target-mode device to be successfully opened, its special file must be opened for reading only.

Possible return values for the **errno** global variable include:

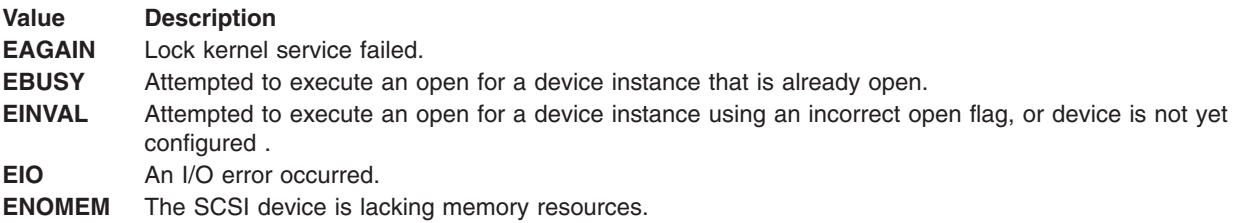

#### **close Subroutine**

The **close** subroutine deallocates resources local to the target device driver for the target or initiator device. No SCSI commands are sent to the device as a result of running the **close** subroutine. Possible return values for the **errno** global variable include:

#### **Value Description**

**EINVAL** Attempted to execute a close for a device instance that is not configured.

**Value Description EIO** An I/O error occurred.

#### **read Subroutine**

The **read** subroutine is supported only for the target-mode device. Data scattering is supported through the user-mode **readv** or **readvx** subroutine, or the kernel-mode **fp\_rwuio** service call. If the **read** subroutine is unsuccessful, the return value is set to a return value of -1, and the **errno** global variable is set to the return value from the device driver. If the return value is something other than -1, then the read was successful and the return code indicates the number of bytes read. This should be validated by the caller. File offsets are not applicable and are therefore ignored for target-mode reads.

SCSI **send** commands provide the boundary for satisfying read requests. If more data is received in the **send** command than is requested in the current **read** operation, the requested data is passed to the caller, and the remaining data is retained and returned for the next **read** operation for this target device. If less data is received in the **send** command than is requested, the received data is passed for the read request, and the return value indicates how many bytes were read.

If a **send** command has not been completely received when a read request is made, the request blocks and waits for data. However, if the target device is opened with the **O\_NDELAY** flag set, then the read does not block; it returns immediately. If no data is available for the read request, the **read** is unsuccessful and the **errno** global variable is set to **EAGAIN**. If data is available, it is returned and the return value indicates the number of bytes received. This is true even if the **send** command for this data has not ended.

**Note:** Without the **O\_NDELAY** flag set, the **read** subroutine can block indefinitely, waiting for data. Since the read data can come at any time, the device driver does not maintain an internal timer to interrupt the read. Therefore, if a time-out function is desired, it must be implemented by the calling program.

If the calling program wishes to break a blocked **read** subroutine, the program can generate a signal. The target-mode device driver receives the signal and ends the current **read** subroutine with failure. The **errno** global variable is then set to **EINTR**. The read returns with whatever data has been received, even if the **send** command has not completed. If and when the remaining data for the **send** command is received, it is queued, waiting for either another read request or a close. When the target receives the signal and the current read is returned, another read can be initiated or the target can be closed. If the read request that the calling program wishes to break completes before the signal is generated, the read completes normally and the signal is ignored.

The target-mode device driver attempts to queue received data ahead of requests from the application. A read-ahead buffer area (whose length is determined by the product of 4096 and the **num\_bufs** attribute value in the configuration database) is used to store the queued data. As the application program executes **read** subroutines, the queued data is copied to the application data buffer and the read-ahead buffer space is again made available for received data. If an error occurs while copying the data to the caller's data buffer, the read fails and the **errno** global variable is set to **EFAULT**. If the **read** subroutines are not executed quickly enough, so that almost all the read-ahead buffers for the device are filled, data reception will be delayed until the application runs a **read** subroutine again. When enough area is freed, data reception is restored from the device. Data may be delayed, but it is not lost or ignored. If almost all the read-ahead buffers are filled, status information is saved indicating this condition. The application may optionally query this status through the **[TMIOEVNT](#page-343-0)** operation. If the application uses the optional **select/poll** operation, it can receive asynchronous notification of this and other events affecting the target-mode instance.

The target-mode device driver handles only received data in its read entry point. All other initiator-sent SCSI commands are handled without intervention by the target-mode device driver. This also means the target-mode device driver does not directly generate any SCSI sense data or SCSI status.

The read entry point may optionally be used in conjunction with the select entry point to provide a means of asynchronous notification of received data on one or more target devices.

Possible return values for the **errno** global variable include:

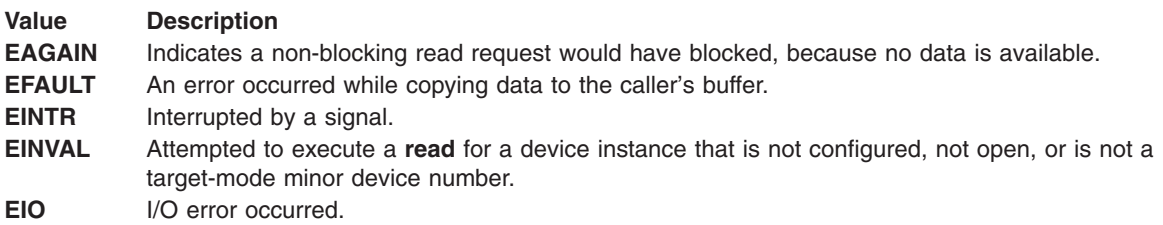

#### **write Subroutine**

The write entry point is supported only for the initiator-mode device driver. The write entry point generates a single SCSI **send** command in response to a calling program's write request. If the write request is for a length larger than the host SCSI adapter's maximum transfer length or if the request cannot be pinned as a single request, then the **write** request fails with the **errno** global variable set to **EINVAL**. The maximum transfer size for this device is discovered by issuing an **IOCINFO ioctl** call to the target-mode device driver.

Some target mode capable adapters support data gathering of writes through the **user\_mode writev** or writevx subroutine or the kernel-mode fp wruio service call. The write buffers are gathered so that they are transferred, in order, as a single **send** command. The target-mode device driver passes information to the SCSI adapter device driver to allow it to perform the gathered write. Since the SCSI adapter device driver can be performing the gather function in software (when the hardware does not directly support data gathering), it is possible for the function to be unsuccessful because of a lack of memory or a copy error. The returned **errno** global variable is set to **ENOMEM** or **EFAULT**. Due to how gathered writes are handled, it is not possible for the target-mode device driver to perform retries. When an error does occur, the caller must retry or otherwise recover the operation.

If the **write** operation is unsuccessful, the return value is set to -1 and the **errno** global variable is set to the value of the return value from the device driver. If the return value is a value other than -1, the **write** operation was successful and the return value indicates the number of bytes written. The caller should validate the number of bytes sent to check for any errors. Since the entire data transfer length is sent in a single **send** command, a return code not equal to the expected total length should be considered an error. File offsets are not applicable and are ignored for target-mode writes.

If the calling program needs to break a blocked **write** operation, a signal should be generated. The target-mode device driver receives the signal and ends the current **write** operation. A **write** operation in progress fails, and the **errno** global variable is set to **EINTR**. The calling program may then continue by issuing another **write** operation, an **ioctl** operation, or may close the device. If the **write** operation the caller attempts to break completes before the signal is generated, the write completes normally and the signal is ignored.

The target-mode device driver automatically retries (up to the number of attempts specified by the value **TM\_MAXRETRY** defined in the **/usr/include/sys/tmscsi.h** file) the **send** command if either a SCSI Busy response or no device response status is received for the command. By default, the target mode device driver delays each retry attempt by approximately two seconds to allow the target device to respond successfully. The caller can change the amount of time delayed through the **[TMCHGIMPARM](#page-340-0)** operation. If retries are exhausted and the command is still unsuccessful, the write fails. The calling program can retry

the **write** operation or perform other appropriate error recovery. All other error conditions are not retried but are returned with the appropriate **errno** global variable.

The target-mode device driver, by default, generates a time-out value, which is the amount of time allowed for the **send** command to complete. If the **send** command does not complete before the time-out value expires, the write fails. The time-out value is based on the length of the requested transfer, in bytes, and calculated as follows:

```
timeout value = ((transfer length / 65536) +1) *
10
```
In the calculation, 10 is the default scaling factor used to generate the time-out value. The caller can customize the time-out value through the **TMCHGIMPARM** operation.

One of the errors that can occur during a write is a SCSI status of check condition. A check-condition error requires a SCSI **request sense** command to be issued to the device. This returns the device's SCSI sense data, which must be examined to discover the exact cause of the check condition. To allow the target-mode device driver to work with a variety of target devices when in initiator mode, the device driver does not evaluate device sense data on check conditions. Therefore, the caller is responsible for evaluating the sense data to determine the appropriate error recovery. The **[TMGETSENS](#page-341-0)** operation is provided to allow the caller to get the sense data. A unique **errno** global variable, **ENXIO**, is used to identify check conditions so that the caller knows when to issue the **TMGETSENS** operation. This error is not logged in the system error log by the SCSI device driver. The writer of the calling program must be aware that according to SCSI standards, the **request sense** command must be the next command received by the device following a check-condition error. If any other command is sent to the device by this initiator, the sense data is cleared and the error information lost.

After each **write** subroutine, the target-mode device driver generates the appropriate return value and **errno** global variable. The device driver also updates a status area that is kept for the last command to each device. On certain errors, as well as successful completions, the caller may optionally read this status area to get more detailed error status for the command. The **[TMIOSTAT](#page-345-0)** operation can be used for this purpose. The **errno** global variables covered by this status include **EIO**, **EBUSY**, **ENXIO**, and **ETIMEDOUT**.

Other possible return values for the **errno** global variable include:

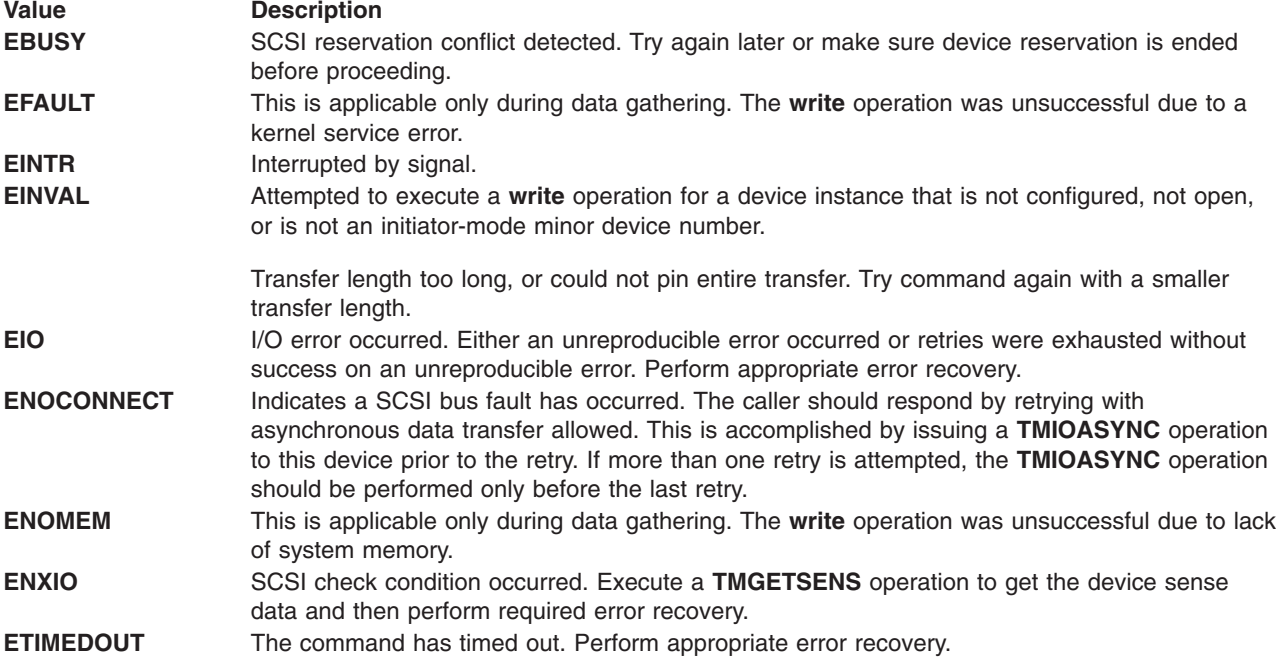

#### <span id="page-338-0"></span>**ioctl Subroutine**

The following ioctl operations are provided by the target-mode device driver. Some are specific to either the target-mode device or the initiator-mode device. All require the respective device instance be open for the operation run.

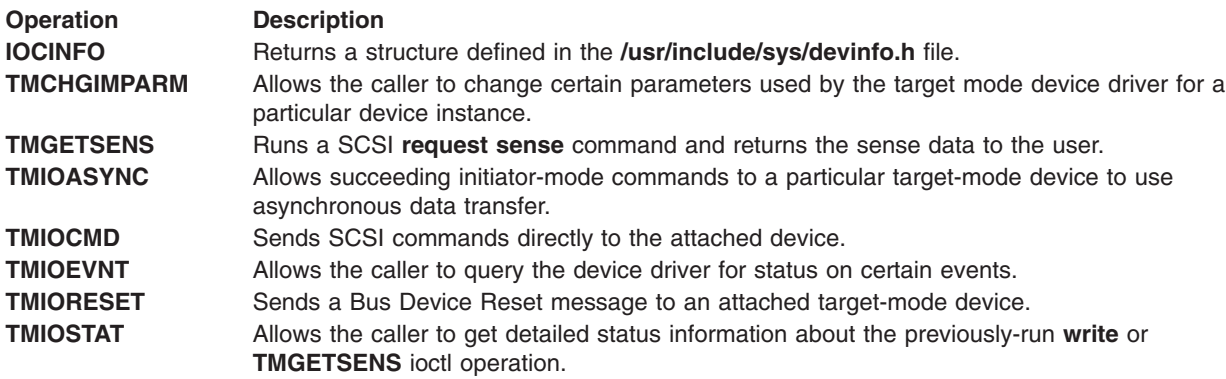

#### **select Entry Point**

The **select** entry point allows the caller to know when a specified event has occurred on one or more target-mode devices. The *events input* parameter allows the caller to specify which of one or more conditions it wants to be notified of by a bitwise OR of one or more flags. The target-mode device driver supports the following **select** events:

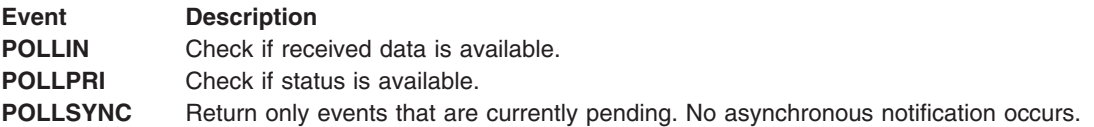

An additional event, **POLLOUT**, is not applicable and therefore is not supported by the target-mode device driver.

The *reventp output* parameter points to the result of the conditional checks. A bitwise OR of the following flags can be returned by the device driver:

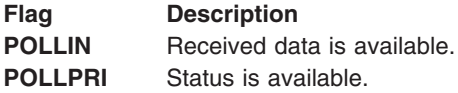

The *chan input* parameter is used for specifying a channel number. This is not applicable for non-multiplexed device drivers and should be set to a value of 0 for the target-mode device driver.

The **POLLIN** event is indicated by the device driver when any data is received for this target instance. A non-blocking **read** subroutine, if subsequently issued by the caller, returns data. For a blocking **read** subroutine, the read does not return until either the requested length is received or the **send** command completes, whichever comes first.

The **POLLPRI** event is indicated by the device driver when an exceptional event occurs. To determine the cause of the exceptional event, the caller must issue a **[TMIOEVNT](#page-343-0)** operation to the device reporting the **POLLPRI** event.

<span id="page-339-0"></span>The possible return value for the **errno** global variable includes:

#### **Value Description**

**EINVAL** A specified event is not supported, or the device instance is either not configured or not open.

#### **Error Logging**

Errors detected by the target-mode device driver can be one of the following:

- Unreproducible hardware error while receiving data
- Unreproducible hardware error during initiator command
- Unrecovered hardware error
- Recovered hardware error
- Device driver-detected software error

The target-mode device driver passes error-recovery responsibility for most detected errors to the caller. For these errors, the target-mode device driver does not know if this type of error is permanent or temporary. These types of errors are logged as temporary errors.

Only errors the target-mode device driver can itself recover through retries can be determined to be either temporary or permanent. The error is logged as temporary if it succeeds during retry (a recovered error) or as permanent if retries are unsuccessful (an unrecovered error). The return code to the caller indicates success if a recovered error occurs or failure if an unrecovered error occurs. The caller can elect to retry the command or operation, but the probability of retry success is low for unrecovered errors.

#### **Related Information**

The **tmscsi** special file.

The **errpt** command.

The **[rmt](#page-297-0)** SCSI device driver, **[scdisk](#page-266-0)** SCSI device driver, SCSI [Adapter](#page-333-0) device driver.

Error Logging Overview*Messages Guide and Reference*.

## **IOCINFO (Device Information) tmscsi Device Driver ioctl Operation**

#### **Purpose**

Returns a structure defined in the **/usr/include/sys/devinfo.h** file.

**Note:** This operation is not supported by all SCSI I/O controllers.

## **Description**

The **IOCINFO ioctl** operation returns a structure defined in the **/usr/include/sys/devinfo.h** header file. The caller supplies the address to an area of type struct devinfo in the *arg* parameter to the **IOCINFO** operation. The device-type field for this component is **DD\_TMSCSI**; the subtype is **DS\_TM**. The information returned includes the device's device dependent structure (DDS) information and the host SCSI adapter maximum transfer size for initiator-mode requests. The **IOCINFO** ioctl operation is allowed for both target and initiator modes. This command is not required for the caller, but it is useful for programs that need to know what the maximum transfer length is for **write** subroutines. It is also useful for calling programs that need the SCSI ID or logical unit number (LUN) of the device instance in use.

<span id="page-340-0"></span>**Files**

# **Related Information**

The **[rmt](#page-297-0)** SCSI device driver, **[scdisk](#page-266-0)** SCSI device driver, SCSI [Adapter](#page-306-0) device driver, **[tmscsi](#page-333-0)** SCSI device driver.

# **TMCHGIMPARM (Change Parameters) tmscsi Device Driver ioctl Operation**

## **Purpose**

Allows the caller to change parameters used by the target-mode device driver.

**Note:** This operation is not supported by all SCSI I/O controllers.

# **Description**

The **TMCHGIMPARM** ioctl operation allows the caller to change certain parameters used by the target-mode device driver for a particular device instance. This operation is allowed only for the initiator-mode device. The *arg* parameter to the **TMCHGIMPARM** operation specifies the address of the **tm\_chg\_im\_parm** structure defined in **/usr/include/sys/tmscsi.h** file.

Default values used by the device driver for these parameters usually do not require change. However, for certain calling programs, default values can be changed to fine-tune timing parameters related to error recovery.

The initiator-mode device must be open for this command to succeed. Once a parameter is changed through the **TMCHGIMPARM** operation, it remains changed until another **TMCHGIMPARM** operation is received or until the device is closed. At open time, these parameters are set to the default values.

Parameters that can be changed with this operation are the amount of delay (in seconds) between device driver-initiated retries of SCSI **send** commands and the amount of time allowed before the running of any **send** command times out. To indicate which of the possible parameters are being changed, the caller sets the appropriate bit in the chg option field. Values of 0, 1, or multiple flags can be set in this field to indicate which parameters are being changed.

To change the delay between **send** command retries, the caller sets the **TM\_CHG\_RETRY\_DELAY** flag in the chg\_option field and places the desired delay value (in seconds) in the new\_delay field of the structure. The retry delay can be changed with this command to any value between 0 and 255, inclusive, where 0 instructs the device driver to use as little delay as possible between retries. The default value is approximately 2 seconds.

To change the **send** command time-out value, the caller sets the **TM\_CHG\_SEND\_TIMEOUT** flag in the chg option field, sets the desired flag in the timeout type field, and places the desired time-out value in the new timeout field of the structure. A single flag must be set in the time out field to indicate the desired form of the timeout. If the **TM\_FIXED\_TIMEOUT** flag is set in the timeout\_type field, then the value placed in the new\_timeout field is a fixed time-out value for all **send** commands. If the **TM\_SCALED\_TIMEOUT** flag is set in the timeout type field, then the value placed in the new timeout field is a scaling-factor used in the calculation for timeouts as shown under the description of the write entry point. The default **send** command time-out value is a scaled time-out with scaling factor of 10.

<span id="page-341-0"></span>Regardless of the value of the timeout\_type field, if the new\_timeout field is set to a value of 0, the caller specifies ″no time out″ for the **send** command, allowing the command to take an indefinite amount of time. If the calling program wants to end a **write** operation, it generates a signal.

#### **Files**

**/dev/tmscsi0**, **/dev/tmscsi1**,..., **/dev/tmscsi***n* Support processor-to-processor communications through the SCSI target-mode device driver.

## **Related Information**

The **[rmt](#page-297-0)** SCSI device driver, **[scdisk](#page-266-0)** SCSI device driver, **[tmscsi](#page-333-0)** SCSI device driver, SCSI [Adapter](#page-306-0) device driver.

# **TMGETSENS (Request Sense) tmscsi Device Driver ioctl Operation**

#### **Purpose**

Runs a SCSI **request sense** command and returns the sense data to the user.

**Note:** This operation is not supported by all SCSI I/O controllers.

## **Description**

The **TMGETSENS** ioctl operation runs a SCSI **request sense** command and returns the sense data to the user. This operation is allowed only for the initiator-mode device. It is issued by the caller in response to a **write** subroutine **errno** global variable set to a value of **ENXIO**. This operation must be the next command issued to the device for this initiator or the sense data is lost. The *arg* parameter to the ioctl operation is the address of the **tm\_get\_sens** structure defined in the **/usr/include/sys/tmscsi.h** file. The caller must supply the address and length of a buffer used for holding the returned device-sense data in this structure. The maximum length for request-sense data is 255 bytes. The caller should refer to the SCSI specification for the target device to determine the correct length for the device's request-sense data. The lesser of either the sense data length requested or the actual sense data length is returned in the buffer passed by the caller. For the definition of the returned data, refer to the detailed SCSI specification for the device in use.

After each **TMGETSENS** operation, the target-mode device driver generates the appropriate **errno** global variable. If an error occurs, the return value is set to a value of -1 and the **errno** global variable is set to the value generated by the target-mode device driver. The device driver also updates a status area that is kept for the last command to each device. For certain errors, and upon successful completion, the caller can read this status area to get more detailed error status for the command. The **[TMIOSTAT](#page-345-0)** operation can be used for this purpose. The **errno** global variables covered by this status include **EIO**, **EBUSY**, **ENXIO**, and **ETIMEDOUT**.

#### **Files**

**/dev/tmscsi0**, **/dev/tmscsi1**,..., **/dev/tmscsi***n* Support processor-to-processor communications through the SCSI target-mode device driver.

# **Related Information**

The **[rmt](#page-297-0)** SCSI device driver, **[scdisk](#page-266-0)** SCSI device driver, SCSI [Adapter](#page-306-0) device driver, **[tmscsi](#page-333-0)** SCSI device driver.

# <span id="page-342-0"></span>**TMIOASYNC (Async) tmscsi Device Driver ioctl Operation**

#### **Purpose**

Allows future initiator-mode commands for an attached target device to use asynchronous data transfer.

**Note:** This operation is not supported by all SCSI I/O controllers.

## **Description**

The **TMIOASYNC** ioctl operation enables asynchronous data transfer for future initiator-mode commands on attached target devices. Only an initiator-mode device may use this operation. The *arg* parameter of the **TMIOASYNC** operation is set to a null value by the caller.

This operation is required when the caller is intending to retry a previous initiator SCSI command (other than those sent through the **TMIOCMD** operation) that was unsuccessful with a **SC\_SCSI\_BUS\_FAULT** status in the general card status field in the status structure returned by the **TMIOSTAT** operation. If more than one retry is attempted, this operation should be issued only before the last retry attempt.

This operation allows the device to run in asynchronous mode if the device does not negotiate for synchronous transfers. This operation affects all future initiator commands for this device. However, a SCSI reset or power-on to the device results in an attempt to again run synchronous data transfers. At open time, synchronous data transfers are attempted.

## **Files**

**/dev/tmscsi0**, **/dev/tmscsi1**,..., **/dev/tmscsi***n* Support processor-to-processor communications through the SCSI target-mode device driver.

# **Related Information**

The **[rmt](#page-297-0)** SCSI device driver, **[scdisk](#page-266-0)** SCSI device driver, SCSI [Adapter](#page-306-0) device driver, **[tmscsi](#page-333-0)** SCSI device driver.

# **TMIOCMD (Direct) tmscsi Device Driver ioctl Operation**

#### **Purpose**

Sends SCSI commands directly to the attached device.

**Note:** This operation is not supported by all SCSI I/O controllers.

## **Description**

**Attention:** The **TMIOCMD** operation is a very powerful operation. Extreme care must be taken by the caller before issuing any general SCSI command, as this may adversely affect the attached device, other SCSI devices on the SCSI bus, or even general system availability. It should only be used when no other means are available to run the required function or functions on the attached device. This operation requires at least **dev\_config** authority to run.

The **TMIOCMD** operation provides a means of sending SCSI commands directly to the attached device. This operation is only allowed for the initiator-mode device. It enables a caller to issue specific SCSI commands that are not directly supported by the device driver. The caller is responsible for any and all error recovery associated with the sending of the SCSI command. No error recovery is performed by the device driver when the command is issued. The device driver does not log errors that occur while running the command.

<span id="page-343-0"></span>The *arg* parameter to this command specifies the address of the **sc\_iocmd** structure defined in the **/usr/include/sys/scsi.h** file. The caller fills in the SCSI command descriptor block area, command length (SCSI command block length), the time-out value for the command, and a flags field. If a data transfer is involved, the data length and buffer pointer areas, as well as the **B\_READ** flag in the flags field, must be filled in. The **B\_READ** is set to a value of 1 to indicate the command's data transfer is incoming, and **B\_READ** is set to a value of 0 to indicate the data is outgoing. If there is no data transfer, these fields and flags are set to 0 values.

The target-mode device driver builds the appropriate command block to execute this operation, including ORing in the 3-bit logical unit number (LUN) identifier in the SCSI command based on the configuration information for this device instance. The returned **errno** global variable is generated and the status validity, SCSI bus status, and adapter status fields are updated to reflect the completion status for the command. These status areas are defined in the **/usr/include/sys/scsi.h** file.

#### **Files**

**/dev/tmscsi0**, **/dev/tmscsi1**,..., **/dev/tmscsi***n* Support processor-to-processor communications through the SCSI target-mode device driver.

# **Related Information**

The **[rmt](#page-297-0)** SCSI device driver, **[scdisk](#page-266-0)** SCSI device driver, SCSI [Adapter](#page-306-0) device driver, **[tmscsi](#page-333-0)** SCSI device driver.

# **TMIOEVNT (Event) tmscsi Device Driver ioctl Operation**

#### **Purpose**

Allows the caller to query the device driver for event status.

**Note:** This operation is not supported by all SCSI I/O controllers.

## **Description**

The **TMIOEVNT** ioctl operation allows the caller to query the device driver for status on certain events. The *arg* parameter to the **TMIOEVNT** operation specifies the address of the **tm\_event\_info** structure defined in the **/usr/include/sys/tmscsi.h** file. This operation conveys status that is generally not tied to a specific application program subroutine and would not otherwise be known to the application. For example, failure of an adapter function not associated directly with a SCSI command is reported through this facility.

Although this operation can be used independently of other commands to the target-mode device driver, it is most effective when issued in conjunction with the [select](#page-338-0) entry point **POLLPRI** option. For this device driver, the **POLLPRI** option indicates an event has occurred that is reported through the **TMIOEVNT** operation. This allows the caller to be asynchronously notified of events occurring to the device instance, which means the **TMIOEVNT** operation need only be issued when an event occurs. Without the select entry point, it would be necessary for the caller to issue the **TMIOEVNT** operation after every **read** or **write** subroutine to know when an event has occurred. The select entry point allows the caller to monitor events on one or more target or initiator devices.

Because the caller is not generally aware of which adapter a particular device is attached to, event information in the **TMIOEVNT** operation is maintained for each device instance. Application programs should not view any information from one device's **TMIOEVNT** operation as necessarily affecting other devices opened through this device driver. Rather, the application must base its error recovery for each device on that device's particular **TMIOEVNT** information.

Event information is reported through the events field of the **tm\_event\_info** structure and can have the following values:

**Value Description TM\_SCSI\_BUS\_RESET** SCSI Bus Reset detected

**TM\_FATAL\_HDW\_ERR** Adapter fatal hardware failure **TM\_ADAP\_CMD\_FAILED** Unrecoverable adapter command failure **TM\_BUFS\_EXHAUSTED** Maximum buffer usage detected

Some of the events that can be reported apply to any SCSI device, whether they are initiator-mode or target-mode devices. These events include **adapter fatal hardware failure**, **unrecoverable adapter command failure**, and **SCSI BUS Reset** detected. The **maximum buffer usage detected** event applies only to the target mode device and is never reported for an initiator-mode device instance.

The **adapter fatal hardware failure** event is intended to indicate a fatal condition. This means no further commands are likely to complete successfully to or from this SCSI device, as the adapter it is attached to has failed. In this case, the application should end the session with the device.

The **unrecoverable adapter command failure** event is not necessarily a fatal condition but can indicate that the adapter is not functioning properly. The application program has these possible actions:

- End the session with the device in the near future.
- End the session after multiple (two or more) such events.
- Attempt to continue the session indefinitely.

The **SCSI Bus Reset detection** event is mainly intended as information only but can be used by the application to perform further actions, if necessary. The Reset information can also be conveyed to the application during command execution, but the Reset must occur during the SCSI command for this to occur.

The **maximum buffer usage detected** event only applies to a given target-mode device; it is not be reported for an initiator device. This event indicates to the application that this particular target-mode device instance has filled its maximum allotted buffer space. The application should perform **read** subroutines fast enough to prevent this condition. If this event occurs, data is not lost, but it is delayed to prevent further buffer usage. Data reception is restored when the application empties enough buffers to continue reasonable operations. The **num\_bufs** attribute may need to be increased from the default value to help minimize this problem.

## **Return Values**

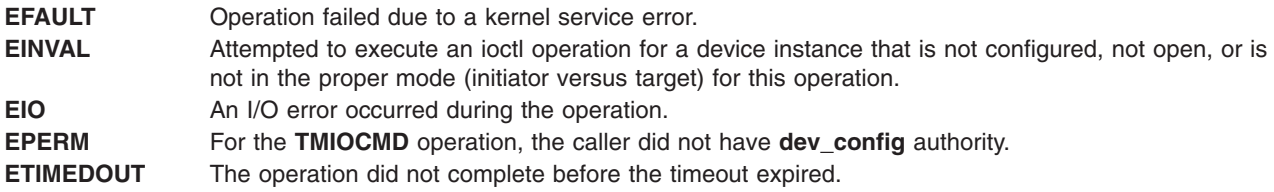

#### **Files**

**/dev/tmscsi0**, **/dev/tmscsi1**,..., **/dev/tmscsi***n* Support processor-to-processor communications through the SCSI target-mode device driver.

## <span id="page-345-0"></span>**Related Information**

The **[rmt](#page-297-0)** SCSI device driver, **[scdisk](#page-266-0)** SCSI device driver, SCSI [Adapter](#page-306-0) device driver, **[tmscsi](#page-333-0)** SCSI device driver.

# **TMIORESET (Reset Device) tmscsi Device Driver ioctl Operation**

#### **Purpose**

Sends a Bus Device Reset (BDR) message to an attached target device.

**Note:** This operation is not supported by all SCSI I/O controllers.

## **Description**

The **TMIORESET** ioctl operation allows the caller to send a Bus Device Reset (BDR) message to a selected target device. Only an initiator-mode device may use this operation. The *arg* parameter of the **TMIORESET** operation is set to a null value by the caller.

The attached target device typically uses this BDR message to reset certain operating characteristics. Such an action may be needed during severe error recovery between the host initiator and the attached target device. The specific effects of the BDR message are device dependent. Since the effects of this operation are potentially adverse to the target device, care should be taken by the caller before issuing this message. To run this operation requires at least **dev\_config** authority.

## **Files**

**/dev/tmscsi0**, **/dev/tmscsi1**,..., **/dev/tmscsi***n* Support processor-to-processor communications through the SCSI target-mode device driver.

## **Related Information**

The **[rmt](#page-297-0)** SCSI device driver, **[scdisk](#page-266-0)** SCSI device driver, SCSI [Adapter](#page-306-0) device driver, **[tmscsi](#page-333-0)** SCSI device driver.

# **TMIOSTAT (Status) tmscsi Device Driver ioctl Operation**

#### **Purpose**

Allows the caller to get detailed status about the previous **write** or **TMGETSENS** operation.

**Note:** This operation is not supported by all SCSI I/O controllers.

## **Description**

The **TMIOSTAT** operation allows the caller to get detailed status about a previous **write** or **TMGETSENS** operation. This operation is allowed only for the initiator-mode device. The *arg* parameter to this operation specifies the address of the **tm\_get\_stat** structure defined in **/usr/include/sys/tmscsi.h** file. The status returned by the **TMIOSTAT** operation is updated for both successful and unsuccessful completions of these commands. This status is not valid for all **errno** global variables.

## **Files**

**/dev/tmscsi0,/dev/tmscsi1,..., /dev/tmscsin** Support processor-to-processor communications through the SCSI target-mode device driver.

# **Related Information**

The **[rmt](#page-297-0)** SCSI device driver, **[scdisk](#page-266-0)** SCSI device driver, SCSI [Adapter](#page-306-0) device driver, **[tmscsi](#page-333-0)** SCSI device driver.

# **Chapter 6. Integrated Device Electronics (IDE)**

## **IDE Adapter Device Driver**

## **Purpose**

Supports the Integrated Device Electronics (IDE) adapter.

## **Syntax**

**#include </usr/include/sys/ide.h> #include </usr/include/sys/devinfo.h>**

## **Description**

The **/dev/ide***n* special files provide interfaces to allow IDE device drivers to access IDE devices. These files manage the adapter resources so that multiple IDE device drivers can access devices on the same IDE adapter simultaneously. IDE adapters are accessed through the special files **/dev/ide0**, **/dev/ide1**, and similarly named files.

The **/dev/ide***n* special files provide interfaces for access to the IDE adapter. The host adapter is an initiator for access to devices such as disks, tapes, and CD-ROMs.

## **Device-Dependent Subroutines**

The IDE adapter device driver supports only the **open**, **close**, and **ioctl** subroutines. The **read** and **write** subroutines are not supported.

#### **open and close Subroutines**

**Note:** The IDE Adapter device driver's **open** and **close** subroutines do not support diagnostic open. If such an open is attempted, the subroutine returns a value of -1 and the **errno** global value is set to **EINVAL**.

Any kernel process can open the IDE adapter device driver in normal mode. For normal mode the *ext* parameter is set to 0. However, a non-kernel process must have at least **dev config** authority to open the IDE adapter device driver in normal mode. Attempting to execute a normal **open** subroutine without the proper authority causes the subroutine to return a value of -1, and set the **errno** global variable to a value of **EPERM**.

#### **ioctl Subroutine**

Along with the **IOCINFO** operation, the IDE device driver defines specific operations for devices.

The **IOCINFO** operation is defined for all device drivers that use the **ioctl** subroutine, as follows:

- v The operation returns a **devinfo** structure. This structure is defined in the **/usr/include/sys/devinfo.h** file. The device type in this structure is **DD\_BUS**, and the subtype is **DS\_IDE**. The flags field is not used and is set to 0.
- v The **devinfo** structure includes unique data such as the maximum data transfer size allowed (in bytes). A calling IDE device driver uses this information to learn the maximum transfer size allowed for a device it controls on the IDE adapter. In this way, the IDE device driver can control devices across various IDE adapters, with each device possibly having a different maximum transfer size.

#### **IDE ioctl Operations for Adapters**

The operations are IDE adapter device driver functions, rather than general device driver facilities.

The following IDE operations are for adapters:

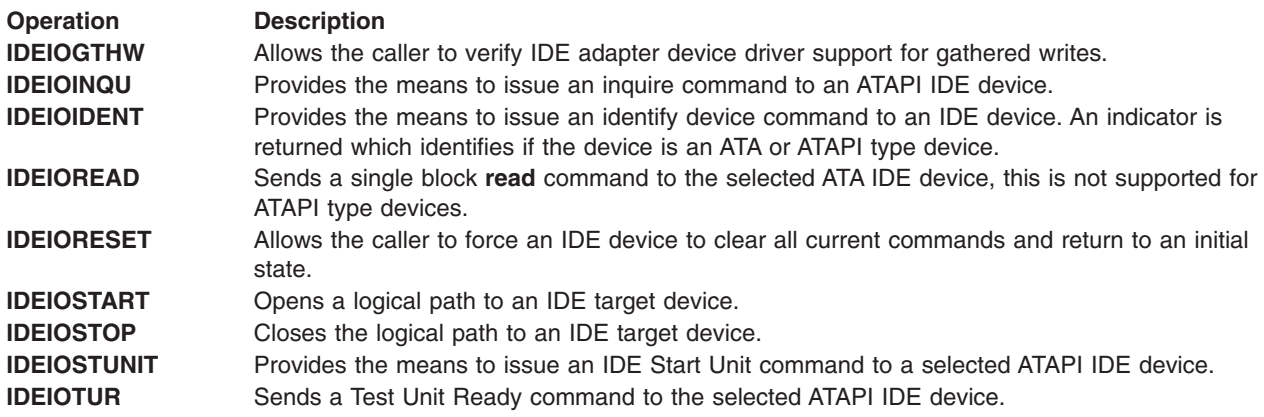

## **Summary of IDE Error Conditions**

Possible errno values for the adapter device driver are:

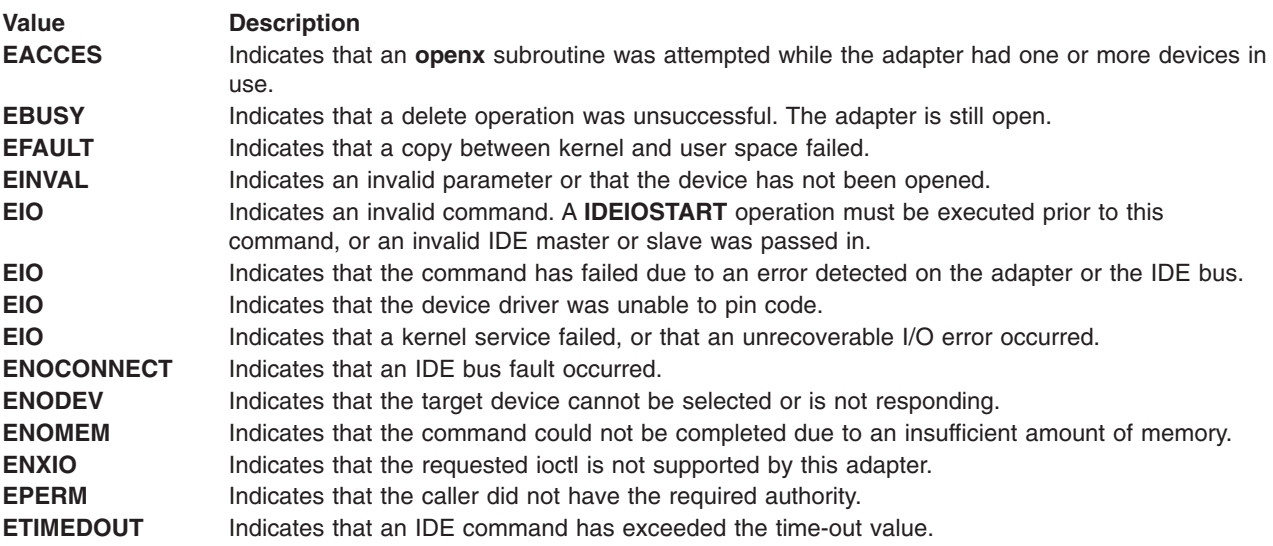

## **Reliability and Serviceability Information**

Errors detected by the adapter device driver may be one of the following:

- Permanent adapter or system hardware errors
- Temporary DMA error
- Temporary unknown adapter device driver errors
- Temporary error for command timeout

Permanent errors are either errors that cannot be retried or errors not recovered before a prescribed number of retries has been exhausted. Temporary errors are either noncatastrophic errors that cannot be retried or retriable errors that are successfully recovered before a prescribed number of retries has been exhausted.

#### **Error Record Values for Permanent Hardware Errors**

The error record template for permanent hardware errors detected by the IDE adapter device driver is described below. Refer to the **ataide\_rc** structure for the actual definition of the detail data. The **ataide\_rc** structure is defined in the **/usr/include/sys/ide.h** file:

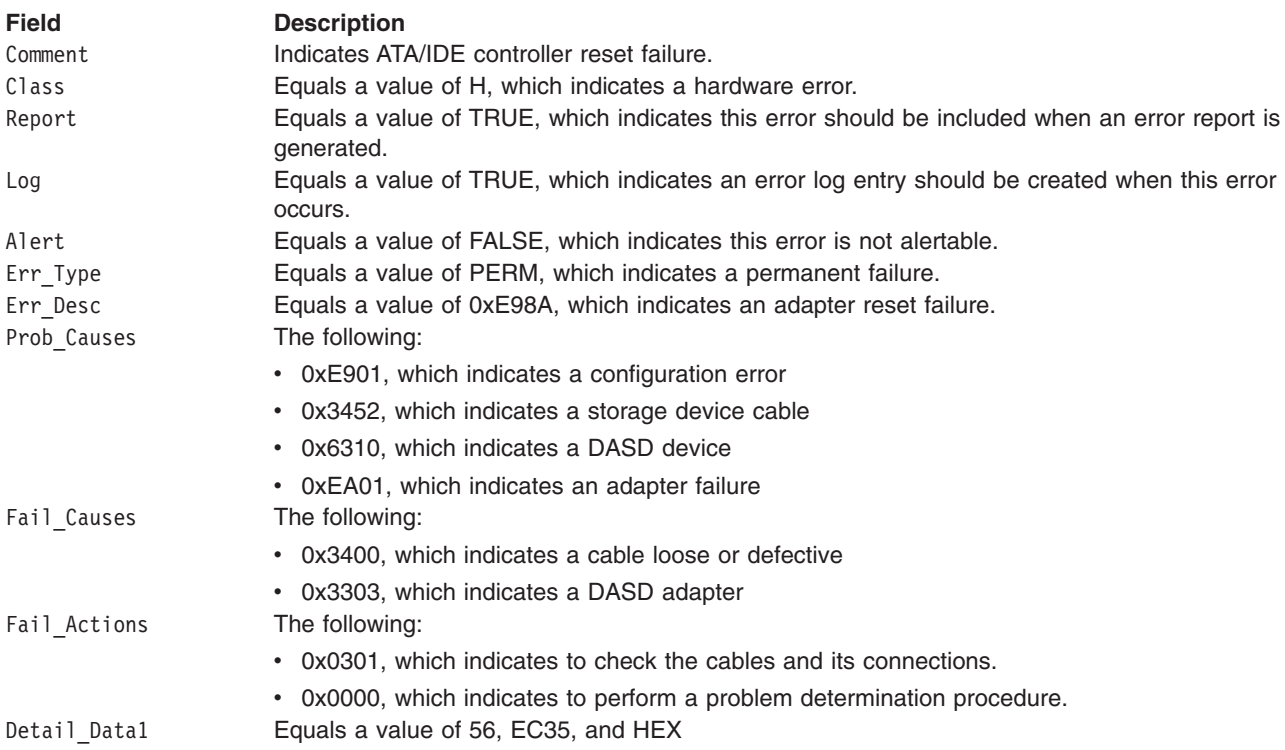

The error record template for DMA errors detected by the IDE adapter device driver follows:

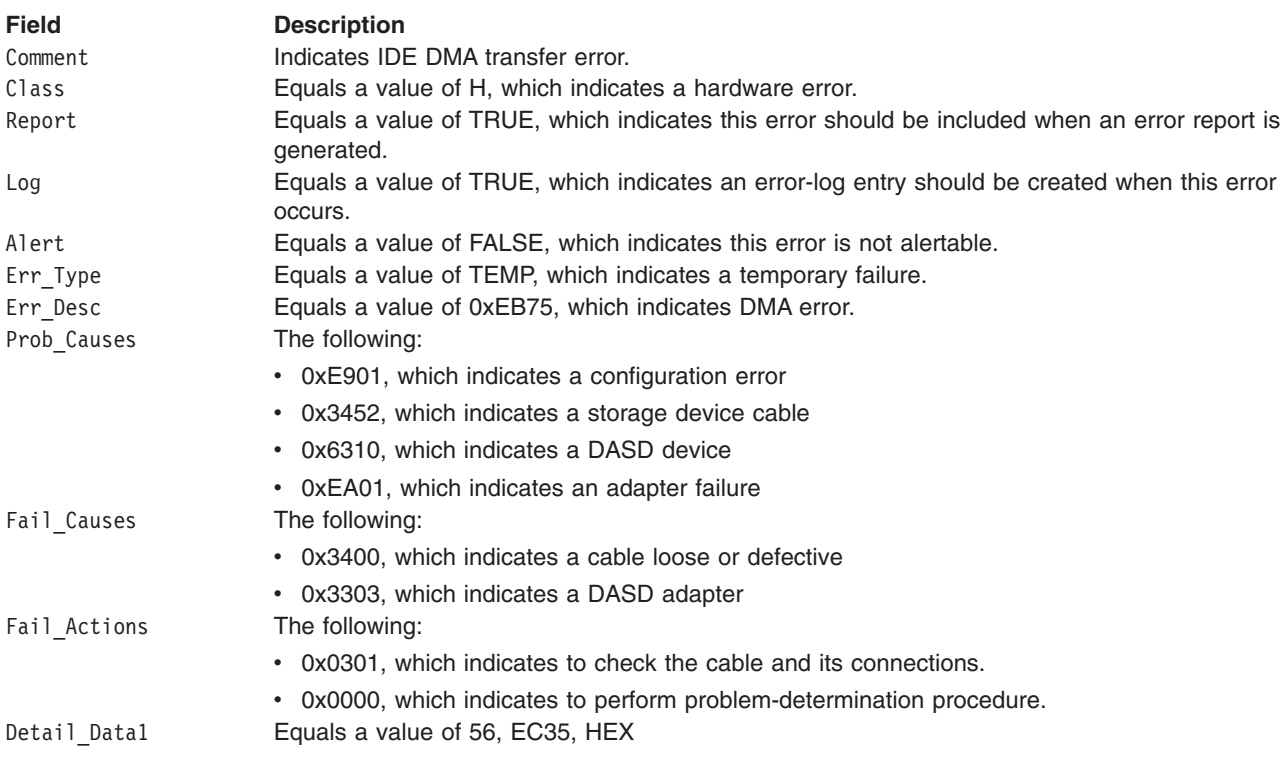

#### **Error Record Values for Temporary Unknown IDE Device Errors**

The error-record template for unknown IDE adapter errors detected by the IDE adapter device driver follows:

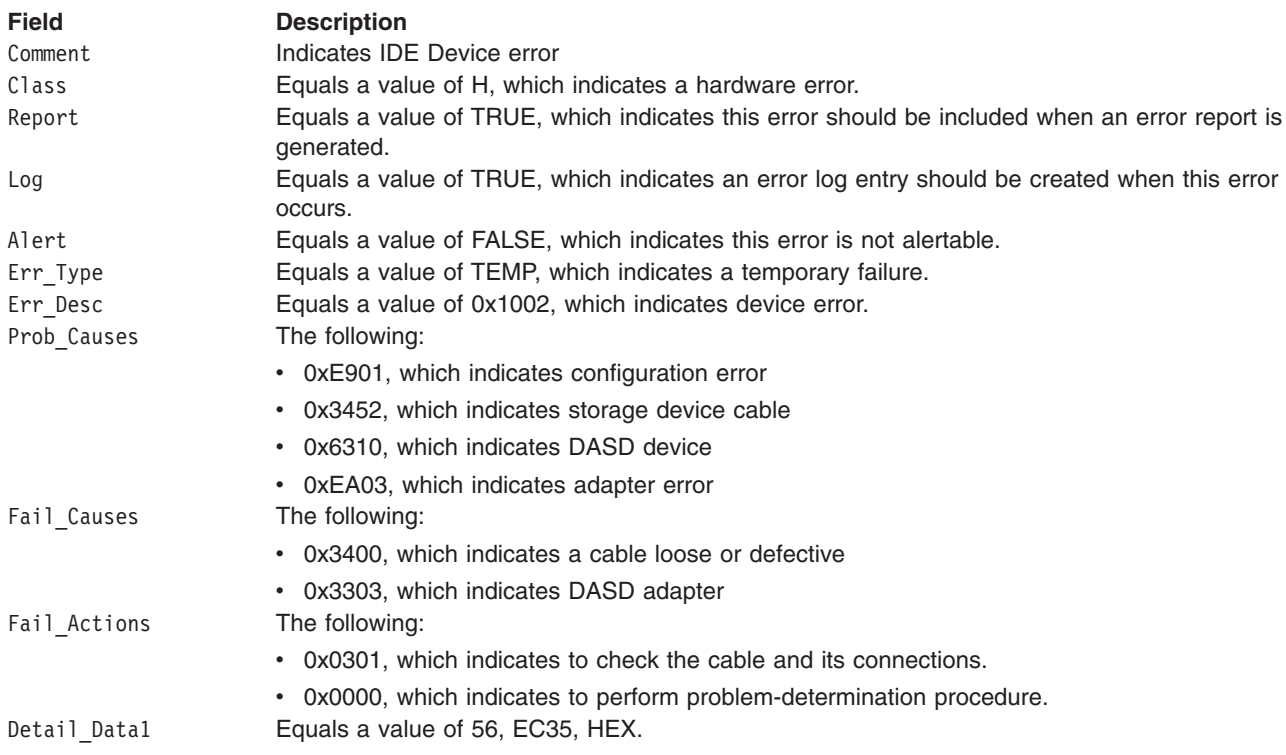

#### **Error Record Values for IDE Command Timeout Errors**

The error-record template for IDE Command Timeout errors detected by the IDE adapter device driver follows:

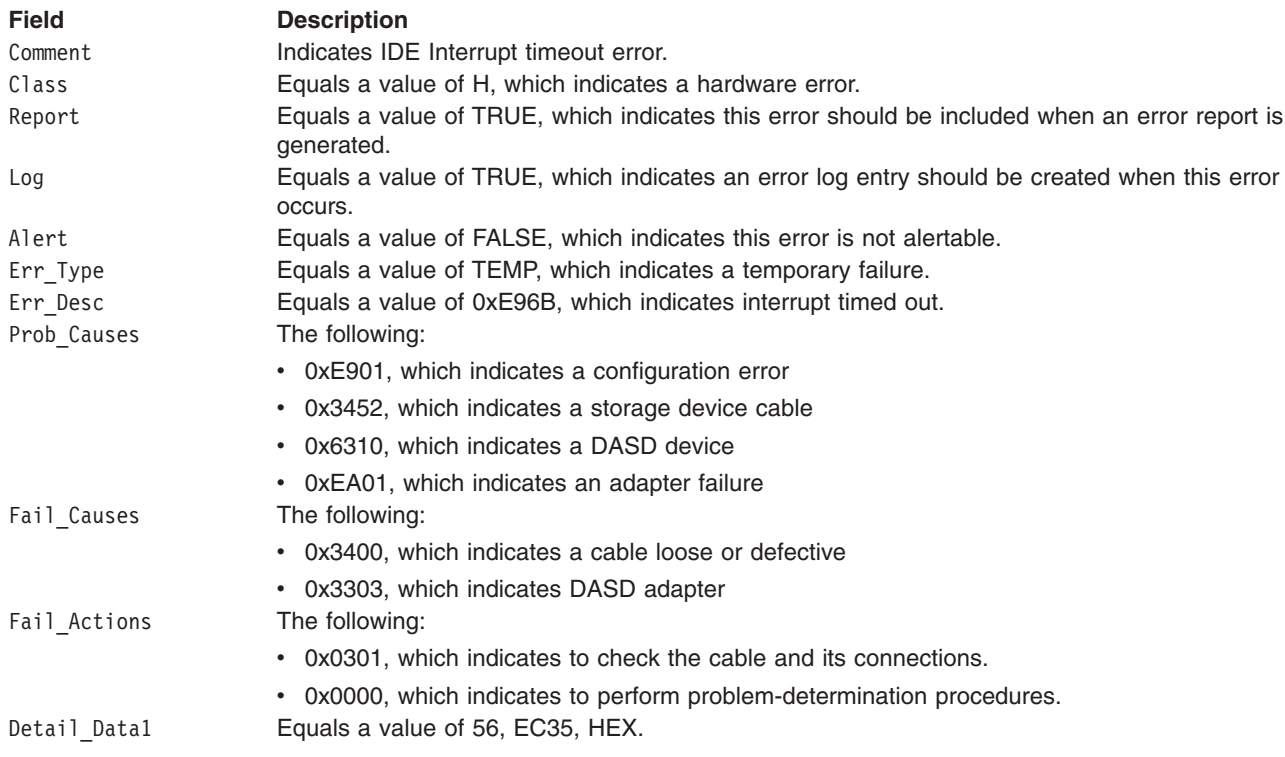

# **Managing Dumps**

The IDE adapter device driver is a target for the system dump facility. The **DUMPINIT** and **DUMPSTART** options to the **dddump** entry point support multiple or redundant calls. The **DUMPQUERY** option returns a minimum transfer size of 0 bytes and a maximum transfer size equal to the maximum transfer size supported by the IDE adapter device driver.

To be processed, calls to the IDE adapter device driver **DUMPWRITE** option should use the *arg* parameter as a pointer to the **ataide\_buf** structure. Using this interface, a IDE write command can be run on a previously started (opened) target device. The *uiop* parameter is ignored by the IDE adapter device driver. Spanned or consolidated commands are not supported using **DUMPWRITE**.

**Note:** The various **ataide\_buf** status fields, including the **b\_error** field, are not set at completion of the **DUMPWRITE**. Error logging is, of necessity, not supported during the dump.

Successful completion of the **dddump** entry point is indicated by a 0. If unsuccessful, the entry point returns one of the following:

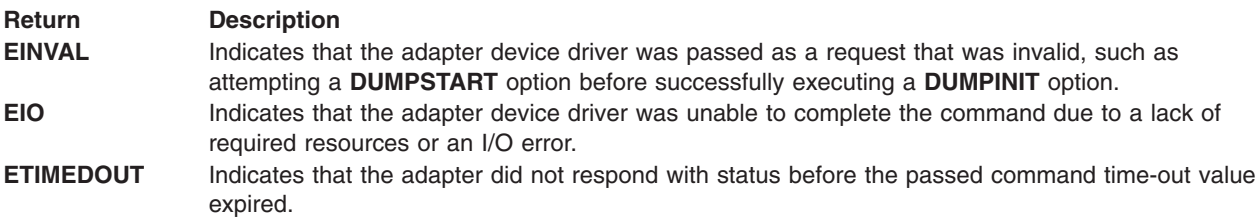

## **Special Files**

**/dev/ide0, /dev/ide1**,..., /dev/iden entertace to allow IDE device drivers to access IDE devices or adapters.

# **Related Information**

[idedisk](#page-360-0) IDE device driver or idecdrom IDE device driver.

## **idecdrom IDE Device Driver**

## **Purpose**

Supports the Integrate Device Electronics (IDE) CD-ROM devices.

## **Syntax**

```
#include <sys/devinfo.h>
#include <sys/ide.h>
#include <sys/idecdrom.h>
```
## **Device-Dependent Subroutines**

Typical CD-ROM drive operations are implemented using the **open**, **close**, **read**, and **ioctl** subroutines.

#### **open and close Subroutines**

The **openx** subroutine is intended primarily for use by the utilities.

The *ext* parameter passed to the **openx** subroutine selects the operation to be used for the target device. The **/usr/include/sys/idecdrom**.**h** file defines possible values for the *ext* parameter.

The *ext* parameter can contain any combination of the following flag values logically ORed together:

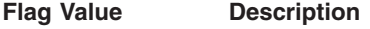

**IDE\_SINGLE** Places the selected device in exclusive access mode. Only one process at a time can open a device in exclusive access mode.

A device can be opened in exclusive access mode only if the device is not currently open. If an attempt is made to open a device in exclusive access mode and the device is already open, the subroutine returns a value of -1 and sets the **errno** global variable to a value of EBUSY.

#### **ioctl Subroutine**

**ioctl** subroutine operations that are used for the idecdrom device driver are:

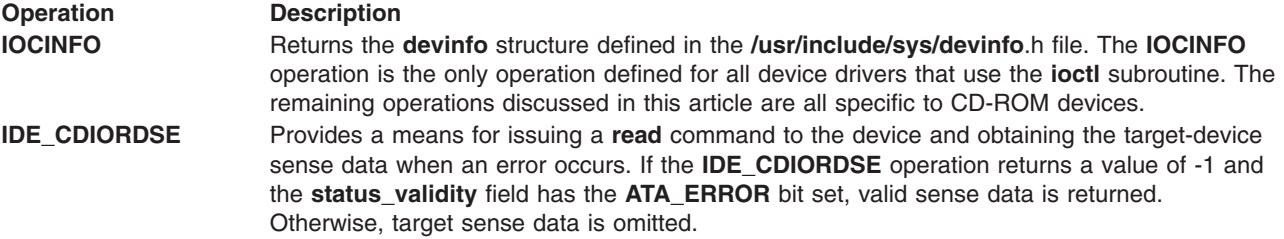

The **IDE\_CDIORDSE** operation is provided for diagnostic use. It allows the limited use of the target device while operating in an active system environment. The *arg* parameter to the **IDE\_CDIOROSE** operation contains the address of an **sc\_rdwrt** structure. This structure is defined in the **/usr/include/sys/scsi.h** file.

The **devinfo** structure defines the maximum transfer size for a read operation. If an attempt is made to transfer more than the maximum, the subroutine returns a value of -1 and sets the **errno** global variable to a value of **EINVAL**. Refer to the ATA Packet Interface for CD-ROMS Specification for the format of the request-sense data for a particular device.

**Note:** The **IDE\_CDIORDSE** operation can be substituted for the **DKIORDSE** operation when issuing a **read** command to obtain sense data from a CD-ROM device.

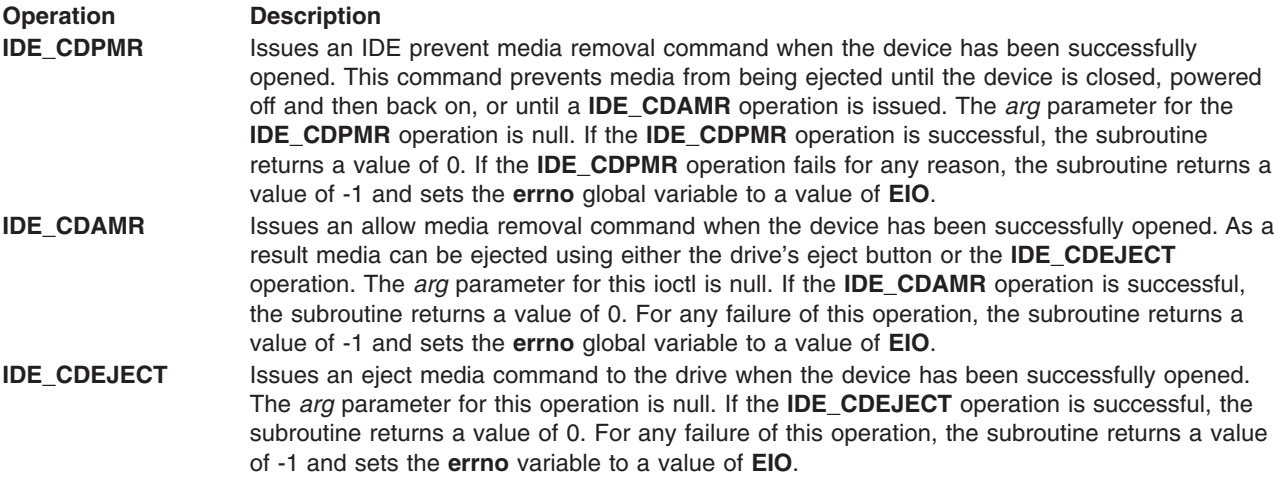

#### **Operation Description**

**IDE\_CDAUDIO** Issues play-audio commands to the specified device and controls the volume on the device's output ports. Play audio commands include: play audio MSF (play audio track index is not supported), pause, resume, stop, determine the number of tracks, and determine the status of a current audio operation. The **IDE\_CDAUDIO** operation plays audio only through the CD-ROM drive's output ports. The *arg* parameter of this operation is the address of a **cd\_audio\_cmd** structure, which is defined in the **/usr/include/sys/scdisk.h** file. Exclusive access mode is required.

If **IDE\_CDAUDIO** operation is attempted when the device's audio-supported attribute is set to no, the subroutine returns a value of -1 and sets the **errno** global variable to a value of **EINVAL**. If the **IDE\_CDAUDIO** operation fails, the subroutine returns a value of -1 and sets the **errno** global variable to a nonzero value. In this case, the caller should evaluate the returned status bytes to determine why the operation failed and what recovery actions should be taken. **IDE\_CDMODE** Determines or changes the CD-ROM data mode for the specified device. The CD-ROM data mode specifies what block size and special file are used for data read across the IDE bus from the device.The **IDE\_CDMODE** operation supports the following CD-ROM data modes:

#### **CD\_ROM Data Mode 1**

2048-byte block size through both raw (**dev/rcd\***) and block special (**/dev/cd\***) files

#### **CD\_ROM Data Mode 2 Form 1**

2048-byte block size through both raw (**dev/rcd\***) and block special (**/dev/cd\***) files

#### **CD\_ROM Data Mode 2 Form 2**

2336-byte block size through the raw (**dev/rcd\***) special file only

#### **CD\_DA (Compact Disc Digital Audio)**

2352-byte block size through the raw (**dev/rcd\***) special file only

The **IDE\_CDMODE** *arg* parameter contains the address of the **mode\_form\_op** structure defined in the **/usr/include/sys/scdisk.h** file. To have the **IDE\_CDMODE** operation determine or change the CD-ROM data mode, set the action field of the **change\_mode\_form** structure to one of the following values:

#### **CD\_GET\_MODE**

Returns the current CD-ROM data mode in the cd\_mode\_form field of the **mode\_form\_op** structure, when the device has been successfully opened.

#### **CD\_CHG\_MODE**

Changes the CD-ROM data mode to the mode specified in the cd\_mode\_form field of the **mode\_form\_op** structure, when the device has been successfully opened in the exclusive access mode.

If a CD-ROM has not been configured for different data modes, and an attempt is made to change the CD-ROM data mode (by setting the action field of the **change\_mode\_form** structure set to **CD\_CHG\_MODE**), the subroutine returns a value of -1 and sets the **errno** global variable to a value of **EINVAL**.

If the **IDE** CDMODE operation for CD CHG MODE is attempted when the device is not in exclusive access mode, the subroutine returns a value of -1 and sets the **errno** global variable to a value of **EACCES**. For any other failure of this operation, the subroutine returns a value of -1 and sets the **errno** global variable to a value of EIO.

#### **Device Requirements**

IDE CD-ROM drives have the following hardware requirements:

- IDE CD-ROM drive must support the IDE ATAPI\_READ\_CD command.
- v If a IDE CD-ROM drive uses **CD\_ROM** Data Mode 1, it must support a block size of 2048 bytes per block.
- v If an IDE CD-ROM drive uses **CD\_ROM** Data Mode 2 Form 1, it must support a block size of 2048 bytes per block.
- v If an IDE CD-ROM drive uses **CD\_ROM** Data Mode 2 Form 2, it must support a block size of 2336 bytes per block.
- v If an IDE CD-ROM drive uses **CD\_DA** mode, it must support a block size of 2352 bytes per block.
- To control volume using the **IDE\_CDAUDIO** (play-audio) operation, the device must support mode data page 0xE.
- To use the **IDE\_CDAUDIO** (play-audio) operation, the device must support the following optional commands:
	- read sub-channel
	- pause resume
	- play audio MSF
	- read TOC

#### **Error Conditions**

Possible **errno** values for **ioctl**, **open**, **read**, and **write** subroutines when using the idecdrom device driver include:

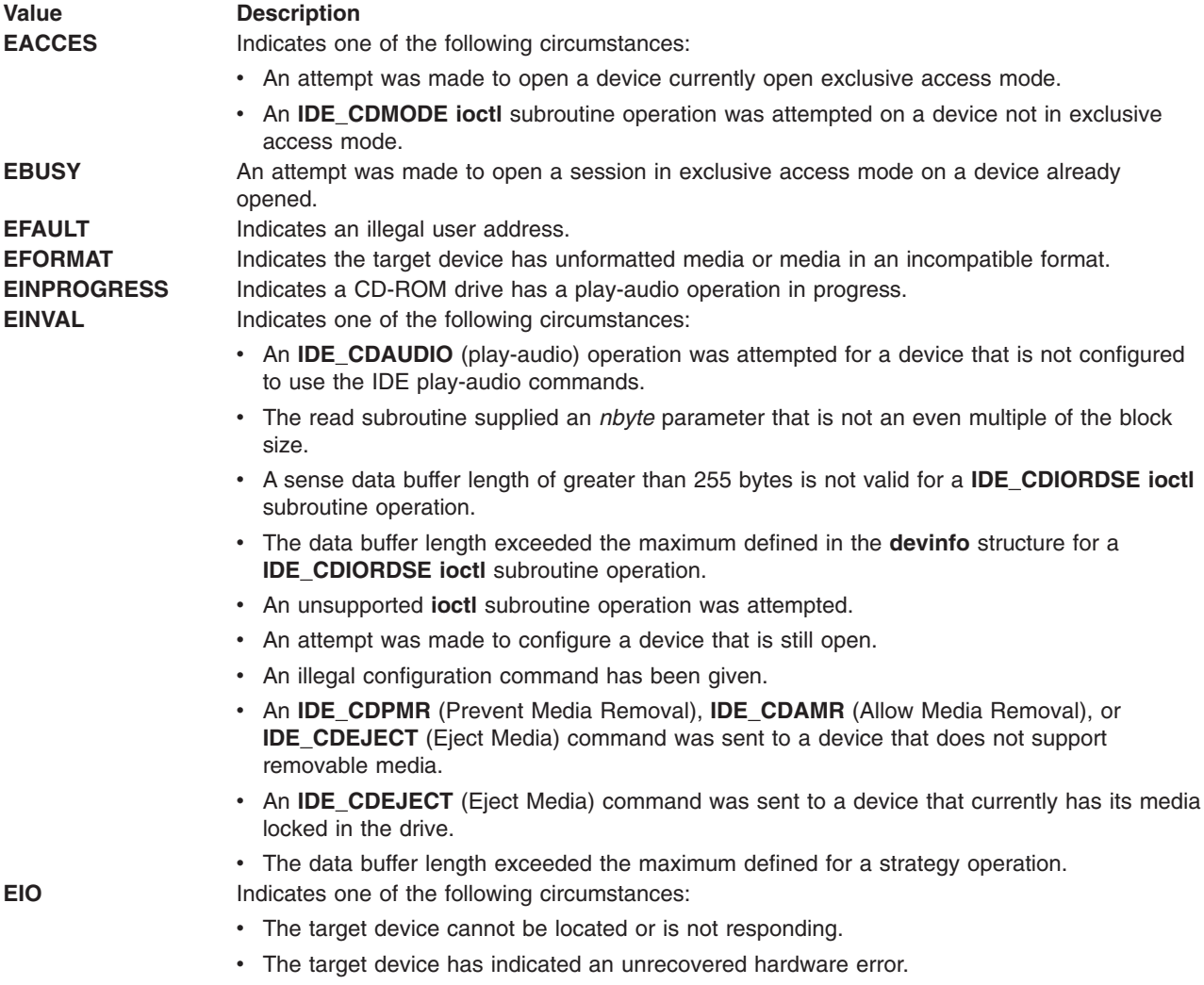

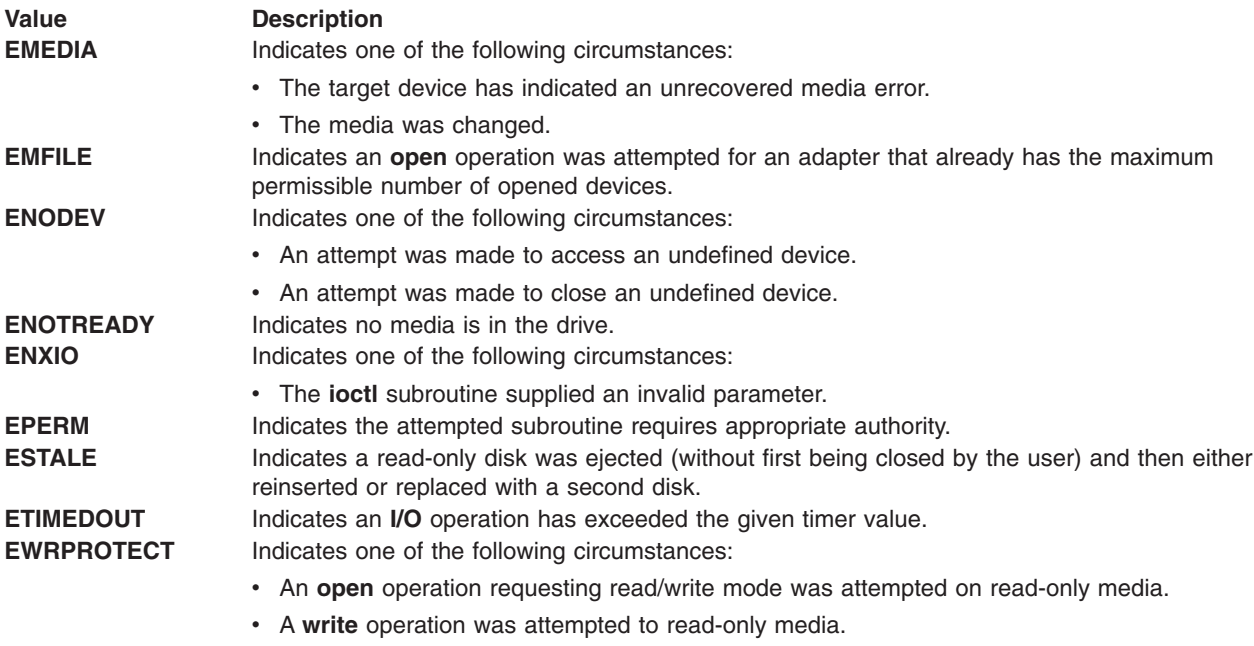

# **Reliability and Serviceability Information**

IDE CD-ROM drives return the following errors:

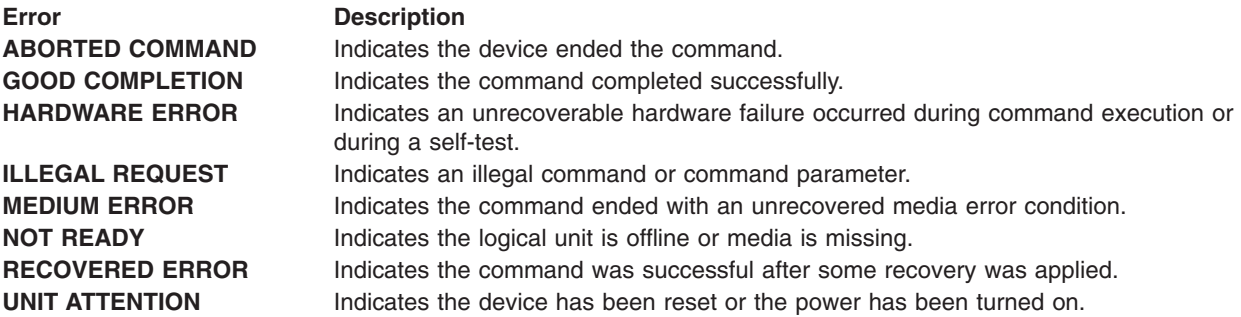

#### **Error Record Values for Media Errors**

The fields defined in the error record template for CD-ROM media errors are:

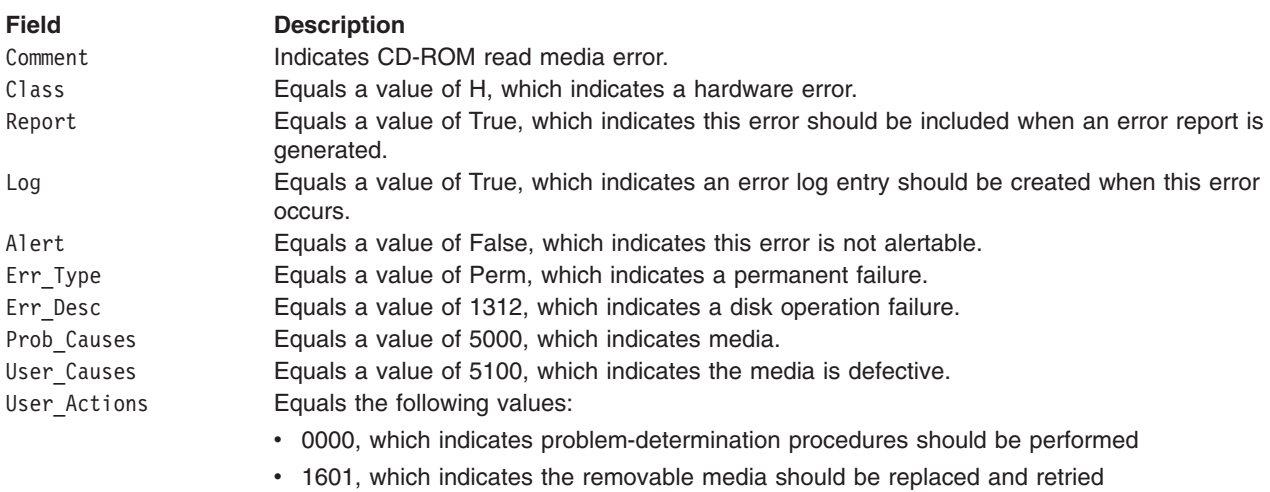

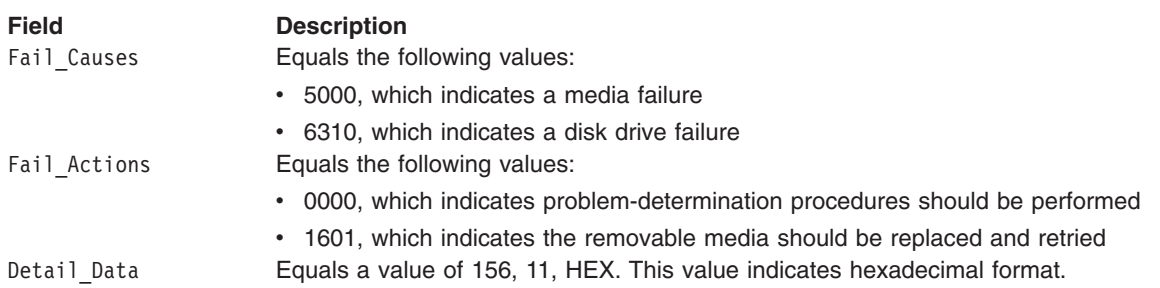

**Note:** The Detail\_Data field in the **err\_rec** structure contains the **idecdrom\_error\_rec** structure. The **err\_rec** structure is defined in the **/usr/include/sys/errids.h** file. The **idecdrom\_error\_rec** structure is defined in the **/usr/include/sys/ide.h** file.

The **idecdrom\_error\_rec** structure contains the following fields:

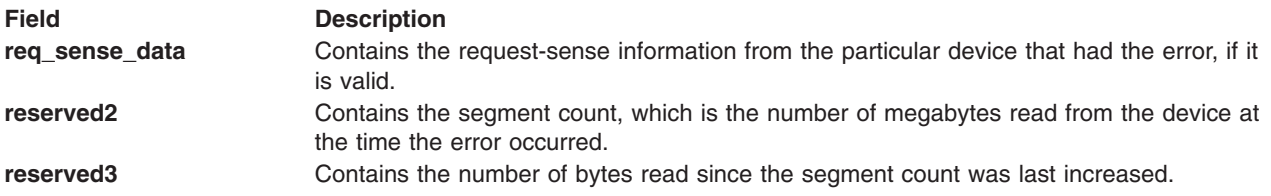

Refer to the ATA Packet Interface for CD-ROMs Specification for the format of the request-sense data for a particular device.

#### **Error Record Values for Hardware Errors**

The fields defined in the error record template for CD-ROM hardware errors, as well as hard-aborted command errors are:

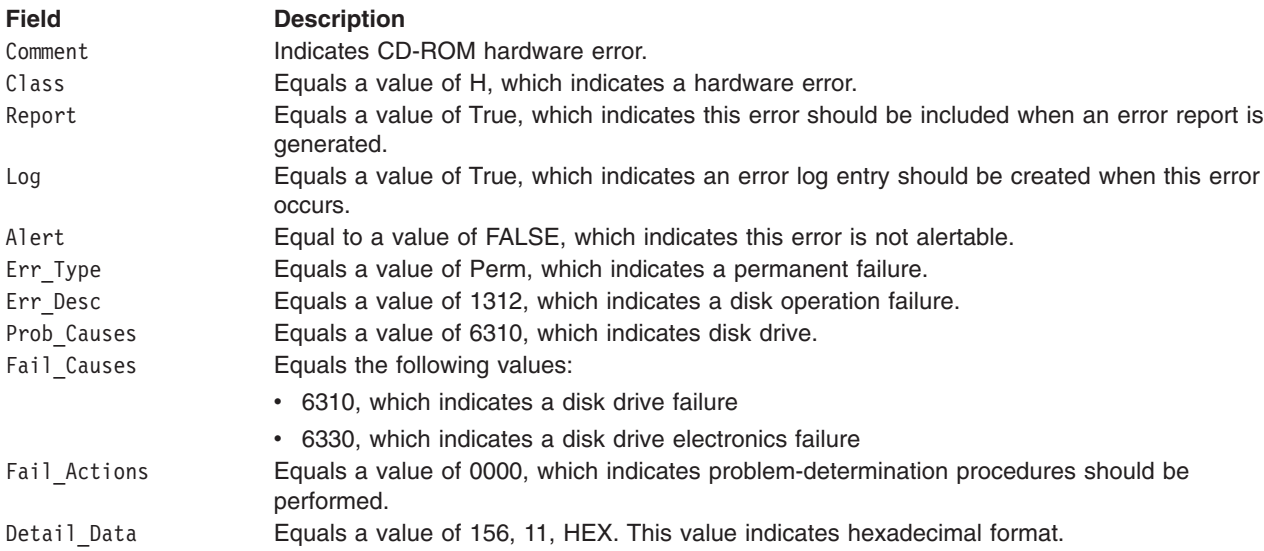

**Note:** he Detail\_Data field in the **err\_rec** structure contains the **idecdrom\_error\_rec** structure. The **err\_rec** structure is defined in the **/usr/include/sys/errids.h** file. The **idecdrom\_error\_rec** structure is defined in the **/usr/include/sys/ide.h** file.

The **idecdrom\_error\_rec** structure contains the following fields:

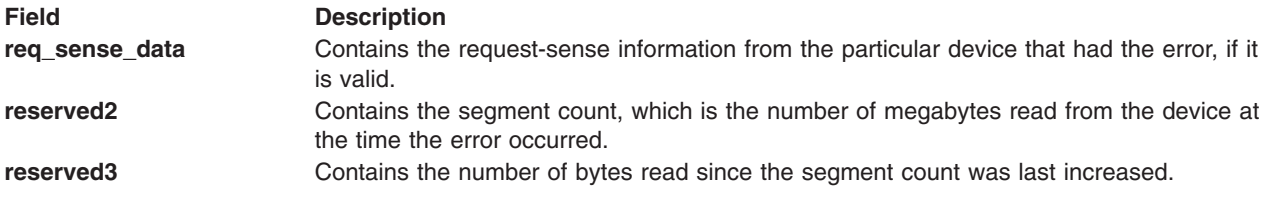

Refer to the ATA Packet Interface for CD-ROMs Specification for the format of the request-sense data for a particular device.

#### **Error Record Values for Recovered Errors**

The fields defined in the error record template for CD-ROM media errors recovered errors are:

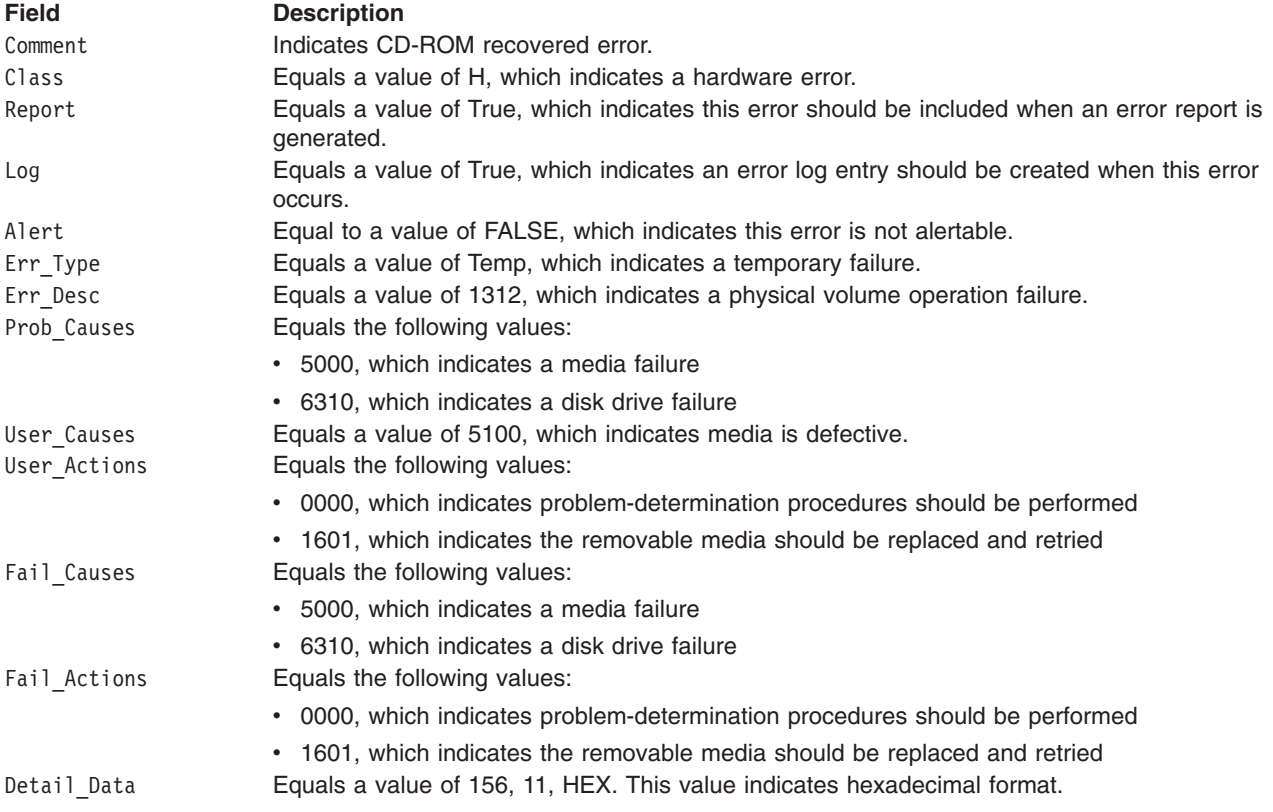

**Note:** The Detail\_Data field in the **err\_rec** structure contains the **idecdrom\_error\_rec** structure. The **err\_rec** structure is defined in the **/usr/include/sys/errids.h** file. The **idecdrom\_error\_rec** structure is defined in the **/usr/include/sys/ide.h** file.

The **idecdrom\_error\_rec** structure contains the following fields:

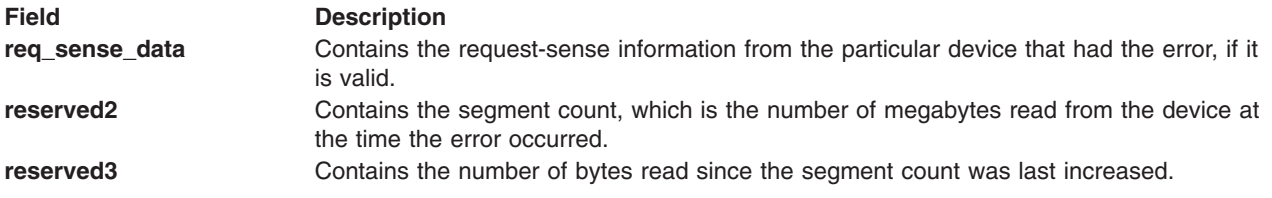

Refer to the ATA Packet Interface for CD-ROMs Specification for the format of the request-sense data for a particular device.

#### **Error Record Values for Unknown Errors**

The fields defined in the error record template for CD-ROM media errors unknown errors are:

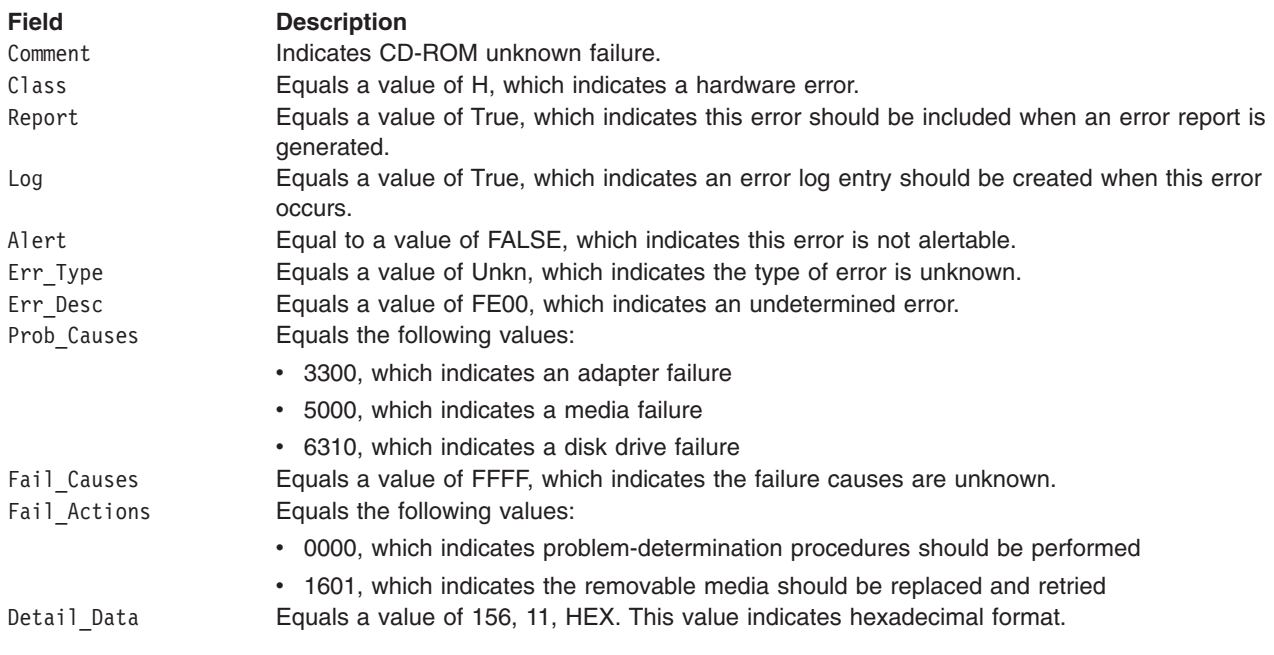

**Note:** The Detail\_Data field in the **err\_rec** structure contains the **idecdrom\_error\_rec** structure. The err\_rec structure is defined in the **/usr/include/sys/errids.h** file. The **idecdrom\_error\_rec** structure is defined in the **/usr/include/sys/ide.h** file.

The **idecdrom** error rec structure contains the following fields:

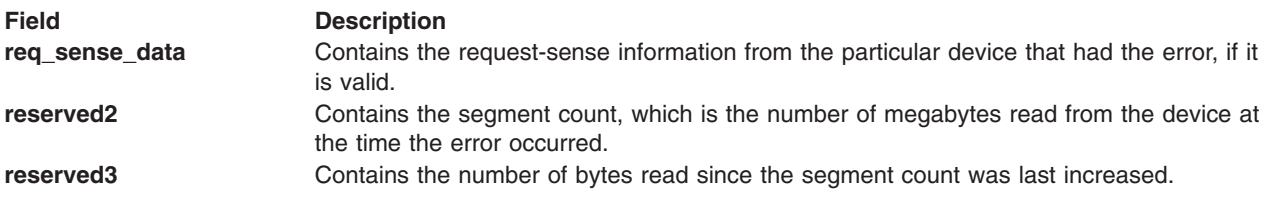

Refer to the ATA Packet Interface for CD-ROMs Specification for the format of the request-sense data for a particular device.

#### **Special Files**

The idecdrom IDE device driver uses raw and block special files in performing its functions.

**Attention:** Data corruption, loss of data, or loss of system integrity (system crash) will occur if devices supporting paging, logical volumes, or mounted file systems are accessed using block special files. Block special files are provided for logical volumes and disk devices and are solely for system use in managing file systems, paging devices, and logical volumes. These files should not be used for other purposes.
<span id="page-360-0"></span>The special files used by the idecdrom, device driver include the following:

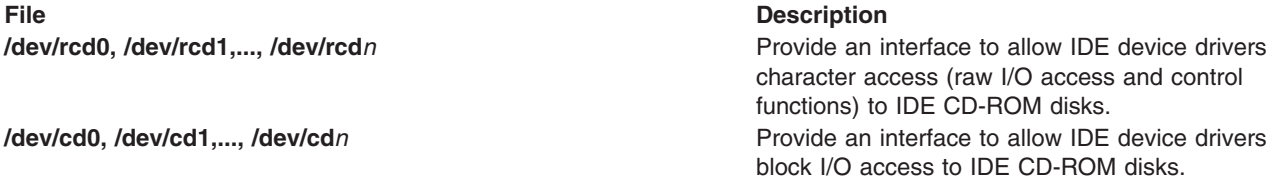

The prefix **r** on a special file name indicates the drive is accessed as a raw device rather than a block device. Performing raw I/O with a CD-ROM drive requires that all data transfers be in multiples of the device block size. Also, all **lseek** subroutines that are made to the raw device driver must result in a file pointer value that is a multiple of the device block size.

# **Related Information**

"IDE [Adapter](#page-348-0) Device Driver" on page 337.

Special Files, and cd Special File in *AIX 5L Version 5.2 Files Reference*.

Integrated Device Electronics (IDE) Subsystem, A Typical IDE Driver Transaction Sequence, Required IDE Adapter Device Driver ioctl Commands, Understanding the Execution of Initiator I/O Requests, IDE Error Recovery, and ataide\_buf Structure in *AIX 5L Version 5.2 Kernel Extensions and Device Support Programming Concepts*.

close Subroutine, ioctl, ioctlx, ioctl32, or ioctl32x Subroutine, and open, openx, open64, creat, or creat64 Subroutine in *AIX 5L Version 5.2 Technical Reference: Base Operating System and Extensions Volume 1*.

read, readx, readv, readvx, or pread Subroutine, and write, writex, writev, writevx or pwrite Subroutines in *AIX 5L Version 5.2 Technical Reference: Base Operating System and Extensions Volume 2*

# **idedisk IDE Device Driver**

# **Purpose**

Supports the Integrated Device Electronics (IDE) fixed disk devices.

# **Syntax**

**#include <sys/devinfo.h> #include <sys/ide.h>**

# **Device-Dependent Subroutines**

Typical fixed disk operations are implemented using the **open**, **close**, **read**, **write**, and **ioctl** subroutines.

#### **open and close Subroutines**

The standard **open** and **close** operations are supported by the idedisk device driver. The openx operation is not supported.

#### **readx and writex Subroutines**

The **readx** and **writex** subroutines provide additional parameters affecting the raw data transfer. These subroutines pass the *ext* parameter, which specifies request options. The options are constructed by logically ORing zero or more of the following values:

**WRITEV** Indicates a request for write verification.

#### **ioctl Subroutine**

**ioctl** subroutine operations that are used for the idedisk device driver are:

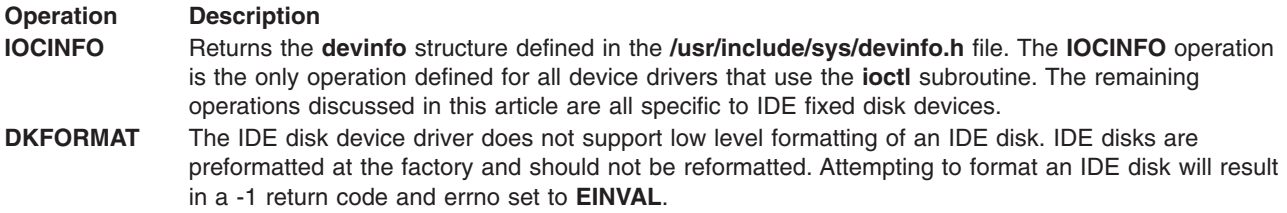

# **Device Requirements**

IDE fixed disks must support the following ATA commands. The commands' hexadecimal opcodes are specified in the parenthesis:

- Identify Device (EC)
- Set Features (EF)
- Initialize Drive Parameters (91)
- Read Sector(s) without retry (21)
- Read Sector(s) with retry (20)
- Write Sector(s) with retry (30)
- Read DMA with retry (C8)
- Write DMA with retry (CA)
- Read Verify with retry (40)
- Idle Immediate (95)
- Standby Immediate (94)

# **Error Conditions**

Possible **errno** values for **ioctl**, **open**, **read**, and **write** subroutines when using the idedisk device driver include:

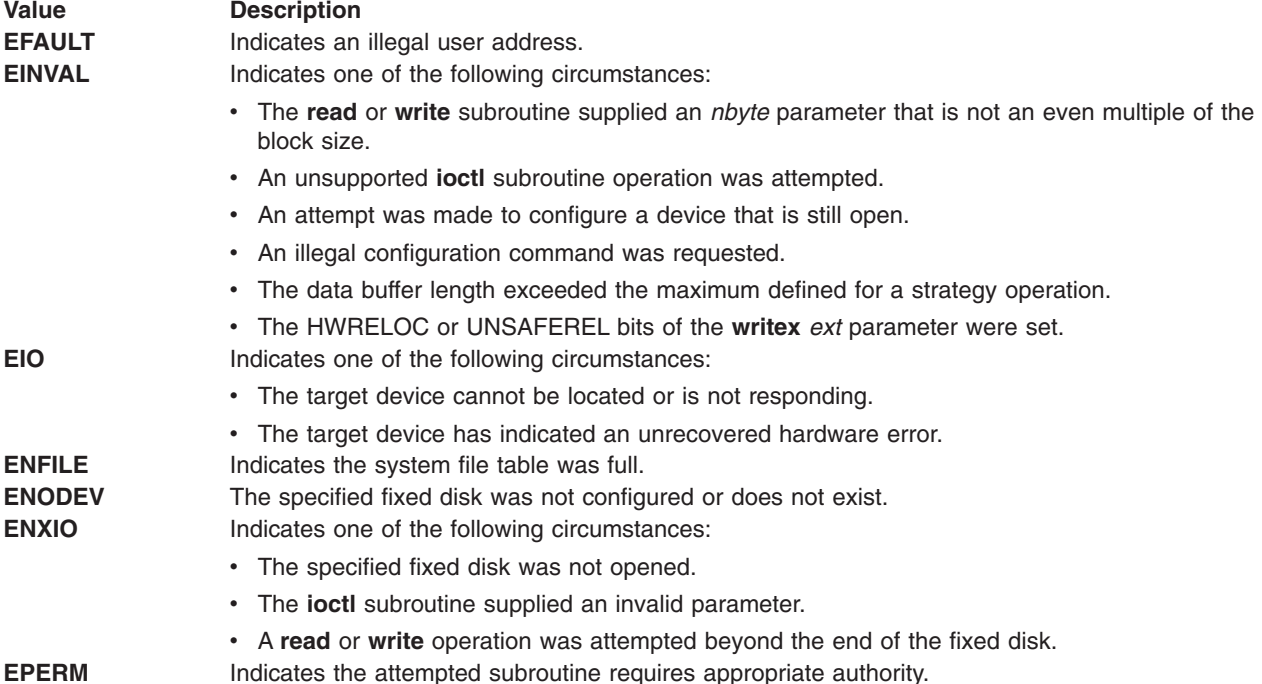

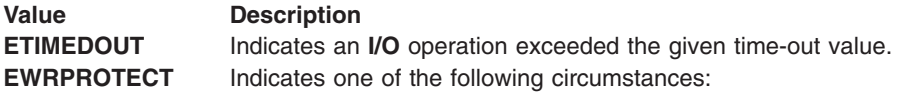

- An **open** operation requesting read/write mode was attempted on read-only media.
- v A **write** operation was attempted to read-only media.

#### **Reliability and Serviceability Information**

The following classes of errors are reported by the IDE disk device driver:

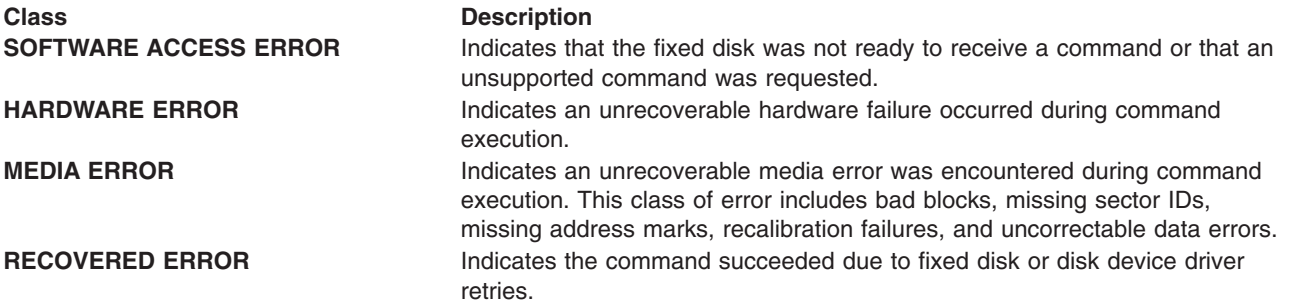

#### **Error Record Values for Media Errors**

The fields defined in the error record template for fixed disk media errors are:

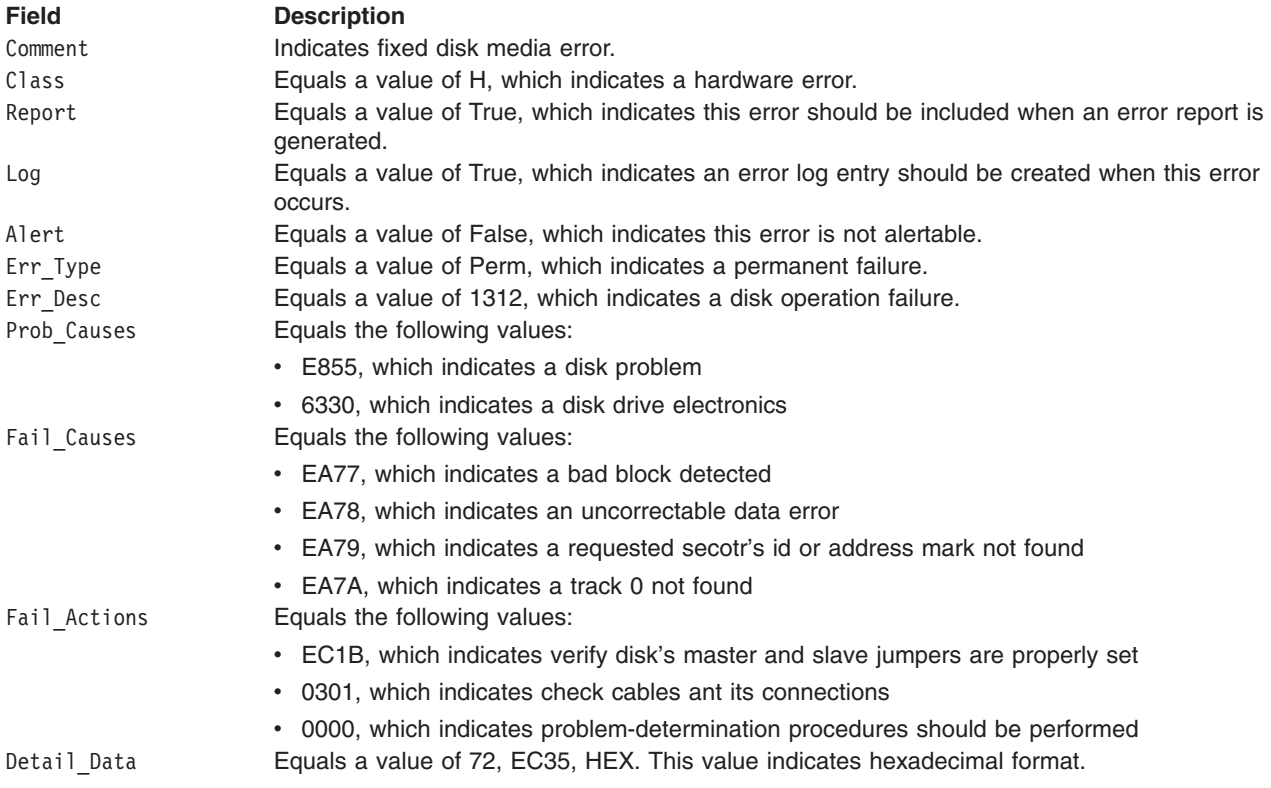

**Note:** The Detail\_Data field in the **err\_rec** structure contains the **idedisk\_error\_rec** structure. The **err\_rec** structure is defined in the **/usr/include/sys/errids.h** file. The **idedisk\_error\_rec** structure is defined in the **/usr/include/sys/ide.h** file.

The **idedisk\_error\_rec** structure contains the following fields:

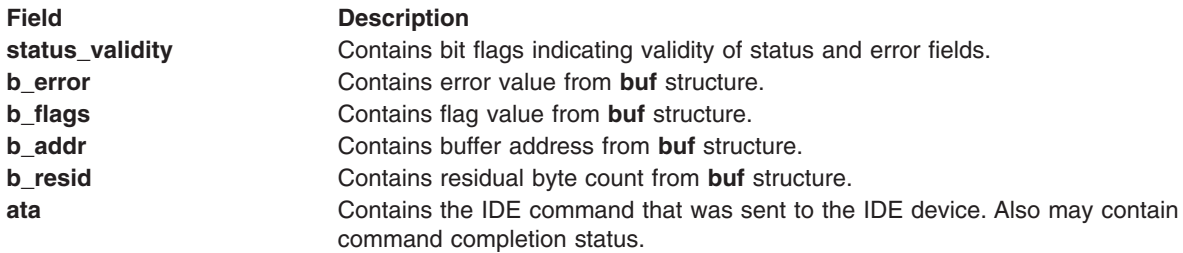

#### **Error Record Values for Physical Volume Software Access**

The fields defined in the error record template for fixed disk physical volume software access are:

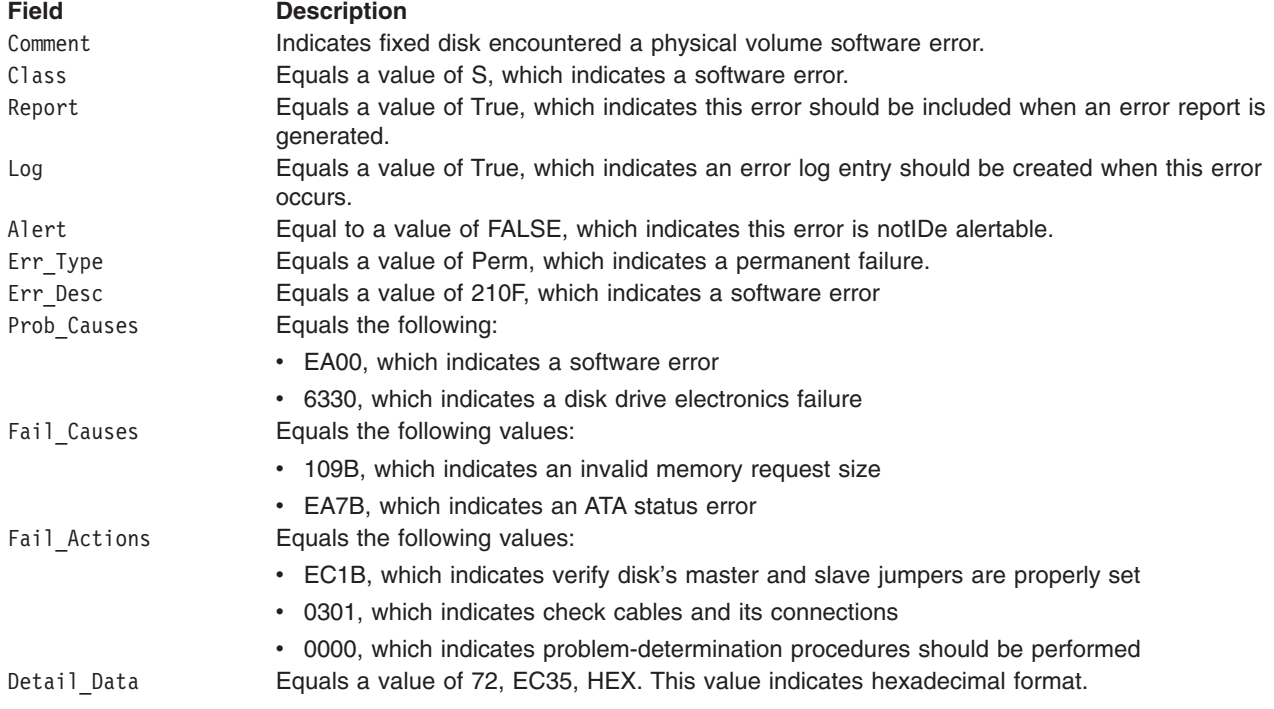

**Note:** The Detail\_Data field in the **err\_rec** structure contains the **idedisk\_error\_rec** structure. The **err** rec structure is defined in the /usr/include/sys/errids.h file. The **idedisk** error rec structure is defined in the **/usr/include/sys/ide.h** file.

The **idedisk\_error\_rec** structure contains the following fields:

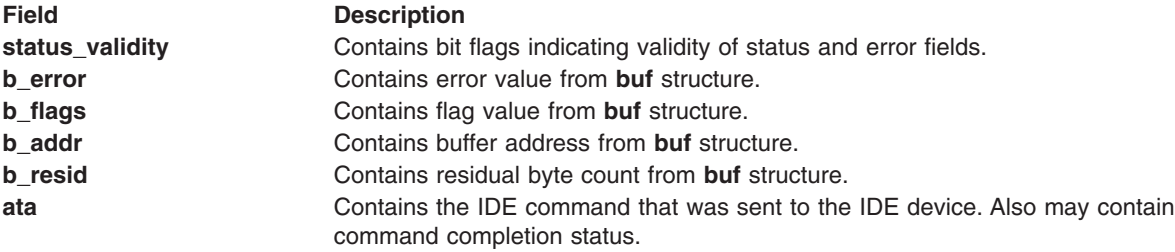

#### **Error Record Values for Physical Volume Hardware Error**

The fields defined in the error record template for fixed disk physical volume hardware errors recovered errors are:

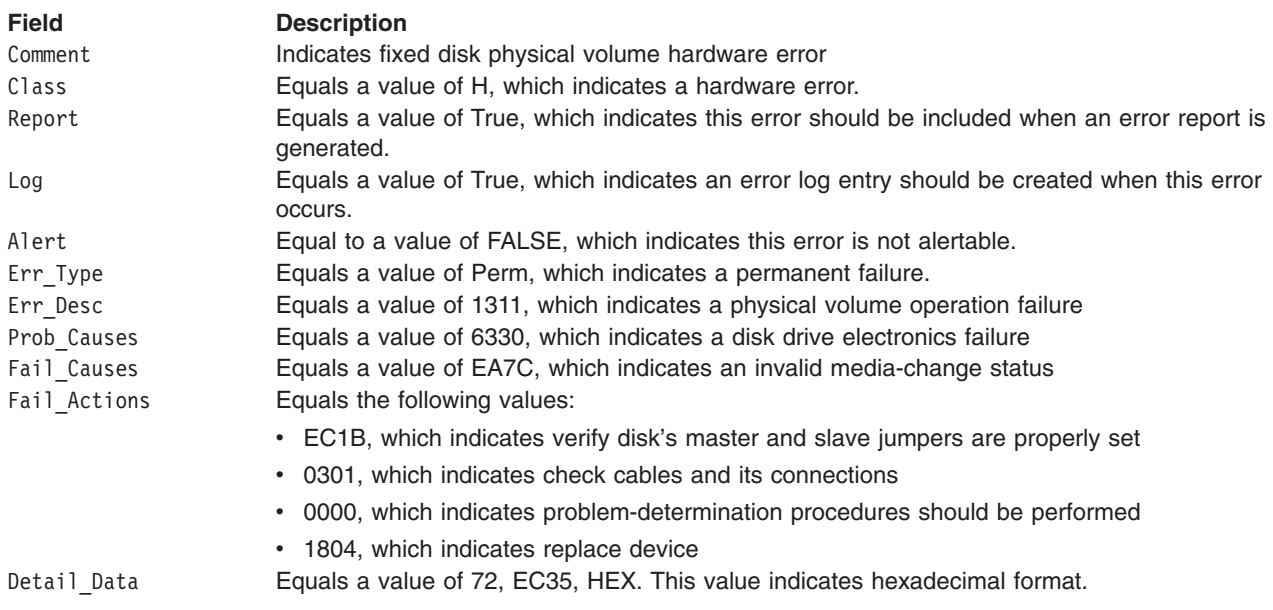

**Note:** The Detail\_Data field in the **err\_rec** structure contains the **idedisk\_error\_rec** structure. The **err\_rec** structure is defined in the **/usr/include/sys/errids.h** file. The **idedisk\_error\_rec** structure is defined in the **/usr/include/sys/ide.h** file.

The **idedisk\_error\_rec** structure contains the following fields:

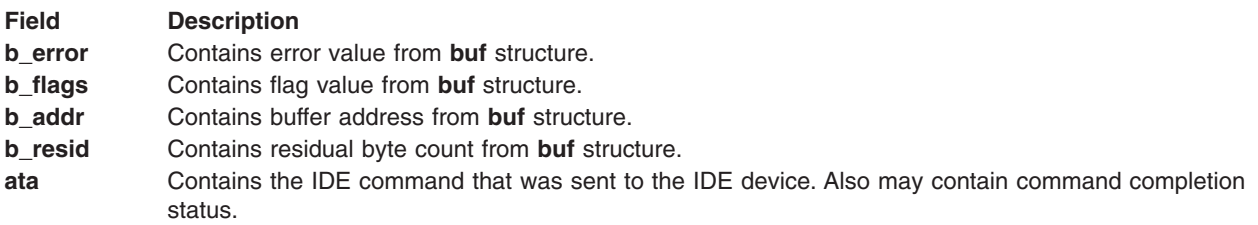

#### **Error Record Values for Physical Volume Recovered Error**

The fields defined in the error record template for fixed disk physical volume recovered errors are:

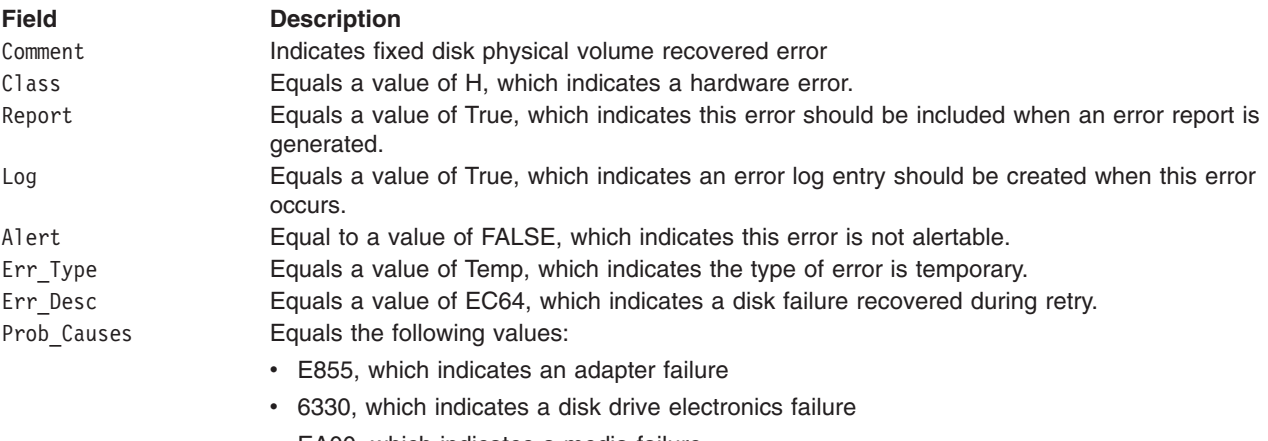

• EA00, which indicates a media failure

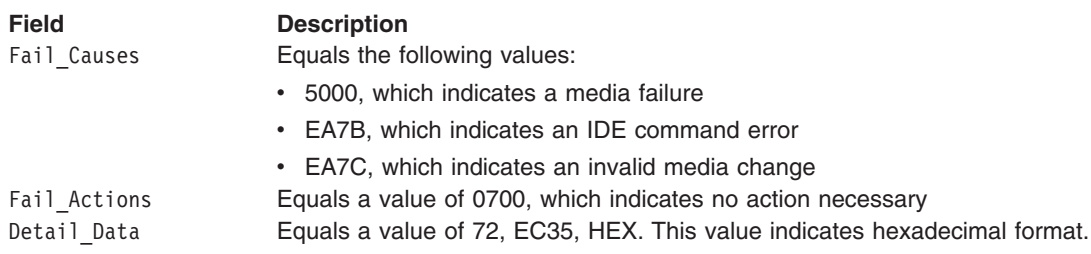

**Note:** The Detail Data field in the **err rec** structure contains the **idedisk error rec** structure. The **err\_rec** structure is defined in the **/usr/include/sys/errids.h** file. The **idedisk\_error\_rec** structure is defined in the **/usr/include/sys/ide.h** file.

The **idedisk\_error\_rec** structure contains the following fields:

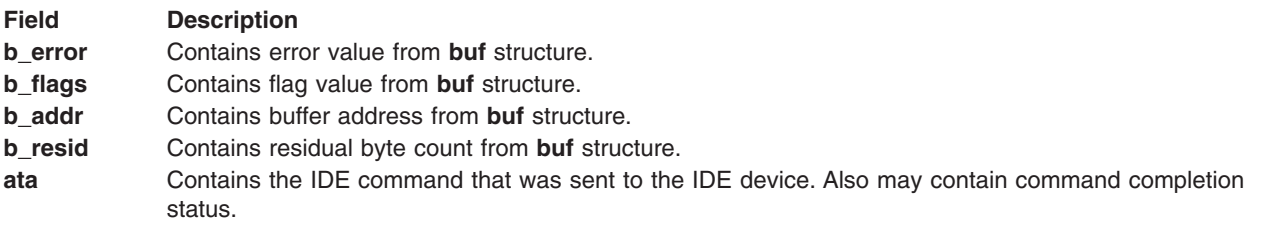

# **Special Files**

The idedisk IDE device driver uses raw and block special files in performing its functions.

**Attention:** Data corruption, loss of data, or loss of system integrity (system crash) will occur if devices supporting paging, logical volumes, or mounted file systems are accessed using block special files. Block special files are provided for logical volumes and disk devices and are solely for system use in managing file systems, paging devices, and logical volumes. These files should not be used for other purposes.

The special files used to access the idedisk device driver include these fixed disk devices:

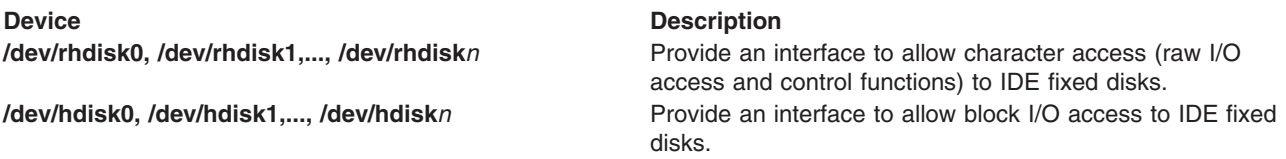

**Note:** The prefix **r** on a special file name indicates the drive is accessed as a raw device rather than a block device. Performing raw I/O with a fixed disk drive requires that all data transfers be in multiples of the device block size. Also, all **lseek** subroutines that are made to the raw device driver must result in a file pointer value that is a multiple of the device block size.

# **Related Information**

Special Files Overview in *AIX 5L Version 5.2 Files Reference*.

IDE Subsystem Overview in *AIX 5L Version 5.2 Kernel Extensions and Device Support Programming Concepts*.

A Typical IDE Driver Transaction Sequence in *AIX 5L Version 5.2 Kernel Extensions and Device Support Programming Concepts*.

Required IDE Adapter Device Driver ioctl Commands in *AIX 5L Version 5.2 Kernel Extensions and Device Support Programming Concepts*.

Understanding the Execution of Initiator I/O Requests in *AIX 5L Version 5.2 Kernel Extensions and Device Support Programming Concepts*.

IDE Error Recovery in *AIX 5L Version 5.2 Kernel Extensions and Device Support Programming Concepts*.

**ataide\_buf** Structure in *AIX 5L Version 5.2 Kernel Extensions and Device Support Programming Concepts*.

IDE [Adapter](#page-348-0) Device Driver.

The **close** subroutine, **ioctl** or **ioctlx** subroutine, **open**, **openx**, **create** subroutine, **read**, **readx**, **readv**, or **readvx** subroutine, **write**, **writex**, **writev**, or **writevx** subroutine.

**rhdisk** Special File.

# **IDEIOIDENT (Identify Device) IDE Adapter Device Driver ioctl Operation**

#### **Purpose**

Provides the means to issue an identify device command to an Integrated Device Electronics (IDE) ATA or ATAPI device.

#### **Description**

The **IDEIOIDENT** operation allows the caller to issue an IDE identify device command to a selected device. This command can be used by system management routines to aid in configuration of IDE devices.

The *arg* parameter for the **IDEIOIDENT** operation is the address of an **identify\_device** structure. This structure is defined in the **/usr/include/sys/ide.h** file. The *identify\_device* parameter block allows the caller to select the IDE device ID to be queried.

If successful, the returned device data can be found at the address specified by the caller in the **identify device** structure. Successful completion occurs if a device responds at the requested IDE deivce ID. Refer to the ATA Specification or the ATA Packet Interface for CD-ROMs Specification or the ATA Packet Interface for Streaming Tapes Specification for the applicable device for the format of the returned data. The data within the **identify deivce** structure is in little endian format; it normally will need to be byte swapped in order to correctly interpret the data. Each 16-bit word, at 16-bit offsets, will need to swap the most significant 8-bit byte with the least significant 8-bit byte.

**Note:** The IDE adapter device driver performs normal error-recovery procedures during execution of this command.

#### **Return Values**

When completed successfully this operation returns a value of 0. Otherwise, a value of -1 is returned and the **errno** global variable is set to 1 of the following values:

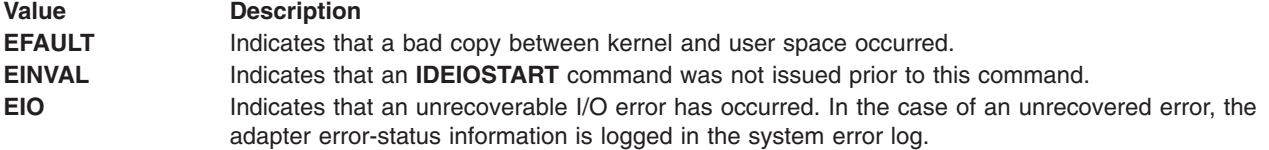

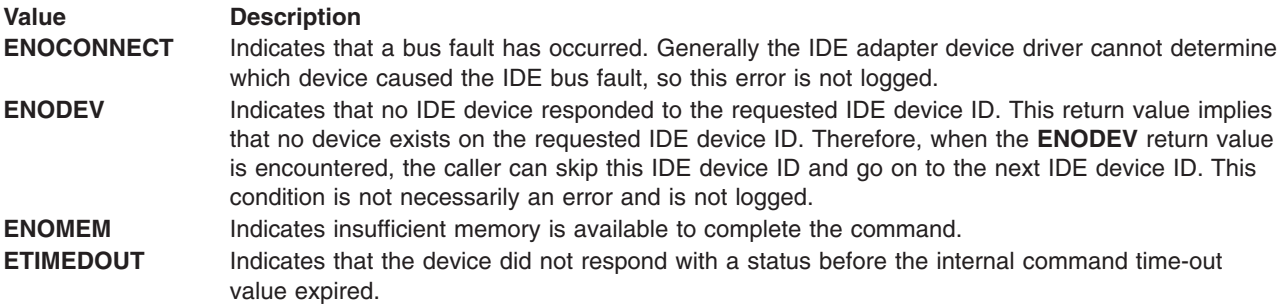

# **Files**

**/dev/ide0, /dev/ide1, ..., /dev/ide***n* Provide an interface to allow IDE device drivers to access IDE devices or adapters.

# **Related Information**

[idedisk](#page-360-0) IDE device driver or [idecdrom](#page-352-0) IDE device driver.

# **IDEIOINQU (Inquiry) IDE Adapter Device Driver ioctl Operation**

#### **Purpose**

Provides the means to issue an inquiry command to an Integrated Device Electronics (IDE) ATAPI device.

# **Description**

The **IDEIOINQU** operation allows the caller to issue an IDE device inquiry command to a selected device. This command can be used by system management routines to aid in configuration of IDE devices.

The *arg* parameter for the **IDEIOINQU** operation is the address of an **ide\_inquiry** structure. This structure is defined in the **/usr/include/sys/ide.h** file. The *ide inquiry* parameter block allows the caller to select the IDE device ID to be queried.

If successful, the returned inquiry data can be found at the address specified by the caller in the **ide inquiry** structure. Successful completion occurs if a device responds at the requested IDE device ID. Refer to the ATA Packet Interface for CD-ROMs Specification or ATA Packet Interface for Streaming Tapes Specification for the applicable device for the format of the returned data.

**Note:** The IDE adapter device driver performs normal error-recovery procedures during execution of this command.

# **Return Values**

When completed successfully, this operation returns a value of 0. Otherwise, a value of -1 is returned and the **errno** global variable is set to 1 of the following values:

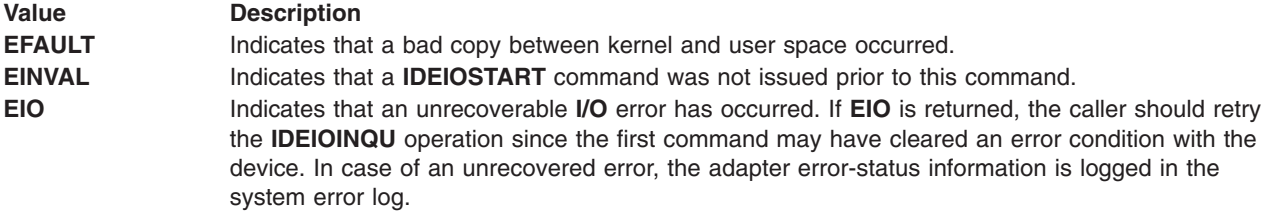

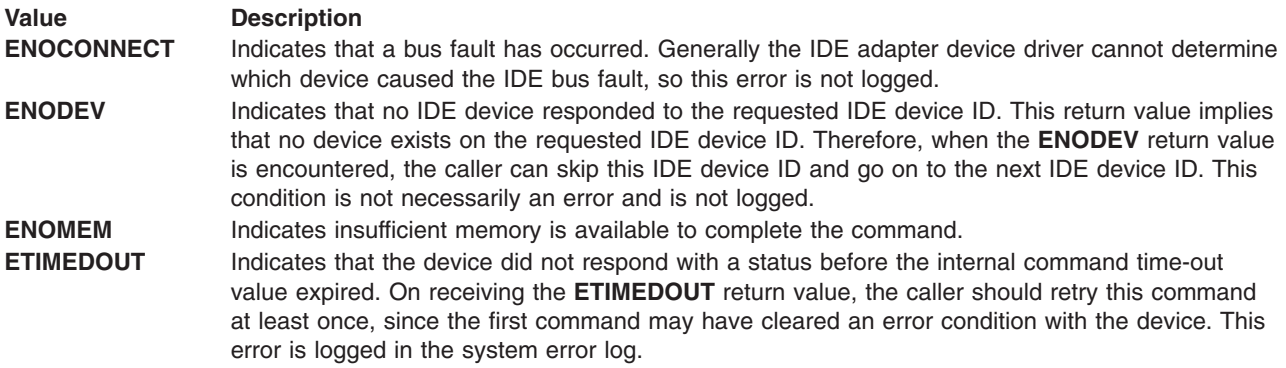

#### **Files**

**/dev/ide0, /dev/ide1, ..., /dev/iden example 2016** Provide an interface to allow IDE device drivers to access IDE devices or adapters.

# **Related Information**

[idedisk](#page-360-0) IDE device driver or [idecdrom](#page-352-0) IDE device driver.

# **IDEIOREAD (Read) IDE Adapter Device Driver ioctl Operation**

#### **Purpose**

Issues a single block Integrated Device Electronics (IDE) read command to a selected IDE ATA device.

# **Description**

The **IDEIOREAD** operation allows the caller to issue an IDE device **read** command to a selected device. System management routines use this command for configuring IDE devices.

The *arg* parameter of the **IDEIOREAD** operation is the address of an **ide\_readblk** structure. This structure is defined in the **/usr/include/sys/ide.h** header file.

This command results in the IDE adapter device driver issuing an ATA READ SECTOR **read** command. The command is set up to read only a single block. The caller supplies:

- Target device IDE device ID
- Logical block number or cylinder-head-sector block number to be read
- Length (in bytes) of the block on the device
- Time-out value (in seconds) for the command
- Pointer to the application buffer where the returned data is to be placed
- Flags parameter

The maximum block length for this command is 512 bytes. The command will be rejected if the length is found to be larger than this value.

**Note:** The IDE adapter device driver performs normal error-recovery procedures during execution of this command.

# **Return Values**

When completed successfully, this operation returns a value of 0. Otherwise, a value of -1 is returned and the **errno** global variable is set to 1 of the following values:

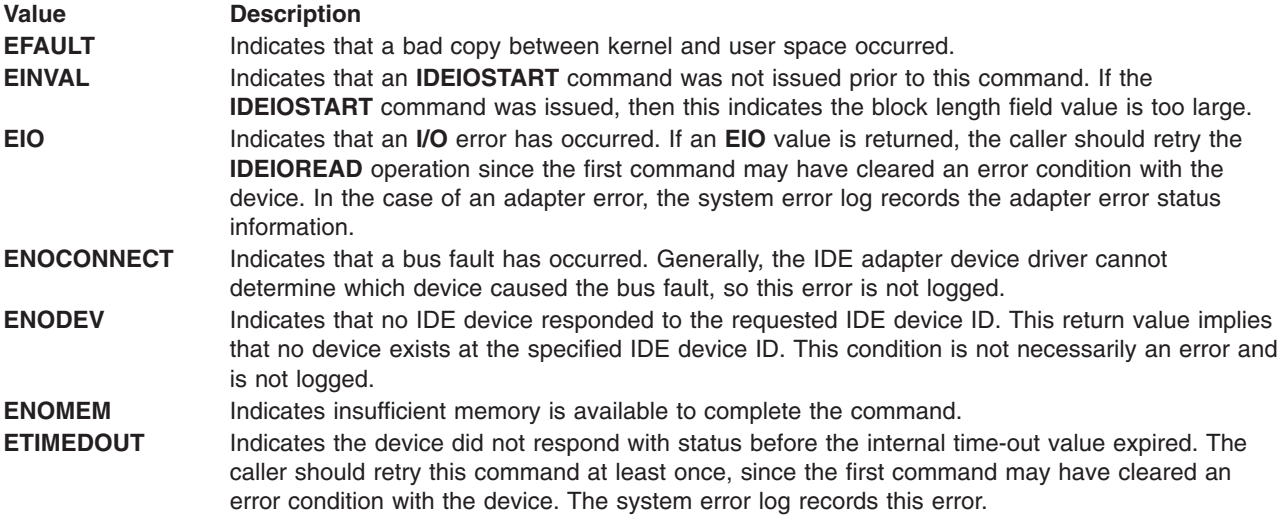

# **Files**

**/dev/ide0, /dev/ide1,..., /dev/iden** entertace to allow IDE device drivers to access IDE devices or adapters.

# **Related Information**

[idedisk](#page-360-0) IDE device driver or [idecdrom](#page-352-0) IDE device driver.

# **IDEIOSTART (Start IDE) IDE Adapter Device Driver ioctl Operation**

#### **Purpose**

Opens a logical path to an Integrated Device Electronics (IDE) device.

# **Description**

The **IDEIOSTART** operation opens a logical path to an IDE device. This operation causes the adapter device driver to allocate and initialize the data areas needed to manage commands to a particular IDE device.

The **IDEIOSTART** operation must be issued prior to any of the other operations, such as **IDEIOINQU** and **IDEIORESET**. However, the **IDEIOSTART** operation is not required prior to calling the **IOCINFO** operation. Finally, when the caller is finished issuing commands to the IDE device, the **IDEIOSTOP** operation must be issued to release allocated data areas and close the path to the device.

The *arg* parameter to **IDEIOSTART** allows the caller to specify the IDE device ID identifier of the device to be started. The least significant byte in the *arg* parameter is the IDE device ID (master=0, slave=1). The remaining bytes are reserved and must be set to a value of 0.

# **Return Values**

If completed successfully, this operation returns a value of 0. Otherwise, a value of -1 is returned and the **errno** global variable set to 1 of the following values:

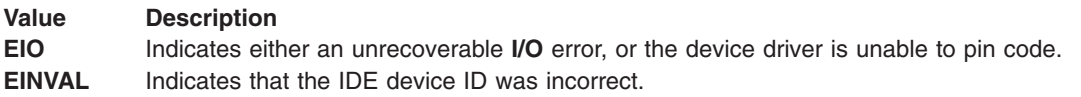

If the **IDEIOSTART** operation is unsuccessful, the caller must not attempt other operations to this IDE device ID, since it is either already in use or was never successfully started.

#### **Files**

**/dev/ide0, /dev/ide1, ..., /dev/iden Provide an interface to allow IDE device** drivers to access IDE devices or adapters.

#### **Related Information**

[idedisk](#page-360-0) IDE device driver or [idecdrom](#page-352-0) IDE device driver.

# **IDEIOSTOP (Stop) IDE Adapter Device Driver ioctl Operation**

#### **Purpose**

Closes the logical path to an Integrated Device Electronics (IDE) device.

#### **Description**

The **IDEIOSTOP** operation closes the logical path to an IDE device. The **IDEIOSTOP** operation causes the adapter device driver to deallocate data areas allocated in response to an **IDEIOSTART** operation. This command must be issued when the caller wishes to cease communications to a particular IDE device. The **IDEIOSTOP** operation should only be issued for a device successfully opened by a previous call to an **IDEIOSTART** operation.

The **IDEIOSTOP** operation passes the *arg* parameter. This parameter allows the caller to specify the IDE device ID of the device to be stopped. The least significant byte in the *arg* parameter is the IDE device ID. The remaining bytes are reserved and must be set to 0.

# **Return Values**

When completed successfully, this operation returns a value of 0. Otherwise, a value of -1 is returned and the **errno** global variable is set to 1 of the following values:

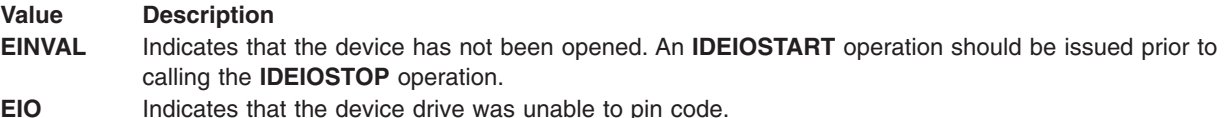

#### **Files**

**/dev/ide0, /dev/ide1, ..., /dev/iden Provide an interface to allow IDE device** drivers to access IDE devices or adapters.

# **Related Information**

[idedisk](#page-360-0) IDE device driver or [idecdrom](#page-352-0) IDE device driver.

# **IDEIOSTUNIT (Start Unit) IDE Adapter Device Driver ioctl Operation**

#### **Purpose**

Provides the means to issue an Integrated Device Electronics (IDE) **IDE Start Unit** command to a selected IDE ATAPI device.

# **Description**

The **IDEIOSTUNIT** operation allows the caller to issue an **IDE Start Unit** command to a selected IDE device. This command can be used by system management routines to aid in configuration of IDE devices. For the **IDEIOSTUNIT** operation, the *arg* parameter operation is the address of an **ide\_startunit** structure. This structure is defined in the **/usr/include/sys/ide.h** file.

The **ide startunit** structure allows the caller to specify the IDE device ID of the device on the IDE adapter that is to be started.

The start flag field in the parameter block allows the caller to indicate the start option to the **IDEIOSTUNIT** operation. When the start flag field is set to TRUE, the logical unit is to be made ready for use. When FALSE, the logical unit is to be stopped.

**Note:** The IDE adapter device driver performs normal error-recovery procedures during execution of the **IDEIOSTUNIT** operation.

# **Return Values**

When completed successfully, the **IDEIOSTUNIT** operation returns a value of 0. Otherwise, a value of -1 is returned and the **errno** global variable is set to 1 of the following values:

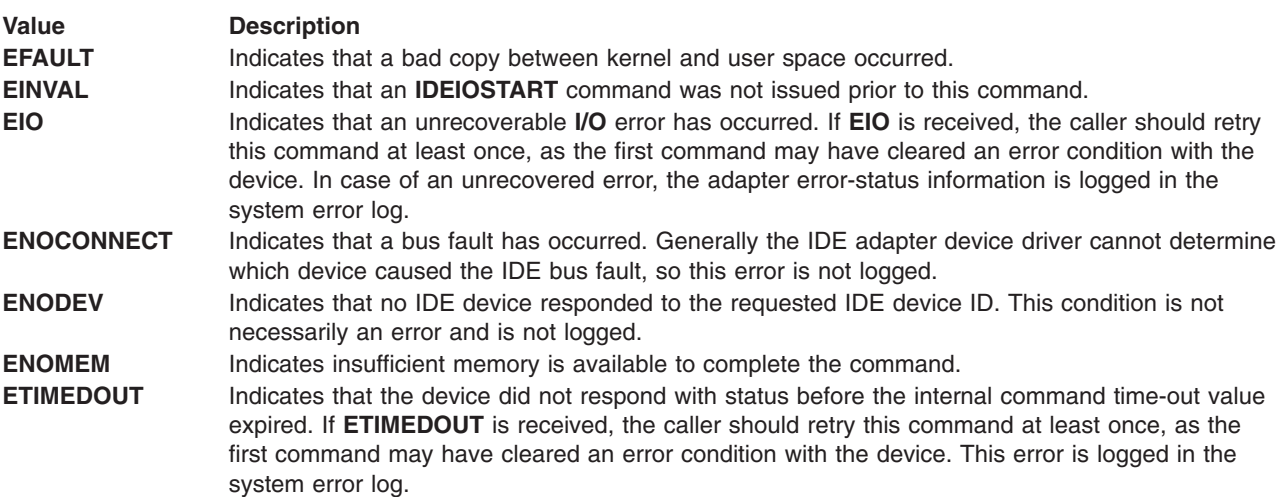

# **Files**

**/dev/ide0, /dev/ide1,..., /dev/ide***n* Provide an interface to allow IDE device drivers to access IDE devices or adapters.

# **Related Information**

[idedisk](#page-360-0) IDE device driver or [idecdrom](#page-352-0) IDE device driver.

# **IDEIOTUR (Test Unit Ready) IDE Adapter Device Driver ioctl Operation**

#### **Purpose**

Sends a **Test Unit Ready** command to the selected Integrated Device Electronics (IDE) ATAPI device.

# **Description**

The **IDEIOTUR** operation allows the caller to issue an **IDE Test Unit Ready** command to a selected IDE device. This command is used by system management routines to help configure IDE devices.

The **ide\_ready** structure allows the caller to specify the IDE device ID of the device on the IDE adapter that is to receive the **IDEIOTUR** operation. The **ide\_ready** structure provides two output fields: status validity and ata status. Using these two fields, the **IDEIOTUR** operation returns the status to the caller. The *arg* parameter for the **IDEIOTUR** operation specifies the address of the **ide\_ready** structure, defined in the **/usr/include/sys/ide.h** file.

When an **errno** value of **EIO** is received, the caller should evaluate the returned status in the status validity field. The status validity field will have the **ATA\_ERROR\_STATUS** bit set to indicate that the ata status field is valid. The status validity field will also have the **ATA\_ERROR\_VALID** bit set to indicate that the ata\_errval field contains a valid error code.

After one or more attempts, the **IDEIOTUR** operation should return a successful completion, indicating that the device was successfully started. If, after several seconds, the **IDEIOTUR** operation still returns an ata\_status field set to a check condition status, the device should be skipped.

**Note:** The IDE adapter device driver performs normal error-recovery procedures during execution of this command.

# **Return Values**

When completed successfully, this operation returns a value of 0. For the **IDEIOTUR** operation, this means the target device has been successfully started and is ready for data access. If unsuccessful, this operation returns a value of -1 and the **errno** global variable is set to 1 of the following values:

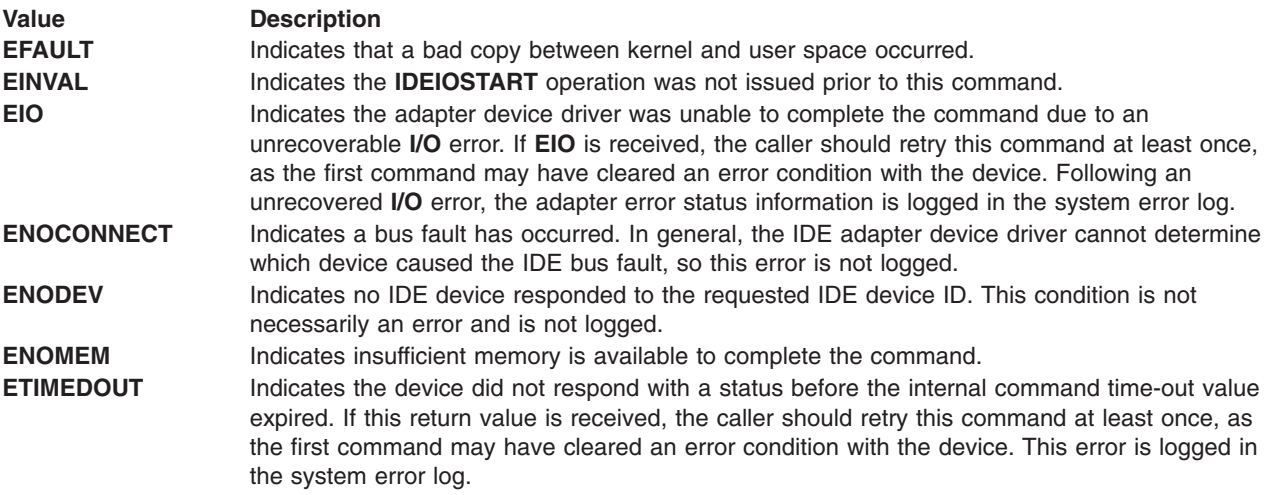

#### **Files**

**/dev/ide0, /dev/ide1,..., /dev/iden** enterface to allow IDE device drivers to access IDE devices or adapters.

# **Related Information**

[idedisk](#page-360-0) IDE device driver or [idecdrom](#page-352-0) IDE device driver.

# <span id="page-374-0"></span>**Chapter 7. SSA Subsystem**

# **SSA Subsystem Overview**

# **Device Drivers**

Two types of device driver provide support for all SSA subsystems:

- The SSA adapter device driver, which deals with the SSA adapter.
- The SSA head device drivers, which deal with devices that are attached to the SSA adapter. The SSA disk device driver is an example of an SSA head device driver.

For subsytems that use Micro Channel SSA Multi-Initiator/RAID EL Adapters or PCI SSA Multi-Initiator/RAID EL Adapters, the Target-Mode SSA (TMSSA) device driver is also available. This device driver provides support for communications from using system to using system. For information about SSA Target Mode and the TMSSA device driver, see SSA [Target](#page-398-0) Mode.

**Note:** Micro Channel machines will only run AIX 5.1 or earlier.

#### **Responsibilities of the SSA Adapter Device Driver**

The SSA adapter device driver provides a consistent interface to all SSA head device drivers, of which the SSA disk device driver is an example.

The SSA adapter device driver sends commands for SSA devices to the adapter that is related to those devices. When the SSA adapter device driver detects that the commands have completed, it informs the originator of the command.

#### **Responsibilities of the SSA Disk Device Driver**

The SSA disk device driver provides support for the SSA disk drives that are connected to an SSA adapter. That support consists of:

- Standard block I/O to SSA logical disks, which are represented as hdisks
- Character mode I/O to SSA logical disks, which are represented as rhdisks
- Error reporting from SSA physical disks, which are represented as pdisks
- Diagnostics and service interface to SSA physical disks that are represented as pdisks
- v Re-issue of commands in the event of an adapter reset

# **Interface between the SSA Adapter Device Driver and Head Device Driver**

To communicate with the SSA adapter device driver, the SSA head device driver:

- 1. Uses the **fp\_open** kernel service to open the required instance of the SSA adapter device driver.
- 2. Calls the fp ioctl kernel service to issue the **SSA GET ENTRY POINT** operation to the opened adapter.
- 3. Calls the function **SSA\_Ipn\_Directive** whose address was returned by the **ioctl** operation. These calls to **SSA\_Ipn\_Directive** are used for all communication with the SSA device.
- 4. Uses the **fp\_close** kernel service to close the adapter.

**Note:** When **fp\_close** is called, **SSA\_Ipn\_Directive** cannot be called.

# **Trace Formatting**

The SSA adapter device driver and the SSA disk device driver can both make entries in the kernel trace buffer. The hook ID for the SSA adapter device driver is 45A. The hook ID for the SSA disk device driver is <span id="page-375-0"></span>45B. For information on how to use the kernel trace feature, refer to the **trace** command for the kernel debug program. With the PCI SSA Multi-Initiator/RAID EL Adapter and Micro Channel Enhanced SSA Multi-Initiator/RAID EL Adapter, the Target-Mode SSA device driver can make entries in the kernel trace buffer; its hook ID is 3B4.

#### **Related Information**

The SSA Adapter Device Driver, **[ssadisk](#page-381-0)** SSA Disk Device Driver.

**Trace** Command for the Kernel Debug Program.

# **SSA Adapter Device Driver**

#### **Purpose**

Supports the SSA adapter.

#### **Syntax**

**#include </usr/include/sys/ssa.h> #include </usr/include/sys/devinfo.h>**

#### **Description**

The **/dev/ssa***n* special files provide an interface that allows client application programs to access SSA adapters and the SSA devices that are connected to those adapters. Multiple-head device drivers and application programs can all access a particular SSA adapter and its connected devices at the same time.

#### **Configuring Devices**

All the SSA adapters that are connected to the using system are normally configured automatically during the system boot sequence.

# **SSA Micro Channel Adapter ODM Attributes**

**Note:** A Micro Channel Machine can only run AIX 5.1 or earlier.

The SSA Micro Channel adapter has a number of object data manager (ODM) attributes that you can display by using the **lsattr** command:

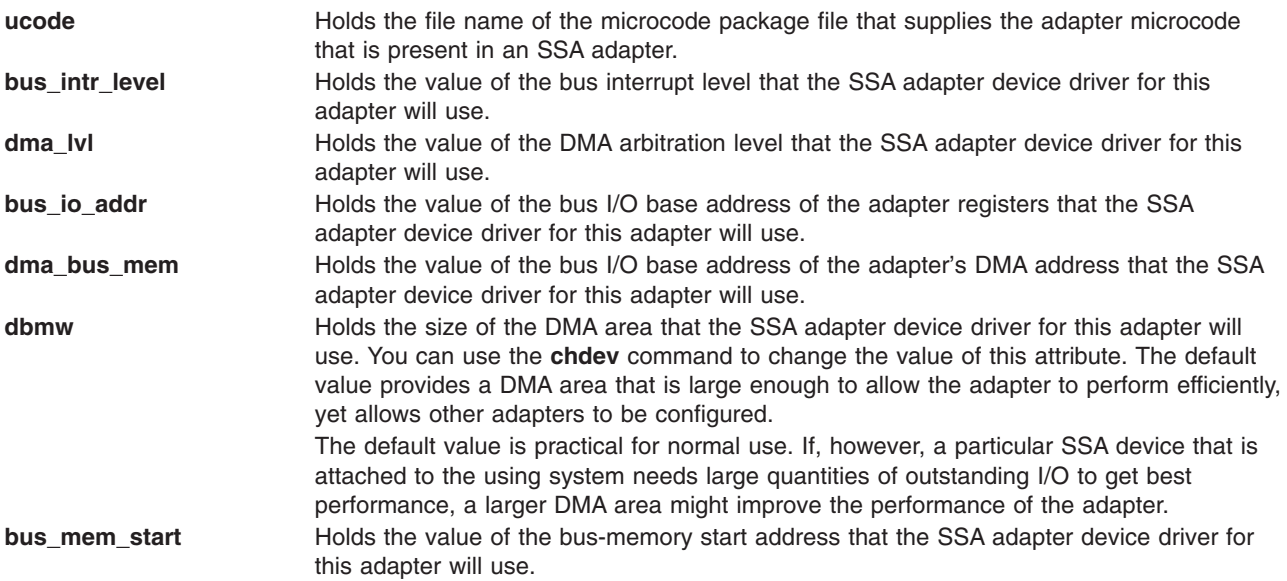

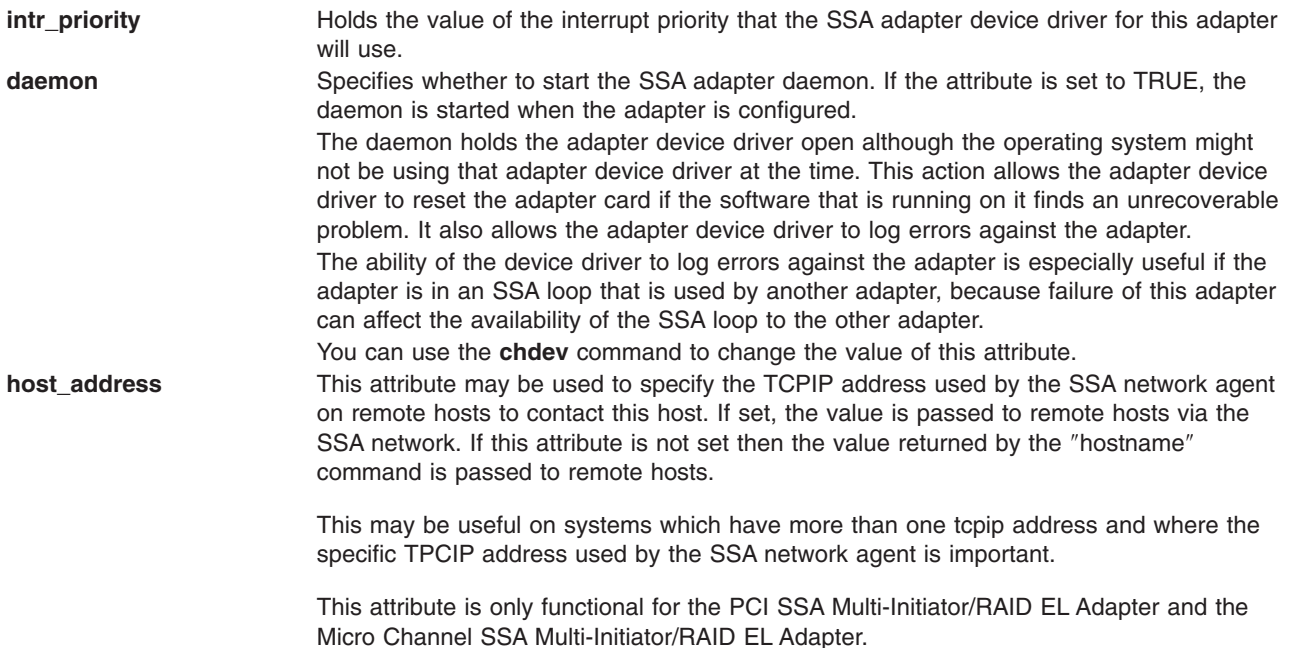

# **PCI SSA Adapter ODM Attributes**

The PCI SSA adapter has a number of object data manager (ODM) attributes that you can display by using the **lsattr** command:

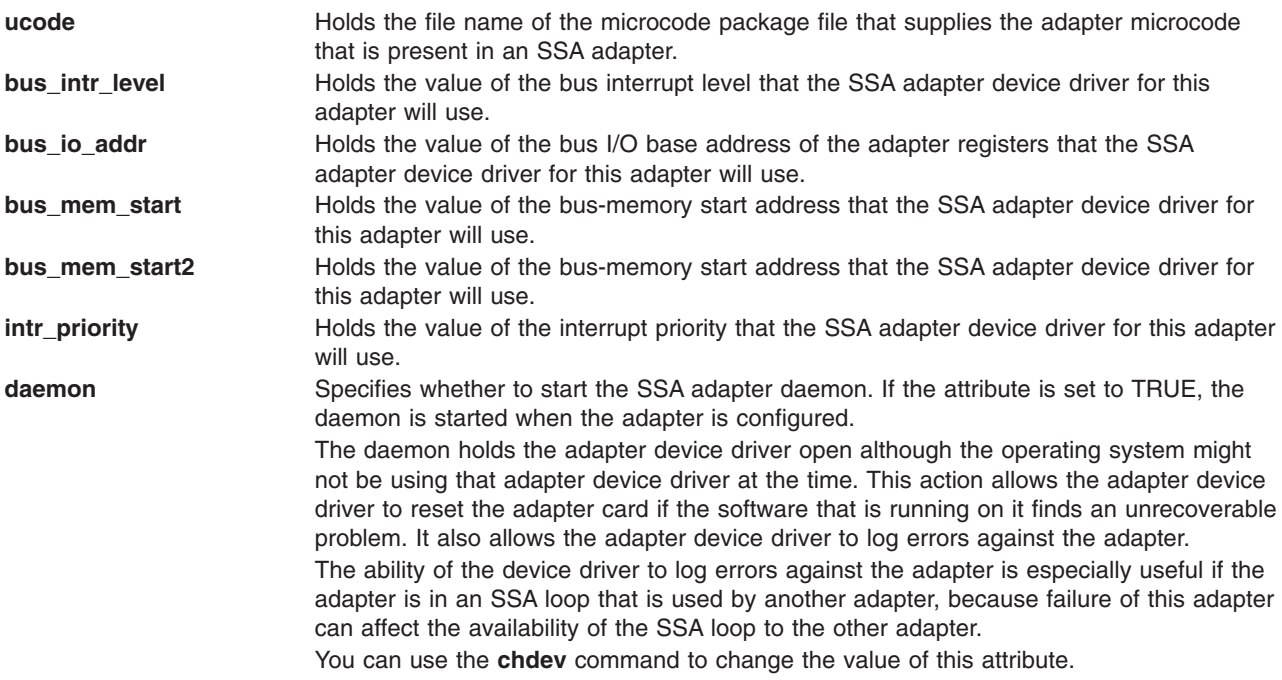

# **Device-Dependent Subroutines**

The SSA adapter device driver provides support only for the **open**, **close**, and **ioctl** subroutines. It does not provide support for the **read** and **write** subroutines.

#### **open and close Subroutines**

The **open** and **openx** subroutines must be called by any application program that wants to send **ioctl** calls to the device driver.

You can use the **open** or the **openx** subroutine call to open the SSA adapter device driver. If you use the **openx** subroutine call, set the *ext* parameter to 0, because the call does not use it.

# **Summary of SSA Error Conditions**

If an **open** or **ioctl** subroutine that has been issued to an SSA adapter fails, the subroutine returns -1, and the global variable **errno** is set to a value from the file **/usr/include/sys/errno.h**.

Possible **errno** values for the SSA adapter device driver are:

**EINVAL** An unknown ioctl was attempted or the parameters supplied were not valid.

**EIO** An I/O error occurred.

**ENOMEM** The command could not be completed because not enough real memory or paging space was available. **ENXIO** The requested device does not exist.

# **Managing Dumps**

The SSA adapter device driver is a target for the system dump facility.

The **DUMPQUERY** option returns a minimum transfer size of 0 bytes and a maximum transfer size that is appropriate for the SSA adapter.

To be processed, calls to the SSA adapter device driver **DUMPWRITE** option should use the *arg* parameter as a pointer to the **SSA\_Ioreq\_t** structure, which is defined in **/usr/include/sys/ssa.h**. Using this interface, commands for which the adapter provides support can be run on a previously started (opened) target device. The SSA adapter device driver ignores the *uiop* parameter.

**Note:** Only the SsaMCB.MCB Result field of the **SSA\_loreq\_t** structure is set at completion of the **DUMPWRITE**. During the dump, no support is provided for error logging.

If the **dddump** entry point completes successfully, it returns a 0. If the entry point does not complete successfully, it returns one of the following:

- **EINVAL** A request that is not valid was sent to the adapter device driver; for example, a request for the **DUMPSTART** option was sent before a **DUMPINIT** option had been run successfully **EIO** The adapter device driver was unable to complete the command because the required resources were not available, or because an I/O error had occurred.
- **ETIMEDOUT** The adapter did not respond with status before the passed command time-out value expired.

#### **Files**

**/dev/ssa0, /dev/ssa1,..., /dev/ssan** entertace to allow SSA head device drivers to access SSA devices or adapters.

#### **Related Information**

The **[ssadisk](#page-381-0)** SSA Disk Device Driver, SSA [Subsystem](#page-374-0) Overview.

The **chdev** command. The **lsattr** command.

# **SSA Adapter Device Driver Direct Call Entry Point**

#### **Purpose**

This direct call entry point allows another kernel extension to send transactions to the SSA Adapter Device Driver. This is not valid for a user process. On completion the caller will be notified by an off level interrupt. See **SSA\_GET\_ENTRY\_POINT** SSA Adapter ioctl operation.

# **Description**

The entry point address is the address returned in *EntryPoint* by the **SSA\_GET\_ENTRY\_POINT** ioctl operation. The function takes a single parameter of type **SSA\_Ioreq\_t** which is defined in /**usr/include/sys/ssa.h.**

The fields of the **SSA\_Ioreq\_t** structure are used as follows:

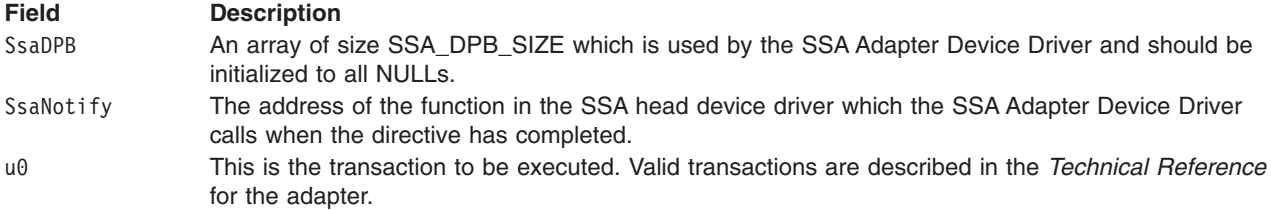

# **Return Values**

This function does not return errors. The success or otherwise of the directive can be established by examining the directive status byte and transaction result fields which are set up in the SSA MCB. For details see the *Technical Reference* for tha adapter.

# **Related Information**

The SSA [Adapter](#page-375-0) Device Driver, **[ssadisk](#page-381-0)** SSA Disk Device Driver, SSA [Subsystem](#page-374-0) Overview.

# **IOCINFO (Device Information) SSA Adapter Device Driver ioctl Operation**

# **Purpose**

Returns a structure defined in the **/usr/include/sys/devinfo.h** file.

# **Description**

The **IOCINFO ioctl** operation returns a structure that is defined in the **/usr/include/sys/devinfo.h** header file. The caller supplies the address to an area that is of the type struct devinfo. This area is in the *arg* parameter to the **IOCINFO** operation. The device-type field for this component is **DD\_BUS**; the subtype is **DS\_SDA**.

The **IOCINFO** operation is defined for all device drivers that use the **ioctl** subroutine, as follows:

The operation returns a **devinfo** structure. The caller supplies the address of this structure in the argument to the **IOCINFO** operation. The device type in this structure is **DD\_BUS**, and the subtype is **DS\_SDA**. The flags field is set to **DF\_FIXED**.

#### **Files /dev/ssa0, /dev/ssa1,..., /dev/ssa***n*

# **Related Information**

The SSA [Adapter](#page-375-0) Device Driver, **[ssadisk](#page-381-0)** SSA disk device driver, SSA [Subsystem](#page-374-0) Overview.

# **SSA\_GET\_ENTRY\_POINT SSA Adapter Device Driver ioctl Operation**

# **Purpose**

The **SSA\_GET\_ENTRY\_POINT** operation allows another kernel extension, typically a SSA head device driver, to determine the direct call entry point for the SSA adapter device driver. This operation is the entry point through which the head device driver communicates with the adapter device driver. The address that is supplied is valid only while the calling kernel extension holds an open file descriptor for the SSA adapter device driver. This operation is not valid for a user process.

# **Description**

The *arg* parameter specifies the address of a **SSA\_GetEntryPointParms\_t** structure in kernel address space. The **SSA\_GetEntryPointParms\_t** structure is defined in the **/usr/include/sys/ssa.h** file.

On completion of the operation, the fields in the **SSA\_GetEntryPointParms\_t** structure are modified as follows:

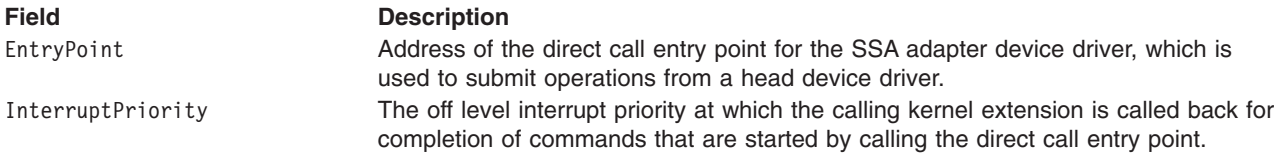

# **Return Values**

When completed successfully, this operation returns a value of 0. Otherwise, a value of -1 is returned and the **errno** global variable is set to the following value:

**Value Description EINVAL** Indicates that the caller was not in kernel mode.

# **Files**

**/dev/ssa0, /dev/ssa1,..., /dev/ssa***n*

# **Related Information**

The SSA [Adapter](#page-375-0) Device Driver, **[ssadisk](#page-381-0)** SSA Disk Device Driver, SSA [Subsystem](#page-374-0) Overview.

# **SSA\_TRANSACTION SSA Adapter Device Driver ioctl Operation**

# **Purpose**

Sends an SSA transaction to an SSA adapter.

# **Description**

The **SSA\_TRANSACTION** operation allows the caller to issue an IPN (Independent Packet Network) transaction to a selected SSA adapter. IPN is the language that is used to communicate with the SSA adapter. The caller must be root, or have an effective user ID of root, to issue this operation.

IPN is described in the *Technical Reference* for the adapter.

The *arg* parameter for the **SSA\_TRANSACTION** operation specifies the address of a **SSA\_TransactionParms\_t** structure. This structure is defined in the **/usr/include/sys/ssa.h** file.

The **SSA\_TRANSACTION** operation uses the following fields of the **SSA\_TransactionParms\_t** structure:

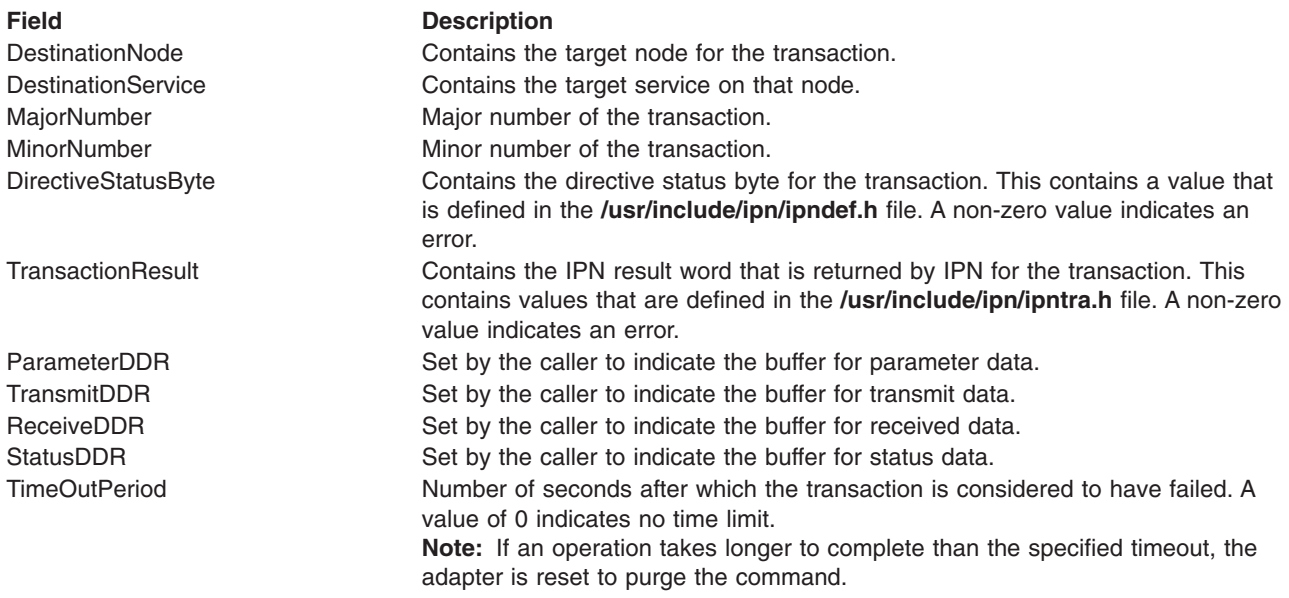

**Attention:** This is a very low-level interface. It is for use only by configuration methods and diagnostics software. Use of this interface might result in system hangs, system crashes, system corruption, or undetected data loss.

# **Return Values**

When completed successfully, this operation returns a value of 0. Otherwise, a value of -1 is returned, and the **errno** global variable is set to one of the following values:

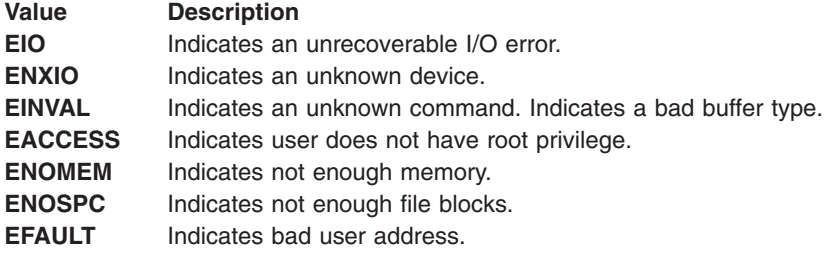

#### **Files**

**/dev/ssa0, /dev/ssa1,..., /dev/ssa***n*

# **Related Information**

The SSA [Adapter](#page-375-0) Device Driver, **[ssadisk](#page-381-0)** SSA Disk Device Driver, SSA [Subsystem](#page-374-0) Overview.

# <span id="page-381-0"></span>**ssadisk SSA Disk Device Driver**

# **Purpose**

Provides support for Serial Storage Architecture (SSA) disk drives.

# **Syntax**

**#include <sys/devinfo.h> #include <sys/ssa.h> #include <sys/ssadisk.h>**

# **Configuration Issues**

#### **SSA Logical disks, SSA Physical disks, and SSA RAID Arrays**

Serial Storage Architecture (SSA) disk drives are represented as SSA logical disks (**hdisk0**, **hdisk1**.....**hdisk***N*) and SSA physical disks (**pdisk0**,**pdisk1**.....**pdisk***N*). SSA RAID arrays are represented as SSA logical disks (**hdisk0**, **hdisk1**.....**hdisk***N*). SSA logical disks represent the logical properties of the disk drive or array, and can have volume groups and file systems mounted on them. SSA physical disks represent the physical properties of the disk drive.

By default:

- One pdisk is always configured for each physical disk drive.
- One hdisk is configured either for each disk drive that is connected to the using system, or for each array.

By default, all disk drives are configured as system disk drives. The array management software deletes hdisks to create arrays.

SSA physical disks have the following properties:

- v configured as **pdisk0**, **pdisk1**.....**pdisk***N*
- Have errors logged against them in the system error log.
- v Support a character special file (**/dev/pdisk0**, **/dev/pdisk1**....**/dev/pdisk***N*)
- Support the **ioctl** subroutine for servicing and diagnostics functions.
- v Did not accept **read** or **write** subroutine calls for the character special file.

SSA logical disks have the following properties:

- v configured as **hdisk0**, **hdisk1**.....**hdisk***N*
- v Support a character special file (**/dev/rhdisk0**, **/dev/rhdisk1**....**/dev/rhdisk**N)
- v Support a block special file (**/dev/hdisk0**, **/dev/hdisk1**....**/dev/hdisk***N*)
- Support the **ioctl** subroutine call for non service and diagnostics functions only.
- Accept the **read** and **write** subroutine call to the special files.
- Can be members of volume groups and have filesystems mounted upon them.

#### **Multiple Adapters**

Some SSA subsystems allow a disk drive to be controlled by up to two adapters in a particular using system. The disk drive has, therefore, two paths to each using system, and the SSA subsystem can continue to function if an adapter fails. If an adapter fails or the disk drive becomes inaccessible from the original adapter, the SSA disk device driver switches to the alternative adapter without returning an error to any working application.

Once a disk drive has been successfully opened, takeover by the alternative adapter does not occur simply because a drive becomes reserved or fenced out. However, during an open of a ssa logical disk, the device driver does attempt to access the disk drive through the alternative adapter if the path through the original adapter experiences reservation conflict or fenced-out status.

Takeover does not occur because of a medium error on the disk drive.

Takeover occurs only after extensive error-recovery activity within the adapter and several retries by the device driver. Intermittent errors that last for only approximately one second usually do not cause adapter takeover.

Once takeover has successfully occurred and the device driver has accessed the disk drive through the alternative adapter, the original adapter becomes the standby adapter. Takeover can, therefore, occur repeatedly from one adapter to another so long as one takeover event is completed before the next one starts. Completion of a takeover event is considered to have occurred when the device driver successfully accesses the disk drive through the alternative adapter.

Once takeover has occurred, the device driver continues to use the alternative adapter to access the disk drive until either the system is rebooted, or takeover occurs back to the original adapter.

Each time the SSA disks are configured, the SSA disk device driver is informed which path or paths are available to each disk drive, and which adapter is to be used as the primary path. By default, primary paths to disk drives are shared equally among the adapters to balance the load. This static load balancing is performed once, when the devices are configured for the first time. You can use the **chdev** command to modify the primary path.

Because of the dynamic nature of the relationship between SSA adapters and disk drives, SSA pdisks and hdisks are not children of an adapter but of an SSA router. This router is called **ssar**. It does not represent any actual hardware, but exists only to be the parent device for the SSA logical disks and SSA physical disks.

**Note:** When the SSA disk device driver switches from using one adapter to using the other adapter to communicate with a disk, it issues a command that breaks any SSA-SCSI reserve condition that might exist on that disk. The reservation break is only performed if this host had successfully reserved the disk drive through the original adapter. This check is to prevent adapter takeover from breaking reservations held by other using systems. If multiple using systems are connected to the SSA disks, SSA-SCSI reserve should not, therefore, be used as the only method for controlling access to the SSA disks. Fencing is provided as an alternative method for controlling access to disks that are connected to multiple using systems.

PCI SSA Multi-Initiator/RAID EL Adapters and Micro Channel SSA Multi-Initiator/RAID EL Adapters are capable of reserving to a node number rather than reserving to an adapter. It is highly recommended that you make use of this ability by setting the SSA router node\_number attribute if multiple adapters are to be configured as described here.

#### **Configuring SSA disk drive devices.**

SSA disk drives are represented as SSA Logical disks (**hdisk0**, **hdisk1**.....**hdisk**N) and SSA physical disks (**pdisk0**,**pdisk1**.....**pdisk***n*). The properties of each are described in the **SSA Subsystem Overview.**

Normally, all the disk drives connected to the system will be configured automatically by the system boot process and the user will need to take no action to configure them.

Since some SSA devices may be connected to the SSA network while the system is running without taking the system off line it may be necessary to configure SSA disks after the boot process has completed. In this case the devices should be configured by running the configuration manager with the **cfgmgr** command.

An exception is to configure a specific device with a specific name. This may be achieved using the **mkdev** command.

*Using mkdev to Configure a Physical Disk:* To use **mkdev** to configure a SSA physical disk it will be necessary to specify the following information:

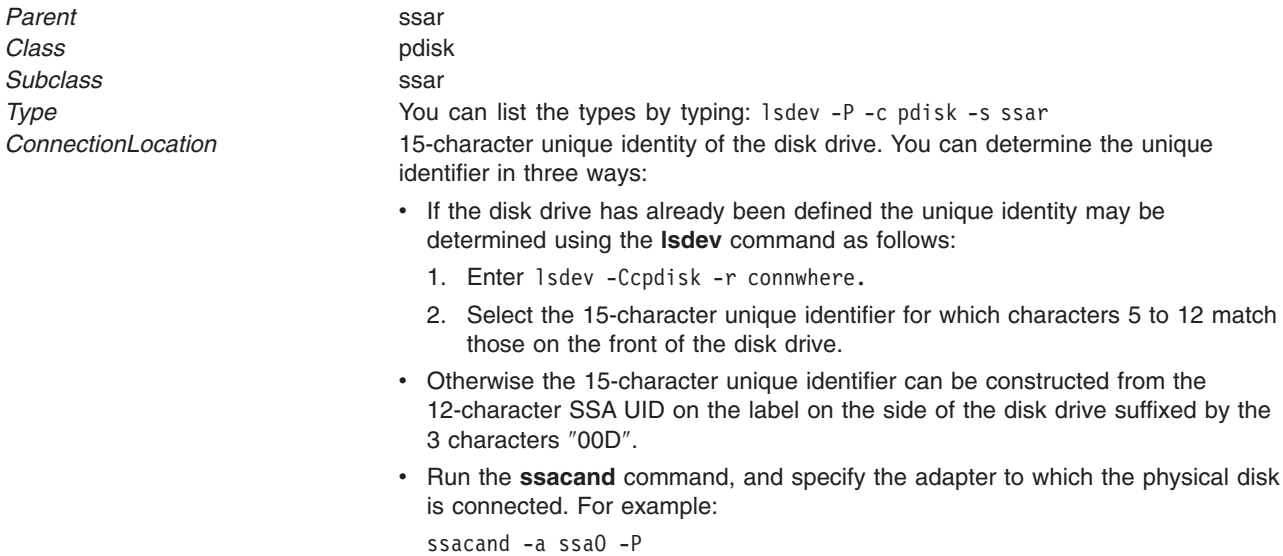

*Using mkdev to Configure a Logical Disk:* In order to use **mkdev** to configure a SSA logical disk it will be necessary to specify the following information:

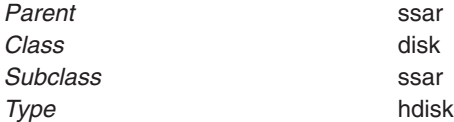

*ConnectionLocation* 15-character unique identity of the disk drive. If the logical disk is a system disk, you can determine the unique identifier in three ways: • If the disk drive has already been defined the unique identity may be determined using the **lsdev** command as follows: 1. Enter lsdev -Ccdisk -r connwhere and press Enter. 2. Select the 15-character unique identifier for which characters 5 to 12 match the serial number that is on the front of the disk drive. • Construct 15-character unique identifier can be constructed from the 12-character SSA UID on the label on the side of the disk drive suffixed by the 3 characters ″00D″. v Run the **ssacand** command, and specify the adapter to which the logical disk is connected. For example: ssacand -a ssaO -L If the logical disk is an array, you can determine the unique identifier in two ways: v If the logical disk has already been defined, you can use the **lsdev** command to determine the unique identifier, as follows: 1. Type lsdev -Ccdisk -r connwhere and press Enter. 2. Select the 15-character unique identifier that was given by the RAID configuration program when the array was created. v Run the **ssacand** command, and specify the adapter to which the logical disk is connected. For example: ssacand -a ssaO -L

# **Device Attributes**

SSA logical disks and SSA physical disks and the ssar router, have several attributes. You can use the **lsattr** command to display these attributes.

#### **Attributes of the SSA Router, ssar.**

**node\_number** This must be set on systems which are using SSA Fencing or the SSA Disk Concurrent Mode of Operation Interface.

> Both of these features of the SSA disk device driver are used only in configurations which have more than one host system connected to the same SSA disk drives. In configurations where only one host system is connected to the SSA disk drives this attribute has no effect.

> For configurations using SSA Fencing or the SSA Disk Concurrent Mode of Operation Interface this attribute should be set to a different value on each host in the configuration. **Note:** After this attribute has been modified it is necessary to reboot the system for it to take effect.

#### **Attributes which are common to SSA logical and SSA physical disks.**

**adapter a** Specifies the name of one adapter connected to the device or **none** if no adapter is currently connected as adapter\_a. **adapter\_b** Specifies the name of one adapter connected to the device or **none** if no adapter is currently connected as adapter\_b.

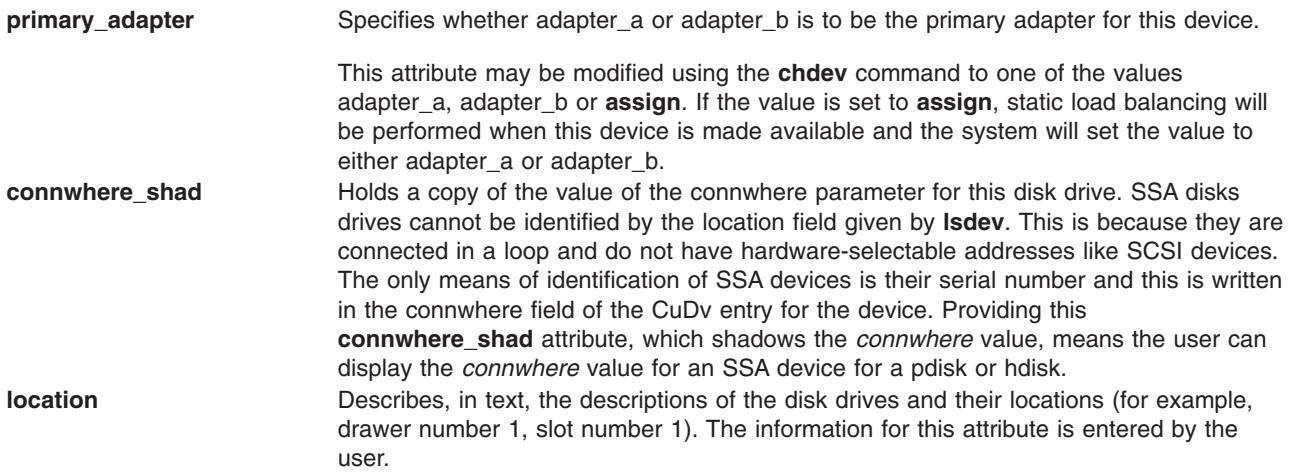

#### **Attributes for SSA Logical Disks Only**

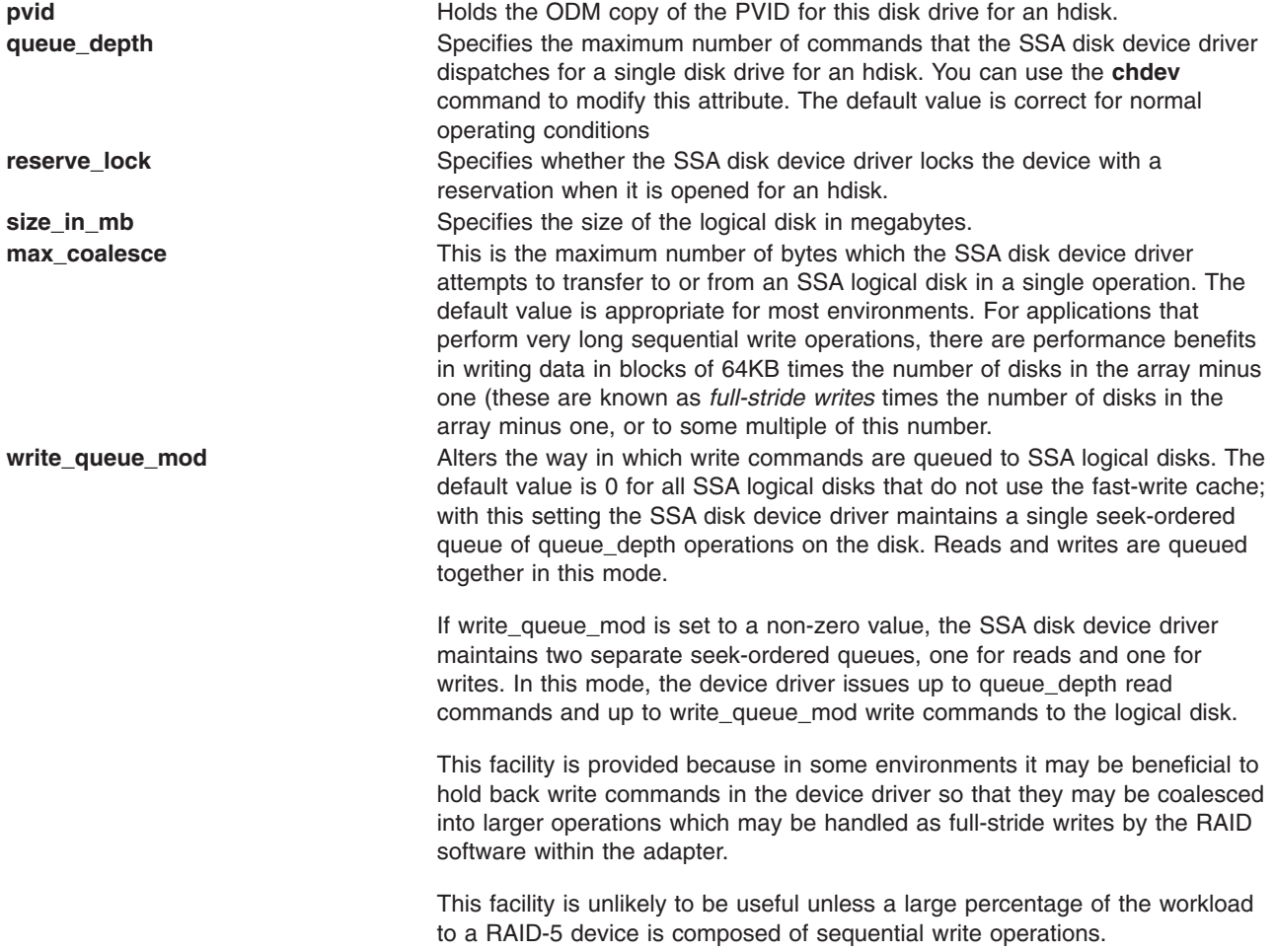

# **Device-Dependent Subroutines**

The **open**, **read**, **write**, and **close** subroutines start typical physical volume operations.

#### **open, read, write and close Subroutines**

The **open** subroutine is intended primarily for use by the diagnostic commands and utilities. Appropriate authority is required for execution. If an attempt is made to run the **open** subroutine without the proper authority, the subroutine returns a value of -1 and sets the **errno** global variable to a value of **EPERM**.

The *ext* parameter passed to the **openx** subroutine selects the operation to be used for the target device. The **/usr/include/sys/ssadisk.h** file defines possible values for the *ext* parameter.

The *ext* parameter can contain any combination of the following flag values logically ORed together:

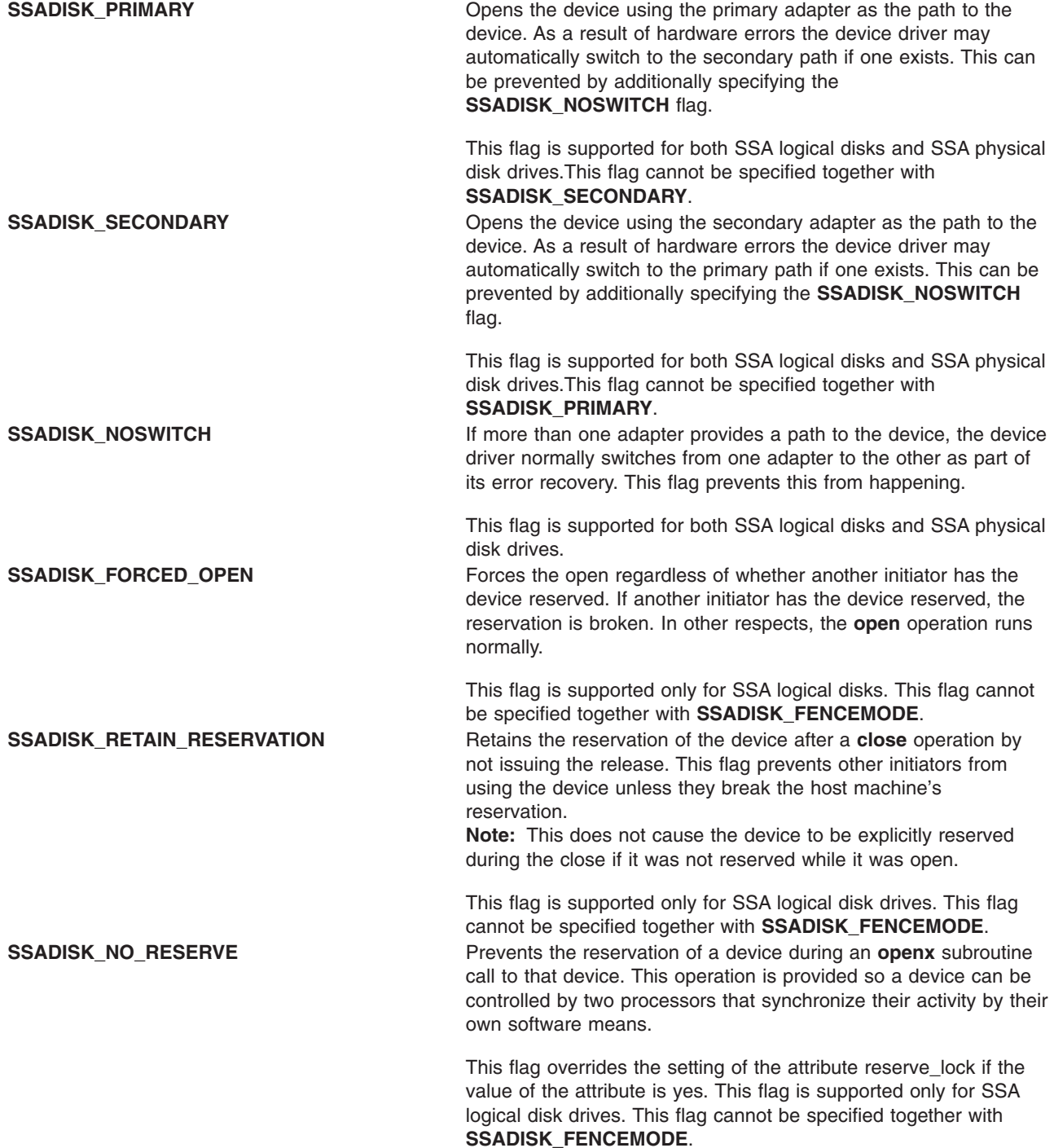

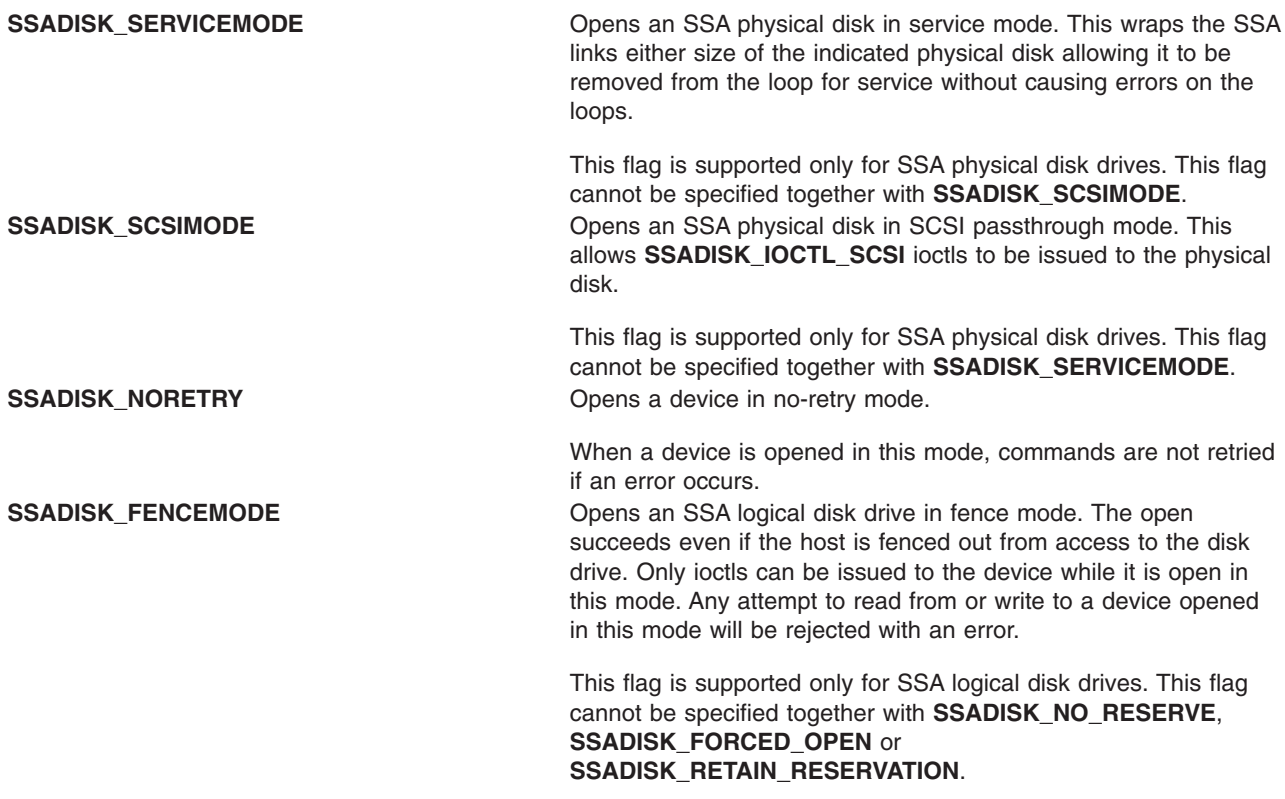

″SSA Options to the openx Subroutine″ in *AIX 5L Version 5.2 Kernel Extensions and Device Support Programming Concepts* gives more specific information on the open operations.

#### **readx and writex Subroutines**

The **readx** and **writex** subroutines provide additional parameters affecting the raw data transfer. These subroutines pass the *ext* parameter, which specifies request options. The options are constructed by logically ORing zero or more of the following values:

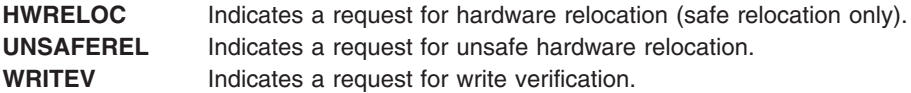

# **Error Conditions**

Possible **errno** values for **ioctl**, **open**, **read**, and **write** subroutines when the SSA device driver is used, include:

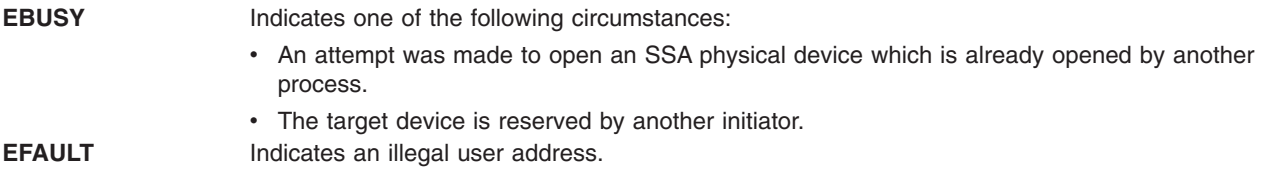

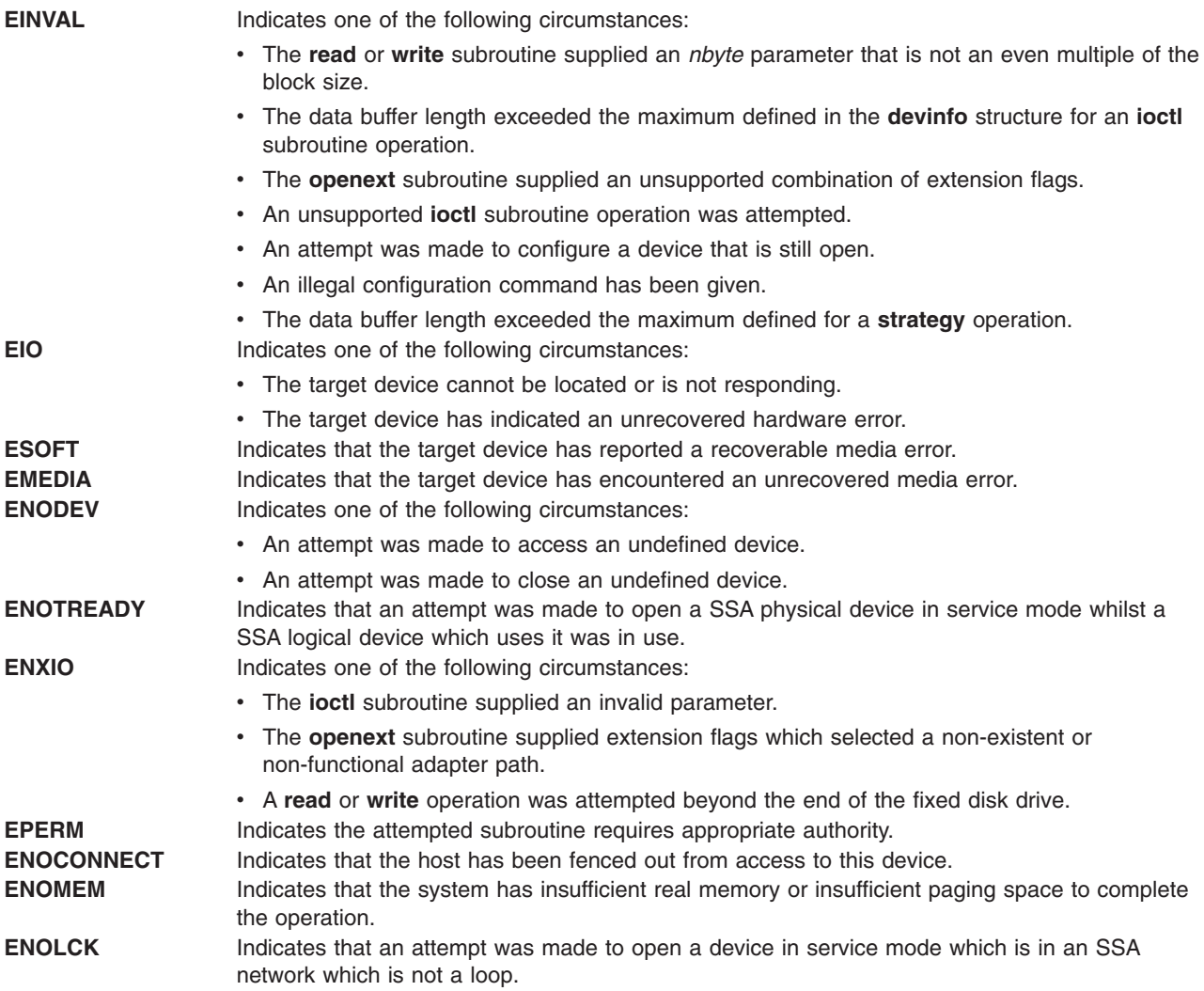

# **Special Files**

The **ssadisk** device driver uses raw and block special files in performing its functions.

Attention: Data corruption, loss of data, or loss of system integrity (system crash) will occur if devices supporting paging, logical volumes, or mounted file systems are accessed using block special files. Block special files are provided for logical volumes and disk devices and are solely for system use in managing file systems, paging devices, and logical volumes. These files should not be used for other purposes.

The special files used by the **ssadisk** device driver include the following (listed by type of device):

• SSA logical disk drives:

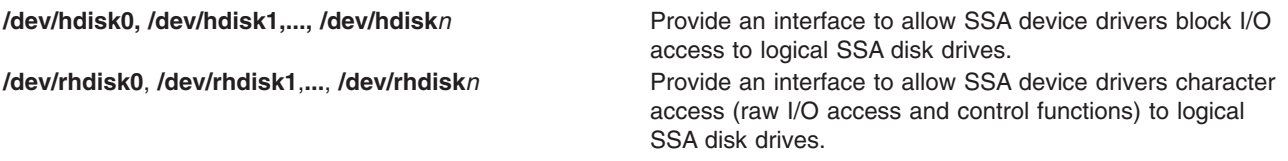

• SSA physical disk drives:

**/dev/pdisk0**, **/dev/pdisk1**, **...**, **/dev/pdisk***n* Provide an interface to allow SSA device drivers character access (control functions only) to physical SSA disks drives.

**Note:** The prefix **r** on a special file name indicates the drive is accessed as a raw device rather than a block device. Performing raw I/O with an SSA logical disk requires that all data transfers be in multiples of the device block size. Also, all **lseek** subroutines that are made to the raw device driver must result in a file pointer value that is a multiple of the device block size.

# **Related Information**

Special Files Overview in *AIX 5L Version 5.2 Files Reference*.

Understanding the Execution of Initiator I/O Requests in *AIX 5L Version 5.2 Kernel Extensions and Device Support Programming Concepts*.

SCSI Error Recovery in *AIX 5L Version 5.2 Kernel Extensions and Device Support Programming Concepts*.

Understanding the sc\_buf Structure in *AIX 5L Version 5.2 Kernel Extensions and Device Support Programming Concepts*.

The **rmdev** command. The **mkdev** command. The **cfgmgr** command. The **chdev** command. The **lsdev** command. The **lsattr** command.

The **close** subroutine, **ioctl or ioctlx** subroutine, **open, openx, or creat** subroutine, **read, readx, readv, or readvx** subroutine,**write, writex, writev, or writevx** subroutine.

The SSA [Adapter](#page-375-0) Device Driver, **[ssadisk](#page-381-0)** SSA Disk Device Driver, SSA [Subsystem](#page-374-0) Overview.

# **IOCINFO (Device Information) SSA Disk Device Driver ioctl Operation**

#### **Purpose**

Returns a structure defined in the **/usr/include/sys/devinfo.h** file.

# **Description**

The **IOCINFO** operation returns a structure defined in the **/usr/include/sys/devinfo.h** header file. The caller supplies the address to an area of type struct devinfo in the *arg* parameter to the **IOCINFO** operation. The device-type field for this component is **DD\_SCDISK**; the subtype is **DS\_PV**. The information returned includes the block size in bytes and the total number of blocks on the disk drive.

#### **Files**

**/dev/pdisk0**, **/dev/pdisk1**, **...**, **/dev/pdisk***n* Provide an interface to allow SSA device drivers to access SSA physical disks drives. **/dev/pdisk0**, **/dev/pdisk1**,**...**, **/dev/pdisk***n* Provide an interface to allow SSA device drivers to access SSA logical disks drives.

# **Related Information**

The SSA [Adapter](#page-375-0) Device Driver, **[ssadisk](#page-381-0)** SSA Disk Device Driver, SSA [Subsystem](#page-374-0) Overview.

# **SSADISK\_ISALMgr\_CMD (ISAL Manager Command) SSA Disk Device Driver ioctl Operation**

# **Purpose**

Provides a means to send Independent Network Storage Access Language (ISAL) Manager commands to an SSA physical or logical disk drive. ISAL comprises a set of commands which allow a program to control and access a storage device. The ISAL Command set is described in the *Technical Reference* for the adapter.

# **Description**

The **SSADISK\_ISALMgr\_CMD** operation allows the caller to issue an ISAL command to a selected logical or physical disk. The caller must be root or have an effective user ID of root to issue this ioctl.

The following ISAL commands (minor function codes), defined in **/usr/include/ipn/ipnsal.h** can be issued:

**FN\_ISALMgr\_Inquiry FN\_ISALMgr\_GetPhysicalResourceIDs FN\_ISALMgr\_Characteristics FN\_ISALMgr\_FlashIndicator FN\_ISALMgr\_HardwareInquiry FN\_ISALMgrVPDInquiry FN\_ISALMgr\_Statistics**

The *arg* parameter for the **SSADISK\_ISALMgr\_CMD** ioctl is the address of an **ssadisk\_ioctl\_parms** structure. This structure is defined in the **/usr/include/sys/ssadisk.h** file.

The **SSADISK\_ISALMgr\_CMD** ioctl uses the following fields of the **ssadisk\_ioctl\_parms** structure:

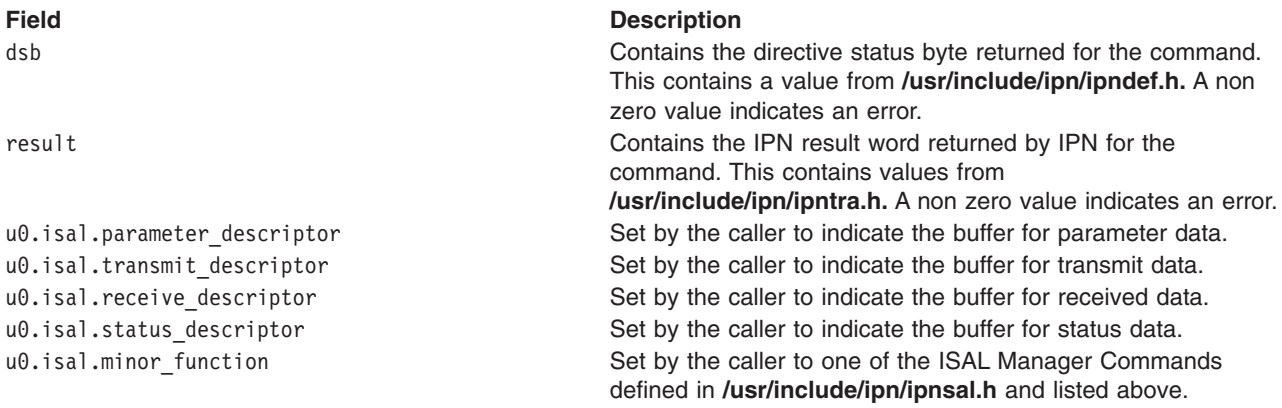

**Note:** Structures are provided in **/usr/include/ipn/ipnsal.h** this can be used to format the contents of the parameter buffer for the various commands. In all cases, the resource ID which is located in the first four bytes of the parameter buffer will be overwritten by the device driver with the correct Resource ID for the device.

# **Return Values**

If the command was successfully sent to the adapter card, this operation returns a value of 0. Otherwise, a value of -1 is returned and the **errno** global variable set to one of the following values:

#### **Value Description**

**EIO** Indicates an unrecoverable I/O error.

#### **Value Description**

- **EINVAL** Indicates that the caller has specified an ISAL manager command that is not in the list of supported ISAL manager commands above.
- **EPERM** Indicates that caller did not have an effective user ID (EUID) of 0.
- **ENOMEM** Indicates that the device driver was unable to allocate or pin enough memory to complete the operation.

If the return code is 0, the result field of the **ssadisk\_ioctl\_parms** structure is valid. This indicates whether the adapter was able to process the command successfully.

#### **Files**

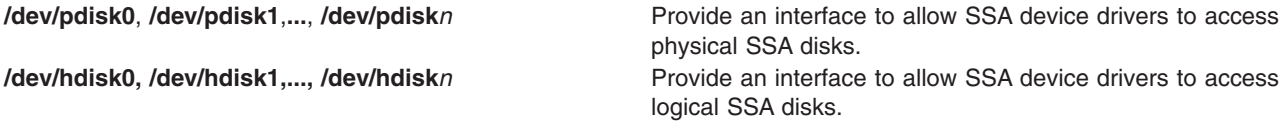

# **Related Information**

The SSA [Adapter](#page-375-0) Device Driver, **[ssadisk](#page-381-0)** SSA Disk Device Driver, SSA [Subsystem](#page-374-0) Overview.

# **SSADISK\_ISAL\_CMD (ISAL Command) SSA Disk Device Driver ioctl Operation**

#### **Purpose**

Provides a means to send Independent Network Storage Access Language (ISAL) commands to an SSA physical or logical disk drive. ISAL comprises a set of commands which allow a program to control and access a storage device. The ISAL Command set is described in the *Technical Reference* for the adapter.

# **Description**

The **SSADISK ISAL CMD** operation allows the caller to issue an ISAL command to a selected logical or physical disk drive. The caller must be root or have an effective user ID of root to issue this ioctl.

The following ISAL commands (minor function codes), defined in **/usr/include/ipn/ipnsal.h** may be issued:

**FN\_ISAL\_Read FN\_ISALWrite FN\_ISAL\_Format FN\_ISAL\_Progress FN\_ISAL\_Lock FN\_ISAL\_Unlock FN\_ISAL\_Test FN\_ISAL\_SCSI FN\_ISAL\_Download FN\_ISAL\_Fence**

**Note:**

1. Some of these commands are not valid for one or other of SSA hdisks or SSA pdisks. This is not checked by the device driver but by the adapter card. If the caller attempts to send a command to a device for which it is not valid, the result returned by the adapter will be non-zero. The exception to this is that the device driver will reject with **EINVAL** any attempt to send a FN ISAL Fence command to a SSA physical disk.

2. The **FN\_ISAL\_SCSI** command is rejected by the adapter with a non-zero result if it is sent to a device that has not been opened with the **SSADISK\_SCSIMODE** extension parameter.

The *arg* parameter for the **SSADISK\_ISAL\_CMD** ioctl is the address of an **ssadisk\_ioctl\_parms** structure. This structure is defined in the **/usr/include/sys/ssadisk.h** file.

The **SSADISK\_ISAL\_CMD** ioctl uses the following fields of the **ssadisk\_ioctl\_parms** structure:

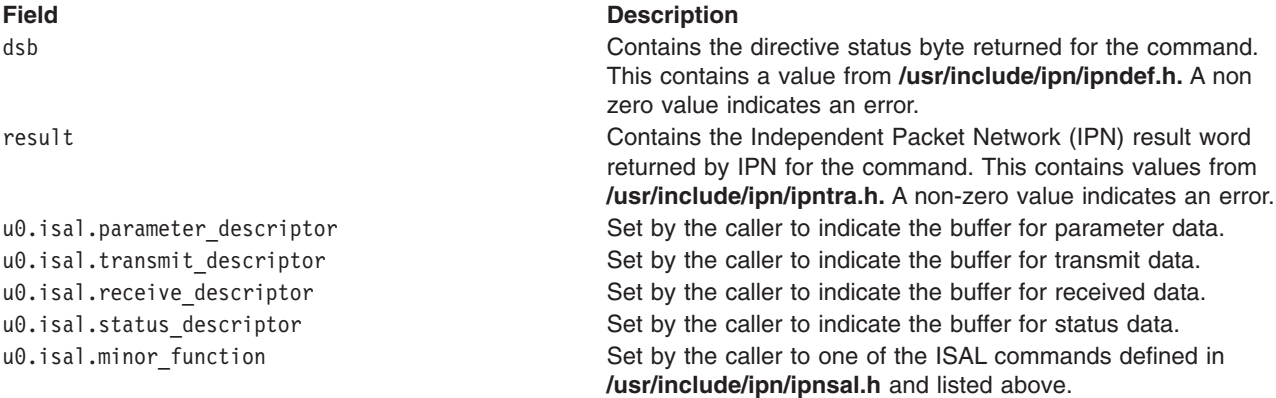

**Note:** Structures are provided in **/usr/include/ipn/ipnsal.h** that can be used to format the contents of the parameter buffer for the various commands. In all cases, the handle which is located in the first four bytes of the parameter buffer will be overwritten by the device driver with the correct handle for the device.

#### **Return Values**

If the command was successfully sent to the adapter card this operation returns a value of 0. Otherwise, a value of -1 is returned and the **errno** global variable set to one of the following values:

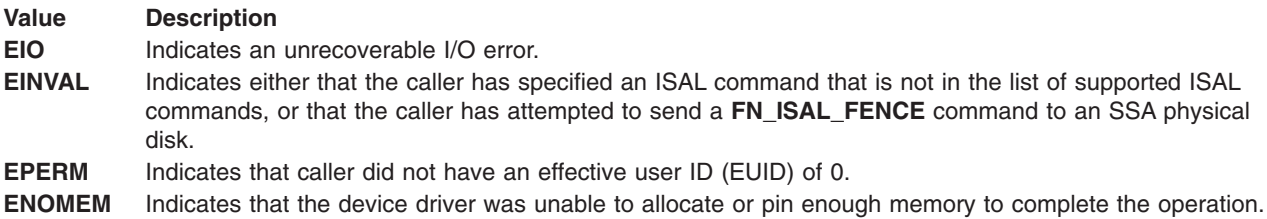

If the return code is 0, the result field of the **ssadisk\_ioctl\_parms** structure is valid. This indicates whether the adapter was able to process the command successfully.

#### **Files**

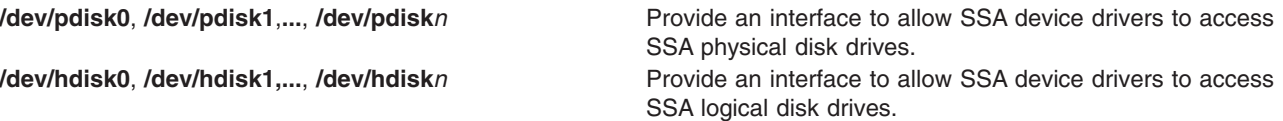

#### **Related Information**

The SSA [Adapter](#page-375-0) Device Driver, **[ssadisk](#page-381-0)** SSA Disk Device Driver, SSA [Subsystem](#page-374-0) Overview.

# **SSADISK\_SCSI\_CMD (SCSI Command) SSA Disk Device Driver ioctl Operation**

#### **Purpose**

Provides a means to send SSA-SCSI Serial Storage Architecture-Small Computer Systems Interface (SSA-SCSI) commands to an SSA physical disk drive that has been opened with the **SSADISK\_SCSIMODE** extension flag.

# **Description**

The **SSADISK\_SCSI\_CMD** operation allows the caller to issue a SSA-SCSI command to a selected physical disk. The caller must be root or have an effective user ID of root to issue this ioctl.

The *arg* parameter for the **SSADISK\_ISALMgr\_CMD** operation is the address of an **ssadisk\_ioctl\_parms** structure. This structure is defined in the **/usr/include/sys/ssadisk.h** file.

The **SSADISK\_SCSI\_CMD** operation uses the following fields of the **ssadisk\_ioctl\_parms** structure:

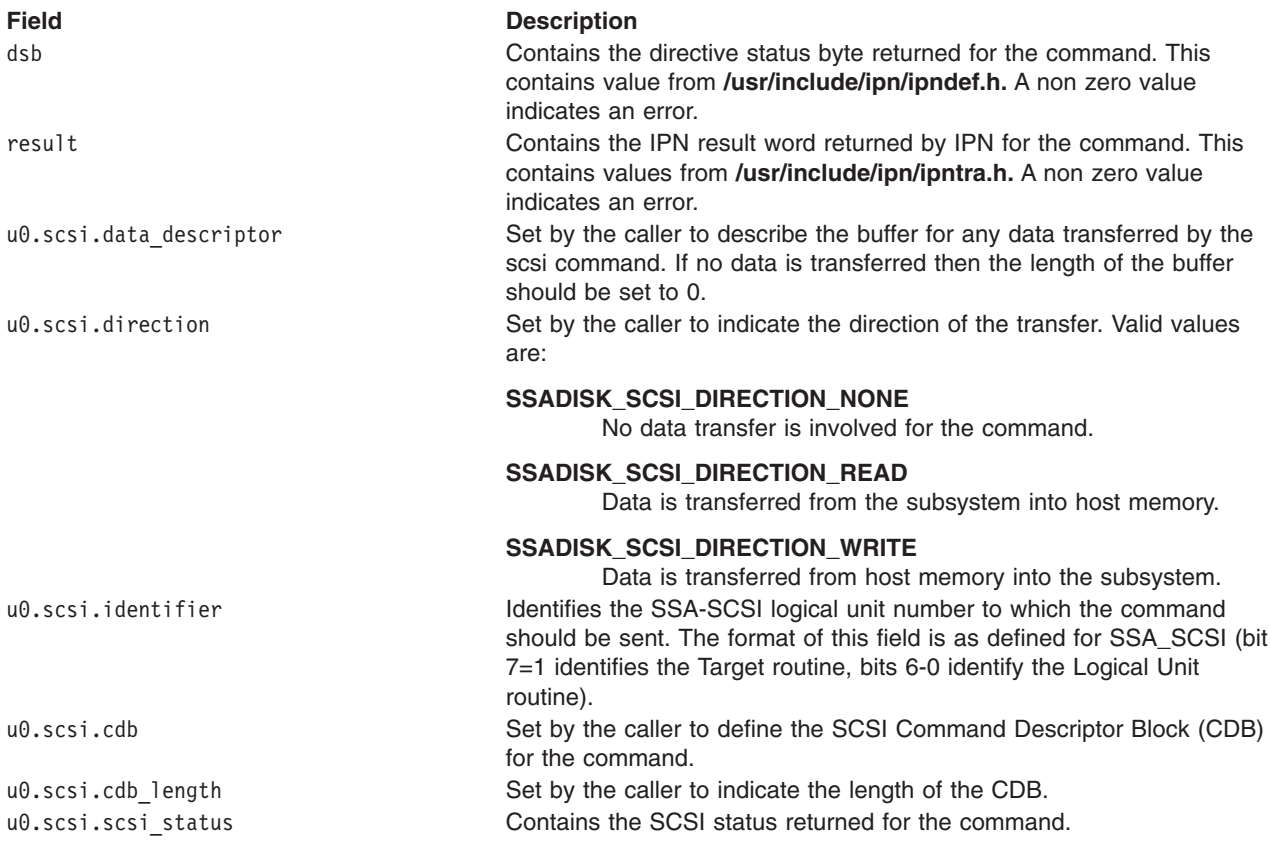

The device driver has no knowledge of the contents of the CDB, simply passing it on to the hardware. The user should consult the relevant hardware documentation to determine what CDBs are valid for a particular SSA physical disk.

# **Return Values**

If the command was successfully sent to the adapter card then this operation returns a value of 0. Otherwise, a value of -1 is returned and the **errno** global variable set to one of the following values:

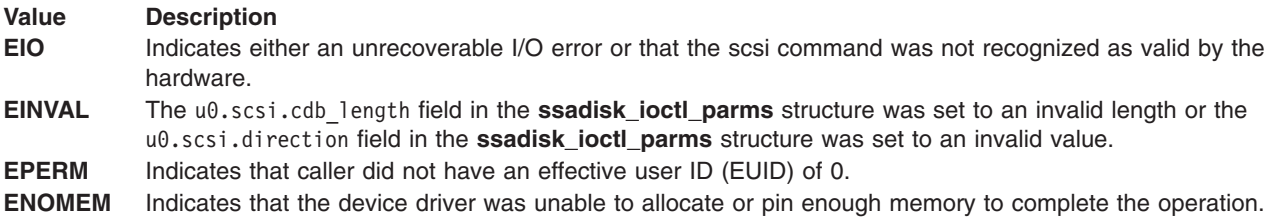

If the return code is 0, the result field of the **ssadisk\_ioctl\_parms** structure is valid. This indicates whether the adapter was able to process the command successfully.

#### **Files**

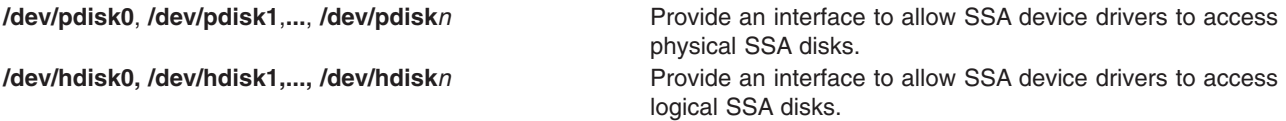

# **Related Information**

The SSA [Adapter](#page-375-0) Device Driver, **[ssadisk](#page-381-0)** SSA Disk Device Driver, SSA [Subsystem](#page-374-0) Overview.

# **SSADISK\_LIST\_PDISKS SSA Disk Device Driver ioctl Operation**

#### **Purpose**

Provides a means to determine which SSA physical disk drives make up a SSA logical disk drive.

# **Description**

The **SSADISK\_LIST\_PDISKS** operation may be issued by any user to a SSA logical disk (hdisk). It returns a list of the SSA physical disks (pdisks) which make up the specified logical disk drive.

The *arg* parameter for the **SSADISK\_LIST\_PDISKS** operation is the address of an **ssadisk\_ioctl\_parms** structure. This structure is defined in the **/usr/include/sys/ssadisk.h** file.

The **SSADISK\_LIST\_PDISKS** operation uses the following fields of the **ssadisk\_ioctl\_parms** structure:

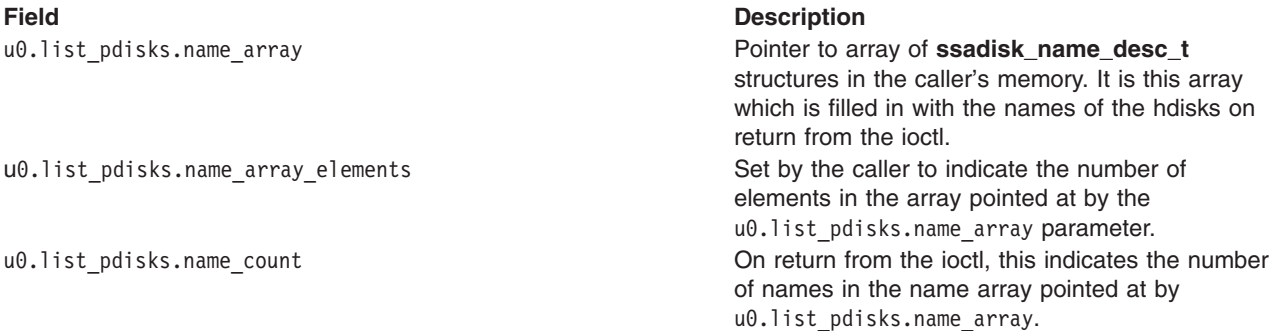

**Field Description**

u0.list pdisks.resource count **On return from the ioctl this indicates the number** of physical disk drives which make up the logical disk drive. This may be less than u0.list\_pdisks.name\_count if not enough elements were allocated in the name array in the user's memory to hold all the pdisk names, or one or more of the physical disks which make up the logical disk have not been configured as operating system physical disk drives.

# **Return Values**

If the command was successfully sent to the adapter card, this operation returns a value of 0. Otherwise, a value of -1 is returned and the **errno** global variable set to one of the following values:

**Value Description EIO** Indicates an unrecoverable I/O error. **ENOMEM** Indicates that the device driver was unable to allocate or pin enough memory to complete the operation.

# **Files**

**/dev/pdisk0**, **/dev/pdisk1**,**...**, **/dev/pdisk***n* Provide an interface to allow SSA device drivers to access SSA physical disks. **/dev/hdisk0, /dev/hdisk1,..., /dev/hdisk***n* Provide an interface to allow SSA device drivers to access SSA logical disks.

# **Related Information**

The SSA [Adapter](#page-375-0) Device Driver, **[ssadisk](#page-381-0)** SSA Disk Device Driver, SSA [Subsystem](#page-374-0) Overview.

# **SSA Disk Concurrent Mode of Operation Interface**

The SSA subsystem supports the ability to broadcast one-byte message codes from one host to all other hosts connected to the same disk drive. This message-passing capability can be used to synchronize access to the disk drive. The operating system has a concurrent mode interface to use this hardware functionality.

The concurrent mode of operation requires that a top kernel extension runs on all hosts sharing a disk drive. The top kernel extensions communicate with each other via the SSA subsystem using the concurrent mode interface of the SSA disk device driver. This interface allows a top kernel extension to send and receive messages between hosts.

The concurrent mode interface consists of an entry point in both the SSA disk device driver and the top kernel extension. Two ioctls register and unregister the top kernel extension with the SSA disk device driver. The SSA disk device driver's entry point provides the means to send messages as well as lock, unlock, and test disk drive. The top kernel extension entry point processes interrupts, including receiving messages from other hosts.

**Note:** In order for the concurrent mode interface to work, the **node\_number** attribute of the ssar router must be set to a different, non zero, value on each of the hosts sharing a disk drive. After the **node\_number** has been assigned, the host must be rebooted for it to take effect.
# **Device Driver Entry Point**

The SSA disk device driver concurrent mode entry point sends commands from the top kernel extension for a specified SSA Disk. The top kernel extension calls this entry point directly. The **DD\_CONC\_REGISTER** ioctl operation registers entry points.

This entry point function takes one argument, which is a pointer to a **conc\_cmd** structure, that is defined in the **/usr/include/sys/ddconc.h** file. The **conc\_cmd** structures must be allocated by the top kernel extension. The concurrent mode command operation is specified by the cmd\_op field in the **conc\_cmd** structure and can have the following values. For each operation, the devno field of the **conc\_cmd** structure specifies the appropriate SSA disk drive. The concurrent mode command operation can have the following values:

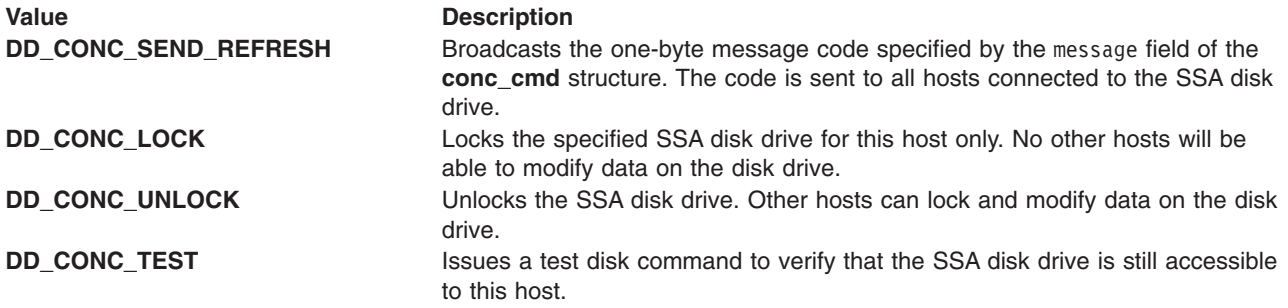

The concurrent mode entry point returns a value of **EINVAL** if any of the following are true:

- v The top kernel extension did not perform a **DD\_CONC\_REGISTER** operation.
- The **conc** cmd pointer is null.
- The devno field in the **conc** cmd structure is invalid.
- The cmd op field in the **conc** cmd structure is not one of the four valid values previously listed.

If the concurrent mode entry point accepts the **conc** cmd structure, the entry point returns a value of 0. If the SSA disk device driver does not have resources to issue the command, the driver queues the command until resources are available. The concurrent commands queued in the SSA disk device driver are issued before any read or write operations queued by the driver's strategy entry point.

The completion status of the concurrent mode commands are returned to the top kernel extension's concurrent mode interrupt handler entry point.

## **Top Kernel Extension Entry Point**

The top kernel extension must have a concurrent mode command interrupt handler entry point, which is called directly from the SSA disk device driver's interrupt handler. This function can take four arguments: the **conc** cmd pointer, and the cmd op, message code, and devno fields. The **conc** cmd pointer points to a **conc\_cmd** structure. These arguments must be of the same type specified by the conc\_intr\_addr function pointer field in the **dd\_conc\_register** structure.

The following valid concurrent mode commands are defined in the **/usr/include/sys/ddcon.h** file. For each, the devno field specifies the appropriate SSA disk drive.

#### **Command Description DD\_CONC\_SEND\_REFRESH** Indicates the **DD\_CONC\_SEND\_REFRESH** Device Driver entry point completed. The error field in the **conc\_cmd** structure contains the return code necessary for the completion of this command. The possible values are defined in the **/usr/include/sys/errno.h** file. The **conc\_cmd** pointer argument to the top kernel extension's special interrupt handler entry point is non-null. The cmd op, message code, and devno fields are 0.

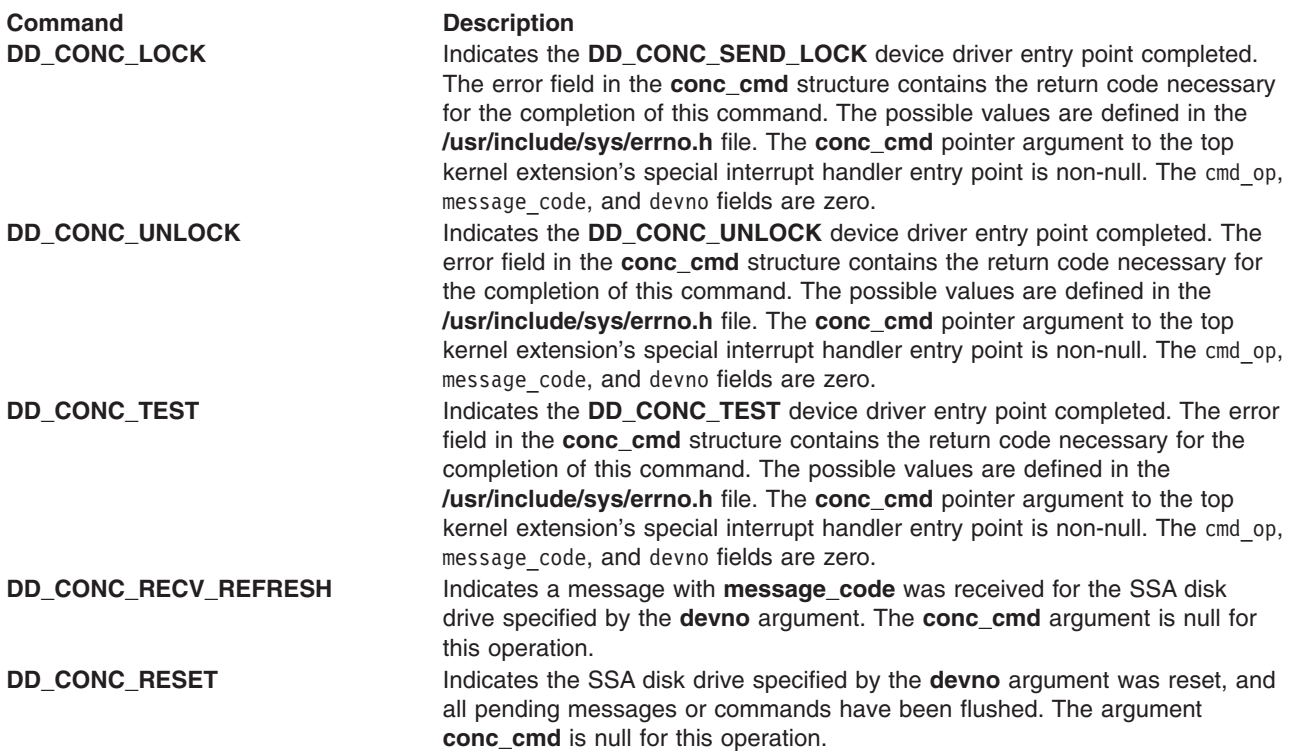

- The concurrent command interrupt handler routine must have a short path length because it runs on the SSA disk device driver interrupt level. If substantial command processing is needed, then this routine should schedule an off-level interrupt to its own off-level interrupt handler.
- The top kernel extension must have an interrupt priority no higher than the SSA disk device driver's interrupt priority.
- The concurrent command interrupt handler routine might need to disable interrupts at INTCLASS0 if it is expected to use concurrent mode on SSA disk drive and some disks of different types. The other type of disk needs its own device driver to support the concurrent mode.
- v A kernel extension that uses the **DD\_CONC\_REGISTER** ioctl must issue a **DD\_CONC\_UNREGISTER** ioctl before closing the SSA disk drive.

# **Related Information**

The SSA [Adapter](#page-375-0) Device Driver, **[ssadisk](#page-381-0)** SSA Disk Device Driver, SSA [Subsystem](#page-374-0) Overview.

# **SSA Disk Fencing**

SSA disk fencing is a facility which is provided in the SSA subsystem to allow multiple hosts to control access to a common set of disks.

Using the fencing commands provided by the hardware it is possible to exclude individual hosts from accessing a particular disk. The access list for different disks are independent of one another.

Fencing is essentially a function provided by the hardware and manipulated using the hardware commands, but the device driver does have some involvement.

The SSA disk device driver supports fencing by allowing the **FN\_ISAL\_FENCE** command, which is defined in the *Technical Reference* for the adapter, to be issued to SSA logical disks using the **SSADISK\_ISALCMD** ioctl operation.

In order to use fencing, the **node number** attribute of the **ssar** router must be set to a different value on each host which is participating in fencing. Note that after setting **node number** the host must be rebooted for the new value to take effect.

By default, the value of **node\_number** is 0. This value has particular significance because it is not possible to exclude a host with node number 0 from access to the disk. Thus if a disk is moved from a machine which has been using fencing to a machine which is not involved in fencing, the new machine will be able to communicate with the disk.

If a host attempts to open a disk from which it has been denied access using the **open** subroutine, the return code will be -1 and the global variable **errno** will be set to the value **ENOCONNECT.** Likewise, if an application already has a SSA Logical disk open but since the open, it has been fenced out then calls to the read or write subroutine will fail, with errno set to **ENOCONNECT**.

The hardware fencing commands provide for a facility, to forcibly break through a fence. This command can be issued using the **SSADISK ISALCMD** ioctl operation but it is necessary first to open the disk. A disk from which the host has been excluded can be opened by using the **openx** subroutine and specifying the **SSADISK\_FENCEMODE** extension flag as described in SSA disk device driver device-dependent subroutines*.* While open in this mode no read or write operations will be permitted.

If a host has been excluded from access to a disk using fencing but that disk is also reserved to another host the reservation takes precedence. The return code from the **open** subroutine will be -1 and the global variable **errno** will be set to **EBUSY**. If the host attempts to break through the reservation by passing the *ext* parameter **SSADISK\_FORCED\_OPEN** to the **openx** subroutine, the reservation will be broken but the open will fail with **errno** set to **ENOCONNECT.** In order to break through the fence, the SSA logical disk must be opened in **SSADISK\_FENCEMODE** and the **SSADISK\_ISALCMD** ioctl operation used to issue the appropriate hardware command to break the fence condition.

# **Related Information**

The SSA [Adapter](#page-375-0) Device Driver, **[ssadisk](#page-381-0)** SSA Disk Device Driver, SSA [Subsystem](#page-374-0) Overview.

# **SSA Target Mode**

The SSA Target-Mode interface (TMSSA) provides node-to-node communication through the SSA interface. The interface uses two special files that provide a logical connection to another node. One of the special files (the initiator-mode device) is used for write operations; the other (the target-mode device) is used for read operations. Data that is sent to a node is written to the initiator. Data that is read from a node is read from the target. The special files are:

#### **/dev/tmssaXX.im**

The initiator-mode device, which has an even, minor device number, and is write only.

#### **/dev/tmssaXX.tm**

The target-mode device, which has an odd, minor device number, and is read only.

The device is **tmssa***XX*, where *XX* is the node number of the using system with which these files communicate. You are not aware of which path connects the two nodes. The path can change if, for example, SSA loops are changed, nodes are switched off, or any other physical changes is made to the connected SSA loops. The TMSSA device driver can use any available path to the other node, but does not tell you which path is being used. Each node must have in its device configuration database a unique node number that is defined by the **node\_number** attribute of the ssar device.

For example, in Node-to-Node Communication configuration, tmssa is, at first, using adapter ssa0 on node 1 and adapter ssa5 on node 2. Suddenly, the link between the adapters fails. The tmssa device driver automatically switches to using adapters ssa1 and ssa3 or adapters ssa1 and ssa4. The connections between nodes can be modified while they are in use, and the target-mode interface tries to recover.

The TMSSA uses either of two methods to read and write data:

- The blocking method, which waits until the I/O is complete or an error occurs before it returns control to you.
- The nonblocking method, which returns control to you immediately. With this method, the write operation occurs at a later time. The read, operation returns the amount of data that is available at the time of the operation. The amount of returned data is not necessarily the same as the amount that you requested.

The TMSSA device driver provides support for multiple concurrent read and write operations for different devices. It does not provide support for multiple read or write operations on the same device. The device driver blocks the operation until the device is free. Read and write operations can run concurrently on a particular device.

If a working path exists between two nodes, communication works. The path must be stable long enough for the driver to transmit the data. The maximum time taken to fail a write operation is  $(A * R * T)$ , where A is the number of adapters in the host, R is the number of retries as defined by TM\_MAXRETRY in the **/usr/include/sys/tmscsi.h** file, and T is the time-out before each retry. The minimum time taken to fail a write operation is the write time-out period. You can adjust the write time-out period and the retry-time out period; see ″[TMCHGIMPARM](#page-409-0) (Change Parameters) tmssa Device Driver ioctl Operation″.

You can use the select and poll routines to check for read and write capability and can also be notified of a read or write being possible.

The amount of data that can be sent by one write operation in blocking mode has no limit, but the driver and adapter interface has been optimized for transfers of 512 bytes or less. In nonblocking mode, enough buffer space must be available for the write operation.

Each separate write is treated separately by the target, so, when reading, each separate write requires a separate read.

# **Configuring the SSA Target Mode**

Each using system requires its own unique node number. The SSA adapter software specifies this node number, which is used by Target Mode SSA. The configuration database contains the ssar device. The **node\_number** attribute sets the number for the node. Failure to have unique node numbers in the SSA loops causes unpredictable results with the target-mode interface. Node numbers that are not unique cause error logs. You can use the **ssavfynn** command to check for duplicate node numbers.

When the node is configured, it automatically inspects the existing SSA loops. It detects all nodes that are using the target mode SSA interface now. Each detected node is then added to the configuration database, if it is not already part of it. For each node that is added, **tmssa***XX* is created, where *XX* is the node number of the detected node.

When configuration is complete, special files exist in the /dev directory. These files allow you to use the target mode interface with each node that is defined in the configuration database. Configuration does not need communication to be actually possible between the relevant using systems. Communication is needed only for the write operation.

## **Buffer Management**

You can set the buffer sizes that are used by each device:

- v To set the transmit buffer sizes, use the **chdev** command to adjust the **XmitBuffers** and **XmitBufferSize** attributes in the configuration database.
- v To set the receive buffer size, use the **chdev** command to adjust the **RecvBuffers** and **RecvBufferSize** attributes in the configuration database.

The buffer sizes must be multiples of 128 bytes. The maximum buffer size is 512 bytes. A device can have as many buffers as it needs.

Data can be written into the buffers for the initiator-mode device at any time, even if nonblocked write operations are also transferring data from these buffers. The buffers for the target-mode device can be read at any time, even if a write operation to those buffers is occurring at the same time. It is not important if the sizes of the initiator-mode device buffers are different from the sizes of the target-mode device buffers to which the data is being sent. The total buffer space for the target-mode device, however, must be equal to, or greater than, the size of the initiator-mode device buffer size.

The SSA interface for target-mode transfers has been tuned for 512-byte transfers. Each write operation can send as much data as is required, unless that write operation is nonblocking. In a nonblocking write operation, the data being that is being written must be completely transferred to the device buffers. Therefore, the maximum amount of data that can be written during a nonblocked write operation is determined by the size of the device buffers.

# **Understanding Target-Mode Data Pacing**

An initiator-mode device can send data faster than the associated target-mode device application can read it. This condition occurs when:

- The previous write operation is complete, but all the device buffers are in use, and no space is available for the next write operation.
- The write operation is not yet completed, and the device has no available buffers.

In both these instances, the target-mode device driver stops the write operation temporarily, and uses the retry mechanism to try again later. These actions can cause the write operation to fail. As a result, the initiator-mode device is unable to send any data to the target-mode device for the whole of the retry period. Alternatively, the write operation might time out.

Think about these possibilities when you set the buffer sizes and the number of buffers for the devices. Determine carefully the retry period, total write time-out period, and the amount of data that is being sent. For example, to write 64 KB of data with no retry operations, you need 64 KB read and write buffers. If you allow one retry operation, you need only 32 KB buffers.

# **Using SSA Target Mode**

SSA Target Mode does not attempt to manage the data transfer between devices. It does, however,take action if buffers become full, and it ensures that read operations can read data from one write operation only. Any protocol that is needed to manage the communication of data must be implemented in user-supplied programs. The only delays that can occur when data is being received are delays that are characteristics of the SSA system and of the environment in which it operates, and delays that are caused by full buffers.

SSA Target Mode can concurrently send data to, and receive data from, all attached nodes. Blocking read and write operations do nothing until data is available to be read, or until the write operation is complete.

# **Execution of Target Mode Requests**

The write operation transfers the data into the device buffers. When a buffer is full, the SSA adapter starts to transfer the data to the remote using system. At the same time, the user's application program continues to fill the device buffer with the remaining data that is being transferred. If the amount of data that is being written is larger than the available buffer space, the application program waits until more space becomes available in the device buffers. As each buffer is sent, the TMSSA device driver checks whether any more data is to be sent. If more data is to be sent, the device driver continues to send that data. If no more data is to be sent, and the write operation is in blocking mode, the device driver starts the waiting application program. If the write operation is in nonblocking mode, the write status is updated. If an unrecoverable error occurs, the write operation is ended, and the remaining buffers are discarded.

The read operation transfers received data from the device buffers to your application program. When the read operation ends, or the write operation stops sending data, the read operation returns the number of bytes read.

### **SSA tmssa Device Driver**

### **Purpose**

To provide support for using-system to using-system communications through the SSA target-mode device driver.

# **Syntax**

**#include </usr/include/sys/devinfo.h>**

**#include </usr/include/sys/tmscsi.h>**

**#include </usr/include/sys/scsi.h>**

**#include </usr/include/sys/tmssa.h>**

## **Description**

The Serial Storage Architecture (SSA) target-mode device driver provides an interface to allow using-system to using-system data transfer by using an SSA interface.

You can access the data transfer functions through character special files that are named **dev/tmssa***nn.xx*, where *nn* is the node number of the node with which you are communicating. The *xx* can be either **im** (initiator-mode interface), or **tm** (target-mode interface). The caller uses the initiator-mode to transmit data, and the target-mode interface to receive data.

When the caller opens the initiator-mode special file, a logical path is set up. This path allows data to be transmitted. The user-mode caller issues a **write**, **writev**, **writex**, or **writevx** system call to start sending data. The kernel-mode user issues an **fp\_write** or **fp\_rwuio** service call to start sending data. The SSA target-mode device driver then builds a **send** command to describe the transfer, and the data is sent to the device. The data can be sent as a blocking write operation, or as a nonblocking write operation. When the write entry point returns, the calling program can access the transmit buffer.

When the caller opens the target-mode special file, a logical path is set up. This path allows data to be received. The user-mode caller issues a **read, ready, readx**, or **readvx** system call to start receiving data. The kernel-mode caller issues an **fp\_read** or **fp\_rwuio** service call to start receiving data. The SSA target-mode device driver then returns data that has been received for the application program.

The SSA target mode device driver allows an initiator-mode device to get access to the data transfer functions through the write entry point; it allows a target-mode device to get access through the read entry point.

The only rules that the SSA target mode device driver observes to manage the sending and receiving of data are:

- Separate write operations need separate read operations.
- v Receive buffers that are full, delay the send operation when it tries to resend after a delay.

The calling program must observe any other rules that are needed to maintain, or otherwise manage, the communication of data. Delays that occur when data is received or sent through the target mode device driver are that are characteristics of the hardware and software driver environment.

# **Configuration Information**

When **tmssa***n* is configured (where *n* is the remote node number), the **tmssan.im** and **tmssan.tm** special files are both created. An initiator-mode pair, or a target-mode pair, must exist for each device, whether either or both modes are being used. The target-mode node number for an attached device must be the same as the initiator-mode node number.

Each time that you use the **cfgmgr** command to configure the node, the target-mode device driver finds the remote nodes that are already connected, and automatically configures them. Each node is expected to be identified by a unique node number.

The target-mode device driver configuration entry point must be called only for the initiator-mode device number. The device driver configuration routine automatically creates the configuration data for the target-mode device minor number. This data is related to the initiator-mode data.

# **Device-Dependent Subroutines**

The target-mode device driver provides support for the following subroutines:

- v **open**
- v **close**
- [read](#page-403-0)
- [write](#page-404-0)
- **[ioctl](#page-405-0)**
- v **[select](#page-406-0)**

### **open Subroutine**

The **open** subroutine allocates and initializes target, or initiator, device-dependent structures. No commands are sent to the device as a result of running the **open** subroutine.

The initiator-mode device or target-mode device must be configured but not already opened for that mode; otherwise, the **open** subroutine does not work. Before the initiator-mode device can be successfully opened, its special file must be opened for write operations only. Before the target-mode device can be successfully opened, its special file must be opened for read operations only.

Possible return values for the **errno** global variable include:

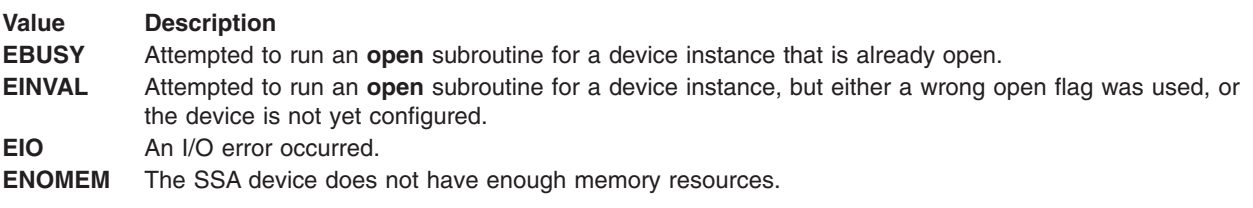

### **close Subroutine**

The **close** subroutine deallocates resources that are local to the target device driver for the target or initiator device. No commands are sent to the device as a result of running the **close** subroutine.

Possible return values for the **errno** global variable include:

#### **Value Description**

**EINVAL** Attempted to run a **close** subroutine for a device instance that is not configured or not opened.

<span id="page-403-0"></span>**Value Description EIO** An I/O error occurred. **EBUSY** The device is busy.

#### **read Subroutine**

Support for the **read** subroutine is provided only for the target-mode device. Support for data scattering is provided through the user-mode **readv** or **readvx** subroutine, or through the kernel-mode **fp\_rwuio** service call. If the **read** subroutine is not successful, the return value is set to -1, and the **errno** global variable is set to the return value from the device driver. If the return value is something other than -1, the read operation was successful, and the return code indicates the number of bytes that were read. The caller should verify the number of bytes that were read. File offsets are not applicable and are ignored for target-mode read operations.

The adapter write operations provide the boundary that determines how read requests are controlled. If more data is received than is requested in the current read operation, the requested data is passed to the caller, and the remaining data is retained and returned for the next read operation for this target device. If less data is received in the **send** command than is requested, the received data is passed for the read request, and the return value indicates how many bytes were read.

If a write operation has not been completely received when a read request is made, the request blocks and waits for data. However, if the target device is opened with the O\_NDELAY flag set, the read does not block; it returns immediately. If no data is available for the read request, the read is not successful, and the **errno** global variable is set to **EAGAIN**. If data is available, it is returned. The return value indicates the number of bytes that were received, whether the write operation for this data has ended or not.

**Note:** If the O\_NDELAY flag is not set, the **read** subroutine can for an undefined time while it waits for data. Because, in a read operation, the data can come at any time, the device driver does not maintain an internal timer to interrupt the read. Therefore, if a time-out function is required, it must be started by the calling program.

If the calling program wants to break a blocked **read** subroutine, the program can generate a signal. The target-mode device driver receives the signal and ends the current **read** subroutine. If no bytes were read, the **errno** global variable is set to **EINTR**; otherwise, the return value indicates the amount of data that was read before the interrupt occurred. The read operation returns with whatever data has been received, whether the write operation has completed or not. If the remaining data for the write operation is received, it is put into a queue, where it waits for either another read request or a **close** command. When the target receives the signal and the current read is returned, another read operation can be started, or the target can be closed. If the read request that the calling program wants to break ends before the signal is generated, the read operation ends normally, and the signal is ignored.

The target-mode device driver attempts to queue received data in front of requests from the application program. A read-ahead buffer area is used to store the queued data. The length of this read-ahead buffer is determined by multiplying the value of the **RecvBufferSize** attribute by the value of the **RecvBuffers** attribute. These values are in the configuration database. While the application program runs **read** subroutines, the queued data is copied to the application data buffer, and the read-ahead buffer space is again made available for received data. If an error occurs while he data is being copied to the caller data buffer, the read operation fails, and the **errno** global variable is set to **EFAULT**. If the **read** subroutines are not run quickly enough to fill almost all the read-ahead buffers for the device, data reception is delayed until the application program runs a **read** subroutine again. When enough area is freed, data reception capability is restored from the device. Data might be delayed, but it is not lost or ignored.

The target-mode device driver controls only received data into its read entry point. The read entry point can optionally be used with the select entry point to provide a means of asynchronous notification of received data on one or more target devices.

<span id="page-404-0"></span>Possible return values for the **errno** global variable include:

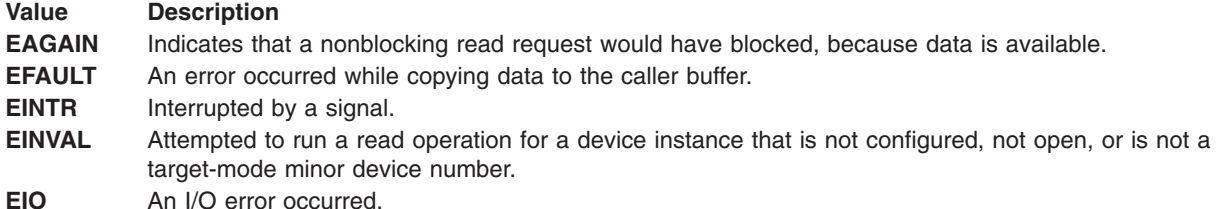

#### **write subroutine**

Support for the write entry point is provided only for the initiator-mode device driver. The write entry point generates one write operation in response to a calling program write request. If the device is opened with the O\_NDELAY flag set, and the write request is for a length that is greater than the total buffer size of the device, the write request fails . The **errno** global variable is set to **EINVAL**. The total buffer size for the device is determined by multiplying the value of the **XmitBufferSize** attribute by the value of the **XmitBuffers** attribute. These values are in the configuration database.

Support for data gathering is through the user-mode **writev** or **writevx** subroutine, or through the kernel-mode **fp\_rwuio** service call. The write buffers are gathered so that they are transferred, in sequence, as one write operation. The returned **errno** global variable is set to **EFAULT** if an error occurs while the caller data is being copied to the device buffers.

If the write operation is unsuccessful, the return value is set to -1 and the **errno** global variable is set to the value of the return value from the device driver. If the return value is other than -1, the write operation was successful and the return value indicates the number of bytes that were written. The caller should validate the number of bytes that are sent to check for any errors. Because the whole data transfer length is sent in a single write operation, you should suspect that a return code that is not equal to the expected total length is an error. File offsets are not applicable, and are ignored for target-mode write operations.

If the calling program needs to break a blocked write operation, a signal is generated. The target-mode device driver receives that signal, and ends the current write operation. The write operation that is in progress fails, and the **errno** global variable is set to **EINTR**. The write operation returns the number of bytes that were already sent, before the signal was generated. The calling program can then continue by issuing another write operation or an ioctl operation, or it can close the device. If the write operation that the caller attempts to break completes before the signal is generated, the write operation ends normally, and the signal is ignored.

If the buffers of remote using systems are full, or no device response status is received for the write operation, the target-mode device driver automatically retries the write operation. It retries the operation up to the number of times that is specified by the value **TM\_MAXRETRY**. This value is defined in the **/usr/include/sys/tmscsi.h** file. By default, the target mode device driver delays each retry attempt by approximately two seconds to allow the target device to respond successfully. The caller can change the time delayed through the **TMCHGIMPARM** operation. If the write operation is still unsuccessful after the specified number of retries, it tries another SSA adapter. If this write operation has already tried all the SSA adapters, it fails. The calling program can retry the write operation, or perform other appropriate error recovery. No other error conditions are retried, but are returned with the appropriate **errno** global variable.

The target-mode device driver, by default, generates a time-out value, which is the amount of time allowed for the write operation to end. If the write operation does not end before the time-out value expires, the write operation fails. The time-out value is related to the length of the requested transfer, in bytes, and is calculated as follows:

timeout\_value =  $((transfer\_length / 65536) + 1) * 20$ 

<span id="page-405-0"></span>In the calculation, 20 is the default scaling factor that generates the time-out value. The caller can customize the time-out value through the **TMCHGIMPARM** operation. The actual period that elapses before a timeout occurs can be up to 10 seconds longer than the calculated value, because it is related to the operation of the hardware at the time of the write operation. A time-out value of zero means that no time-out occurs. A value of zero is not allowed when the write operation is nonblocking, because a deadlock might occur. Under this condition, **EINVAL** is returned for the write operation.

If the caller opened the initiator-mode device with the O\_NDELAY flag set, the write operation is nonblocking. In this mode, the device checks whether enough buffer space is available for the write operation. If enough buffer space is not available, the write operation fails, and the **errno** global variable is set to **EAGAIN**. If enough buffer space is available, the write operation immediately ends with all the data written successfully. The write operation now occurs asynchronously. If you want to track the progress of this write operation, use the **TMIOSTAT** operation. The driver keeps the status of the last write operation, which is then reported by the **TMIOSTAT** operation.

Possible return values for the **errno** global variable include:

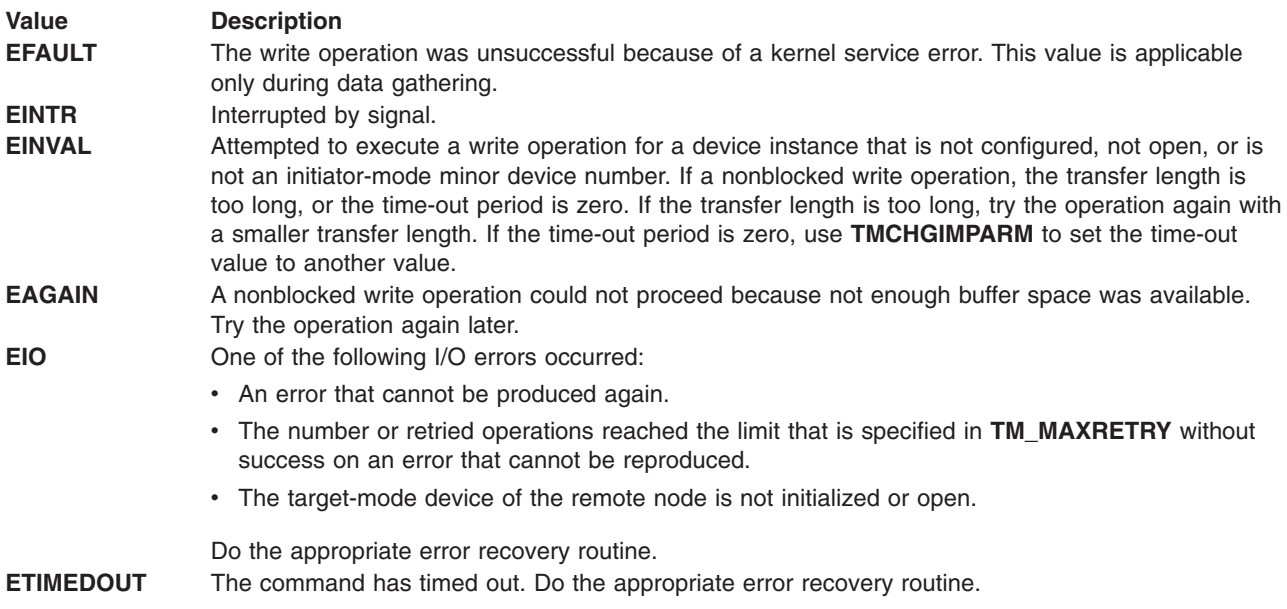

#### **ioctl Subroutine**

The following ioctl operations are provided by the target-mode device driver. Some are specific to either the target-mode device or the initiator-mode device. All require the respective device instance be open for the operation run.

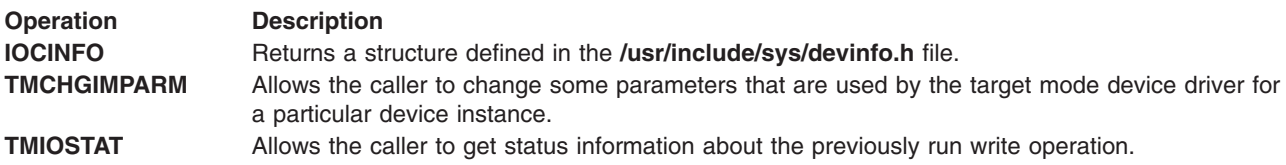

Possible return values for the **errno** global variable include:

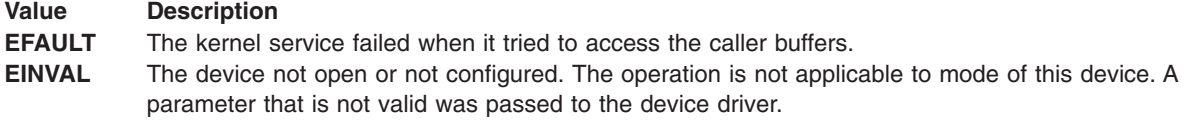

#### <span id="page-406-0"></span>**select Entry Point**

The select entry point allows the caller to know when a specified event has occurred on one or more target-mode devices. The event *input* parameter allows the caller to specify about which of one or more conditions it wants to be notified by a bitwise OR of one or more flags. The target-mode device driver provides support for the following select events:

**Event Description POLLIN** Check whether received data is available. **POLLSYNC** Return only events that are currently pending. No asynchronous notification occurs.

The additional events, POLLOUT and POLLPRI, are not applicable. The target-mode device driver does not, therefore, provide support for them.

The *reventp* output parameter points to the result of the conditional checks. The device driver can return a bitwise OR of the following flags:

**POLLIN** Received data is available.

The *chan* input parameter is used for specifying a channel number. This parameter is not applicable for nonmultiplexed device drivers. It should be set to 0 for the target-mode device driver.

The POLLIN event is indicated by the device driver when any data is received for this target instance. A nonblocking **read** subroutine, if subsequently issued by the caller, returns data. For a blocking read subroutine, the read does not return until either the requested length is received, or the write operation ends, whichever comes first.

Asynchronous notification of the POLLIN event occurs when received data is available. This notification occurs only if the select event POLLSYNC was not set.

The initiator-mode device driver provides support for the following select events:

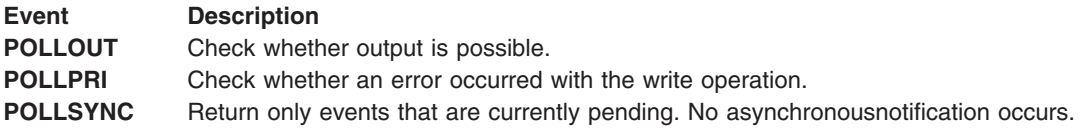

An additional event POLLIN is not applicable and has no support from the initiator-mode device driver.

The *reventp* output parameter points to the result of the conditional checks. The device driver can return a bitwise OR of the following flags:

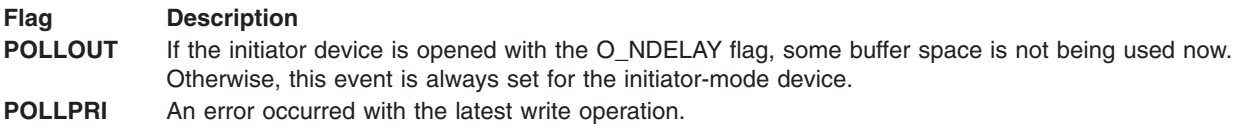

Asynchronous notification of the POLLOUT event occurs when buffer space is made available for further write operations.

Asynchronous notification of the POLLPRI event occurs if an error occurs with a write operation. Note that the error might be recovered successfully by the device driver.

Possible return values for the **errno** global variable include:

#### **Value Description**

**EINVAL** A specified event has no support, or the device instance is not configured or not open.

### **Errors**

Errors that are detected by the target-mode device driver can be one of the following:

- A hardware error that occurred while receiving data, and cannot be reproduced
- v A hardware error that occurred during an adapter command, and cannot be reproduced
- A hardware error that has not been recovered
- A software error that has been detected by the device driver

The target-mode device driver passes error-recovery responsibility for all detected errors to the caller. For these errors, the target-mode device driver does not know if this type of error is permanent or temporary. These types of errors are handled as temporary errors.

Only errors that the target-mode device driver can itself recover through retry operations can be determined to be either temporary or permanent. The error is ignored if it succeeds during retry (a recovered error). The return code to the caller indicates success if a recovered error occurs, or failure if an unrecovered error occurs. The caller can retry the command or operation, but success is probably low for unrecovered errors.

TMSSA does no error logging. If an error occurs, that error might be logged by the adapter device driver.

### **tmssa Special File**

### **Purpose**

To provide access to the SSA tmssa device driver.

## **Description**

The Serial Storage Architecture (SSA) target-mode device driver provides an interface that allows the SSA interface to be used for data transfer from using system to using system.

You can access the data transfer functions through character special files that are named **dev/tmssa***nn.xx*, where *nn* is the node number of the node with which you are communicating. The *xx* can be either **im** (initiator-mode interface), or **tm** (target-mode interface). The caller uses the initiator-mode to transmit data, and the target-mode interface to receive data.

The least significant bit of the minor device number indicates to the device driver which mode interface is selected by the caller. When the least significant bit of the minor device number is set to 1, the target-mode interface is selected. When the least significant bit is set to 0, the initiator-mode interface is selected. For example, **tmssa1.im** should be defined as an even-numbered minor device number to select the initiator-mode interface. **tmssa1.tm** should be defined as an odd-numbered minor device number to select the target-mode interface.

When the caller opens the initiator-mode special file, a logical path is set up. This path allows data to be transmitted. The user-mode caller issues a **write**, **writev**, **writex**, or **writevx** system call to start data transmission. The kernel-mode user issues an **fp\_write** or **fp\_rwuio** service call to start data transmission. The SSA target-mode device driver then builds a **send** command to describe the transfer, and the data is sent to the device. The transfer can be done as a blocking write operation or as a nonblocking write operation. When the write entry point returns, the calling program can access the transmit buffer.

When the caller opens the target-mode special file, a logical path is set up. This path allows data to be received. The user-mode caller issues a **read**, **ready**, **readx**, or **readvx** system call to start the receiving of data. The kernel-mode caller issues an **fp\_read** or **fp\_rwuio** service call to start the receiving of data. The SSA target-mode device driver then returns data that was received for the application program.

## **Related Information**

The **close** subroutine, **open** subroutine, **read** or **readx** subroutine, **write** or **writex subroutine**.

# **IOCINFO (Device Information) tmssa Device Driver ioctl Operation**

# **Purpose**

To return information about the device in a structure that is defined in the **/usr/include/sys/devinfo.h** file.

# **Description**

This operation allows you to supply a pointer to the address of an area of type **struct devinfo** in the *arg* parameter to the **IOCINFO** operation. This structure is defined in the **/usr/include/sys/devinfo.h** file. The SCSI target-mode union is used for this as follows:

#### **Initiator-Device**

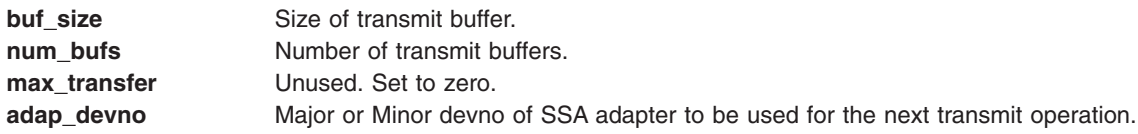

Use **TM\_GetDevinfoNodeNum( )** to read the node number to which the data is sent.

#### **Target-Device**

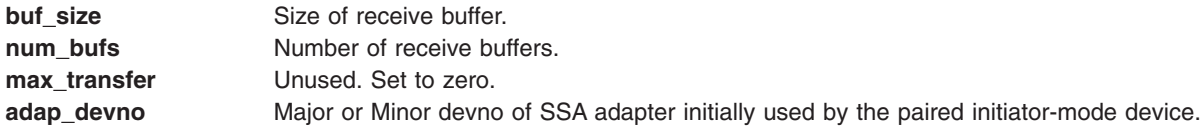

Use **TM\_GetDevinfoNodeNum( )** to read the node number from which the data is received.

The remainder of the structure is filled as follows:

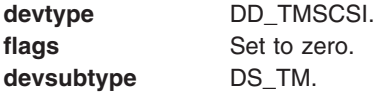

# **TMIOSTAT (Status) tmssa Device Driver ioctl Operation**

### **Purpose**

To allow the caller to put the status information for the current or previous write operation into a structure that is defined in the **/usr/include/sys/tmscsi.h** file.

# <span id="page-409-0"></span>**Description**

This operation returns information about the last write operation. Because a nonblocking write operation might still be running, you must ensure that the status information applies to a particular write operation. The tm\_get\_stat structure in the **/usr/include/sys/tmscsi.h** file is used to indicate the status, as follows:

#### **status\_validity**

Bit 0 set, scsi\_status valid

#### **scsi\_status**

SC BUSY STATUS Write operation in progress SC\_GOOD\_STATUS Write operation completed successfully SC<sup>-</sup>CHECK CONDITION Write operation failed

#### **general\_card\_status**

Unused. Set to zero.

#### **b\_error**

errno for a failed write operation, or zero.

#### **b\_resid**

Updated uio resid for the write operation.

#### **resvd1**

Unused. Set to zero.

#### **resvd2**

Unused. Set to zero.

**Note:** The tm\_get\_stat structure works only for the initiator device.

# **TMCHGIMPARM (Change Parameters) tmssa Device Driver ioctl Operation**

### **Purpose**

To allow the caller to change the parameters that are used by the target-mode device driver.

## **Description**

This operation allows the caller to change the default set up of the device. It is allowed only for the initiator-mode device. The *arg* parameter to the **TMCHGIMPARM** operation contains the address of the **tm\_chg\_im\_parm** structure that is defined in the **/usr/include/sys/tmscsi.h** file.

Default values that are used by the device driver for these parameters usually do not require change. For some calling programs, however, default values can be changed to fine tune timing parameters that are related to error recovery.

When a parameter is changed, it remains changed until another **TMCHGIMPARM** operation occurs, or until the device is closed. When the device is opened, the parameters are set to the default values.

Parameters that can be changed with this operation are:

- v The delay (in seconds) between device-driver-initiated retries of **send** commands
- The time allowed before the write operation times out.

To indicate which of the possible 0 parameters the caller is changing, the caller sets the appropriate bit in the chg\_option field. The caller can change only the *retry* parameters, or only the *time out* parameters, or both types of parameter.

To change the delay between **send** command retries, the caller sets the TM\_CHG\_RETRY\_DELAY flag in the chg option field and puts the required delay value (in seconds) into the new delay field of the structure. With this command, the retry delay can be changed with this command to any value 0 through 255, where 0 instructs the device driver to use as little delay as possible between retries. The default value is approximately two seconds.

To change the **send** command time-out value, the caller sets the TM\_CHG\_SEND\_TIMEOUT flag in the chg\_option field, sets the desired flag in the timeout\_type field, and puts the desired time-out value into the new\_timeout field of the structure. One flag must be set in the time\_out field to indicate the required form of the timeout. If the TM\_FIXED\_TIMEOUT flag is set in the timeout\_type field, the value that is put into the new\_timeout field is a fixed time-out value for all **send** commands. If the TM\_SCALED\_TIMEOUT flag is set in the timeout type field, the value that is put into the new timeout field is a scaling-factor used in the calculation for timeouts as shown under the description of the write entry point. The default **send** command time-out value is a scaled time-out with a scaling factor of 10.

Regardless of the value of the timeout type field, if the new timeout field is set to a value of 0, the caller specifies "no time out" for the **send** command, allowing the command to take an indefinite amount of time. If the calling program wants to end a write operation, it generates a signal. This option is only allowed for nonblocking write operations.

# <span id="page-412-0"></span>**Chapter 8. Serial DASD Subsystem**

# **Serial DASD Subsystem Device Driver**

# **Purpose**

Supports the serial DASD physical volume (fixed-disk) subsystem device driver.

# **Syntax**

**#include <sys/devinfo.h> #include <sys/scsi.h> #include <sys/serdasd.h>**

# **Description**

The serial DASD Subsystem is a serial-link disk subsystem, consisting of the following components:

- Serial DASD (direct access storage device)
- Controllers
- Adapters
	- **Note:** The serial DASD subsystem adapters are not SCSI adapters, and the subsystem is not a SCSI Bus. The controllers and DASD subsystem use the SCSI protocol for command packaging. They are not SCSI devices.

### **Serial DASD**

**Attention:** Potential for data corruption or system crashes: Data corruption, loss of data or loss of system integrity occurs if devices supporting paging, logical volumes, or mounted file systems are accessed using block special files. Block special files are provided for logical volumes and disk devices and are solely for system use in managing file systems, paging devices, and logical volumes. Direct access to physical disks through **/dev/hdisk***n* block special files could cause the system to experience performance difficulties. These difficulties include data consistency problems between data in the block I/O buffer cache and data in system pages.

**Note:** The maximum transfer request through the **/dev/hdisk***n* block special file is 128K bytes.

The **/dev/rhdisk** special file provides raw I/O access and control functions to the physical disk device drivers. Raw I/O access is provided through the **/dev/rhdisk0**, **/dev/rhdisk1**, and other character special files.

The prefix of **r** on a special file name indicates that the drive is accessed as a raw device rather than a block device. Performing raw I/O with a fixed disk requires that all data transfers be in multiples of the disk block size. Also, all **lseek** subroutines that are made to the raw-disk device driver must result in a file pointer value that is a multiple of the disk block size.

### **Controllers**

The **/dev/serdasdc***n* special file provides access and control functions to the Serial DASD Subsystem controllers. Access to the controllers, primarily for diagnostic purposes, is through the **/dev/serdasdc0**, **/dev/serdasdc1**, and other special files.

### **Adapters**

The **/dev/serdasda***n* special file provides access and control functions to the Serial DASD Subsystem adapters. Access to the adapters, primarily for diagnostic purposes, is through the **/dev/serdasda0**, **/dev/serdasda1**, and other special files.

<span id="page-413-0"></span>There is also a **/dev/dserdasda***n* adapter special file for each adapter reserved for use by the [RAS](#page-427-0) [configuration](#page-427-0) daemon.

# **Related Information**

Device-Dependent Subroutines for the Serial DASD Subsystem.

Error Conditions for Serial DASD [Subroutines](#page-426-0) .

Reliability, Availability, and [Serviceability](#page-427-0) (RAS) Daemon for the Serial DASD Subsystem .

The **/dev/rhdisk** special file, **/dev/serdasda** special file, **/dev/serdasdc** special file.

The **lseek** subroutine.

### **Device-Dependent Subroutines for the Serial DASD Subsystem**

There are three classes of device dependent subroutines for the serial DASD subsystem:

- Device-dependent subroutines for serial DASD operations
- [Device-dependent](#page-419-0) subroutines for serial DASD controller operations
- [Device-dependent](#page-422-0) subroutines for serial DASD adapter operations

### **Related Information**

Error Conditions for Serial DASD [Subroutines.](#page-426-0)

Reliability, Availability, and [Serviceability](#page-427-0) (RAS) Daemon for the Serial DASD Subsystem.

Serial Direct Access Storage Device (DASD) Overview in *AIX 5L Version 5.2 Kernel Extensions and Device Support Programming Concepts*.

Serial DASD [Subsystem](#page-412-0) Device Driver.

### **Device-Dependent Subroutines for Serial DASD Operations**

Use the **open**, **openx**, **close**, **read**, **readx**, **write**, **writex**, and **ioctl** subroutines to implement Direct Access Storage Device (DASD) operations. Observe the special considerations for using these subroutines:

- openx
- [readx](#page-414-0)
- [writex](#page-414-0)
- **[ioctl](#page-414-0)**

### **openx Subroutine**

The **openx** subroutine is intended primarily for use by diagnostic commands and utilities. Appropriate authority is required for execution. Attempting to execute this subroutine without the proper authority results in a return value of -1, with the **errno** global variable set to **EACCES**.

The *ext* parameter passed to the **openx** subroutine selects the operation to be used for the target DASD. The **/usr/include/sys/scsi.h** file defines possible values for the *ext* parameter. The parameter can contain any combination of the following flag values logically ORed together:

<span id="page-414-0"></span>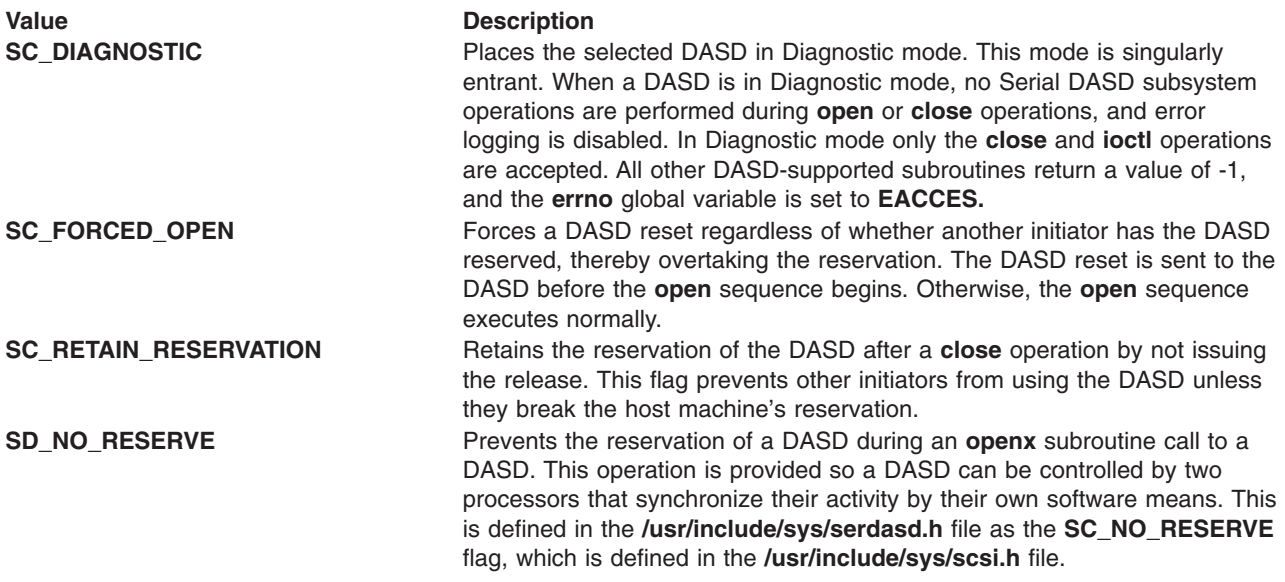

## **readx and writex Subroutines**

The **readx** and **writex** subroutines provide additional parameters affecting the raw data transfer. These subroutines pass the *ext* parameter, which specifies request options. Construct these options by using logical OR with any of the following values:

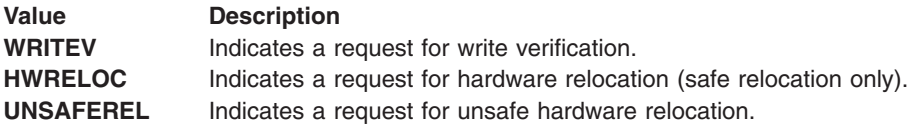

# **ioctl Subroutine**

The **ioctl** subroutine can call the **IOCINFO**, **SD\_SCSICMD**, **SD\_RESET**, **SD\_SET\_FENCE**, **SD\_CLEAR\_FENCE**, **DD\_CONC\_REGISTER**, and **DD\_CONC\_UNREGISTER** operations.

### **IOCINFO**

The **IOCINFO** operation is the only operation defined for all device drivers that use the **ioctl** subroutine. The **IOCINFO** operation returns the **devinfo** structure defined in the **/usr/include/sys/devinfo.h** file. This ioctl operation can be directed to an adapter, controller, or DASD. The device can be opened in normal mode for the **ioctl** subroutine. Information for DASD is returned through the **scdk** structure within the **devinfo** structure.

### **SD\_SCSICMD**

When the device has been successfully opened in Diagnostic mode, the **SD\_SCSICMD** operation provides the means for issuing any Serial DASD subsystem command to a specified device. The Serial DASD subsystem commands are modeled after those for SCSI. The following Serial DASD subsystem commands are valid and use the same command descriptor block, including the operation code, as their corresponding SCSI command. The following SCSI commands are defined in the **/usr/include/sys/scsi.h** file:

- Format Unit
- Inquiry
- Mode Select
- Mode Sense
- Read  $(6)$
- $\cdot$  Read (10)
- Read Capacity
- Reassign Blocks
- Release
- Request Sense
- Reserve
- Start Stop Unit
- Test Unit Ready
- Verify
- Write
- Write And Verify
- Write Buffer
- Write Sense

The following Serial DASD subsystem commands can be issued when the device is not in Diagnostic mode, but the caller has root authority:

- Fence
- Inquiry
- Read
- Read Extended
- Receive Diagnostics
- **Request Sense**
- Write Buffer

The Serial DASD Fence command does not correspond with any SCSI command. For more information, see Serial DASD Fence [Command](#page-428-0) .

If the **SD\_SCSICMD** operation is issued with any other Serial DASD subsystem command and the device is not in Diagnostic mode, the **SD\_SCSICMD** operation returns a value of -1 and sets the **errno** global variable to a value of **EACCES**. The device driver performs no error recovery or error logging when this ioctl operation fails. The **status\_validity** byte, **scsi\_bus\_status** byte, and the **adapter\_status** byte are returned via the *arg* parameter. This parameter contains the address of a **sc\_iocmd** structure, which is defined in the **/usr/include/sys/scsi.h** file.

The **devinfo** structure, which is returned from the **IOCINFO** ioctl operation, defines the maximum transfer size for the command. The structure returns a value of -1 and sets the **errno** global variable to a value of **EINVAL** if an attempt is made to transfer more than the maximum transfer size. If the Serial DASD subsystem command cannot complete in the time specified in the **sc** iocmd structure, a -1 is returned, and the **errno** global variable is set to a value of **ETIMEDOUT**.

The **SD** SCSICMD operation uses the **sc** iocmd structure with the following status validity values:

**Value Description 0x00** Command successful

- **0x01** Valid **scsi\_bus\_status** byte only
- **0x02** Valid adapter status only
- **0x04** Valid alert register contents

**Note:** Except when the adapter status is **SC\_ADAPTER\_HDW\_FAILURE**, if the adapter status is valid, then the alert register contents are also valid. When the device driver fails a command due to internal error recovery without communicating with the adapter, the **SC\_ADAPTER\_HDW\_FAILURE** adapter status is returned. For all other adapter status values, the adapter status is defined as part of the general card status in the **/usr/include/sys/scsi.h** file.

The **SD\_SCSICMD** operation also uses the following reserved fields:

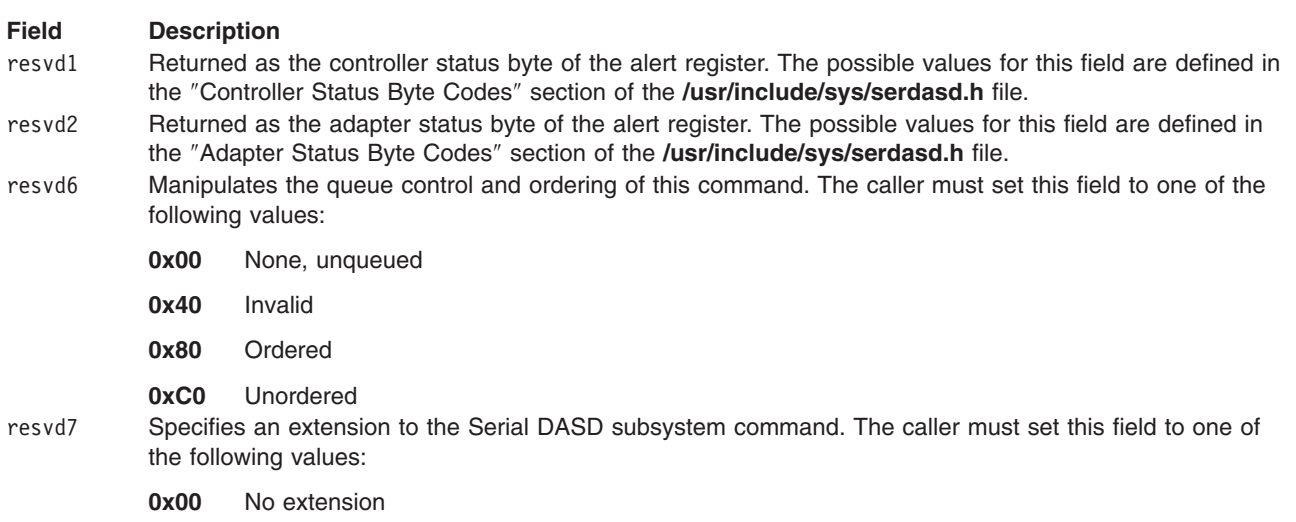

- **0x20** Split write enabled
- **0x10** Split read enabled

#### **SD\_RESET**

The **SD\_RESET** ioctl provides an interface for issuing resets and quiesces to the DASD. The DASD is the **/dev/hdisk***N* file, where *N* is 0 or a positive integer. To send a reset or quiesce to a DASD, the DASD must be opened in **SC\_DIAGNOSTIC** mode. The *arg* parameter of the **ioctl** call is a pointer to a sd ioctl parms structure, which is defined in the /usr/include/sys/serdasd.h file.

If the **SD\_RESET** ioctl is issued when the device is not in Diagnostic mode, the ioctl returns a value of -1 and sets the **errno** global variable to a value of **EACCES**. If the Serial DASD adapter does not respond to the **SD\_RESET** ioctl, a value of -1 is return, and the **errno** global variable is set to a value of **EIO**.

The following fields of the **sd\_ioctl\_parms** structure are used with this ioctl command:

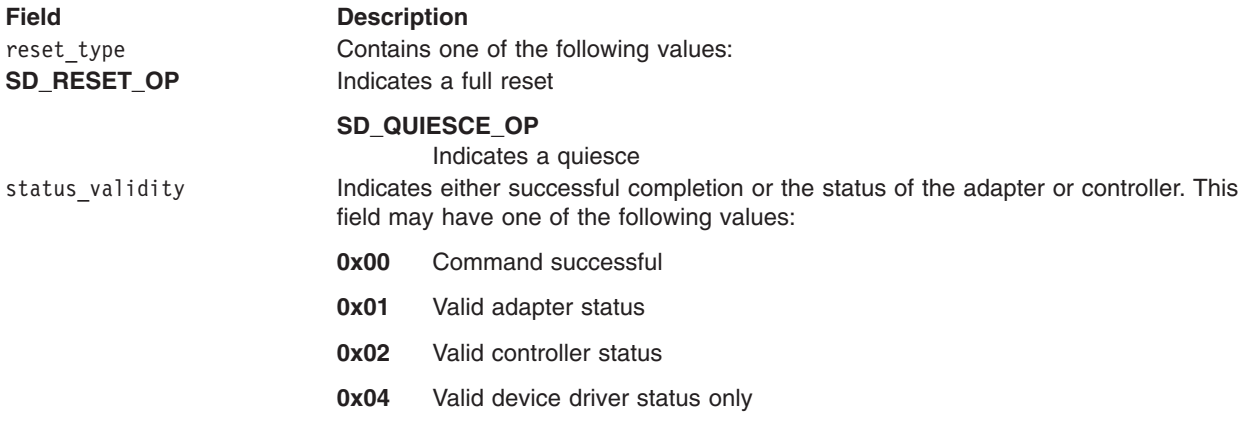

**Note:** If the timeout field of the sc iocmd structure is set to 0, the calling process is responsible for handling timeouts. In this situation, the device driver will never time out the command.

If a **SD\_RESET** ioctl is issued when the device is not in Diagnostic mode, the ioctl returns a value of -1 and sets the **errno** global variable to a value of **EACCES**.

### **SD\_SET\_FENCE**

The **SD\_SET\_FENCE** ioctl provides an interface for establishing a fence for Serial DASD. The fence is established via the Mask and Swap Fence command with the Force Fence bit off. The DASD is the **/dev/hdisk***N* file, where *N* is 0 or a positive integer. The *arg* parameter of the **ioctl** call is a pointer to a **sd\_ioctl\_parms** structure, which is defined in the **/usr/include/sys/serdasd.h** file.

The **SD\_SET\_FENCE** ioctl uses the following fields of the **sd\_ioctl\_parms** structure:

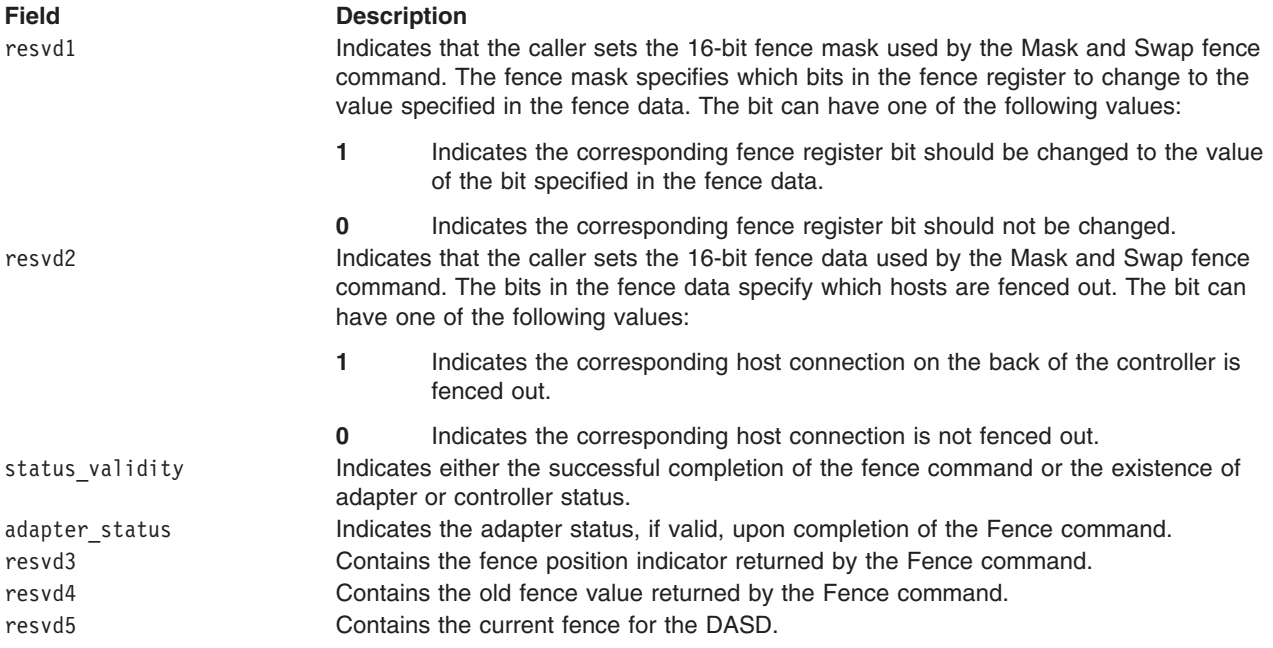

If the **SD\_SET\_FENCE** ioctl is successful, the Serial DASD device driver reissues the Fence anytime it detects a power off and subsequent power on of a Serial DASD.

**Note:** If successive **SD\_SET\_FENCE** ioctls are issued without any **SD\_CLEAR\_FENCE** ioctls in between, the Serial DASD maintains the fence as a composite of all the uncleared **SD\_SET\_FENCE** ioctls.

If the Serial DASD does not support fencing, the **SD\_SET\_FENCE** ioctl returns a value of -1 and sets the **errno** global variable to a value of **EINVAL**. If the resvd1 and resvd2 fields of the **sd\_ioctl\_parms** structure would fence out this host, this ioctl would return a value of -1 and sets the **errno** global variable to a value of **EINVAL**.

For more information on the Fence command, see ″Serial DASD Fence [Command](#page-428-0)″ .

### **SD\_CLEAR\_FENCE**

The **SD\_CLEAR\_FENCE** ioctl provides an interface for removing the fence established by the **SD\_SET\_FENCE** ioctl for a DASD. The DASD is the **/dev/hdisk***N* file, where *N* is 0 or a positive integer. The DASD can be opened in normal mode for the **ioctl** subroutine. The *arg* parameter of the **ioctl** call is a pointer to a **sd\_ioctl\_parms** structure, which is defined in the **/usr/include/sys/serdasd.h** file.

The **SD\_CLEAR\_FENCE** ioctl uses the following fields:

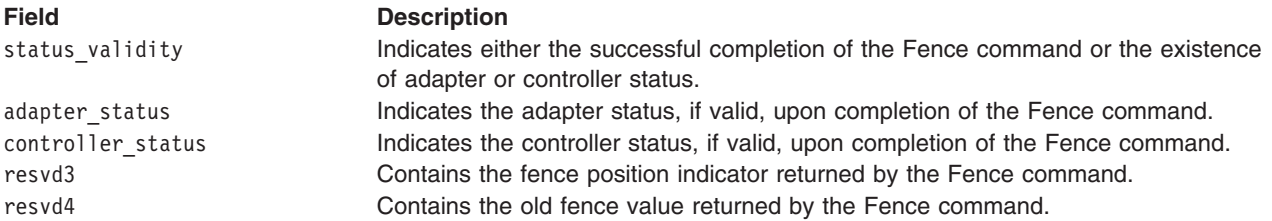

If a fence has not been established with the **SD\_SET\_FENCE** ioctl, the **SD\_CLEAR\_FENCE** ioctl returns a value of -1 and sets the **errno** global variable to a value of **EINVAL**. If the device does not support fencing, a value of -1 is returned, and the **errno** global variable is set to a value of **EINVAL**.

**Note:** If successive **SD\_SET\_FENCE** ioctls are issued without any **SD\_CLEAR\_FENCE** ioctls in between, the Serial DASD maintains the fence as a composite of all the uncleared **SD\_SET\_FENCE** ioctls. The **SD\_CLEAR\_FENCE** ioctl clears the composite fence.

### **DD\_CONC\_REGISTER**

The **DD\_CONC\_REGISTER** ioctl provides an interface for registering one kernel extension with the Serial DASD device driver for a given DASD. The DASD is the **/dev/hdisk***N* file, where *N* is 0 or a positive integer. Registration is needed to enable the concurrent mode of operation for Serial DASDS that are shared between hosts. The *arg* parameter for this ioctl is a pointer to a **dd\_conc\_register** structure, which is defined in the **/usr/include/sys/ddconc.h** file. The kernel extension calling this ioctl must set the conc\_intr\_addr field of this structure to its special interrupt handler for processing concurrent mode commands. See ″Serial DASD [Concurrent](#page-430-0) Mode of Operation Interface″ for more information.

If the ioctl returns with a value of 0, the conc func addr field of the **dd conc register** structure contains the Serial DASD device driver's special entry point for issuing concurrent mode commands. A value of -1 is returned, and the **errno** global variable is set to a value of **EINVAL** for the following occurrences:

- The joctl is not called from a kernel extension.
- A kernel extension has already registered for this DASD.
- The Serial DASD does not support the concurrent mode operation.

### **DD\_CONC\_UNREGISTER**

The **DD\_CONC\_REGISTER** ioctl provides an interface for unregistering one kernel extension with the SERIAL DASD device driver for a given DASD. The DASD is the **/dev/hdisk***N* file, where *N* is 0 or a positive integer.

A value of -1 is returned, and the **errno** global variable is set to a value of **EINVAL** for the following occurrences:

- A kernel extension is not registered.
- v The **DD\_CONC\_UNREGISTER** ioctl is not called from a kernel extension.

## **Related Information**

The **close** subroutine, **ioctl** subroutine, **open** or **openx** subroutine, **readx** subroutine, **writex** subroutine.

[Device-Dependent](#page-419-0) Subroutines for Serial DASD Controller Operations.

[Device-Dependent](#page-422-0) Subroutines for Serial DASD Adapter Operations.

Error Conditions for Serial DASD [Subroutines.](#page-426-0)

Reliability, Availability, and [Serviceability](#page-427-0) (RAS) Daemon for the Serial DASD Subsystem.

<span id="page-419-0"></span>Serial Direct Access Storage Device (DASD) Overview in *AIX 5L Version 5.2 Kernel Extensions and Device Support Programming Concepts*.

## **Device-Dependent Subroutines for Serial DASD Controller Operations**

Use the **open**, **openx**, **close**, and **ioctl** subroutines to implement Direct Access Storage Device (DASD) operations. Observe special considerations for using these subroutines:

- v **openx**
- **ioctl**

# **open and close Subroutines**

The **openx** subroutine is used primarily by diagnostic commands and utilities. Users must have root authority to execute this subroutine. Attempting to execute this subroutine without the proper authority results in a return value of -1, with the **errno** global variable set to **EACCES**.

The *ext* parameter selects the operation to be used for the target controller. The **/usr/include/sys/scsi.h** file defines the **SC\_DIAGNOSTIC** value for the *ext* parameter.

The **SC\_DIAGNOSTIC** extended parameter places the selected controller in Diagnostic mode. This mode is singularly entrant. When a controller is in Diagnostic mode, all DASDs on that controller are placed in Diagnostic mode, and error logging is disabled.

**Note:** If a controller is opened in Diagnostic mode, commands can be addressed to that controller or any DASD on that controller.

## **ioctl Subroutine**

The **ioctl** subroutine can call the **IOCINFO**, **SD\_SCSICMD**, and **SD\_RESET** operations.

### **IOCINFO**

The **IOCINFO** operation is the only operation defined for all device drivers that use the **ioctl** subroutine. The **IOCINFO** operation returns the **devinfo** structure defined in the **/usr/include/sys/devinfo.h** file. This ioctl operation can be directed to an adapter, controller, or DASD. The device can be opened in normal mode for this ioctl operation.

### **SD\_SCSICMD**

When the device has been successfully opened in Diagnostic mode, the **SD\_SCSICMD** operation provides the means for issuing any Serial DASD subsystem command to a specified device. The Serial DASD subsystem commands are modeled after those for SCSI. The following Serial DASD subsystem commands are valid and use the same command descriptor block, including the operation code, as their corresponding SCSI command. The following SCSI commands are defined in the **/usr/include/sys/scsi.h** file:

- Format Unit
- Inquiry
- Mode Select
- Mode Sense
- Read  $(6)$
- Read  $(10)$
- Read Capacity
- Reassign Blocks
- Release
- Request Sense
- Reserve
- Start Stop Unit
- Test Unit Ready
- Verify
- Write
- Write And Verify
- Write Buffer
- Write Sense

The following Serial DASD subsystem commands can be issued when the device is not in Diagnostic mode, but the caller has root authority:

- Fence
- Inquiry
- Read
- Read Extended
- Receive Diagnostics
- **Request Sense**
- **Write Buffer**

The Serial DASD Fence command does not correspond with any SCSI command. For more information, see ″Serial DASD Fence [Command](#page-428-0)″ .

If the **SD\_SCSICMD** operation is issued with any other Serial DASD subsystem command and the device is not in Diagnostic mode, the **SD\_SCSICMD** operation returns a value of -1 and sets the **errno** global variable to a value of **EACCES**. The device driver performs no error recovery or error logging when this ioctl operation fails. The **status\_validity** byte, **scsi\_bus\_status** byte, and the **adapter\_status** byte are returned via the *arg* parameter. This parameter contains the address of a **sc\_iocmd** structure, which is defined in the **/usr/include/sys/scsi.h** file.

The **devinfo** structure, which is returned from the **IOCINFO** ioctl operation, defines the maximum transfer size for the command. The structure returns a value of -1 and sets the **errno** global variable to a value of **EINVAL** if an attempt is made to transfer more than the maximum transfer size. If the Serial DASD subsystem command cannot complete in the time specified in the **sc** iocmd structure, a -1 value is returned, and the **errno** global variable is set to a value of **ETIMEDOUT**.

The **SD\_SCSICMD** operation uses the **sc\_iocmd** structure with the following status validity values:

#### **Value Description**

- **0x00** Command successful
- **0x01** Valid **scsi\_bus\_status** byte only
- **0x02** Valid adapter status only
- **0x04** Valid alert register contents
- **Note:** Except when the adapter status is **SC\_ADAPTER\_HDW\_FAILURE**, if the adapter status is valid, the alert register contents are also valid. When the device driver fails a command due to internal error recovery without communicating with the adapter, the **SC\_ADAPTER\_HDW\_FAILURE** adapter status is returned. For all other adapter status values, the adapter status is defined as part of the general card status in the **/usr/include/sys/scsi.h** file.

The **SD\_SCSICMD** operation uses the **sc\_iocmd** structure using the following reserved fields:

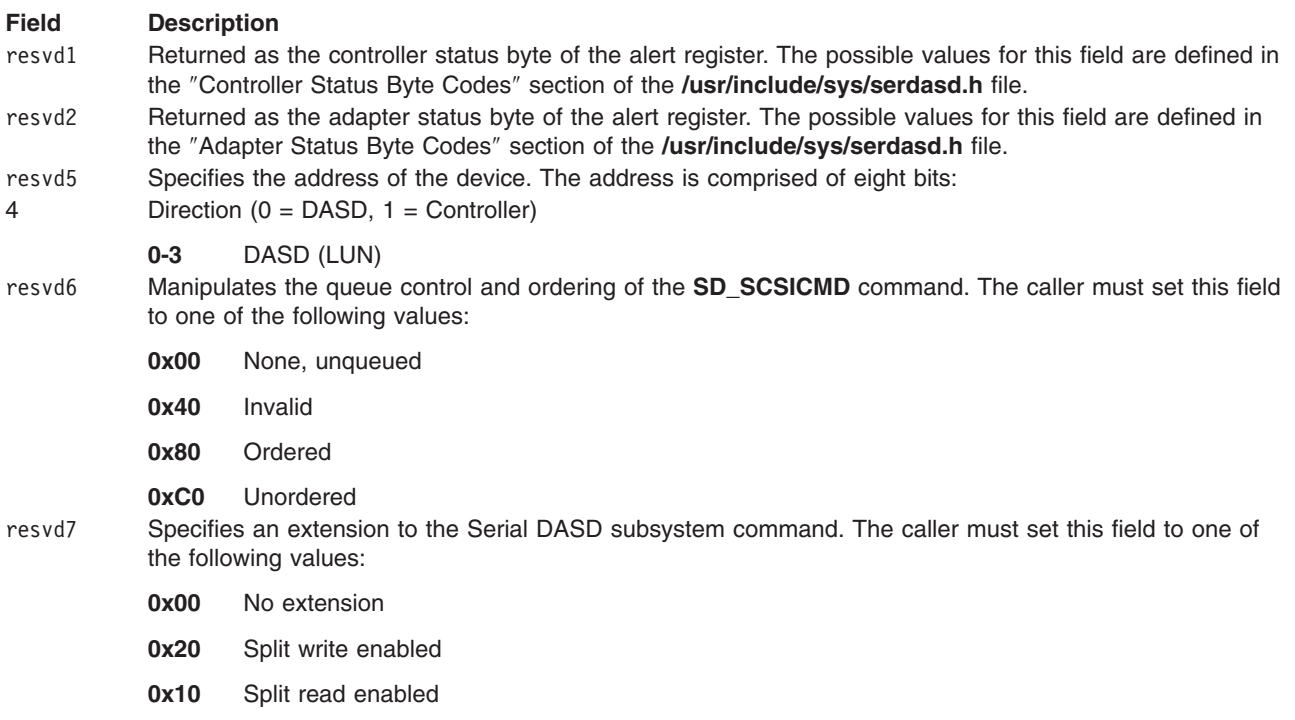

**Note:** If the timeout field of the sc iocmd structure is set to 0, the calling process is responsible for handling timeouts. The device driver will never time out the command if the value of the structure is  $\Omega$ .

### **SD\_RESET**

The **SD\_RESET** operation provides an interface for issuing resets and quiesces to the Serial DASD controller or its storage device. The controller is the **/dev/serdasdc***N* file, where *N* is 0 or a positive integer. To send a reset or quiesce to a controller, the controller must be opened in **SC\_DIAGNOSTIC** mode. To send a reset or quiesce to a controller's DASD, the controller can be opened with root authority in either **SC\_DIAGNOSTIC** mode or normal mode. The *arg* parameter of the **ioctl** call is a pointer to a **sd\_ioctl\_parms** structure, which is defined in the **/usr/include/sys/serdasd.h** file.

The following fields of the **sd ioctl parms** structure are used with this ioctl command.

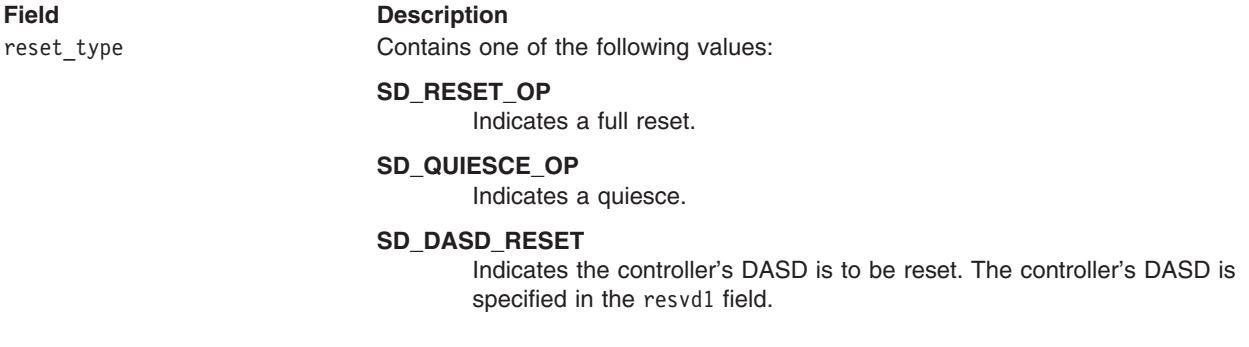

<span id="page-422-0"></span>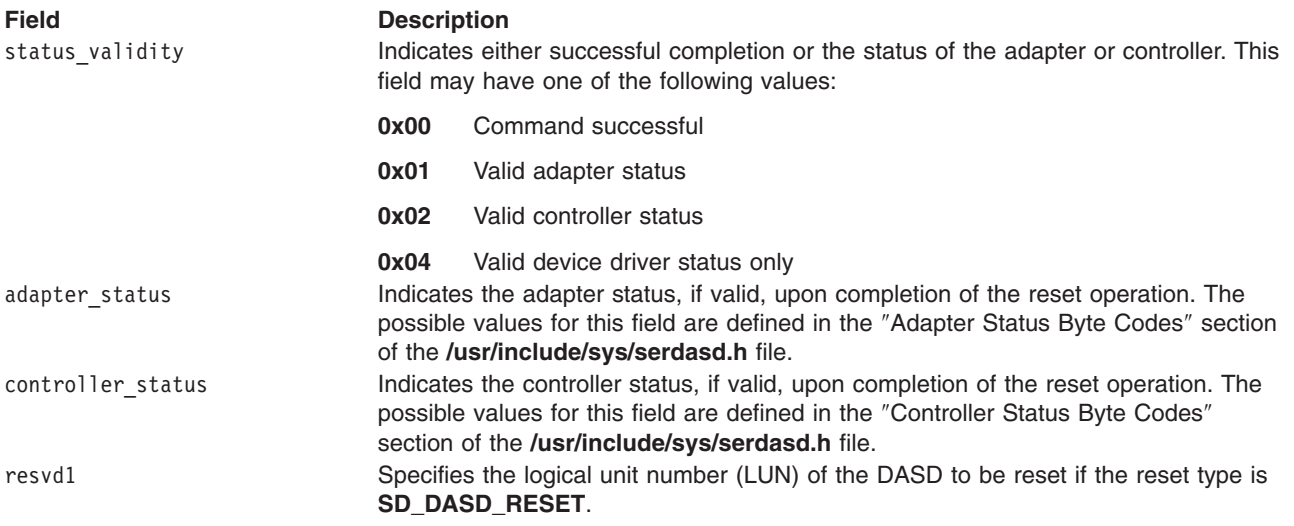

If the **SD\_RESET** operation with a **SD\_RESET\_OP** or **SD\_QUIESCE** reset type is issued when the device is not in Diagnostic mode, the operation returns a value of -1 and sets the **errno** global variable to value of **EACCES**.

# **Related Information**

The **ioctl** subroutine, **open**, **openx** subroutine.

Serial DASD [Subsystem](#page-412-0) Device Driver.

[Device-Dependent](#page-413-0) Subroutines for Serial DASD Operations

Device-Dependent Subroutines for Serial DASD Adapter Operations.

Error Conditions for Serial DASD [Subroutines.](#page-426-0)

Reliability, Availability, and [Serviceability](#page-427-0) (RAS) Daemon for the Serial DASD Subsystem.

Serial DASD Fence [Command.](#page-428-0)

Serial DASD [Concurrent](#page-430-0) Mode of Operation Interface.

Serial Direct Access Storage Device (DASD) Overview in *AIX 5L Version 5.2 Kernel Extensions and Device Support Programming Concepts*.

## **Device-Dependent Subroutines for Serial DASD Adapter Operations**

Use the **open**, **openx**, **close**, **read**, **readx**, **write**, **writex**, and **ioctl** subroutines to implement Direct Access Storage Device (DASD) operations. Observe the special considerations for using these subroutines:

- [openx](#page-423-0)
- **[ioctl](#page-423-0)**

# <span id="page-423-0"></span>**openx Subroutine**

The **openx** subroutine is intended primarily for use by diagnostic commands and utilities. Appropriate authority is required for execution. Attempting to execute this subroutine without the proper authority results in a return value of -1, with the **errno** global variable set to **EACCES**.

The *ext* parameter passed to the **openx** subroutine selects the operation to be used for the target adapter. The **/usr/include/sys/scsi.h** file defines the following possible values for the *ext* parameter:

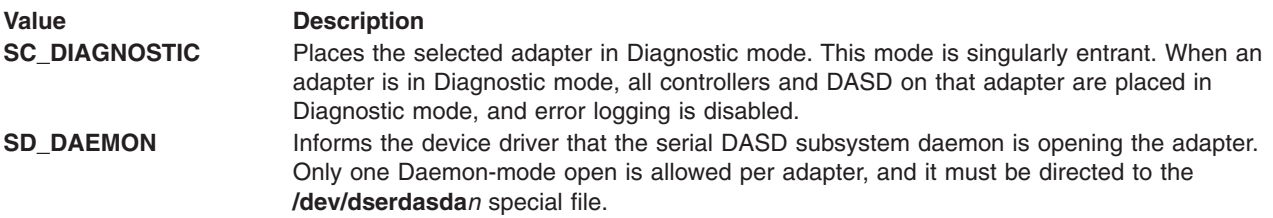

This mode of operation is transparent to the rest of the system. A diagnostic open does not fail if the only open to an adapter is the daemon open, and the daemon open does not fail if an adapter is in Diagnostic mode. However, when an adapter is placed in Diagnostic mode, all queuing of asynchronous events to the daemon is filtered. The Daemon mode provides the authority needed to perform microcode downloads to the adapter and controller.

## **ioctl Subroutine**

The **ioctl** subroutine can call the **IOCINFO**, **SD\_SCSICMD**, and **SD\_RESET** operations.

### **IOCINFO**

The **IOCINFO** operation is the only operation defined for all device drivers that use the **ioctl** subroutine. The **IOCINFO** operation returns the **devinfo** structure defined in the **/usr/include/sys/devinfo.h** file. This ioctl operation can be directed to an adapter, controller, or DASD. The device can be opened in normal mode for this ioctl operation.

### **SD\_SCSICMD**

When the device has been successfully opened in Diagnostic mode, the **SD\_SCSICMD** operation provides the means for issuing any Serial DASD subsystem command to a specified device. The Serial DASD subsystem commands are modeled after those for SCSI. The following Serial DASD subsystem commands are valid and use the same command descriptor block, including the operation code, as their corresponding SCSI command. The SCSI commands are defined in the **/usr/include/sys/scsi.h** file:

- Format Unit
- Inquiry
- Mode Select
- Mode Sense
- Read  $(6)$
- Read  $(10)$
- Read Capacity
- Reassign Blocks
- Release
- Request Sense
- Reserve
- Start Stop Unit
- Test Unit Ready
- Verify
- Write
- Write And Verify
- Write Buffer
- Write Sense

The following Serial DASD subsystem commands can be issued when the device is not in Diagnostic mode, but the caller has root authority:

- Fence
- Inquiry
- Read
- Read Extended
- **Receive Diagnostics**
- **Request Sense**
- Write Buffer

The Serial DASD Fence command does not correspond with any SCSI command. For more information, see ″Serial DASD Fence [Command](#page-428-0)″ .

If the **SD\_SCSICMD** operation is issued with any other Serial DASD subsystem command and the device is not in Diagnostic mode, the **SD\_SCSICMD** operation returns a value of -1 and sets the **errno** global variable to a value of **EACCES**. The device driver performs no error recovery or error logging when this ioctl operation fails. The **status** validity byte, scsi bus status byte, and the adapter status byte are returned via the *arg* parameter. This parameter contains the address of a **sc\_iocmd** structure, which is defined in the **/usr/include/sys/scsi.h** file.

The **devinfo** structure, which is returned from the **IOCINFO** ioctl operation, defines the maximum transfer size for the command. The structure returns a value of -1 and sets the **errno** global variable to a value of **EINVAL** if an attempt is made to transfer more than the maximum transfer size. If the Serial DASD subsystem command cannot complete in the time specified in the **sc\_iocmd** structure, a -1 value is returned and the **errno** global variable is set to a value of **ETIMEDOUT**.

The **SD\_SCSICMD** operation uses the **sc\_iocmd** structure with the following status validity values:

- **Value Description**
- **0x00** Command successful
- **0x01** Valid **scsi\_bus\_status** byte only
- **0x02** Valid adapter status only
- **0x04** Valid alert register contents
- **Note:** Except when the adapter status is **SC\_ADAPTER\_HDW\_FAILURE**, if the adapter status is valid, the alert register contents are also valid. When the device driver fails a command due to internal error recovery without communicating with the adapter, the **SC\_ADAPTER\_HDW\_FAILURE** adapter status is returned. For all other adapter status values, the adapter status is defined as part of the general card status in the **/usr/include/sys/scsi.h** file.

The **SD\_SCSICMD** operation also uses the following reserved fields:

#### **Field Description**

- resvd1 Returned as the controller status byte of the alert register. The possible values for this field are defined in the ″Controller Status Byte Codes″ section of the **/usr/include/sys/serdasd.h** file.
- resvd2 Returned as the adapter status byte of the alert register. The possible values for this field are defined in the ″Adapter Status Byte Codes″ section of the **/usr/include/sys/serdasd.h** file.
- resvd5 Specifies the address of the device. The address is comprised of eight bits

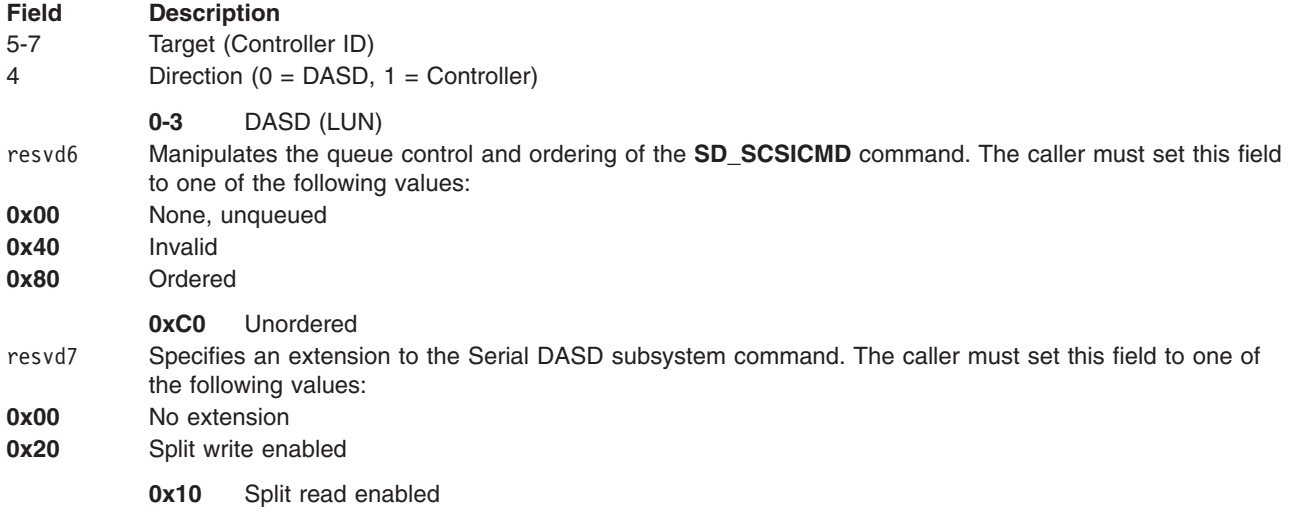

**Note:** If the timeout field of the sc **iocmd** structure is set to 0, the calling process is responsible for handling timeouts. The device driver will never time out the command if the value of the structure is 0.

### **SD\_RESET**

The **SD\_RESET** operation provides an interface for issuing resets and quiesces to the Serial DASD adapter. The adapter is the **/dev/serdasda***N* file, where *N* is 0 or a positive integer. To send a reset or quiesce operation to an adapter, the adapter must be opened in **SC\_DIAGNOSTIC** mode. The *arg* parameter of the **ioctl** call is a pointer to a **sd\_ioctl\_parms** structure, which is defined in the **/usr/include/sys/serdasd.h** file.

If the **SD\_RESET** ioctl is issued when the device is not in Diagnostic mode, the ioctl returns a value of -1 and sets the **errno** global variable to a value of **EACCES**. If the Serial DASD adapter does not respond to the **SD\_RESET** ioctl, a value of -1 is return, and the **errno** global variable is set to a value of **EIO**.

The following fields of the **sd\_ioctl\_parms** structure are used with this ioctl command.

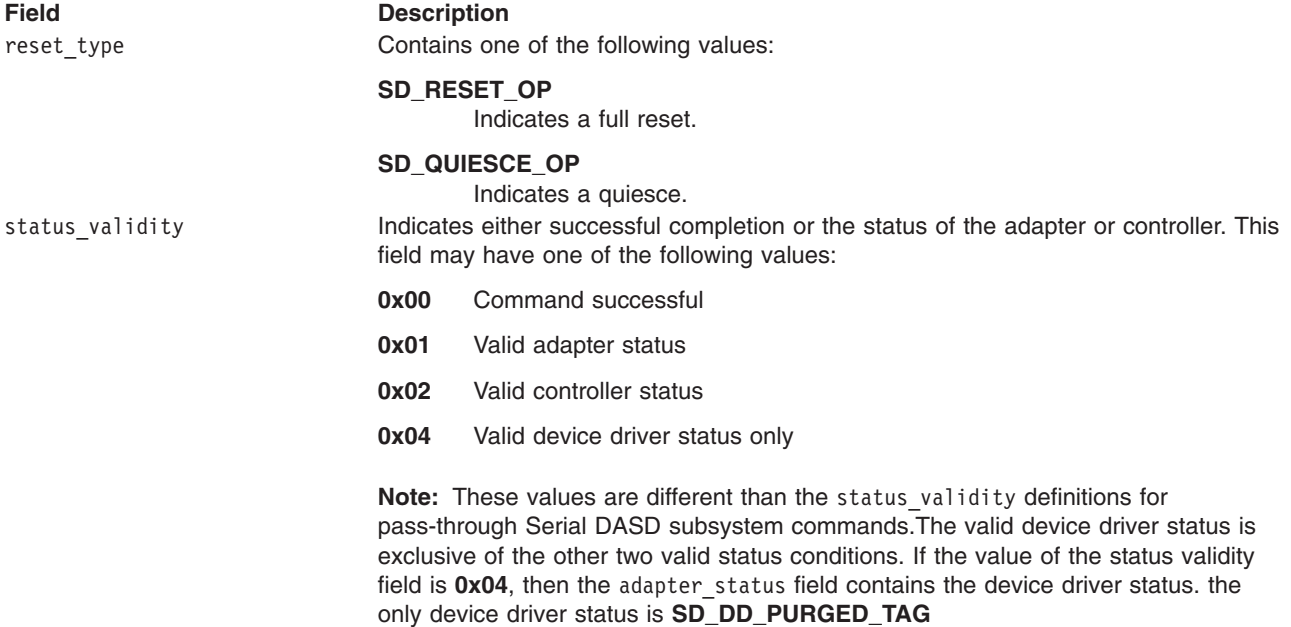

<span id="page-426-0"></span>

| <b>Field</b>      | <b>Description</b>                                                                                                    |
|-------------------|----------------------------------------------------------------------------------------------------|
| adapter status    | Indicates the adapter status, if valid, upon completion of the reset operation. The<br>possible values for this field are defined in the "Adapter Status Byte Codes" section<br>of the /usr/include/sys/serdasd.h file.       |
| controller status | Indicates the controller status, if valid, upon completion of the reset operation. The<br>possible values for this field are defined in the "Controller Status Byte Codes"<br>section of the /usr/include/sys/serdasd.h file. |

**Note:** If the time out field of the **sd ioctl** parms structure is set to 0, the calling process is responsible for handling timeouts. In this situation, the device driver will never time out the command.

## **Related Information**

The **ioctl** subroutine, **open**, **openx** subroutine.

Serial DASD [Subsystem](#page-412-0) Device Driver.

[Device-Dependent](#page-413-0) Subroutines for Serial DASD Operations.

[Device-Dependent](#page-419-0) Subroutines for Serial DASD Controller Operations.

Error Conditions for Serial DASD Subroutines.

Reliability, Availability, and [Serviceability](#page-427-0) (RAS) Daemon for the Serial DASD Subsystem.

Serial DASD Fence [Command.](#page-428-0)

Serial DASD [Concurrent](#page-430-0) Mode of Operation Interface.

Serial Direct Access Storage Device (DASD) Overview in *AIX 5L Version 5.2 Kernel Extensions and Device Support Programming Concepts*.

## **Error Conditions for Serial DASD Subroutines**

In addition to those errors listed, **ioctl**, **open**, **read**, and **write** subroutines against this device are not successful in the following circumstances:

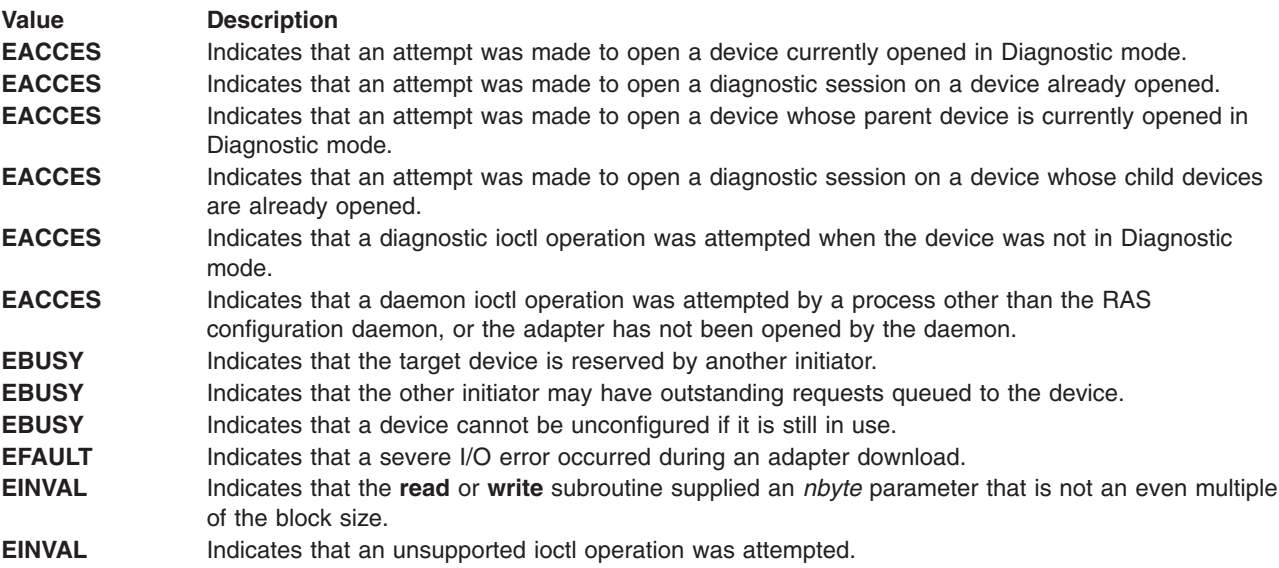

<span id="page-427-0"></span>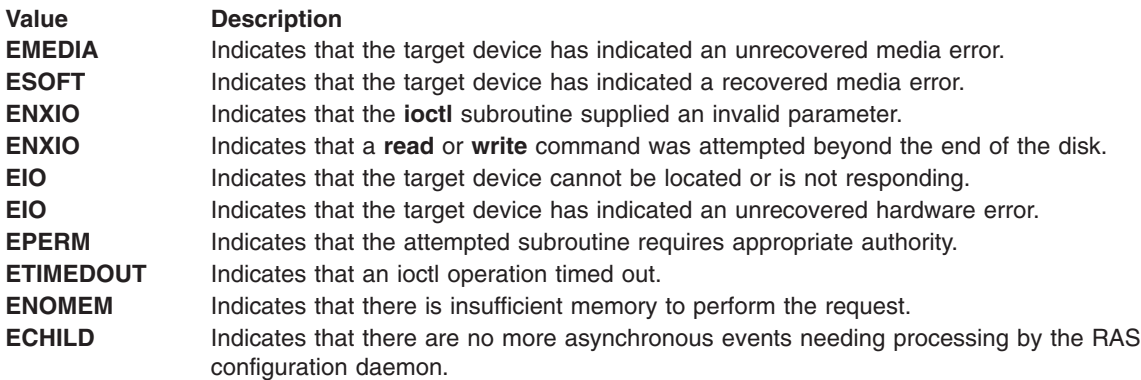

## **Related Information**

Serial DASD [Subsystem](#page-412-0) Device Driver.

[Device-dependent](#page-413-0) Subroutines for Serial DASD Operations.

[Device-Dependent](#page-419-0) Subroutines for Serial DASD Controller Operations.

[Device-Dependent](#page-422-0) Subroutines for Serial DASD Adapter Operations.

Reliability, Availability, and Serviceability (RAS) Daemon for the Serial DASD Subsystem.

The **ioctl** subroutine, **open** subroutine, **read** subroutine, **write** subroutine.

# **Reliability, Availability, and Serviceability (RAS) Daemon for the Serial DASD Subsystem**

The RAS (Reliability, Availability, and Serviceability) daemon for the serial Direct Access Storage Device (DASD) subsystem provides off-level error handling support to the device driver. The main function of the daemon is to recognize signals from the device driver and take the appropriate action. One such action is to verify the downloadable microcode levels within the subsystem and to download appropriate levels again if necessary. This way, even errors within the subsystem causing the loss of downloaded microcode can be recovered.

The RAS daemon appears in the process table as **sdd** (serial DASD daemon). There is one daemon running for each serial DASD adapter in the system. This process should not be killed because it is there for enhanced data integrity and error recovery capabilities. The daemon cannot be respawned without unconfiguring and reconfiguring the affected adapter.

## **Related Information**

The **/dev/rhdisk** special file, **/dev/serdasda** special file, **/dev/serdasdc** special file.

The **close** subroutine, **ioctl** subroutine, the **lseek** subroutine, **open** or **openx** subroutine, **read**, **readx** subroutine, **write**, **writex** subroutine.

# <span id="page-428-0"></span>**Serial DASD Fence Command**

The Serial Direct Acess Storage Device (DASD) controller supports up to eight hosts and can *fence*, or lock out, specified hosts. Fences are established and removed via the Serial DASD subsystem Fence command. Once a fence is established, it can only be removed with another Fence command or by cycling the power to the controller.

### **Hardware Implementation**

Each DASD has an associated two-byte fence register in the controller. A bit set to 1 indicates the host attached to the specified host connector on the back of the controller drawer can only issue the Inquiry, Request Sense, Fence, and Read(10) Serial DASD subsystem commands. The read with reservation (RWR) bit must be set in the command descriptor block. The host connectors on the back of the controller drawer are labeled from 0-7, and the fence register bits are ordered from left to right. The host connector bit is 0.

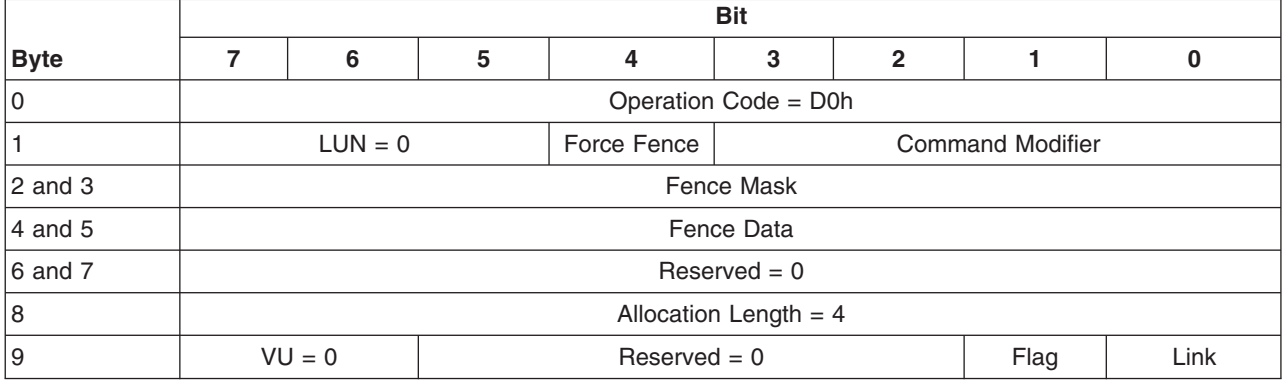

The following table illustrates the Serial DASD Fence command descriptor block:

The command descriptor block for the Fence command contains the following fields:

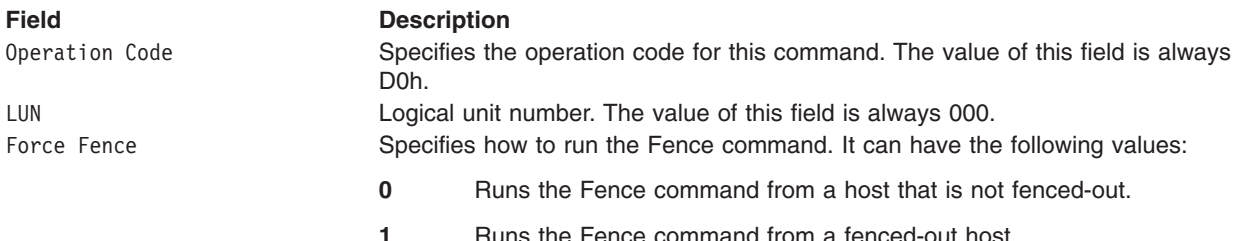

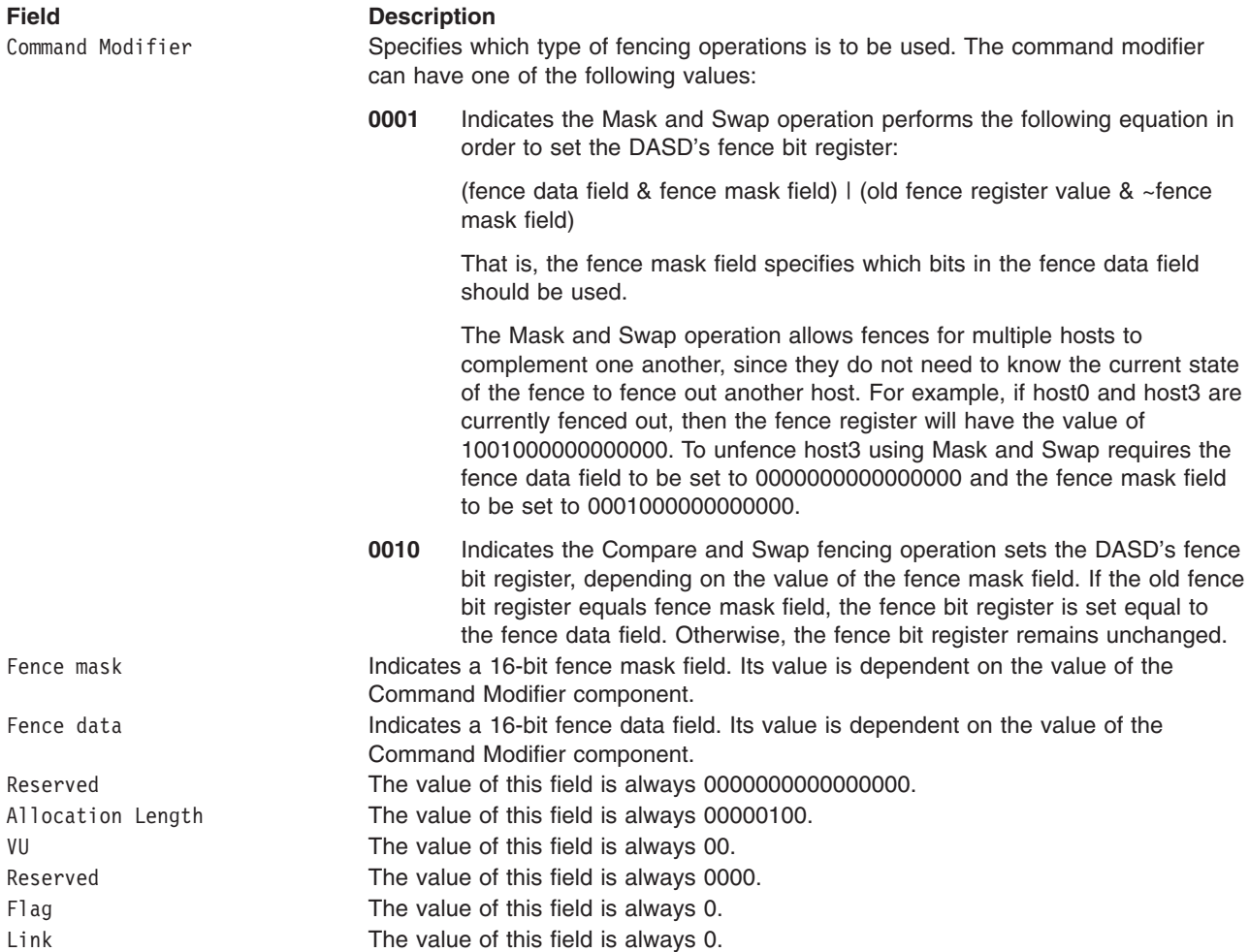

The Fence command also supplies a method to determine which hosts are currently fenced out as well as which tail the current host is connected via the data returned from the Fence command. The following on table illustrates the data returned by the Fence command.

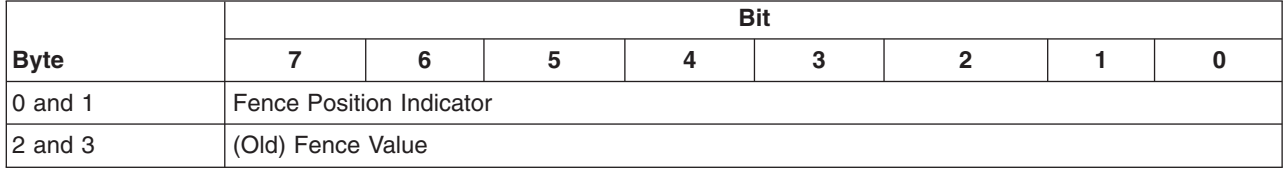

A fence cannot be removed by a reset. It can only be removed by cycling power on the controller of the DASD, or by issuing a Fence command.

### **Software Implementation**

The Serial DASD subsystem device driver uses the hardware's Mask and Swap fence commands to set and remove fences. The device driver also uses the Mask and Swap fence command with the fence mask set to all zeroes to determine its current host position.

The Serial DASD controller configuration method enables the fencing mechanism. Once enabled, a user can create or remove fences with ioctls to individual DASDs. The device driver maintains a fence by reestablishing it whenever the DASD is powered off and on.

# <span id="page-430-0"></span>**Related Information**

Serial DASD [Subsystem](#page-412-0) Device Driver.

Serial DASD Concurrent Mode of Operation Interface.

[Device-Dependent](#page-413-0) Subroutines for Serial DASD Operations.

[Device-Dependent](#page-422-0) Subroutines for Serial DASD Adapter Operations.

[Device-Dependent](#page-419-0) Subroutines for Serial DASD Controller Operations.

Serial Direct Access Storage Device (DASD) Overview in *AIX 5L Version 5.2 Kernel Extensions and Device Support Programming Concepts*.

## **Serial DASD Concurrent Mode of Operation Interface**

The Serial Direct Acess Storage Device (DASD) subsystem supports the ability to broadcast one-byte message codes from one host to all other hosts connected to the same DASD. This message-passing capability can be used to synchronize access to the DASD. The operating system has a concurrent mode interface to use this hardware functionality.

The concurrent mode of operation requires that a top kernel extension runs on all hosts sharing a DASD. The top kernel extensions communicate with each other via the Serial DASD subsystem using the concurrent mode interface of the Serial DASD subsystem device driver. This interface allows a top kernel extension to send and receive messages between hosts.

The concurrent mode interface consists of an entry point in both the Serial DASD device driver and the top kernel extension. Two ioctls register and unregister the top kernel extension with the Serial DASD device driver. The Serial DASD device driver's entry point provides the means to send messages as well as lock, unlock, and test DASD. The top kernel extension entry point processes interrupts, including receiving messages from other hosts.

# **Device Driver Entry Point**

The Serial DASD device driver concurrent mode entry point sends commands from the top kernel extension for a specified Serial DASD. The top kernel extension calls this entry point directly. The **DD\_CONC\_REGISTER** ioctl operation registers entry points.

This entry point function takes one argument, which is a pointer to a **conc\_cmd** structure, which is defined in the **/usr/include/sys/ddconc.h** file. The **conc\_cmd** structures must be allocated by the top kernel extension. The concurrent mode command operation is specified by the cmd\_op field in the **conc\_cmd** structure and can have the following values. For each operation, the devno field of the **conc\_cmd** structure specifies the appropriate Serial DASD.

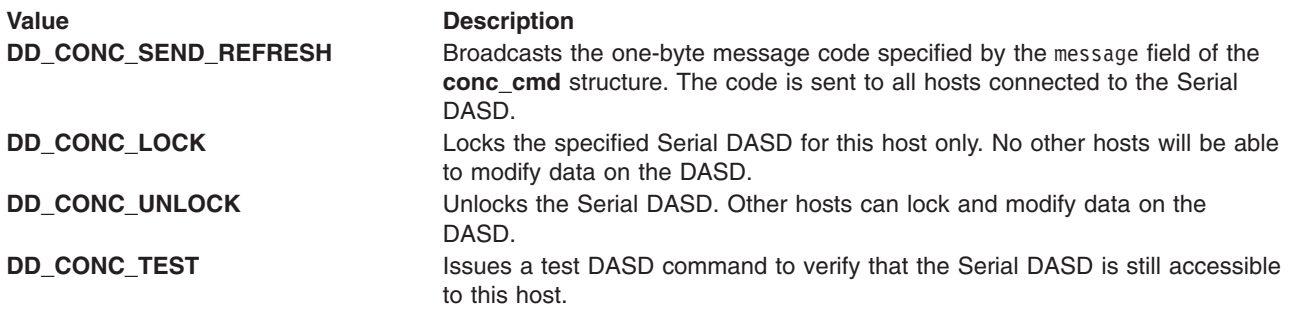

The concurrent mode entry point returns a value of **EINVAL** if any of the following are true:

- v The top kernel extension did not perform a **DD\_CONC\_REGISTER** operation.
- The **conc\_cmd** pointer is null.
- The devno field in the **conc\_cmd** structure is invalid.
- The cmd op field in the **conc\_cmd** structure is not one of the four valid values previously listed.

If the concurrent mode entry point accepts the **conc\_cmd** structure, the entry point returns a value of 0. If the Serial DASD device driver does not have resources to issue the command, the driver queues the command until resources are available. The concurrent commands queued in the Serial DASD device driver are issued before any read or write operations queued by the driver's strategy entry point.

The completion status of the concurrent mode commands are returned to the top kernel extension's concurrent mode interrupt handler entry point.

# **Top Kernel Extension Entry Point**

The top kernel extension must have a concurrent mode command interrupt handler entry point, which is called directly from the Serial DASD subsystem device driver's interrupt handler. This function can take four arguments: the **conc\_cmd** pointer, and the cmd\_op, message\_code, and devno fields. The **conc\_cmd** pointer points to a **conc\_cmd** structure. These arguments must be of the same type specified by the conc\_intr\_addr function pointer field in the **dd\_conc\_register** structure.

The following valid concurrent mode commands are defined in the **/usr/include/sys/ddcon.h** file. For each, the devno field specifies the appropriate Serial DASD.

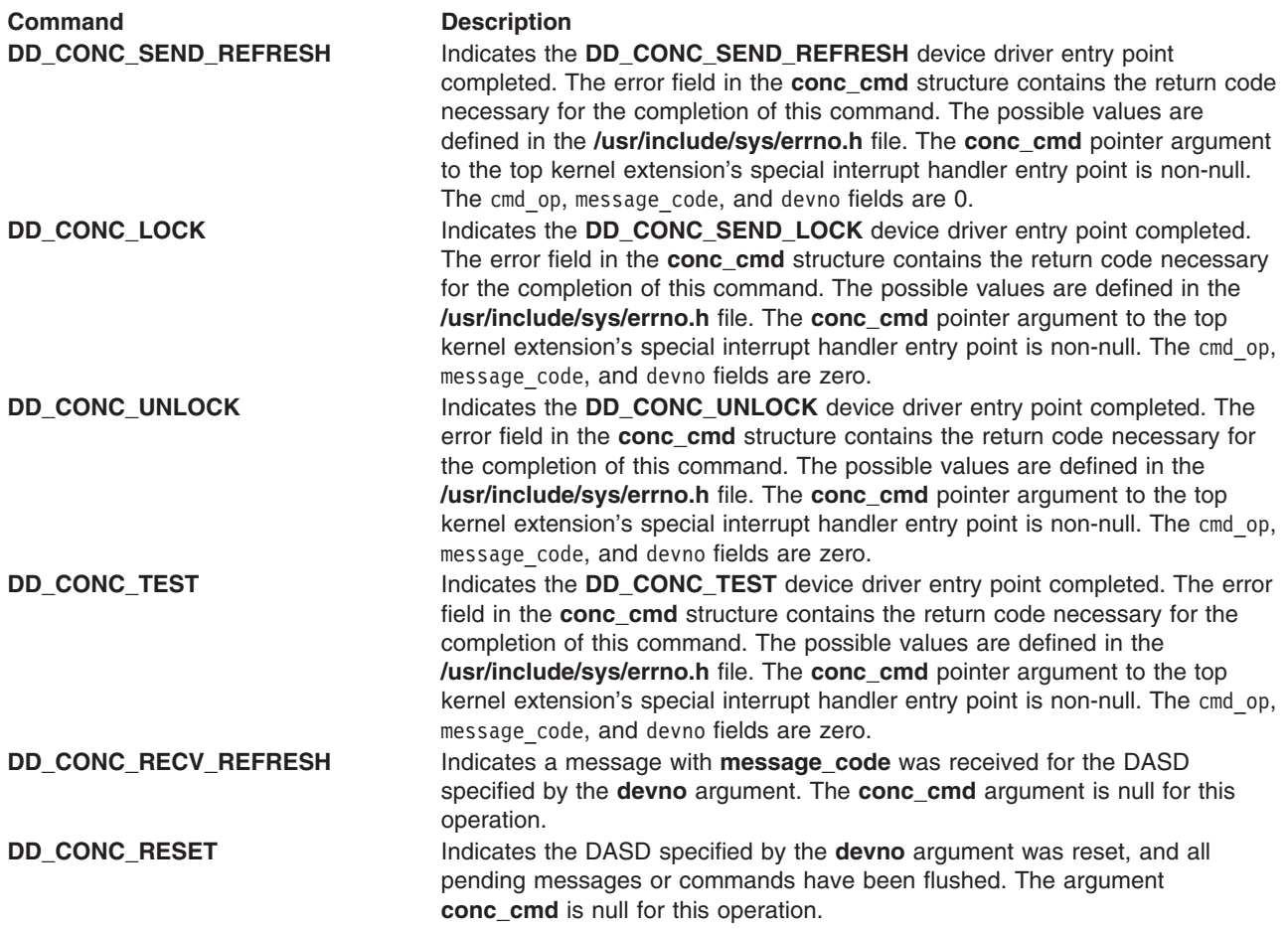
A kernel extension (referred to as the top kernel extension), using the concurrent mode of operation with the Serial DASD subsystem device driver, must meet the following requirements:

- The concurrent command interrupt handler routine must have a short path length since it will be running on the Serial DASD subsystem interrupt level. If substantial command processing is needed, then this routine should schedule an off-level interrupt to its own off-level interrupt handler.
- The concurrent command interrupt handler routine must not call the Serial DASD device driver's concurrent entry point directly. If it is necessary to call the Serial DASD device driver's concurrent entry point, than this routine (the concurrent command interrupt handler routine) should schedule an off-level interrupt to it's own off-level interrupt handler to make the call.
- The top kernel extension must have an interrupt priority no higher than the DASD device driver's interrupt priority.
- The concurrent command interrupt handler routine may need to disable interrupts at INTCLASS0 if it is expected to use concurrent mode on Serial DASD and some DASD of different types. The other type of DASD needs its own device driver to support the concurrent mode.
- v A kernel extension that uses the **DD\_CONC\_REGISTER** ioctl must issue a **DD\_CONC\_UNREGISTER** ioctl before closing the device.

#### **Related Information**

Serial Direct Access Storage Device (DASD) Overview in *AIX 5L Version 5.2 Kernel Extensions and Device Support Programming Concepts*.

# **Appendix. Notices**

This information was developed for products and services offered in the U.S.A.

IBM may not offer the products, services, or features discussed in this document in other countries. Consult your local IBM representative for information on the products and services currently available in your area. Any reference to an IBM product, program, or service is not intended to state or imply that only that IBM product, program, or service may be used. Any functionally equivalent product, program, or service that does not infringe any IBM intellectual property right may be used instead. However, it is the user's responsibility to evaluate and verify the operation of any non-IBM product, program, or service.

IBM may have patents or pending patent applications covering subject matter described in this document. The furnishing of this document does not give you any license to these patents. You can send license inquiries, in writing, to:

IBM Director of Licensing IBM Corporation North Castle Drive Armonk, NY 10504-1785 U.S.A.

**The following paragraph does not apply to the United Kingdom or any other country where such provisions are inconsistent with local law:** INTERNATIONAL BUSINESS MACHINES CORPORATION PROVIDES THIS PUBLICATION "AS IS" WITHOUT WARRANTY OF ANY KIND, EITHER EXPRESS OR IMPLIED, INCLUDING, BUT NOT LIMITED TO, THE IMPLIED WARRANTIES OF NON-INFRINGEMENT, MERCHANTABILITY OR FITNESS FOR A PARTICULAR PURPOSE. Some states do not allow disclaimer of express or implied warranties in certain transactions, therefore, this statement may not apply to you.

This information could include technical inaccuracies or typographical errors. Changes are periodically made to the information herein; these changes will be incorporated in new editions of the publication. IBM may make improvements and/or changes in the product(s) and/or the program(s) described in this publication at any time without notice.

Licensees of this program who wish to have information about it for the purpose of enabling: (i) the exchange of information between independently created programs and other programs (including this one) and (ii) the mutual use of the information which has been exchanged, should contact:

IBM Corporation Dept. LRAS/Bldg. 003 11400 Burnet Road Austin, TX 78758-3498 U.S.A.

Such information may be available, subject to appropriate terms and conditions, including in some cases, payment of a fee.

The licensed program described in this document and all licensed material available for it are provided by IBM under terms of the IBM Customer Agreement, IBM International Program License Agreement or any equivalent agreement between us.

For license inquiries regarding double-byte (DBCS) information, contact the IBM Intellectual Property Department in your country or send inquiries, in writing, to:

IBM World Trade Asia Corporation **Licensing** 2-31 Roppongi 3-chome, Minato-ku Tokyo 106, Japan

IBM may use or distribute any of the information you supply in any way it believes appropriate without incurring any obligation to you.

Information concerning non-IBM products was obtained from the suppliers of those products, their published announcements or other publicly available sources. IBM has not tested those products and cannot confirm the accuracy of performance, compatibility or any other claims related to non-IBM products. Questions on the capabilities of non-IBM products should be addressed to the suppliers of those products.

Any references in this information to non-IBM Web sites are provided for convenience only and do not in any manner serve as an endorsement of those Web sites. The materials at those Web sites are not part of the materials for this IBM product and use of those Web sites is at your own risk.

This information contains examples of data and reports used in daily business operations. To illustrate them as completely as possible, the examples include the names of individuals, companies, brands, and products. All of these names are fictitious and any similarity to the names and addresses used by an actual business enterprise is entirely coincidental.

#### COPYRIGHT LICENSE:

This information contains sample application programs in source language, which illustrates programming techniques on various operating platforms. You may copy, modify, and distribute these sample programs in any form without payment to IBM, for the purposes of developing, using, marketing or distributing application programs conforming to the application programming interface for the operating platform for which the sample programs are written. These examples have not been thoroughly tested under all conditions. IBM, therefore, cannot guarantee or imply reliability, serviceability, or function of these programs. You may copy, modify, and distribute these sample programs in any form without payment to IBM for the purposes of developing, using, marketing, or distributing application programs conforming to IBM's application programming interfaces.

#### **Trademarks**

The following terms are trademarks of International Business Machines Corporation in the United States, other countries, or both:

AIX IBM Micro Channel PowerPC

UNIX is a registered trademark of The Open Group in the United States and other countries.

Other company, product, or service names may be the trademarks or service marks of others.

## **Index**

## **Special characters**

/dev/nvram special file [machine](#page-40-0) device driver and 29

# **A**

adapter cards device method [guidelines](#page-39-0) for 28 adapters bus [resources](#page-65-0) 54 PdAt object class [considerations](#page-74-0) 63 attrval [subroutine](#page-12-0) 1 autodial [protocols](#page-127-0) 116, [142](#page-153-0)

## **B**

bus resources [allocating](#page-13-0) 2 bus special file [machine](#page-45-0) device driver 34 [busresolve](#page-13-0) subroutine 2

## **C**

CCC\_GET\_VPD operation [entioctl](#page-98-0) 87 [CD-ROM](#page-266-0) SCSI device driver 255, [370](#page-381-0) cfg device [method](#page-28-0) 17 CFG\_INIT operation [MPQP](#page-115-0) 104 PCI [MPQP](#page-143-0) 132 [sol\\_config](#page-166-0) 155 CFG\_QVPD operation [sol\\_config](#page-167-0) 156 CFG\_TERM operation [MPQP](#page-115-0) 104 PCI [MPQP](#page-143-0) 132 [sol\\_config](#page-167-0) 156 [Change](#page-26-0) method 15 handling invalid [attributes](#page-26-0) 15, [17](#page-28-0) chg device [method](#page-26-0) 15 CIO\_GET\_FASTWRT operation [ddioctl](#page-77-0) 66 [entioctl](#page-99-0) 88 [sol\\_ioctl](#page-170-0) 159 [tokioctl](#page-194-0) 183 CIO\_GET\_STAT operation [ddioctl](#page-78-0) 67 [entioctl](#page-100-0) 89 [MPQP](#page-117-0) 106 PCI [MPQP](#page-145-0) 134 [sol\\_ioctl](#page-171-0) 160 [tokioctl](#page-195-0) 184 CIO\_HALT operation [ddioctl](#page-79-0) 68 [entioctl](#page-101-0) 90

CIO\_HALT operation *(continued)* [MPQP](#page-121-0) 110 PCI [MPQP](#page-148-0) 137 [sol\\_ioctl](#page-175-0) 164 [tokioctl](#page-200-0) 189 CIO\_QUERY operation [ddioctl](#page-81-0) 70 [entioctl](#page-102-0) 91 [MPQP](#page-122-0) 111 PCI [MPQP](#page-149-0) 138 [sol\\_ioctl](#page-176-0) 165 [tokioctl](#page-201-0) 190 CIO\_START operation [ddioctl](#page-82-0) 71 [entioctl](#page-103-0) 92 [MPQP](#page-124-0) 113 PCI [MPQP](#page-151-0) 140 [sol\\_ioctl](#page-177-0) 166 [tokioctl](#page-202-0) 191 close subroutine [/dev/bus](#page-45-0) special file 34 [/dev/nvram](#page-40-0) special file and 29 DASD [device](#page-419-0) driver and 408 rmt SCSI [device](#page-298-0) driver and 287 scdisk SCSI [device](#page-266-0) driver and 255, [375](#page-386-0) SCSI [adapter](#page-306-0) device driver and 295 tmscsi SCSI [device](#page-334-0) driver and 323 [communication](#page-79-0) I/O subsystem 68 [communications](#page-113-0) device handlers 102, [128,](#page-139-0) [130,](#page-141-0) [150](#page-161-0)[,](#page-165-0) [154,](#page-165-0) [178](#page-189-0) allocating channels Serial [Optical](#page-180-0) Link 169 [checking](#page-89-0) event status 78 [communications](#page-161-0) device handlers 150 communications sessions [halting](#page-79-0) 68 [opening](#page-82-0) 71 device statistics [returning](#page-81-0) 70 entry points [dd\\_fastwrt](#page-76-0) 65 [ddclose](#page-76-0) 65 [ddopen](#page-84-0) (kernel mode) 73 [ddopen](#page-87-0) (user mode) 76 [ddread](#page-88-0) 77 [ddselect](#page-89-0) 78 [ddwrite](#page-91-0) 80 [fast-write](#page-77-0) call 66 [kopen\\_ext](#page-84-0) parameter block 73 [query\\_parms](#page-81-0) parameter block 70 queuing [messages](#page-91-0) 80 reading data [messages](#page-88-0) 77 [session\\_blk](#page-83-0) parameter block 72 status blocks [getting](#page-78-0) 67 system resources [freeing](#page-76-0) 65 [transmitting](#page-76-0) data 65

[communications](#page-113-0) device handlers *(continued)* [MPQP](#page-139-0) 128 PCI [MPQP](#page-161-0) 150 [Config\\_Rules](#page-48-0) object class 37 Configuration Manager rules [configuration](#page-48-0) 37 Configure method and [errors](#page-29-0) 18 and [VPD](#page-29-0) 18 [described](#page-28-0) 17 [guidelines](#page-30-0) 19 counter values **Ethernet** [reading](#page-102-0) 91 CuAt object class attribute information [updating](#page-22-0) 11 [creating](#page-22-0) objects 11 [deleting](#page-22-0) objects 11 [described](#page-50-0) 39 [descriptors](#page-51-0) 40 getattr [subroutine](#page-18-0) 7 putattr [subroutine](#page-22-0) 11 querying [attributes](#page-18-0) 7 CuDep object class [descriptors](#page-52-0) 41 [introduction](#page-52-0) 41 CuDv object class [descriptors](#page-54-0) 43 [generating](#page-17-0) logical names 6 genminor [subroutine](#page-16-0) 5 subroutines [genseq](#page-17-0) 6 CuDvDr object class [descriptors](#page-52-0) 41 genmajor [subroutine](#page-15-0) 4 getminor [subroutine](#page-20-0) 9 major numbers [releasing](#page-23-0) 12, [13](#page-24-0) minor numbers [releasing](#page-23-0) 12 querying minor [numbers](#page-20-0) 9 reldevno [subroutine](#page-23-0) 12 relmajor [subroutine](#page-24-0) 13 CuVPD object class [descriptors](#page-57-0) 46 [introduction](#page-57-0) 46

## **D**

DASD device driver close [subroutine](#page-419-0) and 408 [concurrent](#page-395-0) mode interface 384, [386,](#page-397-0) [419](#page-430-0) controller [subroutines](#page-419-0) 408 [device-dependent](#page-413-0) subroutines 402 error conditions for [subroutines](#page-426-0) 415 Fence [command](#page-428-0) 417 IOCINFO [controller](#page-419-0) 408 ioctl [subroutine](#page-414-0) and 403, [408](#page-419-0)

DASD device driver *(continued)* open [subroutine](#page-419-0) and 408 openx [subroutine](#page-413-0) and 402, [411,](#page-422-0) [412](#page-423-0) RAS [daemon](#page-427-0) 416 readx [subroutine](#page-414-0) and 403 reliability, availability, and [serviceability](#page-427-0) 416 sdd [daemon](#page-427-0) 416 [special](#page-412-0) files 401 [subroutine](#page-422-0) overview 411 supporting [subsystem](#page-412-0) 401 writex [subroutine](#page-414-0) and 403 DASD Device Driver [device-dependent](#page-413-0) subroutines 402 data messages [reading](#page-88-0) 77 data structures allocating for [communications](#page-87-0) PDH 76 initializing for [communications](#page-84-0) PDH 73, [76](#page-87-0) [dd\\_fastwrt](#page-76-0) entry point 65 [ddclose](#page-76-0) entry point 65 ddread entry point [communications](#page-88-0) PDH 77 ddselect entry point [communications](#page-89-0) PDH 78 ddwrite entry point [communications](#page-91-0) PDH 80 def device [method](#page-32-0) 21 Define [method](#page-32-0) 21 device attributes [creating](#page-22-0) 11 [deleting](#page-22-0) 11 [predefined](#page-57-0) 46 [querying](#page-18-0) class 7 [specific](#page-50-0) 39 [updating](#page-22-0) 11 [verifying](#page-12-0) ranges 1 device configuration methods [guidelines](#page-25-0) for writing 14 device configuration subroutines [attrval](#page-12-0) 1 [busresolve](#page-13-0) 2 [genmajor](#page-15-0) 4 [genminor](#page-16-0) 5 [genseq](#page-17-0) 6 [getattr](#page-18-0) 7 [getminor](#page-20-0) 9 [loadext](#page-21-0) 10 [putattr](#page-22-0) 11 [reldevno](#page-23-0) 12 [relmajor](#page-24-0) 13 device driver [loading](#page-47-0) 36 machine [/dev/bus](#page-46-0) special file 35 [/dev/nvram](#page-40-0) special file 29, [34](#page-45-0) bus [special](#page-45-0) file 34 [initialization](#page-40-0) 29 [overview](#page-40-0) 29 [termination](#page-40-0) 29

device driver *(continued)* major numbers [generating](#page-15-0) 4 names [obtaining](#page-21-0) 10 device methods adapter card [guidelines](#page-39-0) 28 [Change](#page-26-0) 15 [Configure](#page-28-0) 17 [Define](#page-32-0) 21 [returning](#page-47-0) errors 36 [Start](#page-25-0) 14 [Stop](#page-25-0) 14 [Unconfigure](#page-35-0) 24 [Undefine](#page-38-0) 27 devices critical resource information [storing](#page-52-0) 41 defined state resolving [attributes](#page-13-0) of 2 [dependencies](#page-52-0) 41 [generating](#page-16-0) minor numbers 5 intermediate connection [information](#page-68-0) 57 logical names [generating](#page-17-0) 6 major numbers [releasing](#page-23-0) 12 minor numbers [releasing](#page-23-0) 12 [types](#page-69-0) of 58 direct access [storage](#page-412-0) device 401

# **E**

ent\_fastwrt call [parameters](#page-99-0) 88 [ent\\_fastwrt](#page-92-0) entry point 81 [ENT\\_SET\\_MULTI](#page-105-0) operation 94 [entclose](#page-94-0) entry point 83 [entconfig](#page-95-0) entry point 84 [entioctl](#page-96-0) entry point 85 [entmpx](#page-107-0) entry point 96 [entopen](#page-108-0) entry point 97 [entread](#page-109-0) entry point 98 [entselect](#page-110-0) entry point 99 [entwrite](#page-112-0) entry point 101 Ethernet device handler channels [allocating](#page-107-0) 96 [deallocating](#page-107-0) 96 [controlling](#page-96-0) 85 counter values [reading](#page-102-0) 91 ending [sessions](#page-101-0) 90 entry points [ent\\_fastwrt](#page-92-0) 81 [entclose](#page-94-0) 83 [entconfig](#page-95-0) 84 [entioctl](#page-96-0) 85 [entmpx](#page-107-0) 96

Ethernet device handler *(continued)* entry points *(continued)* [entopen](#page-108-0) 97 [entread](#page-109-0) 98 [entselect](#page-110-0) 99 [entwrite](#page-112-0) 101 Ethernet structure [obtaining](#page-106-0) 95 events [determining](#page-110-0) status 99 [initializing](#page-95-0) 84, [97](#page-108-0) ioctl operations [CCC\\_GET\\_VPD](#page-98-0)\_87 [CIO\\_GET\\_FASTWRT](#page-99-0) 88 [CIO\\_GET\\_STAT](#page-100-0) 89 [CIO\\_HALT](#page-101-0) 90 [CIO\\_QUERY](#page-102-0) 91 [CIO\\_START](#page-103-0) 92 [ENT\\_SET\\_MULTI](#page-105-0) 94 [IOCINFO](#page-106-0) 95 [receiving](#page-109-0) data from 98 [resetting](#page-94-0) to known state 83 [returning](#page-100-0) status 89 returning system [resources](#page-94-0) 83 sessions [establishing](#page-103-0) 92 setting multicast [addresses](#page-105-0) 94 status blocks [CIO\\_HALT\\_DONE](#page-101-0) 90 [CIO\\_START\\_DONE](#page-100-0) 89 [terminating](#page-95-0) 84 [transmitting](#page-92-0) data 81, [101](#page-112-0) [write\\_extension](#page-91-0) parameter block 80

#### **F**

Fence [command](#page-428-0) 417

#### **G**

genmajor [subroutine](#page-15-0) 4 genminor [subroutine](#page-16-0) 5 genseq [subroutine](#page-17-0) 6 getattr [subroutine](#page-18-0) 7 getminor [subroutine](#page-20-0) 9

## **I**

IDE [Adapter](#page-348-0) Device Driver 337 IDE Adapter Device Driver ioctl operation closes the logical path to an IDE [device](#page-370-0) 359 issues a single block IDE read [command](#page-368-0) 357 means to issue an IDE Start Unit [command](#page-371-0) 360 means to issue an inquiry [command](#page-367-0) to an IDE [device](#page-367-0) 356 opens a logical path to IDE [device](#page-369-0) 358 sends a Test Unit Ready [command](#page-372-0) to IDE 361 IDE Adapter Device Driver ioctl Operation means to issue an identify device [command](#page-366-0) 355 IDE ioctl operation [IDEIOIDENT](#page-366-0) 355

IDE ioctl operation *(continued)* [IDEIOINQU](#page-367-0) 356 [IDEIOREAD](#page-368-0) 357 [IDEIOSTART](#page-369-0) 358 [IDEIOSTOP](#page-370-0) 359 [IDEIOSTUNIT](#page-371-0) 360 [IDEIOTUR](#page-372-0) 361 [idecdrom](#page-352-0) IDE device Driver 341 [idedisk](#page-360-0) IDE Device Driver 349 [IDEIODENT](#page-366-0) operation 355 [IDEIOINQU](#page-367-0) operation 356 [IDEIOREAD](#page-368-0) operation 357 [IDEIOSTART](#page-369-0) operation 358 [IDEIOSTOP](#page-370-0) operation 359 [IDEIOSTUNIT](#page-371-0) operation 360 [IDEIOTUR](#page-372-0) operation 361 [idscsi](#page-333-0) 322, [334](#page-345-0) intermediate devices connection [information](#page-68-0) 57 IOCINFO operation DASD subsystem adapter [operations](#page-423-0) 412 controller [operations](#page-419-0) 408 [entioctl](#page-106-0) 95 sol ioctl 167 [tmscsi](#page-339-0) 328, [367,](#page-378-0) [378](#page-389-0) [tokioctl](#page-203-0) 192 ioctl operations [/dev/nvram](#page-42-0) special file 31 ioctl subroutine DASD [device](#page-414-0) driver and 403, [408](#page-419-0) rmt SCSI [device](#page-298-0) driver and 287 scdisk SCSI [device](#page-267-0) driver and 256 SCSI [adapter](#page-307-0) device driver and 296 tmscsi SCSI [device](#page-338-0) driver and 327 ioctl subroutines [/dev/bus](#page-46-0) special file 35 [/dev/nvram](#page-41-0) special file 30

# **K**

kernel extensions [loading](#page-21-0) 10 [unloading](#page-21-0) 10 [kopen\\_ext](#page-84-0) parameter block 73

### **L**

loadext [subroutine](#page-21-0) 10 logical [names](#page-17-0) 6

### **M**

[machine](#page-40-0) device drivers 29 magnetic tape access rmt SCSI [device](#page-297-0) driver and 286 major numbers [generating](#page-15-0) 4 [releasing](#page-23-0) 12, [13](#page-24-0)

message queues messages queueing for [transmission](#page-91-0) 80 microcode [downloading](#page-317-0) to SCSI adapter 306, [367,](#page-378-0) [368](#page-379-0) minor numbers [generating](#page-16-0) 5 [getting](#page-20-0) 9 [releasing](#page-23-0) 12 [MP\\_CHG\\_PARMS](#page-131-0) operation 120, [144](#page-155-0) [MP\\_START\\_AR](#page-131-0) operation 120 [MP\\_STOP\\_AR](#page-131-0) operation 120 [mpclose](#page-113-0) entry point 102 [mpconfig](#page-115-0) entry point 104 [mpioctl](#page-116-0) entry point 105 [mpmpx](#page-133-0) entry point 122 [mpopen](#page-134-0) entry point 123 MPQP device handler [allocating](#page-133-0) channels 122 [controlling](#page-116-0) 105 [deallocating](#page-133-0) channels 122 entry points [mpclose](#page-113-0) 102 [mpconfig](#page-115-0) 104 [mpioctl](#page-116-0) 105 [mpmpx](#page-133-0) 122 [mpopen](#page-134-0) 123 [mpread](#page-136-0) 125 [mpselect](#page-138-0) 127 [mpwrite](#page-139-0) 128 events [checking](#page-138-0) for 127 [getting](#page-117-0) status of 106 [initializing](#page-115-0) 104 ioctl operations [CIO\\_GET\\_STAT](#page-117-0) 106 [CIO\\_HALT](#page-121-0) 110 [CIO\\_QUERY](#page-122-0) 111 [CIO\\_START](#page-124-0) 113 [MP\\_CHG\\_PARMS](#page-131-0) 120 [MP\\_START\\_AR](#page-131-0) 120 [MP\\_STOP\\_AR](#page-131-0) 120 mpwrite [parameter](#page-140-0) block 129 opening for [transmission](#page-134-0) 123 [read\\_extension](#page-137-0) parameter block 126 [reading](#page-136-0) data 125 [resetting](#page-113-0) 102 sessions [ending](#page-121-0) 110 [starting](#page-124-0) 113 t auto data structure 118 [t\\_err\\_threshold](#page-130-0) structure 119 [t\\_start\\_dev](#page-125-0) structure 114 [t\\_x21\\_data](#page-129-0) structure 118 [terminating](#page-115-0) 104 using autodial [protocols](#page-127-0) 116 [mpread](#page-136-0) entry point 125 [mpselect](#page-138-0) entry point 127 [mpwrite](#page-139-0) entry point 128 mpwrite [parameter](#page-140-0) block 129

multicast addresses setting for [Ethernet](#page-105-0) device 94 [Multiprotocol](#page-115-0) Quad Port device handler 104

## **O**

ODM object [classes](#page-48-0) 37 open subroutine [/dev/bus](#page-45-0) special file 34 [/dev/nvram](#page-40-0) special file and 29 DASD [device](#page-419-0) driver and 408 rmt SCSI [device](#page-297-0) driver and 286 scdisk SCSI [device](#page-266-0) driver and 255, [375](#page-386-0) SCSI [adapter](#page-306-0) device driver and 295 tmscsi SCSI [device](#page-334-0) driver and 323 openx subroutine DASD [device](#page-413-0) driver and 402, [411,](#page-422-0) [412](#page-423-0)

### **P**

passthru [subroutine](#page-261-0) 250 PCI MPQP device handler [allocating](#page-155-0) channels 144 [controlling](#page-144-0) 133 [deallocating](#page-155-0) channels 144 entry points [tsclose](#page-141-0) 130 [tsconfig](#page-143-0) 132 [tsioctl](#page-144-0) 133 [tsmpx](#page-155-0) 144 [tsopen](#page-156-0) 145 [tsread](#page-158-0) 147 [tsselect](#page-160-0) 149 [tswrite](#page-161-0) 150 events [checking](#page-160-0) for 149 [getting](#page-145-0) status of 134 [initializing](#page-143-0) 132 ioctl operations [CIO\\_GET\\_STAT](#page-145-0) 134 [CIO\\_HALT](#page-148-0) 137 [CIO\\_QUERY](#page-149-0) 138 [CIO\\_START](#page-151-0) 140 [MP\\_CHG\\_PARMS](#page-155-0) 144 opening for [transmission](#page-156-0) 145 [read\\_extension](#page-158-0) parameter block 147 [reading](#page-158-0) data 147 [resetting](#page-141-0) 130 sessions [ending](#page-148-0) 137 [starting](#page-151-0) 140 [t\\_err\\_threshold](#page-154-0) structure 143 [t\\_start\\_dev](#page-152-0) structure 141 [terminating](#page-143-0) 132 tswrite [parameter](#page-162-0) block 151 using autodial [protocols](#page-153-0) 142 PdAt object class attrval [subroutine](#page-12-0) 1 [descriptors](#page-58-0) 47, [54](#page-65-0) getattr [subroutine](#page-18-0) 7

PdAt object class *(continued)* loading [devices](#page-47-0) 36 querying [attributes](#page-18-0) 7 types of [attributes](#page-58-0) 47 PdCn [object](#page-68-0) class 57 PdDv object class [adapter-specific](#page-74-0) considerations 63 [descriptors](#page-70-0) 59 loadext [subroutine](#page-21-0) 10 loading [devices](#page-47-0) 36 piocmdout [subroutine](#page-250-0) 239 pioexit [subroutine](#page-251-0) 240 piogetopt [subroutine](#page-253-0) 242 piogetstr [subroutine](#page-255-0) 244 piogetvals [subroutine](#page-256-0) 245 piomsgout [subroutine](#page-258-0) 247 [predefined](#page-57-0) attributes 46 print formatters attribute database [initializing](#page-256-0) 245 attribute [variables](#page-257-0) 246 attributes [retrieving](#page-255-0) 244 command-line flags [parsing](#page-253-0) 242 [processing](#page-263-0) 252 [converting](#page-257-0) attribute strings 246 database validating input [parameters](#page-263-0) 252 database variables [initializing](#page-263-0) 252 [exiting](#page-251-0) 240 flag arguments [converting](#page-253-0) 242 [overlaying](#page-253-0) defaults 242 [passing](#page-261-0) input data stream 250 sending [messages](#page-258-0) from 247 subroutines list for [writing](#page-261-0) 250 list of [239](#page-250-0) [passthru](#page-261-0) 250 [piocmdout](#page-250-0) 239 [pioexit](#page-251-0) 240 [piogetopt](#page-253-0) 242 [piogetstr](#page-255-0) 244 [piogetvals](#page-256-0) 245 [piomsgout](#page-258-0) 247 [restore](#page-262-0) 251 [setup](#page-263-0) 252 printer attribute [variables](#page-257-0) 246 putattr [subroutine](#page-22-0) 11

## **Q**

[query\\_parms](#page-81-0) parameter block 70

#### **R**

read subroutine [/dev/bus](#page-46-0) special file 35 [/dev/nvram](#page-41-0) special file 30 read subroutine *(continued)* tmscsi SCSI [device](#page-335-0) driver and 324 [read\\_extension](#page-137-0) parameter block 126, [147](#page-158-0) readx subroutine DASD [device](#page-414-0) driver and 403 scdisk SCSI [device](#page-267-0) driver and 256, [376](#page-387-0) reldevno [subroutine](#page-23-0) 12 remajor [subroutine](#page-24-0) 13 restore [subroutine](#page-262-0) 251 rmt SCSI device driver close [subroutine](#page-298-0) and 287 [device-dependent](#page-297-0) subroutines 286 error [conditions](#page-298-0) 287 error record [values](#page-299-0) 288 [introduced](#page-297-0) 286 ioctl [subroutine](#page-298-0) and 287 open [subroutine](#page-298-0) and 287 reliability and [serviceability](#page-299-0) 288

## **S**

scdisk SCSI device driver close [subroutine](#page-266-0) and 255, [375](#page-386-0) device [requirements](#page-274-0) 263 [device-dependent](#page-266-0) subroutines 255, [374](#page-385-0) error [conditions](#page-274-0) 263, [376](#page-387-0) error record [values](#page-276-0) 265 ioctl [subroutine](#page-267-0) and 256 open [subroutine](#page-266-0) and 255, [375](#page-386-0) physical volume and [CD-ROM](#page-266-0) 255, [370](#page-381-0) readx [subroutine](#page-267-0) and 256, [376](#page-387-0) reliability and [serviceability](#page-275-0) 264 writex [subroutine](#page-267-0) and 256, [376](#page-387-0) [SCIOCMD](#page-314-0) operation 303 [SCIODIAG](#page-315-0) operation 304, [363](#page-374-0) [SCIODNLD](#page-317-0) operation 306, [368](#page-379-0) [SCIOEVENT](#page-318-0) operation 307, [368](#page-379-0) [SCIOGTHW](#page-319-0) operation 308 [SCIOHALT](#page-320-0) operation 309 [SCIOINQU](#page-321-0) operation 310 [SCIOREAD](#page-322-0) operation 311 [SCIORESET](#page-323-0) operation 312 [SCIOSTART](#page-325-0) operation 314, [379,](#page-390-0) [380,](#page-391-0) [382,](#page-393-0) [383](#page-394-0) [SCIOSTARTTGT](#page-326-0) operation 315 [SCIOSTOP](#page-327-0) operation 316 [SCIOSTOPTGT](#page-328-0) operation 317 [SCIOSTUNIT](#page-329-0) operation 318 [SCIOTRAM](#page-330-0) operation 319 [SCIOTUR](#page-331-0) operation 320 [scsesdd](#page-303-0) SCSI Device Driver 292 SCSI [adapter](#page-306-0) device driver 295, [322,](#page-333-0) [364](#page-375-0) close [subroutine](#page-306-0) and 295 [closing](#page-327-0) logical paths 316, [317](#page-328-0) device [registration](#page-318-0) 307, [368](#page-379-0) [device-dependent](#page-306-0) subroutines 295 [downloading](#page-317-0) microcode 306, [367,](#page-378-0) [368](#page-379-0) error [conditions](#page-308-0) 297 [error-record](#page-309-0) values 298 [halting](#page-320-0) a device 309 ioctl [subroutine](#page-307-0) and 296 issuing [commands](#page-314-0) 303

SCSI adapter device driver *[\(continued\)](#page-306-0)* issuing diagnostic [commands](#page-315-0) 304, [363](#page-374-0) issuing inquiry [commands](#page-321-0) 310 issuing read [command](#page-322-0) 311 [managing](#page-313-0) dumps 302 open [subroutine](#page-306-0) and 295 [opening](#page-325-0) logical paths 314, [315,](#page-326-0) [379,](#page-390-0) [380,](#page-391-0) [382,](#page-393-0) [383](#page-394-0) reliability and [serviceability](#page-308-0) 297 [resetting](#page-323-0) a device 312 starting [devices](#page-329-0) 318 [supporting](#page-306-0) the SCSI adapter 295, [364](#page-375-0) [testing](#page-331-0) a unit 320 [testing](#page-330-0) buffer RAM 319 testing card DMA [interface](#page-330-0) 319 verifying [gathered](#page-319-0) write support 308 SCSI ioctl operations [SCIOCMD](#page-314-0) 303 [SCIODIAG](#page-315-0) 304, [363](#page-374-0) [SCIODNLD](#page-317-0) 306, [368](#page-379-0) [SCIOEVENT](#page-318-0) 307, [368](#page-379-0) [SCIOGTHW](#page-319-0) 308 [SCIOHALT](#page-320-0) 309 [SCIOINQU](#page-321-0) 310 [SCIOREAD](#page-322-0) 311 [SCIORESET](#page-323-0) 312 [SCIOSTART](#page-325-0) 314, [379,](#page-390-0) [380,](#page-391-0) [382,](#page-393-0) [383](#page-394-0) [SCIOSTARTTGT](#page-326-0) 315 [SCIOSTOP](#page-327-0) 316 [SCIOSTOPTGT](#page-328-0) 317 [SCIOSTUNIT](#page-329-0) 318 [SCIOTRAM](#page-330-0) 319 [SCIOTUR](#page-331-0) 320 SCSI [subsystem](#page-318-0) 307, [368](#page-379-0) sdd serial DASD [daemon](#page-427-0) 416 select entry point tmscsi SCSI [device](#page-338-0) driver and 327 Serial DASD [subsystem](#page-412-0) 401 IOCINFO [adapter](#page-423-0) 412 Serial Optical Link device handler status [blocks](#page-171-0) 160 [session\\_blk](#page-80-0) parameter block 69, [72](#page-83-0) setup [subroutine](#page-263-0) 252 SOL device handler [configuring](#page-166-0) 155 [controlling](#page-169-0) input and output 158 entry points [sol\\_close](#page-165-0) 154 [sol\\_config](#page-166-0) 155 [sol\\_fastwrt](#page-167-0) 156 sol ioctl 158 [initializing](#page-182-0) 171 initiating [sessions](#page-177-0) 166 ioctl operations [CIO\\_GET\\_FASTWRT](#page-170-0) 159 [CIO\\_GET\\_STAT](#page-171-0) 160 [CIO\\_HALT](#page-175-0) 164 [CIO\\_QUERY](#page-176-0) 165 [CIO\\_START](#page-177-0) 166 [IOCINFO](#page-178-0) 167 [SOL\\_CHECK\\_ID](#page-179-0) 168

SOL device handler *(continued)* ioctl operations *(continued)* [SOL\\_GET\\_PRIDS](#page-180-0) 169 [querying](#page-176-0) devices 165 [reading](#page-183-0) data 172 [resetting](#page-165-0) 154 [sense](#page-163-0) data 152 status 1 [register](#page-164-0) 153 status 2 [register](#page-164-0) 153 status blocks [CIO\\_ASYNC\\_STATUS](#page-172-0) 161 [CIO\\_HALT\\_DONE](#page-174-0) 163 [CIO\\_START\\_DONE](#page-174-0) 163 [CIO\\_TX\\_DONE](#page-174-0) 163 [writing](#page-186-0) data 175 SOL device handler entry points [sol\\_mpx](#page-180-0) 169 [sol\\_open](#page-182-0) 171 [sol\\_read](#page-183-0) 172 sol select 174 [sol\\_write](#page-186-0) 175 [SOL\\_CHECK\\_PRID](#page-179-0) operation 168 [sol\\_close](#page-165-0) entry point 154 [sol\\_config](#page-166-0) entry point 155 [sol\\_fastwrt](#page-167-0) entry point 156 SOL GET PRIDS operation 169 [sol\\_ioctl](#page-169-0) entry point 158 [sol\\_open](#page-182-0) entry point 171 [sol\\_read](#page-183-0) entry point 172 [sol\\_select](#page-185-0) entry point 174 [sol\\_write](#page-186-0) entry point 175 SSA [Subsystem](#page-374-0) Overview 363 Start [method](#page-25-0) 14 status blocks [Ethernet](#page-100-0) 89 [getting](#page-78-0) 67 serial [optical](#page-171-0) link 160 [token-ring](#page-195-0) device handler 184 Stop [method](#page-25-0) 14 stp device [method](#page-25-0) 14 stt device [method](#page-25-0) 14 supporting Integrated Device [Electronics](#page-348-0) (IDE) 337 supports CD-ROM devices [idecdrom](#page-352-0) IDE device Driver 341 supports fixed disk devices [idedisk](#page-360-0) IDE Device Driver 349

## **T**

[t\\_auto\\_data](#page-129-0) structure 118 [t\\_err\\_threshold](#page-130-0) structure 119, [143](#page-154-0) [t\\_start\\_dev](#page-125-0) structure 114, [141](#page-152-0) [t\\_x21\\_data](#page-129-0) structure 118 tape [device](#page-299-0) media errors 288 [TIMIORESET](#page-345-0) operation 334 [TMCHGIMPARM](#page-340-0) operation 329 [TMGETSENS](#page-341-0) operation 330 [TMIOASYNC](#page-342-0) operation 331 [TMIOCMD](#page-342-0) operation 331 [TMIOEVNT](#page-343-0) operation 332

[TMIOSTAT](#page-345-0) operation 334 tmscsi ioctl operations [IOCINFO](#page-339-0) 328, [367,](#page-378-0) [378](#page-389-0) [TMCHGIMPARM](#page-340-0) 329 [TMGETSENS](#page-341-0) 330 [TMIOASYNC](#page-342-0) 331 [TMIOCMD](#page-342-0) 331 [TMIOEVNT](#page-343-0) 332 [TMIORESET](#page-345-0) 334 [TMIOSTAT](#page-345-0) 334 tmscsi SCSI device driver changing [parameters](#page-340-0) 329 close [subroutine](#page-334-0) and 323 [configuring](#page-334-0) 323 [device-dependent](#page-334-0) subroutines 323 error [logging](#page-339-0) 328 getting device [information](#page-339-0) 328, [367,](#page-378-0) [378](#page-389-0) [getting](#page-345-0) device status 334 ioctl [subroutine](#page-338-0) and 327 open [subroutine](#page-334-0) and 323 [processor-to-processor](#page-333-0) communications 322 [querying](#page-343-0) event status 332 read [subroutine](#page-335-0) and 324 [requesting](#page-341-0) sense data 330 [select](#page-338-0) entry point and 327 [sending](#page-345-0) bus device resets 334 sending direct [commands](#page-342-0) 331 transferring data [asynchronously](#page-342-0) 331 write [subroutine](#page-336-0) and 325 [TOK\\_FUNC\\_ADDR](#page-204-0) operation 193 [TOK\\_GRP\\_ADDR](#page-205-0) operation 194 [TOK\\_QVPD](#page-206-0) operation 195 [TOK\\_RING\\_INFO](#page-207-0) operation 196 [tokclose](#page-188-0) entry point 177 [tokconfig](#page-189-0) entry point 178 [tokdump](#page-190-0) entry point 179 [tokdumpwrt](#page-191-0) entry point 180 [token-ring](#page-189-0) device handler 178 [token-ring](#page-188-0) device handler entry points 177, [178,](#page-189-0) [179](#page-190-0)[,](#page-191-0) [180,](#page-191-0) [182,](#page-193-0) [197,](#page-208-0) [198,](#page-209-0) [199,](#page-210-0) [200,](#page-211-0) [202](#page-213-0) [tokfastwrt](#page-192-0) 181 token-ring device handlers [allocating](#page-208-0) channels 197 allocating system [resources](#page-209-0) 198 controlling [operations](#page-193-0) 182 [deallocating](#page-208-0) channels 197 ending [session](#page-200-0) with 189 [getting](#page-195-0) status of 184 hardware failure blocks [exceeded](#page-196-0) network threshold 185 [unrecoverable](#page-196-0) adapter checks 185 [unrecoverable](#page-196-0) PIO errors 185 [initializing](#page-209-0) 198 initiating [sessions](#page-202-0) of 191 network dump [performing](#page-190-0) 179 [transmitting](#page-191-0) data 180 obtaining device [information](#page-203-0) of 192 [passing](#page-192-0) write packets 181 performing [direct-access](#page-192-0) writes 181 [querying](#page-207-0) devices of 196

token-ring device handlers *(continued)* [querying](#page-211-0) for events 200 [querying](#page-201-0) statistics 190 [receiving](#page-210-0) data 199 [resetting](#page-188-0) 177 setting group [addresses](#page-205-0) of 194 specifying functional [addresses](#page-204-0) of 193 status blocks [CIO\\_ASYNC\\_STATUS](#page-196-0) 185 [CIO\\_HALT\\_DONE](#page-198-0) 187 [CIO\\_START\\_DONE](#page-198-0) 187 [CIO\\_TX\\_DONE](#page-199-0) 188 entered network [recovery](#page-197-0) mode 186 exited network [recovery](#page-197-0) mode 186 ring [beaconing](#page-197-0) 186 ring [reserved](#page-197-0) 186 [transmitting](#page-213-0) data of 202 VPD [returning](#page-206-0) 195 token-ring ioctl [operations](#page-194-0) 183, [184,](#page-195-0) [189,](#page-200-0) [190,](#page-201-0) [191](#page-202-0)[,](#page-203-0) [192,](#page-203-0) [194,](#page-205-0) [195,](#page-206-0) [196](#page-207-0) [TOK\\_FUNC\\_ADDR](#page-204-0) 193 [tokfastwrt](#page-192-0) entry point 181 [tokioctl](#page-193-0) entry point 182 [tokmpx](#page-208-0) entry point 197 [tokopen](#page-209-0) entry point 198 [tokread](#page-210-0) entry point 199 [tokselect](#page-211-0) entry point 200 [tokwrite](#page-213-0) entry point 202 [tsclose](#page-141-0) entry point 130 [tsconfig](#page-143-0) entry point 132 [tsioctl](#page-144-0) entry point 133 [tsmpx](#page-155-0) entry point 144 [tsopen](#page-156-0) entry point 145 [tsread](#page-158-0) entry point 147 [tsselect](#page-160-0) entry point 149 [tswrite](#page-161-0) entry point 150 tswrite [parameter](#page-162-0) block 151

#### write subroutine *(continued)* tmscsi SCSI [device](#page-336-0) driver and 325 [write\\_extension](#page-91-0) parameter block 80, [101](#page-112-0) writex subroutine DASD [device](#page-414-0) driver and 403 scdisk SCSI [device](#page-267-0) driver and 256, [376](#page-387-0)

### **U**

ucfg device [method](#page-35-0) 24 udef device [method](#page-38-0) 27 [Unconfigure](#page-36-0) method 25 [Undefine](#page-38-0) method 27

## **V**

vital [product](#page-29-0) data 18 [VPD](#page-57-0) 46, [178](#page-189-0) Ethernet [querying](#page-95-0) 84 Ethernet adapter [returning](#page-98-0) 87 [handling](#page-29-0) 18

### **W**

write subroutine [/dev/bus](#page-46-0) special file 35 [/dev/nvram](#page-41-0) special file 30

# **Readers' Comments — We'd Like to Hear from You**

**AIX 5.L Version 5.2 Technical Reference: Kernel and Subsystems, Volume 2**

**Publication No. SC23-4164-05**

#### **Overall, how satisfied are you with the information in this book?**

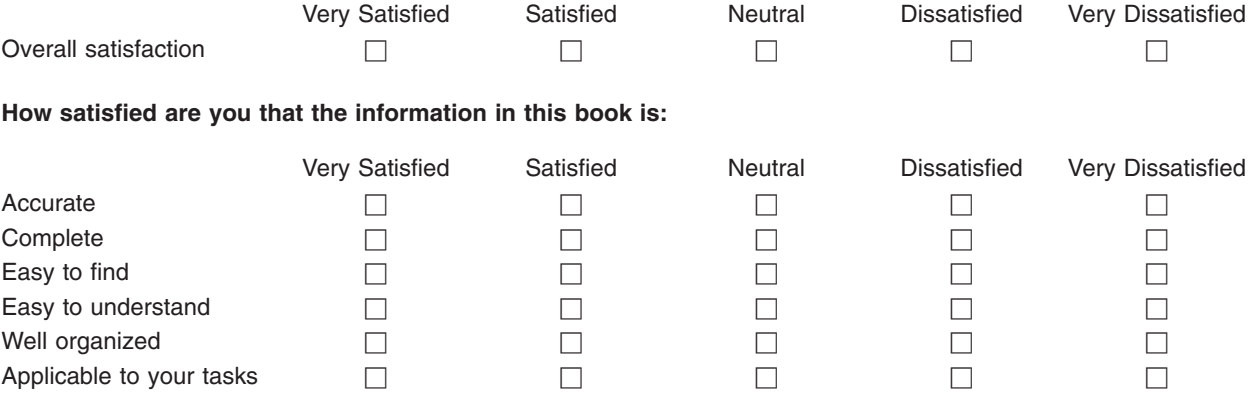

**Please tell us how we can improve this book:**

Thank you for your responses. May we contact you?  $\Box$  Yes  $\Box$  No

When you send comments to IBM, you grant IBM a nonexclusive right to use or distribute your comments in any way it believes appropriate without incurring any obligation to you.

Name Address

Company or Organization

Phone No.

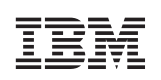

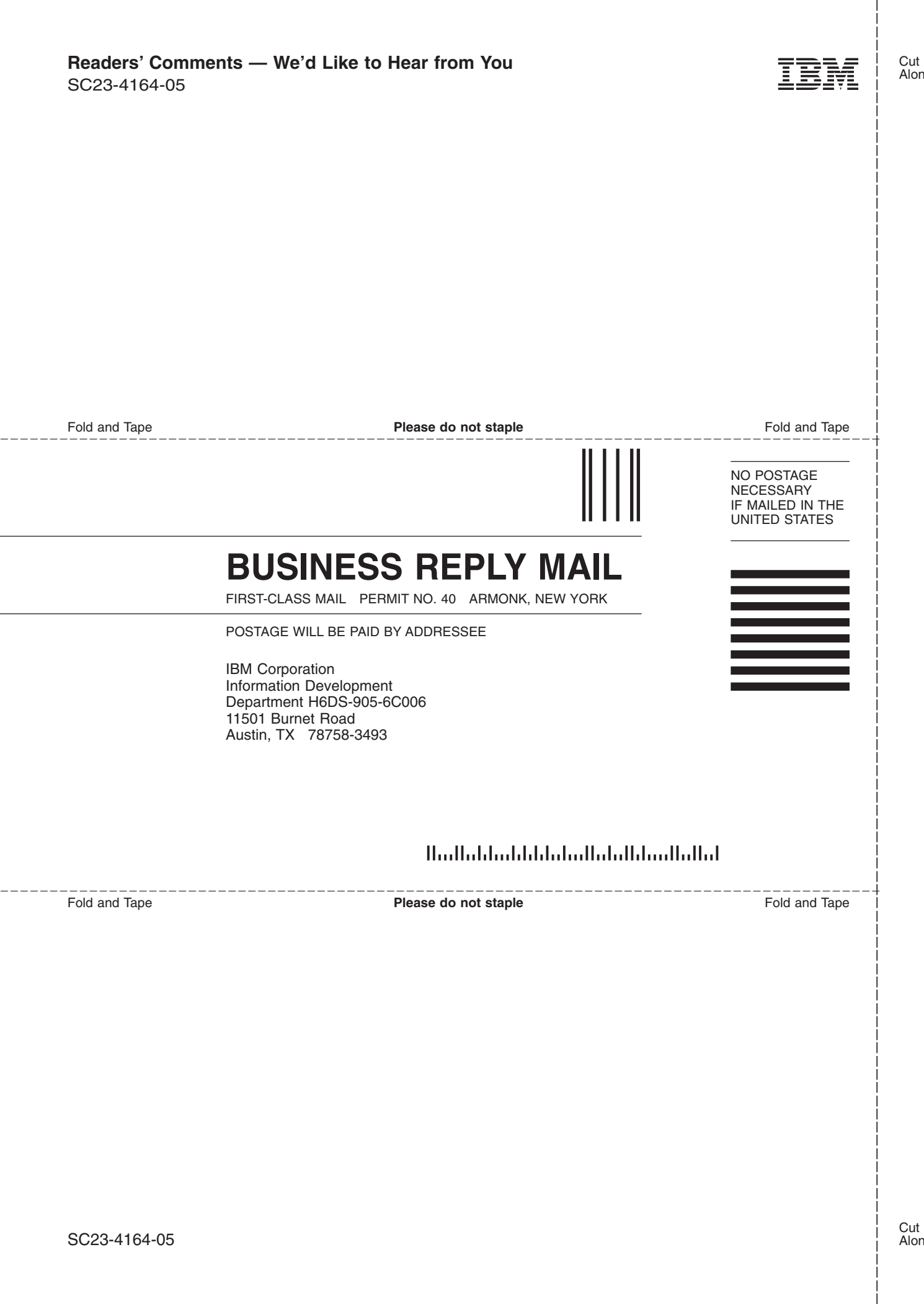

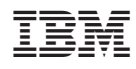

Printed in the U.S.A.

SC23-4164-05

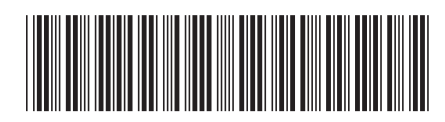